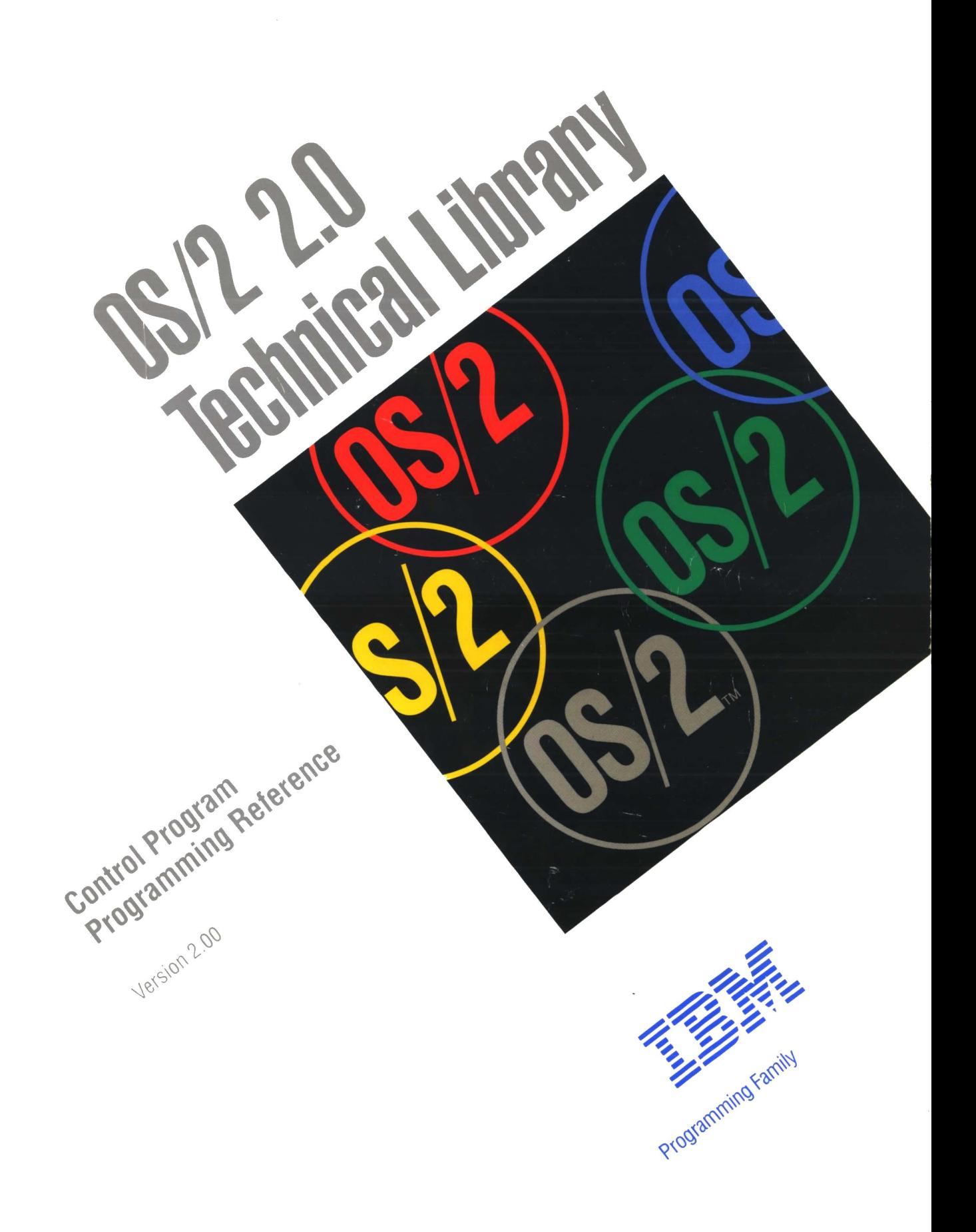

You like them

uunul riuyiani Reference Control Program Version 2.00

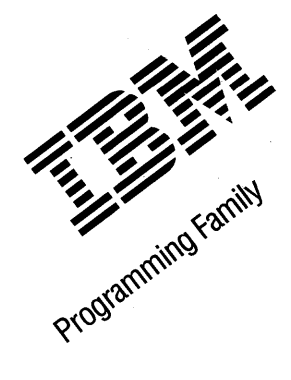

Note ~~~~~~~~~~~~~~~~~~~~~~~~~~~----~~~~~~~~~~~

Before using this information and the product it supports, be sure to read the general information under "Notices" on page iii.

#### First Edition (March 1992)

The following paragraph does not apply to the United Kingdom or any country where such provisions are Inconsistent with local law: INTERNATIONAL BUSINESS MACHINES CORPORATION PROVIDES THIS PUBLICATION "AS IS" WITHOUT WARRANTY OF ANY KIND, EITHER EXPRESS OR IMPLIED, INCLUDING, BUT NOT LIMITED TO, THE IMPLIED WARRANTIES OF MERCHANTABILITY OR FITNESS FOR A PARTICULAR PURPOSE. Some states do not allow disclaimer of express or implied warranties in certain transactions, therefore, this statement may not apply to you.

This publication could include technical inaccuracies or typographical errors. Changes are periodically made to the information herein; these changes will be incorporated in new editions of the publication. IBM may make improvements and/or changes in the product(s) and/or the program(s) described in this publication at any time.

It is possible that this publication may contain reference to, or information about, IBM products (machines and programs), programming, or services that are not announced in your country. Such references or information must not be construed to mean that IBM intends to announce such IBM products, programming, or services in your country.

Requests for technical information about IBM products should be made to your IBM Authorized Dealer or your IBM Marketing Representative.

IBM may have patents or pending patent applications covering subject matter in this document. The furnishing of this document does not give you any license to these patents. You can send license inquiries, in writing, to the IBM Director of Commercial Relations, IBM Corporation, Purchase, NY 10577.

COPYRIGHT LICENSE: This publication contains printed sample application programs in source language, which illustrate OS/2 programming techniques. You may copy and distribute these sample programs in any form without payment tc IBM, for the purposes of developing, using, marketing or distributing application programs conforming to the OS/2 application programming interface.

Each copy of any portion of these sample programs or any derivative work, which is distributed to others, must include a copyright notice as follows: "©(your company name) (year) All Rights Reserved."

### ©Copyright International Business Machines Corporation 1986, 1991. All rights reserved.

Note to U.S. Government Users - Documentation related to restricted rights - Use, duplication or disclosure is subject to restrictions set forth in GSA ADP Schedule Contract with IBM Corp.

CP Programming Reference

# **Notices**

References in this publication to IBM products, programs, or services do not imply that IBM intends to make these available in all countries in which IBM operates. Any reference to an IBM product, program, or service is not intended to state or imply that only IBM's product, program, or service may be used. Any functionally equivalent product, program, or service that does not infringe any of IBM's intellectual property rights or other legally protectible rights may be used instead of the IBM product, program, or service. Evaluation and verification of operation in conjunction with other products, programs, or services, except those expressly designated by IBM, are the user's responsibility.

## **Trademarks**

The following terms, denoted by an asterisk(\*) in this publication, are trademarks of the IBM Corporation in the United States and/or other countries:

AT Common User Access CUA IBM IBM PCAT Operating System/2 OS/2 Personal System/2 Presentation Manager PS/2 SAA Systems Application Architecture

The following terms, denoted by a double asterisk(\*\*) in this publication, are trademarks of another company as follows:

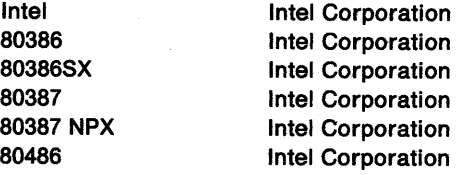

## **Double-Byte Character Set (DBCS)**

Throughout this publication, you will see references to specific values for character strings. The values are for the single-byte character set (SBCS). If you use the double-byte character set (DBCS), note that one DBCS character equals two SBCS characters.

iv CP Programming Reference

## About this Book

The OS/2 2.0 Control Program Programming Reference is a detailed technical reference for application programmers creating programs using OS/2 system functions. These functions are also called the control program functions. The control program functions carry out such tasks as allocating memory and performing file operations.

The reference does not give guidance on how to use the functions, nor does it contain information about how the functions are related to each other. It is intended to be used in conjunction with the OS/2 2.0 Programming Guide.

## Prerequisite Knowledge

The OS/2 2.0 Technical Library is intended for professional application developers knowledgeable in at least one programming language in which OS/2 programs can be written. The information in the Technical Library assumes that you are new to programming with OS/2 and the Presentation Manager. You should understand the OS/2 services available to users.

## Related Publications

The OS/2 2.0 Getting Started manual introduces the programming concepts that you should understand before you begin developing applications to run on an OS/2 system, and describes the set of books, tools, programming aids, and sample programs that make up the OS/2 2.0 Developer's Toolkit.

# Organization of this Book

### Chapter 1, "Introduction" on page 1-1

- This chapter contains information about:
- Notation conventions
- Conventions used in Function Descriptions<br>• Programming Considerations
- Programming Considerations

### Chapter 2, "Control Program Functions" on page 2-1

This chapter describes the control program functions.

#### Appendix A, "Data Types" on page A-1

This appendix lists the data types for the control program functions.

### Appendix B, "Errors" on page B-1

This appendix lists the errors for the control program functions.

### Appendix C, "System Exceptions" on page C-1

This appendix describes the system exceptions.

- Appendix D, "DosDebug Commands" on page D-1 This appendix describes the DosDebug commands.
- Appendix E, "DosDebug Notifications" on page E-1 This appendix describes the DosDebug notifications.

"Glossary" on page X-1

"Index" on page X-15

vi CP Programming Reference

 $\sim$ 

 $\sim$   $\sim$ 

 $\sim$ 

Ŷ,

# **Contents**

 $\sim$ 

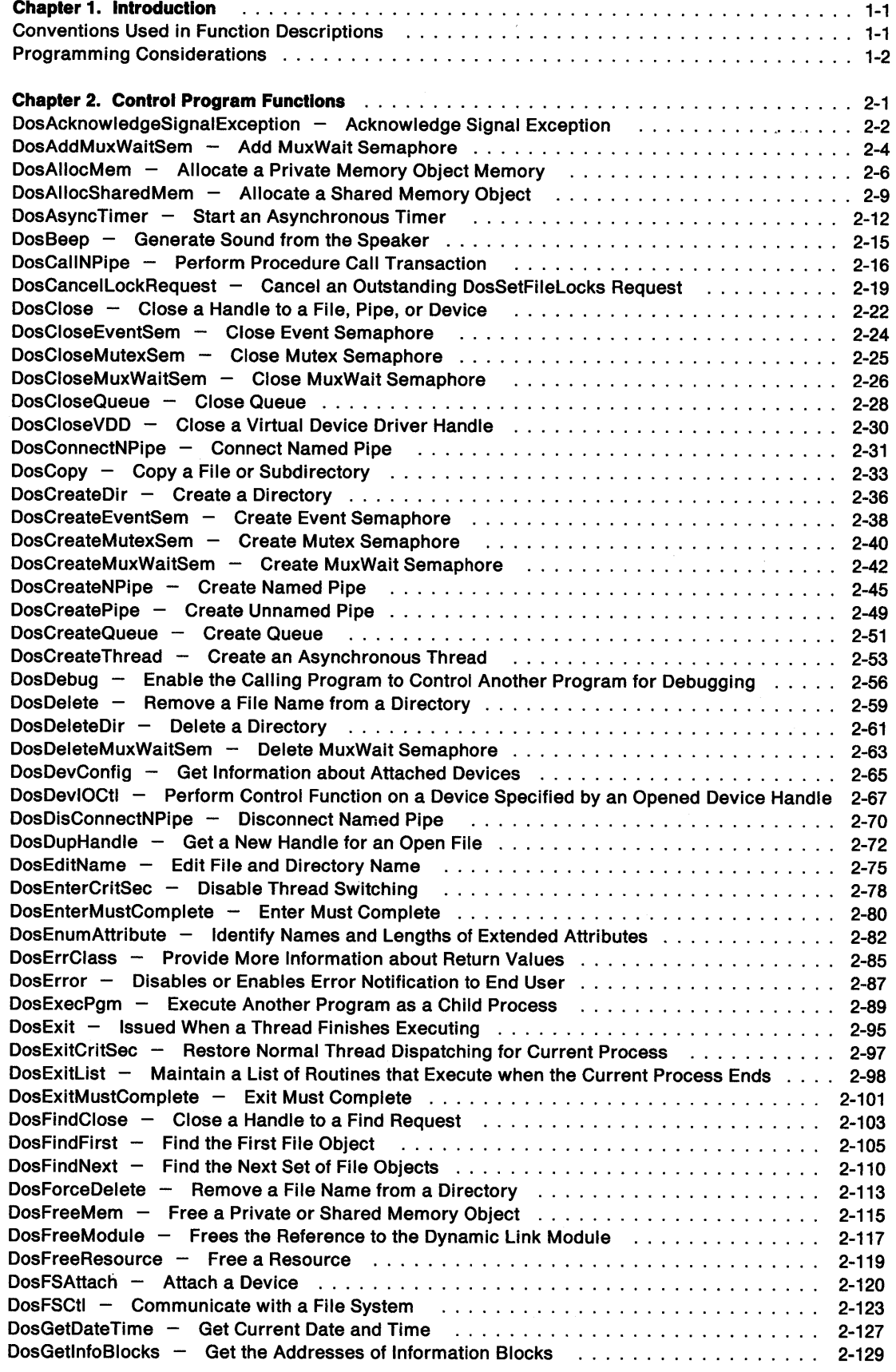

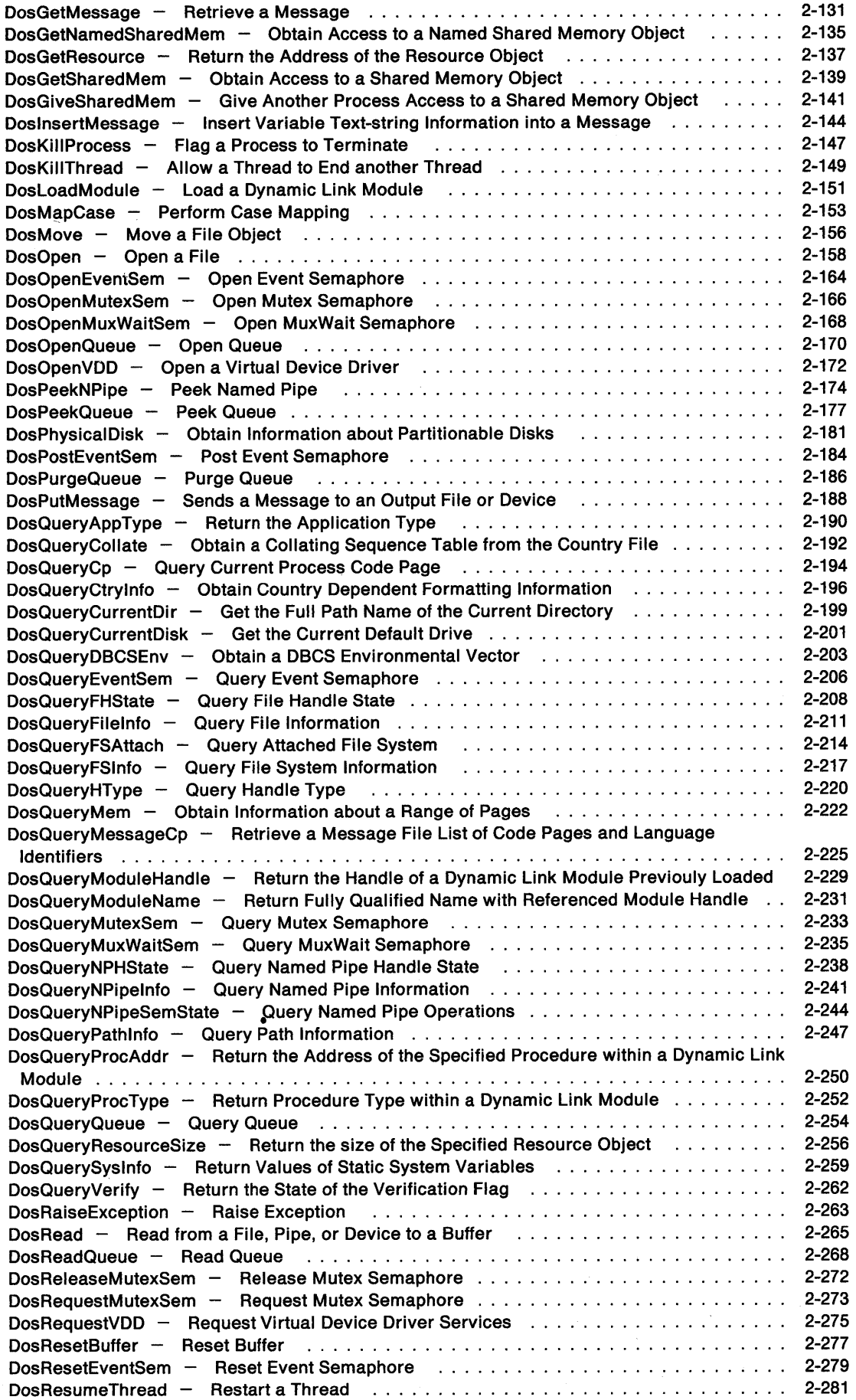

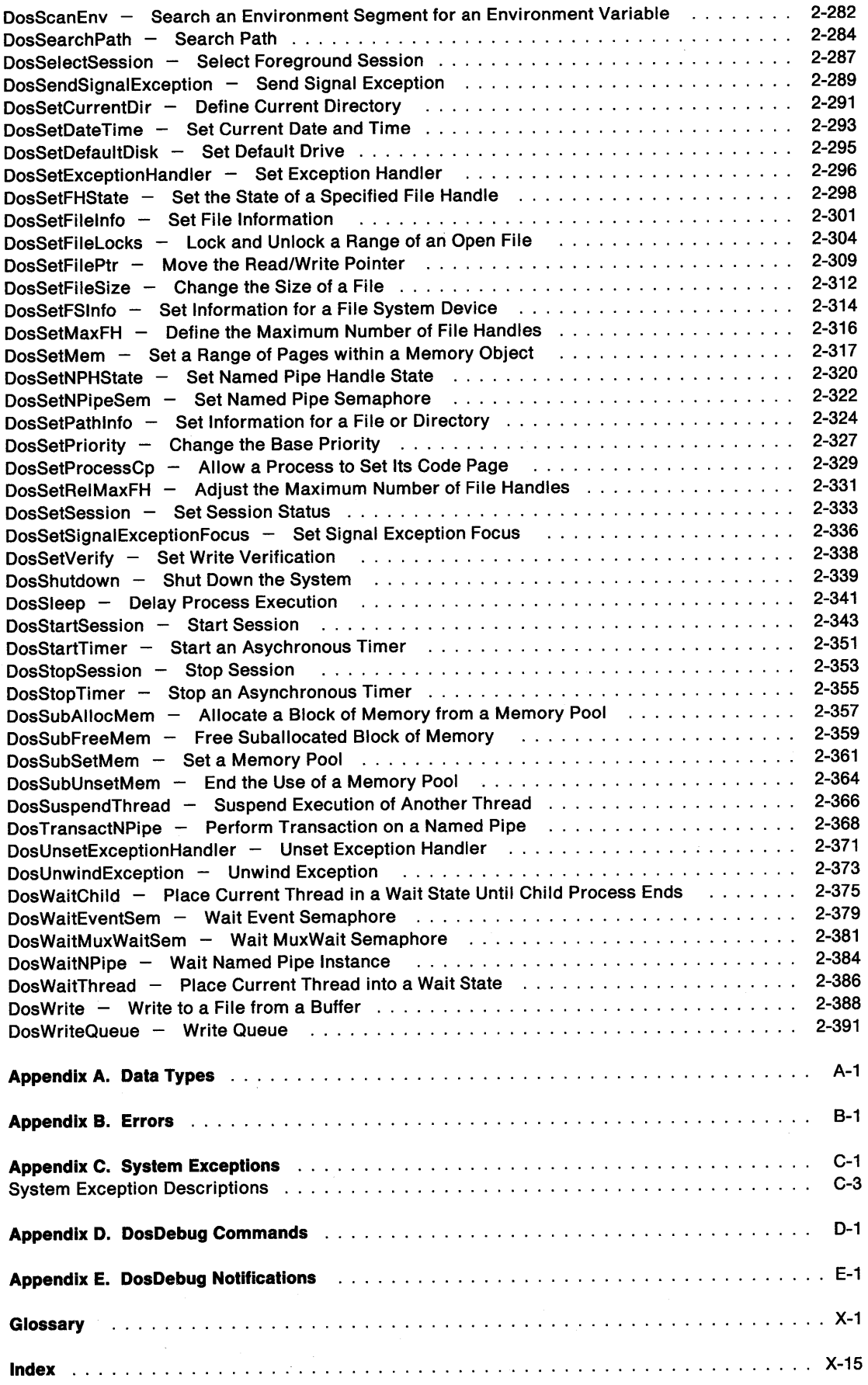

# **Chapter 1. Introduction**

The purpose of this reference is to provide information about control program functions, parameters, return codes, and constants of the OS/2\* 2.0 operating system. This chapter provides information about the notation conventions and function descriptions used in this reference.

The functions can be used in full-screen and Presentation Manager· sessions to perform basic operating-system functions, such as file input and output, memory allocation, and thread and process creation, control, and communication.

An example in C language is shown at the end of each function.

## **Conventions Used in Function Descriptions**

The documentation of each function contains these sections:

#### **Function name**

The function name is listed in alphabetical order at the top of each page, followed by a brief description of the function.

#### **Parameters**

Each parameter is listed with its C language data type, parameter type, and a brief description.

• All data types are written in uppercase. A data type of 'Pxxxxxxx' implicitly defines a pointer to the data type 'xxxxxxx'.

The term NULL applied to a parameter indicates the presence of the parameter, but with no value.

• There are three parameter types:

#### **Input**

Specified by the programmer.

#### **Output**

Returned by the operating system.

#### **lnpuUOutput**

Specified by the programmer and modified by the operating system.

• A brief description is provided with each parameter. Where appropriate, restrictions are also included. In some cases, the parameter points to a structure.

#### **Returns**

A list of possible return codes or errors (when appropriate) is included in this section. Some functions do not have return codes. Refer to Appendix 8, "Errors" on page 8-1 for a complete list of all return codes and their descriptions.

#### **Remarks**

This section contains additional information about the function, when required.

#### **Related Functions**

This List shows the functions (if any) that are related to the function being described.

#### **Example Code**

An example is shown in C language for each function.

**Programming Note:** The functions in this book are named in mixed-case for readability, but are known to the system as uppercase character strings. If you are using a compiler that generates a mixed-case external name, you should code the functions in uppercase.

<sup>•</sup> Trademark of the IBM Corporation.

## **Programming Considerations**

The Presentation Manager component of the Operating System/2\* system is based on the IBM\* Systems Application Architecture<sup>\*</sup> (SAA\*) Common Programming Interface  $-$  a software interface for the design and development of applications.

The Presentation Manager component implements the Common User Access· (CUA\*) interface, which you can use to attain consistency in the appearance and behavior of you applications on IBM Personal System/2\* (PS/2\*) systems.

The operating system supports the addressing capabilities of the Intel\*\* 80386\*\*, 80386SX\*\*, 80387\*\*, 80387 NPX\*\*, and 80486\*\* processors, with page-level memory protection. One page is 4KB (KB equals 1024 bytes) of contiguous physical memory.

<sup>••</sup> Trademark of the Intel Corporation.

# **Chapter 2. Control Program Functions**

# **DosAcknowledgeSignalException Acknowledge Signal Exception**

#define INCL\_DOSEXCEPTIONS

#### **APIRET DosAcknowledgeSlgnalExceptlon (ULONG ulSlgnalNumber)**

DosAcknowledgeSignalException indicates that a process wants to receive further signals.

### **Parameters**

ulSignalNumber (ULONG) - input

The number of the signal to be acknowledged. Valid signals are:

**Number 1 Signal** 

XCPT SIGNAL INTR

- 3 XCPT \_SIGNAL\_KILLPROC
- **4**  XCPT \_SIGNAL\_BREAK

### **Returns**

Return Code.

DosAcknowledgeSignalException returns the following values:

**0** NO\_ERROR

**209 ERROR\_INVALID\_SIGNAL\_NUMBER** 

## **Remarks**

DosAcknowledgeSignalException is used to tell the system that the process wishes to receive further signal exceptions.

This function may be used by any thread in the process, but will only affect thread 1.

See Appendix C, "System Exceptions" on page C-1 for a detailed list of the system exceptions.

## **Related Functions**

- DosEnterMustComptete
- DosExitMustComplete
- DosRaiseException
- DosSendSignalException
- DosSetExceptionHandler
- DosSetSignalExceptionFocus
- DosUnsetExceptionHandler
- DosUnwindException

# **DosAcknowledgeSignalException** - **Acknowledge Signal Exception**

## **Example Code**

This example shows how a thread can indicate that it wants to receive new signals. Typically, this function would be issued from within a signal handling routine.

```
#define INCL_DOSEXCEPTIONS /* Exception values */ 
#include <os2.h> 
#include <stdio.h> 
ULONG ulSignalNum; /* Number of signal to be acknowledged */ 
APIRET re; /* Return code */ 
  ulSignalNum = XCPT_SIGNAL_INTR; 
                     /* Register for new Ctrl-C signals */ 
  re= DosAcknowledgeSignalException(ulSignalNum); 
  if (rc != 0)
     { 
      printf("DosAcknowledgeSignalException error: return code = %ld",
                    re); 
    }
```
# **DosAddMuxWaitSem Add MuxWait Semaphore**

#define INCL\_DOSSEMAPHORES

#### **APIRET DosAddMuxWaltSem (HMUX hmux, PSEMRECORD ppSemRec)**

DosAddMuxWaitSem adds a mutex semaphore or an event semaphore to a muxwait-semaphore list.

### **Parameters**

**hmux (HMUX) - input** 

The handle of the muxwait semaphore that is to receive the additional semaphore.

```
ppSemRec (PSEMRECORD) - input
```
A pointer to the semaphore record that is to be added to the muxwait list.

## **Returns**

Return Code.

DosAddMuxWaitSem returns the following values:

- **0** NO\_ERROR
- **6 ERROR INVALID HANDLE**
- **8** ERROR\_NOT \_ENOUGH\_MEMORY
- 87 **ERROR INVALID PARAMETER**
- **100** ERROR\_TOO\_MANY\_SEMAPHORES
- **105** ERROR\_SEM\_OWNER\_DIED
- **284** ERROR\_DUPLICATE\_HANDLE
- **292** ERROR\_ WRONG\_ TYPE

## **Remarks**

The Semaph.C sample program demonstrates the use of mutex, event, and muxwait semaphores. In the application, several threads are sharing access to the same resource:

- A mutex (mutual exclusion) semaphore is used to ensure that only one thread at a time has access to the resource.
- An event semaphore is used to signal a thread to give up the resource. The event can be posted by the user, or posted by the application at fixed time intervals.
- A muxwait (multiple wait) semaphore is used to check for a stop event or a user signal to give up the resource.

The Semaph.C sample program is in the C:\TOOLKT20\C\SAMPLES\SEMAPH directory.

## **Related Functions**

- DosCloseMutexSem
- DosCreateMuxWaitSem
- DosDeleteMuxWaitSem
- DosOpenMuxWaitSem
- DosQueryMuxWaitSem
- DosWaitMuxWaitSem

# **DosAddMuxWaitSem Add MuxWait Semaphore**

## **Example Code**

}

This example adds a new event semaphore to an existing muxwait semaphore. Assume that the handle of the muxwait semaphore has been placed into hmux already. Assume that the handle of the event semaphore has been placed into hev already, and that the corresponding user identifier value has been placed into ulUser.

```
#define INCL_DOSSEMAPHORES /* Semaphore values */ 
#include <os2.h> 
#include <stdio.h> 
HMUX hmux; /* Muxwait semaphore handle */<br>SEMRECORD SemRec; /* Muxwait semaphore list entry
SEMRECORD
               hmux; 
                            /* Muxwait semaphore list entry to add
HEV 
ULONG 
APIRET 
               hev; 
               ulUser; 
               re; 
                               to semaphore list */ 
                            /* Event semaphore handle */ 
                           /* User sempahore ID value */ 
                           /* Return code */ 
   SemRec.hsemCur = (PVOID) hev; /* Initialize the semaphore */<br>SemRec.ulUser = ulUser; /* list entry to pass to */
                                          SemRec.ulUser = ulUser; /* list entry to pass to */ 
                                                DosAddMuxWait
   re= DosAddMuxWaitSem(hmux, &SemRec); 
   if (re != 0) 
      { 
        printf("DosAddMuxWaitSem error: return code = %ld", rc);
        return;
```
## **DosAllocMem Allocate a Private Memory Object Memory**

#define INCL\_DOSMEMMGR

**APIRET DosAllocMem (PPVOID ppBaseAddress, ULONG ulOb)ectSlze, ULONG ulAllocationFlags)** 

DosAllocMem allocates a private memory object within the virtual-address space.

## **Parameters**

**ppBaseAddress** (PPVOID) - output

A pointer to a variable that will receive the base address of the allocated private memory object.

ulObjectSize (ULONG) - input

A value specifying the size (in bytes) of the private memory object to allocate. The size is rounded up to the next page-size boundary.

#### **ulAllocatlonFlags** (ULONG) - input

A set of flags describing the allocation attributes and desired access protection for the private memory object.

#### **Allocation Attributes**

- If the PAG\_COMMIT bit (Ox00000010) is set, all pages in the private memory object are initially committed.
- If the OBJ\_TILE bit (0x00000040) is set, the private memory object must be allocated in the first 512MB of virtual-address space, with 16-bit selectors mapping the memory object.

The 16-bit selectors are allocated to map the 32-bit object at 64KB boundaries. The figure below shows how the 16-bit alias selectors map the 32-bit object.

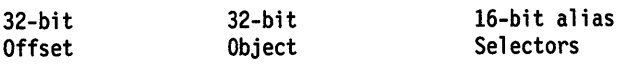

BaseAddress+000KB+---------------+ <----- Sel **I** I I I I I I I I I **I** I I I I I I I I I BaseAddress+064KB+--------------+ <----- Sel+Hugelnc I is a series of the series of I I BaseAddress+l28KBI--------------+ <----- Sel+Hugelnc\*2 **I I I I I I I I I I I I I** I I I I I I I I I I I I I I BaseAddress+192KB+--------------+ <----- Sel+Hugelnc\*3 I I I I I I I I I I is a set of the set of the

Hugelnc is the huge increment used for DosAllocHuge.

#### **Desired Access Protection**

- If the PAG\_EXECUTE bit (Ox00000004) is set, execute access to the committed pages in the private memory object is desired.
- If the PAG\_READ bit (Ox00000001) is set, read access is desired.
- If the PAG\_WRITE bit (Ox00000002) is set, write access is desired.

# **DosAllocMem Allocate a Private Memory Object Memory**

- If the PAG\_GUARD bit (Ox00000008) is set, access to the committed pages in the private memory object causes a "guard page entered" condition to be raised in the subject process.
- At least one of the bits PAG\_READ, PAG\_WRITE, or PAG\_EXECUTE must be set. All other bits must be clear.

### **Returns**

Return Code.

DosAllocMem returns the following values:

- 0 NO ERROR
- 8 ERROR NOT ENOUGH MEMORY
- 87 ERROR\_INVALID\_PARAMETER
- 95 ERROR INTERRUPT

## **Remarks**

DosAllocMem can be used to reserve, or reserve and commit, linear address space for a private memory object.

The operating system allocates a range of private pages large enough to fulfill the specified allocation request from the private virtual-address space of the subject process. The base address of the object is returned in the BaseAddress parameter.

The allocated memory object is rounded up to a multiple of 4KB in size.

The committed memory allocated by DosAllocMem can be swapped.

Any access protection can be applied to committed pages within a private memory object. Committed pages are initially allocated and backed by demand pages. The first attempt to read or write the page causes a page of zeros to be created.

If a failure occurs during the allocation, no pages are allocated, and an appropriate error code is returned.

With the Intel 80386 processor, execute and read access are equivalent. Also, write access implies both read and execute access.

The guard-page attribute is intended to provide automatic stack-growth and stack-limit checking. An application may also use it in other data structures.

Reserved pages that are not committed are given an access protection of "no access".

## **Related Functions**

- DosAllocSharedMem
- DosFreeMem

# **DosAllocMem Allocate a Private Memory Object Memory**

## **Example Code**

This example allocates a private memory object within the virtual address space.

#define INCL\_DOSMEMMGR /\* Memory Manager values \*/ #include <os2.h> #include <stdio.h> #include <bsememf .h> /\* Get flags for memory management \*/ PVOID BaseAddress; /\* Pointer to the base address of the allocated memory object \*/ ULONG Objectsize; /\* Size in bytes of the memory object \*/ ULONG AllocationFlags; /\* Flags describing characteristics of the memory object \*/ APIRET re; /\* Return code \*/ Objectsize =  $6000$ ; /\* Ask for a memory object of  $6000$  \*/<br>/\* bytes, this size will be \*/ /\* bytes, this size will be  $*/$ <br>/\* rounded up to 8KB  $*/$ rounded up to 8KB AllocationFlags = PAG\_WRITE | PAG\_READ; /\* Pennit read and write access to \*/ /\* the memory block, but do not  $*/$ <br>/\* have it immediately committed  $*/$ /\* have it immediately committed \*/<br>/\* within memory \*/ within memory re= DosAllocMem(&BaseAddress, Objectsize, AllocationFlags); if (re != 0) { printf("DosAllocMem error: return code = %ld", rc); return;

}

#define INCL\_DOSMEMMGR

APIRET DosAllocSharedMem (PPVOID ppBaseAddress, PSZ pszName, ULONG ulObJectSlze, ULONG ulFlags)

DosAllocSharedMem allocates a shared memory object within the virtual-address space.

### **Parameters**

ppBaseAddress (PPVOID) - output

A pointer to a variable that will receive the base address of the allocated range of pages. The operating system will determine where to allocate the virtual address for the shared memory object.

### pszName (PSZ) - input

An optional address of the name string associated with the shared memory object to be allocated. The name is an ASCllZ string in the format of an 05/2 file name, and is in the subdirectory, \SHAREMEM\; for example, \SHAREMEM\PUBLIC.DAT.

### ulObjectSize (ULONG) - input

A value specifying the size, in bytes, of the shared memory object to allocate. The size is rounded up to the next page-size boundary.

#### $ulFlags (ULONG) - input$

<sup>A</sup>set of flags describing the allocation attributes and desired access protection for the shared memory object.

#### Allocation Attributes

- If the PAG\_COMMIT bit (0x00000010) is set, all pages in the shared memory object are initially committed.
- If the OBJ\_GIVEABLE bit (Ox00000200) is set, the access to the memory object can be given to another process using the DosGiveSharedMem function.
- If the OBJ\_GETTABLE bit (0x00000100) is set, the memory object can be accessed by another process that knows the address of the memory and calls the DosGetSharedMem function.
- If the OBJ\_TILE bit (Ox00000040) is set, the shared memory object must be allocated in the first 512MB of virtual-address space, with 16-bit selectors mapping the memory object.

The 16-bit selectors are allocated to map the 32-bit object at 64KB boundaries. The figure in the description of the Parameters for DosAllocMem shows how the 16-bit alias selectors map the 32-bit object.

#### Desired Access Protection

- If the PAG\_EXECUTE bit (Ox00000004) is set, execute access to the committed pages in the private memory object is desired.
- If the PAG\_READ bit (Ox00000001) is set, read access is desired.
- If the PAG\_WRITE bit (Ox00000002) is set, write access is desired.
- If the PAG\_GUARD bit (Ox00000008) is set, access to the committed pages in the private memory object causes a "guard page entered" condition to be raised in the subject process.
- At least one of the bits of PAG\_READ, PAG\_WRITE, or PAG\_EXECUTE must be set. All other bits must be clear.

# **DosAllocSharedMem Allocate a Shared Memory Objed**

## **Returns**

Return Code.

DosAllocSharedMem returns the following values:

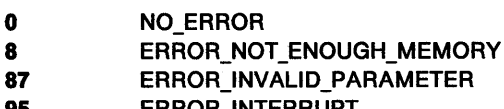

- **95** ERROR\_INTERRUPT
- **123** ERROR\_INVALID\_NAME **183** ERROR\_ALREADY \_EXISTS

## **Remarks**

DosAllocSharedMem allocates a shared memory object within the virtual-address space.

Allocating a shared memory object causes the creation of an object that describes a region of memory that can be shared. The virtual-address space in the calling process is allocated and mapped to the shared memory object.

The virtual-address space for a shared memory object is reserved at the same location in the virtual address space of every process. This allows any process to gain access to the shared object at the same virtual address where it was originally allocated.

When the shared memory object is given a name, the shared memory object can be shared by other processes that gain access through the shared memory name (see DosGetNamedSharedMem).

To specify the name for the shared memory object, the name string provided must include the prefix "\SHAREMEM\".

It is an error to request giveable or gettable named shared memory.

If the shared memory object is unnamed, it may be specified as giveable or gettable. Unnamed shared memory may be shared by all processes that get access to the shared memory object (see DosGetSharedMem), or are given access to the shared memory object (see DosGiveSharedMem).

It is an error to request non-giveable or non-gettable unnamed shared memory.

The allocated memory object is rounded up to a multiple of 4KB in size.

The committed memory allocated by DosAllocSharedMem is movable and can be swapped.

With the Intel 80386 processor, execute and read access are equivalent. Also, write access implies both read and execute access.

The tiled allocation attribute is provided for compatibility with the existing 16-bit implementation of the operating system. If the shared memory object is tiled, the virtual address for the shared memory object will be within the first 512MB of the virtual address space, with 16-bit selectors mapping the memory object.

## **Related Functions**

- DosAllocMem
- DosFreeMem
- DosGetNamedSharedMem
- DosGetSharedMem • DosGiveSharedMem
- 2-10 CP Programming Reference

# **DosAllocSharedMem -Allocate a Shared Memory Objed**

## **Example Code**

This example allocates a shared named memory object within the virtual address space.

```
#define INCL_DOSMEMMGR /* Memory Manager values */ 
#include <os2.h> 
#include <stdio.h> 
                        /* Get flags for memory management */
PVOID BaseAddress; 
UCHAR Name[40]; 
ULONG ObjectSize; 
ULONG Flags; 
APIRET re; 
                              /* Pointer to the base address of the 
                                 allocated range of pages */ 
                             /* Pointer to the name of the shared 
                                 memory object to be allocated */ 
                             /* Size in bytes of the 
                                 the memory object */ 
                              /* Flags describing characteristics 
                                 of the memory object */ 
                             /* Return code */ 
   strcpy(Name,"\\SHAREMEM\\BLOCK1.DAT");
                             /* Name of shared memory object to be */<br>/* created */
                             /* created
   ObjectSize = 6000; /* Ask for a memory object of 6000 */ 
                             /* bytes. This size will be rounded */<br>/* to 8KB. */
                                 t_0 8KB.
   Flags = PAG_WRITE | PAG_READ;
                             /* Permit read and write access to the */<br>/* named shared memory block, but do */
                             /* named shared memory block, but do */<br>/* not have its pages immediately */
                             /* not have its pages immediately */<br>/* committed within virtual memory */
                                  /* committed within virtual memory */ 
   re = DosAllocSharedMem(&BaseAddress, Name, 
                             ObjectSize, Flags); 
   if (re != 0) 
     { 
       printf("DosAllocSharedMem error: return code = %ld", rc);
        return; 
     }
```
# DosAsyncTimer -Start an Asynchronous Timer

#define INCL\_DOSASYNCTIMER

APIRET DosAsyncTlmer (ULONG ulTlmelnterval, HSEM hsemSemHandle, PHTIMER ppHandle)

DosAsyncTimer starts an asynchronous, single-interval timer.

## Parameters

 $u$ ITimelnterval (ULONG) - input

The time, in milliseconds, before the event semaphore specified by SemHandle is posted. (The system rounds this value up to the next clock tick.)

hsemSemHandle (HSEM) - input

The handle of an event semaphore that will be posted when the time specified by Timelnterval has elapsed. This semaphore must be a shared event semaphore, and should be reset before issuing DosAsyncTimer.

ppHandle (PHTIMER) - output

A pointer to the timer handle. This handle can be passed to DosStopTimer to stop the timer before its time interval expires.

## Returns

Return Code.

DosAsyncTimer returns the following values:

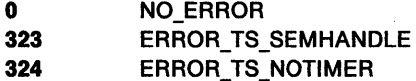

## Remarks

DosAsyncTimer starts a single-interval timer. The timer runs asynchronously to the calling thread, and posts an event semaphore when the specified time interval expires.

Time intervals for DosAsyncTimer, DosStartTimer, and DosSleep are specified in milliseconds; however, it is important to recognize that the actual duration of the specified time interval will be affected by two factors:

• First, the system clock keeps track of time in less precise units known as clock ticks. The duration of a clock tick depends on the frequency of the system-clock interrupt that is used by your computer. (To determine the duration of the clock tick on your computer, issue DosQuerySyslnfo and examine the timer-interval field.)

Because clock ticks are less precise than millisecond values, any time interval that is specified in milliseconds will be rounded up to the next clock tick.

• Second, because the system is a priority-based, multitasking operating system, there is no guarantee that a thread will resume immediately after the timer interval expires. If a higher-priority process or thread is running, the timed thread blocks. (To minimize the inaccuracy caused by preemptive scheduling, an application can dedicate a thread to managing time-critical tasks, and then raise that thread to a higher priority.)

These factors usually cause the timer interval to be longer than requested; however, it will generally be within a few clock ticks.

# **DosAsyncTimer – Start an Asynchronous Timer**

## **Related Functions**

- DosGetDateTime
- DosSetDateTime
- DosSleep
- DosStartTimer
- DosStopTimer
- DosCreateEventSem
- DosOpenEventSem
- DosResetEventSem
- DosWaitEventSem

## **Example Code**

{

The following example shows the use of DosAsyncTimer.

```
#define INCL_BASE 
#define OS2_API32 
#define INCL_DOSDATETIME /* Date and time values */ 
#include <os2.h> 
#include <stdio.h> 
#include <string.h> 
main() 
    APIRET re; 
    ULONG TimeInterval = 10000L; /* Time delay */
    UCHAR szName[20]; 
    HSEM SemHandle = 0; 
    ULONG flAttr = 0; 
    BOOL32 fState = FALSE; 
    HTIMER Handle = 0; 
    PHTIMER pHandle = &Handle; 
    ULONG ulTimeout = 20000L;
                                  /* Return code */ 
                                 /* Event-semaphore name */ 
                                  /* Event-semaphore handle repository */ 
                                 /* Ignored semaphore creation 
                                     attributes */ 
                                  /* Initial state of semaphore 
                                      (FALSE = "reset") * //* Timer handle */ 
                                   /* Pointer to timer handle */ 
                                   /*Time-out value */ 
    /* Create an event semaphore to be posted by the timer. */strcpy(szName, "\\SEM32\\TIMASYNC"); /* Set up semaphore name */
    re= DosCreateEventSem(szName, (PULONG) &SemHandle, flAttr, fState); 
    if (rc \mid b) /* Error received */
      { 
        printf("DosCreateEventSem failed -- rc = %ld", rc);
        DosExit(0,1); 
      } 
    /* Start the timer. */ 
    re= DosAsyncTimer(Timeinterval, SemHandle, &Handle); 
    if (rc != \theta)
      { 
                                         /* Error received */ 
        printf("DosAsyncTimer failed -- rc = %ld", rc);
        DosExit(0,l); 
      } 
    /* Wait for the semaphore to be posted. */ 
    re= DosWaitEventSem((ULONG) SemHandle, ulTimeout);
```
if  $(rc != 0)$  /\* Error received \*/

# **DosAsyncTimer -Start an Asynchronous Timer**

```
} 
      { 
      } 
        printf("DosWaitEventSem failed -- rc = %ld", rc);
        DosExit(0,1); 
    /* Indicate that the timer has posted the event semaphore. */ 
    printf("Timer has posted semaphore.");
    DosExit(0,0);
```
 $\ddot{\phantom{0}}$ 

#define INCL DOSPROCESS

APIRET DosBeep (ULONG ulFrequency, ULONG ulDuratlon)

DosBeep generates sound from the speaker.

### **Parameters**

ulFrequency (ULONG) - input

Cycles per second (Hertz) in the range of hex 25 to hex 7FFF.

ulDuration (ULONG) - input

The length of the sound in milliseconds.

## Returns

Return Code.

DosBeep returns the following values:

0 NO ERROR 395 ERROR\_INVALID\_FREQUENCY

## Related Functions

- DosDevConfig
- DosDevlOCtl
- DosPhysicalDisk

## Example Code

This example generates a beep for 1 second (1000 milliseconds) at a frequency of 1380.

#define INCL\_DOSPROCESS /\* Process and thread values \*/ #include <os2.h> #include <stdio.h>

#define BEEP\_FREQUENCY 1380 #define BEEP\_DURATION 1000

APIRET re; /\* Return code \*/

re= DosBeep{BEEP\_FREQUENCY. BEEP DURATION);

# **DosCallNPipe Perform Procedure Call Transaction**

#define INCL\_DOSNMPIPES

APIRET DosCallNPlpe (PSZ pszFlleName, PVOID plnBuffer, ULONG ullnBufferLen, PVOID pOutBuffer, ULONG ulOutBufferLen, PULONG pBytesOut, ULONG ulTlmeOut)

DosCallNPipe makes a procedure call to a duplex message pipe.

### **Parameters**

pszFileName (PSZ) - input

The ASCllZ name of the pipe to be opened. Pipe names must include the prefix \PIPE\ and must conform to file-system naming conventions. When communicating with a remote process, the computer name must also be included, using the format \\ComputerName\PIPE\FileName.

```
pInBuffer (PVOID) - input
```
A pointer to the buffer that is to be written to the pipe.

#### ullnBufferLen (ULONG) - input

The number of bytes to be written.

```
pOutBuffer (PVOID) - output
```
A pointer to the buffer for returned data.

```
ulOutBufferLen (ULONG) - input
```
The maximum size, in bytes, of returned data.

```
pBytesOut (PULONG) - output
```
The address of a doubleword where the system returns the number of bytes actually read.

ulTimeOut (ULONG) - input

The maximum time, in milliseconds, to wait for a pipe instance to become available.

## **Returns**

Return Code.

DosCallNPipe returns the following values:

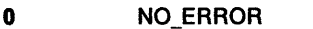

- 2 ERROR\_FILE\_NOT \_FOUND
- 11 ERROR\_BAD\_FORMAT
- 95 ERROR\_INTERRUPT
- 230 ERROR\_BAD\_PIPE
- 231 ERROR PIPE BUSY
- 233 ERROR\_PIPE\_NOT \_CONNECTED
- 234 ERROR MORE DATA

## **Remarks**

DosCallNPipe combines the functions of DosOpen, DosTransactNPipe, and DosClose for a duplex message pipe. If no instances of a pipe are available, DosCallNPipe waits for a specified time interval, and returns ERROR\_INTERRUPT if the time interval elapses.

If this function is issued for a pipe that is not a duplex message pipe, ERROR\_BAD\_FORMAT is returned.

# **DosCallNPipe** - **Perform Procedure Call Transaction**

If an invalid pipe name is specified, DosCallNPipe returns ERROR\_FILE\_NOT\_FOUND.

If OutBuffer is too small to contain the response message, ERROR\_MORE\_DATA is returned.

If the server process has not issued DosConnectNPipe to put the pipe into a listening state, DosCallNPipe returns ERROR\_PIPE\_BUSY.

## **Related Functions**

- DosConnectNPipe
- DosCreateNPipe
- DosDisConnectNPipe
- DosPeekNPipe
- DosQueryNPHState
- DosQueryNPipelnfo
- DosQueryNPipeSemState
- DosSetNPHState
- DosSetNPipeSem
- DosTransactNPipe
- DosWaitNPipe
- DosClose
- DosDupHandle
- DosOpen
- DosRead
- DosResetBuffer
- DosWrite

# **DosCallNPipe** - **Perform Procedure Call Transaction**

## **Example Code**

This example is a "procedure call" through a named pipe. It returns with the results of the procedure call, assuming that the call does not time out past the user-supplied time-out period.

```
#define INCL_DOSNMPIPES /* Named-pipe values */ 
#include <os2.h> 
#include <stdio.h> 
UCHAR
UCHAR
ULONG 
UCHAR 
ULONG
ULONG 
ULONG 
APIRET 
           FileName[40]; 
/* Pipe name */ 
           InBuffer[800]; 
/* Write-buffer address */ 
          InBufferlen; 
           OutBuffer[800]; 
/* Read-buffer address */ 
           OutBufferLen; 
/* Read-buffer length */ 
          BytesOut; 
          Timeout; 
          re; 
                             /* Write-buffer length */<br>/* Read-buffer address */
                             /* Bytes read (returned) */ 
                             /* Maximum wait time */ 
                             /* Return code */ 
   strcpy(FileName,"\PIPE\PIPEl"); 
   strcpy(InBuffer, "Conmand 1: Start Proc 1"); 
                             /* Set input buffer to contain the */<br>/* desired procedure call data */
                                  /* desired procedure call data */ 
   InBufferLen = strlen(InBuffer); 
                             /* Set length indicator for input */<br>/* buffer \frac{1}{\sqrt{2}}/* buffer
   OutBufferlen = 800; /* Max data length for output */ 
                             /* (return) buffer */ 
   TimeOut = 30000; \begin{array}{ccc} \text{7}^* & \text{7}^* & \text{8}^* & \text{7}^* \end{array} are milliseconds (units */
                             /* are milliseconds)
   re =DosCallNPipe(FileName, InBuffer, InBufferlen, OutBuffer, 
   if (nc != 0){ 
                                    OutBufferlen, &BytesOut, Timeout); 
                             /* On successful return, variable */ 
                             /* BytesOut will contain the */ 
                             /* number of bytes written to<br>/* the output buffer (0.01R)/* the output buffer (OutBuffer) */ 
       printf("DosCallNPipe error: return code = %1d", rc);
        return; 
     }
```
# **DosCancelLockRequest** - **Cancel an Outstanding DosSetFileLocks Request**

#define INCL DOSFILEMGR

APIRET DosCancelLockRequest (HFILE FileHandle, PFILELOCK ppLockRange)

DosCancelLockRequest cancels an outstanding DosSetFileLocks request.

### **Parameters**

 $FileHandle$  (HFILE) - input

File handle used in the DosSetFileLocks function that is to be cancelled.

### ppLockRange (PFILELOCK) - input

Address of the structure describing the region to be locked by DosSetFilelocks. The structure is as follows:

FileOffset (LONG) - input

The offset to the beginning of the range to be locked.

### RangeLength (LONG) - input

The length, in bytes, of the range to be locked.

### **Returns**

Return Code.

DosCancelLockRequest returns the following values:

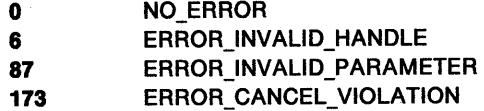

#### **Remarks**

DosCancelLockRequest allows a process to cancel the lock range request of an outstanding DosSetFileLocks function.

If two threads in a process are waiting on a lock file range, and another thread issues DosCancelLockRequest for that lock file range, then both waiting threads are released.

Not all file-system drivers (FSDs) can cancel an outstanding lock request.

Local Area Network (LAN) servers cannot cancel an outstanding lock request if they use a version of the operating system prior to OS/2 Version 2.00.

## **Related Functions**

• DosSetFileLocks

### **Example Code**

This example opens a file, writes some data to it, locks a block of the data, and then cancels the lock request.

#define INCL\_DOSFILEMGR /\* File Manager values \*/ #include <os2.h> #include <stdio.h>

# **DosCancelLockRequest** - **Cancel an Outstanding DosSetFileLocks Request**

```
#define OPEN_FILE 0x01
#define CREATE_FILE 0x10 
#define FILE_ARCHIVE 0x20 
#define FILE EXISTS OPEN FILE
#define_FILE_NOEXISTS CREATE_FILE
#define DASD_FLAG 0
#define INHERIT 0x80 
#define WRITE_THRU 0
#define FAIL_FLAG 0
#define SHARE_FLAG 0x10
#define ACCESS FLAG 0x02
#define FILE_NAME "test.dat"
#define FILE_SIZE 800L
#define FILE_ATTRIBUTE FILE_ARCHIVE 
#define EABUF GL 
#define NULL RANGE OL
#define LOCK_FLAGS G 
       FileHandle; 
        Wrote; 
        Action; 
        FileData[100];
ULONG LockTimeout = 2000;
HF ILE 
ULONG 
ULONG 
PSZ 
APIRET re; /* Return code * / 
struct LockStrc 
   { 
   long Offset:
  long Range; 
  } Area; 
int i;
  Action = 2;
  strcpy(FileData, "Data...");
  Area.Offset = 4;
  Area.Range = 100;re = DosOpen(FILE_NAME, /* File path name */ 
                &FileHandle, /* File handle */ 
                &Action, /* Action taken */ 
                FILE_SIZE, /* File primary allocation */ 
                FILE ATTRIBUTE, /* File attribute */ 
                FILE_EXISTS | FILE_NOEXISTS, /* Open function type */<br>DASD_FLAG | INHERIT | /* Open mode of file */
                                             \prime* Open mode of file */
                WRITE_THRU | FAIL_FLAG |
                SHARE_FLAG | ACCESS_FLAG,<br>EABUF); /*
                                     /* No extended attributes */if (rc != 0)
    { 
    } 
      { 
      printf("DosOpen error: return code= %1d",rc); 
      return; 
     for(i=0; i<200; ++i)DosWrite(FileHandle, 
                  FileData, 
                  sizeof(FileData), 
                  &Wrote); 
                                         /* File handle */ 
                                         /* User buffer*/ 
                                         /* Buffer length */ 
                                        /* Bytes written */
```
# **DosCancelLockRequest** - **Cancel an Outstanding DosSetFileLocks Request**

```
re = DosSetFileLocks(FileHandle, 
                  NULL RANGE. 
                  (PFILELOCK) &Area, 
                  &Lock Timeout, 
                  LOCK_FLAGS);
if (re != 0) 
  { 
                                         /* File handle */ 
                                         /* Unlock range */ 
                                        /* Lock range */ 
                                       /* Lock time-out */ 
                                        /* Request flags */ 
    printf("DosSetFileLocks error: return code = %ld",rc);
    return; 
  } 
re = DosCancelLockRequest(FileHandle. 
                  (PFILELOCK) &Area); 
if (re != 0) 
  { 
                                          /* File handle */ 
                                           /* Lock range */printf("DosCancelLockRequest error: return code = %ld",rc);
    return; 
  } 
}
```
## **DosClose** - **Close a Handle to a File, Pipe, or Device**

#define INCL\_DOSFILEMGR

#### **APIRET DosClose (HFILE FileHandle)**

DosClose closes a handle to a file, pipe, or device.

## **Parameters**

**FileHandle (HFILE)** - input

The handle returned by a previous call to DosCreateNPipe, DosCreatePipe, DosDupHandle, or DosOpen.

### **Returns**

Return Code.

DosClose returns the following values:

- **0**  NO\_ERROR
- 2 ERROR\_FILE\_NOT \_FOUND
- 5 ERROR\_ACCESS\_DENIED
- **6**  ERROR\_INVALID \_HANDLE

### **Remarks**

Issuing DosClose with the handle to a file closes a handle to a file, pipe, or device.

If additional handles to a file were created with DosDupHandle, DosClose must be issued for the duplicate handles before the directory is updated, and information in internal buffers is written to the medium.

Closing a device handle causes the device to be notified of the close, if appropriate.

#### **Named-Pipe Considerations**

DosClose closes a named pipe by handle. When all handles that refer to one end of a pipe are closed, the pipe is considered broken.

If the client end closes, no other process can reopen the pipe until the serving end issues DosDisConnectNPipe, followed by DosConnectNPipe.

If the server end closes when the pipe is already broken, the pipe is immediately deallocated; otherwise, it is not deallocated until the last client handle is closed.

## **Related Functions**

- DosConnectNPipe
- DosCreateNPipe
- DosDisConnectNPipe
- DosDupHandle
- DosOpen
- DosResetBuffer

# DosClose -**Close a Handle to a File, Pipe, or Device**

## **Example Code**

This example opens a file, then closes it.

```
#define INCL_DOSFILEMGR /* File Manager values */ 
#include <os2.h> 
#include <stdio.h> 
#define OPEN_FILE 0x01 
#define CREATE_FILE 0xl0 
#define FILE_ARCHIVE 0x20 
#define FILE_EXISTS OPEN_FILE 
#define FILE NOEXISTS CREATE FILE
#define DASD_FLAG 0 
#define INHERIT 0x80 
#define WRITE_THRU 0 
#define FAIL_FLAG 0 
#define SHARE_FLAG 0xl0 
#define ACCESS_FLAG 0x02 
#define FILE_NAME "test.dat" 
#define FILE_SIZE 800L 
#define FILE_ATTRIBUTE FILE_ARCHIVE 
#define EABUF 0L 
HFILE FileHandle; 
ULONG Wrote; 
         Action;
PSZ FileData[100];<br>APIRET rc;
                              /* Return code */
   Action = 2; 
   strcpy(FileData, "Data...");
   rc = DosOpen(FILE_NAME, \begin{array}{ccc} \n/ * & \text{File path name } \n/ * & \text{File path name } \n\end{array}if (re != 0) 
      { 
                    &FileHandle, \frac{1}{2} /* File handle */<br>&Action, \frac{1}{2} /* Action taken */
                                                   /* Action taken */FILE_SIZE, \overline{r} /* File primary allocation */<br>FILE_ATTRIBUTE, \overline{r} /* File attribute */
                                                   /* File attribute */FILE_EXISTS | FILE_NOEXISTS, /* Open function type */<br>DASD_FLAG | INHERIT | /* Open mode of the file
                                                          /* Open mode of the file */WRITE_THRU | FAIL_FLAG |
                    SHARE FLAG | ACCESS FLAG,
                    EABUF); \frac{1}{2} /* No extended attributes */
        printf("DosOpen error: return code = %1d", rc);
        return; 
      } 
   re= DosClose(FileHandle); 
   if (re != 0) 
      { 
                                             /* File Handle */ 
        printf("DosClose error: return code = d^a,rc);
        return; 
     }
```
# **DosCloseEventSem** - **Close Event Semaphore**

#define INCL\_DOSSEMAPHORES

### APIRET DosCloseEventSem (HEV hev)

DosCloseEventSem closes an event semaphore.

# **Parameters**

**hev** (HEV) - input

The handle of the event semaphore to close.

## **Returns**

Return Code.

DosCloseEventSem returns the following values:

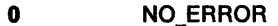

- **6** ERROR\_INVALID\_HANDLE
- **301** ERROR\_SEM\_BUSY

# **Related Functions**

- DosCreateEventSem
- DosOpenEventSem
- DosPostEventSem
- DosQueryEventSem
- DosResetEventSem
- DosWaitEventSem

# **Example Code**

This example closes an event semaphore. Assume that the handle of the semaphore has been placed into hev already.

```
#define INCL_DOSSEMAPHORES /* Semaphore values */ 
#include <os2.h> 
#include <stdio.h>
```

```
HEV hev; 
APIRET re; 
                 /* Event semaphore handle */ 
                /* Return code */
```

```
re= DosCloseEventSem(hev);
```

```
if (rc != 0)
  {
```

```
printf("DosCloseEventSem error: return code = %ld", rc);
return;
```

```
}
```
#define INCL DOSSEMAPHORES

APIRET DosCloseMutexSem (HMTX hmtx)

DosCloseMutexSem closes a mutex semaphore.

### **Parameters**

**hmtx (HMTX) - input** 

The handle of the mutex semaphore to close.

### **Returns**

Return Code.

DosCloseMutexSem returns the following values:

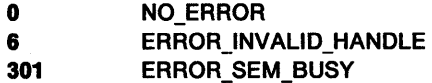

## **Remarks**

DosCloseMutexSem closes (ends access to) a mutex semaphore for all of the threads in the calling process.

When all of the processes that had opened the semaphore have either closed the semaphore or have ended, the semaphore is deleted by the system.

## **Related Functions**

- DosCreateMutexSem
- DosOpenMutexSem
- DosQueryMutexSem
- DosReleaseMutexSem
- DosRequestMutexSem

# **Example Code**

This example closes a mutex semaphore. Assume that the handle of the semaphore has been placed into *hmtx* already.

```
#define INCL DOSSEMAPHORES /* Semaphore values */ 
#include <os2.h> 
#include <stdio.h> 
HMTX hmtx; 
APIRET re; 
                  /* Mutex semaphore handle */ 
                 /* Return code */ 
   re= DosCloseMutexSem(hmtx); 
   if (re != 0) 
     { 
       printf("DosCloseMutexSem error: return code = %ld", rc);
       return; 
     }
```
# **DosCloseMuxWaitSem** - **Close MuxWait Semaphore**

#define INCL\_DOSSEMAPHORES

**APIRET DosCloseMuxWaltSem (HMUX hmux)** 

DosCloseMuxWaitSem closes a muxwait semaphore.

## **Parameters**

**hmux (HMUX)** - input

The handle of the muxwait semaphore to close.

# **Returns**

Return Code.

DosCloseMuxWaitSem returns the following values:

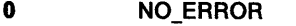

**6** ERROR\_INVALID\_HANDLE

**301** ERROR\_SEM\_BUSY

# **Remarks**

DosCloseMuxWaitSem closes (ends access to) a muxwait semaphore for all of the threads in the calling process.

When all of the processes that opened the semaphore have either closed the semaphore or have ended, the system deletes the semaphore.

# **Related Functions**

- DosAddMuxWaitSem
- DosCreateMuxWaitSem
- DosDeleteMuxWaitSem
- DosOpenMuxWaitSem
- DosQueryMuxWaitSem
- DosWaitMuxWaitSem

# **DosCloseMuxWaitSem** - **Close MuxWait Semaphore**

# **Example Code**

This example closes a muxwait semaphore. Assume that the handle of the semaphore has been placed into hmux already.

```
#define INCL_DOSSEMAPHORES /* Semaphore values */ 
#include <os2.h> 
#include <stdio.h> 
HMUX hmux; 
APIRET re; 
                 /* Muxwait semaphore handle */ 
                /* Return code */ 
   re= DosCloseMuxWaitSem(hmux); 
   if (rc != 0)
     \left\{ \right.printf("DosCloseMuxWaitSem error: return code = %ld", rc);
       return; 
     }
```
# **DosCloseQueue Close Queue**

#define INCL\_DOSQUEUES

APIRET DosCloseQueue (HQUEUE QueueHandle)

DosCloseQueue ends access to a queue, or deletes a queue.

# **Parameters**

QueueHandle (HQUEUE) - input

The handle of the queue to be closed. This is the handle received from a previous call to DosCreateQueue or DosOpenQueue.

## **Returns**

Return Code.

DosCloseQueue returns the following values:

0 NO\_ERROR

337 ERROR\_QUE\_INVALID\_HANDLE

# **Remarks**

DosCloseQueue ends further processing of a queue by the requesting process. The action taken depends on whether the requester is the owner of the queue or a writer of the queue.

For the owner, any outstanding elements are deleted. Other processes that have the queue open will receive the ERROR\_QUE\_INVALID\_HANDLE return code on their next request.

For a writer of the queue, access to the queue is ended, but the queue elements are not deleted.

# **Related Functions**

- DosCreateQueue
- DosOpenQueue
- DosPeekQueue
- DosPurgeQueue
- DosQueryQueue
- DosReadQueue
- DosWriteQueue

# **DosCloseQueue** - **Close Queue**

# **Example Code**

The following code fragment creates and opens a queue named SPECIAL.QUE for a server process, then closes the queue.

#define INCL\_DOSQUEUES /\* Queue values \*/ #include <os2.h> #include <stdio.h> #define QUE\_NAME "\\QUEUES\\SPECIAL.QUE" HQUEUE QueueHandle; APIRET re; /\* Queue handle \*/ /\* Return code \*/ re = DosCreateQueue(&QueueHandle, QUE\_FIFO I /\* Queue handle \*/ QUE\_CONVERT\_ADDRESS, QUE\_NAME); /\* Ordering of elements \*/ /\* 16-bit address conversion \*/ /\* Queue name string \*/ re= DosCloseQueue(QueueHandle); /\* Queue handle \*/

# **DosCloseVDD** -**Close a Virtual Device Driver Handle**

#define INCL\_DOSMVDM

### APIRET DosCloseVDD (HVDD VDDHandle)

DosCloseVDD closes the specified virtual device driver {VDD) handle.

## **Parameters**

**VDDHandle (HVDD) - input** 

The handle of the virtual device driver to be closed. Specify the handle that was returned by a previous call to DosOpenVDD.

## **Returns**

Return Code.

DosCloseVDD returns the following values:

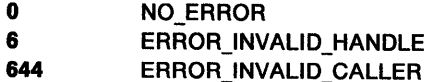

## **Remarks**

DosCloseVDD closes the specified virtual device driver {VDD) handle.

## **Related Functions**

- DosOpenVDD
- DosRequestVDD

## **Example Code**

This example closes a virtual device driver {VDD). Assume that the handle of the VDD has been placed into VDDHandle already.

```
#define INCL_DOSMVDM /* Multiple DOS sessions values */ 
#include <os2.h> 
#include <stdio.h> 
#include <vdnm.h> 
HVDD VDDHandle; /* Handle of VDD */<br>APIRET rc; /* Return code */
                        /* Return code */
   re= DosCloseVDD(VDDHandle); 
   if (rc != 0)
```

```
{ 
} 
 printf("DosCloseVDD error: return code = %ld", rc);
  return;
```
#define INCL\_DOSNMPIPES

APIRET DosConnectNPlpe (HPIPE hpipeHandle)

DosConnectNPipe prepares a named pipe for a client process.

### **Parameters**

hpipeHandle (HPIPE) - input

The named-pipe handle to connect (returned to the server process by DosCreateNPipe).

### **Returns**

Return Code.

DosConnectNPipe returns the following values:

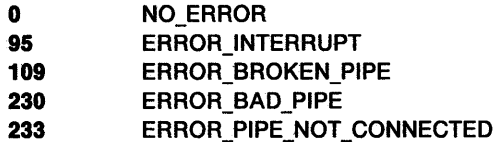

### **Remarks**

DosConnectNPipe is issued by a server process to put a named pipe into the listening state. This enables a client process to gain access to the pipe by calling DosOpen.

If the client end of the pipe is already open when DosConnectNPipe is issued, DosConnectNPipe returns immediately and has no effect. If the client end is closed, the result depends on whether the pipe is in blocking mode or nonblocking mode. (Blocking/nonblocking mode is specified when the pipe is created; it can also be changed by DosSetNPHState).

- If the pipe is in blocking mode, DosConnectNPipe waits for a client to open the pipe before returning.
- If the pipe is in nonblocking mode, DosConnectNPipe returns immediately with ERROR\_PIPE\_NOT\_CONNECTED. Nevertheless, the pipe is placed into the listening state, permitting a client to subsequently issue DosOpen successfully.

Multiple DosConnectNPipe calls can be issued for a pipe that is in nonblocking mode. If the pipe is not already either open or closing, the first call to DosConnectNPipe puts the pipe into the listening state; subsequent calls merely test the pipe state.

If the pipe was previously opened and then closed by a client, but has not yet been disconnected by the server, DosConnectNPipe returns ERROR\_BROKEN\_PIPE.

If the function is interrupted while it is waiting for a client to open the pipe, ERROR\_INTERRUPT is returned.

If DosConnectNPipe is called by a client process, ERROR\_BAD\_PIPE is returned.

# **DosConnectNPipe** - **Connect Named Pipe**

# **Related Functions**

- DosCallNPipe
- DosCreateNPipe
- DosDisConnectNPipe
- DosPeekNPipe
- DosQueryNPHState
- DosQueryNPipelnfo
- DosQueryNPipeSemState
- DosSetNPHState
- DosSetNPipeSem
- DosTransactNPipe
- DosWaitNPipe
- DosClose
- DosDupHandle
- DosOpen
- DosRead
- DosResetBuffer
- DosWrite

# **Example Code**

This example shows how to wait for a new client to open a named pipe (through a DosOpen call). Assume that a previous call to DosCreateNPipe provided the named pipe handle that is contained in Handle.

```
#define INCL_DOSNMPIPES /* Named-pipe values */ 
#include <os2.h> 
#include <stdio.h>
```

```
HPIPE Handle; 
APIRET re; 
                    /* Pipe handle */ 
                    /* Return code */
```

```
re= DosConnectNPipe(Handle);
```

```
if (rc != 0)
```

```
{ 
} 
  printf("DosConnectNPipe error: return code = %ld", rc);
  return;
```
#define INCL\_DOSFILEMGR

**APIRET DosCopy (PSZ pszSourceName, PSZ pszTargetName, ULONG ulOpMode)** 

DosCopy copies the source file or subdirectory to the destination file or subdirectory.

## **Parameters**

### **pszSourceName** (PSZ) - input

Address of the ASCllZ path name of the source file, subdirectory, or character device. Global file-name characters are not allowed.

#### **pszTargetName (PSZ) - input**

Address of the ASCllZ path name of the target file, subdirectory, or character device. Global file-name characters are not allowed.

#### **ulOpMode** (ULONG) - input

Doubleword bit map that defines how the DosCopy function is done.

Bit **Description** 

 $31 - 3$ Reserved; must be set to zero.

**2**  (DCPY \_FAILEAS Ox00000004) Discard the EAs if the source file contains EAs and the destination file system does not support EAs.

> 0: Discard the EAs (extended attributes) if the destination file system does not support EAs.

- 1: Fail the copy if the destination file system does not support EAs.
- (DCPY \_APPEND Ox00000002) Append the source file to the target file's end of data.
	- 0: Replace the target file with the source file.
	- 1: Append the source file to the target file's end of data.
	- This is ignored when copying a directory, or if the target file does not exist.
	- (DCPY\_EXISTING Ox00000001) Existing Target File Disposition.
		- 0: Do not copy the source file to the target if the file name already exists within the target directory. If a single file is being copied and the target already exists, an error is returned.
		- 1: Copy the source file to the target even if the file name already exists within the target directory.

### **Returns**

**1** 

**0** 

Return Code.

DosCopy returns the following values:

- **0** NO\_ERROR
- **2 ERROR\_FILE\_NOT FOUND**
- 3 ERROR\_PATH\_NOT\_FOUND
- **5** ERROR\_ACCESS\_DENIED
- **26** ERROR\_NOT \_DOS\_DISK
- 32 ERROR\_ SHARING\_ VIOLATION
- **36** ERROR\_SHARING\_BUFFER\_EXCEEDED
- **87** ERROR\_INVALID\_PARAMETER
- **108** ERROR\_DRIVE\_LOCKED

# **DosCopy** - **Copy a File or Subdirectory**

- **112** ERROR\_DISK\_FULL
- **206** ERROR~ . .FILENAME\_EXCED \_RANGE
- 267 **ERROR DIRECTORY**
- 282 **ERROR EAS NOT SUPPORTED**
- **283 ERROR NEED EAS FOUND**

## **Remarks**

DosCopy copies all files and subdirectories in the source path to the target path. Global file-name characters are not allowed in source or target names. The source and the target can be on different drives.

If an 110 error occurs, DosCopy takes the following actions:

- If the source name is that of a subdirectory, deletes the file being copied from the target path.
- If the source name is that of a file to be replaced, deletes the file from the target path.
- If the source name is that of a file to be appended, resizes the target file to its original size.

Read-only files in the target path cannot be replaced by a DosCopy request. If such files exist in the target, and OpMode bit flag0 is set to 1, any attempt to replace these files with files from the source will result in an error.

When copying is specified for a single file that has OpMode bit 1 set to 1, the operation proceeds even if the file already exists and its OpMode bit O is set to 0. That is, OpMode bit 0 is significant only when replacing a file, not when appending a file.

If a device name is specified as the target, the source name must be a file, not a directory. When the request is issued, OpMode bit flags 0 and 1 are ignored.

File-object attributes, such as date of creation, and time of creation, are always copied from the source to the target; however, extended attributes (EAs) are not copied in every case. DosCopy copies EAs from the source to the target when creating a file or directory, or when replacing an existing file on the target. However, it does not copy them when appending an existing file or when copying files to an existing directory on the target. If the file system of the target does not support EAs, DosCopy ends and returns an error.

If the source file object contains a need EA, and the destination file system does not support EAs, DosCopy fails regardless of the value of OpMode bit 2.

DosQuerySysInfo is called by an application during initialization to determine the maximum path length allowed by the operating system.

## **Related Functions**

- DosMove
- DosQueryCurrentDisk
- DosQuerySyslnfo
- DosSetDefaultDisk

# **Example Code**

This example copies a source file into a different directory.

#define INCL\_DOSFILEMGR /\* File Manager values \*/ #include <os2.h> #include <stdio.h> UCHAR UCHAR ULONG APIRET rc; SourceName[40]; /\* Source path name \*/ TargetName<sup>[40]</sup>; /\* Target path name \*/<br>0pMode; /\* Operation mode \*/  $\frac{1}{x}$  Operation mode \*/<br> $\frac{x}{x}$  Return code \*/ /\* Return code strcpy(SourceName,"C:\\DIR1\\MYFILE1"); /\* Source file path name \*/ strcpy(TargetName,"\\DIR7\\SUBDIR\\MYFILE3"); /\* Target file path name relative to \*/<br>/\* current drive letter (since the \*/ /\* current drive letter (since the \*/<br>/\* path name contains no drive \*/ /\* path name contains no drive  $\frac{\ast}{\phantom{1}}$ <br>/\* letter)  $\frac{\ast}{\phantom{1}}$ letter) OpMode = DCPY\_EXISTING I DCPY\_FAILEAS; /\* Control bits: 1) Copy the source \*/ /\* file to the target directory even \*/ /\* if a file with that name already \*/<br>/\* exists in the directory,  $\frac{\ast}{\sqrt{2}}$ /\* exists in the directory,<br>/\* 2) Replace rather than ap /\* 2) Replace rather than append the \*/<br>/\* target file, 3) make the copy fail\*/ /\* target file, 3) make the copy fail\*/<br>/\* if target file system does not \*/ /\* if target file system does not \*/<br>/\* support the copy of Extended \*/  $\frac{1}{2}$  support the copy of Extended<br> $\frac{1}{2}$  Attributes (if any) in the som /\* Attributes (if any) in the source \*/<br>/\* file  $\begin{array}{cc} * & * \end{array}$ /\* file \*/ re= DosCopy(SourceName, TargetName, OpMode);

```
if (re != 0) 
  { 
    printf("DosCopy error: return code = *1d", rc);
    return; 
  }
```
# **DosCreateDir – Create a Directory**

#define INCL\_DOSFILEMGR

### **APIRET DosCreateDlr (PSZ pszDlrName, PEAOP2 ppEABuf)**

DosCreateDir creates a new directory.

## **Parameters**

**pszDirName (PSZ) - input** 

Address of the ASCllZ directory path name, which may contain a drive specification. If no drive is specified, the current drive is assumed.

DosQuerySyslnfo is called by an application during initialization to determine the maximum path length allowed by the operating system.

**ppEABuf (PEAOP2) - input/output** 

Address of the extended attribute buffer, which contains an EAOP2 data structure.

On input, the fpGEA2List field and oError fields are ignored. The EA setting operation is performed on the information contained in FEA2List. If extended attributes are not to be defined or modified, then EABuf must be set to null.

On output, fpGEA2List and fpFEA2List are unchanged. The area that fpFEA2List points to is unchanged. If an error occurred during the set, oError is the offset of the FEA2 where the error occurred. The return code is the error code corresponding to the condition generating the error. If no error occurred, oError is undefined.

If EABuf is zero, then no extended attributes are defined for the directory.

## **Returns**

Return Code.

DosCreateDir returns the following values:

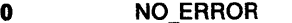

- **3 ERROR PATH\_NOT\_FOUND**
- **5** ERROR\_ACCESS\_DENIED
- **26** ERROR\_NOT \_DOS\_DISK
- **87** ERROR\_INVALID\_PARAMETER
- **108 ERROR DRIVE LOCKED**
- 206 **ERROR FILENAME\_EXCED\_RANGE**
- **254 <b>ERROR** INVALID EA NAME
- **255** ERROR\_EA\_LIST \_INCONSISTENT
	- ERROR\_EA\_ VALUE\_ UNSUPPORTABLE

## **Remarks**

DosCreateDir enables an application to define extended attributes for a subdirectory at the time of its creation.

If any subdirectory names specified in the path name do not exist, the subdirectory is not created. Upon successful return, a subdirectory is created at the end of the specified path.

An application must issue DosQuerySyslnfo to determine the maximum path length that the operating system supports. The returned value should be used to dynamically allocate buffers that are to be used to store paths.

# **DosCreateDir -Create a Diredory**

If a program with its NEWFILES bit set tries to create a directory on an FAT file system drive and specifies blanks immediately preceding the dot in a file name, the system rejects the name. For example, if c: is an FAT file system drive, the name "file .txt" is rejected, but "file.txt" is accepted.

# **Related Functions**

• DosQuerySyslnfo

# **Example Code**

This example creates a new directory. Assume that no extended attributes need to be defined for the new directory.

```
#define INCL DOSFILEMGR /* File Manager values */
#include <os2.h> 
#include <stdio.h> 
UCHAR DirName[40]; /* New directory name string */<br>PEAOP2 EABuf; /* Extended attribute buffer */
                     \gamma^* Extended attribute buffer */
APIRET re; /* Return code */ 
   strcpy(DirName,"\\PROG\\SRC\\UTIL");
                       /* New directory name */ 
   EABuf = 0; \frac{1}{2} /* Indicate that no EAs are defined */
   re= DosCreateDir(DirName, EABuf); 
   if (rc != 0)
     { 
       printf("DosCreateDir error: return code = %ld", rc);
       return; 
     }
```
# DosCreateEventSem Create Event Semaphore

#define INCL\_DOSSEMAPHORES

APIRET DosCreateEventSem (PSZ pszName, PHEV ppphev, ULONG ulflattr, BOOL32 f32fState)

DosCreateEventSem creates an event semaphore.

## Parameters

pszName (PSZ) - input

A pointer to the ASCllZ name of the semaphore.

Semaphore names are validated by the file system, and must include the prefix \SEM32\. A maximum of 255 characters is allowed. If these requirements are not met, ERROR\_INVALID\_NAME is returned. If the semaphore already exists, ERROR\_DUPLICATE\_NAME is returned.

If this field is null, the semaphore is unnamed. Unnamed event semaphores can be either private or shared, depending on flAttr. They are identified by the semaphore handle that phev points to.

By default, named semaphores are shared.

#### ppphev (PHEV)  $-$  output

A pointer to the handle of the event semaphore.

ulflattr (ULONG)  $-$  input

A set of flags that specify the attributes of the event semaphore. If the DC\_SEM\_SHARED bit is set, the semaphore is shared. This bit is checked only if the semaphore is unnamed (that is, if Name is null), because all named semaphores are shared.

#### $f32fState (BOOL32) - input$

Describes the initial state of the semaphore:

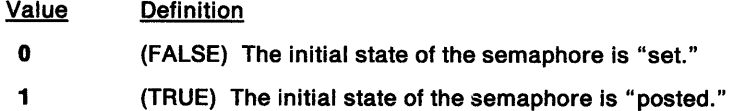

## Returns

Return Code.

DosCreateEventSem returns the following values:

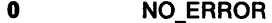

- 8 **ERROR\_NOT\_ENOUGH\_MEMORY**
- 87 ERROR\_INVALID\_PARAMETER
- 123 ERROR\_INVALID\_NAME
- 285 ERROR DUPLICATE NAME
- 290 ERROR\_TOO\_MANY\_HANDLES

# Related Functions

- DosCloseEventSem
- DosOpenEventSem
- DosPostEventSem
- DosQueryEventSem
- DosResetEventSem • DosWaitEventSem
- 

# **DosCreateEventSem Create Event Semaphore**

# **Example Code**

This example creates a system event semaphore.

```
#define INCL_DOSSEMAPHORES /* Semaphore values */ 
#include <os2.h> 
#include <stdio.h> 
UCHAR Name[40]; 
/* Semaphore name */ 
HEV help
ULONG flAttr;
BOOL32 fState; 
/* Initial state of semaphore */ 
APIRET re; 
        /* Event semaphore handle */ 
                /* Creation attributes */ 
                  /* Return code */ 
   strcpy(Name,"\\SEM32\\EVENT1");
   flAttr = \theta;
   fState = 0;/* Name of the new system event semaphore */ 
                \frac{1}{2} Unused, since this is a named semaphore */
                   /* The initial state of the semaphore is */<br>/* "set" */
                       "set"
   re= DosCreateEventSem(Name, &hev, flAttr, fState); 
   if (rc != 0)
     { 
                   /* On successful return, the hev variable */<br>/* contains the handle of the new */
                   /* contains the handle of the new */ 
                   /* system event semaphore */ 
       printf("DosCreateEventSem error: return code = %ld", rc);
       return; 
     }
```
# DosCreateMutexSem Create Mutex Semaphore

#define INCL DOSSEMAPHORES

APIRET DosCreateMutexSem (PSZ pszName, PHMTX ppphmtx, ULONG ulllAttr, BOOL32 f32fState)

DosCreateMutexSem creates a mutex semaphore.

## **Parameters**

pszName (PSZ) - input

A pointer to the ASCllZ name of the semaphore.

Semaphore names are validated by the file system, and must include the prefix \SEM32\. A maximum of 255 characters is allowed. If these requirements are not met, ERROR\_INVALID\_NAME is returned. If the semaphore already exists, ERROR\_DUPLICATE\_NAME is returned.

If this field is null, the semaphore is unnamed. Unnamed mutex semaphores can be either private or shared, depending on flAttr. They are identified by the semaphore handle that phmtx points to.

By default, named semaphores are shared.

#### $ppphmtx$  (PHMTX) - output

A pointer to the handle of the mutex semaphore.

### ulflAttr (ULONG) - input

A set of flags that specify the attributes of the semaphore. If the DC\_SEM\_SHARED bit is set, the semaphore is shared. This bit is checked only if the semaphore is unnamed (that is, if Name is null), because all named semaphores are shared.

### f32fState (BOOL32) - input

Describes the initial state of the semaphore:

Value **Definition** 

- 0 (FALSE) The initial state of the semaphore is "unowned."
- 1 (TRUE) The initial state of the semaphore is "owned."

# Returns

### Return Code.

DosCreateMutexSem returns the following values:

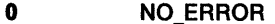

- 8 **ERROR\_NOT\_ENOUGH\_MEMORY**
- 87 ERROR INVALID PARAMETER
- 123 ERROR\_INVALID\_NAME
- 285 ERROR DUPLICATE NAME
- 290 ERROR\_TOO\_MANY\_HANDLES

# **DosCreateMutexSem Create Mutex Semaphore**

## **Remarks**

DosCreateMutexSem creates a mutual exclusion (mutex) semaphore, and opens it for all of the threads in the current process.

# **Related Functions**

- DosCloseMutexSem
- DosOpenMutexSem
- DosQueryMutexSem
- DosReleaseMutexSem
- DosRequestMutexSem

# **Example Code**

This example creates a system mutex semaphore.

```
#define INCL_DOSSEMAPHORES /* Semaphore values */ 
#include <os2.h> 
#include <stdio.h>
```

```
UCHAR Name[40]; 
/* Semaphore name */ 
HMTX hmtx; 
/* Mutex semaphore handle */ 
ULONG flAttr; 
BOOL32 fState; 
APIRET re; 
                   /* Creation attributes */ 
                  /* Initial state of the 
                       mutex semaphore */ 
                    /* Return code */ 
   strcpy(Name,"\\SEM32\\MUTEX1");
                   /* Name of the new system mutex semaphore */ 
   flAttr = 0;
   fState = 0;/* Unused, since this is a named semaphore *//* The initial state of the semaphore is */ 
                    \lambda^* "unowned" \lambdare= DosCreateMutexSem{Name, &hmtx, flAttr, fState); 
   if (rc != 0){ 
                   /* On successful return, the hmtx variable */<br>/* contains the handle of the new */
                    /* contains the handle of the new \frac{*}{4}<br>/* system mutex semaphore \frac{*}{4}system mutex semaphore
       printf("DosCreateMutexSem error: return code = %ld", rc);
       return; 
     }
```
# **DosCreateMuxWaitSem Create MuxWait Semaphore**

#define INCL\_DOSSEMAPHORES

**APIRET DosCreateMuxWaltSem (PSZ pszName, PHMUX ppphmux, ULONG ulcSemRec, PSEMRECORD pppSemRec, ULONG ulllAttr)** 

DosCreateMuxWaitSem creates a muxwait semaphore.

## **Parameters**

**pszName (PSZ) – input** 

A pointer to the ASCllZ name of the semaphore.

Semaphore names are validated by the file system, and must include the prefix \SEM32\. A maximum of 255 characters is allowed. If these requirements are not met, ERROR\_INVALID\_NAME is returned. If the semaphore already exists, ERROR\_DUPLICATE\_NAME is returned.

If this field is null, the muxwait semaphore is unnamed. Unnamed semaphores can be either private or shared, depending on flAttr. They are identified by the semaphore handle that phmux points to.

By default, named semaphores are shared.

#### **ppphmux** (PHMUX) - output

A pointer to the handle of the muxwait semaphore.

#### **ulcSemRec (ULONG) - input**

The count of semaphore record entries in pSemRec.

### **pppSemRec** (PSEMRECORD) - input

A pointer to the array of semaphore record entries to put into the muxwait semaphore. This is the list of event or mutex semaphores that must be posted or released in order for the muxwait semaphore to clear.

#### ulflAttr (ULONG) - input

A set of fiags that specify the attributes of the semaphore:

- If the DC SEM SHARED bit is set, the semaphore is shared; otherwise, it is a private semaphore. This bit is checked only if the semaphore is unnamed (that is, if Name is null), because all named semaphores are shared.
- If the DCMW\_WAIT\_ANY bit is set, the semaphore clears when any event semaphore in its pSemRec list is posted, or when any mutex semaphore in its pSemRec list is released. When any one of the semaphores is cleared, the thread waiting for the muxwait semaphore can continue execution.
- If the DCMW\_WAIT\_ALL bit is set, the semaphore clears when all of the event semaphores in its  $p$ SemRec list have been posted, or when all of the mutex semaphores in its  $p$ SemRec list have been released. When all of the semaphores are cleared, the thread waiting for the muxwait semaphore can continue execution.

# DosCreateMuxWaitSem Create MuxWait Semaphore

## Returns

Return Code.

DosCreateMuxWaitSem returns the following values:

- 0 NO ERROR 6 **ERROR INVALID HANDLE**
- 8 **ERROR\_NOT\_ENOUGH\_MEMORY**
- 87 ERROR\_INVALID\_PARAMETER
- 100 ERROR\_TOO\_MANY\_SEMAPHORES
- 105 ERROR\_SEM\_OWNER\_DIED
- 123 ERROR\_INVALID\_NAME
- 284 ERROR\_DUPLICATE\_HANDLE
- 285 ERROR DUPLICATE NAME
- 290 ERROR\_TOO\_MANY \_HANDLES
- 292 ERROR WRONG TYPE

# Remarks

DosCreateMuxWaitSem creates a multiple wait (muxwait) semaphore, and opens it for all of the threads in the current process.

# **Related Functions**<br>**•** DosAddMuxWaitSem

- 
- DosCloseMuxWaitSem
- DosDeleteMuxWaitSem
- DosOpenMuxWaitSem
- DosQueryMuxWaitSem
- DosWaitMuxWaitSem

# Example Code

This example creates a system muxwait semaphore with two initial event semaphore components. Assume that the two event semaphore handles have been placed into hev0 and hev1 already. Assume that the two corresponding user semaphore identifier values have been placed into ulUser0 and ulUser1 already.

# **DosCreateMuxWaitSem --Create MuxWait Semaphore**

```
#define INCL_DOSSEMAPHORES /* Semaphore values */ 
#include <os2.h> 
#include <stdio.h> 
UCHAR 
HMUX 
ULONG 
SEMRECORD
ULONG
              Name[40]; /* Semaphore name */<br>hmux; /* Muxwait semaphore
                       /* Muxwait semaphore handle */
              cSemRec; /* Number of entries in pSemRec */ 
              SemRec<sup>[2]</sup>; /* List of mutex or event semaphores */
              f'iAttr; /* Creation attributes */ 
HEV hev0; /* Event semaphore handle */
HEV hevl; /* Event semaphore handle */ 
ULONG 
ULONG 
APIRET 
              ulUser0; /* User semaphore ID value */
              ulUserl; /* User semaphore ID value */<br>rc; /* Return code */
                          /* Return code */strcpy(Name,"\\SEM32\\MUXWAIT1"); 
                     /* Name of the new system muxwait semaphore */ 
   cSemRec = 2; /* Number of initial entries in muxwait */<br>/* semaphore */
                          semaphore
   SemRec[0].hsemCur = (PULONG) hev0; /* Initialize the list */<br>SemRec[0].ulUser = ulUser0; /* of event semaphores */
   SemRec[a].ulUser = ulUsera; /* of event semaphores*/ 
   SemRec[1].hsemCur = (PULONG) hev1; /* that defines the */<br>SemRec[1].ulUser = ulUser1; /* muxwait semaphore */
   SemRec[1].ulUser = ulUser1; /* muxwait semaphore
   flAttr = DCMW_WAIT_ANY; 
                     /* Indicate that the user of this muxwait */ 
                     /* semaphore will wait for any one of */<br>/* its event semaphores to clear *//* its event semaphores to clear
   re = DosCreateMuxWaitSem(Name, &hmux, cSemRec, SemRec, 
   if (rc != 0)
      { 
                                           flAttr); 
                     /* On successful return, the hmux variable */ 
                     /* contains the handle of the new \frac{*}{}<br>/* system muxwait semaphore \frac{*}{}/* system muxwait semaphore
        printf("DosCreateMuxWaitSem error: return code = %ld", rc);
        return;
```
}

#define INCL\_DOSNMPIPES

## **APIRET DosCreateNPipe (PSZ pszFlleName, PHPIPE ppPipeHandle, ULONG ulOpenMode, ULONG ulPipeMode, ULONG ulOutBufSize, ULONG ullnBufSize, ULONG ulTlmeOut)**

DosCreateNPipe creates a named pipe.

### **Parameters**

**pszFileName (PSZ) - input** 

The ASCllZ name of the pipe to be opened. Pipe names must include the prefix \PIPE\ and must conform to file-system naming conventions.

### **ppPlpeHandle** (PHPIPE) - output

A pointer to the variable in which the system returns the handle of the pipe that is created.

#### **ulOpenMode** (ULONG) - input

OpenMode contains the following bit fields:

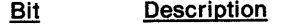

- $31 16$ Reserved.
- **15**  Reserved and must be 0.

**14**  Write-through bit. Possible values are:

 $0 = (NP WRITEBEHIND)$  (0x0000) Write-behind to remote pipes is allowed.

 $1 = (NP NOWRITEBEHIND)$  (0x4000) Write-behind to remote pipes is not allowed.

This bit is meaningful only for a remote pipe. Occasionally, data written to a remote pipe is buffered locally and then sent across the network to the pipe at a later time. Setting the write-through bit ensures that data is sent to the remote pipe as soon as it is written.

**13-8**  Reserved.

**7**  Inheritance flag. Possible values are:

 $0 = (NP_$  INHERIT) (0x0000) The pipe handle is inherited by a child process.

1 = (NP\_NOINHERIT) (0x0080) The pipe handle is private to the current process and cannot be inherited.

This bit is not inherited by child processes.

**6** -3 Reserved and must be 0.

**2-0** Access mode: The pipe access is defined as follows:

000 = (NP \_ACCESS\_INBOUND) (OxOOOO) Inbound pipe (client to server)

<sup>001</sup>= (NP\_ACCESS\_OUTBOUND) (Ox0001) Outbound pipe (server to client)

010 = (NP \_ACCESS\_DUPLEX) (Ox0002) Duplex pipe (server to and from client)

Any other value is invalid.

**ulPlpeMode** (ULONG) - input

PipeMode contains the following bit fields:

Bit Description

# **DosCreateNPipe Create Named Pipe**

#### **31-16**  Reserved.

**15** 

Blocking mode. Blocking mode is defined as either "blocking"or "nonblocking," as follows:

0 = (NP\_WAIT) (0x0000) Blocking mode: DosRead and DosWrite block if no data is available.

1 = (NP\_NOWAIT) (Ox8000) Nonblocking mode: DosRead and DosWrite return immediately if no data is available.

DosRead normally blocks until at least partial data can be returned. DosWrite blocks by default until all of the requested bytes have been written. Nonblocking mode changes this behavior as follows:

DosRead returns immediately with ERROR\_NO\_DATA if no data is available.

DosWrite returns immediately with a value of 0 for BytesWritten if there is not enough buffer space available in the pipe; otherwise, the entire data area is transferred.

**14-12**  Reserved.

**11-10**  Type of named pipe. The pipe type is defined as follows:

> $00 = (NP_T YPE_B YTE)$  (0x0000) The pipe is a byte pipe; that is, data is written to the pipe as an undifferentiated stream of bytes.

> <sup>01</sup>= (NP\_TYPE\_MESSAGE) (Ox0400) The pipe is a message pipe; that is, data is written to the pipe as messages. The system records the length of each message in the first two bytes of the message, which are called the message header. A header of all zeroes is reserved, and zero-length messages are not allowed.

**9-8** Read mode. The read mode is defined as follows:

<sup>00</sup>= (NP \_READMODE\_BYTE) (OxOOOO) Byte-read mode: Read the pipe as a byte stream.

<sup>01</sup>= (NP\_READMODE\_MESSAGE) (Ox0100) Message-read mode: Read the pipe as a message stream.

Message pipes can be read as either byte streams or message streams, depending on the value of this bit. Byte pipes can be read only as byte streams.

**<sup>7</sup>-0** !Count (Instance count). When the first instance of a named pipe is created, !Count specifies how many instances (including the first instance) may be created. Possible values are:

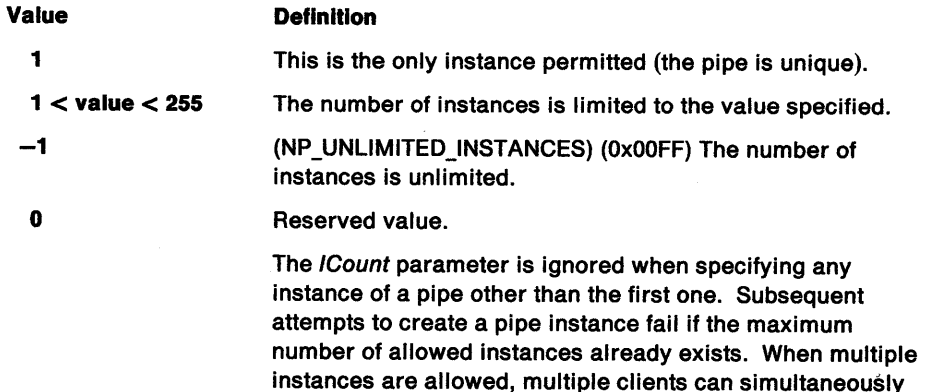

open the same pipe name; they will receive handles to

#### **ulOulBufSlze** (ULONG) - input

Tells the system how many bytes to allocate for the outbound (server to client) buffer.

distinct pipe instances.

ullnBufSize (ULONG) - input

Tells the system how many bytes to allocate for the inbound (client to server) buffer.

ulTimeOut (ULONG) - input

The default value for the *Timeout* parameter of DosWaitNPipe. This value may be set only when the first instance of the pipe name is being created. If the value is 0, a system-wide default value (50 ms) is chosen.

## **Returns**

Return Code.

DosCreateNPipe returns the following values:

- **0** NO\_ERROR
- 3 ERROR PATH\_NOT\_FOUND
- 8 **ERROR\_NOT\_ENOUGH\_MEMORY**
- **84** ERROR\_OUT\_OF\_STRUCTURES
- **87** ERROR\_INVALID\_PARAMETER
- **231** ERROR\_PIPE\_BUSY

# **Related Functions**

- DosCallNPipe
- DosConnectNPipe
- DosDisConnectNPipe
- DosPeekNPipe
- DosQueryNPHState
- DosQueryNPipelnfo
- DosQueryNPipeSemState
- DosSetNPHState
- DosSetNPipeSem
- DosTransactNPipe
- DosWaitNPipe
- DosClose
- DosDupHandle
- DosOpen
- DosRead
- DosResetBuffer
- DosWrite

# **Example Code**

This example creates a named pipe.

```
#define INCL_DOSNMPIPES /* Named-pipe values */ 
#include <os\overline{2}.h>
#include <stdio.h>
```
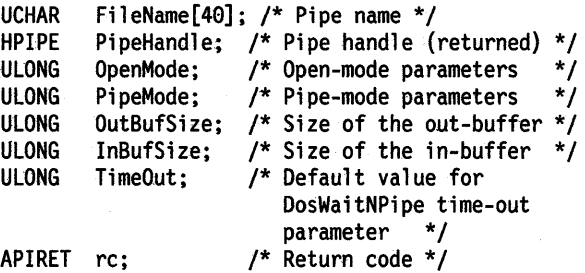

strcpy(FileName,"\\PIPE\\PIPE1");

# **DosCreateNPipe** - **Create Named Pipe**

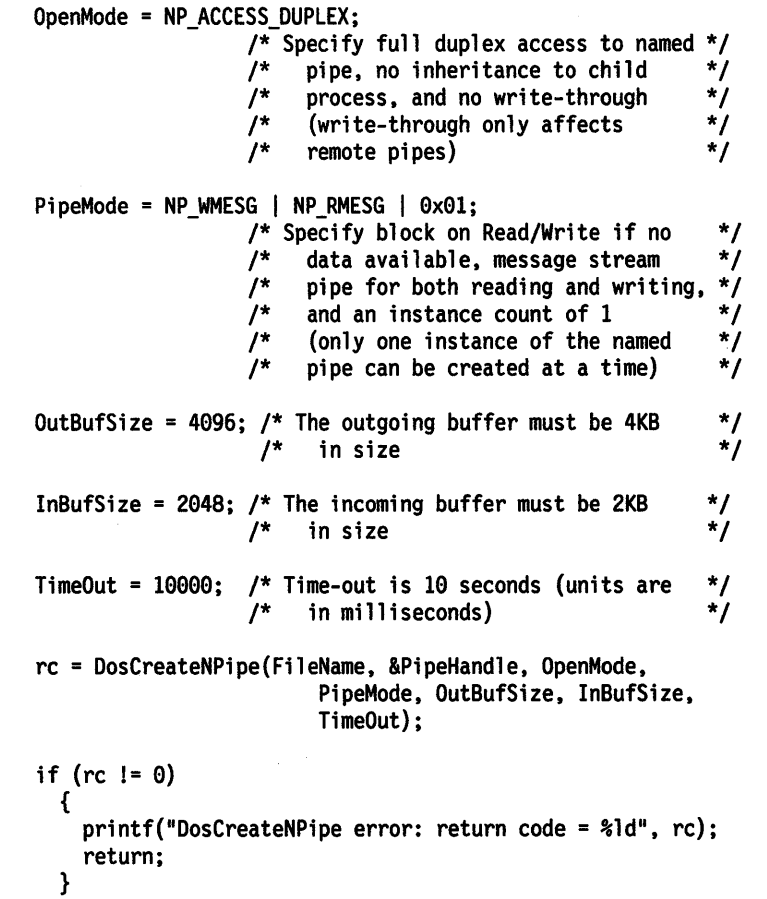

 $\sim$ 

#define INCL\_DOSQUEUES

APIRET DosCreatePlpe (PHFILE ppReadHandle, PHFILE ppWrlteHandle, ULONG ulPlpeSlze)

DosCreatePipe creates an unnamed pipe.

## **Parameters**

 $\bigg\}$ 

ppReadHandle (PHFILE) - output

A pointer to a doubleword where the read handle for the pipe is returned.

ppWriteHandle (PHFILE) - output

A pointer to a doubleword where the write handle for the pipe is returned.

ulPipeSize (ULONG) - input

The amount of storage to reserve for the pipe.

# Returns

Return Code.

DosCreatePipe returns the following values:

0 NO\_ERROR

8 ERROR\_NOT\_ENOUGH\_MEMORY

## Related Functions

- DosClose
- DosDupHandle
- DosRead
- DosWrite

# **DosCreatePipe** - **Create Unnamed Pipe**

# **Example Code**

This example creates an unnamed pipe. The current process may use the unnamed pipe for communication between itself and a child process.

 $\overline{(\ }$ 

```
#define INCL_DOSQUEUES /* Queue values */ 
#include <os2.h> 
#include <stdio.h> 
HFILE 
HFILE 
ULONG 
APIRET 
         ReadHandle; 
         WriteHandle; 
/* Pointer to the write handle */ 
         PipeSize; 
        re; 
   PipeSize = 4096; 
                        /* Pointer to the read handle */ 
                        /* Pipe size */ 
                         /* Return code */ 
                        /* Ask for 4KB of internal storage *l 
                        /* for the pipe
   re= DosCreatePipe(&ReadHandle, &WriteHandle, PipeSize); 
   if (re != 0) 
     { 
                        /* On successful return, the ReadHandle */ 
                        /* variable contains the read handle
                        /* for the pipe, and the WriteHandle */<br>/* variable contains the write handle */
                            variable contains the write handle */
                        /* for the pipe *printf("DosCreatePipe error: return code = %ld", rc);
       return;
```
}

#define INCL\_DOSQUEUES

APIRET DosCreateQueue (PHQUEUE ppRWHandle, ULONG ulQueueFlags, PSZ pszQueueName)

DosCreateQueue creates a queue.

## **Parameters**

ppRWHandle (PHQUEUE) - output

A pointer to the read/write handle of the queue that is being created. After DosCreateQueue returns, this handle may be used immediately by the requesting process; it is not necessary to issue DosOpenQueue.

ulQueueFlags (ULONG) - input

A set of flags that indicate which priority-ordering algorithm to use when placing elements in the queue, and whether or not to convert to 32-bit addresses the addresses of elements that are placed in the queue by 16-bit processes.

### Priority-algorithm flag

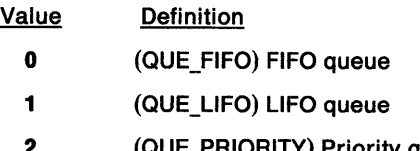

PRIORITY) Priority queue: the requesting process specifies priority 0 to 15, with 15 being the highest priority.

#### Address-conversion flag

#### Value **Definition**

- 0 (QUE\_NOCONVERT \_ADDRESS) The data addresses of elements placed in the queue by 16-bit processes are not converted.
- <sup>4</sup>(QUE\_CONVERT\_ADDRESS) The data addresses of elements placed in the queue by 16-bit processes are converted to 32-bit data addresses.

#### pszQueueName (PSZ) - input

A pointer to the ASCllZ name of the queue. The name string must include \QUEUES\ as the first element of the path. For example, \QUEUES\RETRIEVE\CONTROL.QUE is a valid queue name. This name must be specified by a client process in a DosOpenQueue request before the client process can add an element to the queue.

### **Returns**

Return Code.

DosCreateQueue returns the following values:

- 0 NO ERROR
- 87 ERROR\_INVALID\_PARAMETER
- 332 ERROR\_QUE\_DUPLICATE
- 334 ERROR\_QUE\_NO\_MEMORY
- 335 ERROR\_QUE\_INVALID\_NAME

# **DosCreateQueue Create Queue**

# **Related Functions**

- DosCloseQueue
- DosOpenQueue
- DosPeekQueue
- DosPurgeQueue
- DosQueryQueue
- DosReadQueue
- DosWriteQueue

# **Example Code**

This example creates and opens a queue named SPECIAL.QUE for a server process.

```
#define INCL_DOSQUEUES /* Queue values */ 
#include <os2.h> 
#include <stdio.h>
```
#define QUE\_NAME "\\QUEUES\ \SPECIAL.QUE"

HQUEUE QueueHandle; APIRET re;

/\* Return code \*/

re <sup>=</sup>DosCreateQueue(&QueueHandle, QUE FIFO | QUE CONVERT ADDRESS, QUE\_NAME);

/\* Queue handle \*/ /\* Ordering for elements \*/ /\* 16-bit address conversion \*/ /\* Queue name string \*/

#define INCL\_DOSPROCESS

**APIRET DosCreateThread (PTID ppThreadlD, PFNTHREAD ppThreadAddr, ULONG ulThreadArg, ULONG ulThreadflags, ULONG ulStackSize)** 

DosCreateThread creates an asynchronous thread of execution under the current process.

## **Parameters**

**ppThreadID** (PTID) - output

Address of a doubleword where the thread identifier of the created thread is returned.

#### **ppThreadAddr** (PFNTHREAD) - input

Address of the code to be executed when the thread begins execution. This function is called near, accepts a single parameter ThreadArg, and returns a doubleword exit status (see DosExit). Returning from the function without executing DosExit causes the thread to end. In this case, the exit status is the value in EAX when the thread ends.

### **ulThreadArg** (ULONG) - input

An argument that is passed to the target thread routine as a parameter. It is usually a pointer to a parameter block.

### ulThreadFlags (ULONG) - input

If bit 0 is set to 0, the new thread starts immediately. If bit 0 is set to 1, the thread is created in the suspended state, and the creator of the thread must issue DosResumeThread to start the new thread's execution. If bit 1 is set to 0, the system uses the default method for initializing the thread's stack. If bit 1 is set to 1, the system precommits all the pages in the stack. One page is 4KB.

#### ulStackSize (ULONG) - input

The size, in bytes, of the new thread's stack. The size is rounded up to the nearest page-size boundary or two pages, whichever is larger. The system allocates the stack upon creation of the thread, and deallocates it upon completion of the thread. The system provides dynamic stack storage commitment up to the limit specified in StackSize by using the guard-page technique. See **Remarks** for more details.

### **Returns**

Return Code.

DosCreateThread returns the following values:

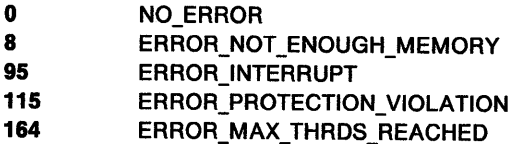

### **Remarks**

DosCreateThread creates an asynchronous thread of execution under the current process.

The operating system creates the first thread of a process when it starts the executable file. This thread is dispatched with a regular class priority. To start another thread of execution under the current process, the current thread issues DosCreateThread. The thread's initial dispatch point is the address specified for ThreadAddr. The started thread has a unique stack and register context and the same priority as the requesting thread.

# **DosCreateThread Create an Asynchronous Thread**

The created thread can access all files and resources owned by the parent process. The thread shares resources with other threads of the process. Any thread in the process can open a file or device, and any other thread can issue a read or write to that handle. This is also true for pipes, queues, and system-managed semaphores

When a thread is created, the system creates a Thread Information Block (TIB) to maintain per-thread information (TIO, priority, and so on) in the user address space. See DosGetlnfoBlocks for details on the TIB layout.

When a thread is created, its initial dispatch point is provided by ThreadAddr. This routine is invoked by Near Call, and when that routine returns or issues DosExit, the thread ends. The format of the thread's stack when the thread begins executing at ThreadAddr is:

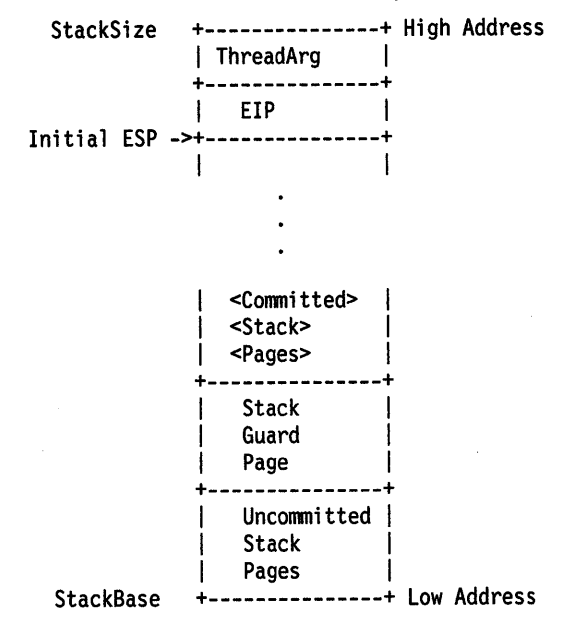

When the system allocates the stack for the thread, a guard page is set up to facilitate dynamic stack growth. When a thread attempts to use stack in or "below" the guard page, a guard-page exception is generated. The default system action for this exception is to attempt to grow the stack by committing another page and moving the guard page. Since only a single guard page is committed at a time, and the page size of the 80386 processor is 4KB, a local stack allocation that is greater than 4KB must be handled by a stack probe that is performed by a compiler-generated routine.

The default stack commitment has one committed page, and a guard page is set up below the committed page. The pages beyond the guard page are uncommitted. If the system cannot allocate another guard page when the guard-page exception is not handled, a guard-page-allocation failure exception is generated. It is essential that applications and language runtime routines handle the guard-page-allocation exception. For more details on guard-page exception management, see DosSetExceptionHandler.

A thread started with DosCreateThread ends upon return of this call or when DosExit is issued. Any thread can temporarily stop the execution of other threads in its process with DosSuspendThread, DosResumeThread, DosEnterCritSec, and DosExitCritSec.

Any thread can also examine and change the priority at which it and other threads execute with DosGetlnfoBlocks and DosSetPriority.

# **DosCreateThread – Create an Asynchronous Thread**

# **Related Functions**

- DosExit
- DosKillThread
- DosResumeThread
- DosSuspendThread
- DosWaitThread

# **Example Code**

This example creates a new thread within a process. Assume that the desired initial program address for the new thread has been stored in ThreadAddr already. Assume that ThreadArg has been set to contain the long parameter that is sent to the new thread.

```
#define INCL_DOSPROCESS 
#include <os2.h> 
#include <stdio.h> 
TIO 
PFNTHREAD 
ULONG
ULONG 
ULONG 
APIRET 
              ThreadID; 
              ThreadAddr; 
              ThreadArg; 
              ThreadFlags; 
              StackSize; 
              re; 
   Thread Flags = 0;
   StackSize = 4096; 
                                 /* Process and thread values */ 
                                 /* New thread ID (returned) */
                                 /* Program address */ 
                                 /* Parameter to thread routine */ 
                                /* When to start thread, 
                                    how to allocate stack */ 
                                 /* Size in bytes of new thread's stack */
                                 /* Return code */ 
                                 \prime^* Indicate that the thread is to \prime\frac{1}{2} be started immediately \frac{1}{2}/* Set the size for the new */<br>/* thread's stack */
                                 /* thread's stack
   re = DosCreateThread(&ThreadID, ThreadAddr, ThreadArg, 
                                 ThreadFlags, StackSize); 
   if (rc != 0)
      { 
                                 /* On successful return, the */<br>/* ThreadID variable will */
                                 /* ThreadID variable will */<br>/* contain the TID of the *//* contain the TID of the */<br>/* newly-created thread */newly-created thread
        printf("DosCreateThread error: return code= %ld", re}; 
        return; 
     }
```
# **DosDebug Enable the Calling Program to Control Another Program for Debugging**

#define INCL DOSPROCESS

### I APIRET DoaDebug (PVOID pDbgBul)

DosDebug enables the calling application to control another application for debugging purposes.

## **Parameters**

**pDbgBuf (PVOID)** - input

Address of a DosDebug Buffer Structure.

## **Returns**

Return Code.

DosDebug returns the following values:

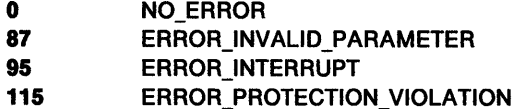

## **Remarks**

DosDebug allows one process (the debugger) to control the execution of another process that is being debugged (the debuggee).

A process must be selected for debugging when it is started. See DosExecPgm or DosStartSession for how this is done. Once a process has been selected for debugging, you must use DosDebug to control and examine its execution.

If no error is returned, a notification resides in the Debug Buffer structure. The **Command** field **(Cmd)**  of the Debug Buffer structure determines which notification is set. The data returned with the notification varies, depending on the command passed in the **Command** field of the Debug Buffer structure.

If the return code is set to ERROR\_INTERRUPT, a debug notification might have been lost, depending on the command that was interrupted.

DosDebug can also return with a return value set by another function.

For details about the commands that are available with Dos Debug, see Appendix D, "DosDebug Commands" on page D-1.

For details about the notifications that are available with DosDebug, see Appendix E, "DosDebug Notifications" on page E-1.

## **Example Code**

DosDebug provides a set of functions that permit one process to control another process. In this example, the calling process uses DosDebug to modify a word in a controlled process. Assume that all the necessary steps have been taken already so that the calling process controls the second process. Also assume that process identifier of the controlled process has been placed into PID already, the address of the word to be modified in the controlled process has been placed into Addr

# **DosDebug** - **Enable the Calling Program to Control Another Program for Debugging**

already, and the value to be substituted in the controlled process has been placed into Value already.

#define INCL\_DOSPROCESS /\* Process and thread values \*/  $\#$ include < $\cos 2$ .h> #include <stdio.h> struct debug\_buffer { }; ULONG ULONG LONG LONG ULONG ULONG ULONG ULONG ULONG ULONG ULONG ULONG ULONG ULONG ULONG ULONG ULONG ULONG ULONG ULONG ULONG **UCHAR UCHAR** USHORT CS; ULONG ULONG **UCHAR** UCHAR USHORT DS; ULONG ULONG **UCHAR UCHAR USHORT** ULONG ULONG **UCHAR UCHAR** USHORT FS; UL ONG ULONG UCHAR UCHAR USHORT ULONG **ULONG UCHAR UCHAR** USHORT SS; Pid; Tid; Cmd; Value; Addr; Buffer; Len; Index; MTE; EAX; ECX; EDX; EBX; ESP; EBP; ESI; EDI; EFlags; EIP; CSLim; CSBase; CSAcc; CSAtr; DSLim; DSBase; DSAcc; DSAtr; ESLim; ESBase; ESAcc; ESAtr; ES; FSLim; FSBase; FSAcc; FSAtr; GSLim; GSBase; GSAcc; GSAtr; GS; SSLim; SSBase; SSAcc; SSAtr; /\* Debuggee Process ID \*/ /\* Debuggee Thread ID \*/ /\* Command or Notification  $*/$ /\* Generic Data Value \*/ /\* Debuggee Address \*/ /\* Debugger Buffer Address \*/ /\* Length of Range \*/ /\* Generic Identifier Index \*/ /\* Module Handle \*/ /\* Register Set \*/ /\* Byte Granular Limits \*/ /\* Byte Granular Base \*/ /\* Access Bytes \*/ /\* Attribute Bytes \*/

struct debug\_buffer DbgBuf;

# **DosDebug** - **Enable the Calling Program to Control Another Program for Debugging**

ULONG PID;<br>ULONG Addr ULONG Addr;<br>LONG Value Value: APIRET re; /\* Debug buffer \*/ /\* Process ID of controlled process \*/ /\* Address within the controlled process \*/ /\* Value to be substituted within the controlled process \*/ /\* Return code \*/ DbgBuf .Cmd = DBG\_C\_WriteMem;  $7^*$  Indicate that a Write Word command  $*/$ <br> $/*$  is requested  $*/$  $/*$  is requested ObgBuf.Pid = PIO; /\* Place PID of controlled process \*/<br> $\frac{1}{4}$  into the debug buffer  $\frac{1}{4}$  $/*$  into the debug buffer DbgBuf .Addr = Addr; /\* Place the word address (within the \*/ /\* controlled process) into the debug buffer \*/ DbgBuf .Value = Value; /\* Place the value to be updated into the  $*$ / /\* specified word of the controlled process \*/ re= DosDebug(&DbgBuf); if (re != 0) { } printf("DosDebug error: return code = %ld", rc); return;

#define INCL\_DOSFILEMGR

I APIRET DosDelete (PSZ pazFlleName)

DosDelete removes a file name from a directory. The deleted file may be recoverable.

## **Parameters**

**pszFileName (PSZ) - input** 

Address of the name of the file to be deleted.

### **Returns**

Return Code.

DosDelete returns the following values:

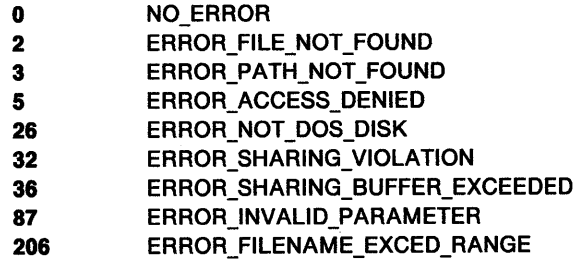

## **Remarks**

Global file-name characters are not permitted in the name of the file to be deleted.

Read-only files cannot be deleted by DosDelete. To delete a read-only file, you must first issue DosSetFilelnfo to change the file's read-only attribute to zero, then delete the file.

If a storage directory for the drive has been defined with the SET DELDIR command, the UNDELETE command may recover the deleted file.

DosDelete cannot be used to delete directories. Issue DosDeleteDir to delete a directory.

# **Related Functions**

- DosDeleteDir
- DosForceDelete
- DosSetFilelnfo
# **DosDelete** -**Remove a File Name from a Directory**

# **Example Code**

This example deletes a file named test.dat from the current directory.

```
#define INCL_DOSFILEMGR /* File Manager values */ 
#include <os2.h>
#include <stdio.h>
```

```
#define FILE_DELETE "test.dat"
```

```
APIRET re; /* Return code */ 
  re = DosDelete(FILE_DELETE); /* File path name*/ 
  if (rc := 0)
    { 
    } 
      printf("DosDelete error: return code = %ld", rc);
      return;
```
#define INCL\_DOSFILEMGR

**APIRET DosDeleteDlr (PSZ pszDlrName)** 

DosDeleteDir removes a subdirectory from the specified disk.

### **Parameters**

**pszDirName (PSZ) - input** 

Address of the fully qualified path name of the subdirectory to be removed.

### **Returns**

Return Code.

DosDeleteDir returns the following values:

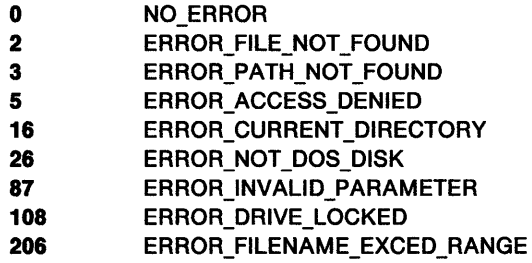

## **Remarks**

The subdirectory must be empty; that is, it cannot have hidden files or directory entries other than the "." and ".." entries. To delete files, use DosDelete.

The root directory and current directory cannot be removed.

- DosDelete
- DosForceDelete

# **DosDeleteDir** - **Delete a Directory**

# **Example Code**

This example deletes a subdirectory. Assume that the subdirectory was empty before the attempt to remove it.

 $\ddot{\phantom{a}}$ 

```
#define INCL_DOSFILEMGR /* File Manager values */ 
#include <os2.h> 
#include <stdio.h>
```

```
UCHAR DirName[40]; /* New directory name string */<br>APIRET rc; /* Return code */
                               /* Return code */
```

```
strcpy(DirName,"\\PROG\\SRC\\UTIL"); 
                    /* Directory to be deleted */
```
re= DosDeleteDir(DirName);

```
if (rc != 0)
 {
```

```
} 
 printf("DosDeleteDir error: return code = %ld", rc);
 return;
```
#define INCL\_DOSSEMAPHORES

**APIRET DosDeleteMuxWaltSem (HMUX hmux, HSEM hsem)** 

DosDeieteMuxWaitSem deletes an event semaphore or a mutex semaphore from a muxwait-semaphore list.

#### **Parameters**

**hmux (HMUX) - input** 

The handle of the muxwait semaphore that is to have a semaphore deleted from its semaphore record list.

**hsem (HSEM)** - input

The handle of the semaphore that is to be deleted from the semaphore record list of the muxwait semaphore.

#### **Returns**

Return Code.

DosDeleteMuxWaitSem returns the following values:

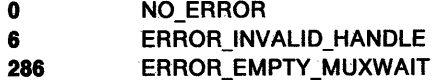

### **Remarks**

DosDeleteMuxWaitSem deletes an event semaphore or a mutex semaphore from the existing list of semaphores in a muxwait semaphore.

This function can be called by any thread in the process that created the muxwait semaphore. Other processes can also call this function, but they must first gain access to the muxwait semaphore by calling DosOpenMuxWaitSem.

- DosAddMuxWaitSem
- DosCloseMuxWaitSem
- DosCreateMuxWaitSem
- DosOpenMuxWaitSem
- DosQueryMuxWaitSem
- DosWaitMuxWaitSem

# **DosDeleteMuxWaitSem** - **Delete MuxWait Semaphore**

## **Example Code**

This example deletes an event or mutex semaphore from an existing muxwait semaphore. Assume that the handle of the muxwait semaphore has been placed into hmux already. Assume that the handle of the event semaphore has been placed into hsem already.

```
#define INCL_DOSSEMAPHORES /* Semaphore values */ 
#include <os2.h> 
#include <stdio.h> 
HMUX hmux; 
HSEM hSem; 
APIRET re; 
                  /* Muxwait semaphore handle */ 
                  /* Handle of semaphore to be 
                     deleted from muxwait list */ 
                  /* Return code */ 
   re= DosDeleteMuxWaitSem(hmux, hSem); 
   if (rc != 0)
     \mathcal{L}} 
       printf("DosDeleteMuxWaitSem error: return code= %ld", re); 
       return;
```
#define INCL\_DOSPROCESS

APIRET DosDevConfig (PVOID pDeviceInfo, ULONG ulDeviceType)

DosDevConfig gets information about attached devices.

### **Parameters**

 $\overline{\phantom{a}}$ 

pDeviceInfo (PVOID) - output

Address of the area where the information is returned.

ulDeviceType (ULONG) - input

Indicates what device information to return, as follows:

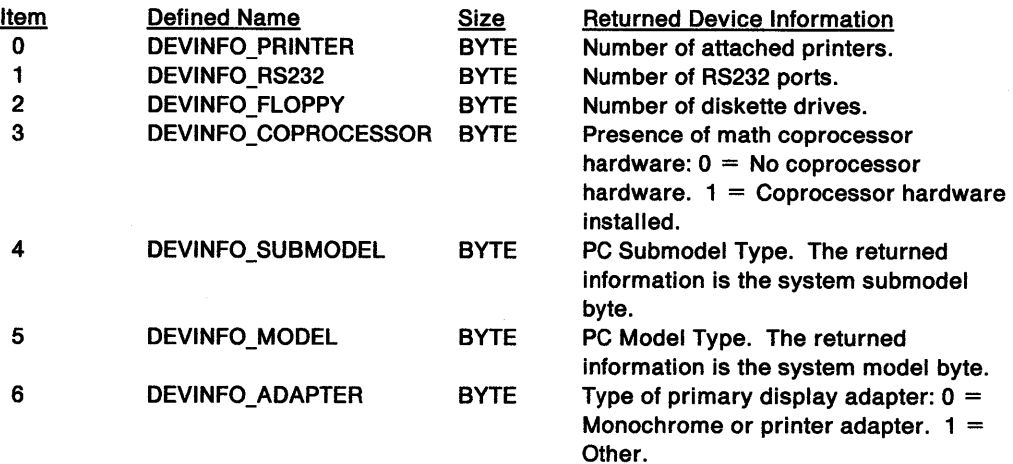

### Returns

Return Code.

DosDevConfig returns the following values:

- 0 NO\_ERROR
- 87 ERROR\_INVALID\_PARAMETER

- DosBeep
- DosDevlOCtl
- DosPhysicalDisk

# **DosDevConfig** - **Get Information about Attached Devices**

## **Example Code**

This example gets information about the model type, monitor, and coprocessor, and displays it.

```
#define INCL_DOSDEVICES /* Device values */ 
#include <os2.h> 
#include <stdio.h> 
#define MACHINE MODEL 5
#define DISPLAY_TYPE 6 
#define FIND_COPROCESSOR 3 
BYTE DeviceInfo; /* Device information */<br>APIRET rc; /* Return code */
                       /* Return code */
   if(!DosDevConfig(&Devicelnfo, 
                      MACHINE_MODEL)) 
      printf("Model Type %d ",DeviceInfo);
   if(!DosDevConfig(&Devicelnfo, 
      DISPLAY_TYPE))<br>if (DeviceInfo)
         printf("Color display ");
      else 
         printf("Mono display "); 
   if(!DosDevConfig(&Devicelnfo, 
                      FIND_COPROCESSOR)) 
       if (Devi celnfo) 
         printf("Coprocessor"); 
      else 
                                                /* Returned infonnation */ 
                                                /* Device type item number */ 
                                                /* Returned infonnation */ 
                                                /* Device type item number */ 
                                                /* Returned infonnation */ 
                                                /* Device type item number */
```
printf("No Coprocessor");

# **DosDevlOCtl Perform Control Function on a Device Specified by an Opened Device Handle**

#define INCL DOSPROCESS

**APIRET DosDevlOCll (HFILE DevHandle, ULONG ulCategory, ULONG ulFunction, PVOID pParmList, ULONG ulParmLengthMax, PULONG pParmLengthlnOut, PVOID pDataArea, ULONG ulDataLengthMax, PULONG pDataLengthlnOut)** 

DosDevlOCtl performs control functions on a device specified by an opened device handle.

#### **Parameters**

**DevHandle (HFILE) - input** (hDevice) 5

Device handle returned by DosOpen, or a standard (open) device handle.

**ulCategory (ULONG)** - input  $(vsCatequry)$  4

Device category. The valid range is 0 to 255.

3  $(v<sub>s</sub> Function)$ **ulFunctlon** (ULONG) - input

Device-specific function code. The valid range is 0 to 255.

**pParmList (PVOID)** - input  $(\rho \vee P_{\alpha r \wedge 5})$ 

Address of the command-specific argument list.

ulParmLengthMax (ULONG) - input sizeof (PuParms)

> Length, in bytes, of ParmList. This is the maximum length of the data to be returned in ParmList. ParmLengthlnOut may be larger than this on input, but not on output.

 $\overline{z}$ 

*i* **pParmLengthlnOut** (PULONG) - input/output  $(wu + 7)$ 

> On input, a pointer to the length, in bytes, of the parameters passed by the application in Parmlist. On output, a pointer to the length, in bytes, of the parameters returned.

If this function returns ERROR\_BUFFER\_OVERFLOW, then ParmLengthInOut points to the size of the buffer required to hold the parameters returned. No other data is returned in this case.

**pDataArea (PVOID)** - input

Address of the data area.

Size of pulleta *\** **ulDataLengthMax** (ULONG) - input

> Length, in bytes, of DataArea. This is the maximum length of the data to be returned in DataArea. DataLengthlnOut may be larger than this on input, but not on output.

 $(pvData)$ 

pDataLengthInOut (PULONG) - input/output ( $u \sim (u \cdot k)^2$ 

On input, a pointer to the length, in bytes, of the data passed by the application in DataArea. On output, a pointer to the length, in bytes, of the data returned.

If this function returns ERROR\_BUFFER\_OVERFLOW, then DataLengthlnOut points to the size of the buffer required to hold the data returned.

> VS *\+ORt* DD sCizvioc.+I *(b bi1* t0t\d10,., ( Pvorp *NOcfc..* <sup>1</sup>*z\_* puoID puParms, 3  $vs$  HORT us Function, '-I U.SHD!fi ue.Cc.-fe"::Jo"r *<sup>1</sup>* 5 HFILE nDevice)

# **DosDevlOCtl Perform Control Function on a Device Specified by an Opened Device Handle**

## **Returns**

Return Code.

DosDevlOCtl returns the following values:

- **0** NO\_ERROR
- **1 ERROR\_INVALID FUNCTION**
- **6** ERROR\_INVALID\_HANDLE
- **15** ERROR\_INVALID\_DRIVE
- **31** ERROR\_ GEN\_FAILURE
- 87 **ERROR INVALID PARAMETER**
- **111** ERROR\_BUFFER\_OVERFLOW
- **115 ERROR\_PROTECTION\_VIOLATION**
- **117 ERROR\_INVALID\_CATEGORY**
- **119** ERROR\_BAD\_DRIVER\_LEVEL
- 163 **ERROR\_UNCERTAIN\_MEDIA**
- **165** ERROR\_MONITORS\_NOT \_SUPPORTED

### **Remarks**

Values returned in the range hex FFOO through FFFF are user-dependent error codes. Values returned in the range hex FEOO through FEFF are device-driver-dependent error codes.

This function provides a generic, expandable IOCtl facility.

A null (zero) value for DataArea specifies that this parameter is not defined for the generic IOCtl function being specified. A null value for DataArea causes the values passed in DataLengthMax and DataLengthlnOut to be ignored.

A null (zero) value for ParmList specifies that this parameter is not defined for the generic IOCtl function being specified. A null value for ParmList causes the values passed in ParmLengthMax and ParmLengthlnOut to be ignored.

The kernel formats a generic IOCtl packet and calls the device driver. Because OS/2 Version 1.0 and Version 1.1 device drivers do not understand generic IOCtl packets with DataLengthMax, DataLengthlnOut, ParmLengthMax, and ParmLengthlnOut, the kernel does not pass these fields to the device driver. Device drivers that are marked as level 2 or higher must support receipt of the generic IOCtl packets with associated length fields.

Do not pass a non-null pointer with a zero length.

Refer to the Physical Device Driver Reference for a complete listing of the generic IOCtl control functions (the IOCtl interface).

## **Related Functions**

- DosBeep
- DosDevConfig
- DosPhysicalDisk

## **Example Code**

This example demonstrates how a process can issue control functions to a device. Assume that the calling process has placed an appropriate device handle into DevHandle. Assume that the specified device recognizes a category code of hex 83 and a function code of hex 63. Assume that the specified device control function that is utilized in this example requires no input parameter string or input data, and returns no parameters. Assume that it returns a set of data to the user in a user-supplied data buffer.

# **DosDevlOCtl Perform Control Function on a Device Specified by an Opened Device Handle**

```
#define INCL DOSDEVICES /* Device values */
#include <os2.h> 
#include <stdio.h> 
HFILE DevHandle; 
ULONG Category; 
ULONG Function; 
PVOID ParmList;<br>ULONG ParmLength
ULONG   ParmLengthMax;   /* Command arguments list max length */
ULONG ParmLengthInOut; /* Command arguments length (returned) */
UCHAR DataArea[200]; 
/* Data area */ 
ULONG DataLengthMax;<br>ULONG DataLengthInOut
ULONG DatalengthinOut; 
/* Data area length (returned) */ 
APIRET re; 
   Category = 0x83;Function = 0x63;ParmList = 0;
   PannlengthinOut = 0; 
/* are being passed to the device, */ 
   ParmLengthMax = 0;
                          /* Device handle specifies the device */ 
                           /* Device category */ 
                           /* Device function */ 
                           \frac{1}{100} Command-specific argument list */
                          /* Data area maximum length */ 
                            /* Return code */ 
                           /* Specify device driver category hex 83 */ 
                           /* Specify device driver function hex 63 */ 
                            /* Indicate that no input parameters */ 
                            /* and that there is no buffer to */<br>/* receive parameters hack from *//* receive parameters back from */<br>/* the device */the device
   DatalengthInOut = 0; /* Indicate that no input data is */<br>/* being passed to the device */
                               being passed to the device */
   DatalengthMax = 200; /* Indicate the maximum amount of data */<br>/* (in bytes) that can be returned */
                               /* (in bytes) that can be returned */ 
                            \frac{1}{2} to the caller by the device \frac{1}{2}re= DosDevIOCtl(DevHandle, Category, Function, Pannlist, 
                          PannlengthMax, &PannLengthinOut, DataArea, 
                          DatalengthMax, &DatalengthinOut); 
   if (rc != 0)
     { 
                            /* On successful return, the DataArea */ 
                            /* buffer contains the data passed */<br>/* back by the device, and the */
                            /* back by the device, and the /* DataLengthInOut variable con
                            /* DatalengthinOut variable contains */ 
                            /* the size of that data. In this */<br>/* example, the device is assumed to */
                             /* example, the device is assumed to */ 
                            /* pass back no parameters, so the */ 
                            /* PannlengthinOut variable will */ 
                                remain unchanged.
       printf("DosDevIOCtl error: return code = %ld", re); 
       return; 
     }
```
# **DosDisConnectNPipe Disconnect Named Pipe**

#define INCL DOSNMPIPES

**APIRET DosDlsConnectNPlpe (HPIPE hpipeHandle)** 

DosDisConnectNPipe acknowledges that a client process has closed a named pipe.

### **Parameters**

**hpipeHandle (HPIPE)** - input

The named-pipe handle to disconnect (returned to the server process by DosCreateNPipe).

### **Returns**

Return Code.

DosDisConnectNPipe returns the following values:

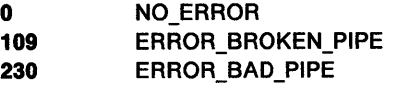

### **Remarks**

DosDisConnectNPipe is issued by a server process to acknowledge that a client process has closed a named pipe. (If a client process tries to issue DosDisConnectNPipe, ERROR\_BAD\_PIPE is returned.) The pipe cannot be opened by another client process until the server process issues this function, followed by DosConnectNPipe.

Until the client's close has been acknowledged, the server process will receive a value of zero for BytesRead (indicating end-of-file) if it tries to read from the pipe, and ERROR\_BROKEN\_PIPE if it tries to write to it. Clients that attempt to open the pipe receive ERROR\_PIPE\_BUSY.

Any threads that are blocked on the pipe are awakened by DosDisConnectNPipe. A thread that is blocked on a DosWrite request returns ERROR\_BROKEN\_PIPE. A thread that is blocked on a DosRead request returns a value of zero for BytesRead.

If the client end of the pipe is open when DosDisConnectNPipe is issued, it is forced to close, and the client receives an error code on its next operation. Note that when a client is forced to close in this manner, data may be discarded before it has been read by the client.

DosDisConnectNPipe makes the client's handle invalid, but it does not free the handle. Therefore, a client that is forced off a pipe by DosDisConnectNPipe must still issue DosClose to free the handle resource.

- DosCallNPipe
- DosConnectNPipe
- DosCreateNPipe
- DosPeekNPipe
- DosQueryNPHState
- DosQueryNPipelnfo
- DosQueryNPipeSemState
- **DosSetNPHState**
- DosSetNPipeSem
- DosTransactNPipe
- DosWaitNPipe
- DosClose
- DosDupHandle
- DosOpen
- DosRead
- DosResetBuffer
- DosWrite

### **Example Code**

This example forces a named pipe to close. Assume that a previous call to DosCreateNPipe provided the named pipe handle that is contained in Handle.

```
#define INCL_DOSNMPIPES /* Named-pipe values */ 
#include <os2.h> 
#include <stdio.h> 
HPIPE Handle; 
APIRET re; 
                  /* Pipe handle */ 
                    /* Return code */ 
  re= DosDisConnectNPipe(Handle); 
   if (rc != 0)
     { 
      printf("DosDisconnectNPipe error: return code = %ld", rc);
       return; 
    }
```
# **DosDupHandle** - **Get a New Handle for an Open File**

#define INCL\_DOSFILEMGR

**APIRET DosDupHandle (HFILE OldFlleHandle, PHFILE ppNewFlleHAndle)** 

DosDupHandle gets a new handle for an open file.

### **Parameters**

**OldFileHandle (HFILE) - input** 

File handle to duplicate, or alias.

**ppNewFileHAndle** (PHFILE) - input/output

Address of a doubleword that, on input, describes how the handle is to be duplicated and, on output contains the duplicate file handle.

On input, the value and meaning of this doubleword are as follows:

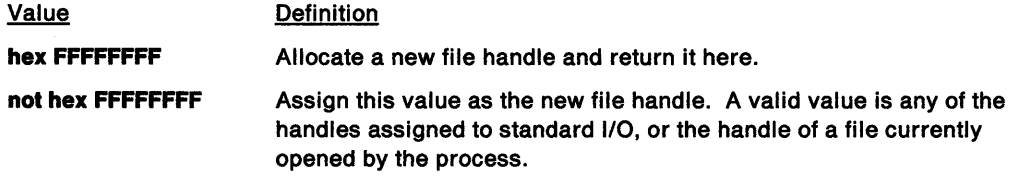

On output, a value of hex FFFFFFFF returns a value for NewfileHandle, allocated by the operating system.

### **Returns**

Return Code.

DosDupHandle returns the following values:

- **0** NO\_ERROR
- **4** ERROR\_ TOO \_MANY\_ OPEN\_FILES
- **6** ERROR\_INVALID\_HANDLE
- **114** ERROR\_INVALID\_TARGET\_HANDLE

### **Remarks**

Duplicating the handle duplicates and ties all handle-specific information between OldfileHandle and NewfileHandle. For example, if you move the read/write pointer of either handle with DosRead, DosSetFilePtr, or DosWrite, the pointer for the other handle also is changed.

The valid values for NewfileHandle include the following handles for standard 1/0, which are always available to the process:

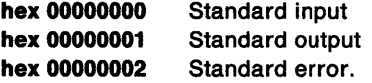

If a file-handle value of a currently open file is specified in NewfileHandle, the file handle is closed before it is redefined as the duplicate of OldFileHandle. Avoid using arbitrary values for NewFileHandle.

Issuing DosClose for a file handle does not affect the duplicate handle.

# **DosDupHandle** - **Get a New Handle for an Open File**

# **Related Functions**

- DosClose
- DosCreatePipe
- DosOpen
- DosRead
- DosSetFHState
- DosSetFilePtr
- DosSetMaxFH
- DosSetRelMaxFH

#define INCL\_DOSFILEMGR /\* File Manager values \*/

• DosWrite

## **Example Code**

This example opens a file, creates a second file handle, then closes the file with the second handle.

```
#include <os2.h> 
#include <stdio.h> 
#define OPEN_FILE 0x01 
#define CREATE_FILE 0xl0 
#define FILE_ARCHIVE 0x20 
#define FILE_EXISTS OPEN_FILE 
#define FILE_NOEXISTS CREATE_FILE 
#define DASD_FLAG 0 
#define INHERIT 0x80 
#define WRITE_THRU 0 
#define FAIL_FLAG 0 
#define SHARE_FLAG 0xl0 
#define ACCESS_FLAG 0x02 
#define FILE_NAME "test.dat"
#define FILE SIZE 800L
#define FILE_ATTRIBUTE FILE_ARCHIVE 
#define EABUF 0L 
HFILE FileHandle; 
HFILE NewHandle; 
         Wrote;
ULONG Action; 
PSZ FileData[100];<br>APIRET rc;
                              /* Return code */
   Action = 2; 
   strcpy(FileData, "Data...");
   rc = DosOpen(FILE_NAME, \begin{array}{ccc} \n\hline\n\end{array} /* File path name */<br>
\hline\n\end{array} & File Handle, \begin{array}{ccc} \n\hline\n\end{array} /* File handle */
   if (rc I = 0)
      { 
                                                   /* File handle */&Action, /* Action taken */ 
                    FILE_SIZE, \overline{y} File primary allocation */<br>FILE_ATTRIBUTE, \overline{y} File attribute */
                                                   /* File attribute */
                    FILE EXISTS | FILE NOEXISTS, /* Open function type */<br>DASD FLAG | INHERIT | /* Open mode of the file
                                                            \prime* Open mode of the file */
                    WRITE_THRU | FAIL_FLAG |
                    SHARE FLAG | ACCESS FLAG,
                    EABUF); \frac{1}{2} /* No extended attributes */
        printf("DosOpen error: return code = %ld",rc);
        return; 
     }
```
# **DosDupHandle** - **Get a New Handle for an Open File**

```
re = OosDupHandle(FileHandle, 
                   &NewHandle); 
if (re != 0) 
  { 
                                     /* Existing file handle */ 
                                     /* New file handle */ 
    printf("DosDupHandle error: return code = %ld",rc);
    return; 
  } 
re = DosClose(NewHandle); 
if (rc I = 0)
  { 
                                  \prime* Close with new file handle */
    printf("DosClose error: return code = %ld", rc);
    return; 
  }
```
#define INCL\_DOSFILEMGR

**APIRET DosEdltName (ULONG ulEdltlevel, PSZ pszSourceStrlng, PSZ pszEdltStrlng, PBYTE pbTargetBuf, ULONG ulTargetBuflen)** 

DosEditName edits file and directory names indirectly by transforming one ASCII string into another, using global file-name characters for editing or search operations on the string.

#### **Parameters**

**ulEdltLevel** (ULONG) - input

The level of editing semantics to use in transforming the source string. If the value of EditLevel is 1, the system uses editing semantics for OS/2 Version 1.2.

#### **pszSourceString (PSZ) - input**

Address of the ASCllZ string to transform. Global file-name characters are specified only in the subdirectory or file-name component of the path name, and are interpreted as search characters. SourceString should contain only the component of the path name to edit, not the entire path.

#### **pszEditString (PSZ) - input**

Address of the ASCllZ string to use for editing. Global file-name characters specified in the edit string are interpreted as editing characters. Because only the name component of a path name is transformed, this string does not include the path component.

#### **pbTargetBuf (PBYTE) - output**

Address of the buffer for the resulting ASCllZ string.

#### ulTargetBufLen (ULONG) - input

The length of the buffer, in bytes, for the resulting string.

#### **Returns**

Return Code.

DosEditName returns the following values:

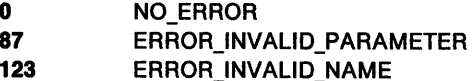

### **Remarks**

DosEditName is used to search for and edit names of files and subdirectories. Typically, it is used in conjunction with such functions as DosMove and DosCopy, which do not permit the use of global file-name characters, to perform repetitive operations on files.

An example of an editing operation is: SourceString = "too.bar"; EditString = "\*.baz"; result = "FOO.BAZ." In the editing process, the string is changed to uppercase.

Global file-name characters have two uses: searching and editing. If they are specified in SourceString, they are interpreted as search characters; in EditString, they are interpreted as editing characters. This difference can be illustrated with an example using the COPY utility. The user types the following:

copy \*.old \*.new

# **DosEditName Edit File and Directory Name**

In the source,"\*" acts as a search character and determines which files to return to the user. In the target, "\*" functions as an editing character by constructing new names for the matched files.

When used as search characters in SourceString, global file-name characters simply match files and behave like any other search characters. They have the following meanings:

- The period (.) has no special meaning itself, but "?" gives it one.
- \* The asterisk will form a match with any character, including a blank, or with the absence of a character. The matching operation does not cross the null character or the backslash(\), which means that only the file name is matched, not an entire path.
- ? The question mark matches 1 character, unless what it would match is a"." or the terminating null characters, in which case it matches 0 characters. It also does not cross"\".

Any character other than \* and ? matches itself, including ".".

Searching is not case-sensitive.

If a file name does not have a period(.), an implicit one is automatically appended to the end during searching operations. For example, searching for "too." would return "foo".

When used in EditString, global file-name characters have the following meanings:

- The period(.) in the target synchronizes pointers. It causes the source pointer to match a corresponding pointer to the period in the target. Counting starts from the left of the pointers.
- ? The question mark copies one character, unless what it would copy is a period (.), in which case it copies no characters. It also copies no characters when the end of the source string is reached.
- \* The asterisk copies characters from the source to the target until it finds a source character that matches the character following it in the target.

Editing is case-insensitive and case-preserving. If conflicts arise between the case of the source and that of the editing string, the case of the editing string is used, for example:

source string: "file.txt"<br>editing string: "\*E.TMP" editing string: destination string: "filE.TMP"

copy file.txt \*E.tmp -> filE.tmp

- DosCopy
- DosMove
- DosQuerySyslnfo

# **DosEditName Edit File and Directory Name**

## **Example Code**

This example transforms a source string into a destination string through the use of an editing string. Both the source and editing strings can contain global file name characters. These global file name characters control the form of the string transformation.

```
#define INCL_DOSFILEMGR /* File Manager values */ 
#include <os2.h> 
#include <stdio.h> 
UL ONG 
UC HAR 
SourceString[80]; 
/* String to transform */ 
UC HAR 
EditString[80]; 
/* Editing string */ 
UCHAR   TargetBuf[200];    /* Destination string buffer */
ULONG 
TargetBufLen; 
APIRET 
re; 
       EditLevel; 
   EditLevel = 1;
                             /* Level of meta editing semantics */ 
                            /* Destination string buffer length */ 
                             /* Return code */ 
                            /* Use OS/2 1.2 editing semantics */ 
   strcpy(SourceString,"xyz.src");
   strcpy(EditString,"*.bak");
   TargetBufLen = 200; /* Length of target buffer (bytes) */ 
   re= DosEditName(EditLevel, SourceString, EditString, TargetBuf, 
   if (rc != 0)
     { 
                           TargetBufLen); 
                             /* On successful return, the */ 
                             /* transformed source string */<br>/* is found within the */
                                  is found within the
                             /* target buffer. In this */<br>/* example, TargetBuf should */
                             /* example, TargetBuf should */ 
                                  hold the string "XYZ.BAK" */
       printf("DosEditName error: return code = %ld", rc);
        return; 
     }
```
# **DosEnterCritSec Disable Thread Switching**

#define INCL\_DOSPROCESS

APIRET DosEnterCritSec ()

DosEnterCritSec disables thread switching for the current process.

## **Parameters**

### **Returns**

Return Code.

DosEnterCritSec returns the following values:

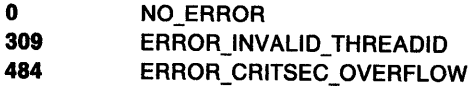

## **Remarks**

DosEnterCritSec causes other threads in the process to block themselves and give up their time slice. After a DosEnterCritSec request is made, no dynamic link calls should be made until the corresponding DosExitCritSec is completed.

If a signal occurs, thread 1 begins execution to process the signal even though another thread in the process has a DosEnterCritSec active. Thread 1 of a process is its initial thread of execution, not <sup>a</sup> thread created with DosCreateThread. Any processing done by thread 1 to satisfy the signal must not include accessing the critical resource intended to be protected by DosEnterCritSec.

<sup>A</sup>count is maintained of the number of times DosEnterCritSec is issued without a corresponding DosExitCritSec. The count is incremented by DosEnterCritSec and decremented by DosExitCritSec. Normal thread dispatching is not restored until the count is zero. The outstanding DosEnterCritSec count is maintained in a word. If an overflow occurs, the count is set to the maximum value, no operation is performed, and the request returns with ERROR\_CRITSEC\_OVERFLOW.

<sup>A</sup>thread can also execute code without having to give up time slices to other threads in its process if it requests a priority class that is higher than those of the other threads. A thread's priority is examined with DosGetlnfoBlocks, and changed with DosSetPriority.

ERROR\_INVALID\_THREADID is returned when an invalid attempt is made to enter a critical section of code in a signal handler or exception handler.

ERROR\_INVALID\_THREADID is also returned when a dynamic link library (DLL) routine incorrectly issues DosEnterCritSec.

- DosCreateThread
- DosExitCritSec

# **DosEnterCritSec -Disable Thread Switching**

## **Example Code**

This example enters a section that will not be pre-empted, performs a simple task, and then exits quickly.

#define INCL\_DOSPROCESS #include <os2.h> #include <stdio.h>

BOOL flag;

DosEnterCritSec(); flag = TRUE; DosExitCritSec();

/\* Enter critical code section \*/ /\* Perfonn some work \*/ /\* Exit critical code section \*/

# **DosEnterMustComplete Enter Must Complete**

#define INCL\_DOSEXCEPTIONS

**APIRET DosEnlerMustComplele (PULONG ppulNestlng)** 

DosEnterMustComplete provides entry into a section of code in which asynchronous exceptions are held.

### **Parameters**

**ppulNesting (PULONG) - output** 

A pointer to a value that is equal to the number of DosEnterMustComplete requests minus the number of DosExitMustComplete requests for the current thread.

## **Returns**

Return Code.

DosEnterMustComplete returns the following values:

**0** NO\_ERROR **650** ERROR\_NESTING\_ TOO \_DEEP

## **Remarks**

DosEnterMustComplete notifies the system that the thread is entering a section of code in which asynchronous exceptions (signals and asynchronous process terminations) are to be held, rather than being immediately delivered to the thread.

For a detailed list of the system exceptions, see Appendix C, "System Exceptions" on page C-1.

- DosAcknowledgeSignalException
- DosExitMustComplete
- DosRaiseException
- DosSendSignalException
- DosSetExceptionHandler
- DosSetSignalExceptionFocus
- DosUnsetExceptionHandler
- DosUnwindException

# **DosEnterMustComplete Enter Must Complete**

## **Example Code**

This example shows how a thread can notify the system that the thread is entering a section of code in which asynchronous exceptions (signals and asynchronous process terminations) are to be held, rather than being delivered to the thread immediately.

Assume that the unsigned long variable NestingLevel is a global program variable that is used to maintain the number of nested calls to DosEnterMustComplete that are currently in effect for the section of code. Assume that NestingLevel was originally initialized to zero, and that its value is subsequently incremented by calls to DosEnterMustComplete, and decremented by calls to DosExitMustComplete.

```
#define INCL_DOSEXCEPTIONS /* Exception values */ 
#include <os2.h> 
#include <stdio.h> 
extern ULONG WestingLevel; /* Number of signal to be acknowledged */
APIRET re; 
                               /* Return code */ 
   re = DosEnterMustComplete(&NestingLevel); 
   if (re != 0) 
     { 
       printf("DosEnterMustComplete error: return code = %ld",
                     re); 
       return; 
     }
```
# **DosEnumAttribute** - **Identify Names and Lengths of Extended Attributes**

#define INCL\_DOSFILEMGR

**APIRET DosEnumAttrlbute (ULONG ulRetType, PVOID pf lie Ref, ULONG ulEntryNum, PVOID pEnumBuf, ULONG ulEnumBufSlze, PULONG pEnumCnt, ULONG ullnfoLevel)** 

DosEnumAttribute identifies names and lengths of extended attributes for a specific file or subdirectory.

### **Parameters**

**ulRetType** (ULONG) - input

A value that indicates whether FileRef points to a handle or to an ASCllZ name:

Value Definition

**0**  (ENUMEA\_REFTYPE\_FHANDLE): Handle of a file.

**1** (ENUMEA\_REFTYPE\_PATH): ASCllZ name of a file or subdirectory.

#### **pFileRef (PVOID)** - input

Address of the handle of a file returned by DosOpen; or the ASCllZ name of a file or subdirectory.

#### **ulEntryNum (ULONG) - input**

Ordinal of an entry in the file object's EA list, which indicates where in the list to begin the return of EA information. The value 0 is reserved. A value of 1 indicates the file object's first EA; a value of 2, the second; and so on.

#### **pEnumBuf (PVOID)** - output

Address of the buffer where EA information is returned. Level 1 information is returned in a data structure of type DENA2.

#### ulEnumBufSize (ULONG) - input

The length, in bytes, of the buffer pointed to by EnumBuf.

**pEnumCnt (PULONG) - input/output** 

On input, the address of a doubleword containing the number of EAs for which information is requested. A value of -1 requests that information be returned for as many EAs whose information fits in EnumBuf.

On output, this is the address of a doubleword containing the actual number of EAs for which information is returned. When this value is greater than 1, enumerated information is returned in a series of DENA2 data structures. Each data structure is aligned on a doubleword boundary. The first field of the data structure (oNextEntryOffset) contains the number of bytes to the beginning of the next data structure. A value of zero for oNextEntryOffset indicates that this is the last data structure.

#### ullnfoLevel (ULONG) - input

Level of information required. Only the value 1 (ENUMEA\_LEVEL\_NO\_VALUE) can be specified, indicating return of level 1 information.

# **DosEnumAttribute Identify Names and Lengths of Extended Attributes**

### **Returns**

Return Code.

DosEnumAttribute returns the following values:

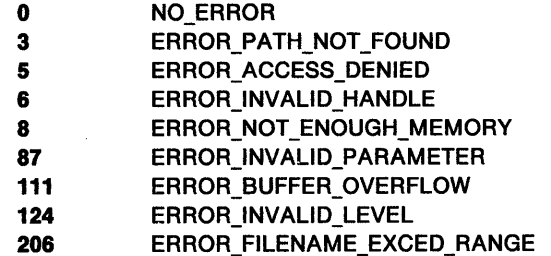

### **Remarks**

The structure that DosEnumAttribute returns is used to calculate the size of the buffer needed to hold the full extended attribute (FEA2) information for a DosQueryPathlnfo or DosQueryFilelnfo call that actually gets the FEA2. The buffer size is calculated as follows:

Four bytes (for oNextEntryOffset) + One byte (for fEA) + One byte (for cbName) + Two bytes (for cbValue) + Value of cbName (for the name of the EA)  $+$ One byte (for terminating NULL in cbName) + Value of cbValue (for the value of the EA)

Each entry must start on a doubleword boundary.

A process can continue through a file's EA list by reissuing DosEnumAttribute with EntryNum set to the value specified in the previous call, plus the value returned in EnumCnt.

DosEnumAttribute does not control the specific ordering of EAs; it merely identifies them. Extended attributes can have multiple readers and writers, just as the files they are associated with can. If a file is open in a sharing mode that allows other processes to modify the file's EA list, repetitively calling DosEnumAttribute to back up to an EA's position may return inconsistent results. For example with DosSetFilelnfo or DosSetPathlnfo, another process can edit the EA list between calls by your process to DosEnumAttribute. Therefore, the EA returned when EntryNum is 11 for the first call might not be the same EA returned when EntryNum is 11 for the next call.

To prevent EAs from being modified between calls to DosEnumAttribute for a specified file handle or file name, the calling function must open the file in deny-write sharing mode before it calls DosEnumAttribute. If a subdirectory name is specified, modification by other processes is not a concern, because no sharing is possible.

When a value of 1 is specified for RefType, the EAs returned are current only when the call was made, and may have been changed by another thread or process since then.

- DosCreateDir
- DosOpen
- DosQueryFilelnfo
- DosQueryPathlnfo
- DosSetFilelnfo
- DosSetPathlnfo

# **DosEnumAttribute** - **Identify Names and Lengths of Extended Attributes**

## **Example Code**

This example identifies the names and lengths of extended attributes that are associated with a specified file. Assume that the file has been opened already, and that the handle of the file has been loaded into FileRef. Assume that the file has at least 6 different extended attributes associated with it. In the example, extended attributes 3 through 6 will be read into the caller's buffer.

```
#define INCL_DOSFILEMGR /* File Manager values */ 
#include <os2.h> 
#include <stdio.h> 
ULONG 
HFILE 
ULONG 
UCHAR
ULONG 
ULONG 
ULONG 
APIRET 
           RefType; 
           FileRef; 
           EntryNum; 
            Enum8uf[200]; 
/* Data buffer */ 
            EnumBufSize; 
/* Data buffer size */ 
            EnumCnt; 
            Infolevel; 
           re; 
                                /* Type of reference */ 
                               /* Handle {in this example) or Name */ 
                                /*Starting entry in EA list */ 
                               /* Count of entries to return */ 
                                /* Level of information requested */ 
                               /* Return code */ 
   RefType = ENUMEA_REFTYPE_FHANDLE; 
                               /* Indicate that the FileRef variable */ 
                               /* contains a file handle rather than */<br>/* an ASCII name */
                                      an ASCII name
   EntryNum = 3; \frac{1}{2} /* Start with the current extended */<br>/* attribute number 3 */
                                      /* attribute number 3 */ 
   EnumBufSize = 200; /* Size of data buffer that will */<br>/* receive the extended attribute */
                               /* receive the extended attribute */<br>/* current valuess (in bytes) */
                                      /* current valuess {in bytes) */ 
   EnumCnt = 4; \frac{1}{2} /* Ask to see the current values of */<br>/* four extended attributes */
                               /* four extended attributes<br>/* (extended attributes 3 to
                                      (extended attributes 3 to 6). */Infolevel = ENUMEA_LEVEL_NO_VALUE; 
                               /* Ask for Level 1 information */ 
                               /* characterizing the specified */ 
                                      extended attributes
   re = DosEnumAttribute{RefType, &FileRef, EntryNum, EnumBuf, 
                                     EnumBufSize, &EnumCnt, InfoLevel); 
   if (rc != 0)
      { 
                               /* On successful return, the EnumBuf */<br>/* data buffer contains a chain of */
                               /* data buffer contains a chain of \gamma<br>/* Level 1 data structures that \gamma/* Level 1 data structures that         */<br>/*   each describe a single extended     */
                                /* each describe a single extended */ 
                                /* attribute. Each Level 1 data */ 
                                /* structure can have a different */\prime size because both the name and the */
                                \frac{1}{2} size because both the name and the \frac{1}{2} value of an extended attribute are
                                /* value of an extended attribute are */ 
                                /* of variable length. Also, the */ 
                                \frac{1}{x} EnumCnt variable will have been<br>\frac{1}{x} updated to contain the total num
                               /* updated to contain the total number */<br>/* extended attribute data structures */
                               /* extended attribute data structures */<br>/* that were placed in the data buffer */
                                     that were placed in the data buffer.*/
         printf{"DosEnumAttribute error: return code= %ld", re); 
         return; 
      }
```
#define INCL\_DOSMISC

**APIRET DosErrClass (ULONG ulCode, PULONG pClass, PULONG pActlon, PULONG pLocus)** 

DosErrClass provides more information about return values that have been received from other control-program functions.

### **Parameters**

ulCode (ULONG) - input

A non-zero return value returned by a control-program function. (A non-zero return value indicates that an error has occurred.)

#### **pClass** (PULONG) - output

A pointer to a doubleword whose value indicates the classification for the error. The following values are possible:

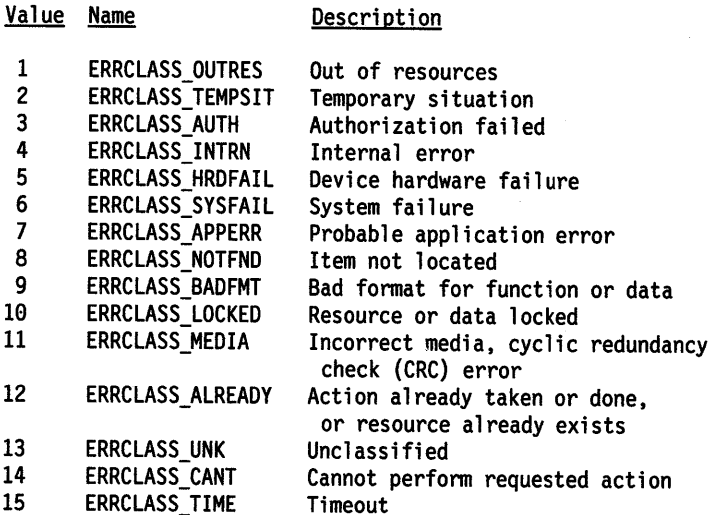

#### **pAction (PULONG) - output**

A pointer to a doubleword whose value indicates the recommended corrective action for the error. The following values are possible:

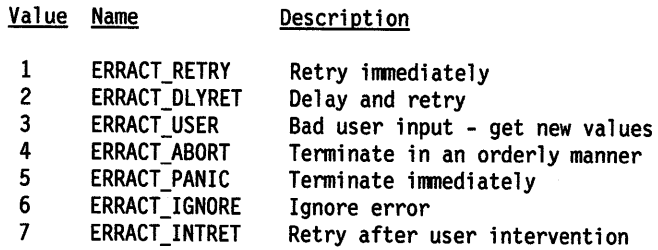

**pLocus (PULONG) - output** 

A pointer to a doubleword whose value indicates where the error originated. The following values are possible:

# **DosErrClass** - **Provide More Information about Return Values**

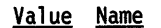

**Description** 

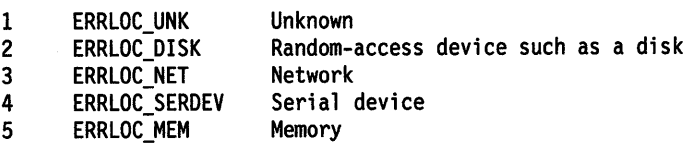

## **Returns**

Return Code.

DosErrClass returns the following values:

0 NO\_ERROR

### **Remarks**

DosErrClass receives a non-zero return value from another control-program function as input. It then classifies the return value, tells where in the system the error occurred, and recommends a corrective action.

When called by a family-mode application, DosErrClass can return a valid error classification only for errors that have actually occurred. Also, the classifications of a given return value might not be the same for family-mode and OS/2-mode applications.

# **Related Functions**

• DosError

# **Example Code**

In the following example, an attempt is made to delete a nonexistent file. The return value is then passed to DosErrClass so that more information about the error can be obtained, including any corrective actions that may be taken.

```
#define INCL_DOSQUEUES 
#include <os2.h> 
#include <stdio.h> 
#define FILE_DELETE "adlkjf.dkf"
ULONG Error; 
ULONG Class; 
ULONG Action; 
ULONG Locus; 
APIRET re; /* Return code */ 
   Error= DosDelete(FILE_DELETE); 
   re = DosErrClass(Error, 
                    &Class, 
                    &Action, 
                    &Locus); 
   if (re != 0) 
     { 
                                        /* File name path */ 
                                        /* Return value to be analyzed */ 
                                       /* Error classification */ 
                                       /* Recommended action */ 
                                       /* Error locus */ 
       printf("DosErrClass error: return code = %ld",rc);
       return; 
     }
```
# DosError -**Disables or Enables Error Notification to End User**

#define INCL\_DOSMISC

I APIRET DosError (ULONG ulFlags)

DosError disables or enables error notification to end users.

### **Parameters**

ulFlags (ULONG) - input

A doubleword bit field, defined as shown below. The unused high-order bits are reserved, and must be zero. The following values can be specified for this parameter. You can combine them with the "logical or" ( | ) operator:

**FERR\_DISABLEHARDERR (OxOOOOOOOO)** 

Disable hard error pop-ups.

#### **FERR\_ENABLEHARDERR (Ox00000001)**

Enable hard error pop-ups.

#### **FERR\_ENABLEEXCEPTION (OxOOOOOOOO)**

Enable program exception and untrapped numeric-processor exception pop-ups.

#### **FERR\_DISABLEEXCEPTION (Ox00000002)**

Disable program exception and untrapped numeric-processor exception pop-ups.

#### **Returns**

Return Code.

DosError returns the following values:

**0** NO\_ERROR

87 ERROR\_INVALID\_PARAMETER

#### **Remarks**

DosError disables or enables end-user notification of hard errors, program exceptions, or untrapped, numeric-processor exceptions.

If DosError is not issued, user notification for hard errors and exceptions is enabled.

### **Related Functions**

• DosErrClass

# DosError -**Disables or Enables Error Notification to End User**

## **Example Code**

In the following example, pop-up windows for hard errors and exceptions are disabled, then enabled again.

```
#define INCL DOSMISC /* Error and exception values */
#include <os2.h> 
#include <stdio.h>
```

```
#define ENABLE_EXCEPTION 0 
#define DISABLE_EXCEPTION 2 
#define ENABLE_HARDERROR 1 
#define DISABLE HARDERROR 0 
#define DISABLE-ERRORPOPUPS DISABLE EXCEPTION I DISABLE HARDERROR 
#define ENABLE_ERRORPOPUPS ENABLE_EXCEPTION I ENABLE_HARDERROR
```

```
APIRET re; /* Return code */
```
rc = DosError(DISABLE\_ERRORPOPUPS); /\* Action flag for disable \*/

```
if (rc != 0)
  { 
  } 
    printf("DosError error: return code = %ld", rc);
    return;
```

```
rc = DosError(ENABLE_ERRORPOPUPS); /* Action flag for enable */
```

```
if (rc != 0)
  { 
  } 
    printf("DosError error: return code = %ld", rc);
    return;
```
#### #define INCL DOSPROCESS

#### **APIRET DosExecPgm (PCHAR ppOb)NameBuf, LONG IObJNameBufL, ULONG ulExecFlags, PSZ pszArgPolnter, PSZ pszEnvPolnter, PRESULTCODES ppReturnCodes, PSZ pszPgmPolnter)**

DosExecPgm allows a program to request that another program execute as a child process.

#### **Parameters**

**ppObjNameBuf (PCHAR) - output** 

Address of the buffer in which the name of the object that contributed to the failure of DosExecPgm is returned.

**IObjNameBufL (LONG) - input** 

Length, in bytes, of the buffer described by ObjNameBuf.

#### **ulExecFlags** (ULONG) - input

Indicates how the program runs in relation to the requester, and whether execution is under conditions for debugging. The values of this field are as follows:

- Value Definition
- **0**  (EXEC\_SYNC): Execution is synchronous to the parent process. The termination code and result code are stored in the two-doubleword structure pointed to by ReturnCodes.
- **1**  (EXEC\_ASYNC): Execution is asynchronous to the parent process. When the child process ends, its result code is discarded. The process ID is stored in the first doubleword of the two-doubleword structure pointed to by ReturnCodes
- 2 (EXEC\_ASYNCRESULT): Execution is asynchronous to the parent process. When the child process ends, its result code is saved for examination by a DosWaitChild request. The process ID is stored in the first doubleword of the two-doubleword structure pointed to by ReturnCodes.
- 3 (EXEC\_ TRACE): Execution is the same as if a value of 2 were specified for ExecFlags. Debugging conditions are present for the child process.
- **4**  (EXEC\_BACKGROUND): Execution is asynchronous to and detached from the parent-process session. When the detached process starts, it is not affected by the ending of the parent process. The detached process is treated as an orphan of the parent process.

A program executed with this option runs in the background, and should not require any input from the keyboard or output to the screen other than VioPopups. It should not issue any console I/O calls (VIO, KBD, or MOU functions).

- 5 (EXEC\_LOAD): The program is loaded into storage and made ready to execute, but is not executed until the session manager dispatches the threads belonging to the process.
- **6**  (EXEC\_ASYNCRESUL TDB): Execution is the same as if a value of 2 were specified for ExecF/ags, with the addition of debugging conditions being present for the child process and any of its descendants. In this way, it is possible to debug even detached and synchronous processes.

Some memory is consumed for uncollected result codes. Issue DosWaitChild to release this memory. If result codes are not collected, then a value of 0 or 1 should be used for ExecFlags.

#### **pszArgPointer (PSZ) – input**

Address of the ASCllZ argument strings passed to the program. These strings represent command parameters, which are copied to the environment segment of the new process.

The convention used by CMD.EXE is that the first of these strings is the program name (as entered from the command prompt or found in a batch file), and the second string consists of the parameters for the program. The second ASCllZ string is followed by an additional byte of zeros. A value of zero for the address of ArgPointer means that no arguments are to be passed to the program.

#### **pszEnvPointer (PSZ) - input**

Address of the ASCllZ environment strings passed to the program. These strings represent environment variables and their current values. An environment string has the following form:

variable=value

The last ASCllZ environment string must be followed by an additional byte of zeros.

A value of O for the address of EnvPointer results in the new process' inheriting the environment of its parent process.

When the new process is given control, it receives:

- A pointer to its environment segment
- The fully qualified file specification of the executable file
- A copy of the argument strings.

A coded example of this follows:

```
eo: ASCIIZ string 1 : environment string 1
      ASCIIZ string 2 ; environment string 2 
      ASCIIZ string n ; environment string n
      Byte of \thetapo: ASCIIZ 
ao: ASCIIZ 
      ASCIIZ 
                      string of file name 
                      of program to run. 
                      argument string 1 
                      (name of program being started 
                     ; for the case of CMD.EXE)
                      argument string 2 
                      (program parameters following 
                      program name for the case of 
                      CMD.EXE)
```

```
Byte of 0
```
The beginning of the environment segment is "eo", and "ao" is the offset of the first argument string in that segment. The offset to the command line, "ao", is passed to the program on the stack at SS:[ESP+16].

The environment strings typically have the form: parameter  $=$  value

A value of zero for EnvPointer causes the newly created process to inherit the parent's environment unchanged.

**ppReturnCodes (PRESULTCODES) - output** 

Address of the two-doubleword structure where the process ID, or the termination code and the result code indicating the reason for ending the child process are returned. This structure also

is used by a DosWaitChild request, which waits for an asynchronous child process to end. This structure contains two doublewords, as follows:

#### termcodepld (ULONG)

For an asynchronous request, the process identifier of the child process. For a synchronous request, the termination code furnished by the system describes why the child process ended. The values of the termination codes are as follows:

- Value Definition
- 0 (TC\_EXIT): Normal exit
- 1 (TC\_HARDERROR): Hard-error halt
- 2 (TC\_ TRAP): Trap operation for a 16-bit child process
- 3 (TC\_KILLPROCESS): Unintercepted DosKillProcess
- 4 (TC\_EXCEPTION): Exception operation for a 32-bit child process

#### resultcode (ULONG)

Result code specified by the terminating synchronous process on its last DosExit function.

#### pszPgmPointer (PSZ) - input

Address of the name of the file that contains the program to be executed. When the environment is passed to the target program, this name is copied into "po" in the environment description shown above.

If the string appears to be a fully qualified file specification (that is, it contains a" : " in the second position, or it contains  $a " \setminus "$ , or both), then the file name must include the extension, and the program is loaded from the indicated drive:directory.

If the string is not a fully qualified path, the current directory is searched. If the file name is not found in the current directory, each drive:directory specification in the PATH defined in the current-process environment is searched for this file. Note that any extension (.XXX) is acceptable for the executable file being loaded.

### **Returns**

Return Code.

DosExecPgm returns the following values:

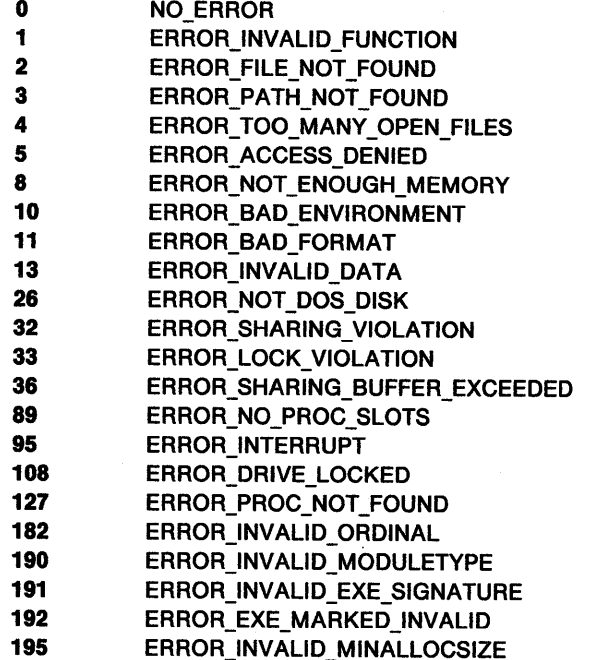

**196** ERROR\_DYNLINK\_FROM\_INVALID\_RING

## **Remarks**

DosExecPgm allows a program to request that another program execute as a child process.

The target program is located and loaded into storage (if necessary), a process is created for it and placed into execution. The execution of a child process can be synchronous or asynchronous to the execution of its parent process. If synchronous execution is indicated, the requesting thread waits for completion of the child process. Other threads in the requesting process may continue to run.

If asynchronous execution is indicated, DosExecPgm places the process ID of the started child process into the first doubleword of the ReturnCodes structure. If a value of 2 is specified for ExecF/ags, the parent process can issue DosWaitChild (after DosExecPgm) to examine the result code returned when the child process ends. If the value of ExecF/ags is 1, the result code of the asynchronous child process is not returned to the parent process.

If synchronous execution is indicated, DosExecPgm places the termination code and result code into the ReturnCodes structure.

The new process is created with an address space separate and distinct from its parent; that is, a new linear address space is built for the process.

The new process inherits all file handles and pipes of its parent, although not necessarily with the same access rights:

- Files are inherited except for those opened with no inheritance indicated.
- Pipes are inherited.

A child process inherits file handles obtained by its parent process with DosOpen calls that indicated inheritance. The child process also inherits handles to pipes created by the parent process with DosCreatePipe. This means that the parent process has control over the meanings of standard input, output, and error. For example, the parent could write a series of records to a file, open the file as standard input, open a listing file as standard output, and then execute a sort program that takes its input from standard input and writes to standard output.

Because a child process can inherit handles, and a parent process controls the meanings of handles for standard I/O, the parent can duplicate inherited handles as handles for standard I/O. This permits the parent process and the child process to coordinate 110 to a pipe or file. For example, a parent process can create two pipes with DosCreatePipe requests. It can issue DosDupHandle to redefine the read handle of one pipe as standard input (hex 0000), and the write handle of the other pipe as standard output (hex 0001). The child process uses the standard 110 handles, and the parent process uses the remaining read and write pipe handles. Thus, the child process reads what the parent process writes to one pipe, and the parent process reads what the child process writes to the other pipe.

When an inherited file handle is duplicated, the position of the file pointer is always the same for both handles, regardless of which handle repositions the file pointer.

An asynchronous process that was started because the value of Execflags was 3 or 6 is provided a trace flag facility. This facility and the trace buffers provided by DosDebug enable a debugger to perform breakpoint debugging. DosStartSession provides additional debugging capabilities that allow a debugger to trace all processes associated with an application running in a child session, regardless of whether the process is started with DosExecPgm or DosStartSession.

A detached process is treated as an orphan of the parent process and runs in the background. Thus, it cannot make any VIO, KBD, or MOU calls, except from within a video pop-up requested by VioPopUp. To test whether a program is running detached, use the following method. Issue a video call, (for example, VioGetAnsi). If the call is not issued within a video pop-up and the process is detached, the video call returns error code ERROR VIO. DETACHED.

You may use DosExecPgm to start a process that is of the same type as the starting process. Process types include Presentation Manager, text-windowed, and full-screen. You may not use DosExecPgm to start a process that is of a different type than the starting process.

You must use DosStartSession to start a new process from a process that is of a different type. For example, use DosStartSession to start a Presentation Manager process from a non-Presentation Manager process.

The following are the register conventions for 32-bit programs:

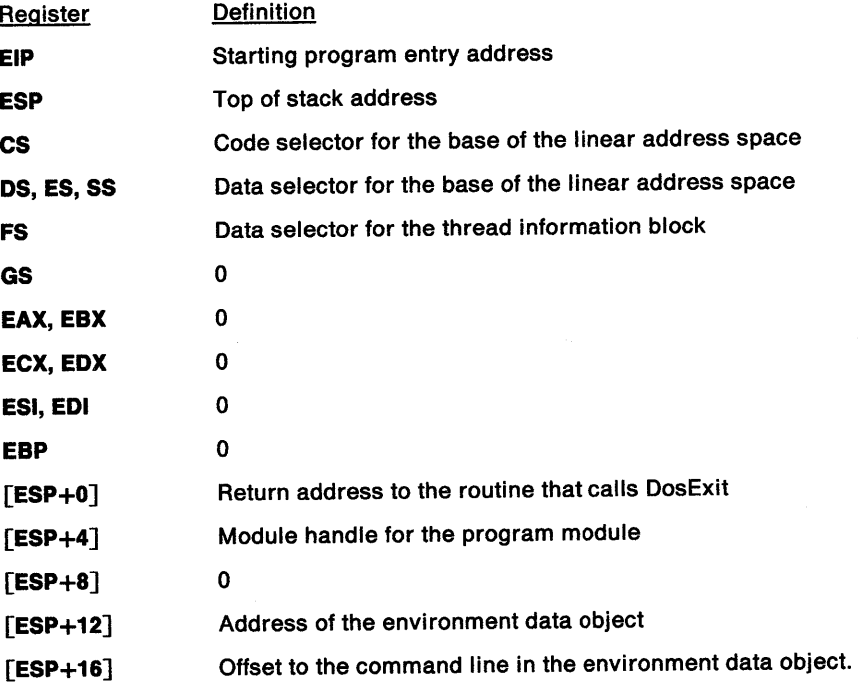

## **Related Functions**

- DosCreatePipe
- DosCreateThread
- DosExit
- DosKillProcess
- DosKillThread
- DosOpen
- DosWaitChild

## **Example Code**

This example starts the program simple.exe and then waits for it to finish. It then prints the termination code and return code.

#define INCL\_DOSPROCESS #include <os2.h> #include <stdio.h> /\* Process and thread values \*/ #define START PROGRAM "simple.exe" #ifndef RESULTCODES typedef struct \_RESULTCODES { /\* Result codes \*/

ULONG codeTerminate; /\* Termination code or process ID \*/

```
ULONG codeResult; /* Exit code */ 
 } RESULTCODES; 
#endif 
CHAR LoadError[100];<br>PSZ Args:
PSZ Args; 
             Envs;
RESULTCODES ReturnCodes; 
APIRET rc;
  rc = DosExecPgm(LoadError,
                   sizeof(LoadError), 
                   EXEC_SYNC, 
  if (rc == 0)
    { 
                   Args, 
                   Envs, 
                   &ReturnCodes, 
                   START_PROGRAM); 
                                         /* Return code */ 
                                        /* Object name buffer */ 
                                        /* Length of object name buffer */ 
                                        /* Asynchronous/Trace flags */ 
                                        /* Argument string */ 
                                        /* Environment string */ 
                                        /* Termination codes */ 
                                        /* Program file name */ 
      printf("Termination Code %d Return Code %d \n", 
             ReturnCodes.codeTerminate, 
             ReturnCodes.codeResult); 
    } 
-----------------simple.exe------------------
#define INCL_DOSPROCESS 
#include <os2.h> 
#define RETURN_CODE 0 
main() 
  { 
  } 
     printf("Hello!\n"); 
     DosExit(EXIT_PROCESS, 
             RETURN_CODE); 
                                     /* Process and thread values */ 
                                    /* End thread/process */ 
                                    /* Result code */
```
#define INCL DOSPROCESS

**VOID DosExlt (ULONG ulAclionCode, ULONG ulResultCode)** 

DosExit is issued when a thread finishes executing. The current thread or process ends.

### **Parameters**

ulActionCode (ULONG) - input

Ends the process and all of its threads. The values of this field are as follows:

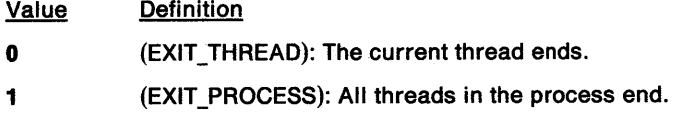

**ulResultCode (ULONG) - input** 

Program's completion code. It is passed to any thread that issues DosWaitChild for this process.

#### **Returns**

The return value is VOID.

#### **Remarks**

DosExit is issued when a thread completes executing. The current thread or process ends.

DosExit allows a thread to terminate itself or be terminated by another thread in its process. If ActionCode is 0 and the specified thread is the last thread executing in the process, the process ends. If ActionCode is 1, the process ends.

The system can start threads on behalf of an application. Thus, if the intent of DosExit is to terminate the process, a value of 1 should be specified for ActionCode to end all the threads belonging to the process.

Do not end thread 1 without ending the process. Thread 1 is the initial thread of execution, not a thread started by a DosCreateThread request. When thread 1 ends, any monitors or signal processing routines set for this process also end. To avoid unpredictable results, DosExit should be issued with a value of 1 for ActionCode to ensure that the process ends.

When a process is ending, all but one thread is ended, and that thread executes routines whose addresses have been specified with DosExitlist. After resources have been released by the exit list routines, this thread and all other resources owned by the process are released.

- DosExecPgm
- DosExitlist
- DosKillThread
- DosWaitChild
# DosExit -**Issued When a Thread Finishes Executing**

## **Example Code**

In this example, the main routine starts up another program, simple.exe, and then expects a return code of 3 to be returned. Simple.exe sets the return code with DosExit.

```
#define INCL_DOSPROCESS /* Process and thread values */ 
#include <os2.h> 
#include <stdio.h> 
#define START_PROGRAM "simple.exe"
#define RETURN_OK 3 
CHAR LoadError[100];<br>PSZ Args:
PSZ Args;<br>PSZ Envs:
            Envs:
RESULTCODES ReturnCodes; 
APIRET rc; \frac{1}{2} /* Return code */
  re = DosExecPgm(LoadError, 
                   sizeof(LoadError), 
                   EXEC_SYNC, 
                   Args, 
                   Envs, 
                   &ReturnCodes, 
                   START_PROGRAM); 
       if (ReturnCodes.codeResult == RETURN_OK) /* Check result code */ 
         print(f("things are ok...");else 
         print("something is wrong...");
----------------simple.exe------------------
                                                   /* Object name buffer */ 
                                                   /* Length of object name 
                                                       buffer */ 
                                                   /* Asynchronous/Trace 
                                                          flags */ 
                                                   /* Argument string */ 
                                                   /* Environment string */ 
                                                   /* Termination codes */ 
                                                   /* Program file name*/ 
#define INCL_DOSPROCESS 
#include <os2.h> 
                                   /* Process and thread values */ 
#define RETURN_CODE 3 
main() 
   { 
   } 
     print(f("Hello! \n');
     DosExit(EXIT_THREAD, 
             RETURN_CODE); 
                                   /* End thread/process */ 
                                   /* Result code */
```
# **DosExitCritSec** - **Restore Normal Thread Dispatching for Current Process**

#define INCL\_DOSPROCESS

**APIRET DosExitCritSec ()** 

DosExitCritSec restores normal thread dispatching for the current process.

## **Parameters**

#### **Returns**

Return Code.

DosExitCritSec returns the following values:

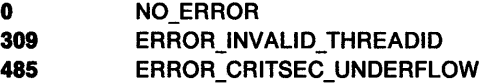

## **Remarks**

DosExitCritSec is used following DosEnterCritSec to restore normal thread switching to the threads of a process.

A count is maintained of the number of times DosEnterCritSec is issued without a corresponding DosExitCritSec. The count is incremented by DosEnterCritSec, and decremented by DosExitCritSec. Normal thread dispatching is not restored until the count is zero.

The outstanding count is maintained in a word. If an underflow occurs (the count is decremented below zero), the count is set to zero, no operation is performed, and the request returns with ERROR\_CRITSEC\_UNDERFLOW.

ERROR\_INVALID\_THREADID is returned when an invalid attempt is made to exit a critical section of code in a signal handler or exception handler.

ERROR\_INVALID\_THREADID is also returned when a dynamic link library (DLL) routine incorrectly issues DosExitCritSec.

## **Related Functions**

- DosCreateThread
- DosEnterCritSec

## **Example Code**

This example enters a section that will not be pre-empted, performs a simple task, and then exits quickly.

#include <os2.h> #include <stdio.h>

#define INCL DOSPROCESS /\* Process and thread values \*/

BOOL flag;

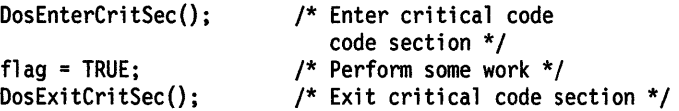

# **DosExitList** - **Maintain a List of Routines that Execute when the Current Process Ends**

#define INCL\_DOSPROCESS

#### **APIRET DosExltllst (ULONG ulFunctlonOrder, PFNEXITLIST ppRtnAddress)**

DosExitlist maintains a list of routines that execute when the current process ends.

### **Parameters**

ulFunctionOrder (ULONG) - input

Contains two one-byte fields in the low-order word. The high-order word is zero.

The low-order byte of the low-order word indicates which function DosExitlist performs. This function can update the list of routines, or transfer to the next address on the termination list at the completion of a routine. The values of the byte and their meanings are as follows:

#### Value Definition

- **1** (EXLST\_ADD): Add an address to the termination list.
- 2 **(EXLST REMOVE): Remove an address from the termination list.**
- 3 (EXLST \_EXIT): When termination processing completes, transfer to the next address on the termination list.

The high-order byte of the low-order word indicates the invocation order. This value is valid only when the low-order byte is 1 (add an address). For the other low-order byte values, the high-order byte of the low-order word must be set to zero.

The invocation order indicates where the routine address is to be placed in an ordered list. This list determines the order in which the exit list routines are invoked. Routines with a value of 0 are invoked first, and routines with a value of 255 are invoked last. If more than one routine is added with the same invocation order value, the last routine to be added is invoked first. The following values are used by OS/2 components:

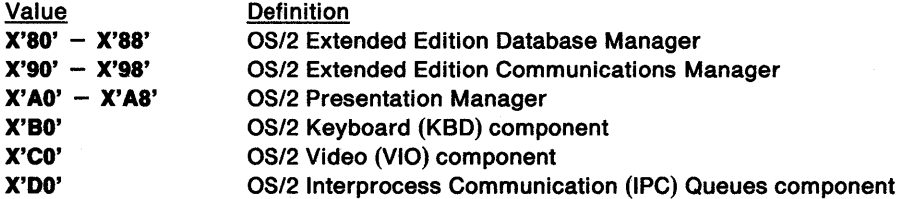

#### **ppRtnAddress** (PFNEXITLIST) - input

The address of a routine to be executed.

## **Returns**

Return Code.

DosExitlist returns the following values:

- **0** NO\_ERROR
- **1 ERROR\_INVALID\_FUNCTION**
- 8 **ERROR NOT ENOUGH MEMORY**
- 13 **ERROR\_INVALID\_DATA**

# **DosExitList Maintain a List of Routines that Execute when the Current Process Ends**

## **Remarks**

DosExitlist is issued to define a routine that is to be given control when a process completes its execution. Multiple routines may be defined to receive control when a process is ending. For each process, the operating system maintains a list of addresses of defined exit list routines.

When the process is ending, the operating system transfers control to each address in this list. If there are multiple addresses in the list, they will each get control in numerical order by function invocation order, that is, low (O) will be first, and high (hex FF) will be last. In case of duplicate entries for the same value, the routines will be executed in LIFO (last in, first out) order.

Library modules can issue DosExitlist to free resources or to clear flags and semaphores in case the client process ends without notifying them.

Before transferring control to the routines in the termination list, the operating system resets the stack to its initial value. The routine must be in the address space of the ending process. The termination routine should perform its processing and then issue DosExitlist with a value of 3 (EXLST\_EXIT) for FunctionOrder. The termination routine should be as short as possible.

Most system functions are allowed in an exit list routine. However, DosCreateThread and DosExecPgm are not.

An exit list routine must not call functions that have a better function order priority (that is, a lower value for FunctionOrder) than itself. For example, an exit list routine with a function order value of hex 9A can use Presentation Services functions but not Communications Manager functions.

When the exit list routine receives control, the first parameter on the stack (located at ESP+4) contains a termination code that describes why the process ended. The values of the termination codes are as follows:

#### Value **Definition**

- 0 (TC\_EXIT) Normal exit
- 1 (TC\_HARDERROR) Hard-error halt
- 2 (TC\_ TRAP) Trap operation for a 16-bit child process
- 3 (TC\_KILLPROCESS) Unintercepted DosKillProcess
- 4 (TC\_EXCEPTION) Exception operation for a 32-bit child process

When the exit list routine receives control, all system semaphores owned by the process have their ownership transferred to the thread that performs exit list processing. This allows the thread to request serialization semaphores without danger of blocking in case the semaphore was held by another thread in the process that has already ended.

**Note:** All exit list routines must be declared as VOID APIENTRY. This ensures the integrity of the stack.

- DosCreateThread
- DosExecPgm
- DosExit
- **DosKillProcess**
- DosKillThread

# DosExitList -**Maintain a List of Routines that Execute when the Current Process Ends**

## **Example Code**

In this example, TestRoutine is added to the exit-list sequence. Routines in the exit-list sequence must use DosExitlist instead of DosExit to end.

```
#define INCL_DOSPROCESS 
#define INCL_VIO 
#include <os2.h> 
#include <stdio.h> 
#define ROUTINE_ORDER 0x0000EE00 
#define VIO_HANDLE 0 
APIRET re; 
                                        /* Process and thread values */ 
                                            /* Return code */ 
/*All exit list routines must be declared as VOID APIENTRY. */ 
/* This ensures the integrity of the stack. */ 
VOID APIENTRY TestRoutine2() 
   { 
   APIRET r; 
   VioWrtTTY("This runs last...\mathcal{N}",
              18, 
              VIO HANDLE); 
   r=DosExitList(EXLST_EXIT, 
                                                /* Return code */ 
                                                /* String to be written */<br>/* Length of string *//* Length of string */<br>/* Video handle */
                                                /* Video handle
                                                     /* Function request
                                                             code/order */ 
                     (PFNEXITLIST) TestRoutine2); /*Address of routine*/ 
   } 
main() 
   { 
   re =DosExitList(EXLST_ADD I ROUTINE_ORDER, /* Function request
                                                                code/order */ 
                      (PFNEXITLIST) TestRoutine2); /*Address of routine*/ 
   }
```
#define INCL\_DOSEXCEPTIONS

#### **APIRET DosExltMustComplete (PULONG ppulNestlng)**

DosExitMustComplete provides exit from a section of code in which asynchronous exceptions are held.

## **Parameters**

**ppulNesting (PULONG) - output** 

A pointer to a value that is equal to the number of DosEnterMustComplete requests minus the number of DosExitMustComplete requests for the current thread.

### **Returns**

Return Code.

DosExitMustComplete returns the following values:

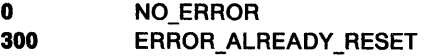

### **Remarks**

DosExitMustComplete notifies the system that the calling thread is leaving a section of code in which any asynchronous exceptions (signals and asynchronous process terminations) that may have occurred were held, rather than being immediately delivered to the thread.

For a detailed list of the system exceptions, see Appendix C, "System Exceptions" on page C-1.

- DosAcknowledgeSignalException
- DosEnterMustComplete
- DosRaiseException
- DosSendSignalException
- DosSetExceptionHandler
- DosSetSignalExceptionFocus
- DosUnsetExceptionHandler
- DosUnwindException

# **DosExitMustComplete Exit Must Complete**

## **Example Code**

This example shows how a thread can notify the system that the thread is leaving a section of code in which asynchronous exceptions (signals and asynchronous process terminations) are to be held, rather than being delivered to the thread immediately.

Assume that the unsigned long variable NestingLevel is a global program variable that is used to maintain the number of nested calls to DosEnterMustComplete that are currently in effect for the section of code. Assume that NestingLevel was originally initialized to zero, and that its value is subsequently incremented by calls to DosEnterMustComplete, and decremented by calls to DosExitMustComplete.

```
#define INCL_DOSEXCEPTIONS /* Exception values */ 
#include <os2.h> 
#include <stdio.h> 
extern ULONG NestingLevel; /* Number of signal to be acknowledged */<br>APIRET rc; /* Return code */
                                  /* Return code */
   re= DosExitMustComplete(&NestingLevel); 
   if (rc != 0)
     { 
     } 
       printf("DosExitMustComplete error: return code = %ld",
                       re); 
        return;
```
#define INCL\_DOSFILEMGR

APIRET DosflndClose (HDIR hdlrDlrHandle)

DosFindClose closes the handle to a find request; that is, ends a search.

### Parameters

hdirDirHandle (HDIR) - input

The handle previously associated with a DosFindFirst function by the system, or used with a DosFindNext directory search function.

### Returns

Return Code.

DosFindClose returns the following values:

0 NO\_ERROR

6 ERROR\_INVALID\_HANDLE

## Remarks

When DosFindClose is issued, any subsequent issuance of DosFindNext for the closed handle (DirHandle) fails unless an intervening DosFindFirst specifying the handle is issued.

- DosFindFirst
- DosFindNext

# **DosFindClose -Close a Handle to a Find Request**

## **Example Code**

This example searches for a file, then ends the search.

```
#define INCL_DOSFILEMGR 
#include <os2.h> 
#include <stdio.h> 
                              /* File Manager values */ 
#define SEARCH_PATTERN "*.*"
#define FILE_ATTRIBUTE 0 
HDIR FindHandle; 
FILEFINDBUF3 FindBuffer;<br>ULONG FindCount;
ULONG FindCount;<br>APIRET rc:
              rc; /* Return code */
   FindHandle = 0x0001; 
   FindCount = 1; 
   re = DosFindFirst(SEARCH_PATTERN, 
                      &FindHandle, 
   if (re != 0) 
     { 
                      FILE ATTRIBUTE, 
                       (PVOID) &FindBuffer, 
                      sizeof(FindBuffer), 
                      &FindCount, 
                      FIL STANDARD);
                                         /* File pattern */ 
                                               /* Directory search handle */ 
                                               /* Search attribute */ 
                                               /* Result buffer */ 
                                               /* Result buffer length */ 
                                               /* # of entries to find */ 
                                             /* Level 1 file infonnation */ 
       printf("DosFindFirst error: return code = %ld", rc);
       return; 
     } 
   re= DosFindClose(FindHandle); 
   if (rc != 0)
     { 
                                            /* Directory search handle */ 
       printf("DosFindClose error: return code = %ld", rc);
       return; 
     }
```
#### #define INCL\_DOSFILEMGR

#### APIRET DosFlndFlrsl (PSZ pszFlleName, PHDIR ppDlrHandle, ULONG ulAttrlbule, PVOID pResultBuf, ULONG ulResultBufLen, PULONG pSearchCount, ULONG ulFllelnfoLevel)

DosFindFirst finds the first file object or group of file objects whose names match the specification. The specification can include extended attributes associated with a file or directory.

#### Parameters

pszFileName (PSZ) - input

Address of the ASCllZ path name of the file or subdirectory to be found. The name component may contain global file-name characters.

ppDirHandle (PHDIR) - input/output

Address of the handle associated with this DosFindFirst request. The values that can be specified for the handle are:

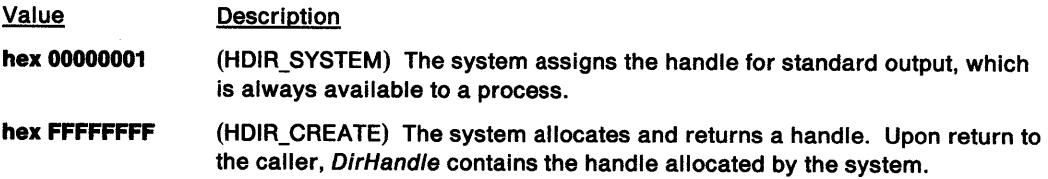

The DosFindFirst handle is used with subsequent DosFindNext requests. Reuse of this handle in another DosFindFirst request closes the association with the previous DosFindFirst request, and opens a new association with the current DosFindFirst request.

#### ulAttribute (ULONG) - input

Attribute value that determines the file objects to be searched for. The bit values are as follows:

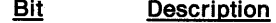

 $31 - 14$ Reserved; must be zero.

- 13 (MUST\_HAVE\_ARCHIVED Ox00002000) Must have Archive bit; excludes files without the archive bit set if bit 13 is set to 1. Files may have the Archive bit set if bit 13 is set to 0.
- 12 {MUST\_HAVE\_DIRECTORY Ox00001000) Must have Subdirectory bit; excludes files that are not subdirectories if bit 12 is set to 1. Files may have the Subdirectory bit set if bit 12 is set to 0.
- 11 Reserved; must be zero.
- 10 (MUST\_HAVE\_SYSTEM Ox00000400) Must have System File bit; excludes non-system files if bit 10 is set to 1. Files may be system files if bit 10 is set to 0.
- $\bullet$ (MUST\_HAVE\_HIDDEN Ox00000200) Must have Hidden File bit; excludes non-hidden files if bit 9 is set to 1. Files may be non-hidden if bit 9 is set to 0.
- 8 (MUST\_HAVE\_READONLY Ox00000100) Must have Read-Only File bit; excludes writeable files if bit 8 is set to 1. Files may be read-only if bit 8 is set to 0.
- $7 6$ Reserved; must be zero.
- 5 (FILE\_ARCHIVED Ox00000020) May have Archive bit; includes files with the Archive bit set if bit 5 is set to 1. Excludes files with the Archive bit set if bit 5 is set to 0.

# **DosFindFirst** - **Find the First File Object**

- **4**  (FILE\_DIRECTORY Ox00000010) May have Subdirectory bit; includes files that are subdirectories if bit 4 is set to 1. Excludes files that are subdirectories if bit 4 is set to 0.
- **3**  Reserved; must be zero.
- **2**  (FILE\_SYSTEM Ox00000004) May have System File bit; includes system files if bit 2 is set to 1. Excludes system files if bit 2 is set to 0.
- **1**  (FILE\_HIDDEN Ox00000002) May have Hidden File bit; includes hidden files if bit 1 is set to 1. Excludes hidden files if bit 1 is set to 0.
- **0**  (FILE\_READONLY Ox00000001) May have Read-Only File bit; includes read-only files if bit O is set to 1. Excludes read-only files if bit O is set to o.

These bits may be set individually or in combination. For example, an attribute value of hex 00000021 (bits 5 and O set to 1) indicates searching for read-only files that have been archived.

Bits 8 through 13 are "Must-have" flags. These allow you to obtain files that definitely have the given attributes. For example, if the Must have Subdirectory bit is set to 1, then all returned items are subdirectories.

If a Must-have bit is set to 1 and the corresponding May-have bit is set to zero, no items are returned for that attribute.

Attribute cannot specify the volume label. Volume labels are queried using DosQueryFSlnfo.

#### **pResultBuf (PVOID)** - input/output

Address of the directory search structures for file object information levels 1 through 3. The structure required for ResultBuf is dependent on the value specified for FileInfoLevel. The information returned reflects the most recent call to DosClose or DosResetBuffer.

#### **For Level 1 Fiie Information:**

On output, ResultBuf contains the FILEFINDBUF3 data structure. This is used without EAs (extended attributes).

The oNextEntryOffset field indicates the number of bytes from the beginning of the current structure to the beginning of the next structure. When this field is zero, the last structure has been reached.

#### **For Level 2 Fiie Information:**

On output, ResultBuf contains the FILEFINDBUF4 data structure. This is used with EAs.

The cbList field contains the size, in bytes, of the file's entire extended attribute (EA) set on disk. You can use this field to calculate the maximum size of the buffer needed for level 3 file information. The size of the buffer required to hold the entire EA set is less than or equal to twice the size of the EA set on disk.

#### **For Level 3 Fiie Information:**

On input, ResultBuf contains an EAOP2 data structure. fpGEA2List contains a pointer to a GEA2 list, which defines the attribute names whose values are to be returned. Entries in the GEA2 list must be aligned on a doubleword boundary. Each oNextEntryOffset field must contain the number of bytes from the beginning of the current entry to the beginning of the next entry.

On output, ResultBuf contains a structure with a set of records, each aligned on a doubleword boundary. These records represent the directory entry and associated extended attributes (EAs) for the matched file object. fpFEA2List in the EAOP2 data structure contains a pointer to the first FEA2 list.

ResultBuf has the following format:

- The EAOP2 data structure
- Level 1 file information FILEFINDBUF3
- Length of the entire EA set on disk (cbList)
- A FEA2LIST data structure
- Length of the name string of the file object (cbName)
- Name of the file object matched by the input pattern (achName)

The records following the EAOP2 data structure are repeated for the remainder of the file objects found.

Even if there is not enough room to hold all of the requested information, as for return code ERROR\_BUFFER\_OVERFLOW, the cbList field of the FEA2LIST data structure is valid if there is at least enough space to hold it.

When buffer overflow occurs, cbList contains the size on disk of the entire EA set for the file, even if only a subset of its attributes was requested. The size of the buffer required to hold the EA set is less than or equal to twice the size of the EA set on disk. If no error occurs, cbList includes the pad bytes (for doubleword alignment) between FEA2 structures in the list.

If a particular attribute is not attached to the object, ResultBuf has an FEA2 structure containing the name of the attribute, and the length value is zero.

#### ulResultBufLen (ULONG) - input

The length, in bytes, of ResultBuf.

#### **pSearchCount (PULONG) - input/output**

On input, the address of the number of matching entries requested in ResultBuf. On output, the number of entries placed into ResultBuf.

#### ulFileInfoLevel (ULONG) - input

The level of file information required.

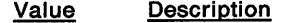

- 1 (FIL\_STANDARD) Level 1 file information
- **2**  (FIL\_QUERYEASIZE) Level 2 file information
- 3 (FIL\_QUERYEASFROMLIST) Level 3 file information

The structures described in ResultBuf indicate the information returned for each of these levels.

Regardless of the level specified, a DosFindFirst request (and an associated DosFindNext) request on a handle returned by DosFindFirst) always includes level 1 information as part of the information that is returned.

However, when level 1 information is specifically requested, and Attribute specifies hidden files, system files, or subdirectory files, an inclusive search is made. That is, all normal file entries plus all entries matching any specified attributes are returned. Normal files are files without any mode bits set. They may be read from or written to.

## **Returns**

Return Code.

DosFindFirst returns the following values:

- **0** NO\_ERROR 2 **ERROR\_FILE\_NOT\_FOUND** 3 ERROR\_PATH\_NOT\_FOUND **6 ERROR INVALID\_HANDLE 18** ERROR\_NO\_MORE\_FILES **26** ERROR\_NOT \_DOS\_DISK **87** ERROR\_INVALID\_PARAMETER **108** ERROR\_DRIVE\_LOCKED **111** ERROR\_BUFFER\_OVERFLOW 113 **ERROR NO MORE SEARCH\_HANDLES 206** ERROR\_FILENAME\_EXCED \_RANGE
- **208** ERROR\_META\_EXPANSION\_TOO\_LONG

# **DosFindFirst** - **Find the First File Object**

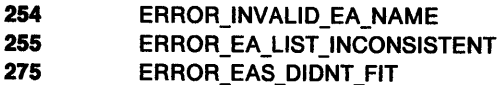

## **Remarks**

DosFindFirst returns directory entries (up to the number requested in SearchCount) and extended-attribute information for as many files or subdirectories whose names, attributes, and extended attributes match the specification, and whose information fits in ResultBuf. On output, SearchCount contains the actual number of directory entries returned.

The file name pointed to by FileName can contain global file-name characters.

DosFindNext uses the directory handle associated with DosFindFirst to continue the search started by the DosFindFirst request.

Any non-zero return code, except ERROR\_EAS\_DIDNT\_FIT, indicates that no handle has been allocated. This includes such non-error indicators as ERROR\_NO\_MORE\_FILES.

For ERROR\_EAS\_DIDNT \_FIT, a search handle is returned, and a subsequent call to DosFindNext gets the next matching entry in the directory. You can use DosQueryPathlnfo to retrieve the extended attributes (EAs) for the matching entry by using the same EA arguments used for the DosFindFirst call, and the name that was returned by DosFindFirst.

For ERROR\_EAS\_DIDNT\_FIT, only information for the first matching entry is returned. This entry is the one whose extended attributes did not fit in the buffer. The information returned is in the format of that returned for information level 2. No further entries are returned in the buffer, even if they could fit in the remaining space.

- DosClose
- DosFindClose
- DosFindNext
- DosQueryFilelnfo
- DosQueryPathlnfo
- DosQuerySyslnfo
- DosResetBuffer
- DosSearchPath
- DosSetFilelnfo
- DosSetPathlnfo

# **DosFindFirst** - **Find the First File Object**

## **Example Code**

This example gets the first file in the current directory.

```
#define INCL_DOSFILEMGR /* File Manager values */ 
#include <os2.h> 
#include <stdio.h> 
#define NORMAL_FILES 0 
#define SEARCH_PATTERN "*.*"
#define FILE_ATTRIBUTE NORMAL_FILES 
HDIR FindHandle; 
FILEFINDBUF3 FindBuffer; 
ULONG FindCount;<br>APIRET rc;
              rc; /* Return code */
  FindHandle = 0x0001; 
  FindCount = 1; 
  re = DosFindFirst(SEARCH_PATTERN, 
                     &FindHandle, 
 if (rc != 0)
    { 
                     FILE ATTRIBUTE, 
                     (PVOID) &FindBuffer, 
/* Result buffer */ 
                     sizeof(FindBuffer), 
/* Result buffer length */ 
                     &FindCount, 
                     FIL_STANDARD); 
                                           /* File pattern */ 
                                            /* Directory search handle */ 
                                            /* Search attribute */ 
                                          \frac{1}{2} /* # of entries to find */
                                          /* Return level 1 file info */ 
    printf("DosFindFirst error: return code = %ld", rc);
    }
```
# **DosFindNext -Find the Next Set of File Objects**

#define INCL DOSFILEMGR

APIRET DosflndNext (HDIR hdlrDlrHandle, PVOID pResultBuf, ULONG ulResultBufLen, PULONG pSearchCount)

DosFindNext finds the next set of file objects whose names match the specification in a previous call to DosFindFirst or DosFindNext.

### **Parameters**

hdirDirHandle (HDIR) - input

The handle of the directory.

pResultBuf (PVOID) - input/output

The address of the directory search information structure. The information returned reflects the most recent call to DosClose or DosResetBuffer.

For the continuation of a Level 3 File Information search, this buffer should contain input in the same format as a Level 3 File Information search by DosFindFirst.

See the description of the ResultBuf parameter in DosFindFirst for information about the output data that the file system driver places into this buffer.

ulResultBufLen (ULONG) - input

The length, in bytes, of ResultBuf.

pSearchCount (PULONG) - input/output

On input, the address of the number of matching entries requested in ResultBuf. On output, the number of entries placed into ResultBuf.

### **Returns**

Return Code.

DosFindNext returns the following values:

- 0 NO ERROR
- 6 ERROR\_INVALID\_HANDLE
- 18 ERROR NO MORE FILES
- 26 **ERROR NOT DOS DISK**
- 87 ERROR\_INVALID\_PARAMETER
- 111 **ERROR BUFFER OVERFLOW**
- 275 ERROR EAS DIDNT FIT

## **Remarks**

If ERROR\_BUFFER\_ OVERFLOW is returned, further calls to DosFindNext start the search from the same entry.

If ERROR EAS DIDNT FIT is returned, the buffer is too small to hold the extended attributes (EAs) for the first matching entry being returned. A subsequent call to DosFindNext gets the next matching entry. This enables the search to continue if the extended attributes being returned are too large for the buffer. You can use DosQueryPathlnfo to retrieve the extended attributes for the matching entry by using the same EA arguments used for the call to DosFindFirst, and the name that was returned by DosFindFirst.

In the case of ERROR\_EAS\_DIDNT\_FIT, only information for the first matching entry is returned. This is the entry whose extended attributes did not fit in the buffer. The information returned is in the

# **DosFindNext --Find the Next Set of File Objects**

format of Level 2 File Information (FILEFINDBUF4). No further entries are returned in the buffer, even if they could fit in the remaining space.

## **Related Functions**

- DosClose
- DosFindClose
- DosFindFirst
- DosFindNext
- DosQueryFilelnfo
- DosQueryPathlnfo
- DosQuerySyslnfo
- DosResetBuffer
- DosSearchPath
- DosSetFilelnfo
- DosSetPathlnfo

 $\mathcal{L}$ 

# **DosFindNext --Find the Next Set of File Objects**

## **Example Code**

This example gets the first file in the current directory, and then gets the next file.

```
#define INCL_DOSFILEMGR /* File Manager values */ 
#include <os2.h> 
#include <stdio.h> 
#define NORMAL_FILES 0 
#define SEARCH_PATTERN "*.*"
#define FILE_ATTRIBUTE NORMAL_FILES 
HDIR FindHandle; 
FILEFINDBUF3 FindBuffer; 
ULONG FindCount; 
APIRET rc; /* Return code */
   FindHandle = 0x0001; 
   FindCount = 1; 
   re = DosFindFirst(SEARCH_PATTERN, 
                     &FindHandle, 
   if (rc != 0)
     { 
                     FILE ATTRIBUTE, 
                      (PVOID) &FindBuffer, 
/* Result buffer*/ 
                      sizeof(FindBuffer), 
                      &FindCount, 
                     FIL_STANDARD); 
                                            /* File pattern */ 
                                            /* Directory search handle */ 
                                           /* Search attribute */ 
                                             /* Result buffer length */ 
/* Number of entries to find */ 
                                           /* Return level 1 file info */ 
       printf("DosFindFirst error: return code = %ld", rc);
       return; 
     } 
   re = DosFindNext(FindHandle, /* Directory handle */ 
   if (rc != 0)
     { 
                    (PVOID) &FindBuffer, /* Result buffer */ 
                    sizeof(FindBuffer), /* Result buffer length */ 
                                     /* Number of entries to find */
       printf("DosFindNext error: return code = *ld",rc);
       return; 
     }
```
2-112 CP Programming Reference

# DosForceDelete -Remove a File Name from a Directory

#define INCL\_DOSFILEMGR

APIRET DosForceDelete (PSZ pszFlleName)

DosForceDelete removes a file name from a directory. The deleted file is not recoverable.

#### Parameters

pszFileName (PSZ) - input

Address of the name of the file to be deleted.

#### Returns

Return Code.

DosForceDelete returns the following values:

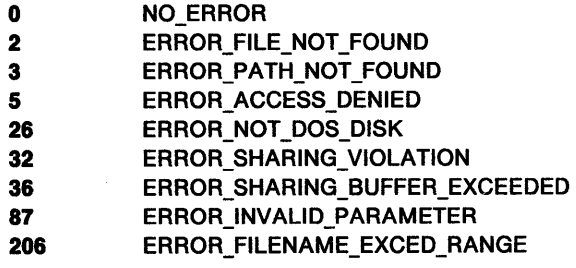

## Remarks

Global file-name characters are not permitted in the name of the file to be deleted.

Read-only files cannot be deleted by DosForceDelete. To delete a read-only file, you must first issue DosSetFilelnfo to change the file's read-only attribute to zero, then delete the file.

The deleted file cannot be recovered with the UNDELETE command. You may want to issue DosForceDelete to delete a temporary file that you would not want to recover.

DosForceDelete cannot be used to delete directories. Issue DosDeleteDir to delete a directory.

- DosDelete
- DosDeleteDir
- DosSetFilelnfo

# **DosForceDelete** - **Remove a File Name from a Directory**

## **Example Code**

This example deletes a file named test.dat from the current directory. The deleted file cannot be recovered.

```
#define INCL_DOSFILEMGR /* File Manager values */ 
#include <os2.h> 
#include <stdio.h>
```

```
#define FILE_DELETE "test.dat"
```

```
APIRET re; /* Return code */
```

```
re= DosForceDelete(FILE_DELETE); /* File path name*/
```
if (rc  $!= 0$ )

```
{ 
} 
  printf("DosForceDelete error: return code = %ld",rc);
  return;
```
#define INCL DOSMEMMGR

**APIRET DosFreeMem (PVOID pBaseAddress)** 

DosFreeMem frees a private or shared memory object from the virtual-address space of the process.

### **Parameters**

**pBaseAddress (PVOID)** - input

The base virtual address of the private or shared memory object whose reference is to be freed.

### **Returns**

Return Code.

DosFreeMem returns the following values:

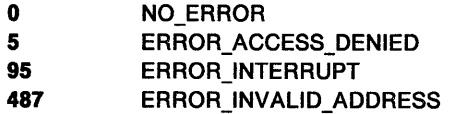

## **Remarks**

DosFreeMem releases a previously allocated private or shared memory object from the virtual-address space of the subject process. The released pages are given an access protection of no access.

Freeing a shared memory object decrements the reference count for the associated object. If the resulting count is zero (that is, no other references to the shared memory object exist throughout the system), then the object is deleted. The deletion of the shared memory object releases the backing storage for the committed pages within the object.

- DosAllocMem
- DosAllocSharedMem

# **DosFreeMem** - **Free a Private or Shared Memory Object**

## **Example Code**

This example allocates and then frees a private memory object from the virtual address space.

```
#define INCL_DOSMEMMGR /* Memory Manager values */ 
#include <os2.h> 
#include <stdio.h> 
#include <bsememf .h> /* Get flags for memory management */ 
PVOID BaseAddress; /* Pointer to the base address of the 
                            allocated memory object */ 
ULONG Objectsize; /* Size in bytes of the 
                            memory object */ 
ULONG AllocationFlags; /* Flags describing characteristics 
                            of the memory object */ 
APIRET re; /* Return code */ 
   Objectsize = 6000; /* Ask for a memory object of 6000 */ 
                          /* bytes. This size will be rounded */ 
                          /* to 8KB. */ 
   AllocationFlags = PAG_WRITE | PAG_READ;
                         /* Permit read and write access to */ 
                         /* the memory block, but do not have */<br>/* it immediately committed within *//* it immediately committed within /* memory
                              memory
   re = DosAllocMem(&BaseAddress, Objectsize, AllocationFlags); 
   if (re != 0} 
     { 
     } 
       printf("DosAllocMem error: return code = %ld", rc);
       return; 
   rc = DosFreeMem(BaseAddress); /* Free the memory object */
   if (rc != 0)
     { 
       printf("DosFreeMem error: return code = %ld", rc);
       return;
```
}

# **DosFreeModule** - **Frees the Reference to the Dynamic Link Module**

#define INCL\_DOSMODULEMGR

#### **APIRET DosFreeModule (HMODULE hmodModHandle)**

DosFreeModule frees the reference to the dynamic link module for this process.

### **Parameters**

**hmodModHandle (HMODULE) - input** 

The handle of the dynamic link module that is to be freed.

## **Returns**

Return Code.

DosFreeModule returns the following values:

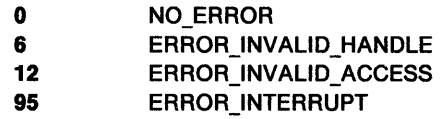

## **Remarks**

DosFreeModule frees the reference to the dynamic link module for this process.

If the dynamic link module is no longer used by any process, the module is freed from system memory.

The module identified by the handle must have been loaded using DosLoadModule. If the handle is invalid, an error is returned.

After this function has completed, the module handle is no longer valid, and may not be used to refer to the dynamic link module. Procedure entry addresses returned for this module are also no longer valid, and will cause a protection fault if they are invoked.

- DosloadModule
- DosQueryModuleName

# **DosFreeModule** - **Frees the Reference to the Dynamic Link Module**

## **Example Code**

This example tries to load module ABCD. The system searches LIBPATH. If unsuccessful, the system tries to load the module from the program's directory (in case the user forgot to update LIBPATH).

#define INCL\_DOSMODULEMGR #include <os2.h> /\* Module Manager values \*/ #include <stdio.h> #define MODULE NAME "abcd" #define FULL\_MODULE\_NAME "\\nifty\\abcd.dll" CHAR LoadError[l00]; HMODULE ModuleHandle; /\* Return code \*/ if (DosLoadModule(LoadError, sizeof(LoadError), MODULE NAME, &ModuleHandle) == 2) re = DosLoadModule(LoadError, sizeof(LoadError), /\* Object name buffer \*/ /\* Length of object name buffer \*/ /\* Module name string \*/ /\* Module handle \*/ /\* Object name buffer \*/ /\* Length of object name buffer \*/ FULL\_MODULE\_NAME, /\* Module name string \*/<br>&ModuleHandle); /\* Module handle \*/ /\* Module handle \*/ re= DosFreeModule(ModuleHandle); /\* Module handle \*/

#define INCL\_DOSMODULEMGR

**APIRET DosFreeResource (PVOID pResAddr)** 

DosFreeResource frees a resource that was loaded by DosGetResource.

### **Parameters**

**pResAddr (PVOID)** - input

The address of the resource to be freed.

#### **Returns**

Return Code.

DosFreeResource returns the following values:

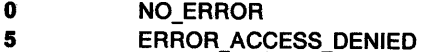

#### **Remarks**

DosFreeResource frees a resource that was loaded by DosGetResource.

After the last reference to a resource is freed, the memory becomes available for reuse by the system. However, the memory is not reused until the system determines that it cannot satisfy a memory allocation request. This allows the resource to remain in memory in case the process issues DosGetResource again. The system thus avoids having to read the contents of the resource from the disk again.

## **Related Functions**

• DosGetResource

### **Example Code**

This example frees a resource that was previously loaded by DosGetResource. Assume that the address of the resource has been placed into ResAddr already.

```
#define INCL_DOSFREERESOURCE 
#include <os2.h> 
#include <stdio.h> 
PVOID ResAddr; 
APIRET rc;
                        /* Resource address */ 
                        /* Return code */ 
   re= DosFreeResource(ResAddr); 
   if (re != 0) 
     { 
       printf("DosFreeResource error: return code = %1d", rc);
       return; 
     }
```
# **DosFSAttach Attach a Device**

#define INCL\_DOSFILEMGR

**APIRET DosFSAttach (PSZ pszDevlcename, PSZ pszFSDName, PVOID pDataBuffer, ULONG ulDataBufferLen, ULONG ulOpFlag)** 

DosFSAttach attaches or detaches a drive to or from a remote FSD (file system driver), or <sup>a</sup> pseudocharacter device name to or from a local or remote FSD.

### **Parameters**

#### **pszDevicename (PSZ) - input**

A drive designation or a pseudocharacter device name when OpFlag is 0 or 1. A drive designation is an ASCllZ string consisting of the drive name followed by a colon. If an attachment is successful, all requests to that drive are routed to the specified file-system driver. If a detachment is successful, the drive is removed from the system's name space.

DeviceName points to the name of a spooled device when OpF/ag is 2 or 3. The DeviceName format is the same as above. Requests to that name are not seen by the file-system driver.

A pseudocharacter device name (single file device) is an ASCllZ string consisting of the file-name subdirectory \DEV\. All requests to that name are routed to the specified file-system driver after a successful attachment. A successful detachment removes the name from the system's name space.

#### **pszFSDName** (PSZ) - input

Address of the ASCllZ name of the remote file-system driver that is to be attached to or detached from the device specified by DeviceName. For spooled objects, this pointer is set to 0. The pointer to FSDName must be set to 0 when OpF/ag is 2 or 3.

#### **pDataBuffer (PVOID)** - input

Address of the user-supplied file-system driver argument data area when OpF/ag is 0 or 1. The meaning of the data is specific to the file-system driver. DataBuffer contains contiguous ASCllZ strings; the first word of the buffer contains the number of ASCllZ strings. When OpF/ag is 2, DataBuffer points to a SpoolAttach structure as follows:

WORD hNmPipe; Handle of named pipe opened by spooler BYTE cbSpoolObj; Length of name of spooler object (excluding NULL) ASCllZ szSpoolObj; Name of spooler object

When OpF/ag is 3, DataBuffer is set to zero.

#### ulDataBufferLen (ULONG) - input

The length, in bytes, of Data Buffer.

#### **ulOpFlag** (ULONG) - input

The type of operation to be performed.

- Attach =  $0$
- Detach =  $1$
- $\bullet$  SpoolAttach = 2
- SpoolDetach  $= 3$

## **Returns**

 $\ddot{\phantom{0}}$ 

Return Code.

DosFSAttach returns the following values:

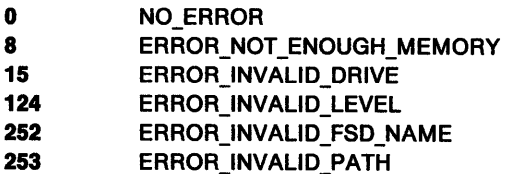

## **Remarks**

The redirection of drive letters that represent local drives is not supported.

File-system drivers cannot use DosFSAttach to establish open connections that are not attached to a name in the system's name space. They must issue DosFSCtl for such purposes as optimizing UNC connections or establishing access rights. DosFSAttach creates attachments only to drives or devices in the system's name space.

## **Related Functions**

• DosFSCtl

# **DosFSAttach – Attach a Device**

## **Example Code**

This example attaches a drive to a remote FSD (file system driver). Assume that the FSD does not require any user-supplied data arguments.

```
#define INCL_DOSFILEMGR /* File Manager values */ 
#include <os2.h> 
#include <stdio.h> 
UCHAR DeviceName[S]; 
/* Device name or drive letter string */ 
UCHAR FSDName[40]; 
PVOID DataBuffer; 
ULONG DataBufferlen; 
ULONG OpFlag; 
APIRET re; 
                         /* FSD name */ 
                         /* Attach argument data */ 
                         /* Buffer length */ 
                         /* Attach or detach */ 
                         /* Return code */ 
   strcpy(DeviceName,"Y:");
                         /* Drive letter with which to attach the */ 
                         /* file system driver *strcpy(FSDNAME,"\\lan03\\src");
   DataBuffer = 0; \begin{array}{ccc} \n\sqrt{15} & \text{Assume that no user-supplied data } \times \\
\end{array} /* arguments are required */
                         /* arguments are required
   DataBufferlen = 0; /* No data buffer supplied */ 
   OpFlag = \theta; /* Indicate Attach request */
   re = DosFSAttach(DeviceName, FSDName, DataBuffer, 
                                  DataBufferlen, OpFlag); 
   if (rc != 0)
     { 
     } 
       printf("DosFSAttach error: return code = %ld", rc);
       return;
```
#### #define INCL DOSFILEMGR

#### **APIRET DosFSCll (PVOID pDataArea, ULONG ulDataLengthMax, PULONG pDataLengthlnOut, PVOID pParmLlst, ULONG ulParmLengthMax, PULONG pParmLengthlnOut, ULONG ulFunctlonCode, PSZ pszRouteName, HFILE FlleHandle, ULONG ulRouteMethod)**

DosFSCtl provides an extended standard interface between an application and a file-system driver (FSD).

### **Parameters**

**pDataArea** (PVOID) - input

Address of the data area.

#### **ulDataLengthMax** (ULONG) - input

The length, in bytes, of DataArea. This is the maximum length of the data to be returned by the file-system driver in DataArea. DataLengthinOut may be larger than this on input, but not on output.

#### **pDataLengthlnOut** (PULONG) - input/output

On input, a pointer to the length, in bytes, of the data passed to the file-system driver in DataArea. On output, a pointer to the length, in bytes, of the data returned by the file-system driver in DataArea. If this function returns ERROR\_BUFFER\_OVERFLOW, DataLengthlnOut points to the size of the buffer required to hold the data returned by the file-system driver.

#### **pParmLlst** (PVOID) - input

Address of the command-specific parameter list.

#### **ulParmLengthMax** (ULONG) - input

The length, in bytes, of ParmList. This is the maximum length of the data to be returned by the file-system driver in ParmList. ParmLengthlnOut may be larger than this on input, but not on output.

#### **pParmLengthInOut (PULONG) - input/output**

On input, a pointer to the length, in bytes, of the parameters passed to the file-system driver in ParmList. On output, a pointer to the length, in bytes, of the parameters returned by the file-system driver in ParmList. If this function returns ERROR\_BUFFER\_OVERFLOW, ParmLengthlnOut points to the size of the buffer required to hold the parameters returned by the file-system driver. No other data is returned in this case.

#### ulFunctionCode (ULONG) - input

The function code that is specific to the file-system driver. For remote file-system drivers, two kinds of DosFSCtl functions are possible: functions that are handled locally, and functions that are exported across the network. If bit hex 4000 is set in FunctionCode, this indicates to the remote file-system driver (FSD) that the function should be exported.

Function codes from hex 0000 to hex 7FFF are reserved for use by the operating system. Function codes from hex 8000 to hex BFFF are FSD-defined DosFSCtl functions handled by the local file-system driver. Function codes from hex COOO to hex FFFF are FSD-defined DosFSCtl functions exported to the server.

# **DosFSCtl Communicate with a File System**

FunctionCode may have one of the following values:

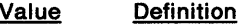

- 1 (FSCTL\_ERROR\_INFO) Returns error-code information from the file-system driver. On input, the error code is passed to the file-system driver in the first word of ParmList. On output, the ASCllZ string returned in DataArea is an explanation of the error code.
- 2 (FSCTL\_MAX\_EASIZE) Queries the file-system driver for the maximum size of individual EAs (extended attributes), and the maximum size of the full EA list that it supports. The information is returned in DataArea in the following format:

```
EASizeBuf 
   USHORT cb MaxEASize; /* Max. size of one EA */
   ULONG cb MaxEAListSize; /* Max. size of full EA list */
```
#### **pszRouteName** (PSZ) - input

Address of the ASCllZ name of the file-system driver, or the path name of a file or directory that the operation applies to.

**FileHandle (HFILE) - input** 

File-specific or device-specific handle.

**ulRouteMethod (ULONG)** - input

Selects how the request is routed, as follows:

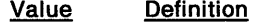

- $\mathbf{1}$ (FSCTL\_HANDLE) FileHandle directs routing. RouteName must be a null pointer (OL). The file-system driver associated with the handle receives the request.
- 2 (FSCTL\_PATHNAME) RouteName refers to a path name that directs routing. FileHandle must be  $-1$ . The file-system driver associated with the drive that the path name refers to at the time of the request receives the request. The path name need not refer to a file or directory that actually exists, only to a drive. A relative path name may be used; it is processed like any other path name.
- 3 (FSCTL\_FSDNAME) RouteName refers to a file-system driver name that directs routing. FileHandle must be -1. The named file-system driver receives the request.

## **Returns**

Return Code.

DosFSCtl returns the following values:

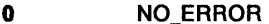

- **1 ERROR\_INVALID\_FUNCTION**
- **6** ERROR\_INVALID\_HANDLE
- **87** ERROR\_INVALID\_PARAMETER
- **95** ERROR\_INTERRUPT
- **111** ERROR\_BUFFER\_OVERFLOW
- **117** ERROR\_INVALID\_CATEGORY
- **124** ERROR\_INVALID\_LEVEL
- **252** ERROR\_INVALID\_FSD\_NAME

# **DosFSCtl Communicate with a File System**

## **Related Functions**

• DosFSAttach

## **Example Code**

This example demonstrates how a process can communicate with a file system driver (FSD). Assume that the calling process has placed an appropriate file handle into FileHandle. Assume that the specified file system recognizes a function code of hex 8100, and that the function accepts an ASCII string as input, requires no specific command parameter list, and returns a string of ASCII characters to the caller.

```
#define INCL_DOSFILEMGR /* File Manager values */ 
#include <os2.h> 
#include <stdio.h> 
UCHAR
UL ONG 
ULONG 
PVOID 
ULONG 
ParmlengthMax; 
ULONG 
ULONG 
PSZ 
HFILE 
ULONG 
APIRET 
re; 
         DataArea[100]; 
/* Data area */ 
         DatalengthMax; 
         DatalengthlnOut; 
/* Data area length, in and out */ 
        Parmlist; 
         ParmlengthlnOut; 
/* Parameter list length, in and out */ 
         FunctionCode; 
         RouteName; 
         FileHandle; 
         RouteMethod; 
                            /* Max. length of Data area */ 
                            /* Parameter list */ 
                            /* Max. length of Parameter list */
                            /* Function code */ 
                             /* Path or FSD name */ 
                             /* File handle */ 
                             /* Method for routing */ 
                             /* Return code */ 
   FunctionCode = 0x8100; /* Indicate the function to request of */ 
                             /* the file system
   strcpy(DataArea, "PARM1: 98");
                             /* ASCII string to pass to file system */ 
    DataLengthMax = 100; /* Tell the file system the maximum */
                              /* amount of data it can return */ 
    DatalengthinOut = strlen(DataArea); 
    ParmList = 0;
    ParmlengthMax = 0; 
    ParmLengthInOut = 0;
    RouteMethod = 1;
    RouteName = 0; 
                              /* On input, this is the number of */ 
                              /* bytes sent to the file system */ 
                             /* In this example, assume that no */<br>/* specific command parameter list */
                              /* specific command parameter list */ 
                              /* is required by the file system */ 
                                  for this function code
                              /* Indicate that the file handle */ 
                              /* directs routing (this implies */ 
                              /* that the RouteName variable is */<br>/* unused in this example) *//* unused in this example)
    re= DosFSCtl(DataArea, DatalengthMax, &DatalengthlnOut, 
                       Parmlist, ParmlengthMax, &ParmLengthlnOut, 
                       FunctionCode, RouteName, FileHandle, 
                       RouteMethod); 
                              /* On successful return, the DataArea */ 
                                   buffer will contain the ASCII */<br>string sent by the file system *//* string sent by the file system */<br>/* in response to the function */\frac{1}{4} in response to the function<br>\frac{1}{4} request, and the DataLength
                              /* request, and the DatalengthlnOut */ 
                                   variable will contain the number */
                              /* of bytes placed in the buffer by */<br>/* the file system */
                                    the file system
```
# DosFSCtI -**Communicate with a File System**

```
if (re != e) 
  { 
 } 
   printf("DosFSCtl error: return code= %ld", re); 
   return;
```
 $\bar{\beta}$ 

#define INCL\_DOSDATETIME

#### APIRET DosGetDateTlme (PDATETIME ppPDateTime)

DosGetDateTime gets the current date and time.

#### Parameters

ppPDateTime (PDATETIME) - output

Pointer to the DateTime data structure.

Hours (UCHAR) Current hour, using values 0 through 23.

Minutes (UCHAR) Current minute, using values 0 through 59.

Seconds (UCHAR) Current second, using values 0 through 59.

Hundredths (UCHAR) Current hundredths of a second, using values O through 99.

Day (UCHAR) Current day of the month, using values 1 through 31.

Month (UCHAR) Current month of the year, using values 1 through 12.

Year (USHORT) Current year.

Timezone (SHORT) The difference in minutes between the current time zone and Greenwich Mean Time (GMT). This value is positive for time zones west of Greenwich, England, and negative for time zones east of Greenwich. A value of-1 indicates that the time zone is undefined.

DayofWeek (UCHAR) Current day of the week, using values 0 through 6. (Sunday is equal to 0.)

#### Returns

Return Code.

DosGetDateTime returns no values.

#### Remarks

DosGetDateTime gets the date and time that are maintained by the operating system.

To set the date and time, issue DosSetDateTime.

- DosAsyncTimer
- DosSetDateTime
- DosSleep
- DosStartTimer
- DosStopTimer

# **DosGetDateTime** - **Get Current Date and Time**

## **Example Code**

The following example shows the use of DosGetDateTime.

#define INCL\_DOSDATETIME /\* Date and time values \*/  $#inc$ lude < $os2.h$ >

DATETIME DateTime;<br>APIRET rc; /\* Return code \*/

re <sup>=</sup>DosGetDateTime(&DateTime); /\* Date/Time structure \*/

#define INCL\_DOSPROCESS

APIRET DosGetInfoBlocks (PTIB pppptib, PPIB pppppib)

DosGetlnfoBlocks returns the address of the Thread Information Block (TIB) of the current thread. This function also returns the address of the Process Information Block (PIB) of the current process.

### **Parameters**

pppptib (PTIB) - output

Address of a doubleword in which the address of the Thread Information Block (TIB) of the current thread is returned.

Refer to the Remarks section for a description of the Thread Information Block.

pppppib (PPIB) - output

Address of a doubleword in which the address of the Process Information Block (PIB) of the current process is returned.

Refer to the Remarks section for a description of the Process Information Block.

### Returns

Return Code.

DosGetlnfoBlocks returns no values.

### Remarks

 $\overline{f}$   $\overline{f}$ 

DosGetlnfoBlocks returns the address of the Thread Information Block (TIB) of the current thread. This function also returns the address of the Process Information Block (PIB) of the current process.

Several items of per-thread information are kept in a read/write area of the process address space called the Thread Information Block, or TIB. You can access this information directly after calling DosGetlnfoBlocks. Each data item is a doubleword field that describes the current thread as follows:

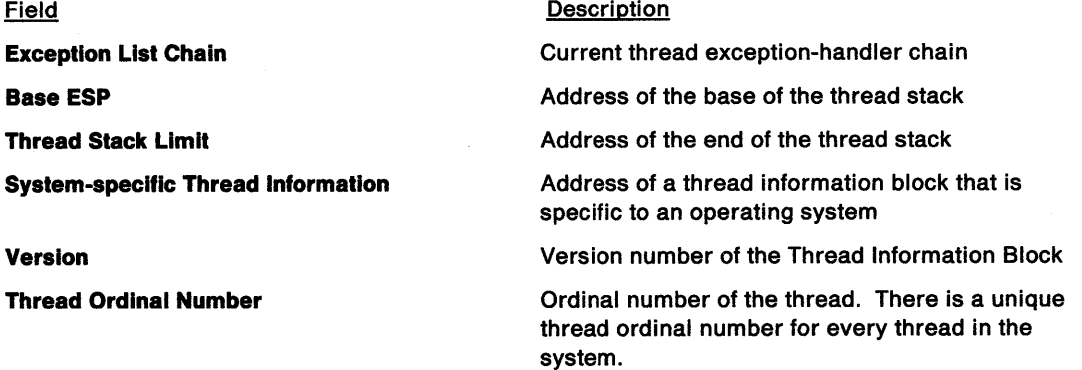

The System-specific Thread Information block contains the following doubleword fields:

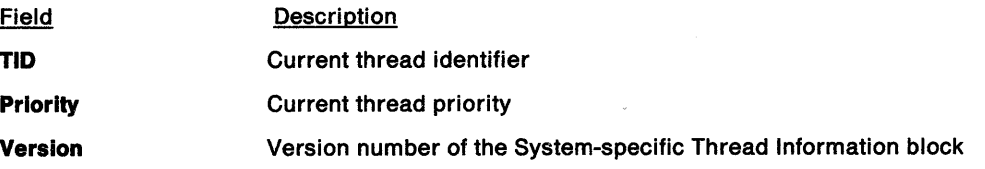

# **DosGetlnfoBlocks** - **Get the Addresses of Information Blocks**

**Must Complete** The low-order word maintains a count for DosEnterMustComplete and DosExitMustComplete. The high-order word is reserved.

Several items of per-process information are kept in a read/write area of the process address space called the Process Information Block, or PIB. You can access this information directly after calling DosGetlnfoBlocks. Each data item is a doubleword field that describes the current process as follows:

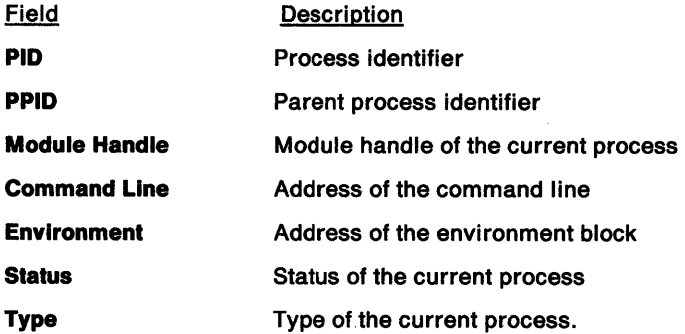

## **Related Functions**

• DosCreateThread

## **Example Code**

This example returns the address of the Thread Information Block (TIB) of the current thread. It also returns the address of the Process Information Block (PIB) of the current process. The calling thread can subsequently browse either control block.

```
#define INCL_DOSPROCESS 
#include <os2.h> 
#include <stdio.h> 
                               /* Process and thread values */ 
PTIB pptib; 
PPIB pppib; 
APIRET re; 
                      /* Address of a pointer to the 
                         Thread Infonnation Block */ 
                      /* Address of a pointer to the 
                         Process Infonnation Block */ 
                      /* Return code */ 
   re= DosGetlnfoBlocks(&pptib, &pppib); 
                     /* On successful return, the variable pptib */ 
                     /* contains the address of the TIB, and */<br>/* the variable pppib contains the */
```
/\* the variable pppib contains the \*/<br>/\* address of the PIB \*/ address of the PIB

#define INCL DOSMISC

#### **APIRET DosGetMessage (PCHAR pplvTable, ULONG ullvCount, PCHAR ppDataArea, ULONG ulDataLength, ULONG ulMsgNumber, PSZ pszFileName, PULONG pMsgLength)**

DosGetMessage retrieves a message from the specified system message file, and inserts variable text-string information into the message.

#### **Parameters**

**pplvTable (PCHAR) - input** 

A pointer table. Each doubleword pointer points to an ASCllZ string or a double-byte character-set (DBCS) string ending in nulls. A maximum of nine strings can be present.

#### ullvCount (ULONG) - input

The number of variable insertion text strings (O to 9). If lvCount is 0, lvTable is ignored.

#### **ppDataArea (PCHAR) - output**

The address of the caller's buffer area where the system returns the requested message. If the message is too long to fit in the caller's buffer, then as much of the message text as possible is returned, with the appropriate error return code.

#### ulDataLength (ULONG) - input

The length, in bytes, of the caller's buffer area.

#### ulMsgNumber (ULONG) - input

The message number requested.

#### **pszFileName (PSZ) - input**

The drive designation, path, and name of the file where the message can be found. The drive designation and path are optional. This specifies a file that was previously prepared by the MKMSGF utility program.

#### **pMsgLength (PULONG) - output**

The actual length, in bytes, of the message returned.

#### **Returns**

Return Code.

DosGetMessage returns the following values:

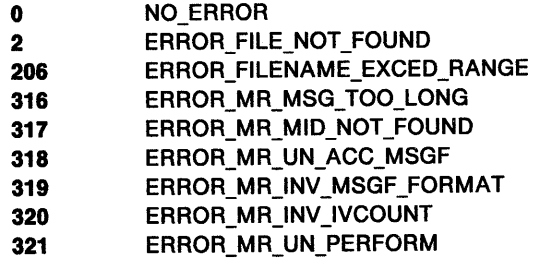
# **DosGetMessage Retrieve a Message**

### **Remarks**

DosGetMessage retrieves a message from the specified system message file, and inserts variable text-string information into the message.

If IvCount is greater than 9, DosGetMessage returns an error indicating that IvCount is out of range.

If the numeric value of x in the %x sequence for %1 to %9 is less than or equal to *lvCount*, then text insertion, through substitution for %x, is performed for all occurrences of %x in the message. Otherwise, text insertion is ignored, and the %x sequence is returned in the message unchanged. Text insertion is performed for all text strings defined by *lvCount* and *lvTable*.

Variable data insertion does not depend on blank character delimiters, nor are blanks automatically inserted.

For warning and error messages, the 7-character message ID (3-character component ID concatenated with a 4-digit message number) followed by a colon and a blank character is returned as part of the message text. DosGetMessage determines the type of message based on the message classification generated in the output file of MKMSGF.

The following is an example of a sample error message returned with the message ID:

#### SYS0002: The system cannot find the file specified

DosGetMessage retrieves messages previously prepared by MKMSGF to create a message file, or by MSGBIND to bind a message segment to an .EXE file. First, DosGetMessage tries to retrieve the message from memory in the message segment bound to the .EXE program. If the message cannot be found, DosGetMessage retrieves the message from the message file on DASO (direct access storage device, such as a diskette or fixed-disk).

If the file name is not fully qualified, DosGetMessage searches the following directories for the default drive and path:

- 1. The system root directory
- 2. The current working directory
- 3. Directories listed in the DPATH (protect-mode) statement
- 4. Directories listed in the APPEND (DOS session) statement.

If a message cannot be retrieved because of a DASO error or a file-not-found condition, the system places an error message into the user's buffer area.

The following error conditions cause the system to place an error message into the user's buffer area:

- Unable to format the system message
	- An error message is returned as a result of an invalid parameter (for example, invalid message number or invalid lvCount).
- Unable to read the system message file

An error message is returned when the system message file cannot be read (for example, because of a DASO error or an invalid message-file format).

• Unable to find the system message file

An error message is returned when the system message file cannot be found.

The presence of the message in memory (EXE bound) or on DASO is not apparent to the caller, and is handled by DosGetMessage. In both cases, you refer to the message by message number and file name.

For DosGetMessage to be called from an input/output privilege level (IOPL) code segment, the following statement must be in the program's definition (.DEF) file:

SEGMENT '\_MSGSEG' CLASS 'MSGSEGCODE' IOPL CONFORMING

In OS/2 Version 2.00, the message segment or object is packed with other application code. If the size of the code segment or object and the bound messages exceeds 64KB, then the message segment or object may be isolated from the application program code by placing the following statement into the program's definition (.DEF) file:

SEGMENT 'MSGSEG' CLASS 'CODE' LOADONCALL (16-bit application)

SEGMENT '\_MSGSEG32' CLASS 'CODE' LOADONCALL (32-bit application)

### **Related Functions**

- DoslnsertMessage
- DosPutMessage
- DosQueryMessageCp

### **Example Code**

This example retrieves a message from a system message file, and inserts variable text-string information into the message. Assume that the third message within the message file contains the string "% 1 Error at Station %2". Assume that the caller of DosGetMessage wants to convert this message into the string "Automation Failure Error at Station 698". Assume that the path name of the relevant message file is "D:\MESSAGE\AUTOMSG.MSG".

```
#define INCL_DOSMISC /* Miscellaneous values */ 
#include <os2.h> 
#include <stdio.h> 
UCHAR
ULONG 
UCHAR
ULONG 
ULONG 
UCHAR 
ULONG 
UCHAR
UCHAR
APIRET 
        *IvTable[2];IvCount; 
         DataArea[80]; 
         DataLength; 
         MsgNumber; 
          FileName[40]; /* Message file path-name string */
         MsgLength; 
         Field1[20]; 
         Field2[20]; 
         re; 
                         /* Table of variables to insert */ 
                         /* Number of variables */ 
                         /* Message buffer (returned) */ 
                         /* Length of buffer */ 
                         /* Number of the message */ 
                         /* Length of message (returned) */ 
                          /* String to substitute into variable 
                             field %1 of the message */ 
                          /* String to substitute into variable 
                             field %2 of the message */ 
                          /* Return code */ 
   strcpy(Field1,"Automation Failure");
   strong(Field2, "69B");
                         /* Define the field with which to<br>/* perform the first substitution
                              perform the first substitution *//* Define the field with which to
                               perform the second substitution */
   IvTable[0] = Field1; /* Set up the array of pointers to */
   IvTable[1] = Field2; /* substitute strings
   IvCount = 2;
   DataLength = 80;
                         /* Two variable message fields in */ 
                         /* message
                         /* Data buffer that will receive the */
```
# **DosGetMessage -Retrieve a Message**

MsgNumber = 3; /\* complete message is 80 bytes long  $*/$ /\* Specify the third message in the \*/<br>/\* message file  $*$ /  $/*$  message file strcpy(FileName,"D:\\MESSAGE\\AUTOMSG.MSG"); /\* Path name of the message file \*/ re = DosGetMessage(IvTable, IvCount, DataArea, Datalength, MsgNumber, FileName, &Msglength); if (rc  $!= 0$ )  $\mathbf{f}$ /\* On successful return, the DataArea \*/ /\* buffer contains the complete  $*/$ <br>/\* message (with its two variable  $*/$  $\frac{7}{4}$  message (with its two variable \*/<br> $\frac{7}{4}$  fields appropriately updated), \*/ /\* fields appropriately updated),  $*/$ <br>/\* and the MsgLength variable  $*/$ /\* and the Msglength variable \*/ /\* contains the length of the \*/ /\* message that was placed into the  $\frac{x}{4}$ <br>/\* DataArea buffer  $\frac{x}{4}$ DataArea buffer printf("DosGetMessage error: return code = %ld", rc); return; }

# DosGetNamedSharedMem Obtain Access to a Named Shared Memory Object

#define INCL\_DOSMEMMGR

APIRET DosGetNamedSharedMem (PPVOID ppBaseAddress, PSZ pszSharedMemName, ULONG ulAttrlbuteFlags)

DosGetNamedSharedMem obtains access to a named shared memory object.

### Parameters

ppBaseAddress (PPVOID) - output

A pointer to a variable that will receive the base address of the shared memory object.

#### pszSharedMemName (PSZ) - input

The address of the name string associated with the shared memory object. The name is an ASCllZ string in the format of an OS/2 file name, and is in the subdirectory \SHARMEM\, for example, \SHAREMEM\PUBLIC.DAT.

#### $ul$ AttributeFlags (ULONG) - input

A set of attribute flags that specify the desired access protection for the shared memory object.

#### Desired Access Protection

- If the PAG\_EXECUTE bit (0x00000004) is set, execute access to the committed pages in the shared memory object is desired.
- If the PAG\_READ bit (Ox00000001) is set, read access is desired.
- If the PAG WRITE bit (0x00000002) is set, write access is desired.
- If the PAG GUARD bit (0x00000008) is set, access to the committed pages in the shared memory object causes a "guard page entered" condition to be raised in the subject process.
- At least one of the bits PAG\_READ, PAG\_WRITE, or PAG\_EXECUTE must be specified.

#### Returns

Return Code.

DosGetNamedSharedMem returns the following values:

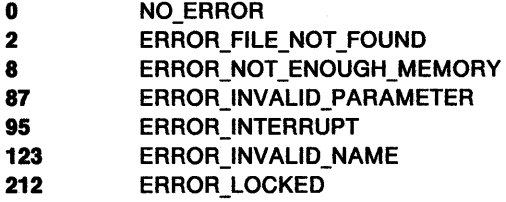

### Remarks

DosGetNamedSharedMem obtains access to a named shared memory object.

Getting a named shared memory object allocates the virtual address (of the shared memory object) in the virtual-address space of the process.

When the name of the shared memory object is specified, the name string provided must include the prefix "\SHAREMEM\".

With the Intel 80386 processor, execute and read access are equivalent. Also, write access implies both read and execute access.

# **DosGetNamedSharedMem -Obtain Access to a Named Shared Memory Object**

The value BaseAddress returned to the process issuing this function will be the same as that returned to the process that created the shared memory object.

# **Related Functions**

- DosAllocSharedMem
- DosGetSharedMem
- DosGiveSharedMem

## **Example Code**

This example obtains access to a named shared memory object.

```
#define INCL_DOSMEMMGR /* Memory Manager values */ 
#include <os2.h> 
#include <stdio.h> 
#include <bsememf .h> /* Get flags for memory management */ 
PVOID BaseAddress; /* Pointer to the base address of 
                            the shared memory object */ 
UCHAR Name[40]; /* Pointer to the name of the shared
                           memory object to be allocated */ 
ULONG AttributeFlags; /* Flags describing characteristics 
                           of the shared memory object */ 
APIRET re; /* Return code */ 
  strcpy(Name,"\\SHAREMEM\\BLOCK1.DAT");
                         /* Name of shared memory object */ 
  AttributeFlags = PAG_WRITE I PAG_READ; 
                         /* Request read and write access to */ 
                         /* the shared memory object *re = DosGetNamedSharedMem(&BaseAddress, Name, 
                           AttributeFlags); 
  if (rc != 0)
    { 
      printf("DosGetNamedSharedMem error: return code = %ld", rc);
      return;
```
}

# **DosGetResource -Return the Address of the Resource Object**

#define INCL\_DOSMODULEMGR

**APIRET DosGetResource (HMODULE hmodModHandle, ULONG ulTypelD, ULONG ulNamelD, PPVOID ppOffset)** 

DosGetResource returns the address of the specified resource object.

#### **Parameters**

**hmodModHandle** (HMODULE) - input

The handle of the module that has the required resource. A value of zero means to get the address from the current process. A value other than zero is a module handle that was returned by DosloadModule.

ulTypelD (ULONG) - input

The type identifier of the 32-bit resource.

ulNamelD (ULONG) - input

The name identifier of the 32-bit resource.

#### **ppOffset (PPVOID) - output**

The address of a doubleword in which the offset of the resource is returned.

#### **Returns**

Return Code.

DosGetResource returns the following values:

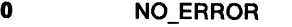

- **6** ERROR\_INVALID\_HANDLE
- **87** ERROR\_INVALID\_PARAMETER

### **Remarks**

DosGetResource returns the address of the specified resource object.

Resource objects are read-only data objects that can be accessed dynamically at run time. The access key is two 32-bit numbers. The first number is a type ID; the second, a name ID. These are similar to the file extension and file-name portions of a file name.

Resource objects are placed into an executable file by the Resource Compiler (RC.EXE).

### **Related Functions**

- DosFreeResource
- DosloadModule

# **DosGetResource Return the Address of the Resource Object**

## **Example Code**

This example loads a resource object and returns the address of the object. Assume that the handle of the module that contains the desired resource has been placed into ModHandle already. Assume that the appropriate resource type identifier has been placed into TypeID already, and that the appropriate resource name identifier has been placed into NameID already. The two identifiers are derived from the development process that created the module (and its contained resources).

```
#define INCL DOSRESOURCES
#include <os2.h> 
                               /* Resource types */ 
#include <stdio.h> 
HMODULE ModHandle; /* Handle of the module that has the 
                           required resource */ 
ULONG Type ID; /* Resource type ID */
ULONG Name ID; /* Resource name ID */
PVOID Offset; /* Offset of the resource (returned) */
APIRET re; /* Return code */ 
   re= DosGetResource(ModHandle. TypeID, NameID. &Offset); 
                        /* On successful return, the Offset */<br>/* variable contains the linear *//* variable contains the linear
                        /* offset of the specified resource */<br>/* within the module */
                            within the module
```
if (re != 0)

```
{ 
 printf("DosGetResource error: return code = %ld", rc);
 return;
```
}

# **DosGetSharedMem Obtain Access to a Shared Memory Object**

#define INCL\_DOSMEMMGR

**APIRET DosGetSharedMem {PVOID pBaseAddress, ULONG ulAttributeFlags)** 

DosGetSharedMem obtains access to a shared memory object.

### **Parameters**

**pBaseAddress (PVOID)** - input

The base virtual address of the gettable shared memory object as assigned by DosAllocSharedMem.

**ulAttrlbuteFlags** {ULONG) - input

A set of attribute flags that specify the desired access protection for the shared memory object.

#### **Desired Access Protection**

- If the PAG\_EXECUTE bit (Ox00000004) is set, execute access to the committed pages in the shared memory object is desired.
- If the PAG\_READ bit (Ox00000001) is set, read access is desired.
- If the PAG\_WRITE bit (Ox00000002) is set, write access is desired.
- If the PAG GUARD bit (0x00000008) is set, access to the committed pages in the shared memory object causes a "guard page entered" condition to be raised in the subject process.
- At least one of the bits, PAG\_READ, PAG\_WRITE, or PAG\_EXECUTE must be specified.

### **Returns**

Return Code.

DosGetSharedMem returns the following values:

- **0** NO\_ERROR
- **5** ERROR\_ACCESS\_DENIED
- 8 **ERROR\_NOT\_ENOUGH\_MEMORY**
- **87** ERROR\_INVALID\_PARAMETER
- **95** ERROR\_INTERRUPT
- **212** ERROR\_LOCKED

#### **Remarks**

DosGetSharedMem obtains access to a shared memory object.

Getting access to a shared memory object allocates the virtual address (of the shared memory object) in the virtual-address space of the process.

The virtual address of the gettable shared memory object is the base address assigned when the gettable shared memory object was created. The creating and receiving processes must use some form of lnterProcess Communication (IPC) to exchange this value.

The shared memory object specified by the virtual address must be gettable (that is, it must have been created using DosAllocSharedMem with the OBJ\_GETTABLE attribute set).

Gettable shared memory objects are mapped at the same virtual address in all processes that obtain access to the shared memory object.

# **DosGetSharedMem Obtain Access to a Shared Memory Objed**

The desired access protection applied to committed pages must be compatible with the access protection granted to the shared memory object when it was created.

With the Intel 80386 processor, execute and read access are equivalent. Also, write access implies both read and execute access.

# **Related Functions**

- DosAllocSharedMem
- DosGetNamedSharedMem
- DosGiveSharedMem

## **Example Code**

This example obtains access to a shared memory object that was created as an unnamed gettable shared memory object.

```
#define INCL_DOSMEMMGR /* Memory Manager values */ 
#include <os2.h> 
#include <stdio.h> 
#include <bsememf .h> /* Get flags for memory management */ 
PVOID BaseAddress; /* Pointer to the shared 
                            memory object */ 
ULONG AttributeFlags; /* Flags describing characteristics 
                             of the shared memory object */ 
APIRET re; /* Return code */ 
  AttributeFlags = PAG_WRITE | PAG_READ;
                         /* Request read and write access to */<br>/* the shared memory object */
                         /* the shared memory object
  re= DosGetSharedMem(&BaseAddress, AttributeFlags); 
  if (rc != 0)
     { 
       printf("DosGetSharedMem error: return code = %ld", rc);
       return;
```
#### }

# **DosGiveSharedMem Give Another Process Access to a Shared Memory Object**

#define INCL\_DOSMEMMGR

**APIRET DosGiveSharedMem (PVOID pBaseAddress, PID ldProcessld, ULONG ulAttrlbuteFlags)** 

DosGiveSharedMem gives another process access to a shared memory object.

#### **Parameters**

**pBaseAddress (PVOID)** - input

The base virtual address of the giveable shared memory object as assigned by DosAllocSharedMem.

**idProcessid (PID)** - input

The identifier of the target process that is to receive access to the shared memory object.

#### ulAttributeFlags (ULONG) - input

A set of attribute flags that specify the desired access protection for the shared memory object.

#### **Desired Access Protection**

- If the PAG\_EXECUTE bit (Ox00000004) is set, execute access to the committed pages in the shared memory object is desired.
- If the PAG\_READ bit (Ox00000001) is set, read access is desired.
- If the PAG\_WRITE bit (Ox00000002) is set, write access is desired.
- If the PAG\_GUARD bit (OxOOOOOOOB) is set, access to the committed pages in the shared memory object causes a a "guard page entered" condition to be raised in the subject process.
- At least one of the bits PAG\_READ, PAG\_WRITE, or PAG\_EXECUTE must be specified.

#### **Returns**

Return Code.

DosGiveSharedMem returns the following values:

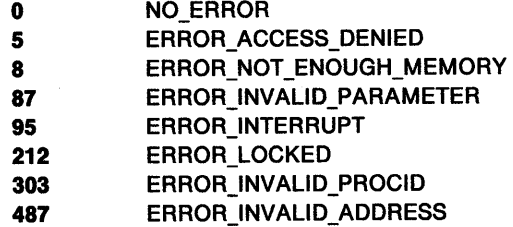

#### **Remarks**

DosGiveSharedMem gives another process access to a shared memory object.

Giving access to a shared memory object allocates the virtual address (of the shared memory object) in the virtual-address space of the target process. This is similar to the target process' performing a DosGetSharedMem operation on the specified shared memory object.

The virtual address of the giveable shared memory object is the base address assigned when the giveable shared memory object was created. The creating and receiving processes must use some form of lnterProcess Communication (IPC) to exchange this value.

# **DosGiveSharedMem Give Another Process Access to a Shared Memory Object**

Giveable shared memory objects are mapped at the same virtual address in all processes that obtain access to the shared memory object.

The shared memory object specified by the virtual address must be giveable (that is, it must have been created with the OBJ\_GIVEABLE attribute set on a call to DosAllocSharedMem).

The desired access protection applied to committed pages must be compatible with the access protection granted to the shared memory object when it was created.

With the Intel 80386 processor, execute and read access are equivalent. Also, write access implies both read and execute access.

### **Related Functions**

- DosAllocSharedMem
- DosGetNamedSharedMem
- DosGetSharedMem

# **Example Code**

This example shows how a process that has created a giveable unnamed shared memory object can give access to that object to another process.

```
#define INCL_DOSMEMMGR /* Memory Manager values */ 
#include <os2.h> 
#include <stdio.h> 
#include <bsememf .h> /* Get flags for memory management */ 
PVOID BaseAddress; 
UCHAR Name[40];
ULONG ObjectSize; 
ULONG AttributeFlags; /* Flags describing characteristics
PID ProcessID;
APIRET rc;
   strcpy(Name,"");
   ObjectSize = 6000; 
                             /* Pointer to the shared 
                                memory object */ 
                             /* Pointer to the name of the shared 
                                memory object to be allocated */ 
                             /* Size in bytes of the 
                                the memory object */ 
                                of the shared memory object */ 
                             /* ID of the process that is to receive 
                                access to the shared memory object */ 
                             /* Return code */ 
                             /* Create an unnamed shared memory */ 
                             /* block
                             /* Ask for a memory object of 6000 \star/<br>/* bytes. This size will be rounded */
                             /* bytes. This size will be rounded */<br>/* to 8KB. */
                                  to 8KB. */
   AttributeFlags = OBJ_GIVEABLE | PAG WRITE | PAG READ;
                            /* Create a giveable unnamed shared */<br>/* memory object. Permit read and */
                            /* memory object. Permit read and<br>/* write access to the named shared
                            /* write access to the named shared */<br>/* memory block. but do not have its *'
                                  memory block, but do not have its */
                             /* pages immediately committed */ 
                                  within virtual memory. *re =DosAllocSharedMem(&BaseAddress, Name, 
                            ObjectSize, AttributeFlags); 
   if (re != 0) 
     { 
       printf("DosAllocSharedMem error: return code = %ld", re); 
       return;
```
# **DosGiveSharedMem -Give Another Process Access to a Shared Memory Object**

/\* Assume that the variable ProcessID has already been loaded \*/<br>/\* with a valid Process ID for another process. Also \*/ /\* with a valid Process ID for another process. Also \*/ /\* assume that this process wishes to give the same \*/ /\* Read/Write access to the other process. \*/ re= DosGiveSharedMem(BaseAddress, ProcesslD, AttributeFlags);

}

if ( $rc$  !=  $0$ )  $\overline{E}$ printf("DosGiveSharedMem error: return code = %ld", rc); return; }

# **DoslnsertMessage** - **Insert Variable Text-string Information into a Message**

#define INCL\_DOSMISC

**APIRET DoslnsertMessage (PCHAR pplvTable, ULONG ullvCount, PSZ pszMsglnput, ULONG ulsglnLength, PCHAR ppDataArea, ULONG ulDataLength, PULONG pMsgLength)** 

DoslnsertMessage inserts variable text-string information into a message.

#### **Parameters**

**pplvTable (PCHAR) - input** 

A pointer table. Each doubleword pointer points to an ASCllZ string or a double-byte character-set (DBCS) string ending in nulls. A maximum of nine strings can be present.

ullvCount (ULONG) - input

The number of variable insertion text strings (O to 9). If lvCount is 0, lvTable is ignored.

**pszMsgInput (PSZ) - input** 

The address of the input message.

**ulsglnLength** (ULONG) - input

The length, in bytes, of the input message.

```
ppDataArea (PCHAR) - output
```
The address of the caller's buffer area where the system returns the requested message. If the message is too long to fit in the caller's buffer, then as much of the message text as possible is returned, with the appropriate error return code.

```
ulDataLength (ULONG) - input
```
The length, in bytes, of the caller's buffer area.

**pMsgLength (PULONG) - output** 

The length, in bytes, of the updated message returned.

## **Returns**

Return Code.

DoslnsertMessage returns the following values:

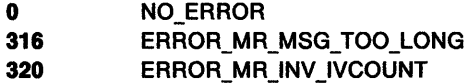

### **Remarks**

DoslnsertMessage inserts variable text-string information into a message.

DoslnsertMessage differs from DosGetMessage in that it does not retrieve a message. It is particularly useful when messages are loaded early, before actual insertion text strings are known.

If lvCount is greater than 9, DoslnsertMessage returns an error indicating that lvCount is out of range. A default message also is placed into the caller's buffer. Refer to DosGetMessage for details about default messages.

If the numeric value of x in the  $\%$ x sequence for  $\%$ 1- $\%$ 9 is less than or equal to *lvCount*, then text insertion, by substitution for  $\%x$ , is performed for all occurrences of  $\%x$  in the message. Otherwise,

# **DoslnsertMessage Insert Variable Text-string Information into a Message**

text insertion is ignored, and the %x sequence is returned in the message unchanged. Text insertion is performed for all text-strings defined by IvCount and IvTable.

Variable data insertion does not depend on blank character delimiters, nor are blanks automatically inserted.

## **Related Functions**

- DosGetMessage
- DosPutMessage
- DosQueryMessageCp

## **Example Code**

This example inserts variable text-string information into a message that resides within program memory. Assume that the message that resides within the program character string variable named Message, and contains the string "% 1 Error at Station %2". Assume that the caller of DoslnsertMessage wants to convert this message into the string "Automation Failure Error at Station 698".

```
#define INCL_DOSMISC /* Miscellaneous values */ #include <os2.h> 
#include <stdio.h> 
UCHAR *IvTable[2]; /* Table of variables to insert */<br>ULONG IvCount; /* Number of variables */<br>UCHAR MsgInput[40] = "%1 Frror at Station %2".
             MsgInput[40] = "81 Error at Station 82";/* Input message */<br>MsgInLength; /* Length of input message */
ULONG MsgInLength; /* Length of input message */<br>UCHAR DataArea[80]; /* Message buffer (returned) */<br>ULONG DataLength; /* Length of updated message buffer */<br>ULONG MsgLength; /* Length of updated message (returned) */<br>UCHA
UCHAR Field 2[20]; /* String to substitute into variable
field %2 of the message */ APIRET re; /* Return code */ 
    strcpy(Field1, "Automation Failure");
    strcpy(Field1,"69B");
                                   /* Define the field with which to *//* perform the first substitution */ 
                                   /* Define the field with which to<br>/* perform the second substitute
                                          perform the second substitution */IvTable[0] = Field1; /* Set up the array of pointers to */<br>IvTable[1] = Field2; /* substitute strings */
    IvCount = 2; \frac{1}{2} /* Two variable message fields in */
                                         message
   Msglnlength = strlen(Msglnput); 
   DataLength = 80:/* Length of input message */ 
                                  /* Data buffer that will receive the */<br>/* complete message is 80 hytes in */
                                  /* complete message is 80 bytes in */<br>/* size */
                                         size */
   re = DoslnsertMessage(IvTable, IvCount, Msglnput, MsglnLength, DataArea, Datalength, &Msglength); /* On successful return, the DataArea */ 
                                  /* buffer contains the complete */
```
# **DoslnsertMessage** - **Insert Variable Text-string Information into a Message**

/\* message (with its two variable \*/ /\* fields appropriately updated), \*/  $\gamma^*$  and the MsgLength variable  $\gamma$  $y^*$  contains the length of the  $\frac{x}{y}$  $y^*$  message that was placed into the  $\alpha$ /\* DataArea buffer \*I  $\{$ 

```
if (re != 0)
```

```
\left\{ \right\}printf("DosInsertMessage error: return code = %ld", rc);
  return;
```
}

#define INCL\_DOSPROCESS

**APIRET DosKlllProcess (ULONG ulActlonCode, PID ldProcesslD)** 

DosKillProcess flags a process to terminate, and returns the termination code to its parent (if any).

## **Parameters**

ulActionCode (ULONG) - input

The processes to be flagged for termination. The values of this field are as follows:

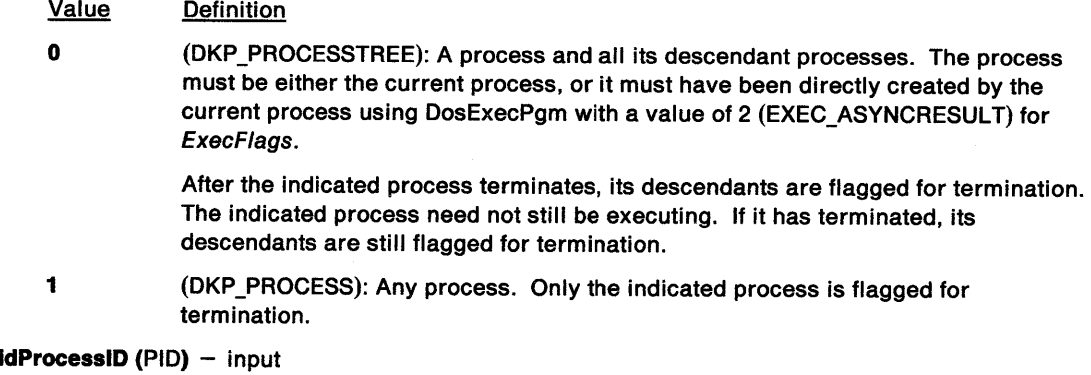

Process ID of the process, or root process of the process tree to be flagged for termination.

### **Returns**

Return Code.

DosKillProcess returns the following values:

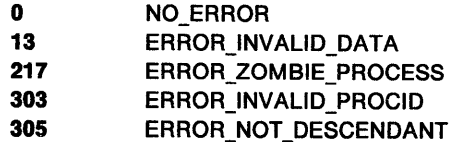

### **Remarks**

DosKillProcess allows a process to send the KILLPROCESS exception to another process or group of processes. The default action of the system is to terminate each of the processes. A process may intercept this action by installing an exception handler for the KILLPROCESS exception (see DosSetExceptionHandler). In such a case, the program will ensure the integrity of its files, and then issue DosExit.

If there is no exception handler, or if no handler handles the exception, then DosKillProcess affects the process as if one of its threads has issued DosKillProcess for the entire process. All file buffers are written, and the handles opened by the process are closed. Any internal buffers managed by the program externally of the system are not written. An example of such a buffer is a C-language library internal character buffer.

The parent of the process gets the "Unintercepted DosKillProcess" termination code when it issues DosWaitChild.

The "ERROR\_ZOMBIE\_PROCESS" error code indicates that the specified process has ended, but its parent has not yet issued DosWaitChild to get its return code.

# **DosKillProcess** - **Flag a Process to Terminate**

## **Related Functions**

- DosExecPgm
- DosExit
- DosExitlist
- DosKillThread
- DosWaitChild

# **Example Code**

This example ends a process, and returns a termination code to its parent process (if any). Assume that the target PIO value has been placed into Process/D already.

```
#define INCL_DOSPROCESS 
#include <os2.h> 
#include <stdio.h> 
                             /* Process and thread values */ 
ULONG ActionCode; /* Processes identified 
                          for termination */PIO ProcessID; /* ID of process or root 
                          of process tree */ 
APIRET re; /* Return code */ 
   ActionCode = \theta; /* Indicate that the specified process */<br>/* and all of its child processes */
                       /* and all of its child processes
                       /* have been targeted for tennination */ 
   re = DosKillProcess(ActionCode, ProcessID); 
   if (rc != 0)
     { 
     } 
       printf("DosKillProcess error: return code = %ld", rc);
       return;
```
#define INCL DOSPROCESS

APIRET DosKlllThread (TIO ldThreadlD)

DosKillThread allows a thread to end another thread in the current process.

#### **Parameters**

idThreadID (TID) - input

Identifier of the thread within the current process to be ended.

### **Returns**

Return Code.

DosKillThread returns the following values:

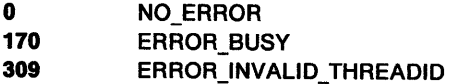

## **Remarks**

DosKillThread allows a thread to end another thread in the current process.

DosKillThread returns to the caller without waiting for the ending thread to complete its termination processing.

You cannot use this function to end the current thread. If you use DosKillThread to end thread 1, the entire process ends. This is similar to issuing DosExit for thread 1.

If the thread to be ended is executing 16-bit code, or has been created by a 16-bit request, ERROR\_BUSY is returned.

## **Related Functions**

- DosCreateThread
- DosExitlist
- DosExecPgm
- DosExit
- DosKillProcess
- DosResumeThread
- DosSuspendThread
- DosWaitChild
- DosWaitThread

# **DosKillThread -Allow a Thread to End another Thread**

## **Example Code**

This example shows how a thread within a process can end another thread within that process. Assume that the target thread ID (of the thread that the caller wants to end) has been placed into ThreadID already.

```
#define INCL_DOSPROCESS 
/* Process and thread values */ 
#include <os2.h> 
#include <stdio.h> 
TIO ThreadID; /* ID of thread to be ended */ 
APIRET re; /* Return code */ 
   re= DosKillThread(ThreadID); 
   if (re I= 0) 
     { 
     } 
      printf("DosKillThread error: return code = %ld", rc);
      return;
```
#define INCL DOSMODULEMGR

APIRET DosLoadModule (PSZ pszObJNameBuf, ULONG ulObJNameBufL, PSZ pszModName, PHMODULE ppModHandle)

DosloadModule loads a dynamic link module, and returns a handle for the module.

### Parameters

pszObjNameBuf (PSZ) - input

The address of a buffer into which the name of an object that contributed to the failure of DosloadModule is to be placed.

#### ulObjNameBufL (ULONG) - input

The length, in bytes, of the buffer described by ObjNameBuf.

#### pszModName (PSZ) - input

The address of an ASCllZ name string that contains the dynamic link module name. The file-name extension used for dynamic link libraries is .DLL.

#### ppModHandle (PHMODULE) - output

The address of a doubleword in which the handle for the dynamic link module is returned.

#### Returns

Return Code.

DosloadModule returns the following values:

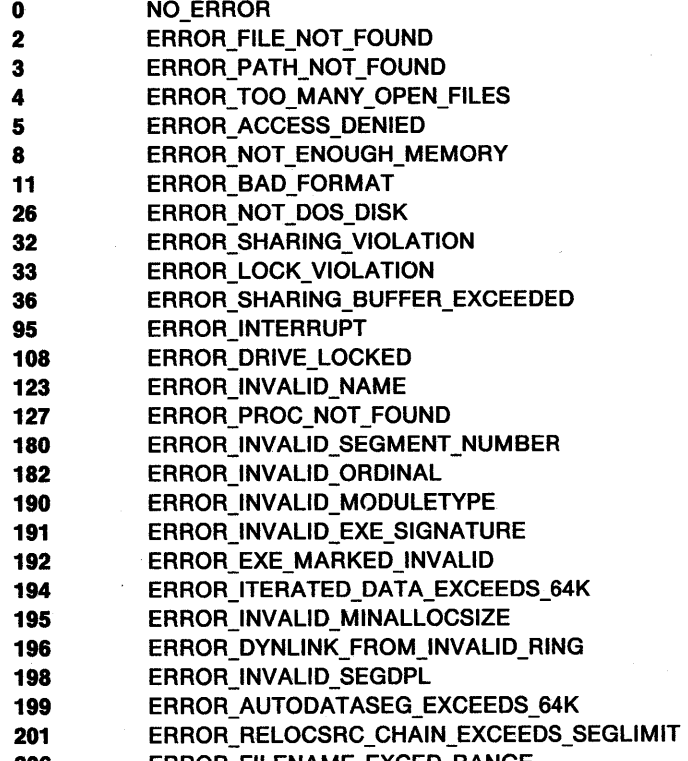

206 ERROR\_FILENAME\_EXCED\_RANGE

# **DosLoadModule** - **Load a Dynamic Link Module**

**295** ERROR\_INIT\_ROUTINE\_FAILED

## **Remarks**

DosloadModule loads a dynamic link module, and returns a handle for the module.

If the file is an OS/2 dynamic link module, then the module is loaded, and a handle is returned. The returned handle is used for freeing the dynamic link module, getting procedure addresses, and getting the fully qualified file name.

DosloadModule cannot be issued from ring 2 if the dynamic library routine has an initialization routine, or the process will be terminated.

If the module has an initialization routine that is in an object that has IOPL indicated, any process attempting to use the module will cause a general protection fault, and will be terminated.

### **Related Functions**

- DosExecPgm
- DosFreeModule
- DosQueryModuleName
- DosQueryProcAddr

## **Example Code**

This example loads a module.

```
#define INCL_DOSMODULEMGR /* Module Manager values */ 
#include <os2.h> 
#include <stdio.h> 
#define MODULE_NAME "abed" 
#define FULL_MODULE_NAME "\\nifty\\abcd.dll"
CHAR LoadError[100]; 
HMODULE ModuleHandle; 
APIRET re; /* Return code */ 
  re = DosLoadModule(LoadError, 
                    sizeof(LoadError), 
                    MODULE NAME, 
                    &ModuleHandle); 
                                             /* Object name buffer */ 
                                            /* Length of object name 
                                                buffer */ 
                                            /* Module name string */ 
                                            /* Module handle */ 
  if (re != 0) /* Error occurred */ 
   { 
    printf("DosLoadModule error: return code = %ld", rc);
    return;
```
}

#define INCL DOSNLS

**APIRET DosMapCase (ULONG ullength, PCOUNTRYCODE ppStructure, PCHAR ppBlnaryStrlng)** 

DosMapCase performs case mapping on a string of binary values that represent ASCII characters.

#### **Parameters**

ullength (ULONG) - input

The length, in bytes, of the string of binary values to be case-mapped.

**ppStructure** (PCOUNTRYCODE) - input

A two-doubleword input data structure as follows:

- Doubleword 0: Country Code
- Doubleword 1: Code Page Identifier

Doubleword zero is the binary value of the selected country code, in which 0 means use the case map table for the default system country code. Doubleword one is the binary value of the selected code page identifier, in which O means use the case map table for the current process code page of the caller.

The following table shows the country, country code, primary code page, and secondary code page identifier values:

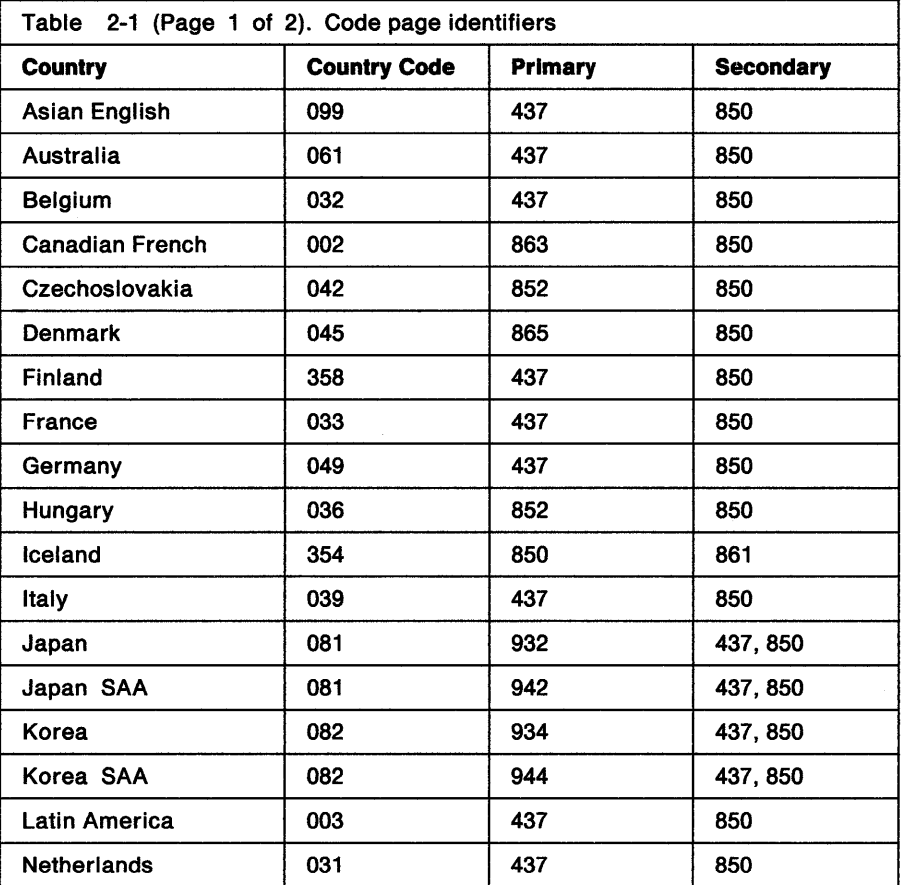

# **DosMapCase Perform Case Mapping**

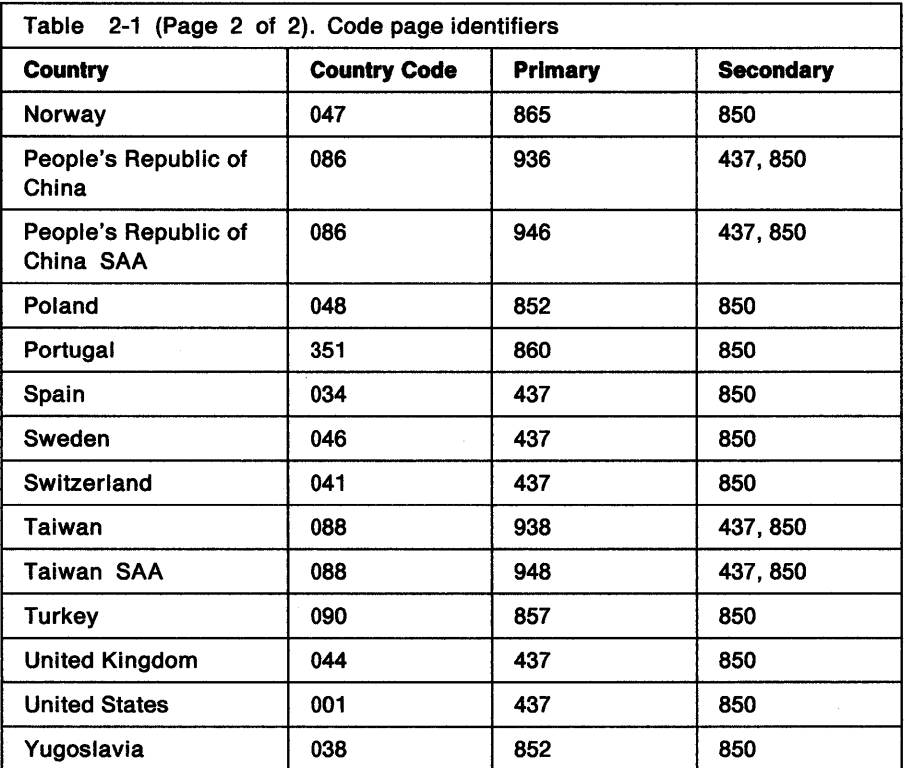

Note: Code pages 932, 934, 936, 938, 942, 944, 946, and 948 are supported only with the Asian version of the operating system on Asian hardware.

ppBinaryString (PCHAR) - input/output

The string of binary characters that are to be case-mapped. They are case-mapped in place, and they replace the input, so the results appear in BinaryString.

### **Returns**

Return Code.

DosMapCase returns the following values:

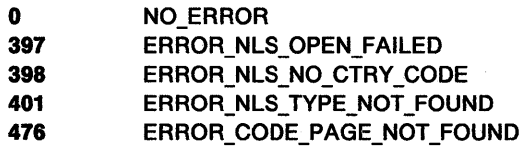

## **Remarks**

DosMapCase performs case mapping on a string of binary values that represent ASCII characters.

The case map in the country file (the default name is COUNTRY.SYS) that corresponds to the system country code or selected country code, and to the process code page or selected code page, is used to perform the case mapping.

### **Related Functions**

- DosQueryCollate
- DosQueryCp
- DosQueryCtrylnfo
- DosQueryDBCSEnv
- DosSetProcessCp

# **Example Code**

This example case maps a string for the default country, and code page 850.

#define INCL\_DOSNLS /\* National Language Support values \*/ #include <os2.h> #include <stdio.h> #define CURRENT\_COUNTRY 0 #define NLS\_CODEPAGE 850

COUNTRYCODE Country;<br>CHAR BinString BinString[30]; APIRET rc;

```
Country.country = CURRENT_COUNTRY;
```
/\* Country code \*/

/\* Return code \*/

```
Country.codepage = NLS_CODEPAGE;
```
strcpy(BinString,"Howdy");

re= DosMapCase(sizeof(BinString), &Country, BinString);

/\* Code page \*/

/\* String to map \*/

/\* Length of string \*/

```
/* Input data structure */
```
/\* String \*/

# **DosMove** -**Move a File Object**

#define INCL DOSFILEMGR

#### **APIRET DosMove (PSZ pszOldPathName, PSZ pszNewPathName)**

. DosMove moves a file object to another location, and changes its name.

#### **Parameters**

**pszOldPathName (PSZ) - input** 

Address of the old path name of the file or subdirectory to be moved.

**pszNewPathName (PSZ) - input** 

Address of the new path name of the file or subdirectory.

### **Returns**

Return Code.

DosMove returns the following values:

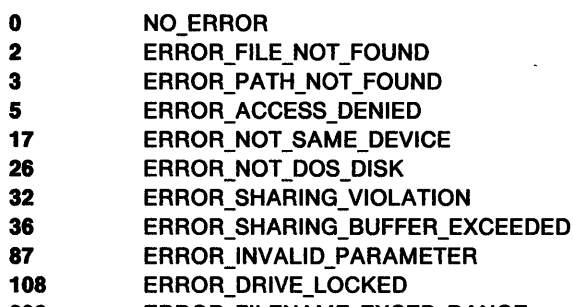

**206 ERROR FILENAME EXCED RANGE** 

- **250** ERROR\_ CIRCULARITY \_REQUESTED
- **251** ERROR\_DIRECTORY \_IN\_CDS

## **Remarks**

DosMove can be used to change only the name of a file or subdirectory, allowing the file object to remain in the same subdirectory. Global file-name characters are not allowed in the source or target name.

If the specified paths are different, the subdirectory location of the file object is changed also. If a drive is specified for the target, it must be the same as the one specified or implied by the source.

Any attempts to move a parent subdirectory to one of its descendant subdirectories will be rejected, because a subdirectory cannot be both an ancestor and a descendant of the the same subdirectory.

Any attempts to move the current subdirectory or any of its ancestors for the current process, or any other process, will be rejected.

Attributes (times and dates) of the source file object are moved to the target. If read-only files exist in the target path, they are not replaced.

During initialization by an application, DosQuerySyslnfo is called to determine the maximum path length allowed by the operating system.

DosMove can be used to change the case of a file on a drive that is controlled by a file system driver (FSD). The following example would change the name of the file to "File.Txt.".

DosMove{"file.txt"."File.Txt")

### **Related Functions**

- DosClose
- DosCopy
- DosDelete
- DosQuerySyslnfo
- DosQueryCurrentDisk
- DosSetDefaultDisk

## **Example Code**

This example moves a file to another directory, and stores it there under a different name.

```
#define INCL_DOSFILEMGR /* File Manager values */ 
#include <os2.h> 
#include <stdio.h> 
UC HAR 
OldPathName[40]; /*Old path name string*/ 
UC HAR 
NewPathName[40]; /*New path name string*/ 
APIRET rc;
                          /* Return code */
   strcpy(OldPathName."D:\\PROG\\SRC\\FILE1.DLL");
   strcpy(NewPathName."C:\\OS2\\DLL\\XYZ.DLL");
   re= DosMove{OldPathName. NewPathName); 
   if (rc != 0)
     { 
       printf("DosMove error: return code = %ld", rc);
       return; 
     }
```
#define INCL DOSFILEMGR

APIRET DosOpen (PSZ pszFlleName, PHFILE ppFlleHandle, PULONG pActlonTaken, ULONG ulFlleSlze, ULONG ulFlleAttrlbute, ULONG ulOpenFlag, ULONG ulOpenMode, PEAOP2 ppEABuf)

DosOpen opens a new file, an existing file, or a replacement for an existing file. An open file can have extended attributes.

### Parameters

pszFileName (PSZ) - input

Address of the ASCllZ path name of the file or device to be opened.

ppFileHandle (PHFILE) - output

Address of the handle for the file.

#### pActionTaken (PULONG) - output

Address of the variable that receives the value that specifies the action taken by the DosOpen function. If DosOpen fails, this value has no meaning. Otherwise, it is one of the following values:

- Value Definition
- 1 (FILE\_EXISTED) File already existed.

2 (FILE\_CREATED) File was created.

3 (FILE\_ TRUNCATED) File existed and was changed to a given size (file was replaced).

#### ulFileSize (ULONG) - input

New logical size of the file (end of data, EOD), in bytes. This parameter is significant only when creating a new file or replacing an existing one. Otherwise, it is ignored. It is an error to create or replace a file with a nonzero length if the OpenMode Access-Mode flag is set to read-only.

#### ulFileAttribute (ULONG) - input

Doubleword field containing file attribute bits:

- Bit **Description**
- $31 6$ Reserved, must be 0.
- 5 (FILE\_ARCHIVED Ox00000020) File has been archived.
- 4 (FILE\_DIRECTORY Ox00000010) File is a subdirectory.
- 3 Reserved, must be 0.
- 2 (FILE\_SYSTEM Ox00000004) File is a system file.
- 1 (FILE\_HIDDEN Ox00000002) File is hidden and does not appear in a directory listing.
- 0 (FILE\_READONLY Ox00000001) File can be read from, but not written to.
- $\Omega$ (FILE\_NORMAL OxOOOOOOOO) File can be read from or written to.

File attributes apply only if the file is created.

These bits may be set individually or in combination. For example, an attribute value of hex 00000021 (bits 5 and 0 set to 1) indicates a read-only file that has been archived.

#### **ulOpenFlag (ULONG)** - input

Doubleword field that indicates the action to be taken depending on whether the file exists or does not exist.

- Bits **Description**
- **31-8**  Reserved, must be 0.
- **7-4**  0000: (OPEN\_ACTION\_FAIL\_IF \_NEW) Open an existing file; fail if the file does not exist.
	- 0001: (OPEN\_ACTION\_CREATE\_IF \_NEW) Create the file if the file does not exist.
- **3-0** 0000: (OPEN\_ACTION\_FAIL\_IF\_EXISTS) Open the file; fail if the file already exists. 0001: (OPEN\_ACTION\_OPEN\_IF\_EXISTS) Open the file if it already exists. *File --pen*

0010: (OPEN\_ACTION\_REPLACE\_IF \_EXISTS) Replace the file if it already exists.

#### **ulOpenMode** (ULONG) - input

Doubleword field that describes the mode of the open function.

- Bit **Description**
- **31-16**  Reserved, must be zero.
- **15**  (OPEN\_FLAGS\_DASD Ox00008000) Direct Open flag:

O: FileName represents a file to be opened normally.

1: FileName is "drive:" (such as C: or A:), and represents a mounted disk or diskette volume to be opened for direct access.

**<sup>14</sup>**(OPEN\_FLAGS\_WRITE\_THROUGH Ox00004000) Write-Through flag:

O: Writes to the file may go through the file-system driver's cache. The file-system driver writes the sectors when the cache is full or the file is closed.

1: Writes to the file may go through the file-system driver's cache, but the sectors are written (the actual file I/O operation is completed) before a synchronous write call returns. This state of the file defines it as a synchronous file. For synchronous files, this bit must be set, because the data must be written to the medium for synchronous write operations.

This bit flag is not inherited by child processes.

13 {OPEN\_FLAGS\_FAIL\_ON\_ERROR Ox00002000) Fail-Errors flag. Media 110 errors are handled as follows:

0: Reported through the system critical-error handler.

1: Reported directly to the caller by way of a return code.

Media 110 errors generated through an IOCtl Category 8 function always get reported directly to the caller by way of return code. The Fail-Errors function applies only to non-IOCtl handle-based file I/O calls.

This flag bit is not inherited by child processes.

12 (OPEN\_FLAGS\_NO\_CACHE Ox00001000) No-Cache/Cache flag:

0: The file-system driver should place data from 110 operations into its cache.

1: I/O operations to the file need not be done through the file-system driver's cache.

The setting of this bit determines whether file-system drivers should place data into the cache. Like the write-through bit, this is a per-handle bit, and is not inherited by child processes.

11 Reserved; must be 0.

# **DosOpen Open a File**

**10-8** The locality of reference flags contain information about how the application is to get access to the file. The values are as follows:

#### Value Definition

- **000**  (OPEN\_FLAGS\_NO\_LOCALITY OxOOOOOOOO) No locality known.
- **001**  (OPEN\_FLAGS\_SEQUENTIAL Ox00000100) Mainly sequential access.
- **010**  (OPEN\_FLAGS\_RANDOM Ox00000200) Mainly random access.
- **011**  (OPEN\_FLAGS\_RANDOMSEQUENTIAL Ox00000300) Random with some locality.
- **7**  (OPEN\_FLAGS\_NOINHERIT Ox00000080) Inheritance flag:

O: File handle is inherited by a process created from a call to DosExecPgm.

1: File handle is private to the current process.

This bit is not inherited by child processes.

- **6-4** Sharing Mode flags. This field defines any restrictions.to file access placed by the caller on other processes. The values are as follows:
	- Value **Definition**
	- **001**  (OPEN\_SHARE\_DENYREADWRITE Ox00000010) Deny read/write access.
	- **010**  (OPEN\_SHARE\_DENYWRITE Ox00000020) Deny write access.
	- **011**  (OPEN\_SHARE\_DENYREAD Ox00000030) Deny read access.
	- **100**  (OPEN\_SHARE\_DENYNONE Ox00000040) Deny neither read nor write access (deny none).

Any other value is invalid.

- 3 Reserved; must be 0.
- $2 0$  **<sup>0</sup>**Access-Mode flags. This field defines the file access required by the caller. The values are as follows:

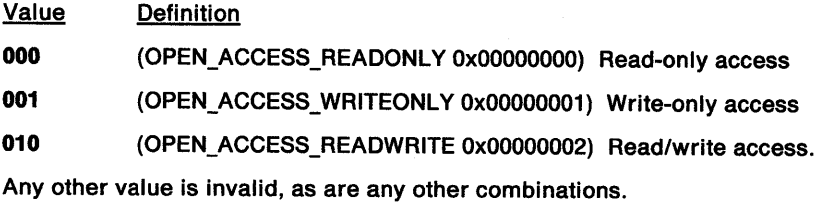

File sharing requires the cooperation of sharing processes. This cooperation is communicated through sharing and access modes. Any sharing restrictions placed on a file opened by a process are removed when the process closes the file with a DosClose request.

#### **Sharing Mode**

Specifies the type of file access that other processes may have. For example, if other processes can continue to read the file while your process is operating on it, specify Deny Write. The sharing mode prevents other processes from writing to the file but still allows them to read it.

#### **Access Mode**

Specifies the type of file access (access mode) needed by your process. For example, if your process requires read/write access, and another process has already opened the file with a sharing mode of Deny None, your DosOpen request succeeds. However, if the file is open with a sharing mode of Deny Write, the process is denied access.

If the file is inherited by a child process, all sharing and access restrictions also are inherited.

If an open file handle is duplicated by a call to DosDupHandle, all sharing and access restrictions also are duplicated.

ppEABuf (PEAOP2) - input/output

On input, the address of the extended-attribute buffer, which contains an EAOP2 structure. fpFEA2List points to a data area where the relevant FEA2 list is to be found. fpGEA2List and oError are ignored.

On output, fpGEA2List and fpFEA2List are unchanged. The area that fpFEA2List points to is unchanged. If an error occurred during the set, oError is the offset of the FEA2 entry where the error occurred. The return code from DosOpen is the error code for that error condition. If no error occurred, oError is undefined.

If EABuf is zero, then no extended attributes are defined for the file.

If extended attributes are not to be defined or modified, the pointer EABuf must be set to zero.

#### Returns

Return Code.

DosOpen returns the following values:

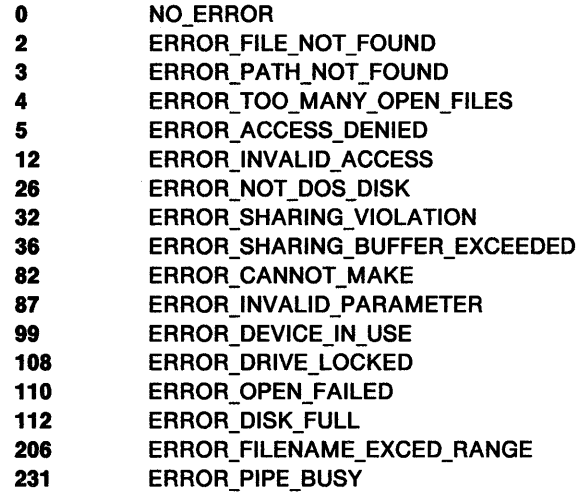

#### Remarks

A successful DosOpen request returns a handle for accessing the file. The read/write pointer is set at the first byte of the file. The position of the pointer can be changed with DosSetFilePtr or by read and write operations on the file.

The file's date and time can be queried with DosQueryFilelnfo. They are set with DosSetFilelnfo.

The read-only attribute of a file can be set with the ATTRIB command.

FileAttribute cannot be set to Volume Label. To set volume-label information, issue DosSetFSlnfo with a logical drive number. Volume labels cannot be opened.

FileSize affects the size of the file only when the file is new or a is replacement. If an existing file is opened, FileSize is ignored. To change the size of the existing file, issue DosSetFileSize.

The value in FileSize is a recommended size. If the full size cannot be allocated, the open request may still succeed. The file system makes a reasonable attempt to allocate the new size in an area that is as nearly contiguous as possible on the medium. When the file size is extended, the values of the new bytes are undefined.

# **DosOpen Open a File**

The Direct Open bit provides direct access to an entire disk or diskette volume, independent of the file system. This mode of opening the volume that is currently on the drive returns a handle to the calling function; the handle represents the logical volume as a single file. The calling function specifies this handle with a DosDevlOCtl Category 8, Function O request to prevent other processes from accessing the logical volume. When you are finished using the logical volume, issue a DosDevlOCtl Category 8, Function 1 request to allow other processes to access the logical volume.

The file-handle state bits can be set by DosOpen and DosSetFHState. An application can query the file-handle state bits, as well as the rest of the Open Mode field, by issuing DosQueryFHState.

You can use an EAOP2 structure to set extended attributes in EABuf when creating a file, replacing an existing file, or truncating an existing file. No extended attributes are set when an existing file is just opened.

A replacement operation is logically equivalent to atomically deleting and re-creating the file. This means that any extended attributes associated with the file also are deleted before the file is re-created.

## **Related Functions**

- DosClose
- DosDevlOCtl
- DosDupHandle
- DosQueryHType
- DosSetFilelnfo
- DosSetFilePtr
- DosSetFileSize
- DosSetMaxFH
- DosSetRelMaxFH

## **Example Code**

This example opens a file.

#define INCL\_DOSFILEMGR /\* File Manager values \*/ #include <os2.h> #include <stdio.h>

#define OPEN\_FILE 0x01 #define CREATE FILE 0x10 #define FILE\_ARCHIVE 0x20 #define FILE\_EXISTS OPEN\_FILE #define FILE\_NOEXISTS CREATE\_FILE #define DASD FLAG 0 #define INHERIT 0x80 #define WRITE THRU 0 #define FAIL FLAG 0  $\#$ define SHARE FLAG  $0x10$ #define ACCESS\_FLAG 0x02 #define FILE\_NAME "test.dat"

#define FILE\_SIZE 800L #define FILE\_ATTRIBUTE FILE\_ARCHIVE #define EABUF 0l

HFILE ULONG ULONG PSZ APIRET rc; FileHandle; Wrote; Action; Fil eData [100] ; /\* Return code \*/

Action = 2;

# DosOpen -**Open a File**

```
strcpy(FileData, "Data...");
rc = DosOpen(FILE_NAME, \begin{array}{ccc} \n\end{array} /* File path name */<br>
&FileHandle, \begin{array}{ccc} \n\end{array} /* File handle */
                      &FileHandle, \begin{array}{ccc} \n\text{A}\n\end{array} /* File handle */<br>
\begin{array}{ccc} \n\text{A}\n\end{array} /* Action taken */
                      &Action, \frac{1}{2} /* Action taken */<br>FILE_SIZE, /* File primary all
                      FILE_SIZE, \overline{y} File primary allocation */<br>FILE_ATTRIBUTE, \overline{y} File attribute */
                      FILE_ATTRIBUTE, /* File attribute */<br>FILE_EXISTS | FILE_NOEXISTS, /* Open func
                      FILE_EXISTS | FILE_NOEXISTS, \prime* Open function type */<br>DASD_FLAG | INHERIT | \prime* Open mode of the file *
                                                                               \prime* Open mode of the file */
if (re != 0) 
   { 
                      WRITE_THRU | FAIL_FLAG |
                      SHARE_FLAG | ACCESS_FLAG,<br>EABUF);
                                                                 /* No extended attributes */printf("DosOpen error: return code = %ld", rc);
       return; 
   }
```
# DosOpenEventSem Open Event Semaphore

#define INCL\_DOSSEMAPHORES

APIRET DosOpenEventSem (PSZ pszName, PHEV ppphev)

DosOpenEventSem opens an event semaphore.

### Parameters

pszName (PSZ) - input

A pointer to the ASCllZ name of the semaphore to open.

This field is null if the semaphore is either an unnamed, shared event semaphore or a private event semaphore (private semaphores are always unnamed). An unnamed event semaphore is identified by the pointer to the event semaphore handle (phev). If this field is not null, then the semaphore is a named shared semaphore, and phev must be set to zero.

#### ppphev (PHEV) - input/output

On input, a pointer to the event-semaphore handle to open if Name is null. If Name is not null, set phev to zero.

On output, a pointer to the event-semaphore handle that was opened.

## Returns

Return Code.

DosOpenEventSem returns the following values:

- 0 NO\_ERROR
- 6 ERROR\_INVALID\_HANDLE
- 8 **ERROR NOT\_ENOUGH\_MEMORY**
- 87 ERROR\_INVALID\_PARAMETER
- 123 INVALID\_NAME
- 187 ERROR SEM\_NOT\_FOUND
- 291 ERROR\_TOO\_MANY\_OPENS

### Remarks

DosOpenEventSem opens (obtains access to) an event semaphore for all of the threads in the calling process.

Note: The process that created the semaphore has immediate access to the semaphore, and does not need to call DosOpenEventSem.

## Related Functions

- DosCloseEventSem
- DosCreateEventSem
- DosPostEventSem
- DosQueryEventSem
- DosResetEventSem
- DosWaitEventSem

# **DosOpenEventSem** - **Open Event Semaphore**

## **Example Code**

This example opens a system event sempahore.

```
#define INCL_DOSSEMAPHORES /* Semaphore values */ 
#include <os2.h> 
#include <stdio.h> 
UCHAR 
Name[40]; /*Semaphore name*/ 
HEV 
APIRET rc;
       hev; /* Event semaphore handle */ 
                 /* Return code */
  strcpy(Name,"\\SEM32\\EVENT1");
                 /* Name of the system event semaphore */ 
  re= DosOpenEventSem(Name, &hev); 
  if (rc != 0)
    { 
                 /* On successful return, the hev variable */ 
                 /* contains the handle of the system */ 
                 y^* event semaphore y^*printf("DosOpenEventSem error: return code = %ld", rc);
      return; 
    }
```
# DosOpenMutexSem Open Mutex Semaphore

#define INCL DOSSEMAPHORES

APIRET DosOpenMutexSem (PSZ pszName, PHMTX ppphmtx)

DosOpenMutexSem opens a mutex semaphore.

### Parameters

 $pszName (PSZ) - input$ 

A pointer to the ASCllZ name of the semaphore to open.

This field is null if the semaphore is either an unnamed, shared mutex semaphore or a private mutex semaphore (private semaphores are always unnamed). An unnamed mutex semaphore is identified by the pointer to the mutex-semaphore handle (phmtx). If this field is not null, the semaphore is a named shared semaphore, and phmtx must be set to zero.

```
ppphmtx (PHMTX} - input/output
```
On input, a pointer to the mutex-semaphore handle to open if Name is null; otherwise, this field is set to zero. On output, a pointer to the mutex-semaphore handle that was opened.

## Returns

Return Code.

DosOpenMutexSem returns the following values:

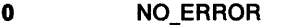

- 6 ERROR\_INVALID\_HANDLE
- 8 ERROR NOT ENOUGH MEMORY
- 87 ERROR\_INVALID\_PARAMETER
- 105 ERROR\_SEM\_OWNER\_DIED
- 123 **ERROR\_INVALID\_NAME**
- 187 ERROR\_SEM\_NOT\_FOUND
- 291 ERROR\_TOO\_MANY\_OPENS

### Remarks

DosOpenMutexSem opens (obtains access to) a mutual exclusion (mutex) semaphore for all of the threads in the calling process.

Note: The process that created the semaphore has immediate access to the semaphore, and does not need to call DosOpenMutexSem.

## Related Functions

- DosCloseMutexSem
- DosCreateMutexSem
- DosQueryMutexSem
- DosReleaseMutexSem
- DosRequestMutexSem

# **DosOpenMutexSem** - **Open Mutex Semaphore**

## **Example Code**

```
This example opens a system mutex sempahore. 
#define INCL_DOSSEMAPHORES /* Semaphore values */ 
#include <os2.h> 
#include <stdio.h> 
UCHAR 
Name[40]; /*Semaphore name*/ 
HMTX 
APIRET rc;
         hmtx; /* Mutex semaphore handle */ 
                    /* Return code */
   strcpy(Name,"\\SEM32\\MUTEX1");
                    /* Name of the system mutex semaphore */ 
   re= DosOpenMutexSem(Name, &hmtx); 
   if (re != 0) 
      { 
                    /* On successful return, the hmtx variable */<br>/* contains the handle of the system */
                     /* contains the handle of the system \gamma<br>/* mutex semaphore \gamma1<sup>*</sup> mutex semaphore
        printf("DosOpenMutexSemerror: return code = %ld", rc);
        return; 
     }
```
## DosOpenMuxWaitSem Open MuxWait Semaphore

#define INCL DOSSEMAPHORES

APIRET DosOpenMuxWaltSem {PSZ pszName, PHMUX ppphmux)

DosOpenMuxWaitSem opens a muxwait semaphore.

### Parameters

pszName (PSZ) - input

A pointer to the ASCllZ name of the semaphore to open.

This field is null if the semaphore is either an unnamed, shared muxwait semaphore or a private muxwait semaphore (private semaphores are always unnamed). An unnamed muxwait semaphore is identified by the pointer to the muxwait-semaphore handle (phmux).

If this field is not null, the semaphore is a named, shared semaphore, and phmux must be set to  $\mathbf{0}$ .

 $ppphmux (PHMUX) - input/output$ 

On input, a pointer to the muxwait-semaphore handle to open if Name is null; otherwise, this field is set to zero. On output, a pointer to the muxwait-semaphore handle that was opened.

### Returns

Return Code.

DosOpenMuxWaitSs:n returns the following values:

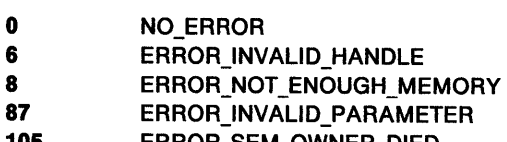

- 105 ERROR\_SEM\_OWNER\_DIED
- 123 ERROR\_INVALID\_NAME
- 187 **ERROR\_SEM\_NOT\_FOUND**
- 291 ERROR\_TOO\_MANY\_OPENS

### Remarks

DosOpenMuxWaitSem opens (obtains access to) a multiple wait (muxwait) semaphore for all of the threads in the calling process.

Note: The process that created the semaphore has immediate access to the semaphore, and does not need to call DosOpenMuxWaitSem.

- DosAddMuxWaitSem
- DosCloseMuxWaitSem
- DosCreateMuxWaitSem
- DosDeleteMuxWaitSem
- DosQueryMuxWaitSem
- DosWaitMuxWaitSem

## **DosOpenMuxWaitSem** - **Open MuxWait Semaphore**

### **Example Code**

}

This example opens a system muxwait semaphore.

```
#define INCL_DOSSEMAPHORES /* Semaphore values */ 
#include <os2.h>
#include <stdio.h> 
UCHAR Name[40]; /* Semaphore name */
HMUX 
hmux; /* Muxwait semaphore handle */ 
APIRET rc;
                 /* Return code */
  strcpy(Name,"\\SEM32\\MUXWAIT1"); 
                 /* Name of the system muxwait semaphore */ 
  re= DosOpenMuxWaitSem(Name, &hmux); 
  if (re != 0) 
    { 
                 /* On successful return, the hmux variable */ 
                 /* contains the handle of the system */ 
                 y^* muxwait semaphore y^*printf("DosOpenMuxWaitSem error: return code= %ld", re); 
      return;
```
## DosOpenQueue Open Queue

#define INCL DOSQUEUES

APIRET DosOpenQueue (PPID ppOwnerPID, PHQUEUE ppQueueHandle, PSZ pszQueueName)

DosOpenQueue gives a client process access to a queue.

### **Parameters**

ppOwnerPID (PPID) - output

A pointer to the process identification of the queue's server process.

```
ppQueueHandle (PHQUEUE) - output
```
A pointer to the write handle of the queue to be opened.

pszQueueName (PSZ) - input

A pointer to the ASCllZ name of the queue to be opened. This is the name that was specified by the server process when it created the queue with DosCreateQueue. The name string must include \QUEUES\ as the first element of the path.

### Returns

Return Code.

DosOpenQueue returns the following values:

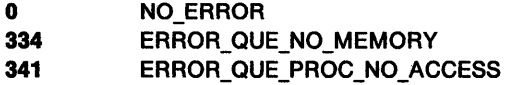

343 ERROR\_ QUE\_NAME\_NOT \_EXIST

### Remarks

DosOpenQueue opens a queue for a client process.

If the queue was created by a call to the 16-bit DosCreateQueue function, the queue is not accessible to 32-bit DosOpenQueue requests, and ERROR\_QUE\_PROC\_NO\_ACCESS is returned.

- DosCloseQueue
- DosCreateQueue
- DosPeekQueue
- DosPurgeQueue
- DosQueryQueue
- DosReadQueue
- DosWriteQueue

## **DosOpenQueue** - **Open Queue**

### **Example Code**

The following example opens a queue named SPECIAL.QUE for a client process, then closes the queue.

```
#define INCL_DOSQUEUES /* Queue values */ 
#include <os2.h> 
#include <stdio.h>
```

```
#define QUE_NAME "\\QUEUES\\SPECIAL.QUE"
PID OwnerPID;
HQUEUE QueueHandle;<br>APIRET rc;
                     /* Return code */
 re = DosOpenQueue(&OwnerPID, 
                    &QueueHandle, 
                    QUE_NAME); 
 if (rc != 0)
    { 
                                        /* Server process ID */ 
                                      /* Queue handle */ 
                                        /* Queue name string */ 
      printf("DosOpenQueue error: return code = %ld", rc);
      return; 
   } 
 re = DosCloseQueue(QueueHandle); 
 if (re l= 0) 
    { 
                                           /* Queue handle */ 
      printf("DosCloseQueue error: return code= %ld",rc);
```

```
return; 
}
```
## **DosOpenVDD Open a Virtual Device Driver**

#define INCL DOSMVDM

#### **APIRET DosOpenVDD (PSZ pszVDDName, PHVDD ppVDDHandle)**

DosOpenVDD opens a virtual device driver (VDD), and returns a handle for it.

### **Parameters**

**pszVDDName (PSZ) - input** 

The ASCllZ name of the virtual device driver to be opened.

**ppVDDHandle (PHVDD) - output** 

The address of a doubleword variable where the handle of the virtual device driver is returned.

### **Returns**

Return Code.

DosOpenVDD returns the following values:

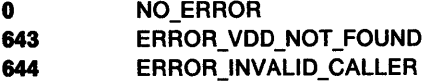

### **Remarks**

DosOpenVDD opens a virtual device driver, and returns a handle for it.

If VDDName specifies the name of an OS/2 virtual device driver, the returned handle allows an OS/2 protected-mode application to communicate with a virtual device driver by issuing DosRequestVDD.

Issue DosCloseVDD to close the handle of the virtual device driver.

- DosCloseVDD
- DosRequestVDD

## **DosOpenVDD** - **Open a Virtual Device Driver**

### **Example Code**

This example opens a sample virtual device driver {VDD). Assume that the sample virtual device driver has registered a name of "VSAMPLE" with the operating system.

```
#define INCL_DOSMVDM 
#include <os2.h> 
#include <stdio.h> 
#include <vdnm.h> 
                           /* Multiple DOS sessions values */ 
UCHAR
HVDD 
APIRET rc;
       VDDName[10]; /* Name of VDD */
        VDDHandle; /* Handle of VDD */ 
                        /* Return code */
   strcpy(VDDName,"VSAMPLE");
                        /* Name that the virtual device driver */<br>\frac{1}{\sqrt{2}} chose to register */
                        /* chose to register
   re= DosOpenVDD(VDDName, &VDDHandle); 
   if (rc != 0)
     { 
                        /* On successful return, the VDDHandle */ 
                         y^* variable contains the handle of \sqrt{x}\gamma^* the virtual device driver \gammaprintf("DosOpenVDD error: return code = %ld", rc);
        return; 
     }
```
## DosPeekNPipe Peek Named Pipe

#define INCL\_DOSNMPIPES

APIRET DosPeekNPlpe (HPIPE hplpeHandle, PVOID pBuffer, ULONG ulBufferLen, PULONG pBytesRead, PAVAILDATA pBytesAvall, PULONG pPlpeState)

DosPeekNPipe examines the data in a named pipe without removing it.

### **Parameters**

hpipeHandle (HPIPE) - input

The named-pipe handle to examine. DosCreateNPipe returns the server handle; DosOpen returns the client handle.

pBuffer (PVOID) - output

A pointer to the output buffer.

ulBufferLen (ULONG) - input

The number of bytes to be read.

pBytesRead (PULONG) - output

<sup>A</sup>pointer to the number of bytes that were read.

#### pBytesAvail (PAVAILDATA) - output

<sup>A</sup>pointer to the 4-byte buffer in which the system returns the number of bytes that were available. The buffer structure is:

#### Bit **Description**

- $32 16$ The number of bytes that were buffered in the pipe (including message-header bytes and bytes that have been examined).
- $15 0$ The number of bytes that were in the current message (O for a byte-stream pipe).

pPipeState (PULONG) - output

<sup>A</sup>pointer to a value that represents the state of the named pipe.

- Value **Definition** 
	- 1 {NP \_STATE\_DISCONNECTED) Disconnected
	- 2 {NP\_ STATE\_LISTENING) Listening
	- 3 {NP\_ STATE\_ CONNECTED) Connected
	- 4 {NP \_STATE\_CLOSING) Closing

The pipe is in a disconnected state immediately after a call to DosCreateNPipe, or DosDisConnectNPipe. A disconnected pipe cannot accept a call to DosOpen. The server must issue DosDisConnectNPipe before the pipe can be opened by a client.

The pipe is in a listening state after the server issues DosConnectNPipe. A listening pipe is ready to accept a DosOpen request. If the pipe is not in a listening state, DosOpen returns ERROR\_PIPE\_BUSY.

The pipe is in a connected state after a client has successfully issued DosOpen. The connected pipe allows the server and the client to read and write to the pipe, provided both have valid handles.

The pipe is in a closing state after the last DosClose request has been made to the pipe by either the client or the server. When DosClose has been issued for the client handle and all of its duplicates, the client end of the pipe is closed. The serving end must acknowledge the closing of

the client end by issuing either DosDisConnectNPipe or DosClose. Issuing DosClose deallocates the pipe.

### **Returns**

Return Code.

DosPeekNPipe returns the following values:

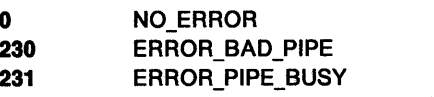

233 ERROR\_PIPE\_NOT \_CONNECTED

### **Remarks**

DosPeekNPipe examines the current contents of a named pipe without removing it. It also returns information about the state of the pipe.

DosPeekNPipe never blocks, even if the pipe is in blocking mode; if the pipe cannot be accessed immediately, ERROR\_PIPE\_BUSY .is returned. Because this function does not block, it returns only what is currently in the pipe. Thus, if a message pipe is being examined, only a portion of a message may be returned, even though the specified buffer length could accommodate the entire message.

The value returned in PipeState can be used by the client or the server to determine the current state of the pipe and to take appropriate action.

- DosCallNPipe
- DosConnectNPipe
- DosCreateNPipe
- DosDisConnectNPipe
- DosQueryNPHState
- DosQueryNPipelnfo
- DosQueryNPipeSemState
- DosSetNPHState
- DosSetNPipeSem
- DosTransactNPipe
- DosWaitNPipe
- DosClose
- DosDupHandle
- DosOpen
- DosRead
- DosResetBuffer
- DosWrite

## **DosPeekNPipe** - **Peek Named Pipe**

### **Example Code**

This example peeks into a named pipe. It reads the data in the pipe without removing the data from the pipe. Assume that a previous call to DosOpen provided the named-pipe handle that is contained in Handle.

```
#define INCL_DOSNMPIPES /* Named-pipe values */ 
#include <os2.h> 
#include <stdio.h> 
HPIPE Handle; /* Pipe handle */ 
           Buffer[200]; /* Address of user buffer */
ULONG BufferLen; /* Buffer length */<br>ULONG BytesRead; /* Bytes read (retur
                         /* Bytes read (returned) */
struct _AVAILDATA BytesAvail; /* Bytes available (returned) */<br>ULONG PipeState: /* Pipe state (returned) */
           PipeState; /* Pipe state (returned) */
APIRET re; /* Return code */ 
   BufferLen = 200; /* Length of the read buffer */
    re = DosPeekNPipe(Handle, Buffer, Bufferlen, 
                           &BytesRead, &BytesAvail, &PipeState); 
    if (rc != 0)
      { 
                           /* On successful return, the input buffer */<br>/* Buffer will contain up to the first */
                           /* Buffer will contain up to the first */<br>/* 200 bytes from the named pipe, the *//* 200 bytes from the named pipe, the */ 
                           /* variable BytesRead will contain the */ 
                           /*   number of bytes read into Buffer,<br>/*   the variable BytesAvail will conta
                           /* the variable BytesAvail will contain */<br>/* the total number of bytes that were */
                           /* the total number of bytes that were */<br>/* available in the pipe, and the *//* available in the pipe, and the */ 
                           /* variable PipeState will contain a */ 
                           /* value indicating the state of the */ 
                                 named pipe
```
printf("DosPeekNPipe error: return code = %ld", rc); return;

}

#define INCL\_DOSQUEUES

```
APIRET DosPeekQueue (HQUEUE QueueHandle, PREQUESTDATA ppRequest, 
                     PULONG pDatalength, PPVOID ppDataAddress, 
                     PULONG pElementCode, BOOL32 f32NoWalt, PBYTE pbElemPrlorlty, 
                     HEV SemHandle)
```
DosPeekQueue examines a queue element without removing it from the queue.

#### **Parameters**

**QueueHandle** (HQUEUE) - input

The handle of the queue from which an element is to be examined.

#### **ppRequest (PREQUESTDATA) - output**

A pointer to a two-doubleword data area that returns the following information:

#### Doubleword Description

- **<sup>1</sup>**The identification of the process (PIO) that added the element to the queue.
- 2 An event code that is specified by the application. The data in this word is the same as the data in the Request parameter of the DosWriteQueue request for the corresponding queue element. The value of this data is understood by both the client thread and the server thread. There is no special meaning to this data, and the operating system does not alter it.

#### **pDataLength (PULONG) - output**

A pointer to the length of the examined data. This field is the same as the DataLength that was furnished by DosWriteQueue when the element was added to the queue.

#### **ppDataAddress** (PPVOID) - output

A pointer to the address of the element that is to be examined. (This field may or may not be the same as the DataAddress that was returned by DosWriteQueue when the element was added to the queue. If QUE\_CONVERT\_ADDRESS was specified when the queue was created, then the addresses of any elements that are written to the queue by the 16-bit DosWriteQueue function are converted to 32-bit addresses.)

#### **pElementCode (PULONG) - input/output**

A pointer to an indicator that specifies whether to start at the beginning of the queue or at a particular element.

- Value Definition
	- **0**  The field is set to O by the application to indicate "examine the first element in the queue," according to the order that was specified when the queue was created (FIFO, LIFO, or priority).
- **non-0**  The field is set to non-0 by the DosPeekQueue function to identify the element that has been examined (output), or by the owner to indicate "examine the next element" (input).
- **Note:** By contrast, when a DosReadQueue request follows DosPeekQueue, DosReadQueue removes the same element that is identified by ElementCode, not the next element in the queue.

#### **f32NoWait** (BOOL32) - input

Specifies the action to be performed when there are no elements in the queue:

## **DosPeekQueue Peek Queue**

Value **Definition** 

- 0 (DCWW\_WAIT) The requesting thread waits until an element is placed in the queue.
- 1 (DCWW\_NOWAIT) The requesting thread does not wait, and DosPeekQueue returns with ERROR\_QUE\_EMPTY.

#### pbElemPriority (PBYTE) - output

A pointer to the element's priority value. This is the value that was specified for ElemPriority when DosWriteQueue added the element to the queue. ElemPriority is a numeric value in the range of 0 to 15, with 15 being the highest priority.

#### SemHandle (HEV)  $-$  input

The handle of an event semaphore that is to be posted when data is added to the queue and NoWait is set to 1. SemHandle is ignored if NoWait is set to 0. The semaphore may be either private or shared, depending on whether the queue is shared across processes.

Note: The first time an event-semaphore handle is supplied in a DosPeekQueue or DosReadQueue request for which NoWait is set to 1, the handle is saved by the system. The same handle must be supplied in all subsequent DosPeekQueue and DosReadQueue requests that are issued for that queue.

### **Returns**

Return Code.

DosPeekQueue returns the following values:

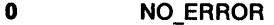

- 87 ERROR\_INVALID\_PARAMETER
- 330 **ERROR\_QUE\_PROC\_NOT\_OWNED**
- 333 ERROR QUE ELEMENT NOT EXIST
- 337 ERROR\_QUE\_INVALID HANDLE
- 340 ERROR\_QUE\_PREV\_AT\_END
- 342 **ERROR** QUE EMPTY
- 433 ERROR\_QUE\_INVALID\_WAIT

### **Remarks**

DosPeekQueue examines a queue element without removing it from the queue. This function can be used only by the queue's server process and its threads.

If the NoWait parameter is set to 1, an event semaphore must be provided so that the calling thread can determine when an element has been placed into the queue. The semaphore is created by calling DosCreateEventSem, and its handle is supplied in the SemHandle parameter of DosPeekQueue.

The first time an event-semaphore handle is supplied in a DosPeekQueue or DosReadQueue request for which NoWait has been set to 1, the handle is saved by the system. The same handle must be supplied in all subsequent DosPeekQueue and DosReadQueue requests that are issued for the same queue; if a different handle is supplied, ERROR\_INVALID\_PARAMETER is returned.

When a client process adds an element to the queue, the system automatically opens and posts the semaphore. The server can either issue DosQueryEventSem periodically to determine whether the semaphore has been posted, or it can issue DosWaitEventSem. DosWaitEventSem causes the calling thread to block until the semaphore is posted.

After the event semaphore has been posted, the calling thread must call DosPeekQueue again to examine the newly added queue element.

### **Related Functions**

- DosCloseQueue
- DosCreateQueue
- DosOpenQueue
- DosPurgeQueue
- DosQueryQueue
- DosReadQueue
- DosWriteQueue

### **Example Code**

This example peeks into a queue. It reads the data within the queue without removing the data from the queue. Assume that a previous call to DosOpenQueue provided the queue handle that is contained in QueueHandle Assume that the identifier of the process that owns the queue has been placed into OwningPID already.

```
#define INCL_DOSQUEUES /* Queue values */ 
#include <os2.h> 
#include <stdio.h>
```

```
HOUEUE
REQUESTDATA 
ULONG 
PVOID 
ULONG 
BOOL32 
BYTE 
HEV 
PIO 
APIRET 
                  QueueHandle; 
                  Request; 
                  DataLength;
                  DataAddress; 
                  ElementCode; 
                  NoWait; 
                  ElemPriority; 
/* Priority of examined element */ 
                  SemHandle; 
                  OwningPID; 
                  re; 
                                     /* Queue handle */ 
                                     /* Request-identification data */ 
                                     /* Length of examined element */ 
                                     /* Address of examined element */ 
                                     /* Indicator of examined element */ 
                                     /* No wait if queue is empty */ 
                                     /* Semaphore handle */ 
                                     /* PIO of queue owner */ 
                                     /* Return code */ 
   Request.pid = OwningPID; /* Set request data block to */<br>/* indicate queue owner */
   ElementCode = 0; 
   NoWait = 0;
   SemHandle = 0; 
                                           indicate queue owner
                                     /* Indicate that the peek should */ 
                                     /* start at the front of the */<br>/* queue */
                                            queue
                                     /* Indicate that the peek call */<br>/* should wait if the queue is */
                                     /* should wait if the queue is */<br>/* currently empty */currently empty
                                     /* Unused since this is a call */<br>/* that synchronously waits */that synchronously waits
   re = DosPeekQueue(QueueHandle, &Request, &Datalength, 
                                 &DataAddress, &ElementCode, NoWait, 
                                 &ElemPriority, SemHandle); 
                                     \prime^* On successful return, the<br>\prime^* DataLength variable cont
                                     /* DataLength variable contains */<br>/* the size of the element on */\frac{1}{4} the size of the element on<br>\frac{1}{4} the queue that is pointed to
                                           the queue that is pointed to */by the pointer within the */DataAddress variable, the */<br>FlamentCode variable has */
                                           ElementCode variable has
                                           been updated to indicate the */ next queue element, the */next queue element, the */<br>ElemPriority variable has */
                                      /* ElemPriority variable has */ 
                                     /* been updated to contain the */<br>/* priority of the queue */priority of the queue
                                     /* element pointed to by the */ 
                                           DataAddress variable, and
```
## **DosPeekQueue Peek Queue**

/\* the Request.ulData variable \*/

/\* contains any special data \*/

/\* that the DosWriteQueue \*/

 $\frac{1}{2}$  that the Doswrite Queue \*/<br> $\frac{1}{2}$  caller placed into the queue \*/

 $\mathcal{F}^{\mathcal{C}}$ 

 $\epsilon_{\rm c}$ 

if (re != 0)

{ printf("DosPeekQueue error: return code = %ld", rc); return; }

## **DosPhysicalDisk -Obtain Information about Partitionable Disks**

#define INCL\_DOSPROCESS

**APIRET DosPhyslcalDlsk (ULONG ulFunctlon, PVOID pDataPtr, ULONG ulDataLen, PVOID pParmPtr, ULONG ulParmLen)** 

DosPhysicalDisk obtains information about partitionable disks.

### **Parameters**

ulFunction (ULONG) - input

The type of information to obtain about the partitionable disks, as follows:

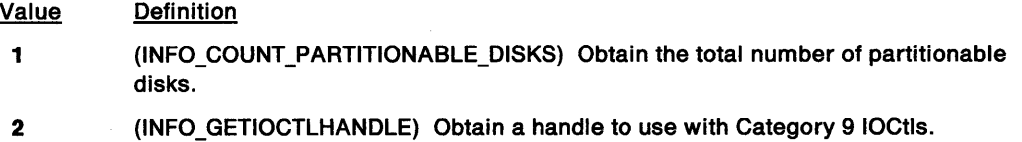

3 (INFO\_FREEIOCTLHANDLE) Release a handle for a partitionable disk.

#### **pDataPtr (PVOID)** - input

The address of the buffer where the returned information is placed.

The output data for each function is as follows (all lengths are in bytes):

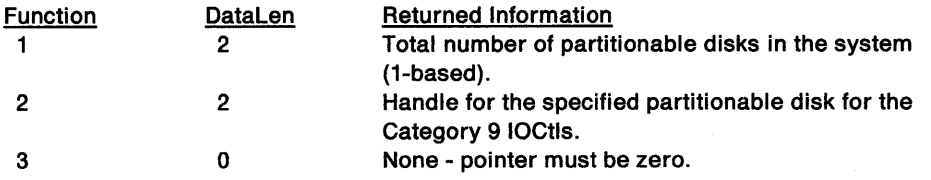

**ulDataLen** (ULONG) - input

The length, in bytes, of the data buffer.

#### **pParmPtr (PVOID)** - input

The address of the buffer used for input parameters.

The input parameters required for each function are as follows (all lengths are in bytes):

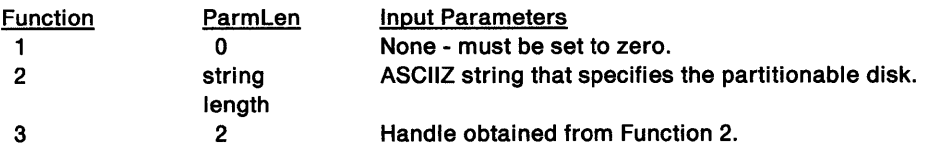

The ASCllZ string used to specify the partitionable disk must be of the following format: number : < null byte>

Where:

number specifies the partitionable disk number (1-based) in ASCII.

colon ( : ) must be present.

<null byte> is the byte of zero for the ASCllZ string.

## **DosPhysicalDisk -Obtain Information about Partitionable Disks**

```
ulParmLen (ULONG) - input
```
The length, in bytes, of the parameter buffer.

### **Returns**

Return Code.

DosPhysicalDisk returns the following values:

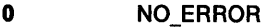

**1** ERROR\_INVALID \_FUNCTION

87 ERROR\_INVALID\_PARAMETER

### **Remarks**

DosPhysicalDisk obtains information about partitionable disks. The handle returned for the specified partitionable disk can only be used with the DosDevlOCtl function for the Category 9 Generic IOCtl. Use of the handle for a physical partitionable disk is not permitted for handle-based file system functions, such as DosRead or DosClose.

- DosBeep
- DosDevConfig
- DosDevlOCtl

## **DosPhysicalDisk -Obtain Information about Partitionable Disks**

### **Example Code**

This example obtains the total number of partitionable disks in the system. A partitonable disk is a physical disk drive that the calling process can format into partitions.

```
#define INCL DOSDEVICES /* Device values */
#include <os2.h> 
#include <stdio.h> 
ULONG Function;<br>ULONG DataBuf:
         DataBuf;
ULONG Datalen; 
PVOID PannPtr; 
ULONG ParmLen;
APIRET re; 
                          /* Type of infonnation */ 
                          /* Data return buffer */ 
                          /* Data return buffer length */ 
                          /* Pointer to user-supplied infonnation */ 
                          /* Length of user-supplied infonnation */ 
                          /* Return code */ 
   Function = INFO_COUNT_PARTITIONABLE_DISKS; 
   PannPtr = 0; 
   Parmlen = 0; 
   DataLen = 2;
                          /* Indicate that a count of the number of */<br>/* partitionable disks within the *//* partitionable disks within the \frac{\ast}{\sqrt{2}} system is requested \frac{\ast}{\sqrt{2}}system is requested
                          /* No input parameters are relevant for */<br>/* the requested DosPhysicalDisk */
                          /* the requested DosPhysicalDisk */ 
                                function
                          /* Number of bytes in data return buffer */ 
   re = DosPhysicalDisk(Function, &DataBuf, Datalen, 
   if (re != 0) 
     { 
                                        ParmPtr, Parmlen); 
                          /* On successful return, the DataBuf */ 
                          /* variable contains the number of */<br>/* partitionable disks in the system */
                                partitionable disks in the system */
        printf("DosPhysicalDisk error: return code = %ld", rc);
        return; 
     }
```
## **DosPostEventSem Post Event Semaphore**

#define INCL\_DOSSEMAPHORES

#### I APIRET DoaPostEvenlSem (HEY hev)

DosPostEventSem posts an event semaphore.

### **Parameters**

hev (HEV) - input

The handle of the event semaphore to post.

### **Returns**

Return Code.

DosPostEventSem returns the following values:

NO\_ERROR **ERROR\_INVALID\_HANDLE** -.:.c\_., ERROR\_ TOO \_MANY \_POSTS ERROR\_ALREADY \_POSTED

### **Remarks**

DosPostEventSem posts an event semaphore, causing all of the threads that were blocked on DosWaitEventSem requests for that semaphore to execute.

This function can be called by any thread in the process that created the semaphore. Other processes can also call this function, but they must first gain access to the semaphore by calling DosOpenEventSem.

- DosCloseEventSem
- DosCreateEventSem
- DosOpenEventSem
- DosQueryEventSem
- DosResetEventSem
- DosWaitEventSem

## **DosPostEventSem Post Event Semaphore**

### **Example Code**

This example posts a system event semaphore. Assume that the handle of the semaphore has been placed into hev already.

```
#define INCL_DOSSEMAPHORES /* Semaphore values */ 
#include <os2.h> 
#include <stdio.h> 
HEV hev; 
APIRET re; 
                 /* Event semaphore handle */ 
                 /* Return code */ 
   re= DosPostEventSem(hev); 
   if (rc != 0)
     { 
       printf("DosPostEventSem error: return code = %ld", rc);
       return; 
     }
```
## **DosPurgeQueue Purge Queue**

#define INCL DOSQUEUES

APIRET DosPurgeQueue (HQUEUE QueueHandle)

DosPurgeQueue purges a queue of all its elements.

### **Parameters**

QueueHandle (HQUEUE) - input

The handle of the queue to be purged.

### **Returns**

Return Code.

DosPurgeQueue returns the following values:

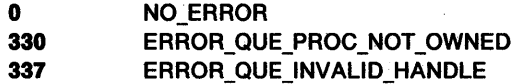

### **Remarks**

The server process issues DosPurgeQueue to empty a queue of all its elements. This function is not available to client processes.

Warning: This is an unconditional purge of all elements in the queue.

- DosCloseQueue
- DosCreateQueue
- DosOpenQueue
- DosPeekQueue
- DosPurgeQueue
- DosQueryQueue
- DosReadQueue
- DosWriteQueue

## **DosPurgeQueue Purge Queue**

### **Example Code**

This example shows how the owner of a queue can empty the queue of all data elements. Assume that the owner of the queue has saved the queue's handle (obtained in a previous call to DosCreateQueue) in QueueHandle.

```
#define INCL_DOSQUEUES /* Queue values */ 
#include <os2.h> 
#include <stdio.h> 
HQUEUE QueueHandle; 
APIRET re; 
                          /* Queue handle */ 
                          /* Return code */ 
   re= DosPurgeQueue(QueueHandle); 
   if (rc != 0)
     { 
       printf("DosPurgeQueue error: return code = %ld", rc);
       return; 
     }
```
## **DosPutMessage** Sends a Message to an Output File or Device

#define INCL DOSMISC

APIRET DosPutMessage {HFILE FlleHandle, ULONG ulMessageLength, PCHAR ppMessageBulfer)

DosPutMessage sends a message to an output file or device.

### Parameters

FileHandle (HFILE) - input

The handle of the output file or device.

ulMessageLength (ULONG) - input

The length, in bytes, of the message to be sent.

ppMessageBuffer (PCHAR) - input

The buffer that contains the message to be sent.

### Returns

Return Code.

DosPutMessage returns the following values:

0 NO\_ERROR

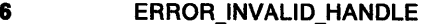

19 ERROR\_WRITE\_PROTECT

321 ERROR\_MR\_UN\_PERFORM

### Remarks

DosPutMessage sends a message that is currently in a buffer to an output file or device.

Screen width is assumed to be 80 characters. If a word would go past column 78, it is moved to the beginning (column 1) of a new line.

DosPutMessage assumes that the starting cursor position is column 1 when handling a word wrap. If the last character to be positioned on a line is a double-byte character, the character is not bisected.

- DosGetMessage
- DoslnsertMessage
- DosQueryMessageCp

## **DosPutMessage -Sends a Message to an Output File or Device**

### **Example Code**

This example sends an edited message to a file. Assume that the message string contained in MessageBuffer has been constructed through the use of DosGetMessage or DoslnsertMessage already. Assume that MessageLength was set (by the call) to the length of the message string that is contained in the buffer. Assume that FileHandle has been set to the file handle of the desired output file already.

```
#define INCL_DOSMISC /* Miscellaneous values */ 
#include <os2.h> 
#include <stdio.h> 
HFILE 
ULONG 
UCHAR
APIRET rc;
       FileHandle; /* Handle of output file or device */ 
       Messagelength; /* Length of message buffer */ 
       MessageBuffer[80]; /* Message buffer */
                          /* Return code */re= DosPutMessage(FileHandle, Messagelength, MessageBuffer); 
   if (rc != 0){ 
       printf("DosPutMessage error: return code = %ld", rc);
       return; 
     }
```
## **DosQueryAppType Return the Application Type**

#define INCL\_DOSMODULEMGR

**APIRET DosQueryAppType (PSZ pszExeFlleName, PULONG pAppType)** 

DosQueryAppType returns the application type of an executable file.

### **Parameters**

### **pszExeFileName (PSZ) - input**

An ASCllZ string that contains the file name of the executable file for which the flags are to be returned.

If the string appears to be a fully qualified path (that is, it contains a " : " in the second position, or it contains  $a " \setminus "$ , or both), then the file is located in the indicated drive: directory. If neither of these is true, and this file name is not found in the current directory, each drive:directory specification in the path defined in the current program's environment is searched for this file. Note that any extension (.xxx) is acceptable for the executable file name. If no extension is specified, a default extension of ".exe" is used.

#### **pAppType (PULONG) - output**

A doubleword that will contain flags denoting the application type, as determined by reading the executable file header specified by ExeFileName. Note that the call sequence passes a pointer to a location in application memory to return the application type flags.

**AppType** is defined as follows:

Bits 2, 1 and 0 indicate the application type as specified in the header:

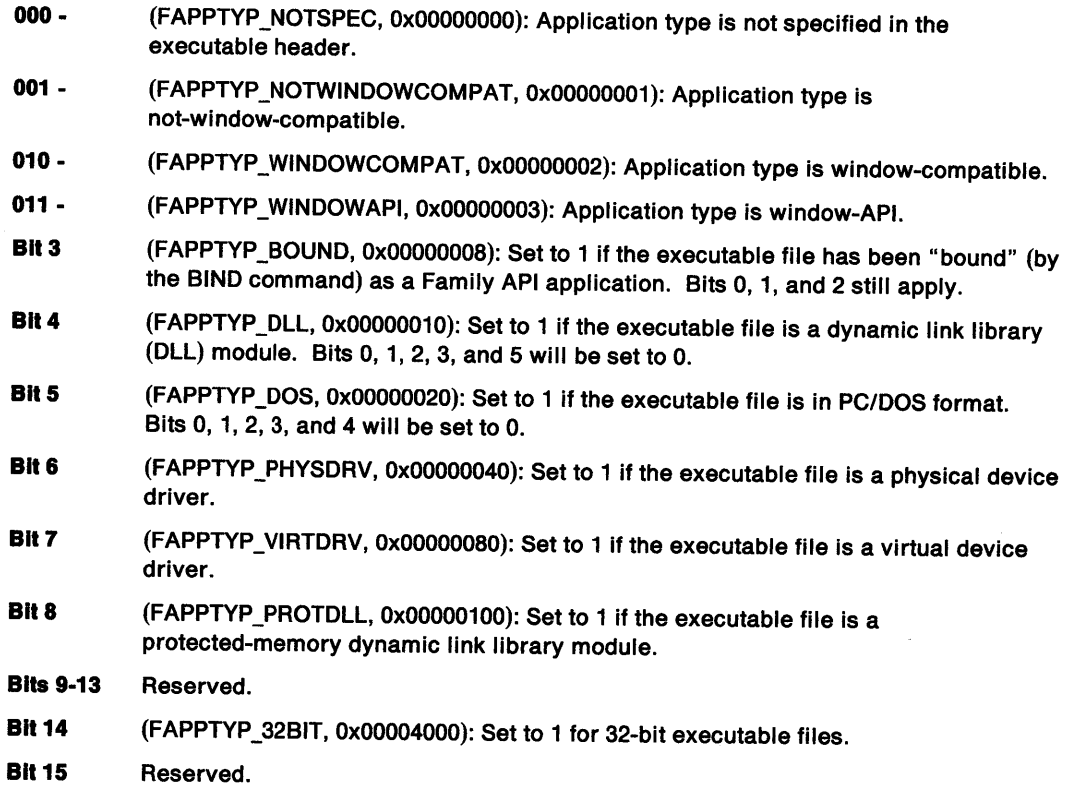

## **DosQueryAppType** - **Return the Application Type**

### **Returns**

Return Code.

DosQueryAppType returns the following values:

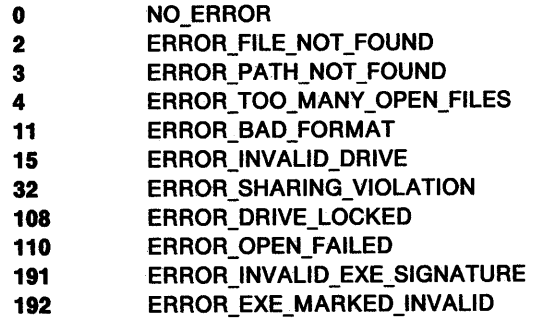

### **Remarks**

DosQueryAppType returns the application type of an executable file.

The Presentation Manager shell uses this function to determine the application type that is being executed.

The application type is specified at link time in the module definition file.

### **Related Functions**

- DosloadModule
	- DosQueryProcType

return;

}

### **Example Code**

This example obtains the application type of an executable file.

```
#define lNCL_DOSSESMGR /* Session Manager values */ 
#include <os2.h> 
#include <stdio.h> 
UCHAR ExecutableFileName[200]; 
                     /* Executable file path name string */ 
ULONG AppType; /* Application type flags (returned) */<br>APIRET rc: /* Return code */
          rc; /* Return code */
   strcpy("C:\\OS2\\SYSLOG.EXE");
                      /* Get the application type of the 0S/2 */<br>/* system error log formatter */
                       /* system error log formatter
   re= DosQueryAppType(ExecutableFileName, &AppType); 
   if (re l= 0) 
      { 
                       /* On successful return, the AppType */ 
                       /* variable contains a set of bit flags */
                       /* that describe the application type */<br>/* of the specified executable file *//* of the specified executable file
        printf("DosQueryAppType error: return code = %ld", rc);
```
## **DosQueryCollate** Obtain a Collating Sequence Table from the Country File

#define INCL\_DOSNLS

APIRET DosQueryCollate (ULONG ulLength, PCOUNTRYCODE ppStructure, PCHAR ppMemBuff, PULONG pDataLength)

DosQueryCollate obtains a collating sequence table that resides in the country file.

### **Parameters**

ulLength (ULONG) - input

The length, in bytes, of the data area (MemBuff) provided by the caller. A length value of 256 bytes is sufficient.

#### ppStructure (PCOUNTRYCODE) - input

A two-doubleword input data structure as follows:

- Doubleword 0: Country Code
- Doubleword 1: Code Page Identifier

Doubleword zero is the binary value of the selected country code, in which <sup>O</sup>means return the collate table for the default system country code. Doubleword one is the binary value of the selected code page identifier, in which 0 means return the collate table for the current process code page of the caller.

Refer to the Parameters for DosMapCase for a table of values for country code and code page identifier.

#### ppMemBuff (PCHAR) - output

The data area where the collating sequence table is returned. The caller provides this data area. The input parameter Length specifies the length of this area.

If this area is too small to hold all of the available information, then as much information as possible is provided in the available space (in the order in which the data would appear). If the amount of data returned is not enough to fill the memory area provided by the caller, then the memory that is unaltered by the available data is zeroed out. The format of the information returned in this buffer is as follows:

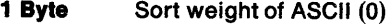

- 1 Byte Sort weight of ASCII (1)
- (additional values in collating order)  $\ddotsc$

1 Byte Sort weight of ASCII (255)

pDataLength (PULONG) - output

The length, in bytes, of the collating sequence table returned.

#### Returns

Return Code.

DosQueryCollate returns the following values:

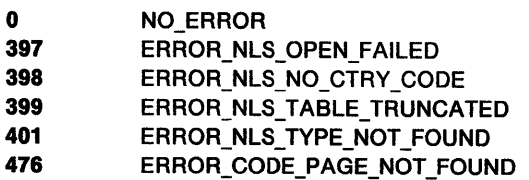

## **DosQueryCollate** - **Obtain a Collating Sequence Table from the Country File**

### **Remarks**

DosQueryCollate obtains a collating sequence table (for characters hex 00 through hex FF) that resides in the country file (the default name is COUNTRY.SYS). It is used by the SORT utility to sort text according to the collating sequence.

The collating table returned corresponds to the system country code or selected country code, and to the process code page or selected code page.

### **Related Functions**

- DosMapCase
- DosQueryCp
- DosQueryCtrylnfo
- DosQueryDBCSEnv
- DosSetProcessCp

### **Example Code**

This example gets a collating sequence table for the current country, and code page 850.

```
#define INCL_DOSNLS /* National Language Support values */ 
#include <os2.h> 
#include <stdio.h> 
#define CURRENT COUNTRY 0
#define NLS_CODEPAGE 850 
COUNTRYCODE Country; 
CHAR Col1Buffer[256]; 
ULONG Length; 
APIRET rc;
   Country.country = CURRENT_COUNTRY; 
   Country.codepage = NLS_CODEPAGE; 
                                               /* Return code */ 
   re =DosQueryCollate(sizeof(CollBuffer), /* Length of data area 
                                                   provided */ 
   if (rc != 0){ 
                       %Country, \frac{1}{2} /* Input data structure */<br>CollBuffer, \frac{1}{2} /* Data area to contain co
                                          /* Data area to contain collate
                                                table */ 
                        &Length); /*Length of table*/ 
       printf("DosQueryCollate error: return code = %ld", rc);
       return; 
     }
```
## DosQueryCp Query Current Process Code Page

#define INCL DOSNLS

APIRET DosQueryCp (ULONG ulLength, PULONG pCodePageLlst, PULONG pDataLength)

DosQueryCp allows a process to query its current process code page and the prepared system code pages.

### Parameters

uiLength (ULONG) - input

The length, in bytes, of CodePageList.

pCodePageList (PULONG) - output

The returned data list, in which the first doubleword is the current code page identifier of the calling process.

If one or two code pages have been prepared for the system, then the second doubleword is the first prepared code page, and the third doubleword is the second prepared code page.

If the data length is less than the number of bytes needed to return all of the prepared system code pages, then the returned list is truncated.

The code page identifiers have the following values:

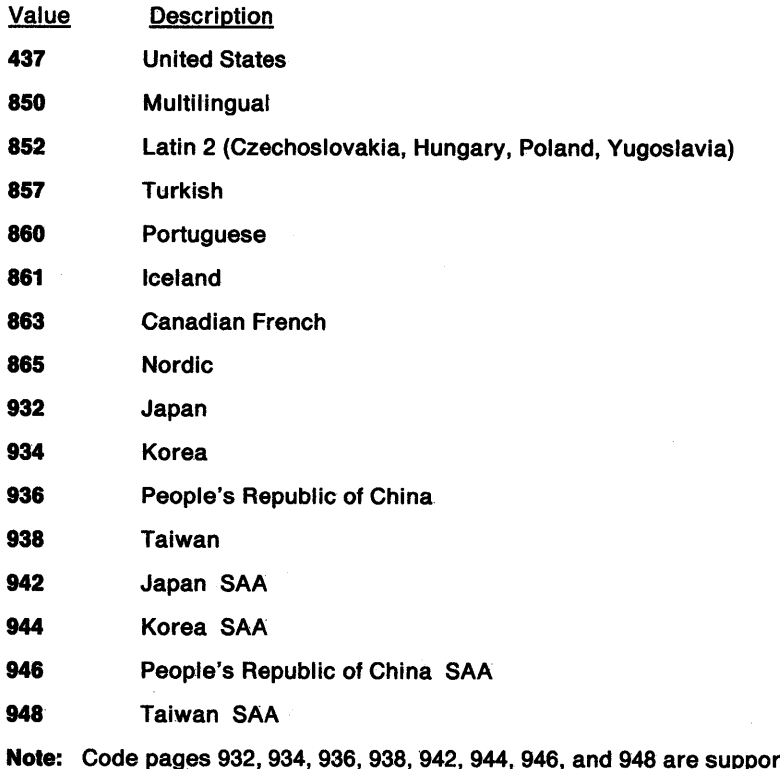

pported only with the Asian version of the operating system on Asian hardware.

pDataLength (PULONG) - output

The length, in bytes, of the returned data.

## **DosQueryCp** - **Query Current Process Code Page**

### **Returns**

Return Code.

DosQueryCp returns the following values:

- **0** NO\_ERROR
- **473** ERROR\_CPLIST\_TOO\_SMALL
- 474 **ERROR CP NOT MOVED**

### **Remarks**

DosQueryCp allows a process to query its current process code page and the prepared system code pages.

The process code page identifier previously set by DosSetProcessCp or inherited by the process is returned to the caller. An input list size of two bytes returns only the current process code page identifier. If no code pages have been prepared with the CODEPAGE command, a length of two and a current code page identifier value of zero are returned.

The system code page identifiers are returned to the caller in the same order as they appear in the CODEPAGE command. The code page identifiers are returned in the following order:

- 1. The current code page of the process (one of the system code pages).
- 2. The primary (default) system code page.
- 3. The secondary system code page, if specified.

### **Related Functions**

- DosMapCase
- DosQueryCollate
- DosQueryCtrylnfo
- DosQueryDBCSEnv
- DosSetProcessCp

### **Example Code**

This example gets the current code page, and then up to three other prepared code pages.

```
#define INCL_DOSNLS /* National Language Support values */ 
#include <os2.h> 
#include <stdio.h> 
ULONG CpList[B]; 
ULONG CpSize; 
APIRET re; 
   re= DosQueryCp(sizeof(CpList), 
                 CpList, 
   if (rc != 0)
     { 
                 &CpSize); 
                                       /* Return code */ 
                                       /* Length of list*/ 
                                       /* List *//*Length of returned list*/ 
       printf("DosQueryCp error: return code = %ld",rc);
       return; 
     }
```
## **DosQueryCtryInfo Obtain Country Dependent Formatting Information**

#define INCL DOSNLS

**APIRET DosQueryCtrylnfo (ULONG ullength, PCOUNTRYCODE ppStructure, PCOUNTRYINFO ppMemBuff, PULONG pDatalength)** 

DosQueryCtrylnfo obtains country-dependent formatting information that resides in the country file.

### **Parameters**

ullength (ULONG) - input

The length, in bytes, of the data area (MemBuff) provided by the caller. A length value of <sup>40</sup> bytes is sufficient.

**ppStructure** (PCOUNTRYCODE) - input

A two-doubleword input data structure as follows:

- Doubleword 0: Country Code
- Doubleword 1: Code Page Identifier

Doubleword zero is the binary value of the selected country code, in which 0 means return the country information for the default system country code. Doubleword one is the binary value of the selected code page identifier, in which O means return the country information for the current process code page of the caller.

Refer to the **Parameters** for DosMapCase for a table of values for country code and code page identifier.

#### **ppMemBuff** (PCOUNTRYINFO) - output

The data area where the country-dependent information is placed. The caller provides this data area. The input parameter Length specifies the size of this area.

If this area is too small to hold all of the available information, then as much information as possible is provided in the available space (in the order in which the data would appear). If the amount of data returned is not enough to fill the memory area provided by the caller, then the memory that is unaltered by the available data is zeroed out. The format of the information returned in this buffer is as follows:

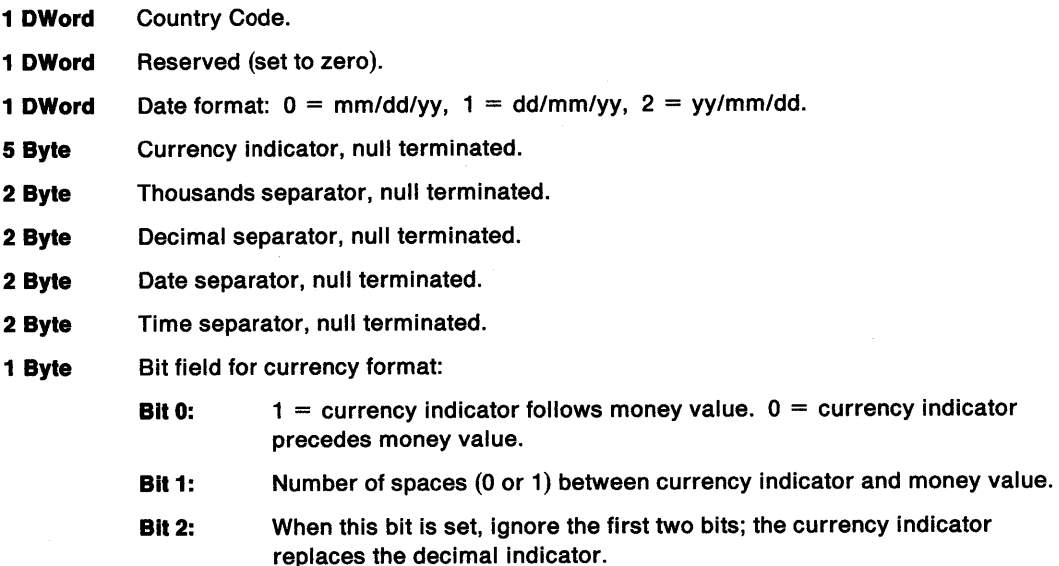

# DosQueryCtryInfo -Obtain Country Dependent Formatting Information

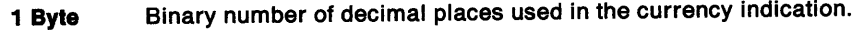

1 Byte Time format for file directory presentation:

**Bit 0:**  $1 = 24$  hour  $0 = 12$  hour with "a" or "p"

- 2Word Reserved (set to zero).
- 2 Byte Data list separator, null terminated.
- sword Reserved (set to zero).

### pDataLength (PULONG) - output

The length, in bytes, of the country-dependent data returned.

### Returns

Return Code.

DosQueryCtrylnfo returns the following values:

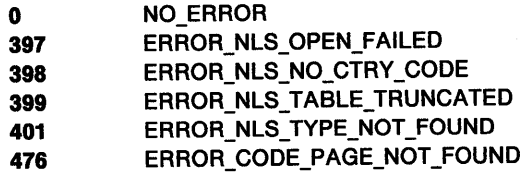

### Remarks

DosQueryCtrylnfo obtains country-dependent formatting information that resides in the country file (the default name is COUNTRY.SYS).

The country-dependent information returned corresponds to the system country code or selected country code, and to the process code page or selected code page.

- DosMapCase
- DosQueryCollate
- DosQueryCp
- DosQueryDBCSEnv
- DosSetProcessCp

# **DosQueryCtrylnfo** - **Obtain Country Dependent Formatting Information**

### **Example Code**

This example gets country-dependent information.

```
#define INCL_DOSNLS /* National Language Support values */ #include <os2.h> 
#include <stdio.h>
```
#define CURRENT\_COUNTRY 0 #define NLS\_CODEPAGE 850

COUNTRYCODE Country;<br>COUNTRYINFO CtryBuffer;<br>ULONG Length;<br>APIRET rc;

/\* Return code \*/

Country.country = CURRENT\_COUNTRY; Country.codepage = NLS\_CODEPAGE;

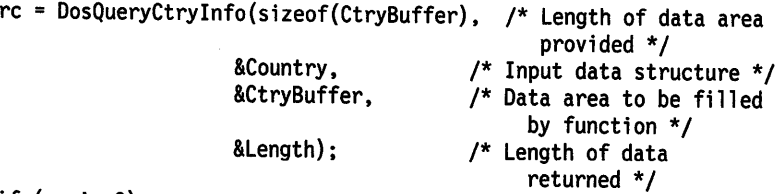

if (rc  $!= 0$ )

{ printf("DosQueryCtryInfo error: return code = %ld", rc); return;

}

## **DosQueryCurrentDir** - **Get the Full Path Name of the Current Directory**

#define INCL\_DOSFILEMGR

**APIRET DosQueryCurrentDlr (ULONG ulDrlveNumber, PBYTE pbDlrPath, PULONG pDlrPathlen)** 

DosQueryCurrentDir gets the full path name of the current directory for the requesting process on the specified drive.

#### **Parameters**

ulDriveNumber (ULONG) - input

Drive number. The value O means the current drive, 1 means drive A, 2 means drive B, 3 means drive C, and so on.

**pbDlrPath** (PBYTE) - output

Address of the fully qualified path name of the current directory.

#### **pDlrPathlen** (PULONG) - input/output

Address of the length, in bytes, of the DirPath buffer. On input, this field contains the length, in bytes, of the directory path buffer. On output, if an error is returned because the buffer is too small, this field contains the required length, in bytes, of the buffer.

#### **Returns**

Return Code.

DosQueryCurrentDir returns the following values:

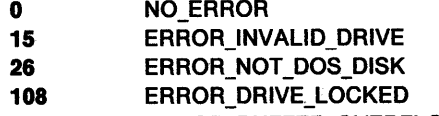

**111** ERROR\_BUFFER\_OVERFLOW

### **Remarks**

The drive letter is not part of the returned string. The string does not begin with a backslash, and it ends with a byte containing hex 00.

The system provides the length of the returned path-name string in DirPathLen, which does not include the ending null byte. If the DirPath buffer is not large enough to hold the current-directory path string, the system returns the required length, in bytes, for the DirPath buffer in DirPathLen.

For file-system drivers, the case of the current directory is set at the time of creation. For example, if the directory "c:\bin" is created, and is called with a DirName of "c:\bin", the current directory returned by DosQueryCurrentDir will be "c:\bin."

Programs running without the NEWFILES bit set are allowed to issue DosSetCurrentDir for <sup>a</sup> directory that is not in the 8.3 file-name format.

An application must issue DosQuerySyslnfo to determine the maximum path length supported by the operating system. The returned value should be used to dynamically allocate buffers that are to be used to store paths.

## **DosQueryCurrentDir** - **Get the Full Path Name of the Current Directory**

### **Related Functions**

- DosQueryCurrentDisk
- DosQuerySyslnfo
- DosSetCurrentDir

return;

}

• DosSetDefaultDisk

### **Example Code**

This example gets the full path name of the current directory on the specified drive.

```
#define INCL_DOSFILEMGR /* File Manager values */ 
#include <os2.h> 
#include <stdio.h> 
ULONG 
UCHAR
ULONG 
APIRET rc;
          DriveNumber; /* Drive number */ 
          DirPath[256]; /*Directory path buffer (returned) */ 
         DirPathlen; /* Directory path buffer length (number of bytes) */ 
                         /* Return code \dot{r}/
   DriveNumber = 3; \frac{1}{2} /* Specify drive C */
   DirPathlen = 256; /* Length of the DirPath buffer */ 
   re= DosQueryCurrentDir(DriveNumber. DirPath, &DirPathlen); 
   if (rc != 0)
     { 
                          /* On successful return, the directory */<br>\frac{1}{2} nath name string is returned in */
                          /* path name string is returned in
                          /* the DirPath buffer, and the length */ 
                          /* of the path name is returned in */ 
                          /* the DirPathlen variable */ 
       printf("DosQueryCurrentDir error: return code = %ld", rc);
```
#define INCL DOSFILEMGR

**APIRET DosQueryCurrentDlsk (PULONG pDrlveNumber, PULONG pLoglcalDrlveMap)** 

DosQueryCurrentDisk gets the current default drive for the requesting process.

### **Parameters**

**pDrlveNumber** (PULONG) - output

Address of the number of the default drive. The value 1 means drive A, 2 means drive 8, 3 means drive C, and so on.

**pLoglcalDrlveMap** (PULONG) - output

Address of the bit map (stored in the low-order portion of the 32-bit, doubleword area) where the system returns the mapping of the logical drives. Logical drives A to Z have one-to-one mapping with bit positions 0 to 25 of the map; for example, bit 0 represents drive A, bit 1 represents drive 8, and so on. The settings of these bits indicate which drives exist, as follows:

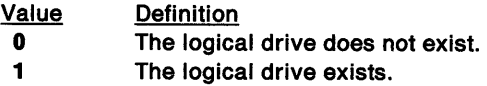

### **Returns**

Return Code.

DosQueryCurrentDisk returns the following values:

**0** NO\_ERROR

### **Related Functions**

• DosSetDefaultDisk

## **DosQueryCurrentDisk** - **Get the Current Default Drive**

### **Example Code**

This example gets the current default drive and a bit map that specifies which logical drives are currently valid for the calling process.

```
#define INCL_DOSFILEMGR /* File Manager values */ 
#include <os2.h> 
#include <stdio.h> 
ULONG DriveNumber; 
/* Default drive number (returned) */ 
ULONG LogicalDriveMap; 
/* Drive map area (returned) */ 
APIRET re; 
                                     /* Return code */ 
    re= DosQueryCurrentDisk(&DriveNumber, &LogicalDriveMap); 
    if (re != 0) 
       { 
                                     /* On return, the DriveNumber variable */ 
                                      \frac{1}{2} contains a number (1-26) that \frac{1}{2}<br>\frac{1}{2} indicates the current logical \frac{1}{2}/* indicates the current logical */<br>/* drive, and the LogicalDriveMap */
                                            drive, and the LogicalDriveMap */<br>variable contains a bit map */
                                      /* variable contains a bit map */<br>/* (in bits 0-25 of the long word) */
                                      \frac{1}{2} (in bits 0-25 of the long word) */<br>\frac{1}{2} that specifies which logical */
                                      /* that specifies which logical \frac{\ast}{\prime}<br>/* drives are currently valid \frac{\ast}{\prime}drives are currently valid
```

```
printf("DosQueryCurrentDisk error: return code = %ld", rc);
return;
```

```
}
```
#define INCL\_DOSNLS

**APIRET DosQueryDBCSEnv (ULONG ullength, PCOUNTRYCODE ppStructure, PCHAR ppMemoryBuffer)** 

DosQueryDBCSEnv obtains a DBCS (double-byte character set) environmental vector that resides in the country file.

#### **Parameters**

ulLength (ULONG) - input

The length, in bytes, of the data area (MemoryBuffer) provided by the caller. A length value of 12 bytes is sufficient. The caller can always determine if all of the information has been obtained, because it terminates with four bytes of zeros. A length of 4 is sufficient for information returned from non-DBCS-related countries.

#### **ppStructure** (PCOUNTRYCODE) - input

A two-doubleword input data structure as follows:

- Doubleword 0: Country Code
- Doubleword 1: Code Page Identifier

Doubleword zero is the binary value of the selected country code, in which 0 means return the DBCS information for the default system country code. Doubleword one is the binary value of the selected code page identifier, in which O means return the DBCS information for the current process code page of the caller.

Refer to the **Parameters** for DosMapCase for a table of values for country code and code page identifier.

#### **ppMemoryBuffer (PCHAR) - output**

The data area where the country-dependent information for the DBCS environmental vector is returned. The caller provides this memory area. The size of the area is specified by the input parameter Length.

If this area is too small to hold all of the available information, then as much information as possible is provided in the available space (in the order in which the data would appear). Assuming that the data area is large enough, the valid information is terminated by two bytes of zero. The format of the information returned in this buffer is as follows:

**2 Bytes**  First range definition for DBCS lead byte values:

> Byte 1: binary start value (inclusive) for range one Byte 2: binary stop value (inclusive) for range one

**2 Bytes**  Second range definition:

> Byte 1 binary start value for range two Byte 2 binary stop value for range two

**2 Bytes**  Nth range definition:

> Byte 1: binary start value for Nth range Byte 2: binary stop value for Nth range

#### **2 Bytes**  Two bytes of binary zero terminate the list.

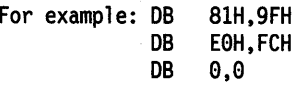
# **DosQueryDBCSEnv** - **Obtain a DBCS Environmental Vector**

## **Returns**

Return Code.

DosQueryDBCSEnv returns the following values:

**0** NO\_ERROR

- **397** ERROR\_NLS\_OPEN\_FAILED
- **398** ERROR\_NLS\_NO\_CTRY \_CODE
- **399** ERROR\_NLS\_ TABLE\_ TRUNCATED
- **401** ERROR\_NLS\_ TYPE\_NOT \_FOUND
- **476** ERROR\_CODE\_PAGE\_NOT\_FOUND

## **Remarks**

DosQueryDBCSEnv obtains a double-byte character set environmental vector that resides in the country file (the default name is COUNTRY.SYS).

The vector returned corresponds to the system country code or selected country code, and to the process code page or selected code page.

A double-byte character set is for a code page that contains more than 256 characters. A DBCS data string may contain both SBCS (single-byte character set) and DBCS (double-byte character set) characters.

A DBCS character is two bytes in length. It contains a lead byte and a trail byte. A lead byte is in the range returned by DosQueryDBCSEnv. A trail byte is not restricted to any range. The trail byte always follows the lead byte in a DBCS character.

- DosMapCase
- DosQueryCollate
- DosQueryCp
- DosQueryCtrylnfo
- DosSetProcessCp

# **DosQueryDBCSEnv** - **Obtain a DBCS Environmental Vector**

## **Example Code**

This example obtains a DBCS (double-byte character set) environmental vector that resides in the country file (default name COUNTRY.SYS). The vector returned corresponds to the system country code or selected country code and the process code page or selected code page.

```
#define INCL_DOSNLS /* National Language Support values */ 
#include <os2.h> 
#include <stdio.h> 
ULONG Length; /* Length of data 
                                       area provided */ 
COUNTRYCODE Structure; /* Input data structure */<br>UCHAR MemoryBuffer[12]; /* DBCS environmental
                 MemoryBuffer[12]; /* DBCS environmental
                                      vector (returned) */ 
APIRET rc; /* Return code */
   Length = 12; \frac{1}{2} /* A length of 12 bytes is */
                                   /* sufficient to contain the */ 
                                   /* DBCS data returned */ 
   Structure.country = 0; /* Use the default system */<br>
\begin{array}{ccc} & /^{*} & \text{country code} & & * \end{array}/* country code
   Structure.codepage = 0; /* Return DBSC information for the */<br>
/* caller's current process code */
                                   /* caller's current process code */ 
                                         page
    re= DosQueryDBCSEnv(Length, &Structure, MemoryBuffer); 
    if (re != 0) 
      { 
                                   /* On successful return, the buffer */<br>/* MemorvBuffer contains the */
                                   \frac{1}{2} MemoryBuffer contains the \frac{1}{2}<br>\frac{1}{2} country-dependent information \frac{1}{2}/* country-dependent information */ 
                                         /* for the DBCS environmental */ 
                                    /* vector */ 
         printf("DosQueryDBCSEnv error: return code = %ld", rc);
```
return; }

# DosQueryEventSem Query Event Semaphore

#define INCL\_DOSSEMAPHORES

APIRET DosQueryEventSem (HEY hev, PULONG ppulPostCI)

DosQueryEventSem retrieves the post count for an event semaphore.

### Parameters

hev (HEV)  $-$  input

The handle of the event semaphore to query.

ppulPostCt (PULONG) - output

A pointer to the semaphore's post count. The post count is the number of times DosPostEventSem has been called since the last time the event semaphore was in the reset state.

## Returns

Return Code.

DosQueryEventSem returns the following values:

0 NO ERROR

6 ERROR\_INVALID\_HANDLE

87 ERROR\_INVALID\_PARAMETER

### Remarks

DosQueryEventSem returns the post count for an event semaphore. The post count is the number of times that DosPostEventSem has been called since the last time the semaphore was in the reset state.

This function can be called by any thread in the process that created the semaphore. Other processes can also call this function, but they must first gain access to the semaphore by calling DosOpenEventSem.

- DosCloseEventSem
- DosCreateEventSem
- DosOpenEventSem
- DosPostEventSem
- DosResetEventSem
- DosWaitEventSem

# **DosQueryEventSem --Query Event Semaphore**

## **Example Code**

This example retrieves the post count for an event semaphore. Assume that the handle of the semaphore has been placed into hev already.

;,'

#define INCL\_DOSSEMAPHORES /\* Semaphore values \*/ #include <os2.h> #include <stdio.h> HEV hev;  $\frac{1}{2}$  kevent semaphore handle  $\frac{1}{2}$ <br>ULONG ulPostCt;  $\frac{1}{2}$  Current post count for the ulPostCt; /\* Current post count for the semaphore (returned) \*/ APIRET re; /\* Return code \*/ re= DosQueryEventSem(hev, &ulPostCt); if (re != 0) { /\* On successful return, the ulPostCt \*/  $/*$  variable contains the number of  $*/$ /\* posts that have been performed on \*/ /\* the event semaphore since the \*/ /\* last time it was reset \*/ printf("DosQueryEventSem error: return code = %ld", rc); return; }

# **DosQueryFHState** - **Query File Handle State**

#define INCL\_DOSFILEMGR

**APIRET DosQueryFHState (HFILE FlleHandle, PULONG pFlleHandleState)** 

DosQueryFHState queries the state of the specified file handle.

## **Parameters**

**FileHandle (HFILE) - input** 

Handle of the file to be queried.

**pFlleHandleState** (PULONG) - output

Address of the contents of the open-mode word defined in a previous DosOpen function.

- **Bit Description**
- **15** (OPEN\_FLAGS\_DASD Ox00008000) Direct Open flag:

O: PathName represents a file to be opened normally.

1 : PathName is "drive:" (such as C: or A:). It represents a mounted disk or diskette volume to be opened for direct access.

**<sup>14</sup>**(OPEN\_FLAGS\_WRITE\_THROUGH Ox00004000) Write-Through flag:

O: Write operations to the file go through the file system buffer cache.

1 : Write operations to the file may go through the file system buffer cache, but the sectors are written (the actual file 110 operation is completed) before a synchronous write call returns. This state of the file defines it as a synchronous file. For synchronous files, this bit is set to 1 because the data must be written to the medium for synchronous write operations.

The Write-Through flag bit is not inherited by child processes.

**13** (OPEN\_FLAGS\_FAIL\_ON\_ERROR Ox00002000) Fail-Errors flag. Media 110 errors are handled as follows:

0: Reported through the system critical-error handler.

1 : Reported directly to the caller by a return code.

Media 1/0 errors generated through an IOCtl Category 8 function always are reported directly to the caller by a return code. The Fail-Errors function applies only to non-IOCtl handle-based file I/O functions.

The Fail-Errors flag bit is not inherited by child processes.

- 12 (OPEN\_FLAGS\_NO\_CACHE Ox00001000) Cache or No-Cache:
	- 0: The disk driver should place data from 110 operations into the cache on this file.

1 : 1/0 operations to the file need not be done through the disk-driver cache.

The setting of this bit determines whether it is worth caching the data for file-systems drivers and device drivers. This bit, like the Write-Through bit, is a per-handle bit.

This bit is not inherited by child processes.

- **11-8**  Reserved bits.
- **7**  (OPEN\_FLAGS\_NOINHERIT Ox00000080) Inheritance flag:

0: The file handle is inherited by a process that is created by issuing DosExecPgm.

# **DosQueryFHState Query File Handle State**

1 : The file handle is private to the current process.

This bit is not inherited by child processes.

**8-4** Sharing-Mode flags: Define the operations other processes can perform on the file:

Value **Definition** 

- **001**  (OPEN\_SHARE\_DENYREADWRITE) Deny read and write access.
- **010**  (OPEN\_SHARE\_DENYWRITE) Deny write access.
- **011**  (OPEN\_SHARE\_DENYREAD) Deny read access.
- **100**  (OPEN\_SHARE\_DENYNONE) Deny neither read nor write access (deny none).

Any other value is invalid.

- 3 Reserved.
- **2 -0** Access-Mode flags. File access is assigned as follows:
	- Value Definition
		- **000**  (OPEN\_ACCESS\_READONLY) Read-only access.
		- **001**  (OPEN\_ACCESS\_WRITEONLY) Write-only access.
		- **010**  (OPEN\_ACCESS\_READWRITE) Read and write access.

Any other value is invalid.

### **Returns**

Return Code.

DosQueryFHState returns the following values:

- **0**  NO\_ERROR
- **8**  ERROR\_INVALID\_HANDLE

### **Remarks**

When the application cannot handle a critical error that occurs, critical-error handling can be reset to the system. This is done by having DosSetFHState turn off the fail/errors bit and then reissuing the 110 function. The expected critical error recurs, and control is passed to the system critical-error handler. The precise time that the effect of this function is visible at the application level is unpredictable when asynchronous 110 operations are pending.

The Direct Open bit parameter is the "Direct I/O flag." It provides an access mechanism to a disk or diskette volume independent of the file system. This mode should be used only by system programs and not by application programs.

#### **Named-Pipe Considerations**

As defined by the operating system,  $D = 0$ . Other bits are as defined by DosCreateNPipe (serving end), DosOpen (client end), or the last DosSetFHState.

- DosDevlOCtl
- DosOpen
- DosSetFHState

# **DosQueryFHState** - **Query File Handle State**

# **Example Code**

This example queries the state of a file, given its file handle. Assume that the appropriate file handle has been placed into FileHandle already.

```
#define INCL_DOSFILEMGR /* File Manager values */ 
#include <os2.h> 
#include <stdio.h> 
HFILE 
ULONG 
APIRET 
          FileHandle; /* File handle */ 
          FileHandleState; /* File handle state (returned) */ 
         re; /* Return code */ 
   re= DosQueryFHState(FileHandle, &FileHandleState); 
   if (rc != 0)
     { 
                            /* On successful return, the */<br>/* FileHandleState variable */
                            /* FileHandleState variable
                             /* contains a set of */ 
                             /* infonnation characterizing */ 
                            /* the current state of the */ 
                            y^* file (as it has been y')<br>/y^* opened by the calling y'/* opened by the calling \frac{t}{t}<br>/* process) \frac{t}{t}process)
       printf("DosQueryFHState error: return code= %ld", re); 
        return;
```
}

# **DosQueryFilelnfo Query File Information**

#define INCL\_DOSFILEMGR

**APIRET DosQueryFllelnfo (HFILE FlleHandle, ULONG ulFilelnfoLevel, PVOID pFilelnfoBuf, ULONG ulFllelnfoBufSize)** 

DosQueryFilelnfo gets file information.

### **Parameters**

**FileHandle (HFILE) - input** 

File handle.

ulFileInfoLevel (ULONG) - input

Level of file information required. A value of 1, 2, or 3 can be specified, as follows:

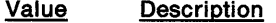

**1**  (FIL\_STANDARD) Level 1 file information

**2** (FIL\_QUERYEASIZE) Level 2 file information

3 (FIL\_ QUERYEASFROMLIST) Level 3 file information

Level 4 is reserved.

The structures described in FileInfoBuf indicate the information returned for each of these levels.

#### **pFileInfoBuf (PVOID) - output**

Address of the storage area where the system returns the requested level of file information. File information, where applicable, is at least as accurate as the most recent DosClose, DosResetBuffer, DosSetFilelnfo, or DosSetPathlnfo.

#### **Level 1 Fiie Information**

FilelnfoBuf contains the FILESTATUS3 data structure, to which file information is returned.

#### **Level 2 File Information**

FilelnfoBuf contains the FILESTATUS4 data structure. This is similar to the Level 1 structure, with the addition of the cblist field after the attrFile field.

The cblist field is an unsigned doubleword. On output, this field contains the size, in bytes, of the file's entire extended attribute (EA) set on disk. You can use this value to calculate the size of the buffer required to hold the EA information returned when a value of 3 is specified for FilelnfoLevel. The buffer size is less than or equal to twice the size of the file's entire EA set on disk.

### **Level 3 Fiie Information**

On input, FilelnfoBuf contains an EAOP2 data structure. fpGEA2List points to a GEA2 list defining the attribute names whose values are returned. The GEA2 data structures must be aligned on a doubleword boundary. Each oNextEntryOffset field must contain the number of bytes from the beginning of the current entry to the beginning of the next entry in the GEA2 list. The oNextEntryOffset field in the last entry of the GEA2 list must be zero. fpFEA2List points to a data area where the relevant FEA2 list is returned. The length field of this FEA2 list is valid, giving the size of the FEA2 list buffer. oError is ignored.

On output, FileInfoBuf is unchanged. The buffer pointed to by fpFEA2List is filled in with the returned information. If the buffer that fpFEA2List points to is not large enough to hold the returned information (the return code is ERROR\_BUFFER\_OVERFLOW), cblist is still valid, assuming there is at least enough space for it. Its value is the size of the entire EA set on disk for the file, even though only a subset of attributes was requested.

# **DosQueryFilelnfo** - **Query File Information**

ulFileInfoBufSize (ULONG) - input

The length, in bytes, of FileInfoBuf.

## **Returns**

Return Code.

DosQueryFilelnfo returns the following values:

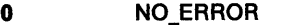

- **5** ERROR\_ACCESS\_DENIED
- **6** ERROR\_INVALID\_HANDLE
- 111 **ERROR BUFFER OVERFLOW**
- **124** ERROR\_INVALID\_LEVEL
- **130 ERROR\_DIRECT\_ACCESS\_HANDLE**
- **254** ERROR\_INVALID \_EA\_NAME
- **255 ERROR EA LIST INCONSISTENT**

## **Remarks**

In the FAT file system, only date and time information contained in level-1 file information can be modified. Zero is returned for the creation and access dates and times.

To return information contained in any of the file information levels, DosQueryFilelnfo must be able to read the open file. DosQueryFilelnfo works only when the file is opened for read access, with a deny-write sharing mode specified for access by other processes. If another process that has specified conflicting sharing and access modes has already opened the file, any call to DosOpen will fail.

DosEnumAttribute returns the lengths of extended attributes. This information can be used to calculate what size FilelnfoBuf needs to be to hold full-extended-attribute (FEA) information returned by DosQueryFilelnfo when Level 3 is specified. The size of the buffer is calculated as follows:

Four bytes (for fea\_oNextEntryOffset) + One byte (for fea\_usFlags) + One byte (for fea\_cbName) + Two bytes (for fea\_cbValue) + Value of cbName (for the name of the EA)  $+$ One byte (for terminating NULL in fea\_cbName) + Value of cbValue (for the value of the EA)

- DosClose
- DosEnumAttribute
- DosOpen
- DosQueryPathlnfo
- DosResetBuffer
- DosSetFilelnfo
- DosSetFileSize
- DosSetPathlnfo

# **DosQueryFilelnfo** - **Query File Information**

## **Example Code**

}

This example obtains file information for a specified file. The example will obtain the Level 1 information set for the file. The Level 1 information set for a file includes the dates and times of creation, last access and last writing. It also includes information about the size of the file and the file's standard attributes. Assume that the handle of the desired file has been placed into FileHandle already.

```
#define INCL_DOSFILEMGR /* File Manager values */ 
#include <os2.h> 
#include <stdio.h> 
HF ILE 
ULONG 
FILESTATUS3 
FilelnfoBuf; 
ULONG 
APIRET 
             FileHandle; 
              FilelnfoLevel; 
/* Level of file info required */ 
              FilelnfoBufSize; 
/* File data buffer size */ 
             re; 
                               /* File handle */ 
                              /* File info buffer */ 
                              /* Return code */ 
   FileInfoLevel = 1; /* Indicate that Level 1 information *//* is desired *FilelnfoBufSize = sizeof(FILESTATUS3); 
                         /* Size of the buffer that will */ 
                         /* receive the Level 1 information */ 
   re= DosQueryFilelnfo(FileHandle, FilelnfoLevel, 
   if (re != 0) 
     { 
                            &FilelnfoBuf, FilelnfoBufSize); 
                         /* On successful return, the Level 1 */<br>/* file information is in the */
                         /* file information is in the */ 
                             FileInfoBuf buffer
      printf("DosQueryFileInfo error: return code = %ld", rc);
       return;
```
# **DosQueryFSAttach Query Attached File System**

#define INCL\_DOSFILEMGR

**APIRET DosQueryFSAttach (PSZ pszDevlceName, ULONG ulOrdlnal, ULONG ulFSAlnfoLevel, PFSQBUFFER2 ppDataBuffer, PULONG pDataBufferLen)** 

DosQueryFSAttach obtains information about an attached file system (local or remote), or about a character device or pseudocharacter device attached to the file system.

### **Parameters**

**pszDeviceName (PSZ) - input** 

<sup>A</sup>drive designation or the name of a character or pseudocharacter device. If it is a drive designation, DeviceName is an ASCllZ string consisting of a drive name followed by a colon. If it is a character or pseudocharacter device name, DeviceName is an ASCllZ string consisting of <sup>a</sup> file name and the subdirectory, DEV. DeviceName is ignored if level 2 or 3 is specified for FSAlnfoLevel.

#### **ulOrdinal (ULONG)** - input

An index into the list of character or pseudocharacter devices, or the set of drives. Ordinal always starts at 1. The ordinal position of an item in a list has no significance. Ordinal is used only to step through the list. The mapping from Ordinal to the item is volatile, and may change from one call to DosQueryFSAttach to the next. Ordinal is ignored if level 1 is specified for FSAlnfoLevel.

#### ulFSAInfoLevel (ULONG) - input

Level of information returned in DataBuffer:

- Level 1 (FSAIL\_QUERYNAME) returns data for the drive or device name specified in DeviceName. Ordinal is ignored.
- Level 2 (FSAIL\_DEVNUMBER) returns data for the entry in the list of character or pseudocharacter devices selected by Ordinal. DeviceName is ignored.
- Level 3 (FSAIL\_DRVNUMBER) returns data for the entry in the list of drives selected by Ordinal. DeviceName is ignored.

### **ppDataBuffer** (PFSQBUFFER2) - output

Address of the buffer for returned information. The buffer has the following format:

#### **iType (USHORT)**

Type of item.

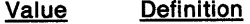

- **1**  (FSAT CHARDEV) Resident character device
- 2 (FSAT \_PSEUDODEV) Pseudocharacter device
- 3 (FSAT\_LOCALDRV) Local drive
- **4**  (FSAT\_REMOTEDRV) Remote drive attached to the file-system driver.

#### **cbName (USHORT)**

Length, in bytes, of the item name, not counting null.

#### **cbFSDName (USHORT)**

Length, in bytes, of the file-system driver name, not counting null.

#### **cbFSAData (USHORT)**

Length, in bytes, of the file-system driver Attach data returned by the file-system driver.

#### **szName (UCHAR)**

Item name. The name is an ASCllZ string.

#### **szFSDName (UCHAR)**

Name of the file-system driver that the item is attached to. The name is an ASCIIZ string.

#### **rgFSAData (UCHAR)**

File-system driver Attach data returned by the file-system driver.

#### **Note:**

The szFSDName is the file-system driver name exported by the file-system driver. This name is not necessarily the same as the file-system driver name in the boot sector.

For local character devices (iType = 1), cbFSDName = 0, and szFSDName contains only a terminating null byte;  $cbFSAData = 0$ .

For local drives (iType  $= 3$ ), szFSDName contains the name of the file-system driver attached to the drive at the time of the call. This information changes dynamically. If the drive is attached to the kernel's resident file system, szFSDName contains FAT or an unknown name. Since the resident file system gets attached to any disk that other file-system drivers refuse to mount, it is possible to have a disk that does not contain a recognizable file system, but yet gets attached to the resident file system. In this case, it is possible to detect the difference, and this information would help programs to preserve data on a disk that was not properly recognized.

#### **pDataBufferLen (PULONG) - input/output**

On input, the address of the length, in bytes, of the return buffer (DataBuffer). On output, it is the length, in bytes, of the data returned in DataBuffer by the file-system driver.

### **Returns**

Return Code.

DosQueryFSAttach returns the following values:

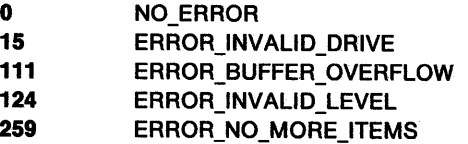

### **Remarks**

DosQueryFSAttach returns information aboutall block devices, and all character and pseudocharacter devices. The subject of the information returned by this call changes frequently. Therefore, the information that this function returns may no longer be valid when you receive it.

The information returned for disks attached to the resident file system of the kernel can be used to determine:

- If the kernel recognized the disk as one attached to its file system, or
- If the kernel attached its file system to the disk because no other file-system drivers were attached to the disk.

This information can be important for a program that needs to know what file system is attached to the drive. A situation could arise where the file-system driver that recognizes a certain disk has not been loaded into the system. There is then a potential for the data on the disk to be destroyed because the wrong file system gets attached to the disk by default.

# **DosQueryFSAttach -Query Attached File System**

# **Related Functions**

- DosFSAttach
- DosQuerySyslnfo

# **Example Code**

This example returns information about an attached file system.

```
#define INCL_UOSFILEMGR /* File Manager values */ 
#include <os2.h> 
#include <stdio.h> 
UCHAR 
ULONG 
ULONG 
FSQBUFFER2 
DataBuffer; /* Returned data buffer */ 
ULONG 
APIRET 
              DeviceName[8]; /*Device name or drive letter string*/ 
               Ordinal; /*Ordinal of entry in name list*/ 
               FSAinfoLevel; /*Type of attached FSD data required*/ 
              DataBufferLen; /* Buffer length */ 
              re; /* Return code */ 
   strcpy(DeviceName,"Y:"); /* Logical drive of attached */<br>/* file system */
   FSAlnfoLevel = 1; 
                                   /* file system
                                /* Indicate that the request is to */ 
                                \frac{1}{x} return information about the \frac{x}{x}/* drive whose name is specified */ 
                                /* within the DeviceName variable */ 
                                 \begin{array}{cc} \sqrt{*} & \text{(also indicate that the} & * \text{)} \\ \text{/*} & \text{Ordinal variable is to be} & * \text{)} \end{array}Ordinal variable is to be
                                 \sqrt{\frac{1}{\pi}} ignored) \sqrt{\frac{1}{\pi}}DataBufferLen = sizeof(FSQBUFFER2); 
                                /* Length of data buffer */ 
    re= DosQueryFSAttach(DeviceName. Ordinal. FSAinfoLevel. 
                                   &DataBuffer. &DataBufferLen); 
    if (re != 0) 
      { 
                                 /* On successful return. the */ 
                                /* DataBuffer structure contains */<br>/* a set of information describing */
                                      a set of information describing */<br>the specified attached file *//* the specified attached file \frac{*}{4}<br>/* system, and the DataBufferLen \frac{*}{4}/* system. and the DataBufferLen */ 
                                      variable contains the size of
                                 y^* information within the structure */
         printf("DosQueryFSAttach error: return code = %ld", rc);
         return; 
      }
```
#define INCL\_DOSFILEMGR

APIRET DosQueryFSlnfo (ULONG ulDrlveNumber, ULONG ulFSlnfoLevel, PVOID pFSlnfoBuf, ULONG ulFSlnfoBufSlze)

DosQueryFSlnfo gets information from a file-system device.

### Parameters

ulDriveNumber (ULONG) - input

Logical drive number for the disk about which information is to be retrieved. This parameter can be any value from O through 26. If this parameter is zero, information about the disk in the current drive is retrieved. Otherwise, 1 specifies drive A, 2 specifies drive B, and so on.

When a logical drive is specified, the media in the drive is examined {for a local drive only), and the request is passed to the file system driver {FSD) responsible for managing that media, or to the FSD that is attached to the drive.

### ulFSInfoLevel (ULONG) - input

Level of file information required.

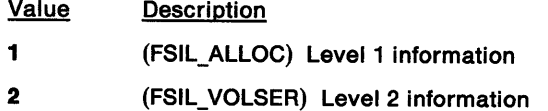

#### pFSInfoBuf (PVOID) - output

Address of the storage area where the system returns the requested level of file information.

#### Level 1 Information

When a value of 1 is specified for FSInfoLevel, the information is returned in the following format:

### filesysid (ULONG)

File system ID.

### sectornum (ULONG)

Number of sectors per allocation unit.

#### unitnum (ULONG)

Number of allocation units.

### unitavail (ULONG)

Number of allocation units available.

## bytesnum (USHORT)

Number of bytes per sector.

#### Level 2 Information

When a value of 2 is specified for FSInfoLevel, the information is returned in the following format:

#### VolumeSerlalNum (ULONG)

Volume serial number.

#### volumelength (BYTE)

Length of the volume label, not including the null.

#### volumelabel (CHAR)

Volume label. This is an ASCllZ string.

# **DosQueryFSlnfo** - **Query File System Information**

### ulFSInfoBufSize (ULONG) - input

The length, in bytes, of the buffer that receives the file-system information.

## **Returns**

Return Code.

DosQueryFSlnfo returns the following values:

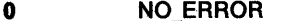

- 15 ERROR\_INVALID\_DRIVE
- 111 ERROR BUFFER OVERFLOW
- 124 ERROR\_INVALID\_LEVEL
- 125 ERROR\_NO\_ VOLUME\_LABEL

## **Remarks**

DosQueryFSlnfo gets information from a file-system device.

Trailing blanks supplied at the time the volume label is defined are not considered part of the label, and are not returned as valid label data. The volume label is limited to a length of 11 bytes.

Volume Serial Number is a unique 32-bit number that the operating system uses to identify its disk or diskette volumes. The hard error prompts the user for an unmounted removable volume by displaying both the Volume Serial Number (an 8-digit hexadecimal number) and the Volume Label.

If the disk or diskette has no volume serial number, the volume-serial-number information is returned as binary zeros. If there is no volume label, the volume-label information is returned as blank spaces.

If there is no volume serial number or volume label for disk or diskette volumes formatted by DOS, this information is not displayed by the Hard Error handler.

## **Related Functions**

• DosSetFSlnfo

# **DosQueryFSlnfo** - **Query File System Information**

## **Example Code**

This example obtains information about the file system that is associated with a particular logical drive.

```
#define INCL_DOSFILEMGR /* File Manager values */ 
#include <os2.h> 
#include <stdio.h> 
ULONG DriveNumber; 
ULONG FSinfolevel; 
UCHAR FSinfoBuf[40]; 
ULONG FSinfoBufSize; 
/* File system info buffer size */ 
APIRET re; 
   DriveNumber = 3; 
/* Specify drive C */ 
                         /* Drive number */ 
                         /* File system data required */ 
                         /* File system info buffer*/ 
                        /* Return code */ 
   FSinfolevel = FSIL_ALLOC; 
                         /* Indicate that file system allocation */<br>/* information is requested */
                         /* information is requested
   FSInfoBufSize = 40; \prime* Size of return data buffer */
   re= DosQueryFSinfo(DriveNumber, FSinfolevel, FSinfoBuf, 
   if (rc != 0)
     { 
                             FSinfoBufSize); 
                         /* On successful return, the data buffer */ 
                        /* FSinfoBuf contains a set of */ 
                        /* information about space allocation */<br>/* within the specified file system */
                              within the specified file system */
       printf("DosQueryFSInfo error: return code = %ld", rc);
       return; 
     }
```
# **DosQueryHType Query Handle Type**

#define INCL\_DOSFILEMGR

**APIRET DosQueryHType (HFILE FlleHandle, PULONG pHandleType, PULONG pFlagWord)** 

DosQueryHType determines whether a handle refers to a file or a device.

### **Parameters**

**FileHandle (HFILE) - input** 

File handle.

### **pHandleType (PULONG) - output**

Address of the value indicating the handle type. Handle Type consists of two bytes:

- **Bit** Description
- **15** Network bit:

0: The handle refers to a local file, device, or pipe.

- 1: The handle refers to a remote file, device, or pipe.
- $14 8$ Reserved.
- **7-0**  HandleClass describes the handle class. It may take on the following values in the low byte of Handle Type:

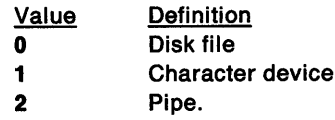

Values greater than 2 are reserved.

**pFlagWord (PULONG) - output** 

Address of the device-driver attribute word if Handle Type indicates a local character device.

### **Returns**

Return Code.

DosQueryHType returns the following values:

- **0**  NO\_ERROR
- **6**  ERROR\_INVALID \_HANDLE

## **Remarks**

DosQueryHType enables programs that are interactive or file-oriented to determine the source of their input. For example, CMD.EXE suppresses writing prompts if the input is from a disk file.

## **Related Functions**

• DosOpen

# **DosQueryHType** - **Query Handle Type**

## **Example Code**

This example determines whether a given file handle refers to a file or a device. Assume that the desired file handle has been placed into FileHandle already.

```
#define INCL_DOSFILEMGR /* File Manager values */ 
#include <os2.h> 
#include <stdio.h> 
HF ILE 
ULONG 
ULONG 
APIRET 
            FileHandle; 
            HandType; 
            FlagWord; 
            re; 
                                /* File handle */ 
                                /* Handle type (returned) */ 
                                /* Device driver attribute (returned) */ 
                                /* Return code */ 
    re= DosQueryHType(FileHandle, &HandType, &FlagWord); 
    if (rc != 0)
      { 
                                /* On successful return, the variable */<br>/* HandType contains a value that */
                                /* HandType contains a value that */ 
                                /* characterizes the type of file<br>/* handle, and the variable FlagWc
                                /* handle, and the variable FlagWord */<br>/* contains the associated device */
                                /* contains the associated device<br>/* driver attribute word if HandTy
                                /* driver attribute word if HandType */ 
                                /* indicates that the file handle is */<br>/* associated with a local character *//* associated with a local character */<br>/* device \begin{array}{c} * \end{array}device
         printf("DosQueryHType error: return code = %ld", rc);
         return; 
      }
```
# DosQueryMem Obtain Information about a Range of Pages

#define INCL\_DOSMEMMGR

APIRET DosQueryMem (PVOID pBaseAddress, PULONG pulReglonSlze, PULONG pulAllocationflags)

DosQueryMem obtains information about a range of pages within the virtual-address space of the subject process.

### Parameters

pBaseAddress (PVOID) - input

The base address of the range of pages to be queried.

pulRegionSize (PULONG) - input/output

On input, this parameter points to a variable that contains the size, in bytes, of the range of pages to be queried. The initial value of the variable is rounded to include all pages addressed by the requested base address and size. Upon return, this parameter points to a variable that contains the actual size, in bytes, of the queried range of pages.

#### pulAllocationFlags (PULONG) - output

A pointer to a variable that receives a set of attribute flags describing the type of allocation and access protection for the specified range of pages.

#### Allocation Type

- If the PAG COMMIT bit (0x00000010) is set, the pages within the specified region are committed.
- If the PAG FREE bit (0x00004000) is set, the pages within the specified region are free.
- If the PAG SHARED bit (0x00002000) is set, the pages within the specified region are in a shared memory object. Otherwise, the pages are in a private memory object.
- If the PAG BASE bit (0x00010000) is set, the first page in the specified region is the first page in an allocated memory object.

#### Access Protection

- If the PAG EXECUTE bit (0x00000004) is set, execute access to the committed range of pages is allowed.
- If the PAG\_READ bit (0x00000001) is set, read access to the committed range of pages is allowed.
- If the PAG\_WRITE bit (Ox00000002) is set, write access to the committed range of pages is allowed.
- If the PAG\_GUARD bit (0x00000008) is set, access to the committed range of pages causes a "guard page entered" condition to be raised in the subject process.

## Returns

Return Code.

DosQueryMem returns the following values:

- 0 NO ERROR
- 87 ERROR\_INVALID\_PARAMETER
- 95 ERROR INTERRUPT
- 487 ERROR\_INVALID \_ADDRESS

# **DosQueryMem Obtain Information about a Range of Pages**

### **Remarks**

DosQueryMem provides the capability to determine the type and access protection of a range of pages within the virtual-address space of the subject process. This is the only memory-management function that accepts an address range that is not entirely contained within a previously allocated memory object.

The state of the first page within the region is determined, then subsequent entries in the virtual-address space of the process are scanned from the base address upward until either the entire range of pages has been scanned, a page with a nonmatching set of attributes is encountered, or the first page in an adjacent allocated memory object is encountered. The region attributes, the length of the range of pages with matching attributes, and an appropriate error code are returned.

If the entire requested range of pages does not have a matching set of attributes, then the returned RegionSize parameter value can be used to calculate the address and length of the range of pages that were not scanned.

Page scanning stops when the first page in an adjacent allocated memory object is encountered. This allows the calling application to determine the appearance of the virtual memory map, including object boundaries.

A region of pages that is neither committed nor free is considered reserved, that is, it is contained within an allocated memory object but has an access protection of "no access".

If the allocation type returned indicates that the pages are reserved, that is, neither PAG\_COMMIT nor PAG\_FREE is set, then the access protection returned is the same as was specified when the object was allocated in the address space of the requesting process.

With the Intel 80386 processor, execute and read access are equivalent. Also, write access implies both read and execute access.

## **Related Functions**

• DosSetMem

# **DosQueryMem Obtain Information about a Range of Pages**

# **Example Code**

This example obtains information about a range of pages within the virtual address space of the calling process. Assume that the base address for the DosQueryMem function was previously obtained by the process.

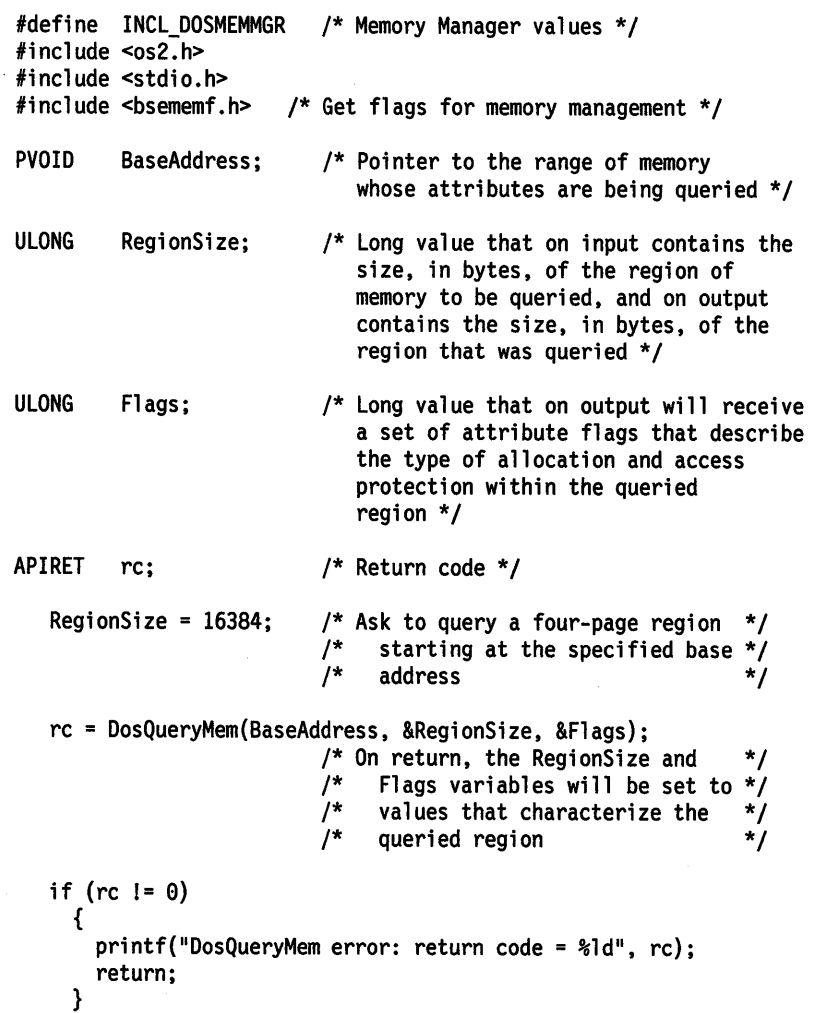

2-224 CP Programming Reference

# DosQueryMessageCp -Retrieve a Message File List of Code Pages and Language **Identifiers**

#define INCL\_DOSMISC

APIRET DosQueryMessageCp (PCHAR ppBufferArea, ULONG ulBufferLength, PSZ pszFlleName, PULONG pDataLength)

DosQueryMessageCp retrieves a message file list of code pages and language identifiers.

## **Parameters**

ppBufferArea (PCHAR) - output

Pointer to the caller's buffer area, where the system returns the requested message file list of code pages and language identifiers.

ulBufferLength (ULONG) - input

The length, in bytes, of BufferArea.

#### pszFileName (PSZ) - input

The drive designation, path, and name of the message file. The drive designation and path are optional. This specifies a file that was previously prepared by the MKMSGF utility program.

#### pDataLength (PULONG) - output

Pointer to the doubleword that receives the actual length, in bytes, of the returned data.

### Returns

Return Code.

DosQueryMessageCp returns the following values:

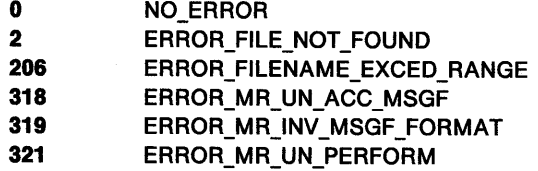

### Remarks

DosQueryMessageCp retrieves the message file list of code pages and language identifiers.

The system returns the requested message file list of code pages and language identifiers in the caller's buffer (BufferArea). It has the following format:

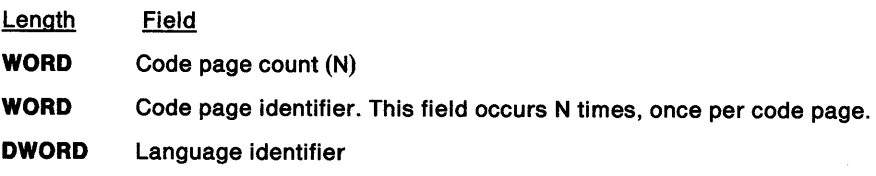

This data structure is repeated for each subfile within the specified message file.

# DosQueryMessageCp -**Retrieve a Message File List of Code Pages and Language Identifiers**

The code page identifier can have the following values:

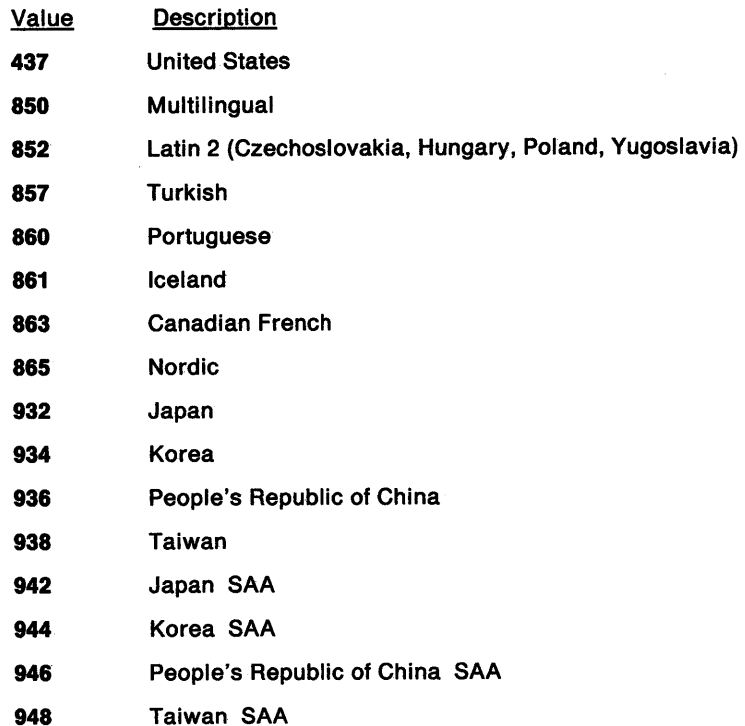

**Note:** Code pages 932, 934, 936, 938, 942, 944, 946, and 948 are supported only with the Asian version of the operating system on Asian hardware.

The language identifier is a doubleword. The low-order word identifies a language family, and the high-order word identifies a specific version of that language (a sublanguage).

The language and sublanguage identifier values O through 255 are reserved for system use. The values 256 through 511 are reserved for application use.

The MKMSGF utility program performs range checking on the language and sublanguage identifier values. The value 0 means a null or unspecified language or sublanguage. Only the values defined in the following table are valid below 256. Any values from 256 through 511 are valid. Any identifier value greater than 511 is invalid.

The following table shows the valid language and sublanguage identifier values. Column 1 is the language family identifier, and column 2 is the sublanguage identifier. Column 3 shows the language, and column 4 shows the principal country for this language.

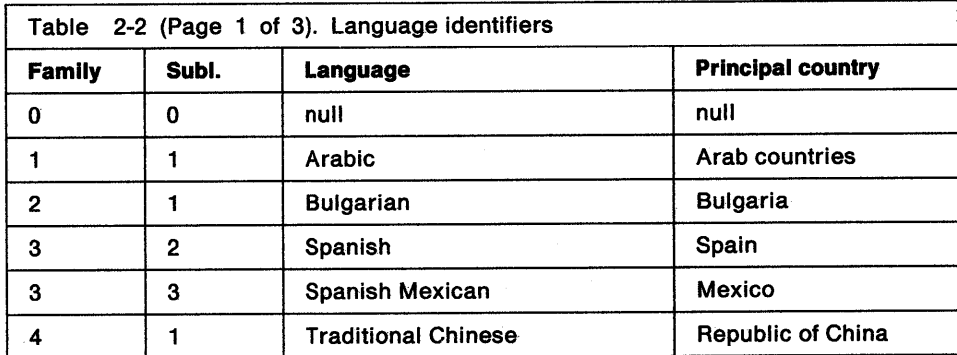

# **DosQueryMessageCp**  <sup>f</sup>**Retrieve a Message File List of Code Pages and Language Identifiers**

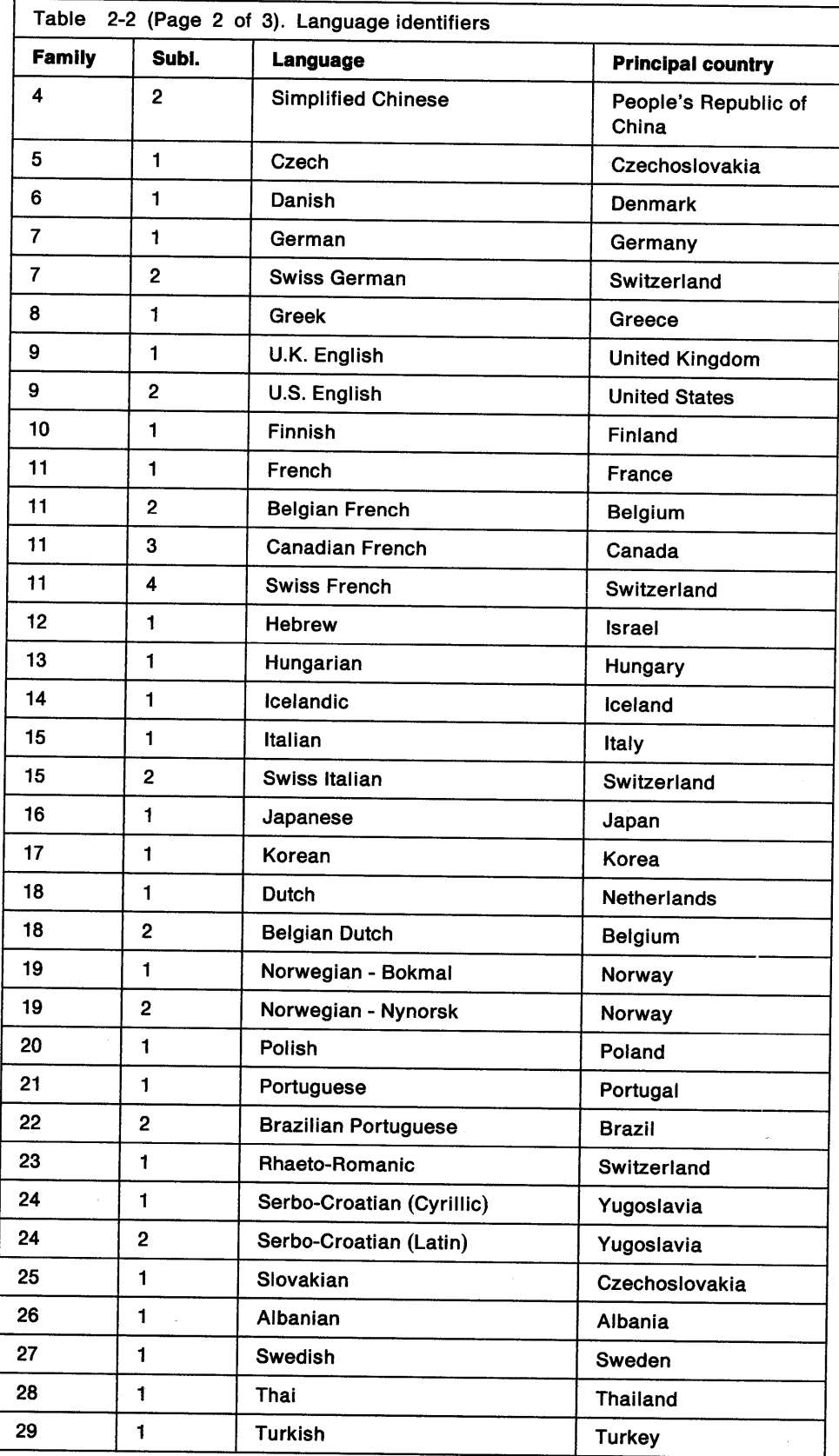

# **DosQueryMessageCp** - **Retrieve a Message File List of Code Pages and Language Identifiers**

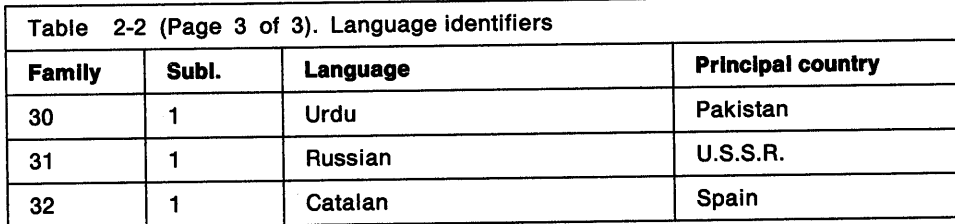

# **Related Functions**

- DosGetMessage
- DoslnsertMessage
- DosPutMessage

# **Example Code**

This example obtains a list of code-page identifiers and language identifiers that are associated with a specified message file. Assume that the path name of the relevant message file is "D:\MESSAGE\AUTOMSG.MSG".

```
#define INCL_DOSMISC /* Miscellaneous values */ 
#include <os2.h> 
#include <stdio.h> 
UCHAR 
ULONG 
UCHAR
ULONG 
APIRET 
         BufferArea[20]; /* Buffer for the returned list */
         BufferLength; 
/* Length of the buffer area */ 
         FileName[40];
         DataLength; 
         re; 
                        /* Message file path-name string */ 
                          /* Length of the returned data */ 
                          /* Return code */ 
   strcpy(FileName,"D:\\MESSAGE\\AUTOMSG.MSG";
                           /* Path name of the message file */ 
   BufferLength = 20; \frac{1}{2} Length of the buffer area (bytes) */
   re = DosQueryMessageCp(BufferArea, BufferLength, FileName, 
                              &DataLength); 
   if (rc != 0)
     { 
                           /* On successful return, the */ 
                           /* BufferArea buffer contains a */ 
                            /* set of infonnation concerning */ 
                            /* the code-page identifiers and */ 
                            /* language identifiers that are */ 
                            /* associated with the message */ 
                                file
       printf("DosQueryMessageCp error: return code = %ld", rc);
       return; 
     }
```
# DosQueryModuleHandle -Return the Handle of a Dynamic Link Module Previouly Loaded

#define INCL DOSMODULEMGR

# APIRET DosQueryModuleHandle (PSZ pszModName, PHMODULE ppModHandle)

DosQueryModuleHandle returns the handle of a dynamic link module that was previously loaded.

### Parameters

pszModName (PSZ) - input

The address of an ASCllZ name string containing the dynamic link module name. The file-name extension used for dynamic link libraries is .DLL.

ppModHandle (PHMODULE) - output

The address of a doubleword in which the handle for the dynamic link module is returned.

### Returns

Return Code.

DosQueryModuleHandle returns the following values:

0 NO\_ERROR 123 ERROR\_INVALID\_NAME

## Remarks

DosQueryModuleHandle returns the handle of a dynamic link module that was previously loaded.

The module name must match the name of the module already loaded. Otherwise, an error code is returned. This is a way of testing whether a dynamic link module is already loaded.

- DosFreeModule
- DosLoadModule
- DosQueryModuleName

# **DosQueryModuleHandle** - **Return the Handle of a Dynamic Link Module Previouly Loaded**

## **Example Code**

This example attempts obtain the handle of a dynamic link module. This allows the caller to test whether a given dynamic link module is currently loaded.

```
#define INCL_DOSMODULEMGR /* Module Manager values */ 
#include <os2.h> 
#include <stdio.h>
UCHAR
HMODULE 
APIRET 
           ModuleName[200]; /* Module name string */
           ModuleHandle; /* Module handle (returned) */ 
           rc; /* Return code */strcpy(ModuleName,"C:\\OS2\\DLL\\PMREXX.DLL");
                             /* See if the PMREXX module is */ 
                             \gamma^* loaded \gammare = DosQueryModuleHandle(ModuleName, &ModuleHandle); 
   if (re != G) 
     { 
                             /* On successful return, the */ 
                             /* ModuleHandle variable
                             /* contains the handle of the \frac{x}{4}<br>/* module \frac{x}{4}/* module
       printf("DosQueryModuleHandle error: return code = %ld", rc);
```
return; }

# DosQueryModuleName -Return Fully Qualified Name with Referenced Module Handle

#define INCL\_DOSMODULEMGR

APIRET DosQueryModuleName (HMODULE hmodModHandle, ULONG ulBufferLength, PCHAR ppNameBuffer)

DosQueryModuleName returns the fully qualified drive, path, file name, and extension associated with the referenced module handle.

### **Parameters**

hmodModHandle (HMODULE) - input

The handle of the dynamic link module that is being referenced. This handle is provided in DI on entry to a module, or on the initialization entry to a dynamic link routine.

ulBufferLength (ULONG) - input

The maximum length of the buffer, in bytes, where the name will be stored.

ppNameBuffer (PCHAR) - output

The address of the buffer where the fully qualified drive, path, file name, and extension of the module are returned.

 $\mathbf{A}$ 

## Returns

Return Code.

DosQueryModuleName returns the following values:

- 0 NO ERROR
- 6 ERROR\_INVALID\_HANDLE
- 24 ERROR\_BAD\_LENGTH

### Remarks

DosQueryModuleName returns the fully qualified drive, path, file name, and extension associated with the referenced module handle.

If the buffer is not large enough, an error is returned.

- DosFreeModule
- **DosLoadModule**
- DosQueryModuleHandle

# **DosQueryModuleName** - **Return Fully Qualified Name with Referenced Module Handle**

# **Example Code**

Given a dynamic link module handle, this example obtains the fully qualified drive, path, file name, and extension associated with the module. Assume that the appropriate module handle has been placed into ModuleHandle already.

```
#define INCL_DOSMODULEMGR /* Module Manager values */ 
#include <os2.h> 
#include <stdio.h> 
HMODULE 
ULONG 
UCHAR
APIRET 
         ModuleHandle; /* Module handle */
          Bufferlength; /* Buffer length */ 
          Buffer[256]; /*Buffer (returned) */ 
          re; /* Return code */ 
   Bufferlength = 256; /* Length of return buffer */ 
   re= DosQueryModuleName(ModuleHandle, Bufferlength, Buffer); 
/* On successful return, the buffer */ 
                          /* named Buffer will contain the */ 
                          /* fully qualified path name of the */ 
                         /* specified module */ 
   if (rc != 0)
     { 
       printf("DosQueryModuleName error: return code = %ld", rc);
       return;
     }
```
#define INCL\_DOSSEMAPHORES

**APIRET DosQueryMulexSem (HMTX hmtx, PPID ppppldOwner, PTID ppplldOwner, PULONG ppulCount)** 

DosQueryMutexSem retrieves information about the owner of a mutex semaphore.

## **Parameters**

**hmtx (HMTX)** - input

The handle of the mutex semaphore to query.

### **ppppidOwner (PPID)** - output

A pointer to the process ID of either the current owner of the mutex semaphore, or a process that has ended without releasing the semaphore.

#### **ppptidOwner (PTID) - output**

A pointer to the thread ID of either the current owner of the mutex semaphore, or a process that has ended without releasing the semaphore.

#### **ppulCounl** (PULONG} - output

A pointer to the request count for the semaphore. The request count is the number of calls to DosRequestMutexSem, minus the number of calls to DosReleaseMutexSem, that have been made for the semaphore by the owning thread. If the semaphore is unowned, this value will be zero. If the owning thread has ended, the value will be the request count for the ended owner.

### **Returns**

Return Code.

DosQueryMutexSem returns the following values:

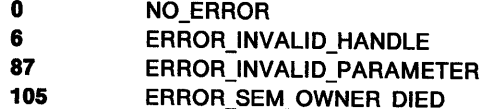

### **Remarks**

DosQueryMutexSem returns the process identification (PIO) and thread identification (TIO) of a mutex semaphore's current owner, as well as the request count for the semaphore. The request count is the number of calls to DosRequestMutexSem, minus the number of calls to DosReleaseMutexSem, that have been made for the semaphore by the owning thread.

This function can be called by any thread in the process that created the semaphore. Threads in other processes can also call this function, but they must first gain access to the semaphore by calling DosOpenMutexSem.

- DosCloseMutexSem
- DosCreateMutexSem
- DosOpenMutexSem
- DosReleaseMutexSem
- DosRequestMutexSem

# **DosQueryMutexSem --Query Mutex Semaphore**

# **Example Code**

This example obtains information about a mutex semaphore. Assume that the handle of the semaphore has been placed into hmtx already.

```
#define INCL_OOSSEMAPHORES /* Semaphore values */ 
#include <os2.h> 
#include <stdio.h> 
HMTX hmtx; /* Mutex semaphore handle */ 
PIO pidOwner; /* PIO of current mutex semaphore owner 
                          (returned) */ 
TIO tidOwner; /* TIO of current mutex semaphore owner 
                          (returned) */ 
ULONG ulCount; /* Request count for the semaphore 
                          (returned) */ 
APIRET re; /* Return code */ 
   re = OosQueryMutexSem(hmtx. &pidOwner. &tidOwner. 
   if (re != 0) 
      { 
                                  &ulCount); 
                      /* On successful return. the pidOwner */ 
                      /* variable contains the PIO of the */ 
                      /* semaphore's owner, the tidOwner */ 
                      /* variable contains the TIO of the */ 
                      \frac{7}{4} semaphore's owner, the ulCount \frac{7}{4}<br>\frac{7}{4} variable contains the request \frac{7}{4}/* variable contains the request<br>/* count for the semaphore's owner
                           count for the semaphore's owner */
        printf("DosQueryMutexSem error: return code = %ld", rc);
        return; 
      }
```
#define INCL\_DOSSEMAPHORES

**APIRET DosQueryMuxWaltSem (HMUX hmux, PULONG ppcSemRec, PSEMRECORD pppSemRec, PULONG ppflAttr)** 

DosQueryMuxWaitSem retrieves the semaphore records from a muxwait-semaphore list.

### **Parameters**

**hmux (HMUX)** - input

The handle of the muxwait semaphore to query.

### **ppcSemRec (PULONG) - input/output**

On input, a pointer to the maximum number of semaphore record entries that can be contained in the list pointed to by pSemRec. On output, a pointer to the number of semaphore record entries returned in the list pointed to by pSemRec. If the list pointed to by pSemRec is not large enough to hold all of the semaphore records in the specified muxwait semaphore, the system sets the value pointed to by pSemRec to the number of semaphore records in the specified muxwait semaphore, and sets the return code to ERROR\_PARAM\_TOO\_SMALL.

### **pppSemRec** (PSEMRECORD) - output

A pointer to the semaphore record entries in the muxwait-semaphore list. This is the list of event or mutex semaphores that must be posted or released in order for the muxwait semaphore to be cleared.

#### **ppflAttr** (PULONG) - output

The f/Attr attribute flags that were passed by DosCreateMuxWaitSem, as follows:

- If the DC\_SEM\_SHARED bit is set, the semaphore is shared.
- If the DCMW\_WAIT\_ANY bit is set, the semaphore waits for any event semaphore in the muxwait-semaphore list to be posted, or for any mutex semaphore in the list to be released. When any one of the semaphores is cleared, the thread that is waiting on the muxwait semaphore can continue executing.
- If the DCMW\_WAIT\_ALL bit is set, the semaphore waits for all of the event semaphores in the muxwait list to be posted, or for all of the mutex semaphores in the list to be released. When all of the semaphores are cleared, the thread that is waiting on the muxwait semaphore can continue executing.

### **Returns**

Return Code.

DosQueryMuxWaitSem returns the following values:

- **0** NO\_ERROR **6** ERROR\_INVALID\_HANDLE **8** ERROR\_NOT \_ENOUGH\_MEMORY **87** ERROR\_INVALID\_PARAMETER
- **105** ERROR\_SEM\_OWNER\_DIED
- **289** ERROR\_PARAM\_TOO\_SMALL

# **DosQueryMuxWaitSem Query MuxWait Semaphore**

## **Remarks**

DosQueryMuxWaitSem retrieves the semaphore records from a muxwait-semaphore list.

The process must have previously opened the muxwait semaphore by issuing DosCreateMuxWaitSem or DosOpenMuxWaitSem. If the muxwait semaphore does not exist, then the system returns the ERROR\_INVALID\_HANDLE return code to the caller.

The value that pcSemRec points to on input must be the maximum number of semaphore record entries that can be contained in the list pointed to by pSemRec. For example, if the list pointed to by pSemRec can contain ten semaphore record entries, then you should set the input value pointed to by pcSemRec to ten before issuing DosQueryMuxWaitSem.

If the list pointed to by pSemRec is not large enough to hold all of the semaphore records in the specified muxwait semaphore, then the system sets the value pointed to by  $pcSemRec$  to the number of semaphore records in the specified muxwait semaphore, and sets the return code to ERROR\_PARAM\_TOO\_SMALL. This allows you to issue DosQueryMuxWaitSem again, with the correct amount of memory for the muxwait-semaphore list.

The system returns the ERROR\_SEM\_OWNER\_DIED return code if any of the mutex semaphores in the muxwait semaphore have been placed into the owner-died state. This means that a thread ended while it owned at least one mutex semaphore, and at least one mutex semaphore is part of the muxwait semaphore. It also means that the mutex semaphore has not yet been removed by DosCloseMutexSem.

When the system returns the ERROR SEM\_OWNER\_DIED return code, you should issue DosQueryMutexSem for each mutex semaphore in the muxwait-semaphore list to determine which ones are invalid. For each mutex semaphore that results in the ERROR\_SEM\_OWNER\_DIED return code from DosQueryMutexSem, issue DosCloseMutexSem to close the mutex semaphore. Semaphore handles may be used again, so the mutex semaphores that are closed *must* be deleted from the muxwait semaphore.

- DosAddMuxWaitSem
- DosCloseMuxWaitSem
- DosCreateMuxWaitSem
- DosDeleteMuxWaitSem
- DosOpenMuxWaitSem
- DosWaitMuxWaitSem

# **DosQueryMuxWaitSem Query MuxWait Semaphore**

## **Example Code**

This example retrieves the semaphore records from a muxwait semaphore. Assume that the handle of the semaphore has been placed into hmux already.

#define INCL\_DOSSEMAPHORES /\* Semaphore values \*/ #include <os2.h> #include <stdio.h> HMUX ULONG SEMRECORD ULONG APIRET hmux; cSemRec; SemRec[S]; /\* List of mutex or event semaphores flAttr; re; cSemRec = 5; /\* Muxwait semaphore handle \*/ /\* Number of entries in SemRec \*/ that comprise the muxwait semaphore (returned) \*/ /\* Muxwait semaphore creation attributes (returned) \*/ /\* Return code \*/ /\* SemRec has room for 5 entries \*/ re= DosQueryMuxWaitSem(hmux, &cSemRec, SemRec, &flAttr); /\* On successful return, the SemRec  $*/$ <br>/\* buffer contains a list of  $*/$  $/*$  buffer contains a list of  $y^*$  structures that define each of  $y^*$ <br> $y^*$  the semaphores that constitute  $y^*$ /\* the semaphores that constitute  $\gamma$ <br>/\* the MuxWait semaphore, and the  $\gamma$ /\* the MuxWait semaphore, and the  $\frac{*}{4}$ <br>/\* flAttr variable contains the  $\frac{*}{4}$ /\* flAttr variable contains the \*/  $/*$  attribute flags that were passed /\* in through the DosCreateMuxWaitSem \*/ function that created the muxwait  $y^*$  semaphore.  $x^*/y$ /\* If the SemRec buffer is not large enough to  $\frac{*}{'}$ <br>/\* contain all of the constituent semaphores of the  $\frac{*}{'}$ /\* contain all of the constituent semaphores of the  $*$ /<br>/\* muxwait semaphore, then an error is returned to the  $*$ / /\* muxwait semaphore, then an error is returned to the  $*/$ <br>/\* caller, and cSemRec contains the number of  $*/$ caller, and cSemRec contains the number of  $*$ /<br>constituent semaphores that comprise the muxwait  $*$ / /\* constituent semaphores that comprise the muxwait \*/ semaphore. if (re != 0) { printf("DosQueryMuxWaitSem error: return code = %ld", rc);

return; }

# **DosQueryNPHState** - **Query Named Pipe Handle State**

#define INCL\_DOSNMPIPES

APIRET DosQueryNPHState (HPIPE hplpeHandle, PULONG pPlpeHandleState)

DosQueryNPHState returns information about a named-pipe handle.

### **Parameters**

hpipeHandle (HPIPE) - input

The named-pipe handle to query. (The server handle is returned by DosCreateNPipe; the client handle is returned by DosOpen.)

#### pPipeHandleState (PULONG) - output

A pointer to the named-pipe handle state. This parameter contains the following bit fields:

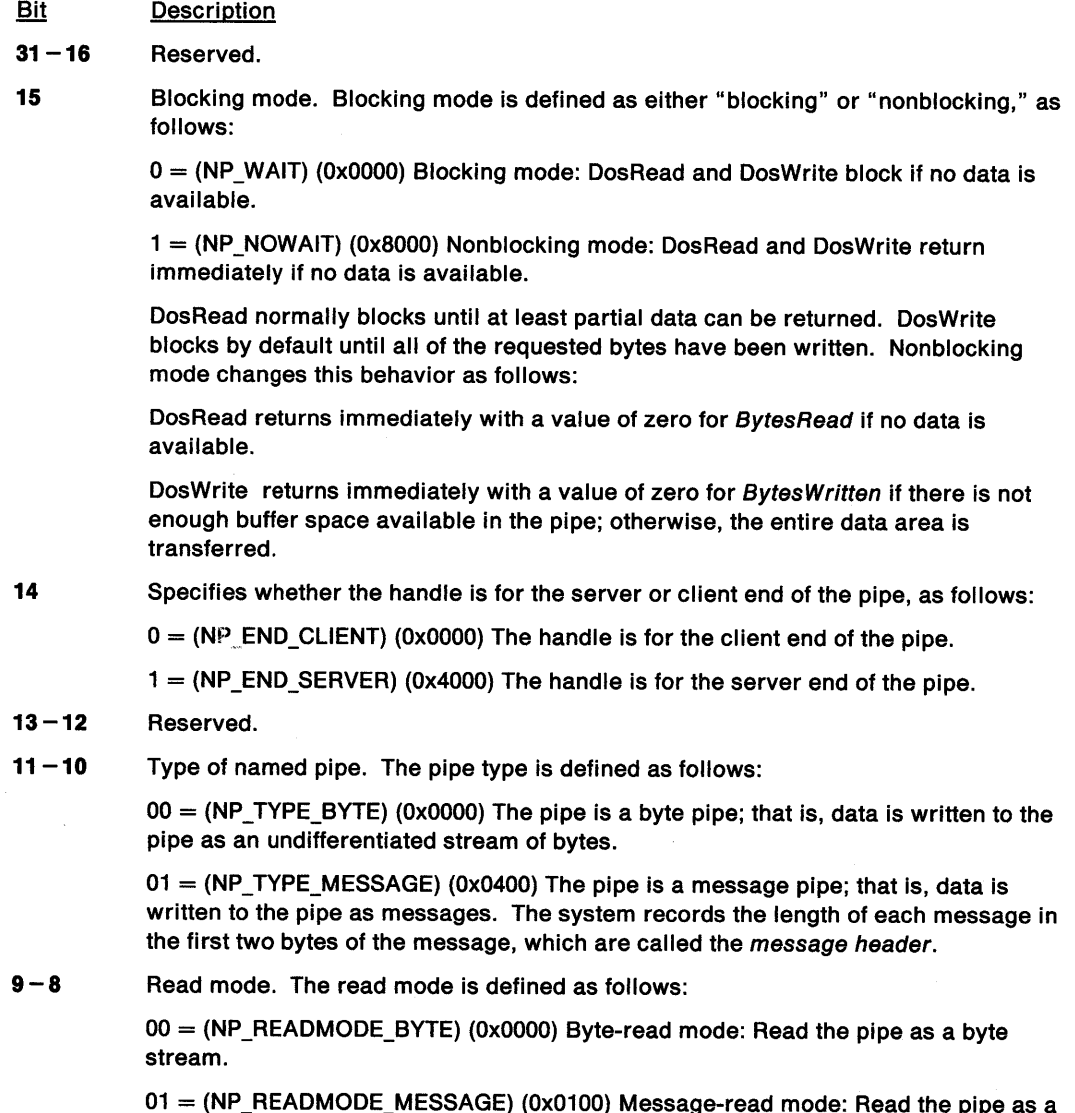

01 = (NP\_READMODE\_MESSAGE) (0x0100) Message-read mode: Read the pipe as a message stream.

# **DosQueryNPHState Query Named Pipe Handle State**

**7-0** Instance count: When the first instance of a named pipe is created, this field specifies how many instances (including the first instance) can be created. Possible values are:

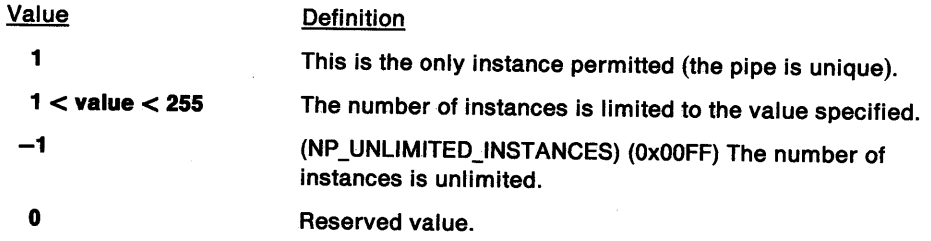

## **Returns**

Return Code.

DosQueryNPHState returns the following values:

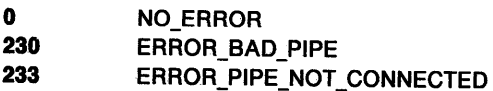

## **Remarks**

DosQueryNPHState returns the following information about a pipe handle and the attributes of the pipe:

- The end of the pipe that the handle is for (server or client end)
- The pipe type (byte pipe or message pipe)
- The instance count
- The blocking mode (blocking or nonblocking)
- The read mode (byte-read mode or message-read mode).

The values for the pipe type and instance count cannot be changed, so they are always the same as those that were specified when the pipe was created with DosCreateNPipe. The information returned for blocking mode and read mode, however, can come from different sources:

- If the handle is for the server end of the pipe, then the blocking mode and the read mode were set with DosCreateNPipe, but may have been reset with DosSetNPHState.
- If the handle is for the client end of the pipe, then the blocking mode and the read mode were set to "blocking" and "byte-read" by the system when the client issued DosOpen. However, they may have been reset with DosSetNPHState.

- DosCallNPipe
- DosConnectNPipe
- DosCreateNPipe
- DosDisConnectNPipe
- DosPeekNPipe
- DosQueryNPipelnfo
- DosQueryNPipeSemState
- **DosSetNPHState**
- DosSetNPipeSem
- DosTransactNPipe
- DosWaitNPipe
- **DosClose**
- DosDupHandle
- DosOpen
# **DosQueryNPHState** - **Query Named Pipe Handle State**

- DosRead
- DosResetBuffer
- DosWrite

# **Example Code**

This example returns information relating to the nature of a named pipe. Assume that a previous call to DosOpen or DosCreateNPipe provided the named pipe handle that is contained in Handle.

```
#define INCL_DOSNMPIPES /* Named-pipe values */ 
#include <os2.h> 
#include <stdio.h> 
HP IPE
ULONG 
APIRET 
         Handle; 
          PipeHandleState; 
/* Pipe-handle state */ 
         re; 
                              /* Pipe handle */ 
                              /* Return code */ 
   re= DosQueryNPHState(Handle, &PipeHandleState); 
   if (rc != 0)
     { 
                              /* On successful return, the variable */ 
                              /* PipeHandleState will contain */ 
                             /* information that describes the */<br>/* nature of the named pipe *//* nature of the named pipe
        printf("DosQueryNPHState error: return code = %ld", rc);
        return; 
      }
```
#define INCL\_DOSNMPIPES

APIRET DosQueryNPlpelnfo (HPIPE hplpeHandle, ULONG ullnfoLevel, PVOID plnfoBuf, ULONG ullnfoBufSlze)

DosQueryNPipelnfo returns information about a named pipe.

### Parameters

hpipeHandle (HPIPE) - input

The named-pipe handle to query. (The server handle is returned by DosCreateNPipe; the client handle is returned by DosOpen).

ullnfoLevel (ULONG) - input

Level of the required pipe information. Only levels 1 and 2 are supported.

#### pInfoBuf (PVOID) - output

A pointer to the storage area in which the requested level of named-pipe information is returned.

• When InfoLevel is equal to 1, information about the pipe itself is returned in the following format:

#### outbufslze (USHORT)

The actual size of the buffer for outbound data.

#### lnbufslze (USHORT)

The actual size of the buffer for inbound data.

### maxnumlnstances (UCHAR)

The maximum number of pipe instances.

#### numlnstances (UCHAR)

The current number of pipe instances.

#### namelength (UCHAR)

The length of the pipe name.

#### pipename (CHAR)

The name of the pipe (including \\ComputerName if the pipe is on a remote system).

• When lnfoLeve/ is equal to 2, the buffer will contain a unique 2-byte identifier of the client.

#### ullnfoBufSize (ULONG) - input

The length, in bytes, of lnfoBuf.

#### Returns

Return Code.

DosQueryNPipelnfo returns the following values:

- 0 NO ERROR
- 111 ERROR\_ BUFFER\_ OVERFLOW
- 124 ERROR\_INVALID\_LEVEL
- 230 ERROR\_BAD\_PIPE

# **DosQueryNPipelnfo** - **Query Named Pipe Information**

## **Remarks**

DosQueryNPipelnfo returns all of the level-1 or level-2 information about a named pipe that will fit in the lnfoBuf storage area.

If the length of the pipe name is greater than 255 bytes, then a length of 0 is returned in the namelength field. However, the full ASCllZ name is still returned in the pipename field.

If there is more information than will fit in lnfoBuf, ERROR\_BUFFER\_OVERFLOW is returned.

- DosCallNPipe
- DosConnectNPipe
- DosCreateNPipe
- DosDisConnectNPipe
- DosPeekNPipe
- DosQueryNPHState
- DosQueryNPipeSemState
- DosSetNPHState
- DosSetNPipeSem
- DosTransactNPipe
- DosWaitNPipe
- DosClose
- DosDupHandle
- DosOpen
- DosRead
- DosResetBuffer
- DosWrite

# **DosQueryNPipelnfo** - **Query Named Pipe Information**

## **Example Code**

This example returns information relating to the nature and current state of a named pipe. Assume that a previous call to DosOpen or DosCreateNPipe provided the named pipe handle that is contained in Handle.

```
#define INCL_DOSNMPIPES /* Named-pipe values */ 
#include <os2.h> 
#include <stdio.h> 
HPIPE Handle; 
ULONG Infolevel; 
PIPEINFO InfoBuf; 
ULONG InfoBufSize; 
APIRET re; 
   Infolevel = 1; 
/* Ask for standard level of pipe */ 
                         /* Pipe handle */ 
                         /* Pipe data required */ 
                         /* Pipe infonnation data structure */ 
                         /* Pipe data-buffer size */ 
                      /* Return code */ 
                        /* information */
   InfoBufSize = sizeof(PIPEINFO); 
                        /* Length of pipe infonnation data */ 
                        /* structure */
   rc = DosQueryNPipeInfo(Handle, InfoLevel, &InfoBuf, InfoBufSize);<br>/* On successful return, the pipe */
                       /* infonnation data structure contains */ 
                       /* a set of information describing the */ 
                       /* nature and the current state of the */<br>/* named pipe */
                       y^* named pipe
  if (rc != 0)
     { 
      printf("DosQueryNPipeInfo error: return code = %ld", rc);
      return;
```
}

# DosQueryNPipeSemState Query Named Pipe Operations

#define INCL\_DOSNMPIPES

APIRET DosQueryNPlpeSemState (HSEM hsemSemHandle, PPIPESEMSTATE pplnfoBuf, ULONG ullnfoBufLen)

DosQueryNPipeSemState returns information about local named pipes that are attached to a semaphore.

### Parameters

hsemSemHandle (HSEM) - input

The handle of a shared event or muxwait semaphore that was previously attached to one or more named pipes with DosSetNPipeSem.

#### ppInfoBuf (PPIPESEMSTATE) - output

A pointer to a buffer containing a record for each named pipe that is attached to the semaphore. Each record contains the following fields:

#### fStatus (BYTE)

A coded value that indicates the status of the named pipe:

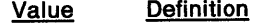

- 0 (NPSS\_EOI) End of information buffer. No more information records follow, and subsequent fields in this information record have no defined value.
	- 1 (NPSS\_RDATA) Read data is available.
	- 2 (NPSS\_WSPACE) Write space is available.
	- 3. (NPSS\_CLOSE) The pipe is closed.

#### fflag (BYTE)

A bit field that indicates additional information about the state of the named pipe:

Bit Description

- 7 -1 Reserved
	- 0 (NPSS\_WAIT) If set, a thread is waiting at the other end of the pipe.

#### usKey (USHORT)

The value specified for KeyHandle when DosSetNPipeSem was issued.

#### usAvall (USHORT)

If fStatus has a value of 1, this field contains the number of bytes of data that are available to read from the pipe. If fStatus has a value of 2, this field contains the number of bytes of write space that are available in the pipe.

#### ulinfoBufLen (ULONG) - input

The size, in bytes, of lnfoBuf.

### Returns

Return Code.

DosQueryNPipeSemState returns the following values:

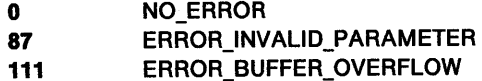

# **DosQueryNPipeSemState Query Named Pipe Operations**

## **Remarks**

DosQueryNPipeSemState returns information about the status of local named pipes that are attached to a shared event or multiple-wait (muxwait) semaphore. (Event semaphores are attached to local named pipes by calling DosSetNPipeSem.)

A record is returned for each local named pipe that is attached to the specified semaphore and whose state is either closed or allows blocking-mode input and output to be done. However, there is no guarantee that the records in the buffer refer only to named pipes that were opened by the process making this call. If the same semaphore has been attached to different named pipes by multiple processes, information about named pipes that are not accessible to the caller can be returned. For this reason, communicating processes should have a convention for key values to help identify the named pipes of interest. (A key value is specified when DosSetNPipeSem is called to attach the semaphore to a named pipe.)

If a process wants data in the buffer to refer only to its own named pipes, it must use a private event semaphore.

- DosCallNPipe
- DosConnectNPipe
- DosCreateNPipe
- DosDisConnectNPipe
- DosPeekNPipe
- DosQueryNPHState
- DosQueryNPipelnfo
- DosSetNPHState
- DosSetNPipeSem
- DosTransactNPipe
- DosWaitNPipe
- **DosClose**
- DosDupHandle
- DosOpen
- DosRead
- DosResetBuffer
- **DosWrite**

# **DosQueryNPipeSemState** - **Query Named Pipe Operations**

## **Example Code**

This example returns information about all named pipes in blocking mode on the local computer that are associated with a shared event semaphore. The semaphore handle used in the call to DosQueryNPipeSemState was previously associated with the named pipes through the use of DosSetNPipeSem.

```
#define INCL_DOSNMPIPES /* Named-pipe values */ 
#include <os2.h> 
#include <stdio.h> 
HSEM SemHandle; 
UCHAR InfoBuf[200]; 
/* Buffer that will contain an array */ 
ULONG InfoBuflen; 
/* Length of InfoBuf */ 
APIRET re; 
                       /* Semaphore handle */ 
                       /* of Named Pipe semaphore state */<br>/* information block structures */
                             information block structures
                       /* Return code */ 
   InfoBufLen = 200; /* Total buffer length */ 
   re = DosQueryNPipeSemState(SemHandle, (PVOID) &InfoBuf, 
   if (re != 0) 
      { 
                                    InfoBuflen); 
                        /* On successful return, the buffer will */ 
                       /* contain an array of named pipe */ 
                        /* semaphore state information block */ 
                       /* structures that contain information<br>/* concerning the states of the various
                       /* concerning the states of the various */<br>/* named pipes that have been associated */
                        /* named pipes that have been associated */<br>/* with the specified system semaphore */
                             with the specified system semaphore */
        printf("DosQueryNPipeSemState error: return code = %ld",rc);
        return; 
      }
```
#define INCL\_DOSFILEMGR

**APIRET DosQueryPathlnfo (PSZ pszPathName, ULONG ulPathlnfoLevel, PVOID pPathlnfoBuf, ULONG ulPathlnfoBufSlze)** 

DosQueryPathlnfo gets file information for a file or subdirectory.

## **Parameters**

**pszPathName (PSZ) - input** 

be used in the name only for level 5 file information. Address of the ASCllZ full path name of the file or subdirectory. Global file-name characters can

DosQuerySyslnfo is called by an application during initialization to determine the maximum path length allowed by the operating system.

## **ulPathlnfoLevel** (ULONG) - input

The level of path information required. A value of 1, 2, 3, or 5 can be specified, as follows:

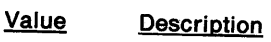

- **1**  (FIL\_STANDARD) Level 1 file information
- **2**  (FIL\_ QUERYEASIZE) Level 2 file information
- 3 (FIL\_QUERYEASFROMLIST) Level 3 file information
- 5 (FIL\_ QUERYFULLNAME) Level 5 file information

Level 4 is reserved.

The structures described in PathInfoBuf indicate the information returned for each of these levels.

### **pPathlnfoBuf** (PVOID) - output

Address of the storage area containing the requested level of path information. Path information, where applicable, is based on the most recent DosClose, DosResetBuffer, DosSetFilelnfo, or DosSetPathlnfo.

## **Level 1 Fiie Information**

PathlnfoBuf contains the FILESTATUS3 data structure, in which path information is returned.

### **Level 2 Fiie Information**

PathlnfoBuf contains the FILESTATUS4 data structure. This is similar to the Level 1 structure, with the addition of the cblist field after the attrFile field.

The cblist field is an unsigned doubleword. On output, this field contains the size, in bytes, of the file's entire extended attribute (EA) set on disk. You can use this value to calculate the size of the buffer required to hold the EA information returned when a value of 3 is specified set for PathlnfoLeve/. PathinfoLevel. The buffer size is less than or equal to twice the size of the file's entire EA<br>on disk. set on disk.

## **Level 3 Fiie Information**

This is a subset of the EA information of the file.

On input, PathlnfoBuf contains an EAOP2 data structure. fpGEA2List points to a GEA2 that defines the attribute names whose values are returned. The GEA2 data structures must be aligned on a doubleword boundary. Each oNextEntryOffset field must contain the number of bytes from the beginning of the current entry to the beginning of the next entry in the GEA2 list. The oNextEntryOffset field in the last entry of the GEA2 list must be zero. fpFEA2List points to a data area where the relevant FEA2 list is returned. The length field of this FEA2 list is valid, giving the size of the FEA2 list buffer. oError is ignored.

# **DosQueryPathlnfo Query Path Information**

On output, PathlnfoBuf is unchanged. If an error occurs, oError points to the GEA2 entry that caused the error. The buffer pointed to by fpFEA2List is filled in with the returned information. If the buffer that fpFEA2List points to is not large enough to hold the returned information (the return code is ERROR\_BUFFER\_OVERFLOW), cblist is still valid, assuming there is at least enough space for it. Its value is the size, in bytes, of the file's entire EA set on disk, even though only a subset of attributes was requested. The size of the buffer required to hold the EA information is less than or equal to twice the size of the file's entire EA set on disk.

G

#### **Level 5 File Information**

Level 5 returns the fully qualified ASCIIZ name of PathName in PathInfoBuf. PathName may contain global file-name characters.

# ulPathInfoBufSize (ULONG) - input

The length, in bytes, of PathlnfoBuf.

### **Returns**

Return Code.

DosQueryPathlnfo returns the following values:

- **0** NO\_ERROR
- 3 ERROR\_PATH\_NOT\_FOUND **32ERROR\_SHARING\_VIOLATION**
- 111 FRROR\_BUFFER\_OVERFLOW
- **<sup>124</sup>**ERROR\_INVALID\_LEVEL
- 206 ERROR\_FILENAME\_EXCED\_RANGE
- **<sup>254</sup>**ERROR\_INVALID\_EA\_NAME
- **<sup>255</sup>**ERROR\_EA\_LIST \_INCONSISTENT

### **Remarks**

For DosQueryPathlnfo to return information contained in any of the file information levels, the file object must be opened for read access, with a deny-write sharing mode specified for access by other processes. Thus, if the file object is already accessed by another process that holds conflicting sharing and access rights, a call to DosQueryPathlnfo fails.

## **Related Functions**

- DosClose
- DosCreateDir
- DosEnumAttribute
- DosOpen
- DosQueryFilelnfo
- DosResetBuffer
- DosSetFilelnfo
- DosSetPathlnfo

## **Example Code**

This example illustrates how DosQueryPathlnfo can be used to obtain information about a directory. DosQueryPathlnfo is similar to DosQueryFilelnfo. DosQueryPathlnfo accepts a path name as an input parameter. DosQueryFilelnfo accepts a file handle of an open file as an input parameter. Both functions return the same classes of file information. An important difference between them is that DosQueryPathlnfo can be used to obtain information about files and directories, while DosQueryFilelnfo can only be used to obtain information about open files.

This example obtains the Level 1 information set for a specified directory. The Level 1 information set for the directory includes the dates and times of creation, last access and last writing. It also includes information about the size of the directory and the directory's standard attributes.

# **DosQueryPathlnfo** - **Query Path Information**

```
#define INCL_DOSFILEMGR /* File Manager values */ 
#include <os2.h> 
#include <stdio.h> 
UCHAR
ULONG 
FILESTATUS3 PathInfoBuf;
UL ONG 
APIRET 
             PathName[60]; /* File or directory path name
                                 string */ 
             PathInfoLevel; /* Data required */<br>PathInfoBuf; /* File info buffer */
             PathlnfoBufSize; /* Data buffer size */ 
             re; /* Return code */ 
  strcpy(PathName,"D:\\TOOLS\\UTIL\\DIR1");
  PathInfoLevel = 1;
                         /* Name of the specified directory */ 
                         /* Indicate that Level 1 information */ 
                         \prime^* is desired \starPathlnfoBufSize = sizeof(FILESTATUS3); 
                         /* Size of the buffer that will */ 
                         /* receive the Level 1 information */ 
  re= DosQueryPathlnfo(PathName, PathlnfoLevel, &PathlnfoBuf, 
  if (nc != 0){ 
                            PathlnfoBufSize); 
                         /* On successful return, the Level 1 */
                         /* directory information is in the */ 
                              PathInfoBuf buffer
      printf("DosQueryPathInfo error: return code = %ld", rc); return;
    }
```
# DosQueryProcAddr - Return the Address of the Specified Procedure within a Dynamic Link Module

#define INCL\_DOSMODULEMGR

APIRET DosQueryProcAddr (HMODULE hmodModHandle, ULONG ulOrdlnal, PSZ pszProcName, PFN pProcAddr)

DosQueryProcAddr returns the address of the specified procedure within a dynamic link module.

## Parameters

hmodModHandle (HMODULE) - input

The handle of the dynamic link module that contains the procedure.

ulOrdinal (ULONG) - input

The ordinal number of the procedure whose address is desired. If the ordinal number is non-zero, ProcName is ignored.

#### pszProcName (PSZ) - input

The address of an ASCllZ name string that contains the procedure name that is being referenced.

Calls to DosQueryProcAddr for entries within the DOSCALLS module are supported for ordinal references only. References to the DOSCALLS module by name strings are not supported, and will return an error. Dynamic link ordinal numbers for DOSCALLS routines are resolved by linking with 052386.LIB.

#### pProcAddr (PFN) - output

The address of a doubleword where the procedure address is returned.

## Returns

Return Code.

DosQueryProcAddr returns the following values:

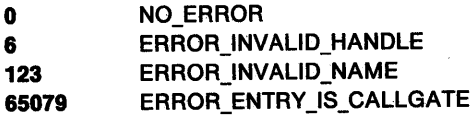

### Remarks

DosQueryProcAddr returns the address of the specified procedure within a dynamic link module.

If you receive return code ERROR\_INVALID\_HANDLE, issue DosLoadModule and repeat this call.

If you issue DosQueryProcAddr to obtain the address of an entry point that may only be accessed via a call gate, you receive the return code ERROR\_ENTRY\_IS\_CALLGATE.

# **DosQueryProcAddr** - **Return the Address of the Specified Procedure within a Dynamic Link Module**

## **Related Functions**

- DosFreeModule
- DosloadModule
- DosQueryModuleName
- DosQueryProcType

# **Example Code**

This example obtains the address of a specified procedure within a dynamic link module. Assume that the appropriate module handle has been placed into ModuleHandle already. The example specifies the procedure by name rather than by ordinal number.

```
#define INCL_DOSMODULEMGR /* Module Manager values */ 
#include <os2.h> 
#include <stdio.h> 
HMODULE 
ULONG 
UCHAR
PFN 
APIRET 
            ModuleHandle; 
/* Module handle */ 
            Ordinal; 
            ProcName[40]; 
/* Procedure name string */ 
            ProcAddress; 
/* Procedure address (returned) */ 
            re; 
                             /* Ordinal number of procedure */ 
                              /* Return code */ 
   strcpy(ProcName, "SearchProc2");
   Ordinal = 0;/* Specify the name of the procedure */ 
                              /* The zero value indicates that the */ 
                             /* procedure name string has been */<br>/* provided */
                                    provided
   re= DosQueryProcAddr(ModuleHandle, Ordinal, ProcName, 
   if (rc != 0)
     { 
                                       &ProcAddress); 
                              /* On successful return, the \frac{\ast}{\phantom{0}}<br>/* ProcAddress variable contains \ast/
                              /* ProcAddress variable contains */<br>/* the address of the procedure */
                              /* the address of the procedure */<br>/* within the module */
                                   within the module
        printf("DosQueryProcAddr error: return code = %ld", rc);
        return; 
     }
```
# **DosQueryProcType Return Procedure Type within a Dynamic Link Module**

#define INCL\_DOSMODULEMGR

**APIRET DosQueryProcType (HMODULE hmodModHandle, ULONG ulOrdlnal, PSZ pszProcName, PULONG pProcType)** 

DosQueryProcType returns the type of the specified procedure within a dynamic link module. The type returned indicates whether the specified procedure is a 16-bit or 32-bit callable procedure.

## **Parameters**

**hmodModHandle** (HMODULE) - input

The handle of the dynamic link module that contains the procedure.

ulOrdinal (ULONG) - input

The ordinal number of the procedure whose type is desired. If the ordinal number is non-zero, ProcName is ignored.

#### **pszProcName** (PSZ) - input

The address of an ASCllZ name string that contains the procedure name that is being referenced.

Calls to DosQueryProcType for entries within the DOSCALLS module are supported for ordinal references only. References to the DOSCALLS module by name strings are not supported, and will return an error. Dynamic link ordinal numbers for DOSCALLS routines are resolved by linking with 082386.LIB.

**pProcType (PULONG) - output** 

The address of a doubleword where the procedure type is returned. The value returned in this field is one of the following:

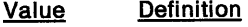

- **0**  (PT\_ 16BIT): Procedure is 16-bit.
- **1**  (PT \_32BIT): Procedure is 32-bit.

## **Returns**

Return Code.

DosQueryProcType returns the following values:

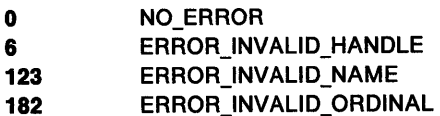

### **Remarks**

DosQueryProcType returns the type of the specified procedure within a dynamic link module.

The type returned indicates whether the specified procedure is a 16-bit or 32-bit callable procedure.

If return code ERROR\_INVALID\_HANDLE is received, issue DosloadModule and then issue DosQueryProcType again.

# **DosQueryProcType** - **Return Procedure Type within a Dynamic Link Module**

## **Related Functions**

- DosFreeModule
- DosloadModule
- DosQueryModuleName
- DosQueryProcAddr

# **Example Code**

This example obtains the type of a procedure that resides within a specified dynamic link module. Assume that the appropriate module handle has been placed into ModuleHandle already. The example specifies the procedure by name rather than by ordinal number.

```
#define INCL_DOSMODULEMGR /* Module Manager values */ 
#include <os2.h> 
#include <stdio.h> 
HMODULE 
UL ONG 
UCHAR 
ULONG 
APIRET 
           ModuleHandle; 
/* Module handle */ 
           Ordinal; 
           ProcName[40]; 
/* Procedure name string */ 
           ProcType; 
           re; 
                          /* Ordinal number of procedure */ 
                           /* Procedure type (returned) */ 
                           /* Return code */ 
   strcpy(ProcName,"SearchProc2");
   Ordinal = 0;/* Specify the name of the procedure */ 
                           /* The zero value indicates that the */ 
                           /* procedure name string has been */ 
                                provided
   re= DosQueryProcType(ModuleHandle, Ordinal, ProcName, 
   if (nc != 0){ 
                                     &ProcType); 
                           /* On successful return, the ProcType */ 
                                variable will contain a value
                           /* indicating whether the specified */<br>/* procedure is a 16-bit procedure */
                            /* procedure is a 16-bit procedure */<br>/* or a 32-bit procedure */
                                or a 32-bit procedure
       printf("DosQueryProcType error: return code = %ld", rc);
       return; 
     }
```
# DosQueryQueue Query Queue

#define INCL\_DOSQUEUES

APIRET DosQueryQueue (HQUEUE QueueHandle, PULONG pNumberElements)

DosQueryQueue queries the number of elements in a queue.

## Parameters

QueueHandle (HQUEUE) - input

The handle of the queue to be queried.

pNumberElements (PULONG) - output

A pointer to the number of elements in the queue.

## Returns

Return Code.

DosQueryQueue returns the following values:

0 NO ERROR 337 ERROR\_ QUE\_INVALID \_HANDLE

## Remarks

DosQueryQueue returns the number of elements that are currently in a queue. This function can be used by the server process and its threads, as well as by any client processes that have gained access to the queue by issuing DosOpenQueue.

If the server process closes the queue before this request is made, ERROR\_QUE\_INVALID\_HANDLE is returned.

- DosCloseQueue
- DosCreateQueue
- DosOpenQueue
- OosPeekQueue
- DosPurgeQueue
- DosReadQueue
- DosWriteQueue

# **DosQueryQueue Query Queue**

## **Example Code**

This example finds the number of entries in a queue. Assume that the caller has placed the handle of the queue into QueueHandle already.

```
#define INCL_DOSQUEUES /* Queue values */ 
#include <os2.h> 
#include <stdio.h> 
HQUEUE 
ULONG 
APIRET 
           QueueHandle; 
            NumberElements; 
/* Size of the queue */ 
          re; 
                                 /* Queue handle */ 
                                /* Return code */ 
   re= DosQueryQueue(QueueHandle, &NumberElements); 
    if (re != 0) 
      { 
                                /* On succesful return, the variable */<br>/* NumberElements contains the *//* NumberElements contains the \frac{x}{4}<br>/* number of entries currently */
                                /* number of entries currently \frac{x}{4}<br>/* in the queue \frac{x}{4}in the queue
        printf("DosQueryQueue error: return code= %1d", re); 
         return; 
      }
```
# DosQueryResourceSize - Return the size of the Specified Resource Object

#define INCL DOSMODULEMGR

APIRET DosQueryResourceSlze (HMODULE hmodModHandle, ULONG ulTypelD, ULONG ulNameID, PULONG pSize)

DosQueryResourceSize returns the size of the specified resource object.

## Parameters

hmodModHandle (HMODULE) - input

**Definition** 

The handle of the module that has the required resource. A value of zero means to get the size from the current process. A value other than zero is a module handle that was returned by DosLoadModule.

ulTypelD (ULONG) - input

The type identifier of the resource. This field can have one of the following values:

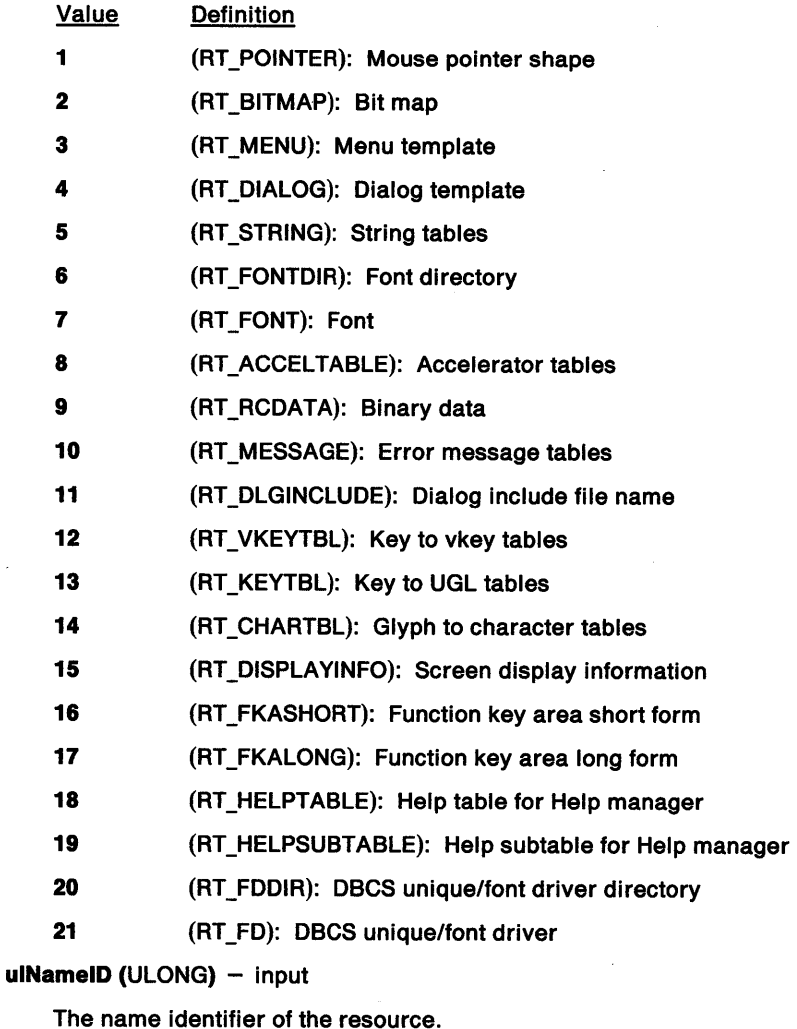

pSize (PULONG) - output

The address of a doubleword in which the size, in bytes, of the resource is returned.

# **DosQueryResourceSize Return the size of the Specified Resource Object**

## **Returns**

Return Code.

DosQueryResourceSize returns the following values:

- 0 NO ERROR
- 6 ERROR\_INVALID\_HANDLE
- 87 ERROR\_INVALID\_PARAMETER

## **Remarks**

DosQueryResourceSize returns the size of the specified resource object.

Resource objects are read-only data objects that can be accessed dynamically at run time. The access key is two numbers. The first number is a type ID; the second, a name ID. These are similar to the file-extension and file-name portions of a file name.

Resource objects are placed into an executable file by the Resource Compiler (RC.EXE).

This function obtains the size of resources loaded from 16-bit executable files or dynamic link libraries (DLLs), since the size is not explicitly stored in most resources.

- DosFreeResource
- DosGetResource
- DosloadModule

# **DosQueryResourceSize Return the size of the Specified Resource Object**

## **Example Code**

This example obtains the size of a specified resource object that resides within a dynamic link module. Assume that the handle of the module that contains the desired resource has been placed into ModHandle already. Assume that the appropriate resource type identifier has been placed into Type/D already, and that the appropriate resource name identifier has been placed into Name/D already. The two identifiers are derived from the development process that created the module (and its contained resources).

#define INCL\_DOSRESOURCES /\* Resource types \*/ #include <os2.h> #include <stdio.h>

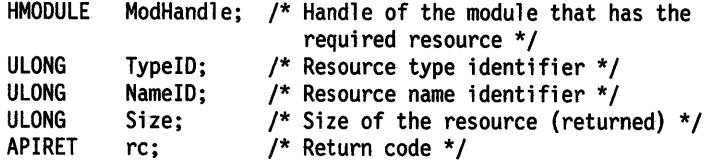

re= DosQueryResourceSize(ModHandle, TypeID, NameID, &Size); /\* On successful return, the Size \*/<br>/\* variable contains the size of \*/

- /\* variable contains the size of  $*/$ <br>/\* specified resource (in bytes) \*/
- /\* specified resource (in bytes) \*/

if ( $rc$  !=  $0$ )

{ printf("DosQueryResourceSize error: return code = %ld", rc); return;

}

# **DosQuerySyslnfo** - **Return Values of Static System Variables**

#define INCL\_DOSFILEMGR

APIRET DosQuerySyslnfo (ULONG ulStartlndex, ULONG ullastlndex, PVOID pDataBul, ULONG ulDataBuflen)

DosQuerySyslnfo returns values of static system variables.

### **Parameters**

ulStartlndex (ULONG) - input

Ordinal of the first system variable to return.

ulLastindex (ULONG) - input

Ordinal of the last system variable to return.

pDataBuf (PVOID) - output

Address of the data buffer where the system returns the variable values.

ulDataBufLen (ULONG) - input

Length, in bytes, of the data buffer.

## **Returns**

Return Code.

DosQuerySyslnfo returns the following values:

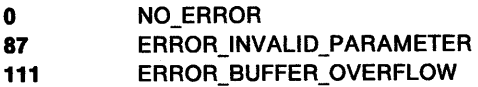

### **Remarks**

DosQuerySyslnfo returns a single system variable or a range of system variables to a user-allocated buffer. To request a single system variable, set Startlndex equal to Lastlndex. To request a range of system variables, set Startlndex less than Lastlndex.

Each system variable is a doubleword value. The following list gives the ordinal index, name, and description of the system variables.

- 1. QSV MAX PATH LENGTH: Maximum length, in bytes, of a path name.
- 2. QSV MAX\_TEXT\_SESSIONS: Maximum number of text sessions.
- 3. QSV MAX\_PM\_SESSIONS: Maximum number of PM sessions.
- 4. QSV MAX VDM SESSIONS: Maximum number of DOS sessions.
- 5. QSV BOOT\_DRIVE: Drive from which the system was started (1 means drive A, 2 means drive B, and so on).
- 6. QSV DYN PRI VARIATION: Dynamic priority variation flag (0 means absolute priority, 1 means dynamic priority).
- 7. QSV MAX WAIT: Maximum wait in seconds.
- 8. QSV MIN\_SLICE: Minimum time slice in milliseconds.
- 9. QSV MAX SLICE: Maximum time slice in milliseconds.
- 10. QSV\_PAGE\_SIZE: Memory page size in bytes. This value is 4096 for the 80386 processor.

# **DosQuerySyslnfo Return Values of Static System Variables**

- 11. QSV \_ VERSION\_MAJOR: Major version number.
- 12. QSV\_VERSION\_MINOR: Minor version number.
- 13. QSV\_VERSION\_REVISION: Revision letter.
- 14. QSV\_MS\_COUNT: Value of a 32-bit, free-running millisecond counter. This value is zero when the system is started.
- 15. QSV\_TIME\_LOW: Low-order 32 bits of the time in seconds since January 1, 1970 at 0:00:00.
- 16. QSV\_TIME\_HIGH: High-order 32 bits of the time in seconds since January 1, 1970 at 0:00:00.
- 17. QSV\_TOTPHYSMEM: Total number of pages of physical memory in the system. One page is 4KB.
- 18. QSV\_TOTRESMEM: Total number of pages of resident memory in the system.
- 19. QSV\_TOTAVAILMEM: Maximum number of pages of memory that can be allocated by all processes in the system. This number is advisory and is not guaranteed, since system conditions change constantly.
- 20. QSV \_MAXPRMEM: Maximum number of bytes of memory that this process can allocate in its private arena. This number is advisory and is not guaranteed, since system conditions change constantly.
- 21. QSV\_MAXSHMEM: Maximum number of bytes of memory that a process can allocate in the shared arena. This number is advisory and is not guaranteed, since system conditions change constantly.
- 22. QSV\_TIMER\_INTERVAL: Timer interval in tenths of a millisecond.
- 23. QSV\_MAX\_COMP\_LENGTH: Maximum length, in bytes, of one component in a path name.

An application can specify file objects managed by an installable file system that supports long file names. Because some installable file systems support longer names than others, the application should issue DosQuerySyslnfo upon initialization.

DosQuerySyslnfo returns the maximum path length (QSV\_MAX\_PATH\_LENGTH) supported by the installed file system. The path length includes the drive specifier (d:), the leading backslash ( $\setminus$ ), and the trailing null character. The value returned by DosQuerySyslnfo can be used to allocate buffers for path names returned by other functions, for example, DosFindFirst and DosFindNext.

- DosCreateDir
- DosFindFirst
- DosFindNext
- DosOpen
- DosQueryCurrentDir
- DosQueryFSlnfo
- DosQueryPathlnfo
- DosSearchPath
- DosSetCurrentDir
- DosSetPathlnfo
- DosSetFSlnfo

# **DosQuerySyslnfo** - **Return Values of Static System Variables**

## **Example Code**

This example obtains the values of three static system variables.

```
#define INCL_DOSFILEMGR /* File Manager values */ 
#include <os2.h> 
#include <stdio.h> 
ULONG Startlndex; 
ULONG Lastlndex; 
UCHAR DataBuf[50]; 
/* System information (returned) */ 
ULONG DataBuflen; 
APIRET re; 
   Startlndex = 2; 
   LastIndex = 4;
   DataBuflen = 50; 
                           /* Ordinal of 1st variable to return */ 
                            /* Ordinal of last variable to return */ 
                           /* Data buffer size */ 
                            /* Return code */ 
                            /* In this example we will ask for the */ 
                             /* maximum number of Text, PM and */ 
                            /* DOS sessions on the local system */ 
                            /* Size of the supplied data buffer*/ 
    re = DosQuerySyslnfo(Startlndex, Lastlndex, DataBuf, 
    if (rc != \theta)
      { 
                                             DataBuflen); 
                             /* On successful return, the three */ 
                             /* requested doubleword values will */ 
                             /* be contained within the supplied */ 
                             \frac{1}{2} data buffer \frac{1}{2} \frac{1}{2} \frac{1}{2} \frac{1}{2} \frac{1}{2} \frac{1}{2} \frac{1}{2} \frac{1}{2} \frac{1}{2} \frac{1}{2} \frac{1}{2} \frac{1}{2} \frac{1}{2} \frac{1}{2} \frac{1}{2} \frac{1}{2} \frac{1}{2} \frac{1}{2} \frac{1}{2} \frac{1}{2}printf("DosQuerySysInfo error: return code = %ld", rc);
        return; 
      }
```
# DosQueryVerify -**Return the State of the Verification Flag**

#define INCL\_DOSFILEMGR

**APIRET DosQueryVerlfy (PBOOL32 ppVerifySetting)** 

DosQueryVerify determines if write verification is enabled.

## **Parameters**

**ppVerlfySettlng** (PBOOL32) - output

Address of the verify mode for the process.

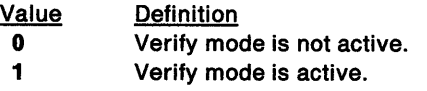

## **Returns**

Return Code.

DosQueryVerify returns the following values:

**0** NO\_ERROR

## **Remarks**

When the verify mode is active, the operating system verifies that data written to the disk is recorded correctly, even though disk recording errors are rare.

## **Related Functions**

• DosSetVerify

## **Example Code**

This example determines if write verification is enabled.

```
#define INCL_DOSFILEMGR /* File Manager values */ 
#include <os2.h> 
#include <stdio.h> 
BOOL32 
APIRET 
         VerifySetting; /* Pointer to current verify mode 
                            {returned) */ 
          re; /* Return code */ 
  re= DosQueryVerify{&VerifySetting); 
  if (rc != 0)
     { 
                         \frac{1}{2} On return, the variable \frac{1}{2}/* VerifySetting is set to a binary */ 
                         /* value indicating whether or not */ 
                         /* write verification is enabled */ 
      printf("DosQueryVerify error: return code = %ld", rc);
      return; 
     }
```
#define INCL DOSEXCEPTIONS

**APIRET DosRalseExceptlon (PEXCEPTIONREPORTRECORD pExcepllonReportRecord)** 

DosRaiseException raises an exception for the current thread.

## **Parameters**

**pExceptlonReportRecord** (PEXCEPTIONREPORTRECORD) - input

A pointer to an exception report record that contains exception-specific information needed for the exception to be raised. The pointer to the exception report record, as well as certain handler flags in the structure, are supplied by the system.

### **Returns**

Return Code.

DosRaiseException returns the following values:

**0** NO\_ERROR

## **Remarks**

DosRaiseException enables a thread to raise a synchronous exception that has been deferred from a must-complete section. DosRaiseException can also be used to simulate an asynchronous or synchronous exception.

For a detailed list of the system exceptions, see Appendix C, "System Exceptions" on page C-1.

- DosAcknowledgeSignalException
- DosEnterMustComplete
- DosExitMustComplete
- DosSendSignalException
- DosSetExceptionHandler
- DosSetSignalExceptionFocus
- DosUnsetExceptionHandler
- DosUnwindException

## **DosRaiseException**   $\overline{\phantom{0}}$ **Raise Exception**

## **Example Code**

This example shows how a thread can raise a synchronous exception that has been deferred within a must-complete section.

Assume that the variable pexcept has already been set to point to the exception record structure that pertains to the exception that is currently being handled.

```
#define INCL_DOSEXCEPTIONS /* Exception values */ 
#include <os2.h> 
#include <stdio.h>
```
PEXCEPTIONREPORTRECORD pexcept;<br>APIRET rc; /\* Return code \*/

re= DosRaiseException(pexcept);

```
if (re != 0)
```

```
{ 
} 
  printf("DosRaiseException error: return code = %ld", rc);
  return;
```
#define INCL\_DOSFILEMGR

**APIRET DosRead (HFILE FlleHandle, PVOID pBufferArea, ULONG ulBufferlength, PULONG pBytesRead)** 

DosRead reads the specified number of bytes from a file, pipe, or device to a buffer location.

### **Parameters**

**FileHandle (HFILE) - input** 

File handle obtained from DosOpen.

**pBufferArea (PVOID) - output** 

Address of the buffer to receive the bytes read.

ulBufferLength (ULONG) - input

The length, in bytes, of BufferArea. This is the number of bytes to be read.

**pBytesRead (PULONG) - output** 

Address of the variable to receive the number of bytes actually read.

### **Returns**

Return Code.

DosRead returns the following values:

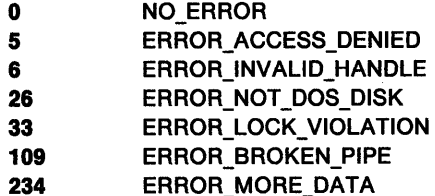

### **Remarks**

The requested number of bytes might not be read. If the value returned in BytesRead is zero, the process tried to read from the end of the file.

A value of zero for BufferLength is not considered an error. In such a case, the system treats the request as a null operation.

The file pointer is moved to the desired position by reading data, writing data, or issuing DosSetFilePtr.

If you issue DosOpen with the Direct Open flag set to 1 in the OpenMode parameter, you have direct access to an entire disk or diskette volume, independent of the file system. You must lock the logical volume before accessing it, and you must unlock the logical volume when you are finished accessing it. Issue DosDevlOCtl for Category 8, Function O to lock the logical volume, and for Category 8, Function 1 to unlock the logical volume. While the logical volume is locked, no other process can access it.

#### **Named-Pipe Considerations**

A named pipe is read as one of the following:

# **DosRead Read from a File, Pipe, or Device lo a Buffer**

- A byte pipe in byte-read mode
- A message pipe in message-read mode
- A message pipe in byte-read mode.

A byte pipe must be in byte-read mode to be read; an error is returned if it is in message-read mode. All currently available data, up to the size requested, is returned.

A message pipe can be read in either message-read mode or byte-read mode. When the message pipe is in message-read mode, a read operation that is larger than the next available message returns only that message. BytesRead is set to indicate the size of the message returned.

A read operation that is smaller than the next available message returns with the number of bytes requested and an ERROR\_MORE\_DATA return code. When the reading of a message is resumed after ERROR\_MORE\_DATA is returned, a read operation always blocks until the next piece (or the rest) of the message can be transferred. DosPeekNPipe can be issued to determine how many bytes are left in the message.

A message pipe in byte-read mode is read as if it were a byte stream, and DosRead skips over message headers. This is like reading a byte pipe in byte-read mode.

When blocking mode is set for a named pipe, a read operation blocks until data is available. In this case, the read operation never returns with BytesRead equal to zero, except at the end of the file. When the mode is set to message-read, messages are always read in their entirety, except when the message is bigger than the size of the read operation.

BytesRead can equal zero in nonblocking mode, but only when no data is available at the time of the read operation.

- DosOpen
- DosSetFilePtr
- DosWrite

# DosRead -**Read from a File, Pipe, or Device to a Buffer**

## **Example Code**

This example reads a specified number of bytes from a file into a user-supplied buffer. Assume that a file handle for the desired file has been placed into FileHandle already.

```
#define INCL_DOSFILEMGR /* File Manager values */ 
#include <os2.h> 
#include <stdio.h> 
HF ILE 
UCHAR
ULONG 
ULONG 
APIRET 
           FileHandle; 
            BufferArea[256]; 
/* User buffer (returned) */ 
           Bufferlength; 
           BytesRead; 
           re; 
   Bufferlength = 256; 
                                 /* File Handle */ 
                               /* Buffer length */ 
                                 /* Bytes read (returned) */ 
                                 /* Return code */ 
                               /* Size of user-supplied buffer*/ 
   rc = DosRead(FileHandle, BufferArea, BufferLength, &BytesRead);<br>/* On successful return, the user- */<br>/* supplied buffer contains un to */
                                 /* supplied buffer contains up to */<br>/* the requested number of bytes *//* the requested number of bytes<br>/* from the file, and the variable
                                 /* from the file, and the variable */<br>/* BytesRead contains the number */
                                  /* BytesRead contains the number */ 
   if (rc != 0)
      { 
                                  /* of bytes that were actually */<br>/* read into the buufer */
                                       read into the buufer *printf("DosRead error: return code = %ld", rc);
        return;
```
}

#define INCL\_DOSQUEUES

**APIRET DosReadQueue (HQUEUE QueueHandle, PREQUESTDATA ppRequest, PULONG pDatalength, PPVOID ppDataAddress, ULONG ulElementCode, BOOL32 f32NoWalt, PBYTE pbElemPrlorlty, HEY SemHandle)** 

DosReadQueue reads an element from a queue.

## **Parameters**

**QueueHandle (HQUEUE) - input** 

The handle of the queue from which an element is to be removed.

### **ppRequest (PREQUESTDATA) - output**

A pointer to a two-doubleword data field that returns the following information:

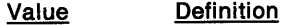

**1**  The identification of the process (PIO) that added the element to the queue.

2 An event code that is specified by the application. The data in this field is the same as the data that was furnished in the Request parameter of the DosWriteQueue request for the corresponding queue element. The value of this data is understood by both the client thread and the server thread. There is no special meaning to this data, and the operating system does not alter it.

#### **pDatalength** (PULONG) - output

A pointer to the length, in bytes, of the data that is being removed.

#### **ppDataAddress** (PPVOID) - output

A pointer to the element that is being removed from the queue. (This field may or may not be the same as the value of DataBuffer that was specified with DosWriteQueue when the element was added to the queue. If QUE\_CONVERT\_ADDRESS was specified when the queue was created, the addresses of any elements that are written to the queue by the 16-bit DosWriteQueue function are converted to 32-bit addresses.)

#### **ulElementCode** (ULONG) - input

An indicator that specifies whether to start at the beginning of the queue or to remove a queue element that was previously examined by DosPeekQueue.

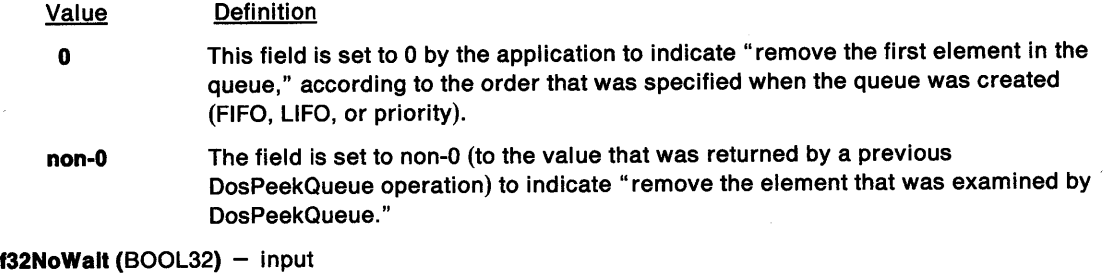

The action to be performed when no entries are found in the queue.

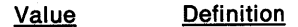

**0**  (DCWW\_WAIT) The requesting thread waits for an element to be added to the queue.

**1** (DCWW\_NOWAIT) The requesting thread does not wait, and DosReadQueue returns with ERROR\_QUE\_EMPTY.

#### **pbElemPriority** (PBYTE) - output

The address of the element's priority value. This is the value that was specified for ElemPriority by DosWriteQueue when it added the element to the queue. ElemPriority is a numerical value in the range of 0 to 15, with 15 being the highest priority.

#### **SemHandle (HEV) - input**

The handle of an event semaphore that is to be posted when when data is added to the queue and NoWait is set to 1. (This parameter is ignored if NoWait is set to O.) The event semaphore may be shared or private, depending on whether the queue is shared across processes.

**Note:** The first time an event-semaphore handle is supplied in a DosReadQueue or DosPeekQueue request for which NoWait is set to 1, the handle is saved by the system. The same handle must be supplied in all subsequent DosReadQueue and DosPeekQueue requests that are issued for that queue.

### **Returns**

Return Code.

DosReadQueue returns the following values:

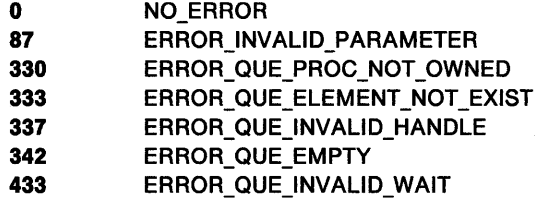

## **Remarks**

DosReadQueue reads (removes) an element from a queue. This function can be issued only by the server process and its threads.

If the NoWait parameter is set to 1, an event semaphore must be provided so that the calling thread can determine when an element has been placed into the queue. The semaphore is created by calling DosCreateEventSem, and its handle is supplied in the SemHandle parameter of DosReadQueue.

The first time an event-semaphore handle is supplied in a DosReadQueue or DosPeekQueue request for which NoWait has been set to 1, the handle is saved by the system. The same handle must be supplied in all subsequent DosReadQueue and DosPeekQueue requests that are issued for the same queue; if a different handle is supplied, ERROR\_INVALID\_PARAMETER is returned.

When a client process adds an element to the queue, the system automatically opens and posts the semaphore. The server can either issue DosQueryEventSem periodically to determine whether the semaphore has been posted, or it can issue DosWaitEventSem. DosWaitEventSem causes the calling thread to block until the semaphore is posted.

After the event semaphore has been posted, the calling thread must issue DosReadQueue again to remove the newly added queue element.

# **DosReadQueue Read Queue**

# **Related Functions**

- DosCloseQueue
- DosCreateQueue
- DosOpenQueue
- DosPeekQueue
- DosPurgeQueue
- DosQueryQueue
- DosWriteQueue

## **Example Code**

This example reads an element from the queue. Assume that the caller has placed the handle of the queue into QueueHandle already. Assume that the identifier of the process that owns the queue has been placed into OwningPID already.

```
#define INCL_DOSQUEUES /* Queue values */ 
#include <os2.h> 
#include <stdio.h> 
HOUEUE
REQUESTDATA 
ULONG 
PVOID 
ULONG 
BOOL32 
BYTE 
HEV 
PIO 
APIRET 
                  QueueHandle; 
                  Request; 
                  Datalength; 
                  DataAddress; 
/* Address of element received */ 
                  ElementCode; 
/* Request a particular element */ 
                 NoWait; 
                  ElemPriority; 
/* Priority of element received */ 
                  SemHandle; 
                  OwningPID; 
                  re; 
                                    /* Queue handle */ 
                                    /* Request-identification data */ 
                                    /* Length of element received */ 
                                     /* No wait if queue is empty */ 
                                     /* Semaphore handle */ 
                                     /* PIO of queue owner */ 
                                     /* Return code */ 
    Request.pid = OwningPID; /* Set request data block to */<br>/* indicate queue owner */
    ElementCode = 0; 
    Nowait = 0;SemHandle = 0; 
                                        /* indicate queue owner */ 
                                    /* Indicate that the read should */ 
                                    /* start at the front of the */\frac{1}{2} queue \frac{1}{2}/* Indicate that the read */ 
                                     /* should wait if the queue is */<br>/* currently empty */currently empty
                                     /* Unused since this is a call */ 
                                    /* that waits synchronously */ 
   re = DosReadQueue(QueueHandle, &Request, &Datalength, 
                          &DataAddress, ElementCode, NoWait, 
                          &ElemPriority, SemHandle); 
   if (re != 0) 
      { 
                                    /* On successful return, the \frac{x}{4}<br>/* Datalength variable contains */
                                    /* DataLength variable contains */<br>/* the size of the element on */
                                           the size of the element on
                                    /* the queue that is pointed to */<br>/* by the pointer within the *//* by the pointer within the */<br>/* DataAddress variable, the */
                                     /* DataAddress variable, the /* ElemPriority variable has
                                    \frac{*}{*} ElemPriority variable has \frac{*}{*}<br>\frac{1}{*} been updated to contain the \frac{*}{*}/* been updated to contain the */<br>/* priority of the queue *//* priority of the queue \frac{*}{4}<br>/* element pointed to by the \frac{*}{4}/* element pointed to by the */ 
                                    /* DataAddress variable, and */ 
                                    /* the Request.ulData variable */ 
                                    /* contains any special data */<br>/* that the DosWriteQueue */
                                    /* that the DosWriteQueue<br>/* caller placed into the
                                           /* caller placed into the queue */ 
        printf("DosReadQueue error: return code = %ld", rc);
        return; 
      }
```
# **DosReleaseMutexSem Release Mutex Semaphore**

#define INCL DOSSEMAPHORES

#### **APIRET DosReleaseMutexSem (HMTX hmtx)**

DosReleaseMutexSem relinquishes ownership of a mutex semaphore.

## **Parameters**

**hmtx (HMTX)** - input

The handle of the mutex semaphore to release.

## **Returns**

Return Code.

DosReleaseMutexSem returns the following values:

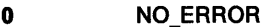

- **6** ERROR\_INVALID\_HANDLE
- **288** ERROR\_NOT\_OWNER

## **Remarks**

DosReleaseMutexSem relinquishes ownership of a mutex semaphore that was requested by DosRequestMutexSem.

Only the thread that owns the mutex semaphore can issue DosReleaseMutexSem.

## **Related Functions**

- DosCloseMutexSem
- DosCreateMutexSem
- DosOpenMutexSem
- DosQueryMutexSem
- DosRequestMutexSem

## **Example Code**

This example relinquishes ownership of a mutex semaphore. Assume that the handle of the semaphore has been placed into hmtx already.

```
#define INCL_DOSSEMAPHORES /* Semaphore values */ 
#include <os2.h> 
#include <stdio.h> 
HMTX hmtx; 
APIRET re; 
                 /* Mutex semaphore handle */ 
                 /* Return code */ 
   re= DosReleaseMutexSem(hmtx); 
   if (rc != 0)
     { 
     } 
       printf("DosReleaseMutexSem error: return code = %ld", rc);
       return;
```
#define INCL\_DOSSEMAPHORES

**APIRET DosRequestMutexSem (HMTX hmtx, ULONG ulTimeout)** 

DosRequestMutexSem requests ownership of a mutex semaphore.

## **Parameters**

**hmtx (HMTX)** - input

The handle of the mutex semaphore to request.

#### **ulTimeout (ULONG) - input**

The time-out in milliseconds. This is the maximum amount of time the user wants to allow the thread to be blocked.

This parameter can also have the following values:

Value Definition

- **<sup>0</sup>**(SEM\_IMMEDIATE\_RETURN) DosRequestMutexSem returns immediately without blocking the calling thread.
- **-1** (SEM\_INDEFINITE\_WAIT) DosRequestMutexSem blocks the calling thread indefinitely.

### **Returns**

Return Code.

DosRequestMutexSem returns the following values:

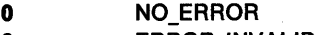

- **6** ERROR\_INVALID\_HANDLE
- **95** ERROR\_INTERRUPT
- **103** ERROR\_ TOO\_MANY \_SEM\_REQUESTS
- **105** ERROR\_SEM\_OWNER\_DIED
- **640** ERROR\_ TIMEOUT

### **Remarks**

DosRequestMutexSem requests ownership of a mutex semaphore.

This function can be called by any thread in the process that created the semaphore. Threads in other processes can also call this function, but they must first gain access to the semaphore by issuing DosOpenMutexSem.

- DosCloseMutexSem
- DosCreateMutexSem
- DosOpenMutexSem
- DosQueryMutexSem
- DosReleaseMutexSem

# **DosRequestMutexSem** - **Request Mutex Semaphore**

## **Example Code**

This example requests ownership of a mutex semaphore. Assume that the handle of the semaphore has been placed into hmtx already.

ulTimeout is the number of milliseconds that the calling thread will wait for ownership of the mutex semaphore. If the specified mutex semaphore is not released during this time interval, the calling thread does not receive ownership of it.

```
#define INCL_DOSSEMAPHORES /* Semaphore values */ 
#include <os2.h> 
#include <stdio.h> 
#ifndef ERROR_TIMEOUT 
    #define ERROR_TIMEOUT 640 
    #define ERROR_INTERRUPT 95 
#endif 
HMTX hmtx; 
ULONG ulTimeout; /* Number of milliseconds to wait */
APIRET re; 
                     /* Mutex semaphore handle */ 
                     /* Return code */ 
   ulTimeout = 60000; /* Wait for a maximum of 1 minute */
   re= DosRequestMutexSem(hmtx, ulTimeout); 
   if (rc == ERROR_TIMEOUT)
     } 
       printf("DosRequestMutexSem call timed out"); 
       return; 
   if (rc == ERROR_INTERRUPT)<br>{
     } 
       printf("DosRequestMutexSem call was interrupted"); 
       return; 
   if (re != 0) 
     { 
       printf("DosRequestMutexSem error: return code = %ld", rc);
       return;
```

```
}
```
#define INCL\_DOSMVDM

APIRET DosRequestVDD (HVDD VDDHandle, SGID sgidSesslonlD, ULONG ulCommand, ULONG ullnputBufferLen, PVOID plnputBuffer, ULONG ulOutputBufferLen, PVOID pOutputBuffer)

DosRequestVDD allows a protected-mode OS/2\* session to communicate with a virtual device driver (VDD).

## **Parameters**

VDDHandle (HVDD) - input

The handle of a virtual device driver (VDD) returned by a previous call to DosOpenVDD.

### sgidSessionID (SGID) - input

The identifier of a specific DOS session, or null.

#### ulCommand (ULONG) - input

A function code that is specific to a virtual device.

#### ullnputBufferLen (ULONG) - input

The length, in bytes, of the application data in InputBuffer.

#### pInputBuffer (PVOID) - input

The address of the command-specific information. The system sends this data to the virtual device driver to process the specified command.

#### ulOutputBufferLen (ULONG) - input

The length, in bytes, of OutputBuffer.

```
pOutputBuffer (PVOID) - output
```
The address of the buffer where the virtual device driver returns the information for the specified command. This information is specific to the command and the virtual device driver.

### **Returns**

Return Code.

DosRequestVDD returns the following values:

- 0 NO\_ERROR
- 6 ERROR\_INVALID\_HANDLE
- 21 **ERROR\_NOT\_READY**
- 644 ERROR\_INVALID\_CALLER

### **Remarks**

The system calls every DosRequestVDD procedure registered by VDHRegisterVDD under the VDD name associated with the specified handle. This calling continues until a virtual device driver gives a return code other than VDDREQ\_PASS. There is no predefined order to the calling sequence.
## **DosRequestVDD** - **Request Virtual Device Driver Services**

## **Related Functions**

- DosCloseVDD
- DosOpenVDD

## **Example Code**

This example illustrates how a protected-mode OS/2 process can communicate with a virtual device driver {VDD). The example shows a protected-mode process calling a hypothetical VDD with a request to read a string of bytes from the VDD. Assume that the handle for the VDD has been placed into VDDHandle already. Assume that the session identifier of the specified DOS session has been placed into SessionID already.

```
#define INCL_DOSMVDM 
#include <os2.h> 
#include <stdio.h> 
#include <vdnm.h> 
HVDD VDDHandle; 
SGID SessionID; 
ULONG Conmand; 
ULONG InputBufferLen;<br>UCHAR InputBuffer[10]
UCHAR InputBuffer[10]; 
/* Conmand infonnation */ 
ULONG OutputBufferLen; 
/* Length of output buffer */ 
UCHAR OutputBuffer[30]; 
/* Output data (returned) */ 
APIRET re; 
                           /* Multiple DOS sessions values */ 
                            /* Handle of VDD */ 
                            /* Session identifier */ 
                            /* VDD function code */ 
                           /* Length of input buffer */ 
                            /* Return code */ 
   Command = 3; /* Hypothetical command to read a string of *//* control information from the VDD
   strcpy(InputBuffer," 8");
                    /* Hypothetical conmand parameter to the VDD */ 
   InputBufferLen = 4; 
                    /* Length of application data being sent to */<br>/* the VDD in the input buffer */
                    /* the VDD in the input buffer
   OutputBufferLen = 30; 
                    /* Size of the output buffer that will
                    /* accept the returned data from the VDD */ 
   re = DosRequestVDD(VDDHandle, SessionlD, Conmand, 
                InputBufferLen, InputBuffer, OutputBufferLen, 
                 OutputBuffer); 
    if (re ! = 0) 
      { 
                    /* On successful return, the output buffer */ 
                    /* contains the string of bytes that was */<br>\frac{1}{2} read from the VDD \frac{1}{2}/* read from the VDD
        printf("DosRequestVDD error: return code = %ld", rc);
        return; 
      }
```
#define INCL\_DOSFILEMGR

**APIRET DosResetBuffer (HFILE FlleHandle)** 

DosResetBuffer writes the buffers for the specified file to the device.

#### **Parameters**

**FileHandle (HFILE) - input** 

The handle of the file whose buffers are to be written to the disk. If FileHandle has a value of hex FFFF, all of the buffers for all of the file handles of the process are written to the disk.

### **Returns**

Return Code.

DosResetBuffer returns the following values:

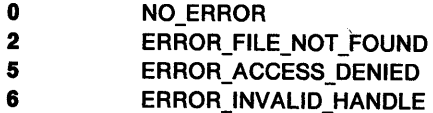

### **Remarks**

When DosResetBuffer is issued for a file handle, the contents of the file's buffers are written to the disk, and the file's directory entry is updated as if the file had been closed; however, the file remains open.

DosResetBuffer should be issued with caution. When files are on diskettes, issuing DosResetBuffer could have the undesirable effect of requiring the user to insert and remove a large number of diskettes.

#### **Named-Pipe Considerations**

Issuing DosResetBuffer for a named pipe results in an operation that is similar to forcing the buffer cache to the disk. The request blocks the calling process at one end of the pipe until all written data has been read at the other end.

## **Related Functions**

- DosClose
- DosOpen
- DosWrite

### **Example Code**

This example opens a file, writes some data to the file's buffer, then writes the file's system buffer.

#define INCL\_DOSFILEMGR /\* File Manager values \*/ #include <os2.h> #include <stdio.h>

#define OPEN\_FILE 0x01 #define CREATE\_FILE 0x10 #define FILE\_ARCHIVE 0x20 #define FILE\_EXISTS OPEN\_FILE #define FILE\_NOEXISTS CREATE\_FILE

# **DosResetBuffer Reset Buffer**

```
#define DASD_FLAG 0 
#define INHERIT 0x80 
#define WRITE_THRU 0 
#define FAIL_FLAG 0 
#define SHARE_FLAG 0x10 
#define ACCESS_FLAG 0x02 
#define FILE_NAME "test.dat"
#define FILE_SIZE 800L 
#define FILE_ATTRIBUTE FILE_ARCHIVE 
#define EABUF 0L 
HFILE FileHandle; 
ULONG Wrote; 
ULONG Action; 
PSZ FileData[100]; 
APIRET re; /* Return code */ 
   Action = 2; 
   strcpy(FileData, "Data...");
   re = DosOpen(FILE_NAME, /* File path name */ 
   if (rc != 0)
     { 
                 &FileHandle, /* File handle */ 
                 %Action, \begin{array}{ccc} \text{Aation taken } * & \text{Aation taken } * & \text{Aation} \\ \text{FILE SIZE,} & & \text{A filter primary all} \end{array}/* File primary allocation */
                 FILE ATTRIBUTE, /* File attribute */ 
                 FILE EXISTS | FILE_NOEXISTS, /* Open function type */
                 DASD_FLAG | INHERIT | /* Open mode of the file */
                 WRITE_THRU | FAIL_FLAG |
                 SHARE_FLAG | ACCESS_FLAG,
                 EABUF); \overline{ } /* No extended attributes */
       printf("DosOpen error: return code = %ld", rc);
       return; 
     } 
   re = DosWrite(FileHandle, 
                   (PVOID) FileData, 
                  sizeof(FileData), 
                  &Wrote); 
   if (re I= 0) 
     { 
                                          /* File handle */ 
                                          /* User buffer */ 
                                          /* Buffer length */ 
                                          /* Bytes written */ 
        printf("DosWrite error: return code = %ld", rc);
        return; 
     } 
   re= DosResetBuffer(FileHandle); 
   if (rc != \theta)
      { 
                                          /* File handle */ 
        printf("DosResetBuffer error: return code = %ld",rc);
        return; 
      }
```
#define INCL\_DOSSEMAPHORES

**APIRET DosResetEventSem (HEY hev, PULONG ppulPostCt)** 

DosResetEventSem resets an event semaphore.

#### **Parameters**

hev (HEV) - input

The handle of the event semaphore to reset.

**ppulPostCt** (PULONG) - output

A pointer to receive the event semaphore's post count. The post count is the number of calls to DosPostEventSem that have been made since the last time the semaphore was in the reset state.

#### **Returns**

Return Code.

DosResetEventSem returns the following values:

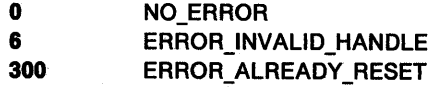

### **Remarks**

DosResetEventSem resets an event semaphore, causing all threads that subsequently call DosWaitEventSem to be blocked. It also returns the post count for the semaphore. The post count is the number of times that DosPostEventSem has been called since the last time the semaphore was in the reset state.

This function can be cafled by any thread in the process that created the semaphore. Threads in other processes can also call this function, but they must first gain access to the semaphore by calling DosOpenEventSem.

## **Related Functions**

- DosCloseEventSem
- DosCreateEventSem
- DosOpenEventSem
- DosPostEventSem
- DosQueryEventSem
- DosWaitEventSem

# **DosResetEventSem -Reset Event Semaphore**

## **Example Code**

This example resets an event semaphore. Assume that the handle of the semaphore has been placed into hev already.

```
#define INCL_DOSSEMAPHORES /* Semaphore values */ 
#include <os2.h> 
#include <stdio.h> 
HEV hev; /* Event semaphore handle */ 
ULONG ulPostCt; /* Post count for the event semaphore 
                       (returned) */ 
APIRET re; /* Return code */ 
   re= DosResetEventSem(hev, &ulPostCt); 
   if (rc != 0)
     { 
                    /* On successful return, the ulPostCt */<br>/* variable contains the number of *//* variable contains the number of
                     /* previous posts that were performed */ 
                     /* on the event semaphore before it */ 
                     /* was reset by this function */ 
       printf("DosResetEventSem error: return code = %ld", rc);
       return; 
     }
```
#define INCL\_DOSPROCESS

#### **APIRET DosResumeThread (TIO ldThreadlD)**

J

DosResumeThread restarts a thread that was previously stopped with DosSuspendThread.

### **Parameters**

**idThreadID** (TID) - input

Thread identifier of the resumed thread.

### **Returns**

Return Code.

DosResumeThread returns the following values:

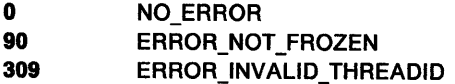

### **Remarks**

DosResumeThread restarts a thread that was previously stopped with DosSuspendThread.

If the thread is not in a suspended state when you issue DosResumeThread for it, ERROR\_NOT \_FROZEN is returned.

## **Related Functions**

- DosCreateThread
- DosSuspendThread

### **Example Code**

This example restarts a thread that was previously suspended by DosSuspendThread. Assume that the target thread ID has been placed into Thread/D already.

```
#define INCL_DOSPROCESS 
#include <os2.h> 
#include <stdio.h> 
                           /* Process and thread values */ 
TIO ThreadID; /* Thread ID of thread to resume */ 
APIRET re; /* Return code */ 
   re= DosResumeThread(ThreadlD); 
   if (rc != 0)
     { 
      printf("DosResumeThread error: return code = %ld", rc);
       return; 
     }
```
# DosScanEnv -**Search an Environment Segment for an Environment Variable**

#define INCL\_DOSFILEMGR

#### APIRET DosScanEnv (PSZ pszEnvVarName, PSZ pszResultPolnter)

DosScanEnv searches an environment segment for an environment variable.

### **Parameters**

pszEnvVarName (PSZ) - input

Address of the name of the environment variable. Do not include a trailing equal sign  $(" = "),$ since this is not part of the name.

pszResultPointer (PSZ) - output

Address of the variable where the system returns the pointer to the environment string. ResultPointer points to the first character of the string that is the value of the environment variable, and can be passed directly to DosSearchPath.

### **Returns**

Return Code.

DosScanEnv returns the following values:

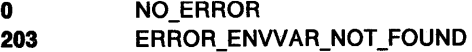

### **Remarks**

Assume that the process' environment contains this statement:

```
DPATH=c:\sysdir;c:\libdir 
        I 
        I 
        \mathbb{I}----- ResultPointer points here after the 
                 following call to DosScanEnv:
```
DosScanEnv("DPATH", ResultPointer);

ResultPointer points to the first character of the value of the environment variable.

## **Related Functions**

• DosSearchPath

# **DosScanEnv** – **Search an Environment Segment for an Environment Vari**able

### **Example Code**

The following example scans the environment segment for the PATH variable, and prints its value. It then searches the path given by inserting the current directory into the value of the PATH variable for the file named 'cmd.exe', and prints the full file name.

#define INCL\_DOS

#include <os2.h> #include <stdio.h> #define ENVVARNAME #define FILENAME "PATH" " cmd.exe" /\* Environment variable name \*/ /\* File for which to search \*/ main() { } PSZ BYTE APIRET ResultPointer; ResultBuffer[128]; re; /\* Environment scan result pointer (returned) \*/ /\* Path search result (returned) \*/ /\* return code \*/ /\*\* Scan environment segment for PATH; notice the far-string pointer \*\*/ specification ("%Fs") used to print. if(!(rc=DosScanEnv(ENVVARNAME, /\* Environment variable name \*/ ResultPointer))) /\* Scan result pointer (returned) \*/ printf("%s is %Fs\n", ENVVARNAME, ResultPointer);  $/*$  Search current directory + PATH variable for "cmd.exe" \*\*/ if(!(rc=DosSearchPath(SEARCH\_CUR\_DIRECTORY, /\*Search control ENVVARNAME, vector \*/ /\* Search path reference string \*/ FILENAME, ResultBuffer, /\* File name string \*/ /\* Search result (returned) \*/ sizeof(ResultBuffer)))) /\* Length of search result \*/ printf("Found desired file -- %s\n", ResultBuffer);

# **DosSearchPath Search Path**

#define INCL DOSFILEMGR

**APIRET DosSearchPath {ULONG ulControl, PSZ pszPathRef, PSZ pszFlleName, PBYTE pbResultBuffer, ULONG ulResultBufferLen)** 

DosSearchPath finds files residing along paths. The path string may come from the process environment, or be supplied directly by the caller.

### **Parameters**

ulControl (ULONG) - input

A word bit vector that controls the behavior of DosSearchPath.

- **Bit Description**
- $31 3$ Reserved; must be zero.
- **2**  (SEARCH\_IGNORENETERRS Ox00000004) Ignore Network Errors bit. This bit controls whether the search will abort if it encounters a network error, or will continue the search with the next element. This allows you to place network paths in the PATH variable and be able to find executables in components of the PATH variable, even if the network returns an error, for example, if a server is down. If the Ignore Network Errors Bit is 0, DosSearchPath will end the search if it encounters an error from the network. If the Ignore Network Errors Bit is 1, DosSearchPath will continue the search if it encounters network errors.
- **1**  (SEARCH\_ENVIRONMENT Ox00000002) Path Source bit. This bit determines how DosSearchPath interprets PathRef.

0: PathRef points to the actual search path. The search path string may be anywhere in the calling process's address space. Therefore, it may be in the environment, but is not required.

1 : PathRef points to the name of an environment variable in the process environment, and that environment variable contains the search path.

**0**  (SEARCH\_CUR\_DIRECTORY Ox00000001) Implied Current bit. This bit controls whether the current directory is implicitly on the front of the search path.

> 0: DosSearchPath only searches the current directory if it appears in the search path.

> 1 : DosSearchPath searches the current working directory before it searches the directories in the search path.

> For example, Implied Current bit = 0 and path = " $\lambda$ ;a;b" is equivalent to Implied Current bit  $= 1$  and path  $= "a;b".$

#### **pszPathRef (PSZ) - input**

Address of the path. If the Path Source bit of Control is 0, PathRef is the search path that may be anywhere in the caller's address space.

If the Path Source bit of Control is 1, PathRef is the name of an environment variable that contains the search path.

A search path consists of a sequence of paths separated by a semicolon (;). It is a single ASCllZ string. The directories are searched in the order they appear in the path. Paths that contain semicolons should be quoted. For example:

"c:&this is ; one directory path"; thisisanother

Environment variable names are simply strings that match name strings in the environment. The equal  $(=)$  sign is not part of the name.

#### **pszFileName (PSZ) - input**

Address of the ASCllZ file name. It may contain global file-name characters. If FileName does contain global file-name characters, they remain in the result path returned in ResultBuffer. This allows applications like CMD.EXE to pass the output directly to DosFindFirst. If there are no global file-name characters in FileName, the resulting path returned in ResultBuffer is a fully qualified name, and may be passed directly to DosOpen, or any other system function.

**pbResultBuffer (PBYTE) - output** 

Address of the path name of the file, if found. If FileName is found in one of the directories along the path, its full path name is returned in ResultBuffer (with global file-name characters from FileName left in place). The contents of ResultBuffer are not meaningful if DosSearchPath returns a non-zero return code.

ulResultBufferLen (ULONG) - input

The length, in bytes, of ResultBuffer.

### **Returns**

Return Code.

DosSearchPath returns the following values:

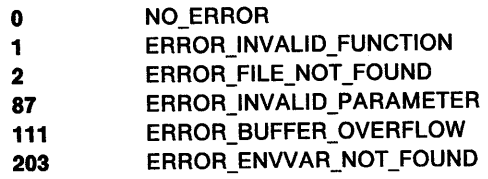

### **Remarks**

PathRef always points to an ASCllZ string. Let DPATH be an environment variable in the environment segment of the process.

DPATH=c:\sysdir;c:\init /\* In the environment \*/

The following two code fragments are equivalent:

```
DosScanEnv("DPATH", &PathRef);
DosSearchPath(0, /* Path Source Bit = 0 */ 
   PathRef, "myprog.ini", &ResultBuffer, ResultBufLen);
```

```
DosSearchPath(2, /* Path Source Bit = 1 */ "DPATH", "myprog.ini", &ResultBuffer, ResultBufLen);
```
They both use the search path stored as DPATH in the environment segment. In the first case, the application issues DosScanEnv to find the variable; in the second case, DosSearchPath issues DosScanEnv for the application.

DosSearchPath does not check for consistency or formatting of the names. It issues DosFindFirst on a series of names that it builds from PathRef and FileName.

To determine the size of the returned path name, ResultBuffer must be scanned for the ASCllZ terminator.

An application must issue DosQuerySyslnfo to determine the maximum path length that the operating system supports. The returned value should be used to dynamically allocate buffers that are to be used to store paths.

# **DosSearchPath Search Path**

## **Related Functions**

- DosFindFirst
- **DosFindNext**
- DosQuerySyslnfo
- DosScanEnv

## **Example Code**

The following example scans the environment segment for the PATH variable and prints its value. It then searches the path given by inserting the current directory into the value of the PATH variable for the file named 'cmd.exe' and prints the full file name.

```
#define INCL_DOS
```

```
#include <os2.h> 
 #include <stdio.h> 
 #define ENVVARNAME 
 #define FILENAME 
                                           "PATH" 
                                           "cmd.exe" 
                                                             /* Environment variable name */ 
                                                            /* File for which to search */ 
 main() 
 { 
} 
   PSZ 
   BYTE 
   APIRET 
                  ResultPointer; 
                 ResultBuffer[128]; 
                 re; 
                                                 /* Environment scan result pointer (returned) */ 
                                                 /* Path search result 
                                                                     (returned) */ 
                                                 /* return code */ 
   /** Scan environment segment for PATH; notice the far-string pointer **/ /** specification ("%Fs") used to print. **/ 
   if(!(rc=DosScanEnv(ENVVARNAME, /* Environment variable name */<br>ResultPointer))) /* Scan result pointer
     ResultPointer))) /* Scan result pointer<br>printf("%s is %Fs\n", ENVVARNAME, ResultPointer);<br>printf("%s is %Fs\n", ENVVARNAME, ResultPointer);
   /** Search current directory + PATH variable for "cmd.exe" **/ if(!(rc=DosSearchPath(SEARCH_CUR_DIRECTORY, /*Search control 
                                  ENVVARNAME, 
                                                                                  vector */ 
                                                                    /* Search path reference 
                                                                         string */ 
                                 FILENAME, 
                                 ResultBuffer, 
                                                                    /* File name string */ 
                                                                    /* Search result 
                                                                          (returned) */ 
                                 sizeof(ResultBuffer)))) /* Length of search<br>result */
     printf("Found desired file -- %s\n", ResultBuffer);
```
#define INCL\_DOSSESMGR

**APIRET DosSelectSesslon (ULONG ulSesslD)** 

DosSelectSession allows a parent session to switch one of its child sessions to the foreground.

### **Parameters**

ulSessiD (ULONG) - input

The identifier of the session to be switched to the foreground. The value specified must have been returned on a previous call to DosStartSession, except that a value of zero indicates switching the caller's session (that is, the parent session) to the foreground.

### **Returns**

Return Code.

DosSelectSession returns the following values:

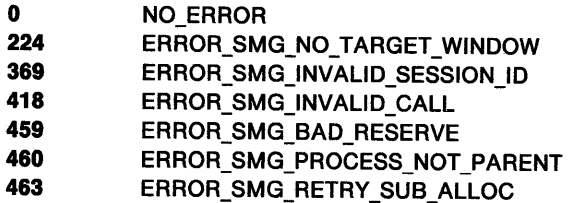

## **Remarks**

DosSelectSession allows a parent session to switch one of its child sessions to the foreground. The session specified will not be brought to the foreground unless the parent session or one of its descendant sessions is currently executing in the foreground.

The foreground session for windowed applications is the session of the application that owns the window focus.

DosSelectSession may only be issued by a parent session to select itself or a child session. DosSelectSession may not be used to select a grandchild session, or any other descendant session beyond a child session. DosSelectSession may only be issued by the process that originally started the specified session (Sess/D) through DosStartSession.

DosSelectSession may only be used to select child sessions that were originally started by the caller with DosStartSession specifying a value of 1 for Related. That is, sessions started as independent sessions may not be selected through DosSelectSession.

When DosSelectSession is issued, the session specified will not be brought to the foreground unless the parent session or one of its descendant sessions is currently executing in the foreground.

Return code ERROR\_SMG\_NO\_TARGET\_WINDOW is a warning that the session might not be brought to the foreground. If the selected session is a Presentation Manager (PM) application, its window must be created with the FCF\_TASKLIST flag bit set on. If the window is created with this bit set off, its session cannot be selected using DosSelectSession, and ERROR\_SMG\_NO\_TARGET\_WINDOW is returned.

If you issue DosSelectSession before creating the PM window of the selected session, ERROR\_SMG\_NO\_TARGET\_WINDOW is returned. However, if the PM window of the selected session

# **DosSelectSession** - **Select Foreground Session**

is subsequently created with the FCF\_TASKLIST flag bit set on, the window is brought to the foreground if the issuer of DosSelectSession still owns the foreground focus.

If a session still exists but its window has been destroyed, and you issue DosSelectSession for that session, ERROR\_SMG\_NO\_TARGET\_WINDOW is returned.

## **Related Functions**

- DosSetSession
- DosStartSession
- DosStopSession

## **Example Code**

This example illustrates how a parent session switches one of its child sessions to the foreground. Assume that the session ID of the desired child session has been placed into Sess/D already.

```
#define INCL_DOSSESMGR 
#include <os2.h> 
#include <stdio.h> 
                            /* Session Manager values */ 
ULONG SessID; 
APIRET re; 
                    /* Session identifier */ 
                    /* Return code */ 
   re= DosSelectSession(SessID); 
   if (rc != 0)
     { 
     } 
       printf("DosSelectSession error: return code = %ld", rc);
       return;
```
# DosSendSignalException Send Signal Exception

#define INCL\_DOSEXCEPTIONS

APIRET DosSendSlgnalExceptlon (PID ldpid, ULONG ulexceptlon)

DosSendSignalException sends a Ctrl + C or a Ctrl + Break signal exception to another process.

### **Parameters**

 $\mathsf{idpid}\left(\mathsf{PID}\right)$  - input

The identification of the process that is to receive the signal exception.

ulexception (ULONG) - input

The number of the signal exception to send. Only 1 (XCPT SIGNAL INTR) or 4 (XCPT\_SIGNAL\_BREAK) is allowed.

### Returns

Return Code.

DosSendSignalException returns the following values:

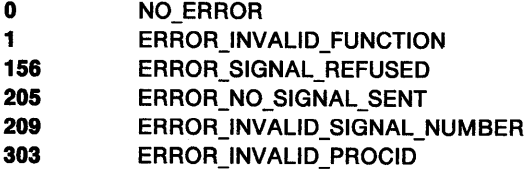

### Remarks

DosSendSignalException sends either an XCPT \_SIGNAL\_INTR (Ctrl+C) or an XCPT \_SIGNAL\_BREAK (Ctrl+Break) signal exception to another process.

For a detailed list of the system exceptions, see Appendix C, "System Exceptions" on page C-1.

## Related Functions

- DosAcknowledgeSignalException
- DosEnterMustComplete
- DosExitMustComplete
- DosRaiseException
- DosSetExceptionHandler
- DosSetSignalExceptionFocus
- DosUnsetExceptionHandler
- DosUnwindException

# **DosSendSignalException Send Signal Exception**

## **Example Code**

This example sends a Ctrl + C signal to another process. Assume that the process identifier of the other process has been placed into PID already.

```
#define INCL DOSEXCEPTIONS /* Exception values */
#include <os2.h> 
#include <stdio.h> 
PIO pid; 
ULONG exception; 
/* Exception number to be sent */ 
APIRET re; 
                    /* ID of the process to receive signal 
                       exception */ 
                     /* Return code */ 
   exception = XCPT_SIGNAL_INTR; 
                     \sqrt{2} Ctrl+C signal number \sqrt{x}re= DosSendSignalException(pid, exception); 
   if (re != 0) 
     { 
     } 
       printf("DosSendSignalException error: return code = %ld",
                        re); 
       return;
```
#define INCL\_DOSFILEMGR

**APIRET DosSetCurrentDlr (PSZ pszDirName)** 

DosSetCurrentDir defines the current directory.

### **Parameters**

**pszDirName (PSZ) - input** 

Address of the directory path name. The name is an ASCllZ string.

### **Returns**

Return Code.

DosSetCurrentDir returns the following values:

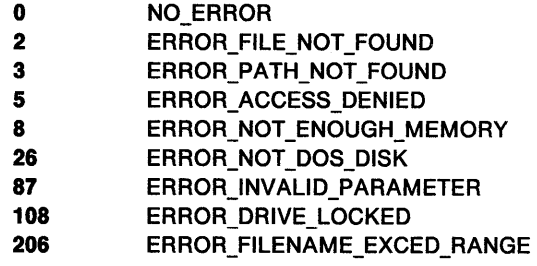

## **Remarks**

The directory path does not change if any member of the path does not exist. The current directory changes only for the requesting process.

For file-system drivers, the case of the current directory is set by DirName, and not by the case of the directories on the disk. For example, if the directory "c:\bin" is created, and a DirName value of "c:\bin," is specified, the current directory returned by DosQueryCurrentDir will be "c:\bin."

Programs running without the NEWFILES bit can set the current directory to a non-8.3 file-name format.

An application must issue DosQuerySyslnfo to determine the maximum path length that the operating system supports. The returned value should be used to dynamically allocate buffers that are to be used to store paths.

### **Related Functions**

- DosQueryCurrentDir
- DosQueryCurrentDisk
- DosSetDefaultDisk
- DosQuerySyslnfo

# **DosSetCurrentDir** - **Define Current Directory**

```
\langleExample Code
```
This example changes the current directory to \os2\system.

```
#define INCL_DOSFILEMGR /* File Manager values */ 
#include <os2.h> 
#include <stdio.h> 
#define PATH "\\os2\\system"
APIRET re; /* Return code */ 
   re= DosSetCurrentDir(PATH); 
   if (re != 0) 
     \left\{ \right.} 
      printf("DosSetCurrentDir error: return code = %ld",rc);
      return;
```
#define INCL\_DOSDATETIME

#### APIRET DosSetDateTlme (PDATETIME ppPDateTlme)

DosSetDateTime sets the current date and time.

### **Parameters**

ppPDateTlme (PDATETIME) - input

Pointer to the DateTime data structure.

Pointer to the address of a structure that provides the following data items:

Hours (UCHAR) Current hour, using values 0 through 23.

Minutes (UCHAR) Current minute, using values 0 through 59.

Seconds (UCHAR) Current second, using values 0 through 59.

Hundredths (UCHAR) Current hundredths of a second, using values 0 through 99.

Day (UCHAR) Current day of the month, using values 1 through 31.

Month (UCHAR) Current month of the year, using values 1 through 12.

Year (USHORT) Current year.

#### Timezone (SHORT) The difference in minutes between the current time zone and Greenwich Mean Time (GMT). This value is positive for time zones west of Greenwich, England, and negative for time zones east of Greenwich. A value of-1 indicates that the time zone is undefined.

DayofWeek (UCHAR) Current day of the week, using values 0 through 6. (Sunday is equal to 0.)

### **Returns**

Return Code.

DosSetDateTime returns the following values:

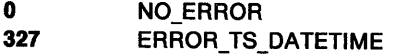

#### **Remarks**

DosSetDateTime sets the date and time that are maintained by the operating system.

The system verifies that the day is possible for the month and year (even for leap year) and that the values specified for the parameters are within their respective limits; if either of these conditions is violated, ERROR\_TS\_DATETIME is returned.

To get the date and time, issue DosGetDateTime.

### **Related Functions**

- DosAsyncTimer
- DosGetDateTime
- DosSleep
- DosStartTimer
- DosStopTimer

# **DosSetDateTime -Set Current Date and Time**

## **Example Code**

The following example shows the use of DosSetDateTime. In this example, the current date and time are printed. Then the system date is changed to 5/10/87, and the new information is printed.

```
#define INCL_DOSDATETIME /* Date and time values */ 
#include <os2.h> 
#include <stdio.h> 
main() 
{ 
} 
  DATETIME DateTime; 
  APIRET rc;
                             /* Structure to hold date/time info. */ 
                             /* Return code */ 
  re= DosGetDateTime(&DateTime); /* Address of d/t structure */ 
  printf("Today is %d-%d-%d; the time is %d:%d\n", DateTime.month,
         DateTime.day, DateTime.year, DateTime.hours, DateTime.minutes); 
  DateTime.day = 10; 
  DateTime.month = 5; 
  DateTime.year = 1987; 
  printf("The new date is %d-%d-%d; the time is %d:%d\n", DateTime.month,
         DateTime.day, DateTime.year, DateTime.hours, DateTime.minutes); 
  re= DosSetDateTime(&DateTime); /* Address of d/t structure */ 
  printf("rc is %ld\n", rc);
```
#define INCL\_DOSFILEMGR

#### **APIRET DosSetDefaultDlsk (ULONG ulDrlveNumber)**

DosSetDefaultDisk sets the specified drive as the default drive.

### **Parameters**

ulDriveNumber (ULONG) - input

New default-drive number. The value 1 means drive A, 2 means drive B, 3 means drive C, and so on.

#### **Returns**

Return Code.

DosSetDefaultDisk returns the following values:

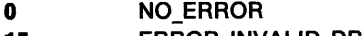

15 ERROR\_INVALID\_DRIVE

### **Related Functions**

- DosQueryCurrentDir
- DosQueryCurrentDisk
- DosSetCurrentDir

## **Example Code**

This example sets the specified drive as the default drive for the calling process.

```
#define INCL_DOSFILEMGR /* File Manager values */ 
#include <os2.h> 
#include <stdio.h> 
ULONG DriveNumber; /* Default drive number */ 
APIRET re; /* Return code */ 
   DriveNumber = 3; /* Specify drive C \times/
   re= DosSetDefaultDisk(DriveNumber); 
   if (re != 0) 
     { 
       printf("DosSetDefaultDisk error: return code = %ld", re); 
       return; 
     }
```
# **DosSetExceptionHandler Set Exception Handler**

#define INCL\_DOSEXCEPTIONS

**APIRET DosSetExceptlonHandler (PEXCEPTIONREGISTRATIONRECORD pppERegRec)** 

DosSetExceptionHandler registers an exception handler for the current thread.

### **Parameters**

**pppERegRec** (PEXCEPTIONREGISTRATIONRECORD) - input

A pointer to the exception registration record that describes the exception handler to be registered. This exception registration record must be on the stack.

### **Returns**

Return Code.

DosSetExceptionHandler returns the following values:

**0** NO\_ERROR

### **Remarks**

DosSetExceptionHandler registers an exception handler for the current thread.

If you register more than one exception handler within the same procedure, each handler's exception registration record must have a lower storage address (a higher position on the stack) than the exception registration record of the previously installed handler.

For a detailed list of the system exceptions, see Appendix C, "System Exceptions" on page C-1.

### **Related Functions**

- DosAcknowledgeSignalException
- DosEnterMustComplete
- DosExitMustComplete
- DosRaiseException
- DosSendSignalException
- DosSetSignalExceptionFocus
- DosUnsetExceptionHandler
- DosUnwindException

# **DosSetExceptionHandler** - **Set Exception Handler**

## **Example Code**

This example registers an exception handler for the current thread. The example creates an exception registration record that contains a pointer to the desired exception handler. It is also possible to save the program state within the exception registration record, although the example does not show this. That program state will be passed to the exception handler when it is invoked.

Assume that the routine named ExceptRoutine is the exception handler that is to be registered. Assume that ExceptRoutine is local to the module containing this code.

```
#define INCL_DOSEXCEPTIONS /* Exception values */ 
#include <os2.h> 
#include <stdio.h> 
ULONG _cdecl ExceptRoutine(PEXCEPTIONREPORTRECORD, PEXCEPTIONREGISTRATIONRECORD, 
                                PCONTEXTRECORD, 
                                PVOID); 
typedef struct SysERegRec { 
   PEXCEPTIONREGISTRATIONRECORD plink; 
   ULONG (_cdecl *pSysEH)(PEXCEPTIONREPORTRECORD, PEXCEPTIONREGISTRATIONRECORD, 
                               PCONTEXTRECORD, 
} SYSEREGREC; 
SYSEREGREC 
APIRET 
                 RegRec; 
                 re; 
                               PVOID); 
                              /* Structure to pass to exception handler */ 
                              /* Return code */ 
   RegRec.pLink = \theta; /* The DosSetExceptionHandler call will link */<br>/* the exception registration record into */
                              /* the exception registration record into */<br>/* the chain for the thread */the chain for the thread
   RegRec.pSysEH = ExceptRoutine; 
                              /* Pointer to the exception handler */ 
   re = DosSetExceptionHandler( (PEXCEPTIONREGISTRATIONRECORD) 
                                             &RegRec); 
   if (rc != 0)
      { 
        printf("DosSetExceptionHandler error: return code = %ld", rc);
        return; 
      }
```
# **DosSetFHState Set the State of a Specified File Handle**

#define INCL\_DOSFILEMGR

**APIRET DosSetFHState (HFILE FlleHandle, ULONG ulFlleHandleState)** 

DosSetFHState sets the state of the specified file handle.

## **Parameters**

**FileHandle (HFILE) - input** 

File handle to be set.

#### **ulflleHandleState** (ULONG) - input

Contents of the open-mode word defined in a previous DosOpen function.

- **Bit Description**
- **15** (OPEN\_FLAGS\_DASD Ox00008000) This bit must be set to 0.
- **<sup>14</sup>**(OPEN\_FLAGS\_WRITE\_THROUGH Ox00004000) Write-Through flag:
	- 0: Writes to the file may go through the system-buffer cache.

1 : Writes to the file may go through the system-buffer cache, but the data is written (the actual file 1/0 operation is completed) before a synchronous-write call returns. This state of the file defines it as a synchronous file. For synchronous files, this bit must be set, because the data must be written to the medium for synchronous-write operations.

This flag bit is not inherited by child processes.

- **<sup>13</sup>**(OPEN\_FAIL\_ON\_ERROR Ox00002000) Fail-Errors flag. Media 110 errors are handled as follows:
	- 0: Reported through the system critical-error handler.
	- 1 : Reported directly to the caller by way of a return code.

Media 110 errors generated through an IOCtl category 8 function are always reported directly to the caller by way of a return code. The Fail-Errors function applies only to non-IOCtl handle-based file I/O functions.

This flag bit is not inherited by child processes.

- **<sup>12</sup>**(OPEN\_FLAGS\_NO\_CACHE Ox00002000) Cache or No-Cache flag. The file is opened as follows:
	- 0 : The disk driver should place data from I/O operations into cache.
	- 1 : 110 operations to the file need not be done through the disk-driver cache.

This bit is an advisory bit, and is used to advise file-system drivers and device drivers about whether the data should be cached. This bit, like the write-through bit, is a per-handle bit.

This bit is not inherited by child processes.

- **<sup>11</sup>-8** These bits are reserved, and should be set to the values returned by DosQueryFHState in these positions.
- **<sup>7</sup>**(OPEN\_FLAGS\_NOINHERIT Ox00000080) Inheritance flag:
	- 0: File handle is inherited by a process created by DosExecPgm.
	- 1 : Fite handle is private to the current process.
- **6 -4** These bits must be set to 0. Any other values are invalid.
- 3 This bit is reserved, and should be set to the value returned by DosQueryFHState for this position.
- **2-0** These bits must be set to 0. Any other values are invalid.

### **Returns**

Return Code.

DosSetFHState returns the following values:

- **0** NO\_ERROR
- **6** ERROR\_INVALID\_HANDLE
- **87** ERROR\_INVALID\_PARAMETER

### **Remarks**

The operating system does not guarantee the write order for multiple-sector write operations. If an application requires several sectors to be written in a specific order, the operator should issue the sectors as separate synchronous-write operations. Setting the Write-Through flag does not affect any previous write operation. That data can remain in the buffers.

When the application cannot handle a critical error that occurs, critical-error handling can be reset to the system. This is done by having DosSetFHState turn off the fail/errors bit, and then reissuing the 110 operation. The expected critical error recurs, and control is passed to the system critical-error handler. The precise time that the effect of this function is visible at the application level is unpredictable when asynchronous 110 operations are pending.

The file-handle-state bits set by this function can be queried by DosQueryFHState.

#### **Named-Pipe Considerations**

With DosSetFHState, the inheritance (I) bit and Write-Through (W) bit can be set or reset. Setting W to 1 prevents write-behind operations on remote pipes.

## **Related Functions**

- DosClose
- DosDevlOCtl
- DosDupHandle
- DosExecPgm
- DosOpen
- DosQueryFHState

# **DosSetFHState** - **Set the State of a Specified File Handle**

## **Example Code**

This example issues DosSetFHState to set the File Write-through attribute for an opened file. DosQueryFHState is issued first to obtain the file handle state bits. Assume that the appropriate file handle has been placed into FileHandle already.

```
#define INCL_DOSFILEMGR /* File Manager values */ 
#include <os2.h> 
#include <stdio.h> 
HFILE 
FileHandle; /* File handle */ 
ULONG 
FileHandleState; /* File handle state */ 
APIRET rc;
                          /* Return code */re= DosQueryFHState(FileHandle. &FileHandleState); 
   if (rc != 0)
     \mathbf{f}printf("DosQueryFHState error: return code = %ld", rc);
       return; 
     } 
   FileHandleState |= OPEN_FLAGS_WRITE_THROUGH;
                           \overline{I^*} Indicate that writes to the file may */
                           \frac{1}{2} go through the file system buffer \frac{1}{2}/* cache, but the sectors are to be *//* written before any synchronous */ 
                           /* write call returns. Only this one */ 
                           /* file attribute is being changed by */<br>/* the following DosSetFHState. */
                           /* the following DosSetFHState.
   re = DosSetFHState(FileHandle. 
   if (re != 0) 
     { 
                    FileHandleState); 
       printf("DosSetFHState error: return code = %ld", rc);
       return; 
     }
```
#define INCL\_DOSFILEMGR

**APIRET DosSetFllelnfo (HFILE FileHandle, UL ONG ulFllelnfoLevel, PVOID pFllelnfoBuf, ULONG ulFllelnfoBufSlze)** 

DosSetFilelnfo sets file information.

#### **Parameters**

**FileHandle (HFILE) - input** 

File handle.

**ulFilelnfoLevel** (ULONG) - input

Level of file information being set. A value of 1 or 2 can be specified, as follows:

Value Description

**1**  (FIL\_STANDARD) Level 1 file information

2 (FIL\_QUERYEASIZE) Level 2 file information

The structures described in FilelnfoBuf indicate the information being set for each of these levels.

#### **pFileInfoBuf (PVOID)** - input

Address of the storage area containing the structures for file information levels.

#### **Level 1 Fiie Information**

FilelnfoBuf contains the FILESTATUS3 data structure where information is returned.

#### **Level 2 File Information**

FilelnfoBuf contains an EAOP2 data structure.

Level 2 sets a series of EA name/value pairs. On input, FilelnfoBuf is an EAOP2 data structure. fpGEA2List is ignored. fpFEA2List points to a data area where the relevant FEA2 list is to be found. oError is ignored.

On output, fpGEA2List and fpFEA2List are unchanged. The area pointed to by fpFEA2List is unchanged. If an error occurred during the set, oError is the offset of the FEA2 where the error occurred. The return code is the error code corresponding to the condition generating the error. If no error occurred, oError is undefined.

#### **ulFilelnfoBufSlze** (ULONG) - input

The length, in bytes, of FilelnfoBuf.

#### **Returns**

Return Code.

DosSetFilelnfo returns the following values:

- **0** NO\_ERROR
- **1 <b>ERROR\_INVALID\_FUNCTION**
- **5** ERROR\_ACCESS\_DENIED
- **6** ERROR\_INVALID\_HANDLE
- **87** ERROR\_INVALID\_PARAMETER
- **122** ERROR\_INSUFFICIENT \_BUFFER
- **124** ERROR\_INVALID\_LEVEL
- **130** ERROR\_DIRECT\_ACCESS\_HANDLE
- **254** ERROR\_INVALID\_EA\_NAME

## **DosSetFilelnfo Set File Information**

**255** ERROR\_EA\_LIST \_INCONSISTENT

### **Remarks**

DosSetFilelnfo is successful only when the file is opened for write access, and access by other processes is prevented by a deny-both sharing mode. If the file is already opened with conflicting sharing rights, any call to DosOpen will fail.

A value of O in the date and time components of a field does not change the field. For example, if both "last write date" and "last write time" are specified as 0 in the Level 1 information structure, then both attributes of the file are left unchanged. If either "last write date" or "last write time" are other than 0, both attributes of the file are set to the new values.

In the FAT file system, only the dates and times of the last write can be modified. Creation and last-access dates and times are not affected.

The last-modification date and time will be changed if the extended attributes are modified.

### **Related Functions**

- DosClose
- DosEnumAttribute
- DosOpen
- DosQueryFilelnfo
- DosQueryPathlnfo
- DosResetBuffer
- DosSetFileSize
- DosSetPathlnfo

## **Example Code**

This example shows how DosSetFilelnfo can change the attributes of a file. The example changes the date and time of last access to the file to the current date and time. DosQueryFilelnfo is issued first to obtain the Level 1 file information block that includes the two desired access parameters. The two access parameters in the block are changed, and then DosSetFilelnfo is issued to update the attributes within the file. Assume that the appropriate file handle has been placed into FileHandle already.

DosSetFilelnfo can also change the extended attributes that are associated with a file. This example does not illustrate such a use of DosSetFilelnfo.

```
#define INCL_DOSFILEMGR /* File Manager values */ 
#include <os2.h> 
#include <stdio.h> 
HFILE 
ULONG 
FILESTATUS 
FileinfoBuf; 
ULONG 
DATETIME 
APIRET 
            FileHandle; 
            FileInfoLevel; /* File info data required */
            FileinfoBufSize; 
/* File info buffer size */ 
            DateTimeBuf; 
            re; 
                             /* File handle */ 
                             /* File info buffer */ 
                             /* Date/Time buffer */ 
                             /* Return code */ 
  FileInfoLevel = 1; \prime Indicate that Level 1 information \prime/
                         \prime^* is desired \primeFileInfoBufSize = sizeof(FILESTATUS);
                         /* Size of the buffer that will
                         /* receive the Level 1 information */ 
   re= DosQueryFilelnfo(FileHandle, FileinfoLevel, 
                         &FilelnfoBuf, FileinfoBufSize);
```
# **DosSetFilelnfo** - **Set File Information**

```
if (re != 0) 
  { 
                        /* Obtain a copy of the Level 1 * /<br>/* file information * /file information
    printf("DosQueryFileInfo error: return code = %ld", rc);
    return; 
  } 
re= DosGetDateTime(&DateTimeBuf); 
if (re != 0) 
  { 
                        /* Get the current date and time */<br>/* from the system */y^* from the system
    printf("DosGetDateTime error: return code = %ld", rc);
    return; 
  } 
/* Update the appropriate fields in the Level 1 */<br>/* information block */information block
FilelnfoBuf.fdateLastAccess.year = DateTimeBuf.year; 
FilelnfoBuf.fdateLastAccess.month = DateTimeBuf.month; 
FilelnfoBuf.fdateLastAccess.day = DateTimeBuf.day; 
FilelnfoBuf.ftimeLastAccess.hours = DateTimeBuf.hours; 
FilelnfoBuf.ftimeLastAccess.minutes = DateTimeBuf.minutes; 
FilelnfoBuf.ftimeLastAccess.twosecs = 0; 
/* Update the Level 1 information block associated */ 
        with the file
re= DosSetFilelnfo(FileHandle, FilelnfoLevel, 
                      &FilelnfoBuf, FilelnfoBufSize); 
if (re != 0) 
  { 
     printf("DosSetFileInfo error: return code = %ld", rc);
     return; 
  }
```
#define INCL\_DOSFILEMGR

APIRET DosSetFlleLocks (HFILE FlleHandle, PFILELOCK ppUnLockRange, PFILELOCK ppLockRange, ULONG ulTimeOut, ULONG ulFlags)

DosSetFilelocks locks and unlocks a range of an open file.

### **Parameters**

FileHandle (HFILE) - input

File handle.

ppUnLockRange (PFILELOCK) - input

Address of the structure containing the offset and length of a range to be unlocked. The structure is as follows:

FileOffset (LONG) - input

The offset to the beginning of the range to be unlocked.

```
RangeLength (LONG) - input
```
The length of the range to be unlocked. A value of zero means that unlocking is not required.

ppLockRange (PFILELOCK) - input

Address of the structure containing the offset and length of a range to be locked. The structure is as follows:

FileOffset (LONG) - input The offset to the beginning of the range to be locked.

 $RangeLength (LONG) - input$ 

The length of the range to be locked. A value of zero means that locking is not required.

ulTimeOut (ULONG) - input

The maximum time, in milliseconds, that the process is to wait for the requested locks.

ulFlags (ULONG) - input

Flags that describe the action to be taken, as follows:

- **Bit Description**
- 31-2 Reserved flags
- 1 Atomic

This bit defines a request for atomic locking. If this bit is set to 1 and the lock range is equal to the unlock range, an atomic lock occurs. If this bit is set to 1 and the lock range is not equal to the unlock range, an error is returned.

If this bit is set to 0, then the lock may or may not occur atomically with the unlock.

0 Share

> This bit defines the type of access that other processes may have to the file range that is being locked.

> If this bit is set to 0 (the default), other processes have no access to the locked file range. The current process has exclusive access to the locked file range, which must not overlap any other locked file range.

If this bit is set to 1, the current process and other processes have shared read-only access to the locked file range. A file range with shared access may overlap any

other file range with shared access, but must not overlap any other file range with exclusive access.

### **Returns**

Return Code.

DosSetFilelocks returns the following values:

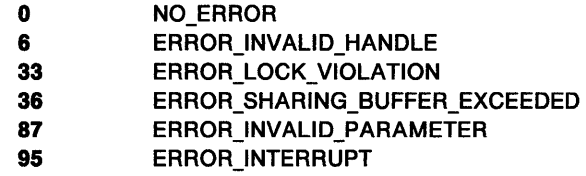

- **174** ERROR\_ATOMIC\_LOCK\_NOT\_SUPPORTED
- 175 **ERROR\_READ\_LOCKS\_NOT\_SUPPORTED**

### **Remarks**

DosSetFilelocks allows a process to lock and unlock a range in a file. The time during which a file range is locked should be short.

If the lock and unlock ranges are both zero, ERROR\_LOCK\_VIOLATION is returned to the caller.

If you only want to lock a file range, set the unlock file offset and the unlock range length to zero.

If you only want to unlock a file range, set the lock file offset and the lock range length to zero.

When the Atomic bit of Flags is set to 0, and DosSetFileLocks specifies a lock operation and an unlock operation, the unlock operation occurs first, and then the lock operation is performed. If an error occurs during the unlock operation, an error code is returned and the lock operation is not performed. If an error occurs during the lock operation, an error code is returned and the unlock remains in effect if it was successful.

The lock operation is atomic when all of these conditions are met:

- The Atomic bit is set to 1 in Flags
- The unlock range is the same as the lock range
- The process has shared access to the file range, and has requested exclusive access to it; or the process has exclusive access to the file range, and has requested shared access to it.

Some file system drivers (FSDs) may not support atomic lock operations. Versions of the operating system prior to OS/2 Version 2.00 do not support atomic lock operations. If the application receives the error code ERROR\_ATOMIC\_LOCK\_NOT\_SUPPORTED, the application should unlock the file range and then lock it using a non-atomic operation (with the atomic bit set to 0 in Flags). The application should also refresh its internal buffers before making any changes to the file.

If you issue DosClose to close a file with locks still in effect, the locks are released in no defined sequence.

If you end a process with a file open, and you have locks in effect in that file, the file is closed and the locks are released in no defined sequence.

The locked range can be anywhere in the logical file. Locking beyond the end of the file is not an error. A file range to be locked exclusively must first be cleared of any locked file subranges or overlapping locked file ranges.

If you repeat DosSetFilelocks for the same file handle and file range, then you duplicate access to the file range. Access to locked file ranges is not duplicated across DosExecPgm. The proper method of using locks is to attempt to lock the file range, and to examine the return value.

The following table shows the level of access granted when the accessed file range is locked with an exclusive lock or a shared lock. "Owner" refers to a process that owns the lock. "Non-owner" refers to a process that does not own the lock.

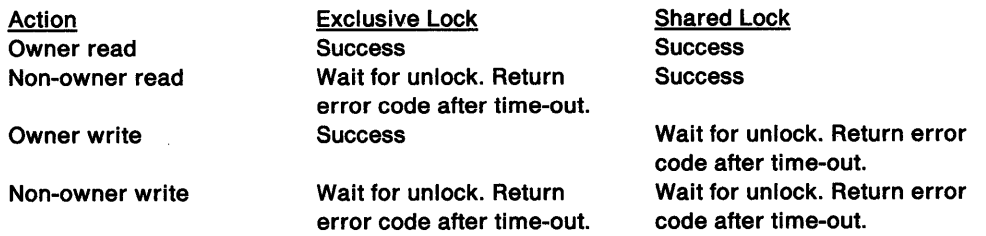

If only locking is specified, DosSetFileLocks locks the specified file range using LockRange. If the lock operation cannot be accomplished, an error is returned, and the file range is not locked.

After the lock request is processed, a file range can be unlocked using the UnLockRange parameter of another DosSetFilelocks request. If unlocking cannot be accomplished, an error is returned.

Instead of denying read/write access to an entire file by specifying access and sharing modes with DosOpen requests, a process attempts to lock only the range needed for read/write access and examines the error code returned.

Once a specified file range is locked exclusively, read and write access by another process is denied until the file range is unlocked. If both unlocking and locking are specified by DosSetFileLocks, the unlocking operation is performed first, then locking is done.

### **Related Functions**

- DosCancelLockRequest
- DosDupHandle
- DosExecPgm
- DosOpen

## **Example Code**

This example opens a file, writes some data to the file, locks a block of the data, and then unlocks it.

#define INCL DOSFILEMGR /\* File Manager values \*/ #include <os2.h> #include <stdio.h>

#define OPEN\_FILE 0x01 #define CREATE\_FILE 0x10 #define FILE\_ARCHIVE 0x20 #define FILE EXISTS OPEN FILE #define FILE\_NOEXISTS CREATE\_FILE #define, DASD\_FLAG 0 #define INHERIT 0x80 #define WRITE\_THRU 0 #define FAIL\_FLAG 0 #define SHARE\_FLAG 0x10 #define ACCESS\_FLAG 0x02

#define FILE\_NAME "test.dat" #define FILE\_SIZE 800L #define FILE\_ATTRIBUTE FILE\_ARCHIVE #define EABUF 0L #define NULL\_RANGE 0L

#define LOCK\_FLAGS 0

```
HFILE 
ULONG 
ULONG 
PSZ 
ULONG 
APIRET rc;
         FileHandle; 
         Wrote; 
         Action; 
         Fi leData[100];
        LockTimeout = 2000; 
                              \frac{1}{\pi} Return code */
struct LockStrc 
   { 
   long Offset; 
   long Range; 
   } Area; 
int i; 
   Action = 2;
   strcpy(FileData, "Data...");
   Area.Offset = 4; 
   Area.Range = 100; 
   rc = DosOpen(FILE_NAME, \begin{array}{ccc} \n\end{array} /* File path name */<br>
&FileHandle, \begin{array}{ccc} \n\end{array} /* File handle */
                                               /* File handle */&Action, /* Action taken */ 
                  FILE_SIZE, \overline{r} /* File primary allocation */<br>FILE_ATTRIBUTE, \overline{r} /* File attribute */
                                              /* File attribute */FILE_EXISTS | FILE_NOEXISTS, /* Open function type */<br>DASD_FLAG | INHERIT | /* Open mode of file */
                                                    \prime* Open mode of file */
                  WRITE_THRU | FAIL FLAG |
                  SHARE FLAG | ACCESS FLAG,
                  EABUF); \frac{1}{2} /* No extended attributes */
   if (rc != 0) \qquad /* If open failed */
     { 
     } 
       print(f("DosOpen error: return code = <math>%Id", rc);return; 
      for(i=0; i<20G; ++i) 
          DosWrite(FileHandle, 
                    FileData. 
                    sizeof(FileData), 
                    &Wrote); 
                                               /* File handle */ 
                                               /* User buffer */ 
                                              /* Buffer length */ 
                                               /* Bytes written */ 
      re = DosSetFileLocks(FileHandle, 
                           NULL RANGE, 
                           (PFILELOCK) &Area, 
                           &LockTimeout, 
                           LOCK_FLAGS); 
                                                      /* File handle */ 
                                                     /* Unlock range */ 
                                                     /* Lock range */ 
                                                     /* Lock time-out */ 
                                                      /* Request flags */ 
      if (rc != 0) /* If lock failed */
         { 
           printf("DosSetFileLocks lock error: return code = %ld",rc);
           return; 
        } 
      re = DosSetFileLocks(FileHandle, 
                           (PFILELOCK) &Area, 
                           NULL_RANGE, 
                           &lockTimeout, 
                           LOCK_FLAGS); 
                                                      /* File handle */ 
                                                     /* Unlock range */ 
                                                     /* Lock range */ 
                                                     /* Lock time-out */ 
                                                      /* Request flags */ 
      if (rc != 0)
        { 
                                    /* If unlock failed */
```
} printf("DosSetFileLocks unlock error: return code = %ld",rc); return;

#define INCL\_DOSFILEMGR

APIRET DosSetFllePlr (HFILE FlleHandle, LONG IDlstance, ULONG ulMoveType, PULONG pNewPointer)

DosSetFilePtr moves the read/write pointer according to the type of move specified.

### **Parameters**

FileHandle (HFILE) - input

The handle returned by a previous DosOpen function.

IDistance  $(LONG) - input$ 

The signed distance (offset) to move, in bytes.

#### ulMoveType (ULONG) - input

The method of moving. Specifies a location in the file from where the Distance to move the read/write pointer starts. The values and their meanings are as follows:

Value Definition

- <sup>0</sup>(FILE\_BEGIN) Move the pointer from the beginning of the file.
- <sup>1</sup>(FILE\_ CURRENT) Move the pointer from the current location of the read/write pointer.
- 2 (FILE\_END) Move the pointer from the end of the file. Use this method to determine a file's size.

pNewPointer (PULONG) - output

Address of the new pointer location.

#### Returns

Return Code.

DosSetFilePtr returns the following values:

- 0 NO ERROR
- 1 ERROR\_INVALID\_FUNCTION
- 6 ERROR\_INVALID\_HANDLE
- 132 ERROR\_SEEK\_ON\_DEVICE
- 131 ERROR\_NEGATIVE\_SEEK
- 130 ERROR\_DIRECT \_ACCESS\_HANDLE

#### Remarks

The read/write pointer in a file is a signed 32-bit number. A negative value for Distance moves the pointer backward in the file; a positive value moves it forward. DosSetFilePtr cannot be used to move to a negative position in the file.

DosSetFilePtr cannot be used for a character device or pipe.

# **DosSetFilePtr --Move the Read/Write Pointer**

## **Related Functions**

- DosOpen
- DosRead
- DosSetFileSize
- DosWrite

## **Example Code**

This example opens the file test.dat, writes some data, and resets the file pointer to the beginning of the file.

```
#define INCL_DOSFILEMGR /* File Manager values */ 
#include <os2.h> 
#include <stdio.h> 
#define OPEN FILE 0x01
#define CREATE_FILE 0x10
#define FILE_ARCHIVE 0x20
#define FILE_EXISTS OPEN_FILE 
#define FILE_NOEXISTS CREATE_FILE 
#define DASD FLAG 0
#define INHERIT 0x88 
#define WRITE_THRU e 
#define FAIL_FLAG e 
#define SHARE_FLAG 0x10
#define ACCESS_FLAG 0x02
#define FILE NAME "test.dat"
#define FILE_SIZE 808L 
#define FILE_ATTRIBUTE FILE_ARCHIVE 
#define EABUF 0L 
#define MOVE_DIST 0L 
HFILE FileHandle; 
ULONG Wrote; 
ULONG Action; 
ULONG Local; 
                             /* Bytes written */ 
UCHAR FileData[100];
APIRET re; 
                             /* Action taken by DosOpen */ 
                             /* New file pointer location */ 
                            /* Data to write */ 
                             /* Return code */ 
   Action = 2; 
   strcpy(FileData, "Data...");
   rc = DosOpen(FILE_NAME, \begin{array}{ccc} \n/ * & \text{File path name } \n/ * & \text{File handle } \n\end{array}if (rc != 0)
      { 
                                            /* File handle */&Action, /* Action taken */ 
                 FILE_SIZE, /* File primary allocation */ 
                 FILE_ATTRIBUTE, <br>FILE_EXISTS | FILE_NOEXISTS, /* Open function type */
                 FILE_EXISTS | FILE_NOEXISTS,<br>DASD_FLAG | INHERIT |
                                                     /* Open mode of the file */
                 WRITE_THRU | FAIL_FLAG |
                 SHARE_FLAG | ACCESS_FLAG,
                 EABUF); \sqrt{\phantom{a}} /* No extended attributes */
        printf("DosOpen error: return code= %ld",rc); 
        return; 
     } 
   re = DosWrite(FileHandle, /* File handle */
```
# **DosSetFilePtr** - **Move the Read/Write Pointer**

```
if (re != 0) 
  { 
              (PVOID) FileData, 
              sizeof(FileData), 
              &Wrote); 
                                     /* User buffer */ 
                                    /* Buffer length */ 
                                     /* Bytes written */ 
    printf("DosWrite error: return code = %ld", rc);
    return; 
  } 
rc = DosSetFilePtr(Filed handle, /* File handle */if (rc != 0)
  { 
                    MOVE_DIST, /* Distance to move in bytes */ 
                    FILE BEGIN, /* Method of moving */ 
                   &Loca1); /* New pointer location */
    printf("DosSetFilePtr error: return code = %ld", rc);
    return; 
 }
```
# DosSetFileSize  $-$ Change the Size of a File

#define INCL\_DOSFILEMGR

APIRET DosSetFlleSlze (HFILE FlleHandle, ULONG ulFlleSlze)

DosSetFileSize changes the size of a file.

### **Parameters**

 $FileHandle$  (HFILE) - input

Handle of the file whose size to be changed.

ulFileSize (ULONG) - input

New size, in bytes, of the file.

### Returns

Return Code.

DosSetFileSize returns the following values:

- 0 NO\_ERROR
- 5 ERROR\_ACCESS\_DENIED
- 6 **ERROR INVALID HANDLE**
- 26 **ERROR\_NOT\_DOS\_DISK**
- 33 ERROR\_LOCK\_ VIOLATION
- 87 ERROR\_INVALID\_PARAMETER
- 112 ERROR\_DISK\_FULL

#### Remarks

When DosSetFileSize is issued, the file must be open in a mode that allows write access.

The size of the open file can be truncated or extended. If the file size is being extended, the file system tries to allocate additional bytes in a contiguous (or nearly contiguous) space on the medium. The values of the new bytes are undefined.

#### Related Functions

- DosOpen
- DosQueryFilelnfo
- DosQueryPathlnfo

# **DosSetFileSize --Change the Size of a File**

### **Example Code**

This example changes the size of a file. Assume that the handle of the file has been placed into FileHandle already. Assume that the file has been opened in a writeable manner already. In this example, assume that the file is being extended. The program logic, however, would be the same if the file were being truncated. In this example, the values of the bytes that are being added to the file are undefined.

```
#define INCL_DOSFILEMGR 
/* File Manager values */ 
#include <os2.h> 
#include <stdio.h> 
HFILE FileHandle; 
ULONG FileSize; 
APIRET re; 
   FileSize = 20000; 
                       /* File handle */ 
                       /* File's new size */ 
                       /* Return code */ 
                      /* Indicate that the new file size */ 
                       \frac{1}{2} should be 20000 bytes */
   re= DosSetFileSize(FileHandle, FileSize); 
   if (re != 0) 
     { 
      printf("DosSetFileSize error: return code = %ld", rc);
       return; 
     }
```
# DosSetFSInfo -Set Information for a File System Device

#define INCL\_DOSFILEMGR

APIRET DosSetFSInfo (ULONG ulDriveNumber, ULONG ulFSInfoLevel, PVOID pFSInfoBuf, ULONG ulFSInfoBufSize)

DosSetFSlnfo sets information for a file system device.

#### Parameters

ulDriveNumber (ULONG) - input

Logical drive number. Zero means the default drive, 1 means drive A, 2 means drive B, 3 means drive C, and so on. This represents the file system driver (FSD) for the media currently in that drive. A value of hex FFFF means that FSlnfoBuf contains the ASCllZ path name of the FSD.

ulFSInfoLevel (ULONG) - input

Level of file information to be set. Only a value of 2 may be specified.

pFSInfoBuf (PVOID) - input

Address of the storage area where the system gets the new file system information.

#### Level 2 Information

Level 2 information is specified in the following format:

Byte Description

1 Length, in bytes, of the volume label (null not included)

2 - N Volume label. This is an ASCIIZ string.

ulFSInfoBufSize (ULONG) - input

The length, in bytes, of FSInfoBuf.

#### Returns

Return Code.

DosSetFSlnfo returns the following values:

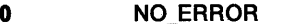

- 15 ERROR\_INVALID\_DRIVE
- 82 ERROR\_CANNOT\_MAKE
- 122 ERROR\_INSUFFICIENT \_BUFFER
- 123 ERROR\_INVALID\_NAME
- 124 ERROR\_INVALID\_LEVEL
- 154 ERROR\_LABEL\_TOO\_LONG

#### Remarks

Trailing blanks supplied at the time the volume Jabel is defined are not returned by DosQueryFSlnfo.

File-system information can be set only if the volume is opened in a mode that allows write access.

# **DosSetFSlnfo** - **Set Information for a File System Device**

### **Related Functions**

- DosQueryCurrentDisk
- DosQueryFSlnfo
- DosQuerySyslnfo
- DosSetDefaultDisk

## **Example Code**

This example shows how a thread can change the volume label for a specified logical drive.

```
#define INCL_DOSFILEMGR /* File Manager values */ 
#include <os2.h> 
#include <stdio.h> 
ULONG DriveNumber; 
ULONG FSinfolevel; 
VOLUMELABEL FSinfoBuf; 
                          /* Drive number */ 
                         /* File system data type */ 
                           /* File system info buffer */ 
ULONG FSinfoBufSize; /* File system info buffer size */ 
APIRET rc; /* Return code */
  DriveNumber = 4; \frac{1}{2} /* For this example, specify drive D: */
   FSinfolevel = FSIL VOLSER; 
                         /* Indicate that the caller wants to */ 
                        /* change the volume label for the */<br>/* specified drive */specified drive
   strcpy(FSinfoBuf.szVollabel,"Utilities"); 
                        /* The new volume label for logical */<br>/* drive D: \frac{x}{1+x}/* drive D:
   FSinfoBuf.cch = (BYTE)strlen(FSinfoBuf.szVollabel); 
                        /* Length of the volume label string */ 
                        /* within the VOLUMELABEL structure */ 
   FSinfoBufSize = sizeof(VOLUMELABEL); 
                        /* Size of the entire VOLUMELABEL */ 
                        /* structure */
   re= DosSetFSlnfo(DriveNumber, FSlnfoLevel, &FSinfoBuf, 
                            FSinfoBufSize); 
   if (rc != 0)
     { 
       printf("DosSetFSInfo error: return code = %ld", rc);
       return; 
     }
```
# **DosSetMaxFH Define the Maximum Number of File Handles**

#define INCL\_DOSFILEMGR

**APIRET DosSetMaxFH (ULONG ulNumberHandles)** 

DosSetMaxFH defines the maximum number of file handles for the calling process.

### **Parameters**

**ulNumberHandles** (ULONG) - input

Total number of file handles to be provided.

### **Returns**

Return Code.

DosSetMaxFH returns the following values:

- **0** NO\_ERROR
- **8** ERROR\_NOT \_ENOUGH\_MEMORY
- 87 ERROR\_INVALID\_PARAMETER

### **Remarks**

The operating system initially allocates 20 file handles to a process. This is the recommended number for an application. However, if the system limit has not been reached, this amount can be increased with DosSetMaxFH. When DosSetMaxFH is issued, all open file handles are preserved.

### **Related Functions**

- DosDupHandle
- DosOpen
- DosSetRelMaxFH

### **Example Code**

This example sets the maximum number of file handles for the calling process.

```
#define INCL_DOSFILEMGR /* File Manager values */ 
#include <os2.h> 
#include <stdio.h> 
ULONG NumberHandles; /* Number of file handles */ 
APIRET re; /* Return code */ 
   NumberHandles = 30; /* Set maximum number of file handles */ 
                      /* to 30 for the calling process */re= DosSetMaxFH(NumberHandles); 
   if (re != 0) 
     { 
     } 
      printf("DosSetMaxFH error: return code= %ld", re); 
      return;
```
# **DosSetMem Set a Range of Pages within a Memory Object**

#define INCL\_DOSMEMMGR

# **APIRET DosSetMem (PVOID pBaseAddress, ULONG ulRegionSlze, ULONG ulAttributeflags)**

DosSetMem commits or decommits a range of pages within a memory object, or alters their access protection.

#### **Parameters**

#### **pBaseAddress (PVOID)** - input

The base address of the range of pages whose attributes are to be changed.

#### ulRegionSize (ULONG) - input

A value specifying the size, in bytes, of the region whose attributes are to be changed. The size is rounded up to include all pages addressed by the requested base address and size.

#### ulAttributeFlags (ULONG) - input

A set of flags specifying commitment or decommitment, and desired access protection, for the specified range of pages.

#### **Commit Type**

- If the PAG\_COMMIT bit (Ox00000010) is set, the specified range of pages is to be committed.
- If the PAG\_DECOMMIT bit (Ox00000020) is set, the specified range of pages is to be decommitted.
- If neither is specified, no change in commitment is made.

#### **Desired Access Protection**

- If the PAG\_EXECUTE bit (Ox00000004) is set, execute access to the committed range of pages is desired.
- If the PAG\_READ bit (Ox00000001) is set, read access to the committed range of pages is desired.
- If the PAG\_WRITE bit (Ox00000002) is set, write access to the committed range of pages is desired.
- If the PAG\_GUARD bit (Ox00000008) is set, access to the committed range of pages causes a "guard page entered" condition to be raised in the subject process.
- If the PAG\_DEFAULT bit (Ox00000400) is set, the access protection assigned to the committed range of pages is the access protection specified when the object was allocated in the address space of the requesting process.
- If the PAG\_DECOMMIT bit is not set, then the PAG\_DEFAULT bit or at least one of the bits PAG\_READ, PAG\_WRITE, or PAG\_EXECUTE must be specified.
- All other bits must be clear.

#### **Returns**

Return Code.

DosSetMem returns the following values:

- **0** NO\_ERROR
- **5** ERROR\_ACCESS\_DENIED
- 8 ERROR\_NOT\_ENOUGH\_MEMORY
- **<sup>87</sup>**ERROR\_INVALID\_PARAMETER
- **95** ERROR\_INTERRUPT

# **DosSetMem Set a Range of Pages within a Memory Object**

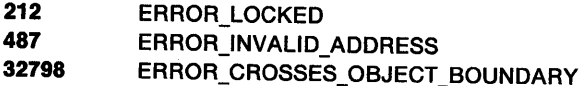

### **Remarks**

DosSetMem can be used to commit or decommit a range of previously allocated pages in either a private or shared memory object. It also can be used to create a sparse population of committed private or shared pages within a memory object. DosSetMem can also change the access protection applied to already-committed pages within a memory object.

Each page in the virtual-address space of the process is either free, private, or shared.

The virtual address for free pages is not reserved, not committed, and not accessible. An attempt to commit or decommit a free page results in the return of an error.

The virtual address for pages in a private or shared memory object is reserved during the allocation of the memory object. Each page within a memory object can be in one of two states:

- 1. Committed: These pages have allocated backing storage, with access controlled by a protection code. A committed page in a private memory object may be decommitted; a committed page in a shared memory object may not be decommitted. An attempt to commit a previously committed page results in the return of an error.
- 2. Decommitted: These pages are not committed and are not accessible. A decommitted page may be committed if the backing storage is available. An attempt to decommit a previously decommitted page results in the return of an error.

The commitment of a reserved page in a shared object causes the page to be committed in the context of each process sharing the shared memory object.

Any access protection can be applied to committed private pages. Decommitted pages are given an access protection of "no access".

When pages are committed, they are backed by demand pages. The first attempt to read or write the page causes a page of zeros to be created.

Decommitting a private page causes the backing storage for the page to be released.

Setting the protection on a range of previously committed pages causes the old access protection to be replaced by the desired access protection. The access protection can be set only on committed pages.

Setting the access protection to PAG\_GUARD causes a range of guard pages to be established. If access to this range of pages is attempted, an access violation (page fault) is generated. This fault sets the protection of the accessed page to the desired access protection, and generates a condition that signifies that a guard page has been entered. This capability is intended to provide automatic stack checking. It can also be used to separate other data structures when appropriate.

If a failure occurs, the attributes are not changed on any pages, and an appropriate error code is returned.

As each page is considered for protection, its state is determined. If the state of the page is not committed, or is not being committed, an appropriate error code is returned. Otherwise, the new protection of the page is set.

With the Intel 80386 processor, execute and read access are equivalent. Also, write access implies both read and execute access.

# **DosSetMem** - **Set a Range of Pages within a Memory Object**

### **Related Functions**

- DosAllocMem
- DosAllocSharedMem
- DosQueryMem

### **Example Code**

This example commits a region of two pages within a previously allocated memory object, and sets read-only access rights for the region. Assume that the base address for the DosSetMem function was previously obtained by the process.

```
#define INCL_DOSMEMMGR /* Memory Manager values */ 
#include <os2.h> 
#include <stdio.h> 
#include <bsememf.h> /* Get flags for memory management */
PVOID BaseAddress; /* Pointer to the range of pages 
                           whose attributes are to be changed */ 
ULONG RegionSize; /* Size, in bytes, of the region whose 
                           attributes are to be changed */ 
ULONG AttributeFlags; /* Flags describing characteristics 
                           of the specified range of pages */ 
APIRET re; /* Return code */ 
  RegionSize = 8192; /* Specify a two-page region */AttributeFlags = PAG COMMIT | PAG READ;
                        /* Comnit the specified region, and */ 
                        /* set read-only access rights to */<br>/* the region */
                            the region
  re= DosSetMem(BaseAddress, RegionSize, AttributeFlags); 
  if (nc != 0){
```
printf("DosSetMem error: return code = %ld", rc); return; }

# **DosSetNPHState** - **Set Named Pipe Handle State**

#define INCL\_DOSNMPIPES

APIRET DosSetNPHState (HPIPE hplpeHandle, ULONG ulPlpeHandleState)

DosSetNPHState resets the blocking mode and the read mode of a named pipe.

#### **Parameters**

hpipeHandle (HPIPE) - input

The named-pipe handle to reset. (The server handle is returned by DosCreateNPipe; the client handle is returned by DosOpen)

#### ulPipeHandleState (ULONG) - input

The named-pipe handle state. This parameter consists of the following bit fields:

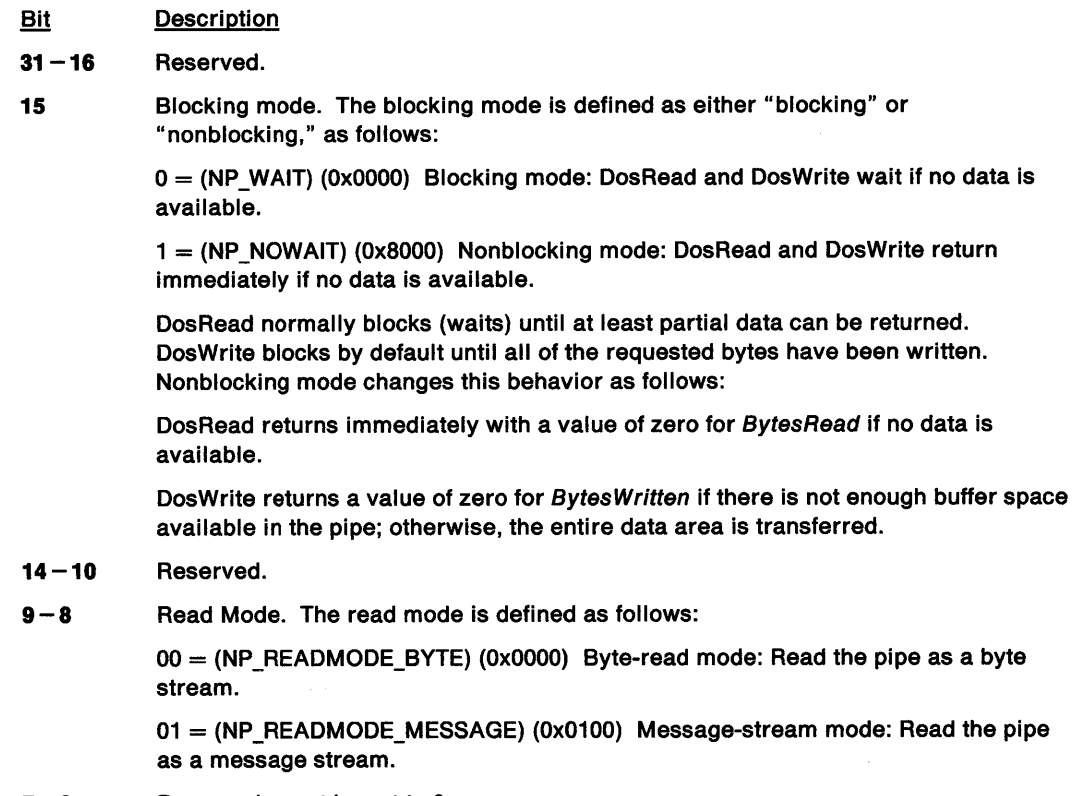

 $7 - 0$  Reserved, must be set to 0.

#### **Returns**

Return Code.

DosSetNPHState returns the following values:

0 NO ERROR

- 87 ERROR\_INVALID\_PARAMETER
- 230 ERROR\_BAD\_PIPE
- 231 **ERROR\_PIPE\_BUSY**
- 233 ERROR\_PIPE\_NOT\_CONNECTED

# **DosSetNPHState Set Named Pipe Handle State**

### **Remarks**

DosSetNPHState resets the blocking mode and the read mode of a named pipe. Both the blocking mode and the read mode must be specified. However, the read mode cannot be changed if the pipe is a byte pipe. (Byte pipes can be read only as byte streams.) In addition, the blocking mode cannot be changed to nonblocking if another thread is currently blocked on an I/O request to the same end of the pipe.

### **Related Functions**

- DosCallNPipe
- DosConnectNPipe
- DosCreateNPipe
- DosDisConnectNPipe
- DosPeekNPipe
- DosQueryNPHState
- DosQueryNPipelnfo
- DosQueryNPipeSemState
- DosSetNPipeSem
- DosTransactNPipe
- DosWaitNPipe
- DosClose
- DosDupHandle
- DosOpen
- DosRead
- DosResetBuffer
- DosWrite

### **Example Code**

This example modifies several of the control parameters that are associated with a named pipe. The caller of DosSetNPHState can change the blocking characteristics of its end of a named pipe, and whether the pipe is read as a byte stream or as a message stream. Assume that a previous call to DosOpen or DosCreateNPipe provided the named pipe handle that is contained in Handle.

```
#define INCL_DOSNMPIPES /* Named-pipe values */ 
#include <os2.h> 
#include <stdio.h> 
HP I PE
ULONG 
PipeHandleState; /* Pipe-handle state */ 
APIRET rc;
        Handle; /* Pipe handle */ 
                               /* Return code */
   PipeHandleState = 0; /* Indicate that pipe Reads/Writes */<br>/* will block if no data is */
                               /* will block if no data is<br>/* available. and that the n
                               /* available, and that the pipe */<br>/* is to be read as a byte stream */
                                    is to be read as a byte stream */
   re= DosSetNPHState(Handle, PipeHandleState); 
   if (re I= 0) 
      { 
        printf("DosSetNPHState error: return code= %ld",rc);
```

```
return; 
}
```
# DosSetNPipeSem Set Named Pipe Semaphore

#define INCL DOSNMPIPES

APIRET DosSelNPlpeSem (HPIPE hplpeHandle, HSEM hsemSemHandle, ULONG ulKeyHandle)

DosSetNPipeSem attaches a shared event semaphore to a local named pipe.

### Parameters

hpipeHandle (HPIPE) - input

The named-pipe handle to which a semaphore is to be attached. (The server handle is returned by DosCreateNPipe; the client handle is returned by DosOpen.)

hsemSemHandle (HSEM) - input

The handle of an event semaphore or a multiple-wait (muxwait) semaphore that is posted when the pipe (identified by hpipeHandle) has either data to be read or write space available.

ulKeyHandle (ULONG) - input

A key value that distinguishes events arriving on different named pipes that are attached to the same semaphore.

#### Returns

Return Code.

DosSetNPipeSem returns the following values:

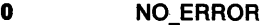

- 1 **ERROR INVALID FUNCTION**
- 6 ERROR\_INVALID\_HANDLE
- 87 ERROR\_INVALID\_PARAMETER
- 187 ERROR\_SEM\_NOT\_FOUND
- 230 ERROR\_BAD\_PIPE
- 233 ERROR\_PIPE\_NOT \_CONNECTED
- 292 ERROR-WRONG-TYPE

#### Remarks

DosSetNPipeSem works only for local pipes. If an attempt is made to attach a semaphore to a remote pipe, ERROR\_INVALID\_FUNCTION is returned.

If a semaphore is already attached to the specified handle, DosSetNPipeSem replaces the existing semaphore with the new one.

### Related Functions

- DosCallNPipe
- DosConnectNPipe
- DosCreateNPipe
- DosDisConnectNPipe
- DosPeekNPipe
- DosQueryNPHState
- DosQueryNPipelnfo
- DosQueryNPipeSemState
- DosSetNPHState
- DosTransactNPipe
- DosWaitNPipe
- DosClose
- DosDupHandle

# **DosSetNPipeSem Set Named Pipe Semaphore**

- DosOpen
- DosRead
- DosResetBuffer
- DosWrite
- DosCreateEventSem
- DosCloseMuxWaitSem
- DosWaitEventSem
- DosWaitMuxWaitSem

### **Example Code**

This example associates a system semaphore with a named pipe. Associating a semaphore with <sup>a</sup> named pipe increases the flexibility with which a process can wait for events that are associated with the pipe. In this example, assume that a previous call to DosOpen or DosCreateNPipe provided the named pipe handle that is contained in Handle. Assume that the handle of the system semaphore also was obtained previously.

```
#define INCL_DOSNMPIPES /* Named-pipe values */ 
#include <os2.h> 
#include <stdio.h> 
#define THIRD_KEY 3 
HPIPE Handle; 
HSEM SemHandle; 
ULONG KeyHandle; 
APIRET re; 
                             /* A unique key that will distinguish */<br>/* the named pipe to which the */
                             /* the named pipe to which the \frac{\ast}{\prime}<br>/* semaphore is attached \frac{\ast}{\prime}semaphore is attached
                             /* Pipe handle */ 
                             /* Semaphore handle */ 
                             /* Key value */ 
                             /* Return code */ 
   KeyHandle = THIRD_KEY; 
   re= DosSetNPipeSem(Handle, SemHandle, KeyHandle); 
   if (rc != 0)
      { 
        printf("DosSetNPipeSem error: return code = %ld",rc);
        return; 
      }
```
# **DosSetPathlnfo Set Information for a File or Directory**

#define INCL DOSFILEMGR

**APIRET DosSetPathlnfo (PSZ pszPathName, ULONG ulFllelnfoLevel, PVOID pFllelnfoBuf, ULONG ulFilelnfoSize, ULONG ulPathlnfoFlags)** 

DosSetPathlnfo sets information for a file or directory.

#### **Parameters**

**pszPathName (PSZ) - input** 

Address of the ASCllZ full path name of the file or subdirectory. Global file-name characters are not permitted.

DosQuerySyslnfo is called by an application during initialization to determine the maximum path length allowed by the operating system.

#### ulFileInfoLevel (ULONG) - input

The level of file directory information being defined. A value of 1 or 2 can be specified, as follows:

Value **Description** 

**1**  (FIL\_STANDARD) Level 1 file information

2 (FIL\_QUERYEASIZE) Level 2 file information

The structures described in FilelnfoBuf indicate the information being set for each of these levels.

#### **pFileInfoBuf (PVOID)** - input

Address of the storage area containing the file information being set.

#### **Level 1 File Information**

FilelnfoBuf contains the FILESTATUS3 data structure where information is returned.

#### **Level 2 Fiie Information**

FilelnfoBuf contains an EAOP2 structure.

Level 2 sets a series of extended attribute (EA) name/value pairs. On input, FileInfoBuf contains an EAOP2 data structure. fpGEA2List is ignored. fpFEA2List points to a data area where the relevant FEA2 list is to be found. oError is ignored. The FEA2 data structures must be aligned on a doubleword boundary. Each oNextEntryOffset field must contain the number of bytes from the beginning of the current entry to the beginning of the next entry in the FEA2 list. The oNextEntryOffset field in the last entry of the FEA2 list must be zero.

On output, fpGEA2List and fpFEA2List are unchanged. The area that fpFEA2List points to is unchanged. If an error occurred during the set, oError is the offset of the FEA2 entry where the error occurred. The return code is the error code corresponding to the condition that caused the error. If no error occurred, oError is undefined.

#### ulFileInfoSize (ULONG) - input

The length, in bytes, of FilelnfoBuf.

#### **ulPathlnfoFlags** (ULONG) - input

Contains information on how the set operation is to be performed. If PathlnfoF/ags is hex 00000010 (DSPl\_WRTTHRU), then all the information, including extended attributes (EAs), must be written to the disk before returning to the application. This guarantees that the EAs have been written to the disk. All other bits are reserved, and must be zero.

# **DosSetPathlnfo Set Information tor a File or Directory**

#### **Returns**

Return Code.

DosSetPathlnfo returns the following values:

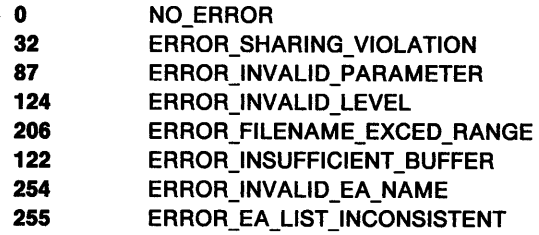

### **Remarks**

To use DosSetPathlnfo to set any level of file information for a file or subdirectory, a process must have exclusive write access to the closed file object. Thus, if the file object is already accessed by another process, any call to DosSetPathlnfo will fail.

A value of O in the date and time components of a field causes that field to be left unchanged. For example, if both "last write date" and "last write time" are specified as 0 in the Level 1 information structure, then both attributes of the file are left unchanged. !f either "last write date" or "last write time" are other than 0, then both attributes of the file are set to the new values.

For data integrity purposes, the Write-Through bit in PathInfoFlags should be used only to write the extended attributes to the disk immediately, instead of caching them and writing them later. Having the Write-Through bit set constantly can degrade performance.

The last-modification date and time will be changed if the extended attributes are modified.

#### **Related Functions**

- DosEnumAttribute
- DosQueryFilelnfo
- DosQueryPathlnfo
- DosQuerySyslnfo
- DosSetFilelnfo

#### **Example Code**

This example shows how DosSetPathlnfo can be used to change the attributes of a file. The example changes the date and time of last access to the file to the current date and time. DosQueryPathlnfo is issued first to obtain the Level 1 file information block that includes the two desired access parameters. The two access parameters within the block are changed, and then DosSetPathlnfo is issued to update the attributes within the file.

DosSetPathlnfo is similar to DosSetFilelnfo. DosSetPathlnfo accepts a path name as an input parameter. DosSetFilelnfo accepts a file handle of an open file as an input parameter. Both functions can modify the same classes of file information. An important difference between them is that DosSetPathlnfo can be used to modify files and directories, while DosSetFilelnfo can only be used to modify open files. DosSetPathlnfo can only operate on closed files.

DosSetPathlnfo can also be used to change the extended attributes that are associated with a file. This example does not illustrate such a use of DosSetPathlnfo.

```
#define INCL_DOSFILEMGR /* File Manager values */ 
#include <os2.h> 
#include <stdio.h>
```
# **DosSetPathlnfo** - **Set Information for a File or Directory**

```
UCHAR
ULONG 
FILESTATUS3 
FileinfoBuf; 
UL ONG 
ULONG 
DATETIME 
APIRET 
             PathName[60]; 
             FileInfoLevel;
             FileInfoSize;
             PathinfoFlags; 
             DateTimeBuf; 
             re; 
                               /* File or directory path name string */ 
                             /* File info data required */ 
                               /* File info buffer */ 
                              /* Info buffer size */ 
                             /* Control flags */ 
                               /* Date/Time buffer */ 
                               /* Return code */ 
   strcpy(PathName,"D:\\TOOLS\\UTIL\\DIR1");
   FileInfoLevel = 1;/* Name of the specified directory */ 
                          /* Indicate that Level 1 information */ 
                          /* is desired *FileInfoSize = sizeof(FILESTATUS3);
                          /* Size of the buffer that will */ 
                          /* receive the Level 1 */* information */ 
   re= OosQueryPathinfo(PathName. FileinfoLevel. &FileinfoBuf. 
   if (re I= 0) 
     { 
                                FileInfoSize);
                           /* Obtain a copy of the Level 1 */ 
                           /* file information */ 
       printf("DosQueryPathInfo error: return code = %ld", rc);
       return; 
     } 
   re= DosGetDateTime(&DateTimeBuf); 
   if (re I= 0) 
     { 
                          /* Get the current date and time */ 
                          /* from the system *printf("DosGetDateTime error: return code = %ld", rc);
       return; 
     } 
   /* Update the appropriate fields in the Level 1 */ 
          information block
   FileInfoBuf.fdateLastAccess.year = DateTimeBuf.year;
   FileinfoBuf .fdateLastAccess.month = DateTimeBuf .month; 
   FileInfoBuf.fdateLastAccess.day = DateTimeBuf.day;
   FileInfoBuf.ftimeLastAccess.hours = DateTimeBuf.hours;
   FileInfoBuf.ftimeLastAccess.minutes = DateTimeBuf.minutes;
   FileInfoBuf.ftimelastAccess.twosecs = <math>0</math>;/* Update the Level 1 information block associated */ 
           with the file
   PathInfoFlags = 0; \quad /* Since extended attributes are not */<br>/* being updated, the function can */
                           /* being updated, the function can */<br>/* return before the data is *//* return before the data is<br>/* actually written to the di-
                              actually written to the disk */
   re= DosSetPathinfo(PathName. FileinfoLevel. &FileinfoBuf. 
   if (re I= 0) 
      { 
                             FileInfoSize, PathInfoFlags);
        printf("DosSetPathInfo error: return code = %ld", rc);
        return; 
      }
```
#define INCL DOSPROCESS

APIRET DosSetPrlorlty (ULONG ulScope, ULONG ulPrlorltyClass, LONG IPrlorltyDelta, ULONG ullD)

DosSetPriority changes the base priority of a child process or thread in the current process.

#### **Parameters**

ulScope (ULONG) - input

The extent of the priority change. The values of this field are as follows:

Value **Definition** 

<sup>0</sup>(PRTYS\_PROCESS): All the threads of any process.

- <sup>1</sup>(PRTYS\_PROCESSTREE): All the threads of a process and any descendants. The indicated process must be the current process or a process created by the current process. Detached processes may not be specified. The indicated process may have terminated.
- 2 (PRTYS\_ THREAD): A single thread of the current process.

ulPriorityClass (ULONG) - input

Priority class of a process. The values of this field are as follows:

- Value Definition
- 0 (PRTYC\_NOCHANGE): No change, leave as is
- 1 (PRTYC\_IDLETIME): Idle-time
- 2 (PRTYC\_REGULAR): Regular
- 3 (PRTYC\_TIMECRITICAL): Time-critical
- 4 (PRTYC\_FOREGROUNDSERVER): Server

IPriorityDelta (LONG) - input

Change to apply to the current base priority level of the process. This value must range from -31 (PRTYD\_MINIMUM) to +31 (PRTYD\_MAXIMUM).

ullD (ULONG) - input

A process identifier (Scope = 0 or 1) or a thread identifier (Scope = 2). If this operand is equal to zero, the current process or thread is assumed.

#### Returns

Return Code.

DosSetPriority returns the following values:

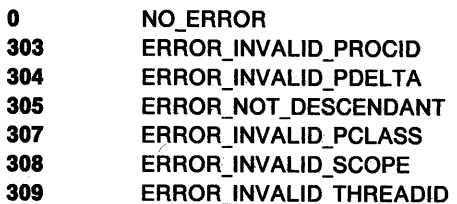

# **DosSetPriority -Change the Base Priority**

### **Remarks**

DosSetPriority allows a process to change the priority of all the threads of any process, or all the threads of the current process or a child process, as well as any descendants. It also allows a process to change the priority of a single thread within the current process.

When a process changes the priority of threads in other processes, only default priorities are changed.

### **Related Functions**

- DosEnterCritSec
- DosGetlnfoBlocks

### **Example Code**

This example changes the base priority of another process. Assume that the target process ID has been placed into ID already.

```
#define INCL_DOSPROCESS 
/* Process and thread values */ 
#include <os2.h> 
#include <stdio.h> 
UL ONG 
ULONG 
LONG 
UL ONG 
ID; 
APIRET 
re; 
        Scope; 
         PriorityClass; 
/* Priority class to set */ 
         PriorityDelta; 
/* Priority delta to apply */ 
   Scope = 0;
                         /* Indicate scope of change */ 
              /* Process or thread ID */ 
                       /* Return code */ 
                         /* Indicate that the intent is to change */ 
                         /* the priority of the process that is */<br>/* identified by the PID contained *//* identified by the PID contained \gamma<br>/* within variable ID \gammawithin variable ID
   PriorityClass = 0; /* Do not change the priority class of */
                         /* the targeted process
   PriorityDelta = 5; /* Give the targeted process a priority */<br>/* delta of +5
                          /* delta of +5re= DosSetPriority(Scope, PriorityClass, PriorityDelta, ID); 
   if (re != 0) 
     { 
     } 
       printf("DosSetPriority error: return code = %ld", rc);
        return;
```
#define INCL\_DOSNLS

#### **APIRET DosSetProcessCp (ULONG ulCodePage)**

DosSetProcessCp allows a process to set its code page.

#### **Parameters**

**ulCodePage (ULONG) - input** 

A code page identifier that has one of the following values:

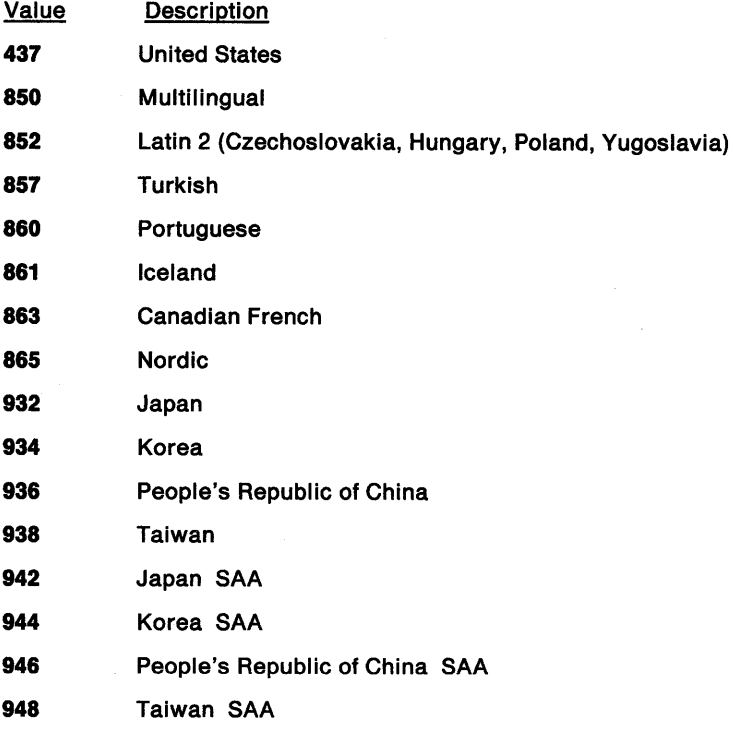

**Note:** Code pages 932, 934, 936, 938, 942, 944, 946, and 948 are supported only with the Asian version of the operating system on Asian hardware.

### **Returns**

Return Code.

DosSetProcessCp returns the following values:

**0** NO\_ERROR

**472** ERROR\_INVALID\_CODE\_PAGE

#### **Remarks**

DosSetProcessCp sets the process code page of the calling process. The code page of a process is used in the following ways:

First, the printer code page is set to the process code page through the file system and printer spooler (the system spooler must be installed) when the process makes a request to open the printer. Calling DosSetProcessCp does not affect the code page of a printer opened prior to the call, and does not affect the code page of a printer opened by another process.

# **DosSetProcessCp** - **Allow a Process to Set Its Code Page**

Second, country-dependent information, by default, is retrieved encoded in the code page of the calling process.

Third, a newly-created process inherits its process code page from its parent process.

DosSetProcessCp does not affect the display or keyboard code page.

### **Related Functions**

- DosMapCase
- DosQueryCollate
- DosQueryCp
- DosQueryCtrylnfo
- DosQueryDBCSEnv

### **Example Code**

This example shows how a process can set its code page.

```
#define INCL_DOSNLS /* National Language Support values */ 
#include <os2.h> 
#include <stdio.h> 
ULONG CodePage; /* Code page identifier */<br>APIRET rc; /* Return code */
                     /* Return code */CodePage = 850; /* Choose the Multilingual code page */re= DosSetProcessCp(CodePage); 
   if (re != 0) 
     { 
     } 
       printf("DosSetProcessCp error: return code = %ld", rc);
       return;
```
# **DosSetRelMaxFH Adjust the Maximum Number of File Handles**

#define INCL\_DOSFILEMGR

**APIRET DosSetRelMaxFH (PLONG ppReqCount, PULONG pCurMaxFH)** 

DosSetRelMaxFH adjusts the maximum number of file handles for the calling process.

#### **Parameters**

**ppReqCount** (PLONG) - input

Address of the number to be added to the maximum number of file handles for the calling process. If ReqCount is positive, the maximum number of file handles is increased. If ReqCount is negative, the maximum number of file handles is decreased.

The system treats a decrease in the maximum number of file handles as an advisory request that may or may not be granted; the system may track and defer such a request.

```
pCurMaxFH (PULONG) - output
```
Address of the variable to receive the new total number of allocated file handles.

#### **Returns**

Return Code.

DosSetRelMaxFH returns the following values:

**0** NO\_ERROR

#### **Remarks**

All file handles that are currently open are preserved. The system may defer or disregard a request to decrease the maximum number of file handles for the current process. The return code is set to NO\_ERROR even if the system defers or disregards a request for a decrease.

You should examine the value of CurMaxFH to determine the result of DosSetRelMaxFH.

#### **Related Functions**

- DosDupHandle
- DosOpen
- DosSetMaxFH

# **DosSetRelMaxFH** - **Adjust the Maximum Number of File Handles**

### **Example Code**

This example increases the maximum number of file handles for the calling process.

```
#define INCL_DOSFILEMGR /* File Manager values */ 
#include <os2.h> 
#include <stdio.h> 
LONG ReqCount; 
/* Number to add to maximum 
ULONG CurMaxFH; 
/* New count of handles */ 
APIRET re; 
   ReqCount = 2; 
/* Increase the maximum number by 2 */ 
                    handle count */ 
                  /* Return code */ 
  re= DosSetRelMaxFH(&ReqCount, &CurMaxFH); 
  if (re != 0) 
    { 
                   /* On successful return, the CurMaxFH */ 
                   /* variable will contain the total */ 
                   /* number of allocated file handles */ 
                   /* for this process *printf("DosSetRelMaxFH error: return code = %ld", rc);
      return; 
    }
```
#define INCL\_DOSSESMGR

APIRET DosSetSession (ULONG ulSesslD, PSTATUSDATA ppStatusData)

DosSetSession sets the status of a child session.

#### **Parameters**

ulSessID (ULONG) - input

The identifier of the target session. The value specified must have been returned on a previous call to DosStartSession.

ppStatusData (PSTATUSDATA) - input

Address of the status data structure.

StatusData is a structure that contains the session status data:

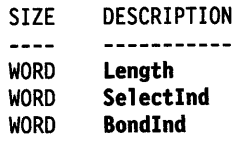

Length is the length of the data structure in bytes, including Length itself. Length is 6 bytes.

Selectind specifies whether the target session should be flagged as selectable or non-selectable, as follows:

#### Value Definition

- 0 (SET SESSION UNCHANGED) Leaves the current setting unchanged.
- 1 (SET\_SESSION\_SELECTABLE) Makes the target session selectable.
- 2 (SET\_SESSION\_NON\_SELECTABLE) Makes the target session non-selectable. A non-selectable session is not selectable from the Shell switch list, nor can the user jump to it via the system hot key. The operator may continue to select <sup>a</sup> non-selectable windowed session by pressing a mouse button within a visible part of the window.

Bondlnd specifies which session to bring to the foreground the next time the parent session is selected, as follows:

#### Value **Definition**

- 0 (SET SESSION\_UNCHANGED) Leaves the current setting unchanged.
- 1 (SET\_SESSION\_BOND) Establishes a bond between the parent session and the child session. The child session is brought to the foreground the next time the parent session is selected. If the child session is selected, the child session is brought to the foreground.
- 2 (SET\_SESSION\_NO\_BOND) Specifies bringing the parent session to the foreground the next time the parent session is selected, and bringing the child session to the foreground if the child is selected. Any bond previously established with the child session specified is broken.

# **DosSetSession Set Session Status**

### **Returns**

Return code

DosSetSession returns the following values:

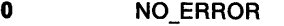

- **369 ERROR\_SMG\_INVALID\_SESSION\_ID**
- **418** ERROR\_SMG\_INVALID\_CALL
- **455** ERROR\_SMG\_INVALID\_BOND\_OPTION
- **456** ERROR\_SMG\_INVALID\_SELECT\_OPT
- **460** ERROR\_SMG\_PROCESS\_NOT\_PARENT
- **461** ERROR\_SMG\_INVALID\_DATA\_LENGTH
- **463** ERROR\_SMG\_RETRY\_SUB\_ALLOC

#### **Remarks**

DosSetSession sets or resets one or both of the following parameters related to a child session:

- 1. Selectable/non-selectable. This parameter allows a parent session to set one of its child sessions as selectable or non-selectable from the Shell switch list.
- 2. Bond/no bond. This parameter allows a parent session to bond one of its child sessions to itself. This means that if the operator subsequently selects the parent session from the Shell menu (or double clutches to the parent session), then the child session will be brought to the foreground.

The parameters only affect user selections from the Shell switch list or Shell selections during system hot key processing. They do not affect selections made by the parent session. Thus, when a parent session selects its own session, its own session is brought to the foreground, even if a bond is in effect. When a parent session selects a child session, the child session is brought to the foreground, even if the parent has previously set the child non-selectable.

The above parameters may be set individually. Either can be changed without affecting the current setting of the other.

DosSetSession may only be issued by a parent session for a child session. Neither the parent session itself nor any grandchild, nor any other descendant session beyond a child session, may be the target of this function. DosSetSession may only be issued by the process that originally started the specified session (Sess/D) through DosStartSession.

DosSetSession may only be used to change the status of child sessions that were originally started by the caller with DosStartSession specifying a value of 1 for **Related.** That is, DosSetSession may not be used to change the status of sessions started as independent sessions.

A bond established between a parent session and a child session can be broken by reissuing DosSetSession and specifying either:

- **Bondlnd** = 2 to break the bond, or
- **Bondlnd** = 1 to establish a bond with a different child session. In this case, the bond with the previous child is broken.

If a bond is established between session A and its immediate child session B, and if another bond is established between session B and its immediate child session C, then if the operator selects session A, session C is brought to the foreground. However, if session A selects itself, session A is brought to the foreground. If session A selects session B, session C is brought to the foreground. In the latter case, the bond between B and C is honored.

Assume that a bond is established between session A and its immediate child session B, and assume that session Bis non-selectable. The operator will not be able to select session B directly. However, if the operator selects session A, session B will be brought to the foreground.

A parent session may be running in either the foreground or the background when DosSetSession is issued.

## **Related Functions**

- DosSelectSession
- DosStartSession
- DosStopSession

### **Example Code**

This example shows a how a parent session sets the status of one of its child sessions to be non-selectable from the Shell switch list. Assume that the session ID of the desired child session has been placed into Sess/D already.

```
#define INCL_DOSSESMGR 
#include <os2.h> 
#include <stdio.h> 
ULONG 
STATUSDATA 
APIRET 
              SessID; 
               StatusData; 
/* Session status data */ 
              re; 
   StatusData.Length = 6; 
                           /* Session Manager values */ 
                             /* Session identifier */ 
                              /* Return code */ 
                              /* Length of the StatusData */<br>/* structure */
                              /* structure
   StatusData.Selectlnd = 2; /* Make the specified child */ 
                               /* session non-selectable from */ 
                               /* the Shell switch list */ 
   StatusData.BondInd = 0; /* Do not change the "bring to */<br>/* foreground" attribute */
                              /* foreground" attribute
   re = DosSetSession(SesslD, &StatusData); 
   if (re != 0) 
     { 
       printf("DosSetSession error: return code = %ld", rc);
       return;
```
}

# **DosSetSignalExceptionFocus Set Signal Exception Focus**

#define INCL\_DOSEXCEPTIONS

**APIRET DosSetSlgnalExceptlonfocus (BOOL32 f32Flag, PULONG ppulTlmes)** 

DosSetSignalExceptionFocus causes the current process to become the focus for the Ctrl + C and Ctrl + Break signals.

#### **Parameters**

**f32Flag (BOOL32) - input** 

This parameter may have either of two values:

Value **Definition** 

**0**  (SIG\_UNSETFOCUS) Stop receiving signals.

**1**  (SIG\_SETFOCUS) Start receiving signals.

**ppulTlmes** (PULONG) - output

The number of times DosSetSignalExceptionFocus has been called by the current process with Flag set to 1, minus the number of times it has been called with Flag set to 0.

#### **Returns**

Return Code.

DosSetSignalExceptionFocus returns the following values:

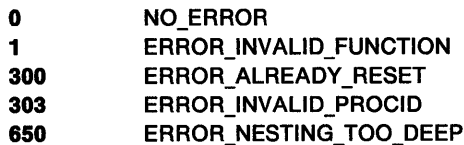

### **Remarks**

DosSetSignalExceptionFocus causes the calling process to become the signal focus for its screen group for the XCPT\_SIGNAL\_BREAK (Ctrl+Break) and XCPT\_SIGNAL\_INTR (Ctrl+C) signal exceptions.

You cannot issue DosSetSignalExceptionFocus from a Presentation Manager (PM) application. If you do, you get the return code ERROR\_INVALID\_PROCID. You can issue this function from a full-screen or windowed application.

For a detailed list of the system exceptions, see Appendix C, "System Exceptions" on page C-1.

### **Related Functions**

- · DosAcknowledgeSignalException
- DosEnterMustComplete
- DosExitMustComplete
- DosRaiseException
- DosSendSignalException
- DosSetExceptionHandler
- DosUnsetExceptionHandler
- DosUnwindException

# **DosSetSignalExceptionFocus** - **Set Signal Exception Focus**

### **Example Code**

This example causes the current process to try to become the focus for  $Ctrl + C$  and  $Ctrl + B$ reak signals. Once a process holds the focus, it can issue further DosSetSignalExceptionFocus functions that request the focus again. The process must eventually issue an equivalent number of functions that relinquish the focus. Each DosSetSignalExceptionFocus returns the net number of focus request calls in effect, so the calling process can eventually tell if more relinquish calls are required.

```
#define INCL_DOSEXCEPTIONS /* Exception values */ 
#include <os2.h> 
#include <stdio.h> 
BOOL32 flag; /* Set flag to start or stop receiving signals */<br>ULONG ulTimes: /* Number of times flag has been set to 1. minus
         ulTimes; /* Number of times flag has been set to 1, minus
                         number of times set to 0 */
APIRET re; /* Return code */ 
   flag = SIG_SETFOCUS; 
                     /* Indicate that the process should start */ 
                     /* receiving signal focus
   re= DosSetSignalExceptionFocus(flag, &ulTimes); 
   if (rc != 0)
      { 
                     /* On successful return, the ullimes *\prime^* variable contains the net number of \prime/* times DosSetSignalExceptionFocus has */<br>/* been called by this process to */
                      /* been called by this process to */<br>/* request the focus (SIG_SETFOCUS) */
                      /* request the focus (SIG_SETFOCUS) */ 
                           minus the number of times it has been
                      /* called to relinquish the focus \frac{\ast}{\prime} (SIG UNSETFOCUS) \frac{\ast}{\prime}(SIG_UNSETFOCUS)
        printf("DosSetSignalExceptionFocus error: return code = %ld", 
                        re);
```
return; }

# **DosSetVerify** - **Set Write Verification**

#define INCL\_DOSFILEMGR

#### **APIRET DosSetVerlfy (BOOL32 f32VerlfySettlng)**

DosSetVerify sets write verification.

#### **Parameters**

**f32VerlfySettlng** (BOOL32) - input

The state of verify mode, as follows:

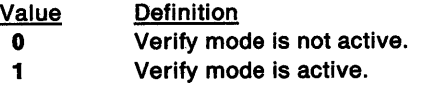

#### **Returns**

Return Code.

DosSetVerify returns the following values:

**0** NO\_ERROR

**118** ERROR\_INVALID\_VERIFY\_SWITCH

### **Remarks**

When verify mode is active, the operating system verifies that data written to the disk is recorded correctly, even though disk recording errors are rare.

### **Related Functions**

• DosQueryVerify

#### **Example Code**

This example enables write verification for the system.

```
#define INCL DOSFILEMGR /* File Manager values */
#include <os2.h> 
#include <stdio.h> 
BOOL32 VerifySetting; /* New value of verify switch */<br>APIRET rc; /* Return code */
                \frac{1}{4} \frac{1}{2} Return code */
   VerifySetting = 1; /* Indicate that verify mode is to be *//* activiated */ 
   re= DosSetVerify(VerifySetting); 
   if (re != 0) 
     { 
     } 
       printf("DosSetVerify error: return code = %ld", rc);
        return;
```
#define INCL\_DOSFILEMGR

**APIRET DosShuldown (ULONG ulReserved)** 

DosShutdown locks out changes to all file systems, and writes system buffers to the disk in preparation for turning off power to the system.

#### **Parameters**

ulReserved (ULONG) - input

Doubleword, value must be zero.

#### **Returns**

Return Code.

DosShutdown returns the following values:

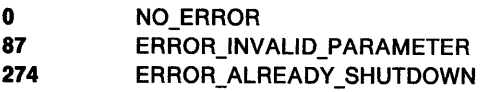

#### **Remarks**

DosShutdown can take several minutes to complete its operation; the time depends on the amount of data in the buffers.

If other functions that change file-system data are issued while the system is shut down, either the return code ERROR\_ALREADY \_SHUTDOWN is set, or the other function calls are blocked permanently.

Allocated memory cannot be increased once DosShutdown has been issued. This means that in low-memory situations, some functions may fail because of a lack of memory. This is of particular importance to the process issuing DosShutdown. All memory that the calling process will ever need should be allocated before DosShutdown is issued. This includes implicit memory allocations that system functions make on behalf of DosShutdown.

When DosShutdown has completed successfully, the system can be powered-off or restarted.

#### **Related Functions**

• There are none.

# **DosShutdown --Shut Down the System**

# **Example Code**

 $\overline{1}$ 

This example locks out changes to all file systems, and writes system buffers to the disk in preparation for turning off power to the system.

```
#define INCL_DOSFILEMGR /* File Manager values */ 
#include <os2.h> 
#include <stdio.h> 
ULONG Reserved; 
/* Reserved, must be zero */ 
APIRET re; 
   Reserved = 0;
                    /* Return code */ 
                    /* Reserved, must be set to zero */ 
   re = DosShutdown(Reserved); 
   if (rc != 0)
     { 
     } 
       printf("DosShutdown error: return code = %ld", rc);
       return;
```
#define INCL\_DOSDATETIME

**APIRET DosSleep (ULONG ulTlmelnlerval)** 

DosSleep suspends the current thread for a specified time interval.

#### **Parameters**

ulTimeInterval (ULONG) - input

The time, in milliseconds, for which the calling thread's execution will be suspended. The system rounds this value up to the next clock tick.

#### **Returns**

Return Code.

DosSleep returns the following values:

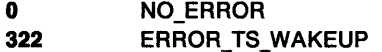

#### **Remarks**

DosSleep suspends the current thread for a specified time interval. If a time interval of 0 is specified, the thread gives up the remainder of the current time slice, allowing any other ready threads of equal or higher priority to execute; the calling thread will execute again during its next scheduled time slice. If there is no other ready thread of equal or higher priority, DosSleep returns immediately; it does not give control to a thread of lower priority.

Time intervals for DosSleep, DosAsyncTimer, and DosStartTimer are specified in milliseconds; however, it is important to recognize that the actual duration of the specified time interval will be affected by two factors:

First, the system clock keeps track of time in less precise units known as clock ticks. The duration of a clock tick depends on the frequency of the system-clock interrupt that is used by your computer. (To determine the duration of the clock tick on your computer, issue DosQuerySyslnfo and examine the timer-interval field.)

Because clock ticks are less precise than millisecond values, any time interval that is specified in milliseconds will be rounded up to the next clock tick.

• Second, because the system is a priority-based, multitasking operating system, there is no guarantee that a thread will resume immediately after the timer interval expires. If a higher-priority process or thread is executing, the timed thread blocks. (To minimize the inaccuracy caused by preemptive scheduling, an application can dedicate a thread to managing time-critical tasks and then raise that thread to a higher priority.)

In addition, the time interval for DosSleep refers to execution time (accumulated scheduled time slices), not to elapsed real time. Elapsed real time will be longer and will vary, depending on the hardware and on the number and priorities of other threads executing in the system. (Elapsed real time for the asynchronous timers, started by DosAsyncTimer and DosStartTimer, will be much closer to their specified time intervals because these timers run independently of the calling thread's execution.)

Because the above factors usually cause the sleep interval to be longer than requested (though generally within a few clock ticks), DosSleep should not be used as a substitute for a real-time clock.

To ensure optimal performance, do not use DosSleep in a single-thread Presentation Manager application. (See WinStartTimer.)

# DosSleep -**Delay Process Execution**

If the calling thread is awakened before the time interval expires (by a system exception, for example), ERROR\_TS\_WAKEUP is returned.

### **Related Functions**

- DosAsyncTimer
- DosGetDateTime
- DosSetDateTime
- DosStartTimer
- DosStopTimer

### **Example Code**

This example suspends the calling thread for one minute.

```
#define INCL_DOSPROCESS /* Process and thread values */ 
#include <os2.h> 
#include <stdio.h> 
ULONG Timelnterval; 
/* Interval in milliseconds */ 
APIRET re; 
                      /* Return code */
```

```
Timelnterval = 60000;
```

```
re = DosSleep(Timelnterval);
```

```
if (rc != 0)
  { 
  } 
    printf("DosSleep error: return code = %ld", rc);
    return;
```
#define INCL DOSSESMGR

APIRET DosStartSesslon (PSTARTDATA ppStartData, PULONG pSesslD, PPID ppPID)

DosStartSession allows an application to start another session, and to specify the name of the program to be started in that session.

### **Parameters**

ppStartData (PSTARTDATA) - input

Address of the start session structure:

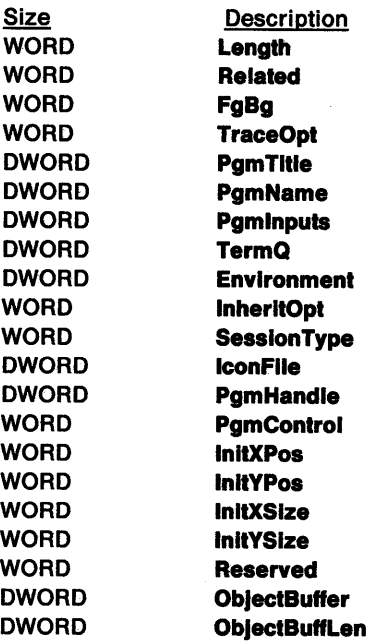

Length is the length of the data structure in bytes, including Length itself. This value can be 24, 30, 32, 50, or 60 bytes.

A length of at least 32 bytes must be used to start a DOS session with the session type specified. A length greater than 32 is not allowed if the Session Manager detects that the Presentation Manager is not present.

When a Length of 24 or 30 bytes is specified, DosStartSession initializes the missing parameters to zero. This allows the Shell to provide values for the missing information, based on the installation file entry for the program being started.

Specify a Length of 30 bytes to use the environment and inheritance features of the system. Specify a Length of 50 bytes to specify the type of session to start, and to define data for windows.

A Length of 60 bytes allows you to use all of the functions provided by DosStartSession.

Related specifies whether the session created is related to the calling session. The values of this field are as follows:

Value **Definition** 

1

- 0 (SSF\_RELATED\_INDEPENDENT): New session is an independent session (not related)
	- (SSF\_RELATED\_CHILD): New session is a child session (related)

# **DosStartSession Start Session**

An independent session cannot be controlled by the calling program. It may not be specified as the target of DosSelectSession, DosSetSession, or DosStopSession. The TermQ field is ignored for independent sessions, and SessID and PID are not returned. Refer to "Parent/Child Relationship" in the Remarks section for additional information about related sessions.

FgBg specifies whether the new session should be started in the foreground or background. If a windowed session is started in the foreground, the new session will be given the window focus. The values of this field are as follows:

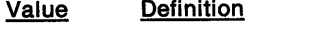

0 (SSF FGBG FORE): Start session in foreground

1 (SSF \_FGBG\_BACK): Start session in background

TraceOpt specifies whether the program started in the new session should be executed under conditions for tracing. The values of this field are as follows:

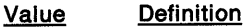

0 (SSF TRACEOPT NONE): No trace

1 (SSF TRACEOPT TRACE): Trace with no notification of descendants

2 (SSF \_ TRACEOPT \_ TRACEALL): Trace all descendant sessions

Related equals 1 and a termination queue must be supplied when a TraceOpt of 2 is specified. Refer to "Debugger Considerations" in the Remarks section for additional information about a TraceOpt of 2.

PgmTltle is the address of an ASCllZ string that contains the program title. The string can be up to 61 bytes long, including the terminating byte of zero. If the address specified is zero, or if the ASCIIZ string is null, then the initial title is PgmName minus any leading drive and path information.

PgmName is either zero or the address of an ASCIIZ string that contains the fully-qualified drive, path, and file name of the program to be loaded. Refer to "PgmName and PgmInputs Considerations" in the Remarks section for additional information about a zero PgmName address.

Pgmlnputs is either zero or the address of an ASCllZ string that contains the input arguments to be passed to the program.

TermQ is either zero or the address of an ASCllZ string that contains the fully-qualified path and file name of a system queue (refer to DosCreateQueue). Refer to "Parent/Child Termination Considerations" in the Remarks section for additional information about the TermQ field.

Environment is either zero or the address of an environment string (refer to the Parameters for DosExecPgm) to be passed to the program started in the new session. The Environment may be used for independent or related DosStartSession functions. When the Environment field is zero, the program in the new session inherits the environment of the Shell if the lnheritOpt field is equal to zero, or the environment of the program issuing DosStartSession if the InheritOpt field is equal to one.

The Environment field for a DOS session is reserved, and must be zero. The DOS session always processes the AUTOEXEC.BAT file on the DOS startup drive. You can define DOS environment variables in the AUTOEXEC.BAT file.

lnherltOpt specifies whether the program started in the new session should inherit the calling program's environment and open file handles. The values of this field are as follows:

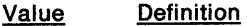

- 0 (SSF INHERTOPT\_SHELL): Inherit the Shell's environment.
- 1 (SSF \_INHERTOPT\_PARENT): Inherit the environment of the program issuing the DosStartSession call.

The lnherltOpt field may be used for independent or related DosStartSession functions. Therefore, a DosStartSession function with the lnheritOpt field equal to one is equivalent to DosExecPgm, except that the new program does not inherit the priority of the parent process, or the keyboard and video characteristics associated with the parent session. Also, a parent process/child process relationship is not established.

Refer to **"Parent/Child Relatlonshlp"** in the **Remarks** section for additional information about related sessions.

The **lnherltOpt** field for a DOS session is different than the **lnherltOpt** field for a non-DOS session. An **lnheritOpt** value of 1 for a DOS session only inherits the parent's current drive and path. It does not inherit the parent's environment.

**SessionType** defines the type of session that should be created for this program. The values of this field are as follows:

Value **Definition** 

- **0**  (SSF\_TYPE\_DEFAULT): Use the PgmHandle data, or allow the Shell to establish the session type.
- **1**  (SSF \_ TYPE\_FULLSCREEN): Start the program in a full-screen session.
- 2 (SSF \_TYPE\_WINDOWABLEVIO): Start the program in a windowed session for programs using the Base Video Subsystem.
- 3 (SSF \_ TYPE\_PM): Start the program in a windowed session for programs using the Presentation Manager services (including AVIO calls).
- **4**  (SSF \_TYPE\_ VDM): Start the program in a full-screen DOS session.
- 7 (SSF \_TYPE\_WINDOWEDVDM): Start the program in a windowed DOS session.

**lconFlle** is either zero or the address of an ASCllZ string that contains the fully-qualified drive, path, and file name of an icon definition. If you do not provide an icon file name with DosStartSession, the system looks for an associated icon file (with a file extension of .ICO, or an extended attribute of .ICON). The system provides a default icon if an icon file name is not provided with DosStartSession.

**PgmHandle** is either zero or the program handle returned by WinAddProgram or WinQueryProgramHandle. The program handle identifies the program in the installation file to be started, the program title, the session type, and the initial window size and position. However, information may be specified with DosStartSession to override the information in the installation file for this invocation of the program.

DosStartSession does not support program groups.

**PgmControl** may be used to specify the initial state for a windowed application. This field is ignored for full-screen sessions.

The bits in this field have the following values:

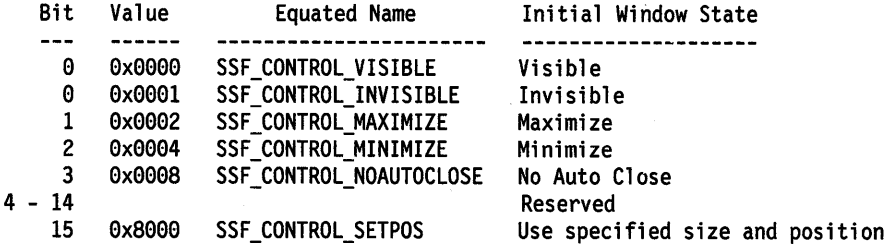

**Note:** The "No Auto Close" bit is used only for VIO Windowable applications, and is ignored for all other types of applications.

**lnltXPos** and **lnitYPos** contain the initial x and y coordinates, in pels, for the initial session window. Coordinates (O,O) indicate the bottom left corner of the display. This field is ignored for full-screen sessions.

# **DosStartSession Start Session**

**lnltXSlze** and **lnltYSlze** contain the initial x and y extent, in pels, for the initial session window. This field is ignored for full-screen sessions.

**Reserved** is a word of zeros, reserved for future use.

**ObJectBuffer** is the address of a buffer where the name of the object that contributed to the failure of DosExecPgm is returned. DosStartSession calls DosExecPgm to start all full-screen, VIO windowed, and Presentation Manager programs.

**ObJectBuffLen** is the length, in bytes, of the buffer pointed to by **ObJectBuffer.** 

#### **pSessID (PULONG) - output**

The address of a doubleword that receives the session identifier associated with the child session created. Sess/D is returned only when the value specified for **Related** is 1. The Sess/D returned can be specified on subsequent calls to DosSelectSession, DosSetSession, and DosStopSession.

**ppPID (PPID) - output** 

The address of a doubleword that receives the process identifier associated with the child process created. PID is returned only when the value specified for **Related** is 1. The PID returned may *not* be used on any system functions (for example, DosSetPriority) that require a parent process/child process relationship. Read **"Parent/Chlld Relatlonshlp"** in the **Remarks**  section for more information.

#### **Returns**

Return code.

DosStartSession returns the following values:

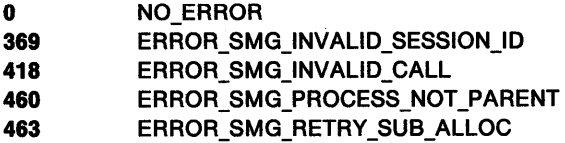

#### **Remarks**

DosStartSession allows an application to start another session, and to specify the name of the program to be started in that session.

A session can be thought of as a logical console, consisting of buffers for the screen, keyboard, and mouse.

New sessions may only be started in the foreground when the caller's session (or one of the caller's descendant sessions) is currently executing in the foreground. The foreground session for windowed applications is the session of the application that owns the window focus. The new session appears in the Shell switch list.

Any protect-mode application may start any other protect-mode application in a new session, regardless of the issuing program's session type.

You may use DosExecPgm to start a process that is of the same type as the starting process. Process types include Presentation Manager, text-windowed, and full-screen. You may not use DosExecPgm to start a process that is of a different type than the starting process.

You must use DosStartSession to start a new process from a process that is of a different type. For example, use DosStartSession to start a Presentation Manager process from a non-Presentation Manager process.

#### **Foreground/Background Considerations:**

DosStartSession will only start a new session in the foreground if the program issuing DosStartSession or a descendent session is executing in the foreground session. Otherwise,

# **DosStartSession Start Session**

DosStartSession will override the foreground request and start the new session in the background. A unique error is returned, indicating that the new session was started in the background. The foreground session for windowed applications is the session of the application that owns the window focus. Therefore, when a windowed session is started in the foreground, the new session will be given the window focus.

#### **Parent/Child Relationship:**

When you specify a value of 1 for Related, DosStartSession establishes a parent session/child session relationship. A parent process/child process relationship is not established. The parent process is the shell process just as if the operator had started the program from the shell menu. Therefore, the PID returned by DosStartSession may not be used with any system functions (for example, DosSetPriority) that require a parent process/child process relationship.

Once a process has issued DosStartSession specifying a value of 1 for **Related,** no other process within that session can issue related DosStartSession functions until all the dependent sessions have ended.

#### **Debugger Considerations:**

Debuggers may want to debug all processes associated with an application, no matter how the process was started (by DosExecPgm or DosStartSession). A special trace option, **TraceOpt**  value 2, has been provided for this purpose. When a value of 2 is specified for **TraceOpt,** the debugger must also supply the name of an existing queue, and a value of 1 for **Related,** on the DosStartSession function.

The Session Manager notifies the debugger whenever a new session is created through DosStartSession from the initial session started with a value of 2 for **TraceOpt,** or from any descendant session. The queue is posted regardless of how the new session is started (related, independent, with or without inheritance). Sessions started without inheritance are executed for tracing. It is the responsibility of the debugger to resume execution of the new process.

The debugger must issue DosReadQueue to receive notification when a child session is created. The word containing the request parameter, returned by DosReadQueue, will have a value of 1. The data element structure has the following format:

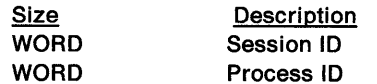

The debugger should issue DosReadQueue with the NoWait parameter set to zero. This is the only process that has addressability to the notification data element. After reading and processing the data element, the debugger must free the segment that contains the data element by issuing DosFreeMem.

The debugger may use DosSelectSession to switch itself or any descendant session into the foreground whenever the current foreground session is a descendant of the debugger.

#### **PgmName and Pgmlnputs Considerations:**

The program identified by **PgmName** is executed directly, with no intermediate secondary command (CMD.EXE) process. Alternatively, the program can be executed indirectly through a secondary command (CMD.EXE) process by specifying CMD.EXE for **PgmName,** and by specifying either /C or /K followed by the drive, path, and file name of the application to be loaded for **Pgmlnputs.** If the /C parameter is inserted at the beginning of the **Pgmlnputs** string, then when the application program ends, the session ends. If the /K parameter is inserted at the beginning of the **Pgmlnputs** string, then when the application ends, the operator sees the system command line prompt displayed. The operator can then either enter the name of another program or command to execute, or enter the EXIT command to end the session.

When the **PgmName** address is zero, or the ASCllZ string is null, the program identified by the **PgmHandle** is started in the new session. If the **PgmHandle** is not specified, then the program specified as a parameter to the protect mode shell on the OS2\_SHELL statement, or on the SHELL statement for a DOS session, in the configuration file (CONFIG.SYS) is executed and passed the specified **Pgmlnputs.** The default is the program name for the command processor (CMD.EXE for a non-DOS session, or COMMAND.COM for a DOS session).
# **DosStartSession Start Session**

The **PgmName** and **Pgmlnputs** strings' combined length may not exceed 1024 characters.

#### **Program Handle Considerations:**

If a process issues DosStartSession specifying only the program handle, then it must change to the working directory before issuing DosStartSession, and start the new process as inherited. If a process is started as non-inherited, it is up to that process to change to the correct directory.

#### **Parent/Child Termination Considerations:**

The parent must create the termination queue prior to specifying the queue name on DosStartSession. The Session Manager will continue to notify the parent session through the specified queue as long as the process issuing DosStartSession remains a parent session. When all the child sessions for a particular parent session end, the termination queue is closed by the Session Manager. An existing queue name must be specified on the next DosStartSession function if the caller wants to continue receiving termination notification messages.

The Session Manager writes a data element into the specified queue when any child session ends. The queue is posted regardless of who terminates the child session (for example, child, parent, or operator) and whether the termination is normal or abnormal.

A parent session issues DosReadQueue to receive notification when a child session has ended. The word that contains the request parameter, returned by DosReadQueue, will be zero. The data element structure has the following format:

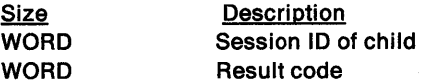

The process that originally issued DosStartSession should issue DosReadQueue, with the NoWait parameter set to zero. This is the only process that has addressability to the notification data element. After reading and processing the data element, the caller must free the segment containing the data element by issuing DosFreeMem.

An application may use the termination queue for additional interprocess communication, provided that a unique request identifier is passed via DosWriteQueue. Request identifier values 0 through 99 are reserved for the operating system. Request identifier values equal to or greater than 100 are available for application use.

When a child session ends, the result code returned in the **TermQ** data element is the result code of the program specified by **PgmName,** assuming either:

- the program is executed directly, with no intermediate secondary command (CMD.EXE) process, or
- the program is executed indirectly through a secondary command (CMD.EXE) process, and the /C parameter is specified.

Otherwise, the result code of CMD.EXE is returned.

When a child session is executing in the foreground at the time it ends, the parent session becomes the foreground session. When a parent session ends, all child sessions that it created with DosStartSession, specifying a value of 1 for **Related,** are ended. When an independent session, created specifying a value of O for **Related,** ends in the foreground, the Shell selects the next foreground session.

#### **Grandchildren Considerations:**

A session started through DosStartSession may issue DosStartSession. The following rules apply:

- The Sess/D specified on DosSelectSession, DosSetSession, and DosStopSession may only be the session identifier (Sess/D) of an immediate child session, not a grandchild session or any descendant other than an immediate child session.
- If a bond is established between session A and its immediate child session B, and if another bond is established between session B and its immediate child session C, then if session A

is selected, session C is brought to the foreground. Refer to DosSetSession for a description of what establishing a bond means.

• When a session ends, all of its descendants (child sessions, grandchild sessions, and so on) are ended.

## **Related Functions**

- DosSelectSession
- DosSetSession
- DosStopSession

### **Example Code**

This example shows how an application starts a program in another session.

```
#define INCL_DOSSESMGR 
#include <os2.h> 
#include <stdio.h> 
STARTDATA 
ULONG 
PIO 
UCHAR
UCHAR
UCHAR
APIRET 
            StartData; 
            SessIO; 
            PIO; 
             PgmTitle[40]; /* Program title string */
             PgmName[80]; 
/* Program pathname string */ 
            ObjBuf (100]; 
/* Object buffer */ 
            re; 
                            /* Session Manager values */ 
                          /* Start session data structure */ 
                          /* Session ID (returned) */ 
                         /* Process ID (returned) */ 
                          /* Return code */ 
   /* Specify the various session start parameters */ 
   StartData.Length = sizeof(STARTDATA); 
                          /* Length of STARTDATA structure */ 
   StartData.Related = SSF RELATED_CHILD;
                          /* Child session */ 
   StartData.FgBg = SSF_FGBG_BACK; 
                          /* Start child session in background */ 
   StartData.TraceOpt = SSF_TRACEOPT_NONE;
                          /* Don't trace session */ 
   strcpy(PgmTitle, "Sample Program"); 
   StartData.PgmTitle = PgmTitle; 
                          /* Session Title string */ 
   strcpy(PgmName,"D:\\PROG\\UTIL\\SAMPLE1.EXE");
   StartData.PgmName = PgmName; 
                           /* Program path-name string */ 
   StartData.PgmInputs = 0;
                          /* Assume no input arguments need */ 
                          /* be passed to the program */ 
   StartData.TermQ = 0; /* Assume no termination queue */
   StartData.Environment = 0;
                          /* Assume no environment string */ 
   StartData.InheritOpt = SSF_INHERTOPT_PARENT; 
                          /* Inherit environment and open */ 
                           /* file handles from parent */
```
# **DosStartSession Start Session**

StartData.SessionType = SSF\_TYPE\_DEFAULT; /\*Allow the Shell to establish\*/  $/*$  the session type  $*$ StartData.IconFile = 0; /\* Assume no specific icon file \*/<br>/\* is provided \*/  $/*$  is provided StartData.PgmHandle = 0; /\* Do not use the installation file \*/ StartData.PgmControl = SSF CONTROL VISIBLE  $|$ SSF CONTROL MAXIMIZE; /\* Start the program as visible \*/<br>/\* and maximized \*/  $/*$  and maximized StartData.InitXPos = 30; StartData.InitYPos = 40; StartData.InitXSize = 200; /\* Initial window coordinates \*/ StartData.InitYSize = 140;  $\frac{1}{2}$  and size  $\frac{1}{2}$ StartData.Reserved = 0; /\* Reserved, must be zero \*/ StartData.ObjectBuffer = ObjBuf; /\* Object buffer to hold DosExecPgm \*/  $/*$  failure causes StartData.ObjectBuffLen = 100; /\* Size of object buffer \*/ re = DosStartSession(&StartData, &SessID, &PIO); if  $(rc != 0)$ { /\* On successful return, the variable \*/ /\* SessID contains the session ID \*/ /\* of the new session, and the \*/ /\* variable PIO contains the process \*/ /\* ID of the new process \*/ printf("DosStartSession error: return code = %ld", rc); return;

}

#define INCL\_DOSDATETIME

APIRET DosStartTlmer (ULONG ulTlmelnterval, HSEM hsemSemHandle, PHTIMER ppHandle)

DosStartTimer starts an asynchronous, repeated-interval timer.

#### Parameters

ulTimeInterval (ULONG) - input

The time, in milliseconds, that will elapse between postings of the event semaphore specified by SemHandle. (The system rounds this value up to the next clock tick.)

hsemSemHandle (HSEM) - input

The handle of the event semaphore that is posted each time Timelnterval elapses. This semaphore must be a shared event semaphore. It should be reset between postings by calling DosResetEventSem

ppHandle (PHTIMER) - output

A pointer to the timer handle. This handle can be passed to DosStopTimer to stop the repeated-interval timer.

#### Returns

Return Code.

DosStartTimer returns the following values:

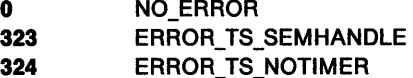

### Remarks

DosStartTimer starts an asynchronous, repeated-interval timer, and posts an event semaphore each time the specified time interval expires.

Time intervals for DosStartTimer, DosAsyncTimer, and DosSleep are specified in milliseconds; however, it is important to recognize that the actual duration of the specified time interval will be affected by two factors:

• First, the system clock keeps track of time in less precise units known as clock ticks. The duration of a clock tick depends on the frequency of the system-clock interrupt that is used by your computer. (To determine the duration of the clock tick on your computer, issue DosQuerySyslnfo and examine the timer-interval field.)

Because clock ticks are less precise than millisecond values, any time interval that is specified in milliseconds will be rounded up to the next clock tick.

• Second, because the system is a priority-based, multitasking operating system, there is no guarantee that a thread will resume immediately after the timer interval expires. If <sup>a</sup> higher-priority process or thread is running, or if a hardware interrupt occurs, the timed thread blocks. (To minimize the inaccuracy caused by preemptive scheduling, an application can dedicate a thread to managing time-critical tasks and then raise that thread to a higher priority.)

These factors usually cause the timer interval to be longer than requested; however, it will generally be within a few clock ticks.

# **DosStartTimer** - **Start an Asychronous Timer**

## **Related Functions**

- DosAsyncTimer
- DosGetDateTime
- DosSetDateTime
- DosSleep
- DosStopTimer
- DosCreateEventSem
- DosOpenEventSem
- DosResetEventSem
- DosWaitEventSem

## **Example Code**

This example starts a periodic interval timer that runs asychronously to the calling thread. Each time the interval timer counts down to zero, it posts the specified event semaphore and then begins counting down again from the initial time value. Assume that the handle of the targeted event semaphore has been placed into SemHandle already.

```
#define INCL_DOSDATETIME /* Date and time values */ 
#include <os2.h> 
#include <stdio.h> 
ULONG 
HSEM 
HTIMER 
APIRET 
           Timelnterval; /*Interval (milliseconds) */ 
           SemHandle; /* Event-semaphore handle */<br>Handle; /* Timer handle (returned) *
                            /* Timer handle (returned) */
           re; /* Return code */ 
   TimeInterval = 30000; /* Set the periodic time interval to */<br>/* elapse every 30 seconds */
                                    elapse every 30 seconds
    re= DosStartTimer(Timeinterval, SemHandle, &Handle); 
   if (re != 0) 
      { 
                             /* On successful return, the variable */ 
                             /* Handle will contain the handle */<br>/* of this periodic timer. */
                            /* of this periodic timer. */<br>/* DosStopTimer can be used later */
                             /* DosStopTimer can be used later */<br>/* to stop the periodic timer. */
                                  to stop the periodic timer.
        printf("DosStartTimer error: return code = %ld", rc);
        return;
```
}

#define INCL\_DOSSESMGR

**APIRET DosSlopSesslon (ULONG ulTargetOpllon, ULONG ulSesslD)** 

DosStopSession ends one or all child sessions.

### **Parameters**

**ulTargetOption** (ULONG) - input

Specifies whether only the session specified by SessID, or all sessions, should be ended, as follows:

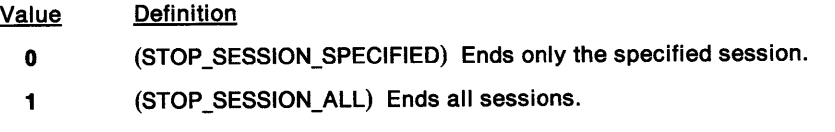

ulSessiD (ULONG) - input

The identifier of the session to be ended. The value specified for Sess/D must have been returned on a previous call to DosStartSession. Sess/D is ignored if TargetOption is equal to 1.

### **Returns**

Return code

DosStopSession returns the following values:

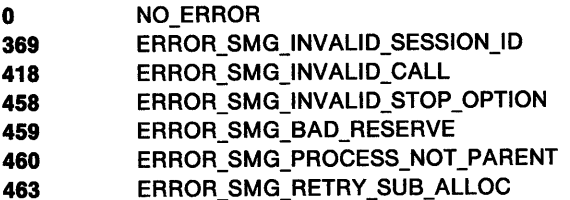

### **Remarks**

DosStopSession ends one or all child sessions.

DosStopSession may only be issued by a parent session for a child session. Neither the parent session itself nor any grandchild, nor any other descendant session beyond a child session, may be the target of this function. DosStopSession may only be issued by the process that originally started the specified session (Sess/D) with DosStartSession.

DosStopSession may only be used to end child sessions that were originally started by the caller with DosStartSession specifying a value of 1 for **Related.** That is, sessions started as independent sessions may not be stopped.

If the child session specified with DosStopSession has related sessions, these sessions will also be ended.

If a child session is executing in the foreground at the time it is ended, the parent session becomes the foreground session. DosStopSession breaks any bond that existed between the parent session and the specified child session.

A parent session may be executing in either the foreground or background when DosStopSession is issued.

# **DosStopSession Stop Session**

Since any process executing in the specified session may refuse to end, the only way to guarantee that the target session has ended is to wait for notification through the termination queue specified with DosStartSession.

## **Related Functions**

- DosSelectSession
- DosSetSession
- DosStartSession

## **Example Code**

This example shows how a parent session ends all of its child sessions.

```
#define INCL_DOSSESMGR 
#include <os2.h> 
#include <stdio.h> 
                             /* Session Manager values */
```

```
ULONG 
TargetOption; /* Target option */ 
ULONG SessID;
APIRET rc;
                     /* Session identifier */
                      /* Return code */TargetOption = 1; /* Indicate that all child sessions */ 
                      \frac{1}{2} are to be ended \frac{1}{2}SessID = 0; \frac{1}{2} /* Unused, because target option 1 */
                      /* is chosen
```

```
re= DosStopSession(TargetOption, SessID);
```
if (re != 0)

```
{ 
} 
 printf("DosStopSession error: return code = %ld", rc);
  return;
```
# **DosStopTimer** - **Stop an Asynchronous Timer**

#define INCL\_DOSDATETIME

**APIRET DosStopTlmer (HTIMER htlmerHandle)** 

DosStopTimer stops an asynchronous timer.

### **Parameters**

**htimerHandle (HTIMER)** - input

The handle of the timer to stop.

#### **Returns**

Return Code.

DosStopTimer returns the following values:

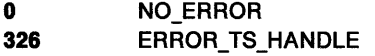

#### **Remarks**

DosStopTimer stops either a repeated-interval timer (started by DosStartTimer), or a single-interval timer (started by DosAsyncTimer).

When DosStopTimer is called, no assumption can be made about the state of the event semaphore that is associated with the timer. If the application is going to reuse the semaphore in conjunction with another timer, it should issue DosResetEventSem to ensure that the semaphore is in the "reset" state before starting the timer.

- DosAsyncTimer
- DosGetDateTime
- DosSetDateTime
- DosSleep
- DosStartTimer

# **DosStopTimer -Stop an Asynchronous Timer**

## **Example Code**

This example stops a periodic timer that had been started previously with DosStartTimer. Assume that the handle of the periodic timer has been placed into Handle already.

```
#define INCL_DOSDATETIME /* Date and time values */ 
#include <os2.h> 
#include <stdio.h> 
HTIMER Handle; 
APIRET re; 
                    /* Handle of the timer */ 
                    /* Return code */ 
   re= DosStopTimer(Handle); 
   if (\text{rc} != 0)
     { 
     } 
       printf("DosStopTimer error: return code = %ld", rc);
       return;
```
# DosSubAllocMem - Allocate a Block of Memory from a Memory Pool

#define INCL\_DOSMEMMGR

APIRET DosSubAllocMem (PVOID pOffset, PPVOID ppBlockOffset, ULONG ulSlze)

DosSubAllocMem allocates a block of memory from a memory pool that was previously initialized by DosSubSetMem.

### Parameters

pOffset (PVOID) - input

The offset to the memory pool from which the block should be allocated.

ppBlockOffset (PPVOID) - output

The address of a doubleword in which the offset of the allocated memory block is returned.

ulSize (ULONG) - input

The size, in bytes, of the memory block requested.

### Returns

Return Code.

DosSubAllocMem returns the following values:

- 0 NO ERROR
- 87 ERROR\_INVALID\_PARAMETER
- 311 **ERROR** DOSSUB NOMEM
- 532 ERROR\_DOSSUB\_CORRUPTED

### Remarks

DosSubAllocMem allocates a block of memory from a memory pool previously initialized by DosSubSetMem.

Allocation size should be a multiple of 8 bytes, otherwise it will be rounded up. The maximum value for Size is the size of the memory pool initialized by DosSubSetMem minus 64 bytes.

- DosSubFreeMem
- DosSubSetMem
- DosSubUnsetMem

# **DosSubAllocMem --Allocate a Block of Memory from a Memory Pool**

# **Example Code**

This example allocates a block of memory from a memory pool that was previously initialized by DosSubSetMem. Assume that the Offset variable has been set to the address of the initialized memory pool already.

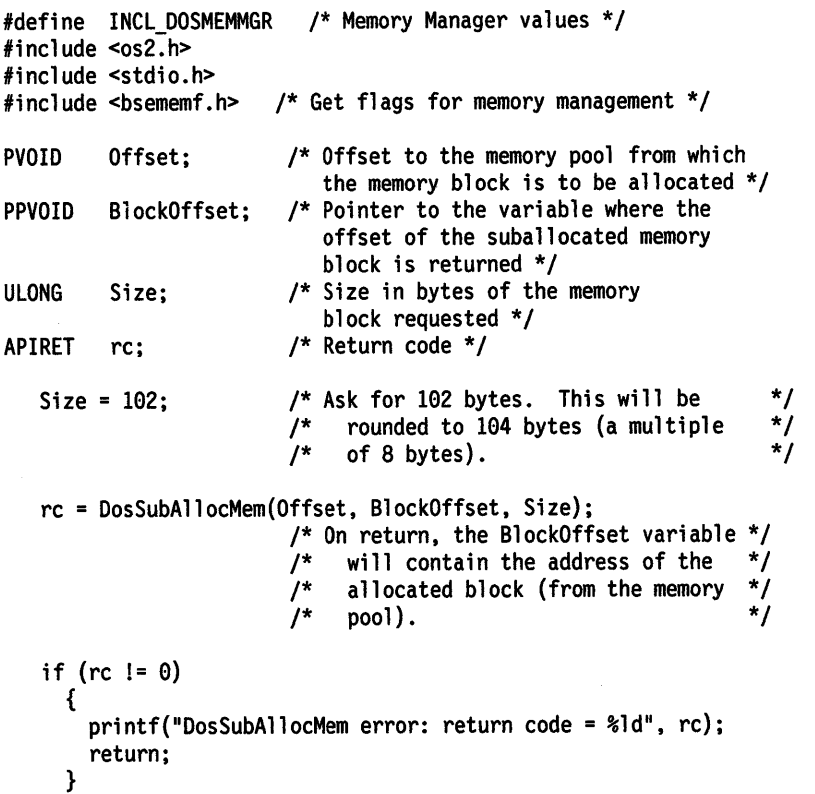

#define INCL DOSMEMMGR

APIRET DosSubFreeMem (PVOID pOffset, PVOID pBlockOffset, ULONG ulSlze)

DosSubFreeMem frees a block of memory that was previously allocated by DosSubAllocMem.

#### Parameters

pOffset (PVOID) - input

The offset of the memory pool to which the block is to be freed.

#### pBlockOffset (PVOID) - input

The offset of the memory block to be freed. The value specified must equal the BlockOffset value returned on a previous DosSubAllocMem function.

#### $u$ ISize (ULONG) - input

The size, in bytes, of the memory block to be freed.

### Returns

Return Code.

DosSubFreeMem returns the following values:

- 0 NO ERROR
- 87 ERROR\_INVALID\_PARAMETER
- 312 ERROR\_DOSSUB\_OVERLAP
- 532 ERROR\_DOSSUB\_ CORRUPTED

### Remarks

DosSubFreeMem frees a block of memory that was previously allocated by DosSubAllocMem.

Size should be a multiple of 8 bytes, otherwise it will be rounded up. The maximum value for the Size parameter is the size of the memory pool initialized by DosSubSetMem minus 64 bytes.

- DosSubAllocMem
- DosSubSetMem
- DosSubUnsetMem

# **DosSubFreeMem -Free Suballocated Block of Memory**

## **Example Code**

}

return;

This example frees a block of memory that was previously allocated from a memory pool. DosSubFreeMem returns the block to the memory pool. Assume that the Offset variable has been previously set to the address of the initialized memory pool, and that the BlockOffset variable has been previously set to the address of the block to be returned to the memory pool.

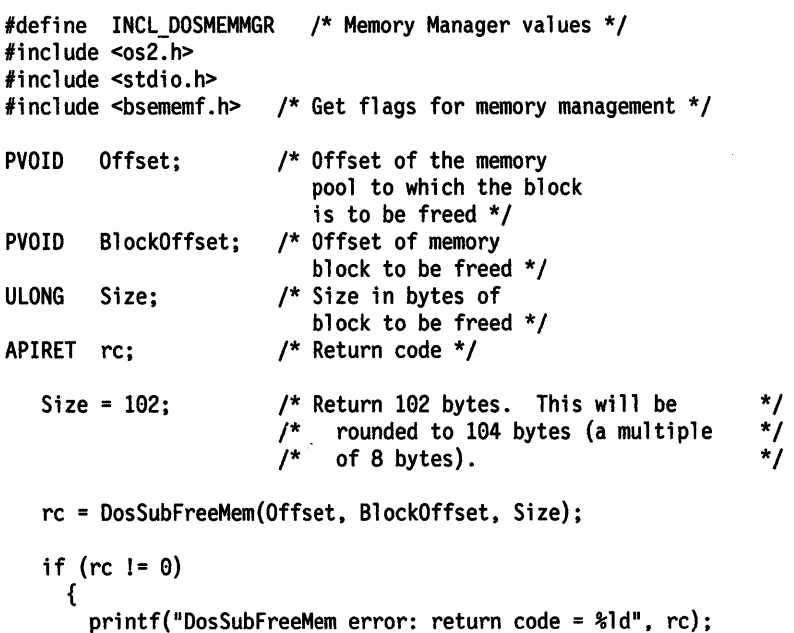

#define INCL\_DOSMEMMGR

**APIRET DosSubSetMem (PVOID pOffset, ULONG ulFlags, ULONG ulSlze)** 

DosSubSetMem initializes a memory pool for suballocation, or increases the size of a previously initialized memory pool.

#### **Parameters**

**pOffset (PVOID)** - input

The address of the memory pool to be used for suballocation.

ulFlags (ULONG) - input

Indicators describing the characteristics of the memory object that is being suballocated.

- **Bit 0** DOSSUB\_INIT (Ox00000001): This bit must be set to initialize a memory object for suballocation. Otherwise, the request is to attach a process to a shared memory pool that was previously initialized by another process using DosSubSetMem.
- **Bit 1** DOSSUB GROW (0x00000002): If this bit is set, then the request is to increase the size of the memory pool being managed. Bit O then has no meaning.
- **Bit 2** DOSSUB\_SPARSE\_OBJ (Ox00000004): Bit 2 is set if the requester wants a suballocation function to manage the commitment of the pages spanned by the memory pool.

All of the pages spanned by the object must be initially uncommitted. If this bit is clear, the suballocation function assumes that all of the pages spanned by the memory pool are valid and committed.

For a DosSubSetMem(Grow) request, the setting of this bit should be the same as when the memory pool was initialized. Otherwise, an error is returned.

**Bit 3** DOSSUB\_SERIALIZE (0x00000008): This bit is set if the requester requires access to the memory pool to be serialized.

> For shared memory pools, the first DosSubSetMem(lnit or Serialize) request causes the memory pool to be created and opened for the requesting process.

> Subsequent DosSubSetMem(Attach or Serialize) requests cause the shared memory pool to be attached to the requesting process. The requesting process must first gain access to the memory object that the pool resides in. DosSubSetMem(Attach) is indicated when bit 0 is off.

On a DosSubSetMem(Grow) request, bit 3 should be the same as when the memory pool was initialized, or an error is returned.

#### ulSize (ULONG) - input

The size, in bytes, of the memory pool. If the size is not a multiple of 8 bytes, it is rounded down to a multiple of 8.

#### **Returns**

Return Code.

DosSubSetMem returns the following values:

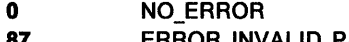

- **87** ERROR\_INVALID\_PARAMETER **310** ERROR\_DOSSUB\_SHRINK
	-

# **DosSubSetMem Set a Memory Pool**

## **Remarks**

DosSubSetMem initializes a memory pool for suballocation, or increases the size of a previously initialized memory pool.

The requester must first allocate or gain access to the memory object in which the memory pool resides using one of the memory-management function calls.

All calls to DosSubSetMem must eventually be followed by a call to DosSubUnsetMem. This is necessary to allow the suballocation function to reset resources used to manage the memory pool.

The size of suballocation control information in the memory pool is 64 bytes. Therefore, the minimum size for DosSubSetMem is 72 bytes.

The requester should not issue DosSetMem or change the attributes of any pages spanned by a memory object that the suballocation function is managing. Otherwise, unpredictable results may occur.

All the pages spanned by the memory pool must have the same attributes. At least Read/Write access must have been requested for the pages spanned by the memory pool when the memory is allocated.

The DosSubSetMem(Grow) function is closely related to the memory and performance requirements of the requester as follows:

• If the requester requires the best performance possible on DosSubAllocMem and DosSubFreeMem functions, and a guarantee that those requests will not fail due to a lack of space on the swap device, the requester should not use the Sparse feature, because the suballocation function will dynamically commit pages and request swap file storage.

This type of requester may wish to notify the suballocation function later that more committed memory is now available for the memory pool by using the DosSubSetMem(Grow) function.

• Most requesters do not have this kind of requirement. They should allow the suballocation function to manage the pages occupied by the memory pool, and they should initialize it with the Sparse attribute. This type of requester should not have to issue a DosSubSetMem(Grow) function later.

- DosSubAllocMem
- DosSubFreeMem
- DosSubUnsetMem

## **Example Code**

This example initializes a memory pool. Assume that a memory object was previously allocated for the pool, and that the Offset variable was previously loaded with the virtual address of the memory object.

```
#define INCL_DOSMEMMGR /* Memory Manager values */ 
#include <os2.h> 
#include <stdio.h> 
#include <bsememf.h> /* Get flags for memory management */
PVOID Offset; /* Address of the memory pool to be 
                        used for suballocation */ 
ULONG Flags; /* Flags describing the memory object 
                        that is being suballocated */ 
ULONG Size; /* Size in bytes of 
                        the memory pool */ 
APIRET re; /* Return code */ 
   Size = 20002; \frac{1}{2} /* Indicate a memory pool size of 20002 */
                          /* bytes, which will be rounded down to */<br>/* 20000 bytes (a multiple of 8 bytes) */
                               20000 bytes (a multiple of 8 bytes) */Flags = DOSSUB_INIT | DOSSUB_SPARSE_OBJ;
                          /* Indicate that the memory pool is to */<br>/* be initialized, and that memory */
                          /* be initialized, and that memory */<br>/* commitment is to be managed */
                          /* commitment is to be managed<br>/* internally within subsequent
                          /* internally within subsequent */ 
                                DosSubAllocMem calls
   re= DosSubSetMem(Offset, Flags, Size); 
   if (re != 0) 
     { 
       printf("DosSubSetMem error: return code = %ld", rc);
       return; 
     }
```
# **DosSubUnsetMem -End the Use of a Memory Pool**

#define INCL\_DOSMEMMGR

#### APIRET DosSubUnsetMem (PVOID pOffset)

DosSubUnsetMem ends the use of a memory pool.

## **Parameters**

pOffset (PVOID) - input

The offset of the memory pool whose use is being terminated.

### **Returns**

Return Code.

DosSubUnsetMem returns the following values:

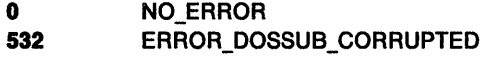

### **Remarks**

DosSubUnsetMem ends the use of a memory pool.

All calls to DosSubSetMem must eventually be followed by a call to DosSubUnsetMem.

This call allows the suballocation function to release the resources that it used to manage the suballocation of the memory object. The call to DosSubUnsetMem must occur before the memory object is freed.

 $\epsilon$ 

- DosSubAllocMem
- DosSubFreeMem
- DosSubSetMem

# **DosSubUnsetMem -End the Use of a Memory Pool**

 $\tau_{\rm g}$ 

## **Example Code**

This example shows the termination of a memory pool. Assume that the address of the memory pool was placed into Offset already.

```
#define INCL_DOSMEMMGR /* Memory Manager values */ 
#include <os2.h> 
#include <stdio.h> 
#include <bsememf .h> /* Get flags for memory management */ 
PVOID Offset; /* Offset of the memory 
                    pool whose use is 
                     being tenninated */ 
APIRET re; /* Return code */ 
   re= DosSubUnsetMem(Offset); 
   if (rc != 0)
     { 
      printf("DosSubUnsetMem error: return code = %ld", rc);
       return; 
     }
```
# **DosSuspendThread Suspend Execution of Another Thread**

#define INCL\_DOSPROCESS

#### APIRET DosSuspendThread (TID ldThreadlD)

DosSuspendThread temporarily suspends execution of another thread within the current process until DosResumeThread is issued.

### **Parameters**

 $idThreadID (TID) - input$ 

Thread identifier of the thread to be suspended.

## **Returns**

Return Code.

DosSuspendThread returns the following values:

0 NO ERROR 309 ERROR\_INVALID\_THREADID

## **Remarks**

A thread's execution is suspended when another thread in its process issues DosSuspendThread, specifying the ID of the target thread. The thread may not be suspended immediately because it may have locked some system resources that have to be freed first. However, the thread is not allowed to execute further application program instructions until a corresponding DosResumeThread is issued.

DosSuspendThread permits the suspension of only one other thread within the current process. If a thread needs to disable all thread switching within its process so that the calling thread can execute time-critical code, it issues DosEnterCritSec and DosExitCritSec.

- DosCreateThread
- DosEnterCritSec
- <sup>~</sup>DosResumeThread

# **DosSuspendThread -Suspend Execution of Another Thread**

## **Example Code**

This example temporarily suspends the execution of another thread within the same process. A subsequent call to DosResumeThread can restart the suspended thread. Assume that the thread ID of the target thread has been placed into ThreadID already.

```
#define INCL_DOSPROCESS 
#include <os2.h> 
#include <stdio.h> 
                          /* Process and thread values */ 
TID Thread ID;
APIRET re; 
                      /* Thread identifier */ 
                      /* Return code */ 
   re= DosSuspendThread(ThreadID); 
   if (re != 0) 
    { 
       printf("DosSuspendThread error: return code = %ld", rc);
       return; 
    }
```
## DosTransactNPipe - Perform Transaction on a Named Pipe

#define INCL\_DOSNMPIPES

APIRET DosTransactNPlpe (HPIPE hplpeHandle, PVOID pOutBuffer, ULONG ulOutBufferlen, PVOID plnBuffer, ULONG ullnBufferlen, PULONG pBytesRead)

DosTransactNPipe writes to a duplex message pipe, then reads from it.

### Parameters

hpipeHandle (HPIPE) - input

A named-pipe handle returned by DosCreateNPipe (for a server process) or by DosOpen (for a client process).

pOutBuffer (PVOID) - input

A pointer to the buffer that is to be written to the pipe.

ulOutBufferLen (ULONG) - input

The number of bytes to be written.

pinBuffer (PVOID) - output

A pointer to the buffer for returned data.

#### ullnBufferLen (ULONG) - input

The maximum size, in bytes, of returned data.

#### pBytesRead (PULONG) - output

A pointer to the number of bytes read.

#### Returns

Return Code.

DosTransactNPipe returns the following values:

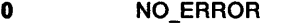

11 **ERROR BAD FORMAT** 

```
230 ERROR BAD PIPE
```
231 ERROR\_PIPE\_BUSY

233 **ERROR PIPE NOT CONNECTED** 

```
234 ERROR_MORE_DATA
```
#### Remarks

DosTransactNPipe is intended for use only on a duplex message pipe that is in message-read mode. If this function is issued for a pipe that is not a duplex message pipe, ERROR\_BAD\_FORMAT is returned.

The current setting of the pipe's blocking mode has no effect on this function; that is, even if the pipe is in nonblocking mode, DosTransactNPipe writes the entire OutBuffer to the pipe, and does not return until it reads a response from the pipe into InBuffer. If InBuffer is too small to contain the response message, ERROR\_MORE\_DATA is returned.

The function does not succeed if there is any unread data in the pipe, or if the pipe is not in message-read mode.

# **DosTransactNPipe** - **Perform Transaction on a Named Pipe**

- DosCallNPipe
- DosConnectNPipe
- DosCreateNPipe
- DosDisConnectNPipe
- DosPeekNPipe
- DosQueryNPHState
- DosQueryNPipelnfo
- DosQueryNPipeSemState
- DosSetNPHState
- DosSetNPipeSem
- DosWaitNPipe
- DosClose
- DosDupHandle
- DosOpen
- DosRead
- DosResetBuffer
- DosWrite
- DosCreateEventSem
- DosCloseMuxWaitSem
- DosWaitEventSem
- DosWaitMuxWaitSem

## **DosTransactNPipe** - **Perform Transaction on a Named Pipe**

## **Example Code**

This example performs a transaction to a named pipe. In the transaction, a message is written to the pipe, and then the caller waits until a response message is read from the pipe.

```
#define INCL_DOSNMPIPES 
/* Named-pipe values */ 
#include <os2.h> 
#include <stdio.h> 
HPIPE Handle; 
UCHAR Out8uffer[800]; 
/* Write-buffer address */ 
ULONG OutBufferlen; 
UCHAR In8uffer[800]; 
ULONG InBufferlen; 
ULONG BytesRead; 
APIRET re; 
                           /* Pipe handle */ 
                            /* Write-buffer length */ 
                            /* Read-buffer address */ 
                            /* Read-buffer length */ 
                          \frac{7}{7} Read-buffer length */<br>\frac{7}{7} Bytes read (returned) */
                           /* Return code */ 
   strcpy(OutBuffer,"Command 1: Start Proc 1");
                             /* Set output buffer to contain the */<br>/* desired message to be sent */
                             /* desired message to be sent
   OutBufferlen = strlen(OutBuffer}; 
   InBufferlen = 800; 
                             /* Set length indicator for output */ 
                             /* buffer
                             /* Max data length for input */ 
                             /* (return) buffer
   re =DosTransactNPipe(Handle, OutBuffer, OutBufferlen, InBuffer, 
   if (rc I = 0)
     { 
                                     InBufferlen. &BytesRead}; 
                            /* On successful return, the input */ 
                                buffer (InBuffer) will contain a
                             /* response message, and the variable */<br>/* BytesRead will contain the size */
                             /* BytesRead will contain the size */<br>/* of that response message *//* of that response message
```
printf("DosTransactNPipe error: return code = %ld",rc); return;

}

# **DosUnsetExceptionHandler Unset Exception Handler**

#define INCL\_DOSEXCEPTIONS

**APIRET DosUnsetExceptionHandler (PEXCEPTIONREGISTRATIONRECORD pppERegRec)** 

DosUnsetExceptionHandler removes an exception handler from a thread's chain of exception handlers.

### **Parameters**

**pppERegRec** (PEXCEPTIONREGISTRATIONRECORD) - input

A pointer to the exception registration record that describes the exception handler to be unregistered.

### **Returns**

Return Code.

DosUnsetExceptionHandler returns the following values:

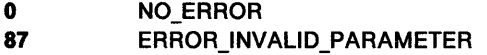

### **Remarks**

DosUnsetExceptionHandler deregisters (removes) an exception handler from a thread's chain of registered exception handlers.

For a detailed list of the system exceptions, see Appendix C, "System Exceptions" on page C-1.

- DosAcknowledgeSignalException
- DosEnterMustComplete
- DosExitMustComplete
- DosRaiseException
- DosSendSignalException
- DosSetExceptionHandler
- DosSetSignalExceptionFocus
- DosUnwindException

### **DosUnsetExceptionHandler**   $\overline{\phantom{a}}$ **Unset Exception Handler**

### **Example Code**

 $\bar{\rm t}$ 

 $\langle$ 

 $\frac{1}{3}$  to

This example removes an exception handler from the current thread's chain of registered exception handlers.

Assume that the exception registration record is intact from a previous call to DosSetExceptionHandler.

```
#define INCL_DOSEXCEPTIONS /* Exception values */ 
#include <os2.h> 
#include <stdio.h> 
typedef struct SysERegRec { 
   PEXCEPTIONREGISTRATIONRECORD plink; 
   ULONG (_cdecl *pSysEH)(PEXCEPTIONREPORTRECORD, 
                           PEXCEPTIONREGISTRATIONRECORD, 
                           PCONTEXTRECORD, 
} SYSEREGREC; 
SYSEREGREC
APIRET 
              RegRec; 
              re; 
                           PVOID); 
                          /* Structure to pass to exception handler */ 
                          /* Return code */ 
   re = DosUnsetExceptionHandler((PEXCEPTIONREGISTRATIONRECORD) 
                                          &RegRec); 
   if (rc != \theta)
```
{ } printf("DosUnsetExceptionHandler error: return code = %ld", rc); return;

#define INCL\_DOSEXCEPTIONS

```
APIRET DosUnwlndExceptlon (PEXCEPTIONREGISTRATIONRECORD ppphandler, 
                         PVOID ppTargetlP, PEXCEPTIONREPORTRECORD pppERepRec)
```
DosUnwindException calls and removes exception handlers from a thread's chain of exception handlers.

#### **Parameters**

**ppphandler** (PEXCEPTIONREGISTRATIONRECORD) - input

This parameter can have one of the following values:

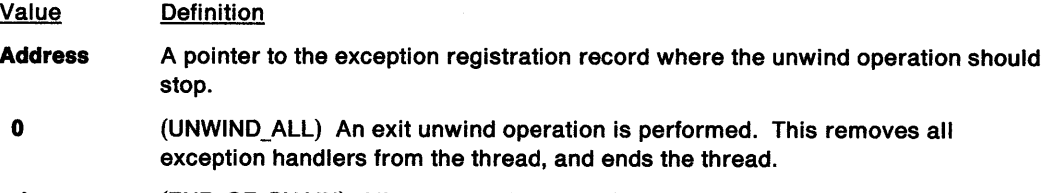

**-1**  (END\_OF\_CHAIN) All exception handlers for the thread are unwound.

**ppTargetIP** (PVOID) - input

A pointer to where DosUnwindException branches after calling all applicable handlers.

**pppERepRec** (PEXCEPTIONREPORTRECORD) - input

An optional pointer to an exception record. Set this field to zero if it is not used.

#### **Returns**

Return Code.

DosUnwindException returns the following values:

- **0**  NO\_ERROR
- **1**  ERROR\_INVALID \_FUNCTION

### **Remarks**

DosUnwindException "unwinds" (calls and removes) exception handlers from a thread's chain of registered exception handlers. It can unwind up to but not including a specified exception handler, or it can unwind all the exception handlers.

Each exception handler in the linked list from the Thread Information Block (TIB) is called with the unwind bit in the Exception Report Record structure set, indicating an unwind operation. If the call to the exception handler returns, the Exception Registration Record is removed from the linked list, and the next exception handler is processed.

For a detailed list of the system exceptions, see Appendix C, "System Exceptions" on page C-1.

# **DosUnwindException Unwind Exception**

## **Related Functions**

- DosAcknowledgeSignalException
- DosEnterMustComplete
- DosExitMustComplete
- DosRaiseException
- DosSendSignalException
- DosSetExceptionHandler
- DosSetSignalExceptionFocus
- DosUnsetExceptionHandler

## **Example Code**

This example is assumed to be called from within an exception handler. It unwinds the exception handlers up to, but not including, the specified exception handler. It causes program execution to be resumed eventually at the target address that is assumed to have been placed into pTargetIP already. Assume that the Exception Registration Record pointer and the Exception Report Record pointer were both obtained from the parameters that were passed to the exception handler.

```
#define INCL_DOSEXCEPTIONS /* Exception values */ 
#include <os2.h> 
#include <stdio.h> 
PEXCEPTIONREGISTRATIONRECORD phandler; 
                   /* Pointer to exception registration record 
                      where unwind should stop */ 
PVOID pTargetIP; /* Pointer to where DosUnwindException branches 
                      after calling all applicable handlers */ 
PEXCEPTIONREPORTRECORD pERepRec; 
                   /* Pointer to exception report record */ 
APIRET re; /* Return code */ 
  re= DosUnwindException(phandler. pTargetIP. pERepRec);
```
if (rc  $!= 0$ ) {

} printf("DosUnwindException error: return code = %ld", rc); return;

2-374 CP Programming Reference

# DosWaitChild Place Current Thread in a Wait State Until Child Process Ends

#### #define INCL\_DOSPROCESS

#### APIRET DosWaltChlld (ULONG ulActlonCode, ULONG ulWaltOptlon, PRESULTCODES ppReturnCodes, PPID ppRetProcesslD, PID idProcessID)

DosWaitChild places the current thread into a wait state until an asynchronous child process ends. When the process ends, its process identifier, termination code, and result code are returned to the caller.

### Parameters

ulActionCode (ULONG) - input

Indicates which process the current thread is waiting to terminate. The values of this field are as follows:

Value **Definition** 

- $\mathbf{0}$ (DCWA\_PROCESS): The child process indicated by Process/D.
- 1 (DCWA\_PROCESSTREE): The child process indicated by Process/D and all of its child processes.

ulWaltOption (ULONG) - input

Indicates whether to return if no child process ends. The values of this field are as follows:

Value Definition

- $\mathbf{0}$ (DCWW\_WAIT): Wait if no child process ends or until no child processes are outstanding.
- 1 (DCWW\_NOWAIT): Do not wait for child processes to end.

#### ppReturnCodes (PRESULTCODES) - output

Address of the structure that contains the termination code and the result code indicating the reason for the child's termination. If no process furnishes a result code, the system provides the  $value -1.$ 

This structure consists of two doublewords as follows:

#### codeTermlnate (ULONG)

The termination code furnished by the system describing why the child terminated. The values of this field are as follows:

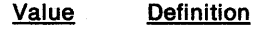

- 0 (TC\_EXIT): Normal exit
- 1 (TC\_HARDERROR): Hard-error halt
- 2 (TC\_ TRAP): Trap operation for a 16-bit child process
- 3 (TC\_KILLPROCESS): Unintercepted DosKillProcess
- 4 (TC\_EXCEPTION): Exception operation for a 32-bit child process

#### codeResult (ULONG)

Result code specified by the terminating process on its last call to DosExit.

#### ppRetProcessID (PPID) - output

Address of the process identifier of the ending process.

# **DosWaitChild Place Current Thread in a Wait State Until Child Process Ends**

#### **idProcessID** (PID) - input

Identifier of the process whose termination is being waited for. The values of this field are as follows:

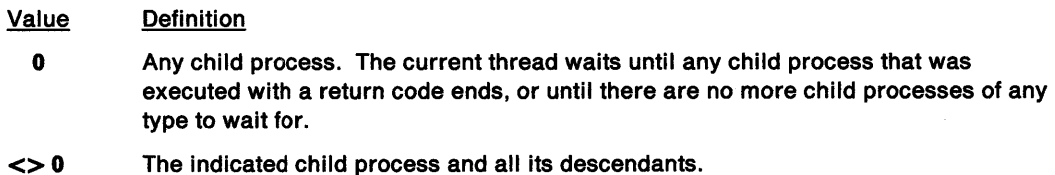

## **Returns**

Return Code.

DosWaitChild returns the following values:

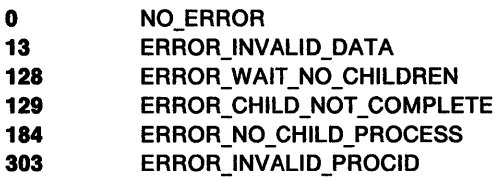

## **Remarks**

DosWaitChild waits for completion of a child process whose execution is asynchronous to that of its parent process. The child process is created by DosExecPgm with a value of 2 specified for ExecF/ags. If the child process has multiple threads, the result code returned by DosWaitChild is the one passed to it by the DosExit request that ends the process.

DosWaitChild also can wait for the completion of descendant processes of a child process before it returns. However, it does not report status for descendant processes.

If there are no child processes (either active, or ended but with a return code), then DosWaitChild returns an error. If no child processes have ended, DosWaitChild can wait until one ends before returning to the parent process.

To verify that a given return code is from a specific child process, the process identifier must be checked.

To wait for all child processes and descendants to end, it is necessary to:

- 1. Issue DosWaitChild with a value of O for Process/D (wait until any child process has ended).
- 2. When this DosWaitChild returns, issue a DosWaitChild request with Process/D equal to the value returned for RetProcess/D on the previous DosWaitChild request, and a value of 1 for ActionCode (wait for the indicated process and all its child processes).
- 3. Repeat steps 1 and 2 above until the "No child process exists" return code is received.

DosWaitChild will wait for any child processes, regardless of whether or not they were executed with a result code (by calling DosExecPgm with a value of 2 for ExecF/ags). DosWaitChild will not return to the caller until a process with a return code ends, or until there are no more child processes (of any type) to wait for.

# **DosWaitChild -Place Current Thread in a Wait State Until Child Process Ends**

## **Related Functions**

- DosExecPgm
- DosExit
- DosKillProcess
- DosKillThread
- DosWaitThread

## **Example Code**

This example starts a child session (the program simple.exe) and then waits for the termination of the child process.

# **DosWaitChild -Place Current Thread in a Wait State Until Child Process Ends**

```
#define. INCL_DOSPROCESS 
#include <os2.h> 
#include <stdio.h> 
                                  /* Process and thread values */#ifndef RESULTCODES 
 typedef<sup>-</sup>struct _RESULTCODES { /* Result codes */
   ULONG codeTenninate; 
   ULONG codeResult; 
                                   /* Tennination Code */ 
                                   /* Exit Code */ 
} RESULTCODES; 
#endif 
#define START_PROGRAM "simple.exe"
CHAR LoadError[100];
PSZ Args;<br>PSZ Envs;
            Envs;
RESULTCODES ReturnCodes;<br>ULONG Pid;
ULONG
APIRET rc;
                              /* Process ID (returned) */ 
                              /* Return code */ 
  strcpy(Args, "-a2 -1"); /* Pass arguments '-a2' and '-1' */
  re = DosExecPgm(LoadError. 
                   sizeof(LoadError), 
                                                /* Object name buffer */ 
                                                /* Length of object name 
                                                    buffer */ 
  if (rc != \theta)
    { 
                   EXEC_ASYNCRESULT, 
                   Args. 
                   Envs. 
                   &ReturnCodes. 
                   START_PROGRAM); 
                                                /* Asynchronous/Trace 
                                                        flags */ 
                                                /* Argument string */ 
                                                /* Environment string */ 
                                                /* Tennination codes */ 
                                                /* Program file name */ 
      printf("DosExecPgm error: return code = %ld", rc);
      return; 
    } 
  rc = DosWaitChild(DCWA_PROCESS, \rangle /* Execution options */<br>DCWW WAIT, \rangle /* Wait options */
  if (re != 0) 
    { 
                                            \prime* Wait options */
                 &ReturnCodes. /* Tennination codes */ 
                 &Pid, /* Process ID (returned) */ 
                 ReturnCodes.codeTerminate); /* Process ID of process
                                                     to wait for */ 
      printf("DosWaitChild error: return code = %ld", rc);
      return; 
    }
```
#define INCL DOSSEMAPHORES

**APIRET DosWaitEventSem (HEV hev, ULONG ulTimeout)** 

DosWaitEventSem waits for an event semaphore to be posted.

### **Parameters**

hev (HEV) - input

The handle of the event semaphore to wait for.

#### ulTimeout (ULONG) - input

The time-out in milliseconds. This is the maximum amount of time the user wants to allow the thread to be blocked.

This parameter can also have the following values:

Value Definition

- **0** (SEM\_IMMEDIATE\_RETURN) DosWaitEventSem returns without blocking the calling thread.
- **-1** (SEM\_INDEFINITE\_WAIT) DosWaitEventSem blocks the calling thread indefinitely.

### **Returns**

Return Code.

DosWaitEventSem returns the following values:

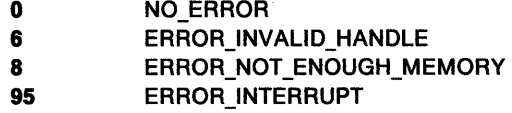

**640** ERROR\_ TIMEOUT

#### **Remarks**

DosWaitEventSem enables a thread to wait for an event semaphore to be posted.

This function can be called by any thread in the process that created the semaphore. Threads in other processes can also call this function, but they must first gain access to the semaphore by calling DosOpenEventSem.

- DosCloseEventSem
- DosCreateEventSem
- DosOpenEventSem
- DosPostEventSem
- DosQueryEventSem
- DosResetEventSem

# **DosWaitEventSem --Wait Event Semaphore**

## **Example Code**

This example causes the calling thread to wait until the specified event semaphore is posted. Assume that the handle of the semaphore has been placed into hev already.

u/Timeout is the number of milliseconds that the calling thread will wait for the event semaphore to be posted. If the specified event semaphore is not posted during this time interval, the request times out.

```
#define INCL_DOSSEMAPHORES /* Semaphore values */ 
#include <os2.h> 
#include <stdio.h> 
#ifndef ERROR_TIMEOUT 
    #define ERROR_TIMEOUT 640 
    #define ERROR_INTERRUPT 95 
#endif 
HEV hev; 
ULONG ulTimeout; 
/* Number of milliseconds to wait */ 
APIRET re; 
                    /* Event semaphore handle */ 
                    /* Return code */ 
  ulTimeout = 60000; /* Wait for a maximum of 1 minute */
   re= DosWaitEventSem(hev, ulTimeout); 
   if (rc == ERROR_TIMEOUT)<br>{
     } 
       printf("DosWaitEventSem call timed out");
       return; 
   if (rc == ERROR_INTERRUPT)<br>{
     } 
       printf("DosWaitEventSem call was interrupted");
       return; 
   if (re != 0) 
     { 
     } 
       printf("DosWaitEventSem error: return code = %ld", rc);
       return;
```
#define INCL\_DOSSEMAPHORES

**APIRET DosWaltMuxWaltSem (HMUX hmux, ULONG ulTimeout, PULONG pUser)** 

DosWaitMuxWaitSem waits for a muxwait semaphore to clear.

### **Parameters**

**hmux (HMUX)** - input

The handle of the muxwait semaphore to wait for.

#### **ulTimeout** (ULONG) - input

The time-out in milliseconds. This is the maximum amount of time the user wants to allow the thread to be blocked.

This parameter can also have the following values:

Value **Definition** 

- **0** (SEM\_IMMEDIATE\_RETURN) DosWaitMuxWaitSem returns without blocking the calling thread.
- **-1** (SEM\_INDEFINITE\_WAIT) DosWaitMuxWaitSem blocks the calling thread indefinitely.

#### **pUser (PULONG) - output**

A pointer to receive the user field (from the muxwait semaphore data structure) of the semaphore that was posted or released.

If DCMW\_WAIT\_ANY was specified in the flAttr parameter when the muxwait semaphore was created, this will be the user field of the semaphore that was posted or released. If the muxwait semaphore consists of mutex semaphores, any mutex semaphore that is released is owned by the caller.

If DCMW\_WAIT\_ALL was specified in the f/Attr parameter when the muxwait semaphore was created, this will be the user field of the last semaphore that was posted or released. (If the thread did not block, the last semaphore that was posted or released will also be the last semaphore in the muxwait-semaphore list.) If the muxwait semaphore consists of mutex semaphores, all of the mutex semaphores that are released are owned by the caller.

### **Returns**

Return Code.

DosWaitMuxWaitSem returns the following values:

- **0** NO\_ERROR
- **6** ERROR\_INVALID\_HANDLE
- 8 **ERROR NOT ENOUGH MEMORY**
- **87** ERROR\_INVALID\_PARAMETER
- **95** ERROR\_INTERRUPT
- **103** ERROR\_TOO\_MANY \_SEM\_REQUESTS
- **105** ERROR\_SEM\_OWNER\_DIED
- **286 ERROR EMPTY MUXWAIT**
- **287 ERROR MUTEX OWNED**
- **292 ERROR WRONG TYPE**
- **640** ERROR\_TIMEOUT

# **DosWaitMuxWaitSem Wait MuxWait Semaphore**

## **Remarks**

DosWaitMuxWaitSem enables a thread to wait for a muxwait semaphore to clear.

This function can be issued by any thread in the process that created the semaphore. Threads in other processes can also issue this function, but they must first gain access to the semaphore by issuing DosOpenMuxWaitSem.

## **Related Functions**

- DosAddMuxWaitSem
- DosCloseMuxWaitSem
- DosCreateMuxWaitSem
- DosDeleteMuxWaitSem
- DosOpenMuxWaitSem
- DosQueryMuxWaitSem

## **Example Code**

This example waits for a muxwait semaphore to clear. Assume that the handle of the semaphore has been placed into hmux already.

ulTimeout is the number of milliseconds that the calling thread will wait for the muxwait semaphore to clear. If the specified muxwait semaphore is not cleared during this time interval, the request times out.

```
#define INCL_DOSSEMAPHORES /* Semaphore values */ 
#include <os2.h> 
#include <stdio.h> 
#ifndef ERROR_TIMEOUT 
     #define ERROR_TIMEOUT 649 
     #define ERROR_INTERRUPT 95 
#endif 
HMUX 
ULONG 
ULONG 
APIRET 
           hmux; 
            ulTimeout; 
/*Number of milliseconds to wait*/ 
           ulUser; 
           re; 
                         /* Muxwait semaphore handle */ 
                         /* User field for the semaphore that was 
                             posted or released (returned) */ 
                          /* Return code */ 
   ulTimeout = 60000; /* Wait for a maximum of 1 minute */
   re= DosWaitMuxWaitSem(hmux, ulTimeout, &ulUser); 
                             /* On successful return, the ulUser */<br>/* variable contains the user */variable contains the user
                             /* identifier of the semaphore \frac{*}{4}<br>/* that caused the wait to \frac{*}{4}that caused the wait to
                             /* terminate. If the caller had *//* to wait for all the semaphores */<br>/* within the muxwait semaphore to *//* within the muxwait semaphore to<br>/* clear, then the value correspond
                             /* clear, then the value corresponds */<br>/* to the last semaphore within the */
                              /* to the last semaphore within the */ 
                              /* muxwait semaphore to clear. If */ 
                              /* the caller had to wait for any */<br>/* semaphore with the muxwait */
                              /* semaphore with the muxwait */ 
                             /* semaphore to clear, then the \frac{\ast}{\sqrt{2}} value corresponds to that \frac{\ast}{\sqrt{2}}/* value corresponds to that \frac{\ast}{\phantom{1}} /* semaphore.
                                    semaphore.
   if (re == ERROR_TIMEOUT) 
       {
```
printf("DosWaitMuxWaitSem call timed out");

# **DosWaitMuxWaitSem** - **Wait MuxWait Semaphore**

```
return; 
  } 
if (re == ERROR_INTERRUPT) 
  \left\{ \right.} 
    printf("DosWaitMuxWaitSem call was interrupted"); 
   return; 
if (re != 0) 
  { 
  } 
   printf("DosWaitMuxWaitSem error: return code = %ld", rc);
    return;
```
 $\gamma_{\rm c}^{\rm c}$ 

 $\sim$
## **DosWaitNPipe Wait Named Pipe Instance**

#define INCL\_DOSNMPIPES

**APIRET DosWaltNPlpe (PSZ pszFlleName, ULONG ulTlmeOut)** 

DosWaitNPipe waits for a named-pipe instance to become available.

### **Parameters**

**pszFileName** (PSZ) - input

A pointer to the ASCllZ name of the pipe to be opened.

**ulTlmeOut** (ULONG) - input

The maximum time, in milliseconds, to wait for a named-pipe instance to become available. When a value of 0 is specified, DosWaitNPipe uses the value of TimeOut that was specified when the pipe was created with DosCreateNPipe. When a value of -1 is specified, DosWaitNPipe waits indefinitely.

## **Returns**

Return Code.

DosWaitNPipe returns the following values:

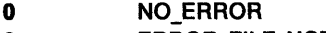

**2 ERROR FILE NOT FOUND** 

**95 <b>ERROR** INTERRUPT

## **231** ERROR\_PIPE\_BUSY

### **Remarks**

DosWaitNPipe enables a client process to wait for a named-pipe instance to become available when all instances are busy. It should be used only when ERROR\_PIPE\_BUSY is returned from a call to DosOpen.

The TimeOut parameter of DosWaitNPipe places a limit on the amount of time the calling process waits for a named-pipe instance to become available, as follows:

- If the time limit is reached before a pipe instance becomes available, ERROR\_PIPE\_BUSY is returned.
- If a time limit of 0 is specified, the system uses the default time-out value that was specified when the pipe was created with DosCreateNPipe.
- If a time limit of -1 is specified, DosWaitNPipe waits indefinitely.

If DosWaitNPipe is successful, the client must again call DosOpen to gain access to the pipe instance.

If more than one client process is blocked on a DosWaitNPipe request, the system gives the next available pipe instance to the process whose thread has the highest priority. If all of the waiting threads have the same priority, the thread that has been waiting the longest receives the next pipe instance.

**Note:** The priority of a thread can be changed by calling DosSetPriority.

## **DosWaitNPipe Wait Named Pipe Instance**

## **Related Functions**

- DosCallNPipe
- DosConnectNPipe
- DosCreateNPipe
- DosDisConnectNPipe
- DosPeekNPipe
- DosQueryNPHState
- DosQueryNPipelnfo
- DosQueryNPipeSemState
- DosSetNPHState
- DosSetNPipeSem
- DosTransactNPipe
- DosClose
- DosDupHandle
- DosOpen
- DosRead
- DosResetBuffer
- DosWrite

## **Example Code**

This example waits for an available instance of a named pipe. The example assumes that an attempt to connect to a named pipe through a call to DosOpen ended with a "pipe busy" error return code. In such cases, a process can wait for an available instance of the named pipe by issuing DosWaitNPipe.

```
#define INCL DOSNMPIPES /* Named-pipe values */
#include <os2.h> 
#include <stdio.h> 
UCHAR
ULONG 
APIRET rc;
        FileName[40]; /*Pipe name*/ 
        Timeout; /* Maximum wait time */ 
                         /* Return code */
   strcpy(FileName,"\\PIPE\\PIPE1");
   TimeOut = 30000; /* Wait for up to thirty seconds to */<br>
\frac{1}{2} connect to the named pine (units */
                         /* connect to the named pipe (units */<br>/* are in milliseconds) */are in milliseconds)
   rc = DosWaitNPipe(FileName, TimeOut);
   if (rc != 0){ 
        printf("DosWaitNPipe error: return code = %ld", rc);
```
return; }

## **DosWaitThread Place Current Thread into a Wait State**

#define INCL DOSPROCESS

#### **APIRET DosWaltThread (PTID ppThreadlD, ULONG ulWaltOptlon)**

DosWaitThread places the current thread into a wait state until another thread in the current process has ended. It then returns the thread identifier of the ending thread.

## **Parameters**

**ppThreadID (PTID)** - input/output

On input, the address of the ThreadID of the thread of interest. If ThreadID is zero, the current thread waits until the next thread in the process has ended. If ThreadlD is non-zero, the current thread waits until the indicated thread has ended.

On output, the ThreadlD of the ended thread is returned in this field.

**ulWaitOption** (ULONG) - input

Indicates whether to return if no thread has ended. The values of this field are as follows:

Value **Definition** 

- **0**  (DCWW\_WAIT): The current thread waits until a thread ends. If a thread has already ended, the call returns immediately with the Thread/D.
- **1**  (DCWW\_NOWAIT): The current thread does not wait if no threads have ended.

## **Returns**

Return Code.

DosWaitThread returns the following values:

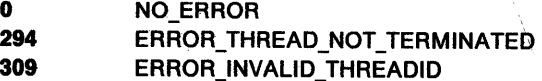

## **Remarks**

DosWaitThread is used to wait for termination of threads within a process. It is usually used so that thread resources (for example, the stack) can be recovered when a thread ends. DosWaitThread waits on any thread within the current process, or on a specific thread within the process, based on the ThreadID parameter's contents. WaitOption allows the caller the option of waiting until a thread ends, or getting immediate return and status. If no thread has ended and the NoWait option is specified, the ThreadID field is preserved.

If DosWaitThread is called with the input ThreadlD set to the current thread (the thread attempts to wait on its own termination), the ERROR\_INVALID\_THREADID error code is returned. ERROR\_INVALID\_THREADID is also returned if a caller attempts to wait on the termination of the thread with a ThreadlD of 1.

## **Related Functions**

- DosCreateThread
- DosKillThread
- DosWaitChild

## **DosWaitThread -Place Current Thread into a Wait State**

## **Example Code**

This example places the calling thread into a wait state until a specified thread has ended. Assume that the thread ID of the specified thread has been placed into ThreadID already.

```
#define INCL_DOSPROCESS 
#include <os2.h> 
#include <stdio.h> 
                                 /* Process and thread values */ 
TID Thread ID;
ULONG WaitOption; 
APIRET re; 
   WaitOption = 0;
                          /* Identifier of the thread 
                             to wait on */ 
                          /* Wait options */ 
                          /* Return code */ 
                          /* Indicate that the calling thread */<br>/* intends to wait until the *//* intends to wait until the \frac{x}{4}<br>/* specified thread has ended \frac{x}{4}specified thread has ended
   re= DosWaitThread(&ThreadID, WaitOption); 
   if (rc l = 0)
      { 
        printf("DosWaitThread error: return code = %ld", rc);
        return; 
     }
```
## **DosWrite – Write to a File from a Buffer**

#define INCL DOSFILEMGR

**APIRET DosWrlte (HFILE FlleHandle, PVOID pBulferArea, ULONG ulBulferlength, PULONG pBytesWrltten)** 

DosWrite writes a specified number of bytes from a buffer to the specified file.

### **Parameters**

**FileHandle (HFILE) - input** 

File handle from DosOpen.

**pBufferArea (PVOID) - input** 

Address of the buffer that contains the data to write.

ulBufferLength (ULONG) - input

Number of bytes to write.

#### **pBytesWritten (PULONG) - output**

Address of the variable to receive the number of bytes actually written.

## **Returns**

Return Code.

DosWrite returns the following values:

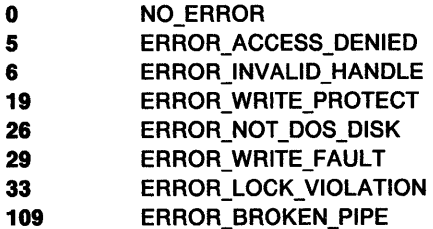

## **Remarks**

DosWrite begins to write at the current file-pointer position. The file pointer is automatically moved by read and write operations. It can be moved to a desired position by issuing DosSetFilePtr.

If the specified file has been opened using the write-through flag, DosWrite writes the data to the disk before returning. Upon return to the caller, BytesWritten contains the number of bytes actually written.

If there is not enough space on the disk or diskette to write all of the bytes specified by BufferLength, then DosWrite does not write any bytes. Upon return to the caller, BytesWritten contains zero.

A value of zero for BufferLength is not considered an error. No data transfer occurs, and there is no effect on the file or the file pointer.

If the file is read-only, the write operation to the file is not performed.

If you issue DosOpen with the Direct Open flag set to 1 in the OpenMode parameter, you have direct access to an entire disk or diskette volume, independent of the file system. You must lock the logical volume before accessing it, and you must unlock the logical volume when you are finished accessing it. Issue DosDevlOCtl for Category 8, Function 0 to lock the logical volume, and for Category 8,

Function 1 to unlock the logical volume. While the logical volume is locked, no other process can access it.

#### **Named-Pipe Considerations**

DosWrite also is used to write bytes or messages to a named pipe.

Each write operation to a message pipe writes a message whose size is the length of the write operation. DosWrite automatically encodes message lengths in the pipe, so applications need not encode this information in the buffer being written.

Write operations in blocking mode always write all requested bytes before returning.

In nonblocking mode, DosWrite returns either with all bytes written or none written. DosWrite returns with no bytes written when it would have to divide the message into blocks in order to complete the request. This can occur when there is not enough space left in the pipe, or when the pipe is currently being written to by another client. If this occurs, DosWrite returns immediately with a value of zero for BytesWritten, indicating that no bytes were written.

For a byte pipe, if the number of bytes to be written exceeds the space available in the pipe, DosWrite writes as many bytes as it can, and returns with the number of bytes actually written in Bytes Written.

An attempt to write to a pipe whose other end has been closed returns ERROR\_BROKEN\_PIPE.

## **Related Functions**

- DosOpen
- DosRead
- DosSetFilePtr

## **Example Code**

This example opens a file, and writes data to the file.

#define INCL DOSFILEMGR /\* File Manager values \*/ #include <os2.h> #include <stdio.h>

```
#define OPEN_FILE 0x01 
#define CREATE_FILE 0x10 
#define FILE_ARCHIVE 0x20 
#define FILE_EXISTS OPEN_FILE 
#define FILE_NOEXISTS CREATE_FILE 
#define DASD_FLAG 0 
#define INHERIT 0x80 
#define WRITE_THRU 0 
#define FAIL FLAG 0
#define SHARE_FLAG 0x10 
#define ACCESS_FLAG 0x02
```

```
#define FILE_NAME "test.dat"
#define FILE_SIZE 800L 
#define FILE_ATTRIBUTE FILE_ARCHIVE 
#define EABUF 0L
```
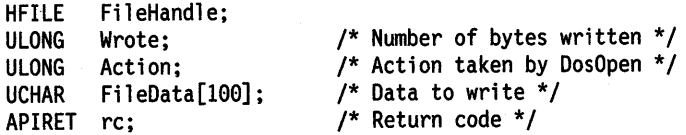

## **DosWrite – Write to a File from a Buffer**

```
Action = 2;
strcpy(FileData, "Data...");
 rc = DosOpen(FILE_NAME, \frac{1}{2} /* File path name */<br>& & a a file Handle, \frac{1}{2} /* File handle */
if (re != 0) 
   { 
                 &FileHandle, \overline{A} /* File handle */<br>&Action, \overline{A} /* Action taken */
                                               /* Action taken */FILE_SIZE, \overline{r} /* File primary allocation */<br>FILE_ATTRIBUTE, \overline{r} /* File attribute */
                                               /* File attribute */FILE-EXISTS I FILE NOEXISTS, /* Open function type */ 
                 DASD_FLAG | INHERIT | \qquad /* Open mode of the file */
                 WRITE_THRU | FAIL_FLAG |
                 SHARE_FLAG | ACCESS_FLAG,
                 EABUF); \overline{\phantom{a}} /* No extended attributes */
     printf("DosOpen error: return code = %ld",rc);
     return; 
   } 
re = DosWrite(FileHandle. 
                 (PVOID) FileData, 
                sizeof(FileData), 
                &Wrote); 
if (rc != 0)
   { 
                                            /* File handle */ 
                                           /* User buffer */ 
                                          /* Buffer length */ 
                                           /* Bytes written */ 
     printf("DosWrite error: return code = %ld", rc);
     return; 
   }
```
#define INCL\_DOSQUEUES

APIRET DosWrlteQueue (HQUEUE QueueHandle, ULONG ulRequest, ULONG ulDataLength, PVOID pDataBuffer, ULONG ulElemPrlorlty)

DosWriteQueue adds an element to a queue.

### Parameters

QueueHandle (HQUEUE) - input

The handle of the queue to which an element is to be added.

#### ulRequest (ULONG) - input

A doubleword value to be passed with the queue element. It is used by an application to code an event. The data is understood by the thread that is adding the element to the queue, as well as by the thread that receives the queue element. There is no special meaning to this data, and the operating system does not alter it.

#### ulDataLength (ULONG) - input

The length, in bytes, of the data that is being sent to the queue.

#### pDataBuffer (PVOID) - input

A pointer to the buffer that contains the data to be placed into the queue.

#### ulElemPriority (ULONG) - input

The priority value of the element that is being added to the queue. This parameter is valid only for queues that were created as priority-based queues, as specified in the QueueFlags parameter of DosCreateQueue. ElemPriority is a numerical value in the range of 0 to 15, with 15 being the highest priority.

- If the priority value is 15, the element is added to the top of the queue.
- If the priority value is 0, the element is added as the last element in the queue.
- Elements with the same priority value are grouped together in FIFO (first in, first out) order.

If you assign a value greater than 15 to ElemPriority, the system sets ElemPriority to 15. No error code is returned for this condition.

## Returns

Return Code.

DosWriteQueue returns the following values:

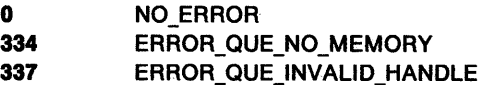

### Remarks

DosWriteQueue adds an element to the specified queue. A client process must request access to the queue by calling DosOpenQueue before it can issue this function. The server process and its threads do not need to issue DosOpenQueue, because they already have access to the queue.

If the queue was created as a priority-based queue (as specified in the QueueFlags parameter of DosCreateQueue), then the priority of the element that is being added must be specified.

## **DosWriteQueue Write Queue**

If the server process has closed the queue before this request is issued, ERROR\_QUE\_INVALID\_HANDLE is returned.

## **Related Functions**

- DosCloseQueue
- DosCreateQueue
- DosOpenQueue
- DosPeekQueue
- DosPurgeQueue
- DosQueryQueue
- DosReadQueue

## **Example Code**

This example adds an element to a queue. Assume that the caller has placed the handle of the queue into QueueHandle already. Assume that DataBuffer has been set to point to a data element in shared memory, and that DataLength has been set to contain the length of the data element in shared memory.

```
#define INCL_DOSQUEUES /* Queue values */ 
#include <os2.h> 
#include <stdio.h> 
HOUEUE
ULONG 
ULONG 
PVOID 
ULONG 
APIRET 
         QueueHandle; 
         Request; 
         Datalength; 
         DataBuffer;
          ElemPriority; 
/* Priority of element being added */ 
         re; 
   Request = 0;
   ElemPriority = 0; 
                         /* Queue handle */ 
                         /* Request-identification data */ 
                         /* Length of element being added */ 
                        /* Element being added */ 
                          /* Return code */ 
                          /* Assume that no special data is being */ 
                          /* sent along with this write request */ 
                          /* For priority-based queues: add the */ 
                          /* new queue element at the logical */<br>/* "end" of the queue */"end" of the queue
   re = DosWriteQueue(QueueHandle, Request, Datalength, DataBuffer, 
                          ElemPriority); 
    if (rc != 0)
      {
```

```
} 
 printf("DosWriteQueue error: return code= %ld", re); 
  return;
```
# **Appendix A. Data Types**

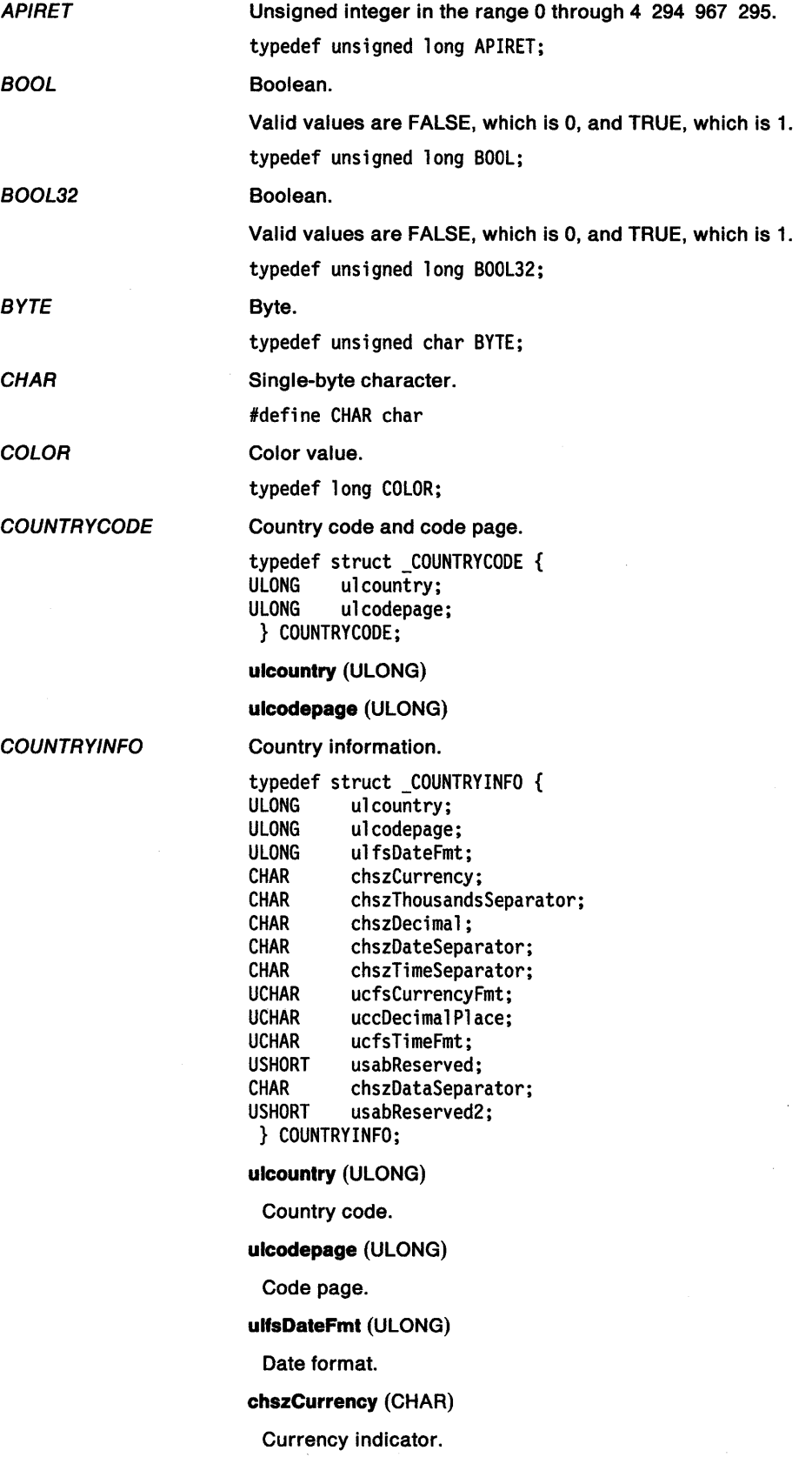

#### chszThousandsSeparator (CHAR)

Thousands separator.

chszDeclmal (CHAR)

Decimal separator.

chszDateSeparator (CHAR)

Date separator.

chszTlmeSeparator (CHAR)

Time separator.

ucfsCurrencyfmt (UCHAR)

Bit fields for currency format.

uccDeclmalPlace (UCHAR)

Currency decimal places.

ucfsTlmefmt (UCHAR)

Time format (AM/PM or 24 hr)

usabReserved (USHORT)

Reserved (0).

chszDataSeparator (CHAR)

Data list separator.

usabReserved2 (USHORT)

DateTime data structure.

Reserved (0).

**DATETIME** 

typedef struct \_DATETIME { UCHAR uchours;<br>UCHAR ucminute UCHAR ucminutes;<br>UCHAR ucSeconds; UCHAR ucSeconds;<br>UCHAR uchundredt UCHAR uchundredths;<br>UCHAR ucday; UCHAR ucday;<br>UCHAR ucmont ucmonth; USHORT usyear; SHORT stimezone;<br>UCHAR ucweekday; ucweekday; } DATETIME;

uchours (UCHAR)

Current hour, using values 0 through 23.

#### ucminutes (UCHAR)

Current minute, using values 0 through 59.

ucSeconds (UCHAR)

Current second, using values 0 through 59.

#### uchundredths (UCHAR)

Current hundredths of a second, using values 0 through 99.

ucday (UCHAR)

Current day of the month, using values 1 through 31.

ucmonth (UCHAR)

Current month of the year, using values 1 through 12.

usyear (USHORT)

Current year.

#### **stlmezone** (SHORT)

The difference in minutes between the current time zone and Greenwich Mean Time (GMT). This value is positive for time zones west of Greenwich, England, and negative for time zones east of Greenwich. A value of -1 indicates that the time zone is undefined.

#### **ucweekday** (UCHAR)

Current day of the week, using values O through 6. (Sunday is equal to 0.)

DosDebug Buffer Structure DosDebug buffer structure.

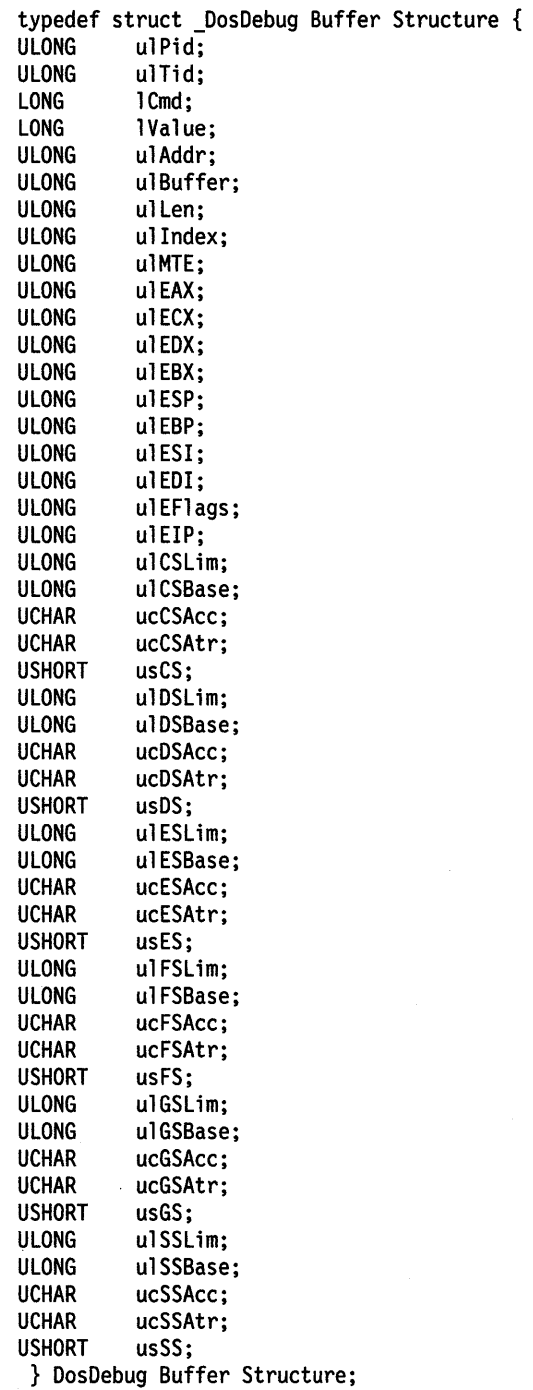

**ulPid** (ULONG)

Debuggee Process ID

 $\int$ 

ulTid (ULONG) Debuggee Thread ID ICmd (LONG) Command or Notification IValue (LONG) Generic Data Value ulAddr (ULONG) Debuggee Address ulBuffer (ULONG) Debugger Buffer Address ulLen (ULONG) Length of Range ullndex (ULONG) Generic Identifier Index ulMTE (ULONG) Module Table Entry Handle ulEAX (ULONG) Register Set ulECX (ULONG)

ulEDX (ULONG)

ulEBX (ULONG)

ulESP (ULONG)

ulEBP (ULONG)

ulESI (ULONG)

ulEDI (ULONG)

ulEFlags (ULONG)

ulEIP (ULONG)

ulCSLim (ULONG) Byte Granular Limits ulCSBase (ULONG) Byte Granular Base ucCSAcc (UCHAR) Access Bytes

ucCSAtr (UCHAR)

Attribute Bytes usCS (USHORT)

ulDSLim (ULONG)

ulDSBase (ULONG)

ucDSAcc (UCHAR)

ucDSAtr (UCHAR)

usDS (USHORT)

ulESLim (ULONG)

ulESBase (ULONG)

ucESAcc (UCHAR)

ucESAtr (UCHAR)

usES (USHORT)

ulFSLim (ULONG)

ulFSBase (ULONG)

ucFSAcc (UCHAR)

ucFSAtr (UCHAR)

usFS (USHORT)

ulGSLim (ULONG)

ulGSBase (ULONG)

ucGSAcc (UCHAR)

ucGSAtr (UCHAR)

#### **usGS** (USHORT)

**ulSSLim** (ULONG)

**ulSSBase** (ULONG)

**ucSSAcc** (UCHAR)

**ucSSAtr** (UCHAR)

#### **usSS** (USHORT)

EAOP2

EAOP2 data structure.

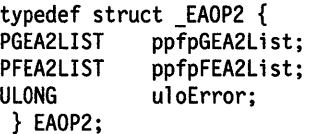

**ppfpGEA2Llst** (PGEA2LIST)

GEA set.

**ppfpFEA2Llst** (PFEA2LIST)

FEA set.

Error identity.

**uloError** (ULONG)

Offset of FEA error.

**ERRORID** 

typedef ULONG ERRORID;

EXCEPTIONREGISTRATIONRECORD These structures are linked together to form a chain of

exception handlers that are dispatched upon receipt of an exception. Exception handlers should not be registered directly from a high level language such as 'C'. This is the responsibility of the language runtime routine.

typedef struct \_EXCEPTIONREGISTRATIONRECORD {

STRUCT \_\_EXCEPTIONREGISTRATIONRECORD \*prev\_structure;<br>ULONG \_\_\_ ul(cdecl \*ExceptionHandler) (PEXCEPTIONREPOR ul(cdecl \*ExceptionHandler) (PEXCEPTIONREPORTRECORD, struct EXCEPTIONREGISTRATIONRECORD \*, PCONTEXTRECORD, PVOID);

} EXCEPTIONREGISTRATIONRECORD; typedef struct \_EXCEPTIONREGISTRATIONRECORD EXCEPTIONREGISTRATIONRECORD; typedef struct \_EXCEPTIONREGISTRATIONRECORD \*PEXCEPTIONREGISTRATIONRECORD;

#### **\_EXCEPTIONREGISTRATIONRECORD \*prev \_structure** (STRUCT)

Nested ExceptionRegistrationRecord structure.

EXCEPTIONREPORTRECORD This structure contains machine-independent information about an exception or unwind. No system exception will ever have more parameters than the value of EXCEPTION\_MAXIMUM\_PARAMETERS. User exceptions are not bound to this limit.

typedef struct \_EXCEPTIONREPORTRECORD {<br>ULONG ulExceptionNum; ULONG ulExceptionNum;<br>ULONG ulfHandlerflags ULONG ulfHandlerflags;<br>STRUCT EXCEPTIONREPORT EXCEPTIONREPORTRECORD ; PVOID pExceptionAddress; ULONG ulcParameters; ULONG ulExceptionlnfo[EXCEPTION\_MAXIMUM\_PARAMETERS]; } EXCEPTIONREPORTRECORD;

**ulExceptlonNum** (ULONG)

Exception number.

**ulfHandlerflags** (ULONG)

Handler flags.

#### **\_EXCEPTIONREPORTRECORD** (STRUCT)

Nested ExceptionReportRecord structure.

#### **pExceptlonAddress** (PVOID)

Address of the exception.

#### **ulcParameters** (ULONG)

Size of exception specific information.

#### **ulExceptlonlnfo[EXCEPTION\_MAXIMUM\_PARAMETERS]** (ULONG)

Exception specific information.

Date data structure for file-system functions.

typedef struct \_FDATE { USHORT usday;<br>USHORT usmont usmonth; USHORT usyear; } FDATE;

**usday** (USHORT)

FDATE

FEA2

Binary day for directory entry.

**usmonth** (USHORT)

Binary month for directory entry.

**usyear** (USHORT)

Binary year for directory entry.

32-bit FEA2 data structure.

typedef struct \_FEA2 { ULONG uloNextEntryOffset; BYTE bfEA; BYTE bcbName; USHORT uscbValue; CHAR chszName[l]; } FEA2;

**uloNextEntryOffset** (ULONG)

Offset to next entry.

**bfEA** (BYTE)

#### Flags.

**bcbName** (BYTE)

Name length not including NULL.

**uscbValue** (USHORT)

Value length.

#### **chszName[1]** (CHAR)

FEA2LIST F/LEFINDBUF3 FILEFINDBUF4 FEA2 data structure. typedef struct \_FEA2LIST { ULONG ulcblist; FEA2 list[l]; } FEA2LIST; **ulcbLlst** (ULONG) Total bytes of structure including full list. **list[1]** (FEA2) Variable length FEA2 structures. 32-bit level 1 information (used without EAs). typedef struct \_FILEFINDBUF3 {<br>ULONG uloNextEntryOffset: ULONG uloNextEntryOffset;<br>FDATE fdateCreation; fdateCreation; FTIME ftimeCreation; FDATE fdatelastAccess; FTIME ftimelastAccess; FDATE fdatelastWrite; FTIME ftimeLastWrite;<br>ULONG ulcbFile: ulcbFile; ULONG ulcbFileAlloc;<br>ULONG ulattrFile; ulattrFile; UCHAR uccchName; CHAR chachName[CCHMAXPATHCOMP]; } FILEFINDBUF3; **uloNextEntryOllset** (ULONG) **fdateCreatlon** (FDATE) **ftlmeCreatlon** (FTIM E) **fdateLastAccess** (FDATE) **ftlmeLastAccess** (FTIME) **fdateLastWrlte** (FDATE) **ftlmeLastWrlte** (FTIME) **ulcbflle** (ULONG) **ulcbFlleAlloc** (ULONG) **ulattrFlle** (ULONG) **uccchName** (UCHAR) **chachName[CCHMAXPATHCOMP]** (CHAR) 32-bit level 2 information (used with EAs). typedef struct \_FILEFINDBUF4 {<br>ULONG uloNextEntryOffset; ULONG uloNextEntryOffset;<br>FDATE fdateCreation: fdateCreation; FTIME ftimeCreation; FDATE fdatelastAccess; FTIME ftimelastAccess; FDATE fdatelastWrite; FTIME ftimelastWrite; ULONG ulcbFile; ULONG ulcbFileAlloc;<br>ULONG ulattrFile: ULONG ulattrFile;<br>ULONG ulcbList: ulcbList; UCHAR uccchName; CHAR chachName[CCHMAXPATHCOMP]; } FILEFINDBUF4;

A-8 CP Programming Reference

**uloNextEntryOffset** (ULONG)

**fdateCreatlon** (FDATE)

**ftlmeCreatlon** (FTIME)

**fdateLastAccess** (FDATE)

**ftlmeLastAccess** (FTIME)

**fdateLastWrlte** (FDATE)

**ftlmeLastWrlte** (FTIME)

**ulcbFlle** (ULONG)

**ulcbFlleAlloc** (ULONG)

**ulattrFile** (ULONG)

**ulcbList** (ULONG)

**uccchName** (UCHAR)

#### **chachName[CCHMAXPATHCOMP]** (CHAR)

**FILELOCK** 

FILELOCK data structure.

typedef struct \_FILELOCK { LONG l10ffset; LONG 11Range; } FILELOCK;

#### **110ffset** (LONG)

Offset to the beginning of the lock range.

#### **11Range** (LONG)

Length, in bytes, of the lock range.

32-bit level 1 information.

typedef struct \_FILESTATUS3 { FDATE fdateCreation; FTIME ftimeCreation; FDATE fdateLastAccess;<br>FTIME ftimeLastAccess; ftimeLastAccess; FDATE fdateLastWrite; FTIME ftimeLastWrite; ULONG ulcbFile; ULONG ulcbFileAlloc;<br>ULONG ulattrFile; ulattrFile; } FILESTATUS3;

**fdateCreatlon** (FDATE)

Date of file creation.

**ftlmeCreatlon** (FTIME)

Time of file creation.

**fdateLastAccess** (FDATE)

Date of last access.

**ftimeLastAccess** (FTIME)

Time of last access.

**fdateLastWrite** (FDATE)

Date of last write.

ftimeLastWrite (FTIME)

Time of last write.

FILESTATUS3

ulcbFlle (ULONG)

File size (end of data).

ulcbFlleAlloc (ULONG)

File allocated size.

ulattrFile (ULONG)

Attributes of the file.

FILESTATUS4

32-bit level 2 information.

typedef struct \_FILESTATUS4 { FDATE fdateCreation; FTIME ftimeCreation; FDATE fdatelastAccess; FTIME ftimelastAccess; FDATE fdatelastWrite; FTIME ftimelastWrite; ULONG ulcbFile; ULONG ulcbFileAlloc; ULONG ulattrFile; ULONG ulcblist; } FILESTATUS4;

fdateCreatlon (FDATE)

Date of file creation.

ftimeCreatlon (FTIME)

Time of file creation.

fdatelastAccess (FDATE)

Date of last access.

ftlmeLastAccess (FTIME)

Time of last access.

fdateLastWrlte (FDATE)

Date of last write.

ftimeLastWrite (FTIME)

Time of last write.

ulcbFlle (ULONG)

File size (end of data).

ulcbFlleAlloc (ULONG)

File allocated size.

ulattrFile (ULONG)

Attributes of the file.

ulcbList (ULONG)

Length of entire EA set.

FSQBUFFER2

Data structure for information about an attached file system (local or remote), or about a character device or pseudocharacter device attached to the file system.

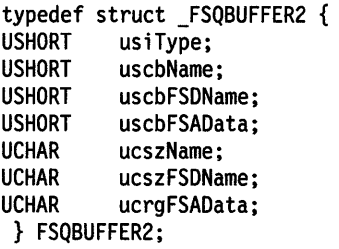

### **uslType** (USHORT)

Type of item.

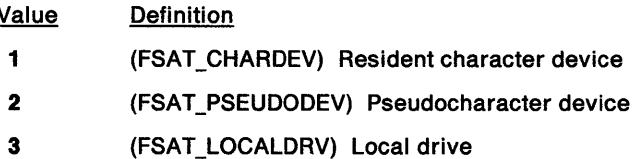

- **4** (FSAT \_REMOTEDRV) Remote drive attached to the
- file-system driver.

#### **uscbName** (USHORT)

Length, in bytes, of the item name, not counting null.

#### **uscbFSDName** (USHORT)

Length, in bytes, of the file-system driver name, not counting null.

### **uscbFSAData** (USHORT)

Length, in bytes, of the file-system driver Attach data returned by the file-system driver.

#### **ucszName** (UCHAR)

Item name. The name is an ASCllZ string.

### **ucszFSDName** (UCHAR)

Name of the file-system driver that the item is attached to. The name is an ASCllZ string.

#### **ucrgFSAData** (UCHAR)

File-system driver Attach data returned by the file-system driver.

*FT/ME* 

Time data structure for file-system functions.

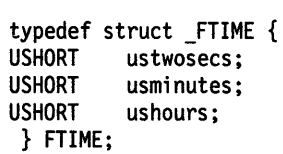

#### **ustwosecs** (USHORT)

A binary number of two-second increments.

#### **usmlnutes** (USHORT)

A binary number of minutes.

#### **ushours** (USHORT)

A binary number of hours.

32-bit Level 3 File Information - Get Extended Attributes.

typedef struct \_GEA2 { ULONG uloNextEntryOffset;<br>BYTE bcbName; bcbName; CHAR chszname[l]; } GEA2;

GEA2

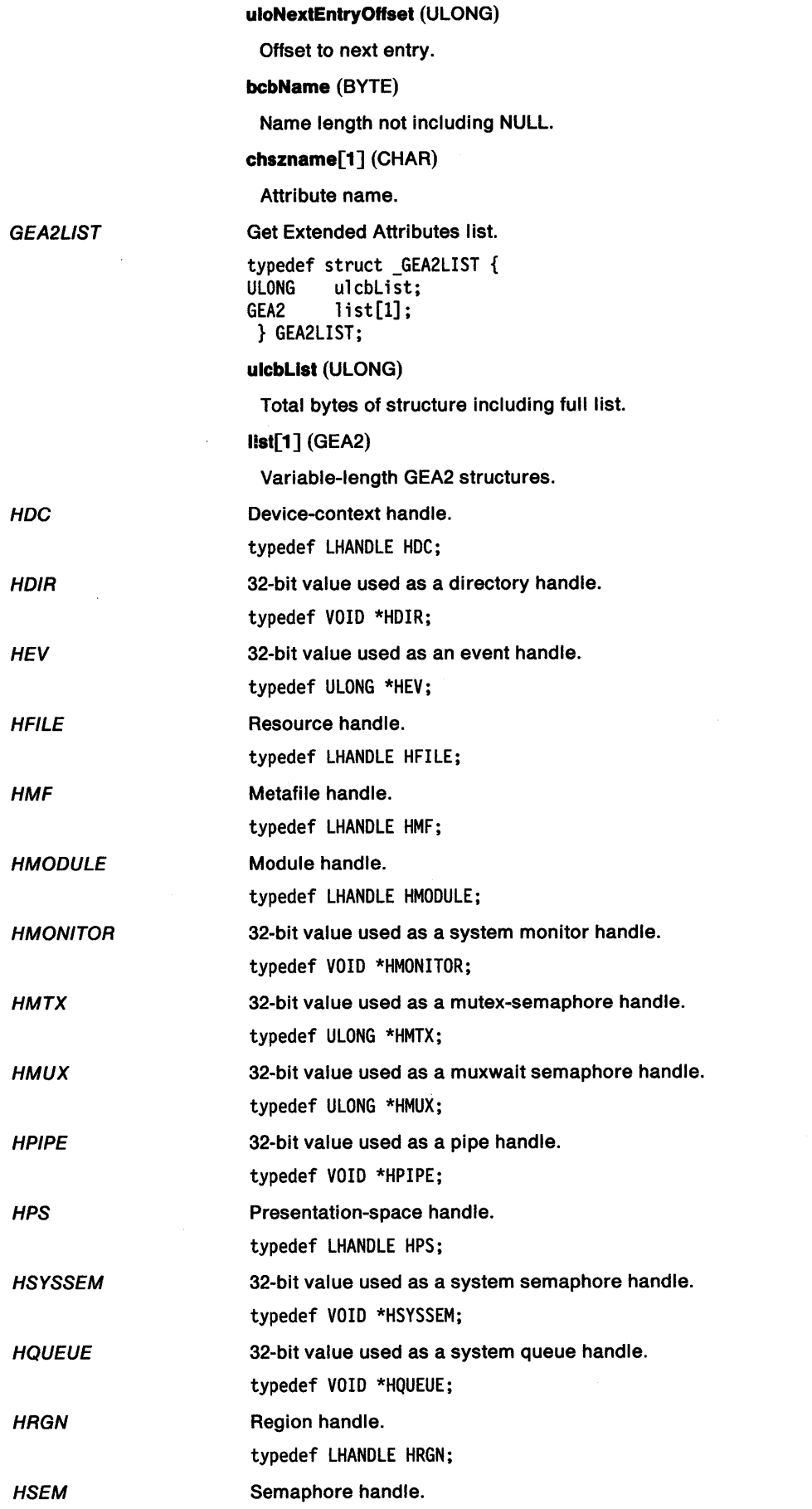

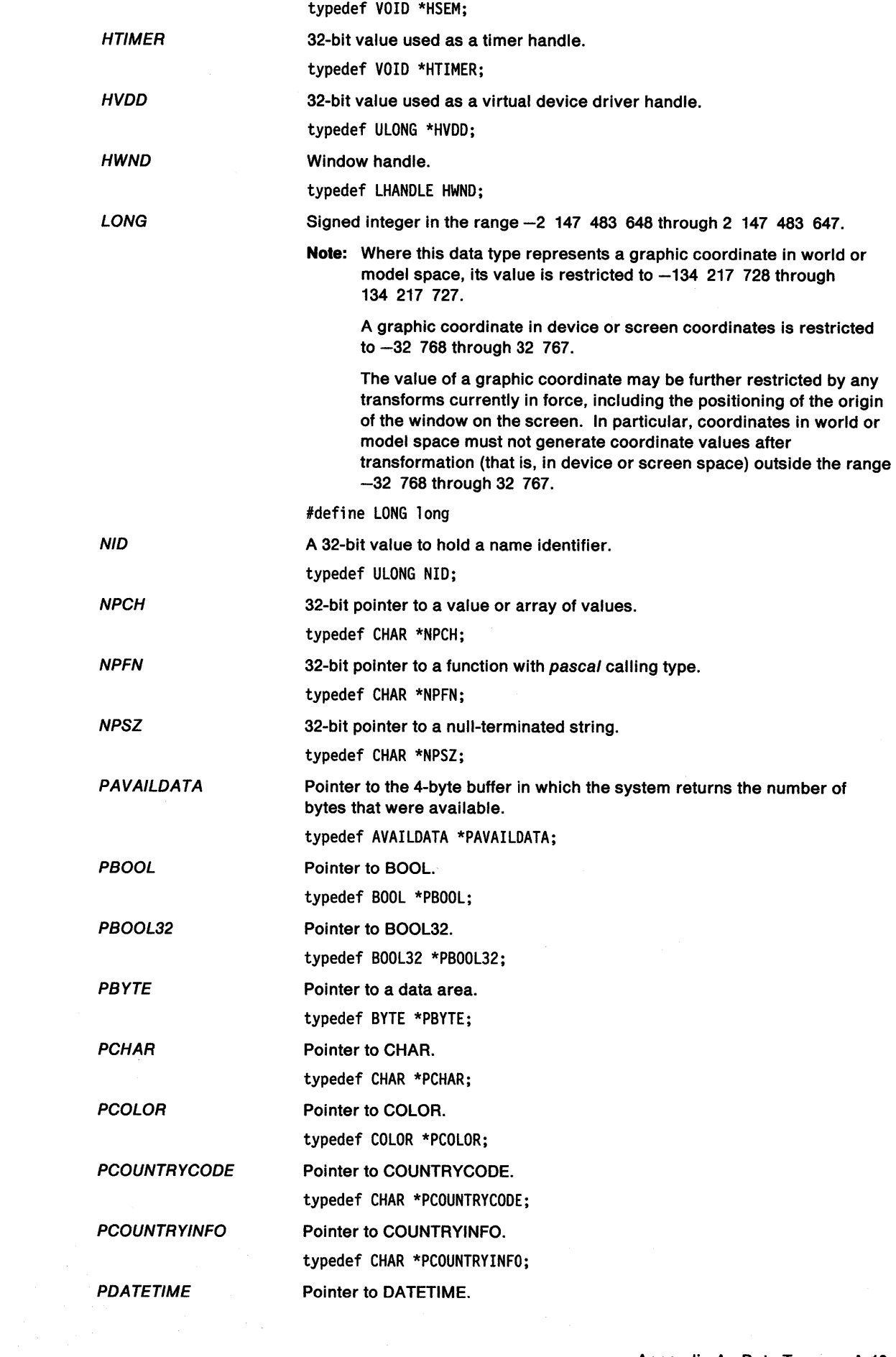

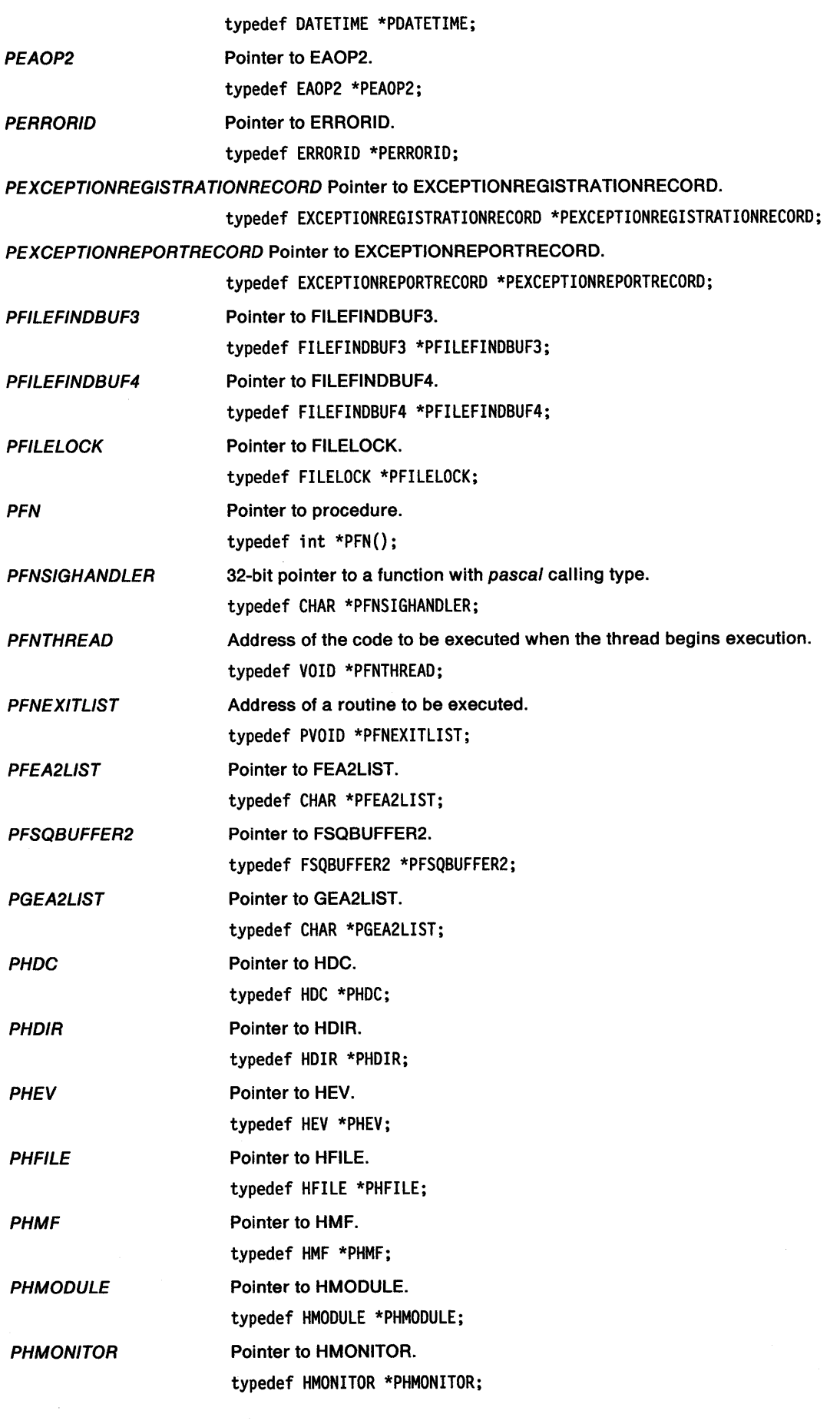

 $\sim$ 

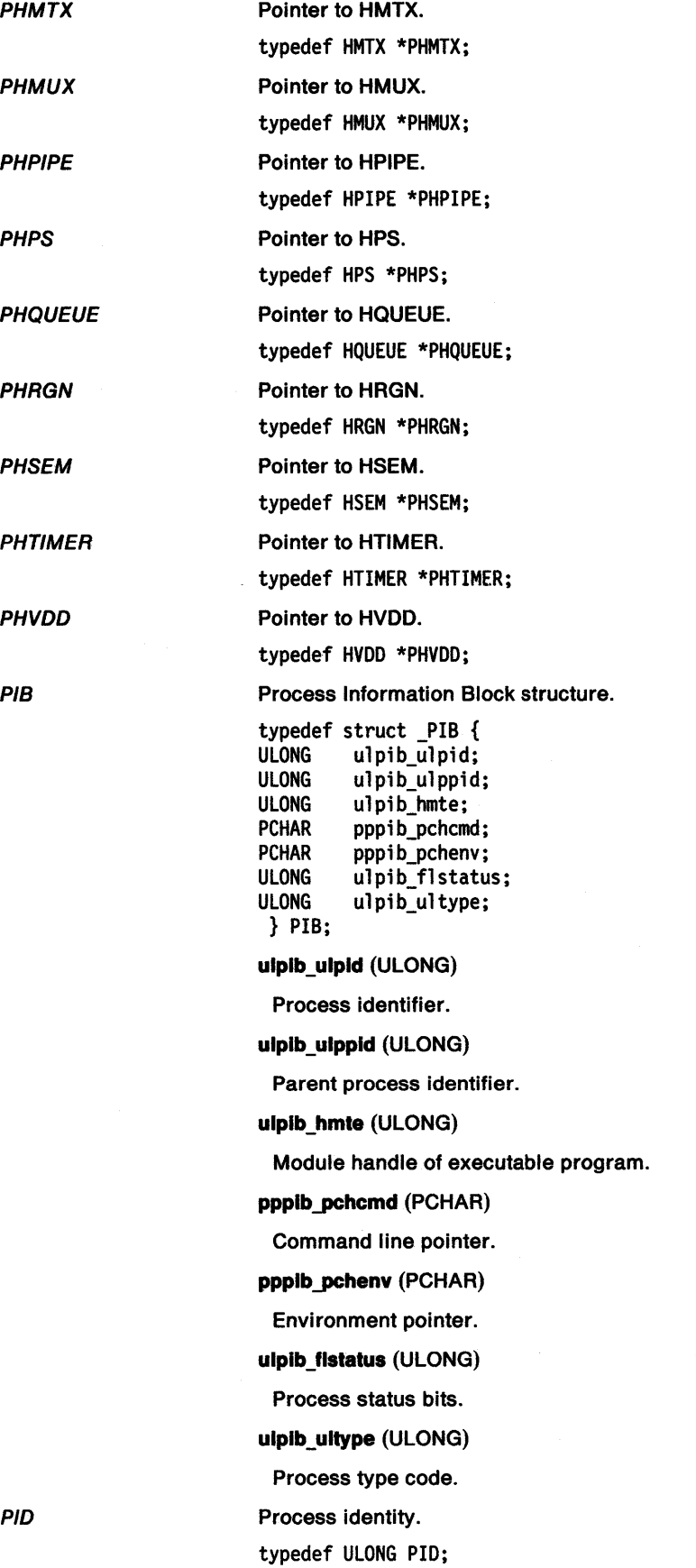

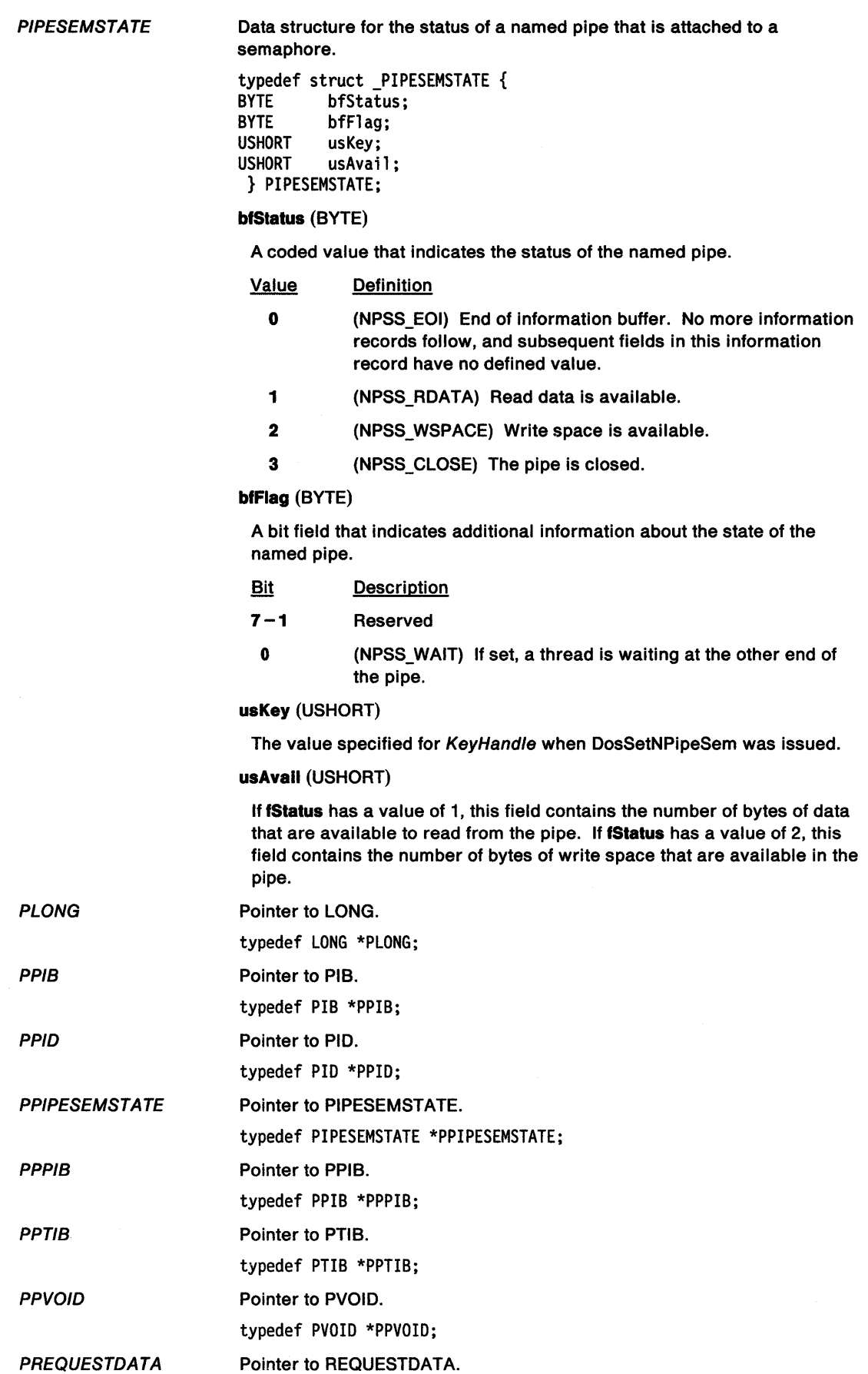

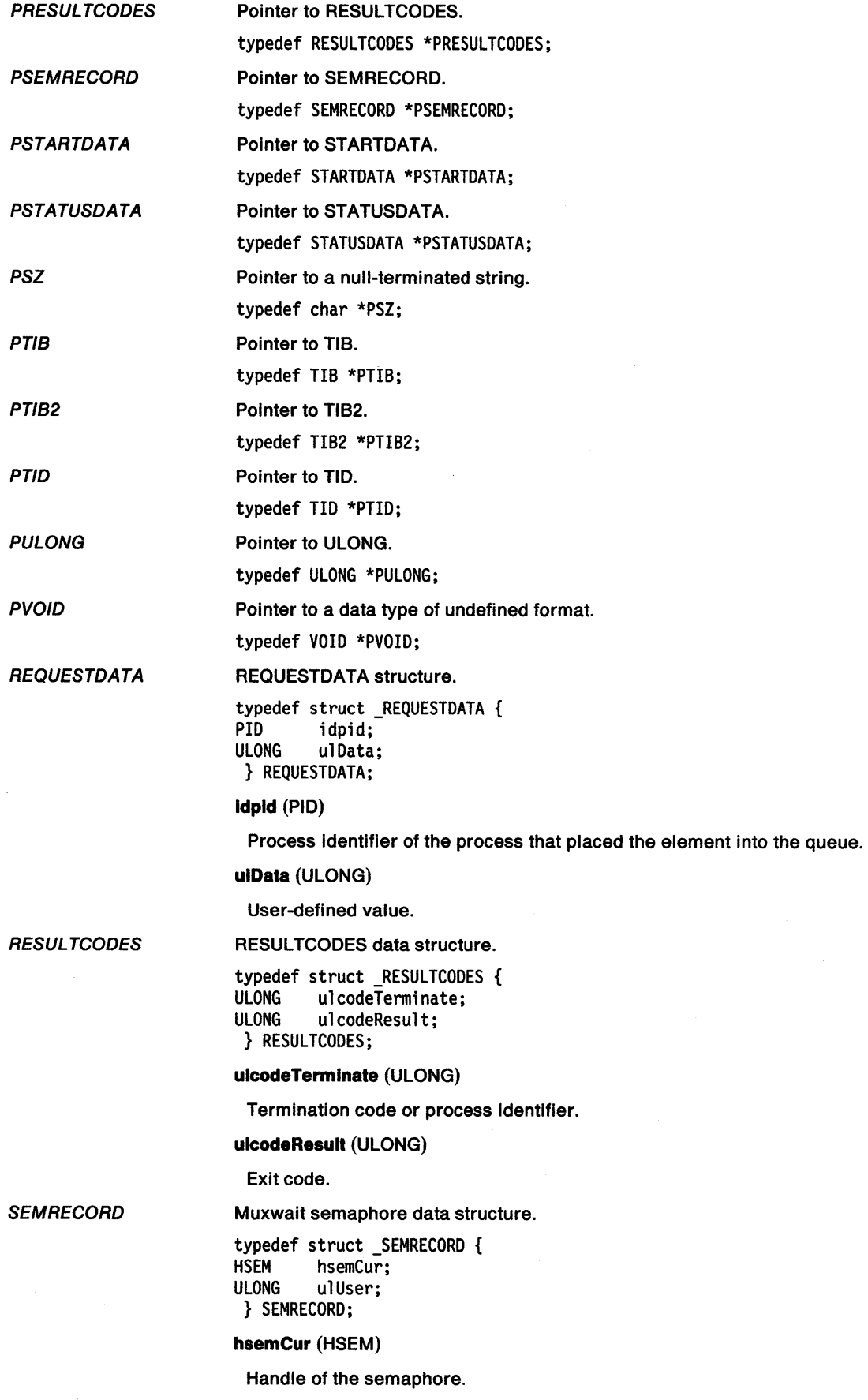

**ulUser** (ULONG)

User-defined value.

**SGID** 32-bit value used as a session identifier.

typedef ULONG \*SGID;

**SHORT** Signed integer in the range -32 768 through 32 767.

#define SHORT short

**STARTDATA** 

Start session data structure.

typedef struct \_STARTDATA { **USHORT** USHORT usRelated; USHORT usFgBg;<br>USHORT usTrace usTraceOpt; PSZ pszPgmTitle; PSZ pszPgmName; PSZ pszPgmInputs;<br>PSZ pszTermQ: PSZ pszTermQ;<br>PSZ pszEnviro PSZ pszEnvironment;<br>USHORT usInheritOpt; usInheritOpt; USHORT usSessionType; PSZ pszIconFile;<br>ULONG ulPgmHandle; ULONG ulPgmHandle;<br>USHORT usPgmControl USHORT usPgmControl;<br>USHORT usInitXPos; usInitXPos; USHORT usInitYPos; USHORT usInitXSize; USHORT usInitYSize; USHORT usReserved; PSZ pszObjectBuffer;<br>ULONG ulObjectBuffLen; ulObjectBuffLen; } STARTDATA;

**uscb** (USHORT)

The length of the data structure in bytes.

#### **usRelated** (USHORT)

A 0 equals an independent session and a 1 equals a child session.

**usFgBg** (USHORT)

A 0 equals a start in foreground and a 1 equals a start in background.

**usTraceOpt** (USHORT)

A 0 equals no trace and a 1 equals a trace.

#### **pszPgmTitle** (PSZ)

The address of the program title.

#### **pszPgmName** (PSZ)

The address of the program name.

**pszPgmlnputs** (PSZ)

Input arguments.

**pszTermQ** (PSZ)

The address of the program queue name.

**pszEnvlronment** (PSZ)

The address of the environment string.

**uslnherltOpl** (USHORT)

The inherit option (shell of the program).

#### **usSesslonType** (USHORT)

The session type.

#### **pszlconFlle** (PSZ)

The address of the icon definition.

**ulPgmHandle** (ULONG)

#### The program handle.

**usPgmControl** (USHORT)

The initial state of the windowed application.

#### **uslnltXPos** (USHORT)

The x coordinate of the initial session window.

#### **uslnitYPos** (USHORT)

The y coordinate of the initial session window.

#### **uslnltXSlze** (USHORT)

The initial size of x.

#### **uslnltYSlze** (USHORT)

The initial size of y.

#### **usReserved** (USHORT)

Reserved area which must be o.

#### **pszObjectBuffer** (PSZ)

The address of the name of the object that contributed to the failure of DosExecPgm.

#### **ulObjectBuffLen** (ULONG)

The length of the object buffer in bytes.

#### Status data structure.

typedef struct \_STATUSDATA { USHORT usLength;<br>USHORT usSelectI USHORT usSelectInd;<br>USHORT usBondInd: usBondInd; } STATUSDATA;

#### **usLength** (USHORT)

The length of the data structure in bytes, including **Length** itself.

#### **usSelectlnd** (USHORT)

An indicator that specifies whether the target session should be flagged as selectable or non-selectable.

#### **usBondlnd** (USHORT)

Bondlnd specifies which session to bring to the foreground the next time the parent session is selected.

#### **STRUCT**

**STATUSDATA** 

typedef struct \_STRUCT {

TIB

Thread Information Block structure.

Dummy data structure to be able to nest structures.

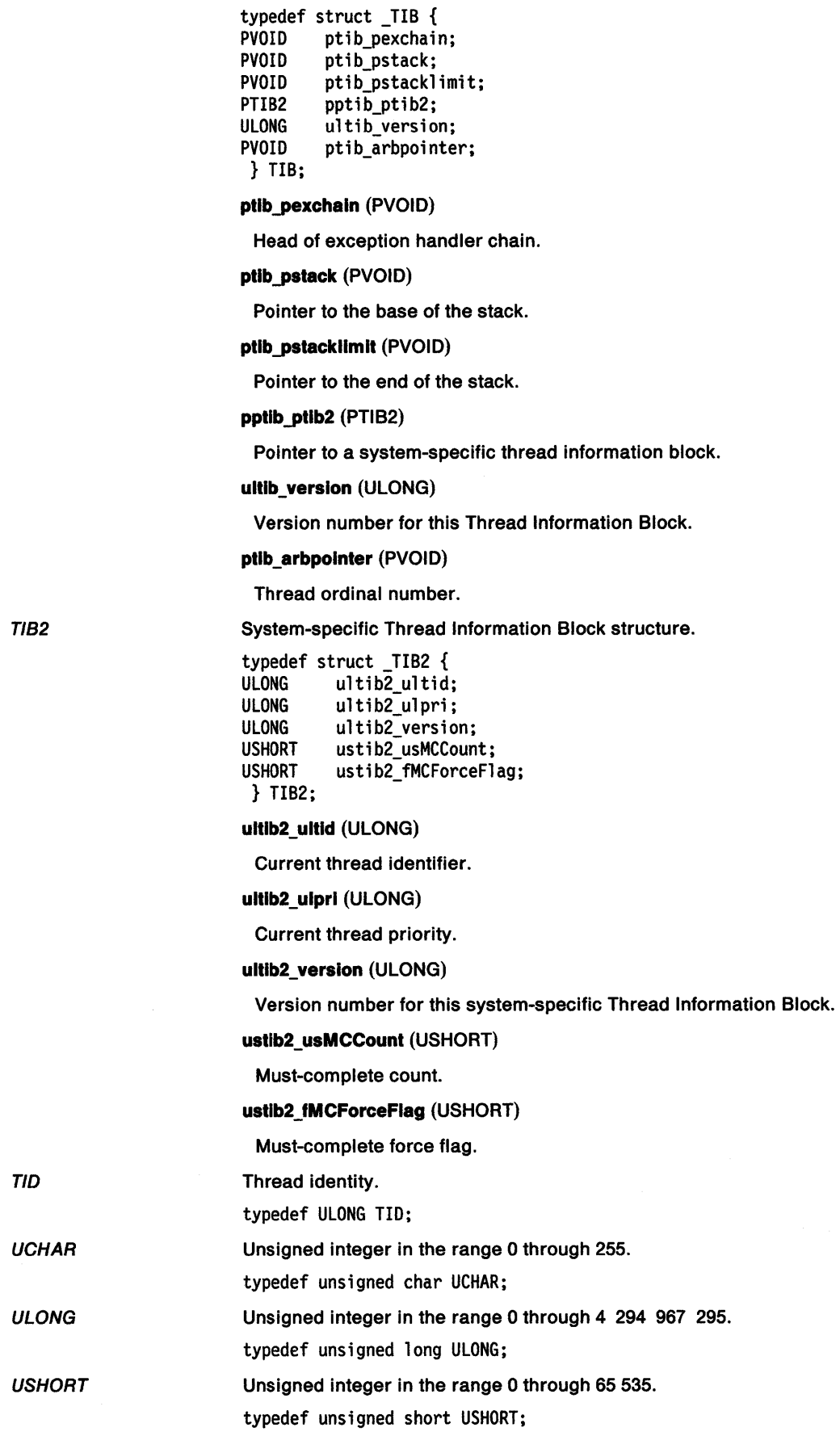

## **Appendix B. Errors**

The following shows the numerical value of an error, its symbolic name, and a brief description of the error.

0 NO\_ERROR

No error occurred.

- 1 ERROR INVALID FUNCTION Invalid function number.
- 2 ERROR FILE NOT FOUND File not found.
- 3 ERROR PATH NOT FOUND Path not found.
- 4 ERROR\_ TOO \_MANY\_ OPEN\_FILES Too many open files (no handles left).
- 5 ERROR\_ACCESS\_DENIED Access denied.
- 6 ERROR\_INVALID \_HANDLE Invalid handle.
- 7 ERROR\_ARENA\_ TRASHED Memory control blocks destroyed.
- 8 ERROR NOT ENOUGH MEMORY Insufficient memory.
- 9 ERROR\_INVALID\_BLOCK Invalid memory-block address.
- 10 ERROR\_BAD \_ENVIRONMENT Invalid environment.
- 11 ERROR\_BAD\_FORMAT Invalid format.
- 12 ERROR\_INVALID \_ACCESS Invalid access code.
- 13 ERROR\_INVALID\_DATA Invalid data.
- 14 Reserved.
- 15 ERROR\_INVALID\_DRIVE Invalid drive specified.
- 16 ERROR\_CURRENT\_DIRECTORY Attempting to remove current directory.
- 17 ERROR\_NOT\_SAME\_DEVICE Not same device.
- 18 ERROR\_NO\_MORE\_FILES No more files.
- 19 ERROR WRITE PROTECT Attempt to write on write-protected diskette.
- 20 ERROR\_BAD\_UNIT Unknown unit.
- 21 ERROR\_NOT\_READY Drive not ready.
- 22 ERROR\_BAD\_COMMAND Unknown command.
- 23 ERROR\_CRC Data error - cyclic redundancy check.
- 24 ERROR\_BAD \_LENGTH Invalid request structure length.
- 25 ERROR\_SEEK Seek error.
- 26 ERROR\_NOT \_DOS\_DISK Unknown media type.
- 27 ERROR\_SECTOR\_NOT \_FOUND Sector not found.
- 28 ERROR\_OUT\_OF\_PAPER Printer is out of paper.
- 29 ERROR WRITE FAULT Write fault.
- 30 ERROR\_READ\_FAULT Read fault.
- 31 ERROR\_GEN\_FAILURE General failure.
- 32 ERROR\_SHARING\_ VIOLATION Sharing violation.
- 33 ERROR\_LOCK\_ VIOLATION Lock violation.
- 34 ERROR\_ WRONG\_DISK Invalid disk change.
- 35 ERROR\_FCB \_UNAVAILABLE FCB unavailable.
- 36 ERROR\_SHARING\_BUFFER\_EXCEEDED Sharing buffer overflow.
- 37 ERROR\_CODE\_PAGE\_MISMATCHED Code page does not match.
- 38 ERROR\_HANDLE\_EOF End of file reached.
- 39 ERROR\_HANDLE\_DISK\_FULL Disk is full.

 $40 - 49$  Reserved.

- 50 ERROR\_NOT \_SUPPORTED Network request not supported.
- 51 ERROR\_REM\_NOT LIST Remote network node is not online.
- 52 ERROR DUP NAME Duplicate file name in network.
- 53 ERROR\_BAD\_NETPATH Network path not found.
- 54 ERROR NETWORK BUSY Network is busy.
- 55 ERROR\_DEV \_NOT \_EXIST Device is not installed in network.
- 56 ERROR\_ TOO\_MANY\_CMDS Network command limit reached.
- 57 ERROR\_ADAP\_HDW\_ERR Network adapter hardware error.
- 58 ERROR BAD NET RESP Incorrect response in network.
- 59 ERROR\_UNEXP \_NET\_ERR Unexpected error in network.
- 60 ERROR\_BAD\_REM\_ADAP Remote network adapter error.
- 61 ERROR\_PRINTQ\_FULL Network printer queue is full.
- 62 ERROR\_NO\_SPOOL\_SPACE No space in print spool file.
- 63 ERROR\_PRINT \_CANCELLED Print spool file deleted.
- **64 ERROR NETNAME DELETED** Network name deleted.
- 65 ERROR\_NETWORK\_ACCESS\_DENIED Access to network denied.
- 66 ERROR\_BAD\_DEV\_TYPE Device type invalid for network.
- 67 ERROR\_BAD\_NET\_NAME Network name not found.
- 68 ERROR\_TOO\_MANY\_NAMES Network name limit exceeded.
- 69 ERROR\_TOO\_MANY\_SESS Network session limit exceeded.
- 70 ERROR\_SHARING\_PAUSED Temporary pause in network.
- 71 ERROR\_REQ\_NOT\_ACCEP Network request denied.
- 72 ERROR\_REDIR\_PAUSED Pause in network print disk redirection.
- 73 ERROR\_SBCS\_ATT\_WRITE\_PROT Attempted write on protected disk.
- 74 ERROR\_SBCS\_GENERAL\_FAILURE General failure, single-byte character set.
- $75 79$  Reserved.
- 80 ERROR FILE EXISTS File exists.
- 81 ERROR DUP FCB Reserved.
- **82 ERROR CANNOT MAKE** Cannot make directory entry.
- 83 ERROR\_FAIL\_l24 Failure on INT 24.
- 84 ERROR\_OUT\_OF\_STRUCTURES Too many redirections.
- 85 ERROR ALREADY ASSIGNED Duplicate redirection.
- 86 ERROR INVALID PASSWORD Invalid password.
- 87 ERROR\_INVALID\_PARAMETER Invalid parameter.
- 88 ERROR NET WRITE FAULT Network device fault.
- 89 ERROR NO PROC SLOTS No process slots available.
- 90 ERROR NOT FROZEN System error.
- 91 ERR TSTOVFL Timer service table overflow.
- 92 ERR\_TSTDUP Timer service table duplicate.
- 93 ERROR\_NO\_ITEMS No items to work on.
- 95 ERROR INTERRUPT Interrupted system call.
- 99 ERROR\_DEVICE IN\_USE Device in use.
- 100 ERROR\_TOO\_MANY\_SEMAPHORES User/system open semaphore limit reached.
- 101 ERROR\_EXCL\_SEM\_ALREADY\_OWNED Exclusive semaphore already owned.
- 102 ERROR\_SEM\_IS\_SET DosCloseSem found semaphore set.
- 103 ERROR\_TOO\_MANY\_SEM\_REQUESTS Too many exclusive semaphore requests.
- 104 ERROR\_INVALID\_AT\_INTERRUPT\_TIME Operation invalid at interrupt time.
- 105 ERROR\_SEM\_OWNER\_DIED Previous semaphore owner terminated without freeing semaphore.
- 106 ERROR\_SEM\_USER\_LIMIT Semaphore limit exceeded.
- 107 ERROR\_DISK\_CHANGE Insert drive B disk into drive A.
- 108 ERROR DRIVE LOCKED Drive locked by another process.
- 109 ERROR\_BROKEN\_PIPE Write on pipe with no reader.
- 110 ERROR\_OPEN\_FAILED Open/create failed due to explicit fail command.
- 111 ERROR BUFFER OVERFLOW Buffer passed to system call too small to hold return data.
- 112 ERROR\_DISK\_FULL Not enough space on the disk.

#### 113 ERROR\_NO\_MORE\_SEARCH\_HANDLES Cannot allocate another search structure and handle.

- 114 ERROR\_INVALID\_TARGET\_HANDLE Target handle in DosDupHandle invalid.
- 115 ERROR\_PROTECTION\_ VIOLATION Invalid user virtual address.
- 116 ERROR VIOKBD REQUEST Error on display write or keyboard read.
- 117 ERROR INVALID CATEGORY Category for DevlOCtl not defined.
- 118 ERROR\_INVALID\_VERIFY\_SWITCH Invalid value passed for verify flag.
- 119 ERROR BAD DRIVER LEVEL Level four driver not found.
- 120 ERROR CALL NOT IMPLEMENTED Invalid function called.
- 121 ERROR\_SEM\_TIMEOUT Time-out occurred from semaphore API function.
- 122 ERROR INSUFFICIENT BUFFER Data buffer too small.
- 123 ERROR INVALID NAME Illegal character or invalid file-system name.
- 124 ERROR INVALID LEVEL Non-implemented level for information retrieval or setting.
- 125 ERROR NO VOLUME LABEL No volume label found with DosQueryFSlnfo function.
- 126 ERROR MOD NOT FOUND Module handle not found with getprocaddr, getmodhandle.
- 127 ERROR\_PROC\_NOT\_FOUND Procedure address not found with getprocaddr.
- 128 ERROR WAIT NO CHILDREN DosWaitChild finds no children.
- 129 ERROR CHILD NOT COMPLETE DosWaitChild children not terminated.
- 130 ERROR DIRECT ACCESS\_HANDLE Handle operation invalid for direct disk-access handles.
- 131 ERROR NEGATIVE SEEK Attempting seek to negative offset.
- 132 ERROR SEEK ON DEVICE Application trying to seek on device or pipe.
- 133 ERROR IS JOIN TARGET Drive has previously joined drives.
- 134 ERROR\_IS\_JOINED Drive is already joined.
- 135 ERROR\_IS\_SUBSTED Drive is already substituted.
- 136 ERROR\_NOT\_JOINED Cannot delete drive that is not joined.
- 137 ERROR\_NOT\_SUBSTED Cannot delete drive that is not substituted.
- 138 ERROR JOIN TO JOIN Cannot join to a joined drive.
- Cannot substitute to a substituted drive. 140 ERROR\_JOIN\_TO\_SUBST Cannot join to a substituted drive. 141 ERROR\_SUBST\_TO\_JOIN Cannot substitute to a joined drive. 142 ERROR\_BUSY\_DRIVE Specified drive is busy. 143 ERROR\_SAME\_DRIVE Cannot join or substitute a drive to a directory on the same drive. 144 ERROR\_DIR\_NOT\_ROOT Directory must be a subdirectory of the root. 145 ERROR\_DIR\_NOT EMPTY Directory must be empty to use join command. 146 ERROR\_IS\_SUBST\_PATH Path specified is being used in a substitute. 147 ERROR\_IS\_JOIN\_PATH Path specified is being used in a join. 148 ERROR PATH BUSY Path specified is being used by another process. 149 ERROR\_IS\_SUBST\_TARGET 150 ERROR\_SYSTEM\_TRACE 151 ERROR\_INVALID\_EVENT\_COUNT 152 ERROR\_TOO\_MANY\_MUXWAITERS 153 ERROR INVALID LIST FORMAT 154 ERROR\_LABEL\_TOO\_LONG 155 ERROR TOO MANY TCBS 156 ERROR\_SIGNAL\_REFUSED 157' ERROR~DISCARDED 158 ERROR\_NOT\_LOCKED 159 ERROR\_BAD\_ THREADID\_ADDR 160 ERROR\_BAD \_ARGUMENTS 161 ERROR\_BAD\_PATHNAME Cannot join or substitute a drive that has a directory that is the target of a previous substitute. System trace error. DosWaitMuxWaitSem errors. System limit of 100 entries reached. Invalid list format. Volume label too big. Cannot create another TCB. Signal refused. Segment is discarded. Segment is not locked. Invalid thread-identity address. Invalid environment pointer. Invalid path name passed to exec.
- 162 ERROR\_SIGNAL\_PENDING Signal already pending.

139 ERROR\_SUBST\_TO\_SUBST

 $\overline{1}$ 

#### 163 ERROR UNCERTAIN MEDIA Error with INT 24 mapping.

- 164 ERROR\_MAX\_ THRDS\_REACHED No more process slots.
- 165 ERROR\_MONITORS\_NOT\_SUPPORTED Error with INT 24 mapping.
- 166 ERROR\_UNC\_DRIVER\_NOT\_INSTALLED Default redirection return code.
- 167 ERROR\_LOCK\_FAILED Locking failed.
- 168 ERROR\_SWAPIO\_FAILED Swap I/O failed.
- 169 ERROR\_SWAPIN\_FAILED Swap in failed.
- 170 ERROR\_BUSY Segment is busy.
- 171 172 Reserved.

#### 173 ERROR\_ CANCEL\_ VIOLATION

A lock request is not outstanding for the specified file range, or the range length is zero.

#### 174 ERROR ATOMIC LOCK NOT SUPPORTED

The file-system driver {FSD) does not support atomic lock operations. Versions of OS/2 prior to version 2.00 do not support atomic lock operations.

#### 175 ERROR READ LOCKS NOT SUPPORTED

The file system driver (FSD) does not support shared read locks.

#### 176 -179 Reserved.

- 180 ERROR\_INVALID\_SEGMENT\_NUMBER Invalid segment number.
- 181 ERROR INVALID CALLGATE Invalid call gate.
- 182 ERROR\_INVALID\_ORDINAL Invalid ordinal.
- 183 ERROR\_ALREADY\_EXISTS Shared segment already exists.
- 184 ERROR NO CHILD PROCESS No child process to wait for.
- 185 ERROR CHILD ALIVE NOWAIT NoWait specified and child alive.
- 186 ERROR INVALID FLAG NUMBER Invalid flag number.
- 187 ERROR SEM NOT FOUND Semaphore does not exist.
- 188 ERROR\_INVALID\_STARTING\_CODESEG Invalid starting code segment, incorrect END (label) directive.
- 189 ERROR\_INVALID\_STACKSEG Invalid stack segment.

#### 190 ERROR\_INVALID\_MODULETYPE

Invalid module type  $-$  dynamic-link library file cannot be used as an application. Application cannot be used as a dynamic-link library.
#### 191 ERROR\_INVALID\_EXE\_SIGNATURE

Invalid EXE signature  $-$  file is a DOS mode program or an improper program.

### 192 ERROR EXE MARKED INVALID

EXE marked invalid  $-$  link detected errors when the application was created.

### 193 ERROR\_BAD\_EXE\_FORMAT

Invalid EXE format  $-$  file is a DOS mode program or an improper program.

#### 194 ERROR ITERATED DATA EXCEEDS 64K

Iterated data exceeds  $64KB -$  there is more than  $64KB$  of data in one of the segments of the file.

### 195 ERROR\_INVALID\_MINALLOCSIZE

Invalid minimum allocation size  $-$  the size is specified to be less than the size of the segment data in the file.

#### 196 ERROR\_DYNLINK\_FROM\_INVALID \_RING

Dynamic link from invalid privilege level - privilege level 2 routine cannot link to dynamic-link libraries.

- 197 ERROR IOPL NOT ENABLED IOPL not enabled  $-$  IOPL set to NO in CONFIG.SYS.
- 198 ERROR\_INVALID\_SEGDPL Invalid segment descriptor privilege level  $-$  can only have privilege levels of 2 and 3.
- 199 ERROR\_AUTODATASEG\_EXCEEDS\_64k Automatic data segment exceeds 64KB.
- 200 ERROR\_RING2SEG\_MUST \_BE\_MOVABLE Privilege level 2 segment must be movable.
- 201 ERROR\_RELOC\_ CHAIN\_XEEDS\_SEGLIM Relocation chain exceeds segment limit.

#### 202 ERROR INFLOOP IN RELOC CHAIN Infinite loop in relocation chain segment.

- 203 ERROR ENVVAR NOT FOUND Environment variable not found.
- 204 ERROR NOT CURRENT CTRY Not current country.
- 205 ERROR NO SIGNAL SENT No signal sent  $-$  no process in the command subtree has a signal handler.
- 206 ERROR FILENAME EXCED RANGE File name or extension is greater than 8.3 characters.
- 207 ERROR RING2 STACK IN USE Privilege level 2 stack is in use.
- 208 ERROR\_META\_EXPANSION\_TOO\_LONG Meta (global) expansion is too long.
- 209 ERROR\_INVALID SIGNAL\_NUMBER Invalid signal number.
- 210 ERROR\_THREAD\_1\_1NACTIVE Inactive thread.
- 211 ERROR\_INFO\_NOT\_AVAIL File system information is not available for this file.
- 212 **ERROR LOCKED** Locked error.
- 213 ERROR\_BAD\_DYNALINK Attempted to execute a non-family API in DOS mode.

#### 214 ERROR TOO MANY MODULES

Too many modules.

- 215 ERROR NESTING NOT ALLOWED Nesting is not allowed.
- 217 ERROR\_ZOMBIE\_PROCESS Zombie process.
- 218 ERROR\_STACK\_IN\_HIGH\_MEMORY Stack is in high memory.
- 219 ERROR\_INVALID\_EXITROUTINE\_RING Invalid exit routine ring.
- 220 ERROR\_GETBUF\_FAILED Get buffer failed.
- 221 ERROR\_FLUSHBUF \_FAILED Flush buffer failed.
- 222 ERROR TRANSFER\_TOO\_LONG Transfer is too long.

# 224 ERROR\_SMG\_NO\_TARGET \_WINDOW

The application window was created without the FCF \_TASKLIST style, or the application window not yet been created or has already been destroyed.

- 228 ERROR NO CHILDREN No child process.
- 229 ERROR\_INVALID\_SCREEN\_GROUP Invalid session.
- 230 ERROR\_BAD\_PIPE Non-existent pipe or invalid operation.
- 231 ERROR PIPE BUSY Pipe is busy.
- 232 ERROR\_NO\_DATA No data available on non-blocking read.
- 233 ERROR PIPE NOT CONNECTED Pipe was disconnected by server.
- 234 ERROR MORE DATA More data is available.
- 240 ERROR VC DISCONNECTED Session was dropped due to errors.
- 250 ERROR CIRCULARITY REQUESTED Renaming a directory that would cause a circularity problem.
- 251 ERROR DIRECTORY IN CDS Renaming a directory that is in use.
- 252 ERROR INVALID FSD NAME Trying to access nonexistent FSD.
- 253 ERROR INVALID PATH Invalid pseudo device.
- 254 ERROR INVALID EA NAME Invalid character in name, or invalid cbName.
- 255 ERROR EA LIST INCONSISTENT List does not match its size, or there are invalid EAs in the list.
- 256 ERROR\_EA\_LIST \_TOO \_LONG FEAList is longer than 64K-1 bytes.
- 257 ERROR\_NO\_META\_MATCH String does not match expression.
- 259 ERROR\_NO\_MORE\_ITEMS DosQueryFSAttach ordinal query.
- 260 ERROR\_SEARCH\_STRUC\_REUSED DOS mode findfirst/next search structure reused.
- 261 ERROR\_CHAR\_NOT\_FOUND Character not found.
- 262 ERROR\_TOO\_MUCH\_STACK Stack request exceeds system limit.
- 263 ERROR\_INVALID\_ATIR Invalid attribute.
- 264 ERROR\_INVALID\_STARTING\_RING Invalid starting ring.
- 265 ERROR\_INVALID\_DLL\_INIT\_RING Invalid DLL INIT ring.
- 266 ERROR\_CANNOT \_COPY Cannot copy.
- 267 ERROR\_DIRECTORY Used by DOSCOPY in doscall1.
- 268 ERROR\_OPLOCKED\_FILE Oplocked file.
- 269 ERROR OPLOCK THREAD EXISTS Oplock thread exists.
- 270 ERROR\_ VOLUME\_ CHANGED Volume changed.
- 271 273 Reserved.
- 274 ERROR\_ALREADY \_SHUTDOWN System is already shut down.
- 275 ERROR EAS DIDNT FIT Buffer is not big enough to hold the EAs.
- 276 ERROR EA FILE CORRUPT EA file has been damaged.
- 277 ERROR EA TABLE FULL EA table is full.
- 278 ERROR\_INVALID\_EA\_HANDLE EA handle is invalid.
- 279 ERROR NO CLUSTER No cluster.
- 280 ERROR\_CREATE\_EA\_FILE Cannot create the EA file.
- 281 ERROR\_CANNOT\_OPEN\_EA\_FILE Cannot open the EA file.
- 282 ERROR\_EAS\_NOT\_SUPPORTED Destination file system does not support EAs.
- 283 ERROR\_NEED\_EAS\_FOUND Destination file system does not support EAs, and the source file's EAs contain a need EA.
- 284 ERROR\_DUPLICATE\_HANDLE The handle already exists.
- 285 ERROR\_DUPLICATE\_NAME The name already exists.

### 286 ERROR\_EMPTY\_MUXWAIT

The list of semaphores in a muxwait semaphore is empty.

### 287 ERROR MUTEX OWNED

The calling thread owns one or more of the mutex semaphores in the list.

288 ERROR NOT OWNER

Catler does not own the semaphore.

### 289 ERROR\_PARAM\_TOO\_SMALL

Parameter is not large enough to contain all of the semaphore records in the muxwait semaphore.

# 290 ERROR TOO MANY HANDLES

Limit reached for number of handles.

291 ERROR\_ TOO\_MANY \_OPENS

There are too many files or semaphores open.

### 292 ERROR\_WRONG\_TYPE Attempted to create wrong type of semaphore.

- 293 ERROR UNUSED CODE Code is not used.
- 294 ERROR\_THREAD\_NOT\_TERMINATED Thread has not terminated.
- 295 ERROR INIT ROUTINE FAILED Initialization routine failed.
- 296 ERROR MODULE IN USE Module is in use.
- 297 ERROR\_NOT\_ENOUGH\_ WATCHPOINTS There are not enough watchpoints.
- 298 ERROR TOO MANY POSTS Post count limit was reached for an event semaphore.
- 299 ERROR\_ALREADY\_POSTED Event semaphore is already posted.
- 300 ERROR\_ALREADY\_RESET Event semaphore is already reset.
- 301 ERROR SEM BUSY Semaphore is busy.
- 302 Reserved
- 303 ERROR\_INVALID\_PROCID Invalid process identity.
- 304 ERROR INVALID PDELTA Invalid priority delta.
- 305 ERROR\_NOT\_DESCENDANT Not descendant.
- 306 ERROR\_NOT\_SESSION\_MANAGER Requestor not session manager.
- 307 ERROR INVALID PCLASS Invalid P class.
- 308 ERROR\_INVALID\_SCOPE Invalid scope.
- 309 ERROR\_INVALID\_THREADID Invalid thread identity.

311 ERROR DOSSUB NOMEM No memory to satisfy request  $-$  DosSubAllocMem. 312 ERROR\_DOSSUB\_OVERLAP Overlap of the specified block with a block of allocated memory - DosSubFreeMem. 313 ERROR DOSSUB BADSIZE Invalid size parameter - DosSubAllocMem or DosSubFreeMem. 314 ERROR DOSSUB BADFLAG Invalid flag parameter  $-$  DosSubSetMem. 315 ERROR\_DOSSUB\_BADSELECTOR Invalid segment selector. 316 ERROR\_MR\_MSG\_TOO\_LONG Message too long for buffer. 317 ERROR MR MID NOT FOUND Message identity number not found. 318 ERROR\_MR\_UN\_ACC\_MSGF Unable to access message file. 319 ERROR\_MR\_INV\_MSGF \_FORMAT Invalid message file format. 320 ERROR MR INV IVCOUNT Invalid insertion variable count. 321 ERROR MR UN PERFORM Unable to perform function. 322 ERROR\_TS\_WAKEUP Unable to wake up. 323 ERROR TS SEMHANDLE Invalid system semaphore. 324 ERROR\_TS\_NOTIMER No timers available. 326 ERROR TS HANDLE Invalid timer handle. 327 ERROR TS DATETIME Date or time invalid. 328 ERROR\_SYS\_INTERNAL Internal system error. 329 ERROR\_QUE\_CURRENT\_NAME Current queue name does not exist. 330 ERROR QUE PROC NOT OWNED Current process does not own queue. 331 ERROR\_QUE\_PROC\_OWNED Current process owns queue. 332 ERROR\_QUE\_DUPLICATE Duplicate queue name. 333 ERROR QUE ELEMENT NOT EXIST Queue element does not exist. 334 ERROR\_QUE\_NO\_MEMORY Inadequate queue memory. 335 ERROR\_QUE\_INVALID\_NAME

Invalid queue name.

310 ERROR DOSSUB SHRINK

Cannot shrink segment - DosSubSetMem.

- 336 ERROR QUE INVALID PRIORITY Invalid queue priority parameter.
- 337 ERROR QUE INVALID HANDLE Invalid queue handle.
- 338 ERROR QUE LINK NOT FOUND Queue link not found.
- 339 ERROR QUE MEMORY ERROR Queue memory error.
- 340 ERROR\_ QUE\_PREV \_AT \_END Previous queue element was at end of queue.
- 341 ERROR\_QUE\_PROC\_NO\_ACCESS Process does not have access to queues.
- 342 ERROR\_QUE\_EMPTY Queue is empty.
- 343 ERROR QUE NAME NOT EXIST Queue name does not exist.
- 344 ERROR\_ QUE\_NOT \_INITIALIZED Queues not initialized.
- 345 ERROR QUE UNABLE TO ACCESS Unable to access queues.
- 346 ERROR\_ QUE\_ UNABLE\_ TO \_ADD Unable to add new queue.
- 347 ERROR\_QUE\_UNABLE\_TO\_INIT Unable to initialize queues.
- 349 ERROR\_ VIO \_INVALID \_MASK Invalid function replaced.
- 350 ERROR\_ VIO \_PTR Invalid pointer to parameter.
- 351 ERROR\_ VIO \_APTR Invalid pointer to attribute.
- 352 ERROR\_ VIO \_RPTR Invalid pointer to row.
- 353 ERROR\_VIO\_CPTR Invalid pointer to column.
- 354 ERROR\_ VIO \_LPTR Invalid pointer to length.
- 355 ERROR\_VIO\_MODE Unsupported screen mode.
- 356 ERROR VIO WIDTH Invalid cursor width value.
- 357 ERROR\_VIO\_ATTR Invalid cursor attribute value.
- 358 ERROR\_VIO\_ROW Invalid row value.
- 359 ERROR\_VIO\_COL Invalid column value.
- 360 ERROR VIO TOPROW Invalid TopRow value.
- 361 ERROR\_VIO\_BOTROW Invalid BotRow value.
- 362 ERROR\_VIO\_RIGHTCOL Invalid right column value.
- 363 ERROR\_VIO\_LEFTCO Invalid left column value.
- 364 ERROR\_SCS\_CALL Call issued by other than session manager.
- 365 ERROR\_SCS\_VALUE Value is not for save or restore.
- 366 ERROR\_VIO\_WAIT\_FLAG Invalid wait flag setting.
- 367 ERROR VIO UNLOCK Screen not previously locked.
- 368 ERROR\_SGS\_NOT SESSION MGR Caller not session manager.
- 369 ERROR\_SMG\_INVALID\_SGID Invalid session identity.
- 369 ERROR\_SMG\_INVALID\_SESSION\_ID Invalid session ID.
- 370 ERROR\_SMG\_NOSG No sessions available.
- 370 ERROR SMG NO SESSIONS No sessions available.
- 371 ERROR\_SMG\_GRP \_NOT\_FOUND Session not found.
- 371 ERROR\_SMG\_SESSION\_NOT\_FOUND Session not found.
- 372 ERROR SMG SET TITLE Title sent by shell or parent cannot be changed.
- 373 ERROR\_KBD\_PARAMETER Invalid parameter to keyboard.
- 374 ERROR\_KBD\_NO\_DEVICE No device.
- 375 ERROR\_KBD\_INVALID\_IOWAIT Invalid I/O wait specified.
- 376 ERROR KBD INVALID LENGTH Invalid length for keyboard.
- 377 ERROR\_KBD\_INVALID\_ECHO\_MASK Invalid echo mode mask.
- 378 ERROR\_KBD \_INVALID\_INPUT \_MASK Invalid input mode mask.
- 379 ERROR\_MON\_INVALID\_PARMS Invalid parameters to DosMon.
- 380 ERROR\_MON\_INVALID\_DEVNAME Invalid device name string.
- 381 ERROR\_MON\_INVALID\_HANDLE Invalid device handle.
- 382 ERROR\_MON\_BUFFER\_TOO\_SMALL Buffer too small.
- 383 ERROR\_MON\_BUFFER\_EMPTY Buffer is empty.

384 ERROR MON DATA TOO LARGE

Data record is too large.

- 385 ERROR\_MOUSE\_NO\_DEVICE Mouse device closed (invalid device handle).
- 386 ERROR MOUSE INV HANDLE Mouse device closed (invalid device handle).
- 387 ERROR MOUSE INV PARMS Parameters invalid for display mode.
- 388 ERROR\_MOUSE\_CANT\_RESET Function assigned and cannot be reset.
- 389 ERROR MOUSE DISPLAY PARMS Parameters invalid for display mode.
- 390 ERROR MOUSE INV MODULE Module not valid.
- 391 ERROR MOUSE INV ENTRY PT Entry point not valid.
- 392 ERROR MOUSE INV MASK Function mask invalid.
- 393 NO\_ERROR\_MOUSE\_NO\_DATA No valid data.
- 394 NO\_ERROR\_MOUSE\_PTR\_DRAWN Pointer drawn.
- 395 ERROR\_INVALID \_FREQUENCY Invalid frequency for beep.
- 396 ERROR NLS NO COUNTRY\_FILE Cannot find COUNTRY.SYS file.
- 397 ERROR\_NLS\_OPEN\_FAILED Cannot open COUNTRY.SYS file.
- 398 ERROR NLS\_NO CTRY CODE Country code not found.
- 398 ERROR NO COUNTRY OR CODEPAGE Country code not found.
- 399 ERROR\_NLS\_ TABLE\_ TRUNCATED Table returned information truncated, buffer is too small.
- 400 ERROR\_NLS\_BAD\_TYPE Selected type does not exist.
- 401 ERROR\_NLS\_TYPE\_NOT\_FOUND Selected type is not in file.
- 402 ERROR\_VIO\_SMG\_ONLY Valid from session manager only.
- 403 ERROR\_VIO\_INVALID\_ASCllZ Invalid ASCllZ length.
- 404 ERROR VIO DEREGISTER VioDeRegister not allowed.
- 405 ERROR\_VIO\_NO\_POPUP Pop-up window not allocated.
- 406 ERROR VIO EXISTING\_POPUP Pop-up window on screen (NoWait).
- 407 ERROR\_KBD\_SMG\_ONLY Valid from session manager only.
- 408 ERROR\_KBD\_INVALID\_ASCIIZ Invalid ASCllZ length.
- 409 ERROR KBD INVALID MASK Invalid replacement mask.
- 410 ERROR KBD REGISTER KbdRegister not allowed.
- 411 ERROR\_KBD\_DEREGISTER KbdDeRegister not allowed.
- 412 ERROR\_MOUSE\_SMG\_ONLY Valid from session manager only.
- 413 ERROR\_MOUSE\_INVALID\_ASCllZ Invalid ASCllZ length.
- 414 ERROR\_MOUSE\_INVALID\_MASK Invalid replacement mask.
- 415 ERROR\_MOUSE\_REGISTER Mouse register not allowed.
- 416 ERROR\_MOUSE\_DEREGISTER Mouse deregister not allowed.
- 417 ERROR\_SMG\_BAD\_ACTION Invalid action specified.
- 418 ERROR\_SMG\_INVALID\_CALL INIT called more than once, or invalid session identity.
- 419 ERROR\_SCS\_SG\_NOTFOUND New session number.
- 420 ERROR\_SCS\_NOT\_SHELL Caller is not shell.
- 421 ERROR\_VIO\_INVALID\_PARMS Invalid parameters passed.
- 422 ERROR\_VIO\_FUNCTION\_OWNED Save/restore already owned.
- 423 ERROR\_VIO\_RETURN Non-destruct return (undo).
- 424 ERROR\_SCS\_INVALID\_FUNCTION Caller invalid function.
- 425 ERROR\_SCS\_NOT SESSION MGR Caller not session manager.
- 426 ERROR\_VIO\_REGISTER Vio register not allowed.
- 427 ERROR\_VIO\_NO\_MODE\_THREAD No mode restore thread in SG.
- 428 ERROR VIO NO SAVE RESTORE THD No save/restore thread in SG.
- 429 ERROR\_VIO\_IN\_BG Function invalid in background.
- 430 ERROR\_VIO ILLEGAL DURING POPUP Function not allowed during pop-up window.
- 431 ERROR SMG NOT BASESHELL Caller is not the base shell.
- 432 ERROR\_SMG\_BAD\_STATUSREQ Invalid status requested.
- 433 ERROR QUE INVALID WAIT NoWait parameter out of bounds.
- 434 ERROR VIO LOCK Error returned from Scroll Lock.
- 435 ERROR\_MOUSE\_INVALID\_IOWAIT Invalid parameters for IOWait.
- 436 ERROR VIO INVALID HANDLE Invalid VIO handle.
- 437 ERROR\_VIO\_ILLEGAL\_DURING\_LOCK Function not allowed during screen lock.
- 438 ERROR\_ VIO \_INVALID \_LENGTH Invalid VIO length.
- 439 ERROR KBD INVALID HANDLE Invalid K8D handle.
- 440 ERROR\_KBD\_NO\_MORE\_HANDLE Ran out of handles.
- 441 ERROR\_KBD\_CANNOT\_CREATE\_KCB Unable to create kcb.
- 442 ERROR\_KBD\_CODEPAGE\_LOAD\_INCOMPL Unsuccessful code-page load.
- 443 ERROR\_KBD\_INVALID\_CODEPAGE\_ID Invalid code-page identity.
- 444 ERROR\_KBD\_NO\_CODEPAGE\_SUPPORT No code page support.
- 445 ERROR\_KBD\_FOCUS\_REQUIRED Keyboard focus required.
- 446 ERROR KBD FOCUS\_ALREADY\_ACTIVE Calling thread has an outstanding focus.
- 447 ERROR\_KBD\_KEYBOARD\_BUSY Keyboard is busy.
- 448 ERROR\_KBD\_INVALID\_CODEPAGE Invalid code page.
- 449 ERROR KBD UNABLE TO FOCUS Focus attempt failed.
- 450 ERROR\_SMG\_SESSION\_NON\_SELECT Session is not selectable.
- 451 ERROR SMG SESSION\_NOT\_FOREGRND Parent/child session is not foreground.
- 452 ERROR SMG SESSION\_NOT\_PARENT Not parent of requested child.
- 453 ERROR\_SMG\_INVALID\_START\_MODE Invalid session start mode.
- 454 ERROR SMG\_INVALID\_RELATED\_OPT Invalid session start related option.
- 455 ERROR\_SMG\_INVALID\_BOND\_OPTION Invalid session bond option.
- 456 ERROR\_SMG\_INVALID\_SELECT\_OPT Invalid session select option.
- 457 ERROR\_SMG\_START\_IN\_BACKGROUND Session started in background.
- 458 ERROR\_SMG\_INVALID STOP OPTION Invalid session stop option.
- 459 ERROR\_SMG\_BAD\_RESERVE Reserved parameters are not zero.
- 460 ERROR\_SMG\_PROCESS\_NOT\_PARENT Session parent process already exists.
- 461 ERROR\_SMG\_INVALID\_DATA\_LENGTH Invalid data length.
- 462 ERROR\_SMG\_NOT\_BOUND Parent is not bound.
- 463 ERROR\_SMG\_RETRY\_SUB\_ALLOC Retry request block allocation.
- 464 ERROR\_KBD\_DETACHED This call is not allowed for a detached PIO.
- 465 ERROR\_VIO\_DETACHED This call is not allowed for a detached PIO.
- 466 ERROR MOU DETACHED This call is not allowed for a detached PIO.
- 467 ERROR\_VIO\_FONT No font is available to support the mode.
- 468 ERROR\_VIO\_USER\_FONT User font is active.
- 469 ERROR VIO BAD CP Invalid code page specified.
- 470 ERROR\_VIO\_NO\_CP System displays do not support code page.
- 471 ERROR\_VIO NA CP Current display does not support code page.
- 472 ERROR\_INVALID\_CODE\_PAGE Invalid code page.
- 473 ERROR\_CPLIST TOO SMALL Code page list is too small.
- 474 ERROR\_CP \_NOT \_MOVED Code page was not moved.
- **475 ERROR MODE SWITCH INIT** Mode switch initialization error.
- 476 ERROR\_CODE\_PAGE\_NOT\_FOUND Code page was not found.
- 477 ERROR\_UNEXPECTED\_SLOT\_RETURNED Internal error.
- 478 ERROR\_SMG\_INVALID\_TRACE\_OPTION Invalid start session trace indicator.
- 479 ERROR\_VIO\_INTERNAL\_RESOURCE VIO internal resource error.
- 480 ERROR\_ VIO \_SHELL\_INIT VIO shell initialization error.
- 481 ERROR\_SMG\_NO\_HARD\_ERRORS No session manager hard errors.
- 482 ERROR\_CP\_SWITCH\_INCOMPLETE OosSetProcessCp is unable to set a KBO or VIO code page.
- 483 ERROR\_VIO\_TRANSPARENT\_POPUP Error during VIO pop-up window.
- 484 ERROR\_CRITSEC\_OVERFLOW Critical section overflow.
- **485 ERROR CRITSEC UNDERFLOW** Critical section underflow.
- 486 ERROR\_ VIO \_BAD \_RESERVE Reserved parameter is not zero.
- 487 ERROR\_INVALID \_ADDRESS Invalid physical address.
- 488 ERROR\_ZERO\_SELECTORS\_REQUESTED At least one selector must be requested.
- 489 ERROR\_NOT \_ENOUGH\_SELECTORS\_AVA Not enough GOT selectors to satisfy request.
- 490 ERROR\_INVALID\_SELECTOR Not a GOT selector.
- 491 ERROR\_SMG\_INVALID\_PROGRAM\_TYPE Invalid program type.
- 492 ERROR\_SMG\_INVALID \_PGM\_ CONTROL Invalid program control.
- 493 ERROR\_SMG\_INVALID\_INHERIT\_OPT Invalid inherit option.
- 494 ERROR\_VIO\_EXTENDED\_SG
- 495 ERROR\_VIO\_NOT\_PRES\_MGR\_SG
- 496 ERROR\_ VIO \_SHIELD\_ OWNED
- 497 ERROR\_ VIO \_NO \_MORE\_HANDLES
- 498 ERROR\_ VIO \_SEE\_ERROR\_LOG
- 499 ERROR\_ VIO \_ASSOCIATED \_DC
- 500 ERROR\_KBD \_NO\_ CONSOLE
- 501 ERROR\_MOUSE\_NO \_CONSOLE
- 502 ERROR\_MOUSE\_INVALID \_HANDLE
- 503 ERROR\_SMG\_INVALID\_DEBUG\_PARMS
- 504 ERROR\_KBD\_EXTENDED\_SG
- 505 ERROR\_MOU\_EXTENDED\_SG
- 506 ERROR SMG\_INVALID ICON FILE
- 507 ERROR\_TRC\_PID\_NON\_EXISTENT
- ERROR\_ TRC \_COUNT \_ACTIVE
- ERROR\_ TRC\_SUSPENDED\_BY \_COUNT
- ERROR\_ TRC \_COUNT \_INACTIVE
- 511 ERROR\_TRC\_COUNT\_REACHED
- ERROR\_NO \_MC\_ TRACE
- ERROR\_MC\_TRACE
- ERROR\_TRC\_COUNT\_ZERO
- ERROR\_SMG\_TOO\_MANY\_DDS
- ERROR\_SMG\_INVALID \_NOTIFICATION
- ERROR\_LF \_INVALID \_FUNCTION
- ERROR\_LF \_NOT \_AVAIL
- ERROR\_LF \_SUSPENDED
- ERROR\_LF \_BUF \_TOO \_SMALL
- 521 ERROR\_LF\_BUFFER\_CORRUPTED
- ERROR\_LF \_BUFFER\_FULL
- ERROR\_LF \_INVALID \_DAEMON
- ERROR\_LF \_INVALID \_RECORD
- 523 ERROR\_LF\_INVALID\_TEMPL
- ERROR\_LF \_INVALID\_SERVICE
- 524 ERROR\_LF\_GENERAL\_FAILURE
- ERROR\_LF \_INVALID \_ID
- ERROR\_LF \_INVALID \_HANDLE
- ERROR\_LF \_NO \_ID \_AVAIL
- 528 ERROR\_LF\_TEMPLATE\_AREA\_FULL
- ERROR\_LF \_ID\_IN\_USE
- ERROR\_MOU\_NOT\_INITIALIZED
- ERROR\_MOUINITREAL\_DONE
- ERROR\_DOSSUB\_ CORRUPTED
- ERROR\_MOUSE\_CALLER\_NOT\_SUBSYS
- ERROR\_ ARITHMETIC\_ OVERFLOW
- 535 ERROR\_TMR\_NO\_DEVICE
- ERROR\_ TMR\_INVALID \_TIME
- ERROR\_PVW \_INVALID \_ENTITY
- 538 ERROR\_PVW\_INVALID\_ENTITY\_TYPE
- ERROR\_PVW \_INVALID \_SPEC
- ERROR\_PVW \_INVALID \_RANGE\_ TYPE
- 541 ERROR\_PVW\_INVALID\_COUNTER\_BLK
- 542 ERROR PVW INVALID TEXT BLK
- ERROR\_PRF \_NOT \_INITIALIZED
- ERROR\_PRF \_ALREADY \_INITIALIZED
- 545 ERROR PRF NOT STARTED
- ERROR\_PRF \_ALREADY \_STARTED
- 547 ERROR\_PRF\_TIMER\_OUT\_OF\_RANGE
- 548 ERROR PRF TIMER RESET
- ERROR\_ VDD \_LOCK\_USEAGE\_DENIED
- **640 ERROR\_TIMEOUT**
- ERROR\_ VDM\_DOWN
- ERROR\_ VDM\_LIMIT
- ERROR\_ VDD \_NOT \_FOUND
- ERROR\_INVALID \_CALLER

645 ERROR\_PID\_MISMATCH

646 ERROR\_INVALID VDD\_HANDLE

647 ERROR\_ VLPT \_NO \_SPOOLER

648 ERROR\_ VCOM\_DEVICE\_BUSY

649 ERROR\_VLPT\_DEVICE\_BUSY

650 ERROR\_NESTING\_ TOO\_DEEP

651 ERROR\_ VDD \_MISSING

691 ERROR\_IMP \_INVALID\_PARM

692 ERROR\_IMP \_INVALID\_LENGTH

693 MSG\_HPFS\_DISK\_ERROR\_ WARN

730 ERROR\_MON\_BAD \_BUFFER

731 ERROR\_MODULE\_CORRUPTED

2055 ERROR\_LF \_TIMEOUT

2057 ERROR\_LF \_SUSPEND\_SUCCESS

2058 ERROR\_LF \_RESUME\_SUCCESS

2059 ERROR\_LF\_REDIRECT\_SUCCESS

2060 ERROR\_LF \_REDIRECT \_FAILURE

32768 ERROR\_SWAPPER\_NOT\_ACTIVE

32769 ERROR\_INVALID \_SWAPID

32770 ERROR\_IOERR\_SWAP \_FILE

32771 ERROR\_SWAP\_TABLE\_FULL

32772 ERROR\_ SWAP \_FILE\_FULL

32773 ERROR\_CANT\_INIT\_SWAPPER

32774 ERROR\_SWAPPER\_ALREADY\_INIT

32775 ERROR\_PMM\_INSUFFICIENT \_MEMORY

- 32776 ERROR\_PMM\_INVALID\_FLAGS
- ERROR\_PMM\_INVALID\_ADDRESS
- ERROR\_PMM\_LOCK\_FAILED
- ERROR\_PMM\_UNLOCK\_FAILED
- ERROR\_PMM\_MOVE\_INCOMPLETE
- ERROR\_UCOM\_DRIVE\_RENAMED
- ERROR\_UCOM\_FILENAME\_TRUNCATED
- ERROR\_UCOM\_BUFFER\_LENGTH
- ERROR\_MON\_CHAIN\_HANDLE
- ERROR\_MON\_NOT \_REGISTERED
- ERROR\_SMG\_ALREADY \_TOP
- ERROR\_PMM\_ARENA\_MODIFIED
- ERROR\_SMG\_PRINTER\_ OPEN
- ERROR\_PMM\_SET\_FLAGS\_FAILED
- ERROR\_INVALID\_DOS\_DD
- 32791 ERROR BLOCKED
- 32792 ERROR NOBLOCK
- ERROR\_INSTANCE\_SHARED
- ERROR\_NO\_OBJECT
- 32795 ERROR\_PARTIAL\_ATTACH
- ERROR\_INCACHE
- ERROR\_SWAP \_IO\_PROBLEMS
- 32798 ERROR\_CROSSES\_OBJECT\_BOUNDARY
- ERROR\_LONGLOCK
- ERROR\_SHORTLOCK

ERROR\_ UVIRTLOCK

ERROR\_ALIASLOCK

ERROR\_ALIAS

ERROR\_NO \_MORE\_HANDLES

ERROR\_ SCAN\_ TERMINATED

ERROR\_TERMINATOR\_NOT \_FOUND

ERROR\_NOT \_DIRECT \_CHILD

32808 ERROR DELAY FREE

ERROR\_GUARDPAGE

ERROR\_SWAPERROR

ERROR\_LDRERROR

32902 ERROR NOMEMORY

ERROR\_NOACCESS

ERROR\_NO \_DLL\_ TERM

ERROR\_ CPSIO \_CODE\_PAGE\_INVALID

ERROR\_ CPSIO\_NO\_SPOOLER

ERROR\_ CPSIO \_FONT \_ID \_INVALID

ERROR\_ CPSIO \_INTERNAL\_ERROR

ERROR\_ CPSIO \_INVALID \_PTR\_NAME

ERROR\_CPSIO\_NOT\_ACTIVE

65039 ERROR\_CPSIO\_PID\_FULL

ERROR\_CPSIO \_PID\_NOT \_FOUND

ERROR\_ CPSIO \_READ\_ CTL\_SEQ

ERROR\_CPSIO\_READ\_FNT\_DEF

65047 ERROR\_CPSIO\_WRITE\_ERROR

65048 ERROR\_CPSIO \_ WRITE\_FULL\_ERROR

65049 ERROR\_CPSIO \_WRITE\_HANDLE\_BAD

65074 ERROR\_CPSIO\_SWIT\_LOAD

65077 ERROR\_ CPSIO \_INV\_ COMMAND

65078 ERROR\_CPSIO\_NO\_FONT\_SWIT

65079 ERROR\_ENTRY\_IS\_CALLGATE

 $\mathcal{L}^{\text{max}}_{\text{max}}$  , where  $\mathcal{L}^{\text{max}}_{\text{max}}$ 

 $\sim$   $\sim$ 

 $\mathcal{A}^{\mathcal{A}}$ 

# **Appendix C. System Exceptions**

The operating system defines a class of error conditions called exceptions, and specifies the default actions that are taken when these exceptions occur. The system default action in most cases is to terminate the thread that caused the exception.

Exception values have the following 32-bit format:

3 3 2 2 2 2 2 2 2 2 2 2 1 1 1 1 1 1 1 1 1 1 1 0 9 8 7 6 5 4 3 2 1 0 9 8 7 6 5 4 3 2 1 0 9 8 7 6 5 4 3 2 1 0

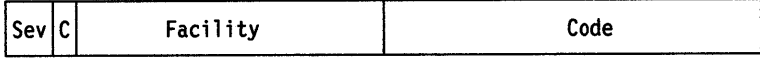

"Sev" is the severity code, as follows:

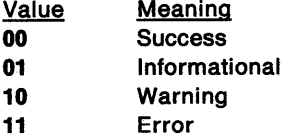

"C" is the Customer code flag.

"Facility" is the facility code.

"Code" is the facility's status code.

Exceptions that are specific to OS/2 Version 2.00 (for example, XCPT\_SIGNAL) have a facility code of 1.

System exceptions include both synchronous and asynchronous exceptions. Synchronous exceptions are caused by events that are internal to a thread's execution. For example, synchronous exceptions could be caused by invalid parameters, or by a thread's request to end its own execution.

Asynchronous exceptions are caused by events that are external to a thread's execution. For example, an asynchronous exception can be caused by a user's entering a Ctrl+C or Ctrl+Break key sequence, or by a process' issuing DosKillProcess to end the execution of another process.

The Ctrl+Break and Ctrl+C exceptions are also known as signals, or as signal exceptions.

The following tables show the symbolic names of system exceptions, their numerical values, and related information fields.

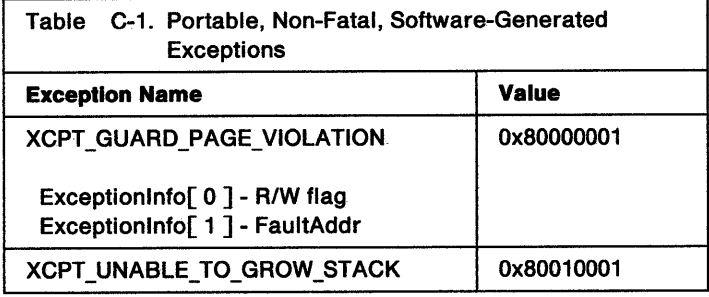

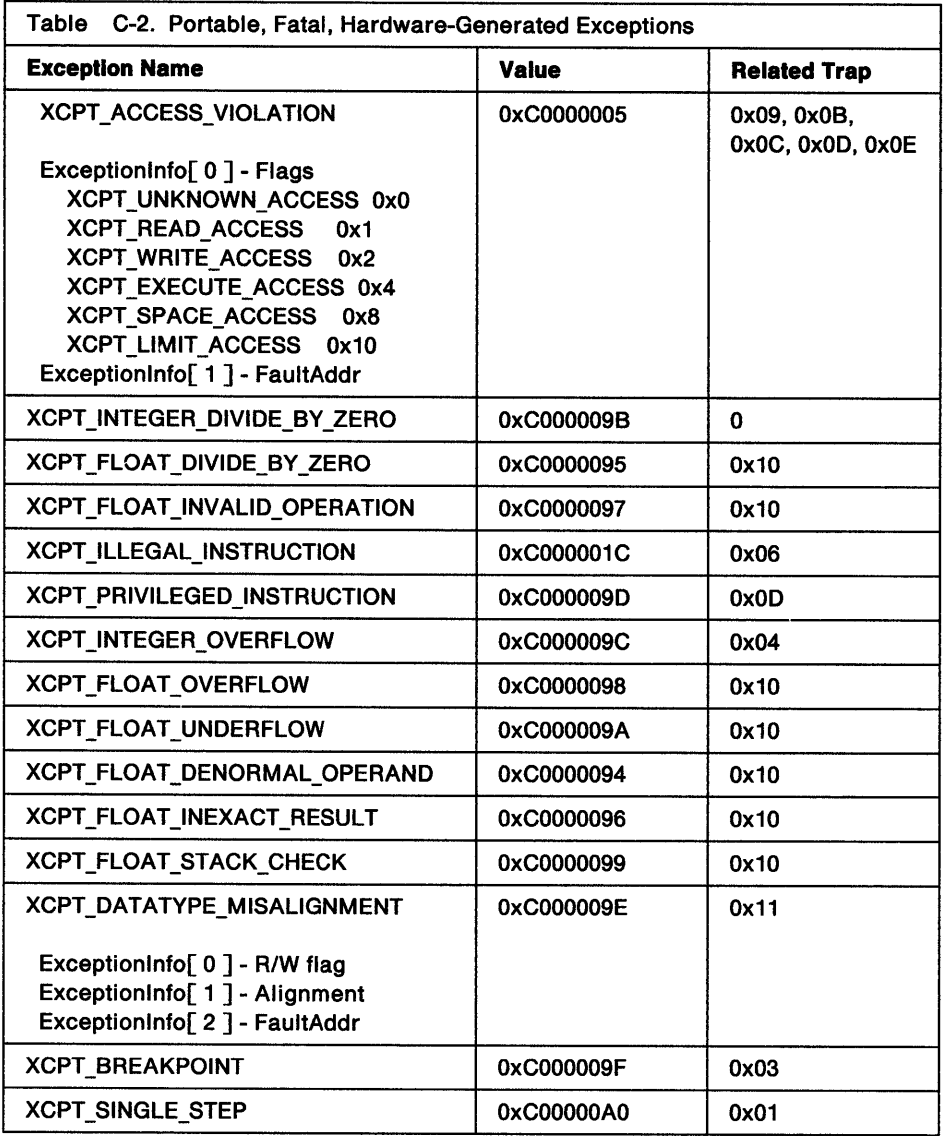

 $\ddot{\phantom{a}}$ 

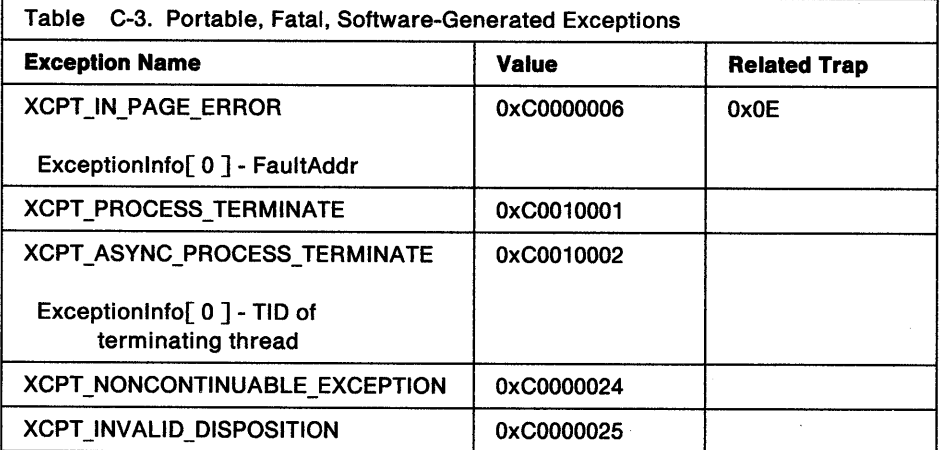

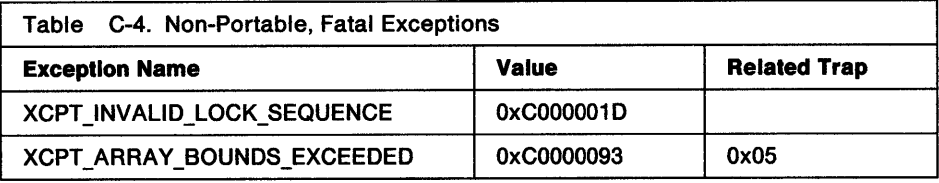

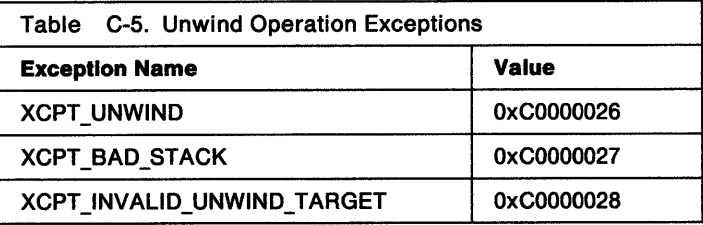

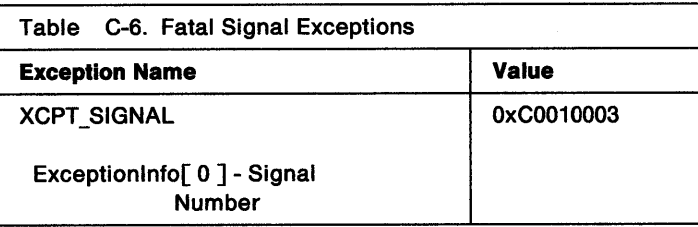

# System Exception Descriptions

# XCPT ACCESS VIOLATION

Exception Description

# Access Vlolatlon

An access violation exception is generated when an attempt is made either to load or store data in an inaccessible location, or to execute an inaccessible instruction. This exception corresponds to both the Intel 80386 general protection fault (#13), caused by an invalid access attempt; and the page fault (#14), caused by an attempt to access an uncommitted page or a page with incorrect attributes for the desired operation.

# Exception Code:

XCPT \_ACCESS\_ VIOLATION (OxC0000005)

### Handler Information:

The ExceptionAddress field in the ExceptionReportRecord points to the instruction that caused the exception. This exception is continuable.

### Default Action:

The process is ended.

## Additional Parameters (2):

Exception Info[ 0 ] - Flags

XCPT\_UNKNOWN\_ACCESS (OxO) XCPT\_READ\_ACCESS (Ox1) XCPT WRITE ACCESS (0x2) XCPT\_EXECUTE\_ACCESS (Ox4) XCPT\_SPACE\_ACCESS (Ox8) XCPT\_LIMIT\_ACCESS (Ox10)

Exception Info[ 1 ] - FaultAddr

The virtual address (if available) of the data that is not accessible, or XCPT\_DATA\_UNKNOWN.

# **XCPT \_BREAKPOINT**

Exception Description

### **Breakpoint**

A breakpoint exception occurs when a breakpoint instruction is executed. This exception is intended for use by debuggers. This exception is continuable.

### **Exception Code:**

XCPT \_BREAKPOINT (OxC0000006)

### **Default Action:**

The process is ended.

**Additional Parameters:** 

None.

# **XCPT \_ARRAY \_BOUNDS\_EXCEEDED**

Exception Description

# **Bounds Check**

The bounds check exception corresponds to the Intel 80386 bounds check fault (#5), caused by a BOUND instruction that fails.

#### **Exception Code:**

XCPT \_ARRAY \_BOUNDS\_EXCEEDED (OxC0000093)

#### **Handler Information:**

The CS:EIP in the exception context structure points to the instruction that caused the exception. This exception is continuable.

### **Default Action:**

The process is ended.

### **Additional Parameters:**

None.

# **XCPT\_DATATYPE\_MISALIGNMENT**

Exception Description

# **Data-Type Misalignment**

A data-type misalignment exception is generated when an attempt is made to load or store data in an address that is not naturally aligned on a hardware architecture that does not provide alignment hardware. For example, 16-bit entities must be aligned on two-byte boundaries, and 32-bit entities must be aligned on four-byte boundaries. This exception does not occur on the Intel 80386 processor. This exception is continuable.

#### **Exception Code:**

XCPT\_DATATYPE\_MISALIGNMENT (OxC000009E)

### **Default Action:**

The process is ended.

#### **Additional Parameters** (3):

Exception Info[ 0 ] - Read/Write Flag

XCPT\_READ\_ACCESS, or XCPT\_WRITE\_ACCESS.

Exception Info[ 1 ] - Data-type Mask

A data-type mask that specifies how many low-address bits must be zero. For example, the data-type mask for a 16-bit entity is one, a 32-bit entity three, and so on.

Exception Info[ 2] - Virtual Address

The virtual address of the misaligned data.

# XCPT FLOAT DIVIDE BY ZERO -

**Exception Description** 

#### Floating Divide-by-Zero

A floating divide-by-zero exception is generated when an attempt is made to divide a floating-point dividend by a floating-point divisor of zero. This exception is continuable.

Exception Code: XCPT \_FLOAT \_DIVIDE\_BY \_ZERO (OxC0000095)

Default Action: The process is ended.

**Additional Parameters:** None.

# XCPT FLOAT OVERFLOW

Exception Description

#### Floating Overflow

A floating overflow exception is generated when the resulting exponent of a floating-point operation is greater than the magnitude allowed for the respective floating point data type. This exception is continuable.

Exception Code: XCPT \_FLOAT\_ OVERFLOW (OxC0000098)

Default Action: The process is ended.

Additional Parameters: None.

# XCPT FLOAT UNDERFLOW

Exception Description

### Floating Underflow

A floating underflow exception is generated when the resulting exponent of a floating-point operation is less than the magnitude provided for the respective floating-point data type. This exception is continuable.

Exception Code: XCPT \_FLOAT\_ UNDERFLOW (OxC000009A)

Default Action: The process is ended.

Addltlonal Parameters: None.

# XCPT FLOAT INVALID OPERATION -

**Exception Description** 

### Invalid Floating-Point Operation

This exception usually indicates a programming error corresponding to the invalid floating-point operations defined in IEEE Standard 754. The Intel 80386 processor raises trap #16. This exception is continuable.

### Default Action:

The process is ended.

Exception Code: XCPT\_FLOAT\_INVALID\_OPERATION (0xC0000097)

Addltlonal Parameters:

None.

# **XCPT\_FLOAT\_DENORMAL\_OPERAND**

Exception Description

### Denormalized Operand

A denormalized operand exception occurs when the 80387 NPX processor attempts an arithmetic operation on a denormal operand, and the user has not masked off denormal operations. This exception is continuable.

### Exception Code:

XCPT\_FLOAT\_DENORMAL\_OPERAND (OxC0000094)

Default Action:

The process is ended.

Addltlonal Parameters:

None.

# **XCPT \_FLOAT \_INEXACT \_RESULT**

Exception Description

### Loss of Precision

A loss of precision exception occurs when the result of an operation is not exactly representable in the destination format. For example, the fraction 1/3 cannot be exactly represented in binary form. For the Intel 80386 and 80387 processors, this corresponds to one of the class of exceptions for which the 80387 processor signals the 80386 processor to raise trap #16. This exception is continuable.

### Default Action:

The process is ended.

Exception Code:

XCPT \_FLOAT \_INEXACT \_RESULT (OxC0000096)

# Addltlonal Parameters:

None.

# **XCPT\_FLOAT\_STACK\_CHECK**

Exception Description

# Invalid Floating-Point Stack Operation

An invalid floating-point stack check is raised when a floating-point processor attempts an illegal operation on a private stack. The Intel 80387 processor maintains eight internal 10-byte "registers" that are individually addressable and yet behave as a push-down stack under the influence of the FLO (push real) and FST (pop real to destination) instructions. Overflow and underflow are checked with each instruction, and this exception is raised when appropriate. This is one of the class of exceptions for which the Intel 80387 processor signals the Intel 80386 processor to raise trap #16. This exception is continuable.

### Exception Code:

XCPT \_FLOAT \_STACK\_ CHECK (OxC0000099)

Default Action: The process is ended.

Additional Parameters: None.

# XCPT ILLEGAL INSTRUCTION

Exception Description

#### Illegal Instruction

An illegal instruction exception is generated when an attempt is made to execute an instruction whose operation is not defined for the host machine architecture. On the Intel 80386 processor, this corresponds to the invalid opcode fault (#6), caused by any invalid instruction. This exception is continuable.

### Exception Code: XCPT \_ILLEGAL\_ INSTRUCTION (OxC000001 C)

Default action: The process is ended.

#### **Additional Parameters:** None.

# XCPT PRIVILEGED INSTRUCTION

Exception Description

#### Privileged Instruction

A privileged instruction exception is generated when an attempt is made to execute an instruction whose operation is not allowed in the current machine mode. For example, an attempt is made to execute an instruction in user mode that is only allowed in kernel mode. This exception is continuable.

#### Exception Code:

XCPT \_PRIVILEGED \_INSTRUCTION (OxC000009D)

Default Action: The process is ended.

### Additional Parameters: None.

# XCPT INVALID LOCK SEQUENCE

Exception Description

#### Invalid Lock Sequence

An invalid lock sequence exception is generated when an attempt is made to execute an operation within an interlocked section of code, and the sequence is invalid for the host machine architecture. This exception is continuable.

# Exception Code:

XCPT INVALID LOCK SEQUENCE (0xC000001D)

Default Action: The process is ended.

### Additional Parameters:

None.

# XCPT INTEGER DIVIDE BY ZERO

Exception Description **Fig. 1** 

#### Integer Divide-by-Zero

An integer divide-by-zero exception is generated when an attempt is made to divide an integer dividend by an integer divisor of zero. On the Intel 80387 processor, this is a divide by zero fault (#0), caused by a DIV or IDIV by zero operation. This exception is continuable.

### **Exception Code:**  XCPT \_INTEGER\_DIVIDE\_BY \_ZERO (OxC0000098)

# **Default action:**

The process is ended.

# **Addltlonal Parameters:**

None.

# **XCPT INTEGER OVERFLOW**

**Exception Description** 

### **Integer Overflow**

An integer overflow exception is generated when the result of an integer operation causes a carry-out of the the most significant bit of the result, which is not the same as the carry-into of the most significant bit of the result. For example, the addition of two positive integers produces a negative result. On the Intel 80387 processor, this corresponds to overflow trap (#4), caused by executing an INTO instruction with the OF flag set. This exception is continuable.

#### **Exception Code:**

XCPT \_INTEGER\_ OVERFLOW (OxC000009C)

### **Default action:**

The process is ended.

# **Additional Parameters:**

None.

# **XCPT SINGLE STEP**

Exception Description

### **Single Step**

A single-step exception is generated when a trace trap or other single instruction execution mechanism signals that one instruction has been executed. This exception is intended for use by debuggers. This exception is continuable.

#### **Default Action:**

The process is ended

**Exception Code:**  XCPT \_SINGLE\_STEP (OxCOOOOOAO)

**Additional Parameters:** 

None.

# **XCPT\_GUARD\_PAGE\_VIOLATION**

Exception Description

#### **Guard Page Violation**

A guard page violation exception is generated when an attempt is made to load or store data in a location that is contained within a guard page. Memory management software immediately turns the guard page into a demand zero page and initiates a guard page violation exception.

#### **Exception Code:**

XCPT \_GUARD \_PAGE\_ VIOLATION (Ox800001)

#### **Default Action:**

Execution continues. If possible, the memory page immediately below the guard page is allocated and marked as a guard page. The higher guard page is marked to no longer be a guard page, and the instruction is restarted. This allows for dynamic stack growth. If it is not possible to allocate another page below the faulting page, an XCPT\_UNABLE\_TO\_GROW\_STACK exception is raised. This exception is continuable.

#### Additional Parameters (2):

ExceptionInfo[ 0 ] - Read/Write Flag

XCPT\_READ\_ACCESS,or XCPT WRITE ACCESS.

Exceptionlnfo[ 1] - Virtual Address

The virtual address of the data within a guard page.

# XCPT UNABLE TO GROW STACK

 $\overline{\phantom{a}}$  Exception Description  $\overline{\phantom{a}}$ 

# Unable to Grow Stack

The default action for a guard page violation is to attempt to allocate another page of memory immediately below the page on which the fault occurred, thereby implementing dynamic stack growth. If this attempt fails, XCPT\_UNABLE\_TO\_GROW\_STACK is generated, indicating that the thread has, at most, one more page of stack space available. This exception is continuable.

Exception Code: XCPT\_UNABLE\_TO\_GROW\_STACK (Ox80010001)

### Default Action:

Execution continues.

Addltlonal Parameters: None.

# XCPT BAD STACK

**Exception Description** 

#### Bad Stack

This exception is raised when an ExceptionRegistrationRecord is reached that is not properly aligned or is not within the current stack boundaries. It is also raised if an unwind target is specified that does not point to an ExceptionRegistrationRecord. This exception is noncontinuable.

#### Exception Code:

XCPT\_BAD\_STACK (OxC0000027)

### Default Action:

The process is ended.

#### Additional Parameters: None.

# XCPT INVALID UNWIND TARGET

 $\overline{\text{Exception Description}}$ 

### Invalid Unwind Target

This exception is raised when the address of the target ExceptionRegistrationRecord is below the current stack pointer. This exception is noncontinuable.

# Exception Code:

XCPT\_INVALID\_UNW1ND\_TARGET

### Default Action: The process is ended.

Additional Parameters: None.

Appendix C. System Exceptions C-9

# XCPT IN PAGE ERROR

**Exception Description** 

### Page Read Error

A page read error exception is generated when an attempt is made to read a page into memory and an I/O error is encountered. This exception is continuable.

### Exception Code:

XCPT \_IN\_PAGE\_ERROR (OxC0000006)

#### Default Action:

The process is ended.

# Addltlonal Parameters (1 ):

ExceptionInfo[ 0 ] - Virtual Address

A virtual address within the page that was being read.

# XCPT INVALID DISPOSITION

Exception Description

#### Invalid Disposition

This exception is raised when an exception handler returns anything except XCPT\_CONTINUE\_EXECUTION or XCPT\_CONTINUE\_SEARCH. This exception is *not* continuable.

#### Execution Code:

XCPT \_INVALID \_DISPOSITION (OxC0000025)

### Default Action:

The process is ended.

#### Addltlonal Parameters:

None.

# XCPT NONCONTINUABLE EXCEPTION

Exception Description **Fig. 1** 

#### Continuing a Noncontinuable Exception

This exception is raised when an exception handler returns XCPT\_CONTINUE\_EXECUTION in response to a noncontinuable exception. This exception is *not* continuable.

## Execution Code:

XCPT \_NONCONTINUABLE\_EXCEPTION (OxC0000024)

# Default Action:

The process is ended.

### Additional Parameters:

None.

# XCPT PROCESS TERMINATE

Exception Description

### Process Termination

There are two exceptions a thread may receive when it is about to end:

XCPT\_PROCESS\_TERMINATE, and XCPT \_ASYNC\_PROCESS\_ TERMINATE.

A thread receives XCPT\_PROCESS\_TERMINATE after it calls DosExit to end itself or the entire process. This exception is *not* continuable.

**Addltlonal Parameters:**  None.

# **XCPT ASYNC PROCESS TERMINATE** -

**Exception Description** 

There are two exceptions a thread may receive when it is about to end:

XCPT\_PROCESS\_TERMINATE, and XCPT \_ASYNC\_PROCESS\_ TERMINATE.

A thread receives XCPT\_ASYNC\_PROCESS\_TERMINATE when another thread in the process has caused it to end. For example, another thread has called DosExit to end the process, or has not handled a fatal exception, and so on. This exception is continuable.

### **Additional Parameters (1** ):

ExceptionInfo[ 0 ] - TID

The thread identification of the terminating thread.

# **XCPT UNWIND**

Exception Description

#### **Unwinding**

The system fills in an exception number for an unwind if the user chooses not to do so. Note that an ExceptionReportRecord containing XCPT\_UNWIND does not indicate that an exception has occurred, but rather that an unwind is in progress.

**Exception Code:** 

XCPT \_UNWIND (OxC0000026)

**Default Action:**  Does not apply.

**Additional Parameters:**  None.

# **XCPT SIGNAL**

Exception Description

#### **Signal Exceptions**

An OS/2 Version 2.00 application may receive three signals:

XCPT\_SIGNAL\_INTR (Ctrl+C) XCPT \_SIGNAL\_KILLPROC (DosKillProcess) XCPT \_SIGNAL\_BREAK (Ctrl+Break).

The signal being sent may be determined by examining the exception information in the Exception ReportRecord.

**Exception Code:** 

XCPT\_SIGNAL (OxC0010003)

**Default Action:**  The process is ended.

**Additional Parameters (1** ): ExceptionInfo<sub>[0]</sub> - Signal Number

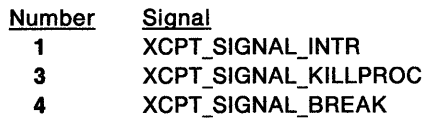

XCPT SIGNAL is called a "signal exception" and is sent only to thread 1 in the process receiving the exception. This is consistent with 16~bit signals, and provides greater consistency in the environment of the process for handling the various asynchronous exceptions. For example, since a repeated typematic Ctrl+C could possibly cause the thread to recursively process the exception and consume stack space without ever being able to handle the first "signal", the exception dispatcher "holds" each exception of the same type until a handler either returns XCPT\_CONTINUE\_EXECUTION to the exception dispatcher, or the process calls DosAcknowledgeSignalException for that signal. Only one signal or exception is actually held (they are not queued by the system).

DosSetSignalExceptionFocus indicates to the system that the process wants to receive the XCPT\_SIGNAL\_INTR and XCPT\_SIGNAL\_BREAK signals. Previously, when a process called DosSetSigHandler, the system noted that the process was aware of the particular signal for which it was registering the handler. When a process called DosSetSigHandler, it became a candidate for the "signal focus" for its session. At any point in time, the focus for a session is the last process to register a signal handler for that signal. When the user presses Ctrl+C on the keyboard, the system delivers an XCPT\_SIGNAL\_INTR signal to the current keyboard focus. The user could also press Ctrl+Break to deliver an XCPT \_SIGNAL\_BREAK signal, but this would only work if input were in raw mode.

Note that all exception handlers (on thread 1) must be prepared to "see" signal exceptions. It is always possible that a previous handler has issued DosSetSignalExceptionFocus or that a Dos16SetSigHandler has been issued by some 16-bit code in the path. They can always be ignored by returning XCPT\_CONTINUE\_SEARCH to the exception dispatcher. Note that signals result in a call to the 16-bit signal handler (if installed) if all the 32-bit exception handlers return XCPT \_CONTINUE\_SEARCH.

DosSetSignalExceptionFocus performs the function of assigning the signal focus exactly as if the application had called DosSetSigHandler twice, once for each signal. The process calls DosSetSignalExceptionFocus when it wants to indicate that it expects to receive XCPT \_SIGNAL\_INTR or XCPT SIGNAL\_BREAK after it has registered an exception handler to process the signal when it comes. Each call to DosSetSignalExceptionFocus increments a counter in the PTDA of the process. When the system attempts to send XCPT\_SIGNAL\_INTR or XCPT\_SIGNAL\_BREAK to a process, it first checks to see if either this counter is greater than zero, or if the process has registered a 16-bit signal handler for that signal. If either of these is true, the signal will be sent. If the process has registered both 16-bit and 32-bit handlers, the 32-bit handlers are called first. If they do not handle the signal, the 16-bit handlers are called. If the 32-bit handlers are called and do not handle the signal, and there are no 16-bit handlers, the process is terminated.

I (

# Appendix D. DosDebug Commands

Not all fields must be defined for every DosDebug command. The same field can have a different meaning in different DosDebug commands. For each command, fields in the Debug Buffer structure that are not listed are not useful for that command, but may be modified by DosDebug as required.

Error cases for commands are not listed. The listed return values from commands are valid only if the DBG\_N\_Success notification is given.

# DBG C Null - Debug Command 0

Null Command

### Parameters

Pid = Process ID of debuggee  $Cmd = DBG_C$  Null

No operation is performed on the debuggee. You can issue this command to verify the process ID of the debuggee, and to check if the debuggee is active.

Pid must be valid, or an error is returned.

# DBG C ReadMem - Debug Command 1 and 2

# DBG\_C\_ReadMem\_I-Debug Command 1 and 2

# DBG C ReadMem D - Debug Command 1 and 2

# Read Word Command

#### Parameters

 $Pid = Process ID$  of debuggee  $Addr =$  Address to read from Cmd = DBG\_C\_ReadMem\_I, or DBG\_C\_ReadMem\_D, or DBG\_C\_ReadMem

The commands DBG\_C\_ReadMem\_I, DBG\_C\_ReadMem\_D, and DBG\_C\_ReadMem are identical.

#### Returns

The word at the desired address is read, and stored into Value.

Value  $=$  Word read from the specified address.

### **Restrictions**

You are unable to read from any memory outside user space.

The high-order word of Value is set to zero.

# **DBG\_C\_ReadReg - Debug Command 3**

#### Read Register Set Command

#### Parameters

Pid = Process ID of debuggee Tid = Thread ID of register set to read  $Cmd = DBG C$  ReadReg

If Tid is zero and the debuggee is stopped, the register set comes from the active debuggee thread. If Tid is zero and the debuggee is executing, ERROR\_INVALID\_THREADID is returned.

### Returns

The register set in the Debug Buffer is updated, including the selector information as follows:

Tid = Thread ID corresponding to the register set MTE = Program module's MTE (Module Table Entry) handle

# **DBG\_C\_WriteMem - Debug Command 4 and 5**

# **DBG\_C\_WriteMem\_I- Debug Command 4 and 5**

# **DBG\_C\_WriteMem\_D - Debug Command 4 and 5**

#### Write Word Command

#### Parameters

Pid = Process ID of debuggee  $Addr =$  Address to write to Value = Word to write Cmd = DBG\_C\_WriteMem\_I, or DBG\_C\_WriteMem\_D, or DBG\_C\_WriteMem

The commands DBG\_C\_WriteMem\_I, DBG\_C\_WriteMem\_D, and DBG\_C\_WriteMem are identical.

# Returns

The word in Value is written to the specified address.

In the case of a write to shared read-only memory, the memory is converted to private, and any set dynamic RAS tracepoints are removed from that memory, before the write is performed.

The area will continue to be shared by other processes, if any. In this way, breakpoints may be set in the debuggee without affecting the other modules.

#### Restrictions

You are unable to write to any memory outside user space.

The high-order word of Value is ignored.

# **DBG\_C\_WriteReg - Debug Command 6**

#### **Write Register Set Command**

### **Parameters**

Pid = Process ID of debuggee Tid = Nonzero Thread ID of register set to write Cmd = DBG\_C\_WriteReg

The register set in the Debug Buffer should contain the desired values.

### **Returns**

Tid = Thread ID corresponding to the register set.

All registers are updated to the stored values. The access rights, limits, and Eflags are also updated to match the current values.

An error is returned if the selectors are not accessible by user space code, or are not valid memory segments.

### **Restrictions**

Reserved system or processor flags bits are not modified via this method, but are masked to their correct values. The selector access rights and limits cannot be modified. The flags, access rights, and limits in the Debug Buffer are updated to the actual values.

# **DBG\_C\_Go - Debug Command 7**

### **Go Command**

#### **Parameters**

Pid = Process ID of debuggee  $C_{\text{md}} = DBG_{\text{C}}$  Go

### **Returns**

All non-frozen threads of the debuggee are allowed to execute user code at once. If all of the debuggee threads are frozen, an error is returned.

The Go command completes when a DosDebug event (such as a Breakpoint) occurs. This event can be any one of the DosDebug notifications. See Appendix E, "DosDebug Notifications" on page E-1.

When the next DosDebug event occurs, all threads in the debuggee process are marked to not execute any additional user code until the next Go command is issued. This provides a stable environment for debugging.

When the Go command returns, the register set is automatically updated to reflect the thread that detected the event.

# **DBG\_C\_Term - Debug Command 8**

### **Terminate Command**

#### **Parameters**

Pid = Process ID of debuggee Cmd = DBG\_C\_Term

#### **Returns**

The debuggee process is terminated immediately.

No additional DosDebug commands or notifications will be allowed to this process. Outstanding memory aliases and watchpoints will be invalidated automatically.

Debuggee DosExecPgm processing will be attempted, but any unexpected DosDebug event (such as a Breakpoint) during this period will cause the process to terminate without completing DosExitlist processing. For this reason, data watchpoints will automatically be cleared before attempting DosExitlist processing.

If the Terminate command is issued during DosExitlist processing, DosExitlist processing will terminate immediately, without continuing the DosExitlist routines.

# **DBG\_C\_SStep - Debug Command 9**

#### **Single Step Command**

#### **Parameters**

Pid = Process ID of debuggee  $Tid = Thread ID of thread to single-step$ Cmd = DBG\_C\_SStep

If Tid is zero, all threads will be marked to single-step at once, and the first thread to be scheduled to execute user-space code will single-step. No other threads will single-step.

#### **Returns**

Usually, the Exception notification is returned, but any notification may be returned. See Appendix E, DosDebug Notifications.

Callgates that result in a privilege level transition to ring 0 will appear to single-step as a single instruction, with the single-step occurring just after the function completes. This hides ring 0 execution from debuggers.

Attempting to single-step any thread that is frozen results in an error.

### **Restrictions**

The Single Step command has two modes of operation, as follows:

- If Tid is zero, the current thread is single-stepped while allowing all other threads to execute.
- If Tid is nonzero, a specific thread is selected for single-stepping. Only that thread is executed, even if it is single-stepping a kernel function that can potentially cause a deadlock condition.

The single-step notification is not lost if the single-step operation causes a notification to be sent to DosDebug. In this case, the single-step notification is queued.

The single-step operation is not lost if other notifications were queued before the Single Step command was issued. The Debug Continue command will clear the notifications one at a time until DosDebug has been completely notified. On the last Continue command, the single-step operation will take place as originally requested.

When a single-step operation is interrupted by an exception, the EIP (instruction pointer) should be moved to the next RING3 instruction. This may be in ring 3 system code. The single-step notification will be issued at this time.

The Single Step command correctly single-steps most instructions. Single-stepping some REP instructions may not work correctly due to errors in the 80386 processor.

# **DBG\_C\_Stop - Debug Command 10**

#### **Stop Command**

#### **Parameters**

 $Pid = Process ID$  of debuggee  $Cmd = DBG C$  Stop

#### **Returns**

The function performed by this command depends on the current state of the debuggee process, as follows:

If the debuggee is already stopped:

If there is a pending notification from the current thread, it is returned. See Appendix E, DosDebug Notifications for information about pending notifications.

If there is no pending notification from the current thread, DBG\_N\_Success is returned.

• If the debuggee is executing user code:

The debuggee is marked to stop before the next time it is ready to execute user-space (ring 2 or 3) code. This is known as an Asynchronous Stop command.

Kernel operations will not be interrupted for this Asynchronous Stop command. That is, threads blocked in the kernel (via a semaphore or internal operation) will not be interrupted. However, an infinite loop in user space will be stopped.

Note that the AsyncStop variation of this command implies a debugger with a minimum of two threads - one waiting for a Go or SStep command to finish, and another executing the Stop command.

# **DBG\_C\_Freeze - Debug Command 11**

### **Freeze Thread Command**

#### **Parameters**

Pid = Process ID of debuggee  $Tid = Thread ID of thread to freeze$ Cmd = DBG\_C\_Freeze

ff Tid is zero, all debuggee threads will be frozen.

#### **Returns**

The desired threads are prevented from executing user code on a Go or SStep command.

By using the Freeze and Resume commands, a given set of threads can be executed at once, while keeping the other threads suspended.

No error is returned if the thread was previously frozen; it just remains frozen. Freeze and Resume commands cannot be nested.

If the Tid is specified as zero, it will be set to the thread ID of the debuggee thread most recently scheduled to execute.
## **DBG\_C\_Resume - Debug Command 12**

### **Resume Thread Command**

### **Parameters**

Pid = Process ID of debuggee  $Tid = Thread ID of thread to thaw$ Cmd = DBG\_C\_Resume

If Tid is zero, all debuggee threads will be thawed.

### **Returns**

The Resume command complements the Freeze command. A thread that has been resumed will function as if it were never frozen.

No error is returned if the thread was not previously frozen.

If the Tid is specified as zero, it will be set to the thread ID of the debuggee thread most recently scheduled to execute.

### **DBG\_C\_NumToAddr - Debug Command 13**

#### **Convert Object Number to Address Command**

#### **Parameters**

Pid = Process ID of debuggee Cmd = DBG\_C\_NumToAddr Value = Logical object number in module  $MTE = Module$  handle of module of interest

#### **Returns**

Addr = Starting address of object Value = Logical object number MTE = Module handle of module of interest

The logical object number in Value is converted into an address that points to the starting address of the desired logical object of the specified module in the debuggee's memory space. This address is then stored in the Addr field, in the form of a linear address.

The Value and MTE fields are left unchanged.

The logical object numbers for a module are generated at link time. By using this function, a debugger can discern the relationship between addresses and logical object numbers. Once the logical object number is known, symbols can be generated for an address via a map or symbol file, for symbolic debugging.

## **DBG\_C\_ReadCoRegs - Debug Command 14**

### **Read Coprocessor Registers Command**

### **Parameters**

Pid = Process ID of debuggee processor Tid = Thread ID of Coprocessor register set to read Cmd = DBG\_C\_ReadCoRegs Value = Coprocessor Type Identifier

Buffer = Pointer to Coprocessor Register Context Buffer Len = Size of Coprocessor Register Context Buffer  $Index =$  Reserved, must be zero

If Tid is zero and the debuggee is stopped, the register set comes from the active debuggee thread. If Tid is zero and the debuggee is executing, ERROR\_INVALID\_THREADID is returned.

The coprocessor type identifier is a number that identifies the format of the coprocessor register context buffer. The buffer length must correspond exactly to the requested buffer format. The supported coprocessor types, formats and lengths include the following:

For the Intel 80387 NPX processor:

Value = DBG CO  $387 = 1$  $Len = 108$ 

The coprocessor register context buffer format is the same as that defined by the fsave/frestore instructions as executed by the appropriate processor.

#### **Returns**

The debugger's coprocessor register context buffer is filled in with a copy of the registers read from the appropriate coprocessor, for the thread specified in the Tid field.

If an error occurs while attempting to access the coprocessor context during this command, the DBG\_N\_CoError notification is returned.

### **Restrictions**

An error is returned if any one of the following occurs:

- The debuggee process is emulating the coprocessor.
- The specified debuggee thread has not yet attempted to use the coprocessor.
- The wrong coprocessor type is used.
- Index is not zero.

### **DBG\_C\_WriteCoRegs - Debug Command 15**

#### **Write Coprocessor Registers Command**

### **Parameters**

Pid = Process ID of debuggee processor Tid = Nonzero Thread ID of Coprocessor register set to read Cmd = DBG\_C\_WriteCoRegs Value = Coprocessor Type Identifier Buffer = Pointer to Coprocessor Register Context Buffer Len = Size of Coprocessor Register Context Buffer  $Index =$  Reserved, must be zero

The coprocessor type identifier is a number that identifies the format of the coprocessor register context buffer. The buffer length must correspond exactly to the requested buffer format.

See "DBG\_C\_ReadCoRegs - Debug Command 14" on page D-6 for the supported coprocessor types, formats, and lengths.

The coprocessor register context buffer format is the same as that defined by the fsave/frestore instructions as executed by the appropriate processor.

#### **Returns**

The debuggee thread's coprocessor registers are filled with the values passed via the coprocessor register context buffer, for the thread specified in the Tid field.

If an error occurs while attempting to access the coprocessor context during this command, the DBG\_N\_CoError notification is returned.

### **Restrictions**

An error is returned if any one of the following occurs:

- The debuggee process is emulating the coprocessor.
- The specified debuggee thread has not yet attempted to use the coprocessor.
- The wrong coprocessor type is used.
- Index is not zero.

The coprocessor may adjust some control register bits, but DosDebug will not return an error if a modification is attempted, nor will it mask the values. Because of internal coprocessor management, this adjustment may be delayed until the thread actually uses the coprocessor again.

## **DBG\_C\_ThrdStat - Debug Command 17**

### Get Thread Status Command

#### **Parameters**

Pid = Process ID of debuggee Tid = Thread ID of thread of interest Cmd = DBG\_C\_ThrdStat Buffer = Pointer to Thread Status buffer Len = Length of Thread Status buffer, in bytes. This value is 4.

If Tid is zero, the status of the debuggee thread most recently scheduled to run will be returned.

#### Returns

Value = Thread ID of 'next' active thread to examine  $Tid = Thread ID of thread whose status is returned$ Thread Status buffer filled in.

Thread Status buffer format is as follows:

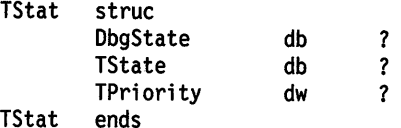

DbgState in the Thread Status buffer contains information about the current state of debugging, and will have one of the following values upon return:

- 0 DBG\_D \_Thawed
- 1 DBG\_D\_Frozen

TState in the Thread Status buffer contains information about the scheduling state of the thread, and will have one of the following values upon return:

- 0 DBG T Runnable
- 1 DBG T Suspended
- 2 DBG T Blocked
- 3 DBG\_T\_CritSec

TPriority in the Thread Status buffer contains the thread's base scheduling priority. This priority will be expressed as scheduling class and delta values upon return.

The Value field will be filled in with the Thread ID of the 'next' thread to look at when traversing threads.

By repeatedly calling the Thread Status command, replacing the Tid with the last returned Value until a thread ID is repeated, all threads in the process can be traversed. When used in this way, the Tids returned by the Thread Status command form a loop of the debuggee's thread IDs.

## **DBG\_C\_MapROAlias - Debug Command 18and19**

## **DBG\_C\_MapRWAlias - Debug Command 18 and 19**

**Map Read-Only or Read-Write Memory Alias Command** 

#### **Parameters**

Pid = Process ID of debuggee

Cmd = DBG\_C\_MapROAlias {Read Only) {Not always supported)

Cmd = DBG\_C\_MapRWAlias {Read Write)

Buffer = Reserved, must be zero.

Addr = Start of debuggee region to alias (Page-Aligned)

Len  $=$  Requested length of alias region (Page-Multiple)

### **Returns**

Buffer  $=$  Address of the start of the debugger alias region

An alias to the debuggee's memory region of the requested length is mapped into the debugger's memory space. This region is reserved for use as an alias region until it is unmapped.

The access rights for the alias area are determined by the command number. The DBG\_C\_MapROAlias command maps a read-only alias region, while the DBG\_C\_MapRWAlias command maps a read-write alias region.

For read-write aliases, if the region is shared and read-only in the debuggee's context, a private copy of the aliased pages will be created in the debuggee's context, and dynamic RAS tracepoints will be removed from that region. This prevents debugging from affecting other areas of the system, while allowing access to shared memory areas, and proper disassembly of regions where dynamic RAS tracepoints are in use.

Because the read-write aliases may convert objects to private, using up system resources, it is recommended that read-only aliases be used when simply perusing memory. See the following **Restrictions** regarding read-only aliases on the 80386 processor.

Because the entire aliased region may map both valid and invalid regions of memory, debuggers should issue DosQueryMem just before accessing the alias region to determine if the region is valid. Debuggers should not access this region while the debuggee is executing, as portions of this region may become invalid without notifying the debugger. It is possible that no valid pages will exist in the alias region.

When the debuggee frees an aliased object, or shrinks the underlying object such that the alias would span a region outside the resultant object, an alias-free notification is returned to the debugger. This notification will be returned before the alias is invalidated. See Appendix E, DosDebug Notifications for details.

These commands may be performed while the debuggee is executing code via a Go command.

### **Restrictions**

Because debuggers can execute code at ring 2, and the read-only bit in the page tables entries is effective only at ring 3, the read-only aliases cannot be supported. When the read-only bit becomes effective at all rings, as is expected on later processors, the read-only aliases will again be supported.

Most memory management calls may not be used on these aliases. DosQueryMem is permitted, but for interrogation only.

The passed starting addresses must be aligned on a page boundary, and the length of the aliased region must be a multiple of the page size. This restriction is due to the underlying hardware.

Aliased regions must be completely contained within a single debuggee memory object.

Unlike the DosPTrace interface for previous versions of the operating system, no interface is available for moving an alias to point to another section of debuggee memory. To move an alias, the debugger must free an existing alias, and then map a new alias to the desired region.

Aliases will only be permitted to the the user space memory region of the debuggee. No aliases will be provided to system space.

The alias region will only be provided at the linear level. No debugger LDT (Local Descriptor Table) selector will be available to access the alias region.

### **DBG\_C\_UnMapAlias - Debug Command 20**

#### **UnMap Memory Alias Command**

#### **Parameters**

Pid = Process ID of debuggee Cmd = DBG\_C\_UnMapAlias Buffer = Address of the debugger alias region to unmap

### **Returns**

The UnMapAlias command is used when the debugger has finished using an alias region. Both read-only and read-write aliases may be freed in this way.

Regions returned from other memory management calls may not be used.

The debugger may issue this command while the debuggee is executing code via a Go command.

When the debuggee process terminates, all aliases to its memory space will be invalidated. When a debugger program terminates, all aliases from its memory space will also be invalidated.

## **DBG\_C\_Connect- Debug Command 21**

#### **Connect To Debuggee Command**

#### **Parameters**

 $Pid = Process ID$  of debuggee  $Tid$  = Reserved, must be zero Cmd = DBG\_C\_Connect Value = Debugging Level Number

The only permitted debugging level number is:

1 DBG\_L\_386

This must be the first DosDebug command. No other DosDebug command will be accepted until the debugging connection has been established.

#### **Returns**

This command establishes a debugging connection. It must be the initial command, since it verifies the buffer format for the rest of the connection.

Because DosDebug usually cannot be ported to new machines without changing the format of the buffer, this command is needed to establish that the debugger is capable of handling the desired buffer format.

If the requested debugging level is not supported, an error is returned, and the connection is not made. This gives the debugger a chance to try again, or to automatically start a different debugger process that uses a different buffer format.

For this command, only the machine-independent portion of the buffer is examined. This portion includes the Pid, Tid, Cmd, and Value fields. This makes it possible to port the DosDebug buffer from one machine to another, without returning an error to the debugger on the initial DosDebug command.

The only DosDebug notifications that are returned by this command are DBG\_N\_Success and DBG\_N\_Error.

### **Restrictions**

If the connection to the debuggee is not established within a reasonable ammount of time, it is assumed that the connection will never be established, and the debuggee process is terminated automatically.

The current format level may or may not be supported in future versions. This is due to the machine dependence of the DosDebug function.

## **DBG\_C\_ReadMemBuf- Debug Command 22**

#### **Read Memory Buffer Command**

### **Parameters**

Pid = Process ID of debuggee Cmd = DBG\_C\_ReadMemBuf Addr = Debuggee address to read from Buffer = Debugger address to copy to Len = Number of bytes to read

### **Returns**

The number of bytes specified by Len is copied from the debuggee's user memory space starting at Addr into the debugger's Buffer.

This command is not serialized with respect to the Go command.

### **Restrictions**

You are unable to read from any memory outside user space.

Both specified memory regions must be currently valid.

## **DBG\_C\_WriteMemBuf- Debug Command 23**

### **Write Memory Buffer Command**

#### **Parameters**

Pid = Process ID of debuggee Cmd = DBG\_C\_WriteMemBuf

 $Addr = Debuggee address to write to$ Buffer = Debugger address to copy from  $Len =$  Number of bytes to write

### **Returns**

The number of bytes specified by Len is copied from the debugger's Buffer into the debuggee's memory space starting at Addr.

This command is not serialized with respect to the Go command.

In the case of a write to shared read-only memory, the memory is first converted to private, and any set dynamic RAS logging points are removed from that memory, before the write is performed.

Dynamic RAS logging will continue to function in that area, in the context of other processes. The area will continue to be shared by other processes, if any.

In this way, breakpoints may be set in the debuggee without affecting the other modules.

### **Restrictions**

You are unable to write to any memory outside user space.

Both specified memory regions must be currently valid.

### **DBG\_C\_SetWatch - Debug Command 24**

### **Set Watchpoint Command**

### **Parameters**

Pid = Process ID of debuggee Cmd = DBG\_C\_SetWatch Addr = Starting Address of Watchpoint  $Len = Length of Watchpoint, in bytes$  $Index =$  Reserved, must be zero Value = Watchpoint Type and Scope

The Watchpoint Type and Scope is a combination of a Scope number and a Type number. Both the Scope and Type must be specified. For example, to set a local watchpoint for either read or write access, Value should be set to (DBG\_W\_Local + DBG\_W\_ReadWrite).

The Watchpoint Scopes are:

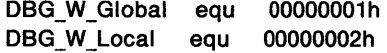

The Watchpoint Types are:

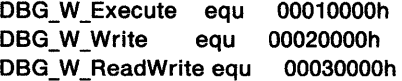

### **Returns**

 $Index = Watchpoint ID Number$ 

This command sets a code or data watchpoint of the desired scope and type to cover the specified range of addresses.

The Watchpoint Scope controls the context in which the watchpoint is actually effective. DBG\_W\_Local watchpoints are effective only in the context of the debuggee process, while DBG\_W\_Global watchpoints are effective in the context of any process.

Both DBG\_W\_Local and DBG\_W\_Global watchpoints remain effective at interrupt time, and while executing kernel code. However, the DBG\_W\_Local watchpoints may miss interrupt time accesses, depending on the process context in which the interrupt occurred.

Watchpoints are disabled as soon as they are hit, so that they can only be hit once.

The resources used by a watchpoint will not be freed until the debugger is finally notified of the hit, or the debugger terminates. The debugger should use the Stop command to free resources held by any pending watchpoint hits prior to setting a watchpoint, so that these held resources will not prevent setting a new watchpoint.

DBG\_W\_Global watchpoints should be used sparingly, as they restrict the watchpoint resources available to all processes at once. Watchpoint resources are very limited.

### **Restrictions**

The watchpoints are restricted by the hardware. In the case of the 80386 processor, where debug registers are used, the available watchpoint lengths are 1, 2, and 4 bytes. The 2-byte data watchpoints must be aligned on a word boundary, and the 4-byte data watchpoints must be aligned on a doubleword boundary. DBG\_W\_Execute watchpoints must be exactly 1 byte in length, and they must begin on an instruction boundary to be effective.

Global watchpoints are effective in v86 mode, but cannot detect OMA (direct memory access) device accesses.

Global watchpoints may be set only in the shared memory region of the linear address space. Global watchpoints will remain effective even if the underlying memory has been converted to private memory via a DosDebug memory write operation.

## **DBG\_C\_ClearWatch - Debug Command 25**

### **Clear Watchpolnt Command**

#### **Parameters**

Pid = Process ID of debuggee Cmd = DBG\_C\_ClearWatch Index = Watchpoint ID Number

### **Returns**

This command clears a currently set or hit watchpoint.

If the watchpoint is not currently set, an error is returned.

If a debugger wishes to move a watchpoint from one location to another, it should clear the old watchpoint before setting the new one, to free any resources used by currently set watchpoints.

The watchpoint will be cleared even if it is currently hit, and a notification is pending .. To prevent missing the watchpoint hit in this way, you should issue the Stop command just before clearing the watchpoint, to pick up any pending watchpoint hit notifications.

## **DBG\_C\_RangeStep- Debug Command 26**

### **Range Step Command**

#### **Parameters**

Pid = Process ID of debuggee  $Tid = Thread ID of thread to range-step$ Cmd = DBG\_C\_RangeStep

Value = Linear address denoting start of range (exclusive) Addr = Linear address denoting end of range (exclusive)

### **Returns**

The RangeStep notification is usually returned, but any Debug notification may be returned. See Appendix E, DosDebug Notifications.

This command allows a debugger to specify a range of addresses (bounded by the linear addresses in the Value and Addr fields) through which a debuggee thread should single-step until one of the following conditions occurs:

- The debuggee thread's linear EIP (instruction pointer) is outside the range.
- The linear EIPs of consecutive debuggee threads are the same.
- Some other notification occurs.

When the RangeStep command returns, the register set is automatically updated to reflect the thread that detected the event.

Callgates that result in a privilege level transition to ring O will appear to range-step as a single instruction, with the range-step continuing after the function completes. This hides ring 0 execution from debuggers.

Attempting to range-step a thread that is frozen results in an error.

### **Restrictions**

To accomplish callgate single-stepping, the single-step must be simulated because the flags (specifically, the TF bit) are not stored in the ring O callgate stack frame. Because of this, a range-step that results in leaving a ring 0 callgate will sometimes not execute any user-space code. The following range-step should function normally.

Range-stepping some REP instructions may not work correctly due to errors in the 80386 processor.

## **DBG\_C\_Continue - Debug Command 27**

#### **Continue Command**

#### **Parameters**

```
Pid = Process ID of debuggee 
Tid = Thread IDCmd = DBG_C_Continue 
Value= XCPT_CONTINUE_EXECUTION, or XCPT_CONTINUE_SEARCH, or 
XCPT_CONTINUE_STOP
```
#### **Returns**

You must issue the Debug Continue command to continue after DosDebug has been given preemptive notifications or an exception notification. For such notifications, the Continue command is the only Debug command that will start the child process again. You can issue other Debug commands, but you must eventually issue the Debug Continue command.

If you issue the Debug Continue command and there is no pre-existing notification or exception, the Continue command acts like a Debug Go command.

In single-step mode, XCPT \_CONTINUE\_STOP has the same effect as XCPT \_CONTINUE\_EXECUTION. That is, execution is always stopped after a single-step operation when DBG\_N\_Success is returned.

#### **Handling Preemptive Notifications**

The DBG C Continue command is used to either continue or stop the child process after a preemptive notification has been received from DosDebug.

The XCPT\_CONTINUE\_STOP parameter can be used to stop the child process after a preemptive notification has been received. Any pending notifications will be held until execution of the child process is resumed using subsequent DosDebug commands. While the child process is stopped, you can issue other DosDebug commands, such as DBG\_C\_ReadMem.

The XCPT\_CONTINUE\_SEARCH parameter allows the child process to execute until the next notification is received.

The following is a list of preemptive notifications.

"DBG\_N\_ModuleLoad - Debug Notification no. -8" on page E-3 "DBG\_N\_ModuleFree - Debug Notification no. -16" on page E-6 "DBG\_N\_NewProc - Debug Notification no. -12" on page E-5 "DBG\_N\_ProcTerm - Debug Notification no. -6" on page E-2 "DBG\_N\_ThreadCreate - Debug Notification no. -15" on page E-6 "DBG\_N\_ThreadTerm - Debug Notification no. -- 10" on page E-4 "DBG\_N\_AliasFree - Debug Notification no. -13" on page E-5 "DBG\_N\_Exception - Debug Notification no. -7" on page E-2

### **Handling the DBG\_N\_Exceptlon Notification**

**Note:** XCPT\_BREAKPOINT and XCPT\_SINGLE\_STEP are pre-first chance exception notifications.

The XCPT\_CONTINUE\_STOP parameter serves two purposes. It stops the child process, and it tells DosDebug that the debugger handled the exception.

The XCPT\_CONTINUE\_EXECUTION parameter tells DosDebug to restore the execution context of the thread that received the exception, and then continue execution of the child process. This implies that the debugger has handled the exception.

The XCPT\_CONTINUE\_SEARCH parameter tells DosDebug to pass the exception to the exception handler because the debugger will not handle it. After receiving an exception notification other than XCPT\_BREAKPOINT or XCPT\_SINGLE\_STEP, the DBG\_C\_Continue command with the XCPT\_CONTINUE\_SEARCH parameter resumes execution of the child process.

### **DBG\_C\_AddrToObject - Debug Command 28**

**Get Memory Object Information Command** 

**Parameters** 

Pid = Process ID of debuggee Cmd = DBG\_C\_AddrToObject Addr = Debuggee Linear Address

### **Returns**

Buffer = Starting address of object  $Len = Size of object in bytes$  $Value = Object flags$ 

MTE = Module Table Entry handle of module if DBG\_O\_OBJMTE is set in the Value field object flags.

The object flags are defined as follows:

DBG\_O\_OBJMTE equ 10000000h ; Object is part of a module

Information about the memory object containing the linear address is returned. If the linear address is not part of an object, DBG\_N\_Error is returned with ERROR\_INVALID\_OBJECT in the Value field.

The Addr field will be left unchanged.

### **DBG\_C\_XchngOpcode - Debug Command 29**

### **Exchange Opcode Command**

### **Parameters**

Pid = Process ID of debuggee  $Tid = Thread ID of thread$ Cmd = DBG\_C\_XchngOpcode Value = Opcode 1 for Single Step Addr = Opcode 2 for Go

#### **Returns**

The sequence of operations for this Debug command is:

- 1. Replace the code at the EIP (instruction pointer) with opcode 1.
- 2. Single-step the thread specified by the Tid field. Do not execute other threads. If the single-step operation goes into ring 0 code, consider the single-step operation complete at the first ring 0 instruction.
- 3. Replace the code at the original EIP with opcode 2.
- 4. Issue a Debug Go command on all non-frozen threads.

If an exception that DosDebug is to be notified about occurs during the single-step operation of this Debug command, opcode 2 is placed at the original EIP, and DosDebug is notified of the exception. When the debugger issues the Debug Continue command, the child process continues execution.

**Note:** If an exception that Dos Debug is *not* to be notified about occurs, then the Debug Exchange Opcode command executes as if no exception took place.

If opcode 1 and opcode 2 are identical, this Debug command executes only operations 3 and 4 above. There is no need to single-step the thread specified by the Tid field. This would be a 'replace opcode and go' sequence using only one DosDebug function instead of two.

### **DBG\_C\_LinToSel - Debug Command 30**

#### **Translate Linear Address to Selector:Offset Command**

### **Parameters**

Pid = Process ID of debuggee Cmd = DBG\_C\_LinToSel Addr = Linear address to be translated

#### **Returns**

Value = Selector  $Index = Office$ 

The Addr field will be left unchanged.

### **DBG\_C\_SelToLin - Debug Command 31**

**Translate Selector:Offset to Linear Address Command** 

#### **Parameters**

Pid = Process ID of debuggee Cmd = DBG\_C\_SelTolin Value = Selector from address to be translated Index = Offset from address to be translated

### **Returns**

Addr = Linear address

The Value and Index fields will be left unchanged.

# **Appendix E. DosDebug Notifications**

**Note:** References to "IP" in the data return descriptions refer to the instruction pointer address. This is the 32-bit equivalent of the CS:EIP instruction pointer, regardless of the CS selector. This is also known as a linearized instruction pointer.

Some notifications (such as DBG\_N\_ModuleLoad and DBG\_N\_Watchpoint) may require multiple returns to the debugger. These additional pending notifications will be returned before the process being debugged can execute any more user code, and will be returned on the Go, SStep, or Stop commands.

Note that more notifications might be pending at any time, so a debugger should be ready to handle any notification at any time that a Go, SStep, or Stop command is issued.

If DosDebug returns ERROR\_INTERRUPT after a command, the next notification might have been lost. If the process being debugged was executing code at that time (via a Go, SStep, or RangeStep command), it will be stopped automatically. To prevent this, DosDebug should not be used by thread 1 while signals are being used, or the debugger should issue DosEnterMustComplete before issuing the command.

## **DBG\_N\_SUCCESS - Debug Notification no. 0**

### **Success Notification**

This notification returns:

 $Cmd = DBG$  N Success

The DosDebug command was successful. Returned values depend on the command just executed.

## **DBG\_N\_ERROR - Debug Notification no. -1**

### **Error Notification**

This notification returns:

Cmd = DBG\_N\_Error Value = Any standard error code

An error was detected while attempting a DosDebug command.

Error codes are returned from DosDebug in different ways:

1. Errors can be returned via the standard method (EAX = ERROR\_CODE).

This is only done when the DosDebug command failed to execute at all. An example of this would be ERROR\_INTERRUPT when the debugger receives a signal. If DosDebug returns a nonzero value in EAX, the returned Debug buffer is invalid.

2. Errors are also returned via the DBG\_N\_Error notification.

This is used when the DosDebug command was attempted, but failed due to some internal DosDebug failure. Examples of error codes returned via this interface are ERROR\_INVALID\_PROCID and ERROR\_INVALID\_DATA. Generally, these errors are detected while in the context of the debuggee process, and may include ERROR\_INTERRUPT.

## **DBG\_N\_ProcTerm - Debug Notification no. -6**

### **Process Termination Notification**

This notification returns:

Cmd = DBG\_N\_ProcTerm Value = Process Exit Code  $Index = Process ExtType$ Addr  $= 0$ 

The debuggee process is about to terminate.

The debugger is still allowed to examine the debuggee's final register and memory contents at this time. Note that when the debugger has completed this examination, it should finish terminating the debuggee process with a final Go, SStep, or Terminate command.

Value and Index contain the same information as that returned via a subsequent DosWaitChild call. The act of collecting this information does not terminate the process.

# **DBG\_N\_Exception - Debug Notification no. -7**

#### **General Exception Notification**

This notification returns:

• For the pre-first chance for a breakpoint exception:

```
Cmd = DBG_N_Exception 
Value= 0(DBG_X_PRE_FIRST_CHANCE) 
Addr = Linear address of breakpoint 
Buffer = Exception number (XCPT _BREAKPOINT)
```
• For the pre-first chance for a single-step exception:

```
Cmd = DBG_N_Exception 
Value= 0(DBG_X_PRE_FIRST_CHANCE) 
Addr = Linear address of instruction after Single Step 
Buffer = Exception number (XCPT _SINGLE_STEP)
```
• For the first chance for all exceptions:

Cmd = DBG\_N\_Exception Value =  $1$  (DBG X FIRST CHANCE) Addr = Linear address of exception Buffer = Pointer to Exception Report Record in debuggee's context Len = Pointer to Exception Context Record in debuggee's context

• For the last chance for all exceptions:

Cmd = DBG\_N\_Exception Value =  $2$  (DBG X LAST CHANCE) Addr = Linear address of exception Buffer = Pointer to Exception Report Record in debuggee's context Len = Pointer to Exception Context Record in debuggee's context

• For an invalid stack notification:

Cmd = DBG\_N\_Exception Value =  $3$  (DBG X STACK INVALID) Addr = Linear address of exception Buffer = Exception number

The scenarios under which a debug exception is reported are pre-first, first, and last chance, and invalid stack notification. The Value field of the user debug buffer indicates the scenario.

DosDebug has detected an exception (a trap or a fault) at the specified address. The exception number in the exception structure identifies the exception that was detected.

Exception notifications are always returned from the context of the thread that detected the exception. That is, the exception structure reflects the state of the thread that caused the exception, at the time the exception was detected.

The debugger is given a maximum of two chances to handle exceptions other than single-step or breakpoint exceptions, which have a maximum of three chances. The order of operations for handling an exception is as follows:

- 1. Debugger has the pre-first chance to handle the exception (for breakpoint and single-step exceptions).
- 2. Debugger has the first chance to handle the exception, or to invoke an exception handler if it is present.
- 3. Debugger has the last chance to handle the exception, or to invoke an exception handler if it is present.

An exception notification is returned for all exceptions, including those raised by the user via DosRaiseException.

An exception can have an informational, warning, or fatal severity. The severity is coded in the high-order three bits of the exception number for user-raised and system exceptions.

The debugger may dismiss the exception by returning XCPT\_CONTINUE\_EXECUTION, so that the user's context is restored, and execution continues at the point where the exception occurred. Otherwise, the debugger may return XCPT\_CONTINUE\_SEARCH. This causes the exception to be passed to the user's exception handlers (after the debugger's first chance), or causes the default action for the exception to occur (after the debugger's last chance).

For performance reasons, the single-step and breakpoint exceptions cause a "pre-first" notification. This is faster than the ordinary first exception notification. At the time of the notification, the debugger may decide if the single-step or breakpoint exception was an anticipated event. If it was anticipated, the debugger may return XCPT\_CONTINUE\_EXECUTION, as for an ordinary first notification. If it was not anticipated, the debugger may return XCPT\_CONTINUE\_SEARCH in order to raise an ordinary first notification for the single-step or breakpoint exception. With the second notification, this allows a maximum of three notifications for the single-step and breakpoint exceptions.

For breakpoint exceptions, the EIP (instruction pointer) of the debuggee is decremented to point to the breakpoint instruction.

**Note:** Do not confuse the family of floating point exceptions with the DBG\_N\_CoError error notification.

#### **Restrictions**

The error code may not be reliable in some situations for the page fault exception, due to hardware errors.

## **DBG N Moduleload - Debug Notification no. -8**

### **Module Load Notification**

This notification returns:

Cmd = DBG\_N\_ModuleLoad Value = MTE (Module Table Entry) handle of newly attached module Addr  $= 0$ 

A module has just been loaded. This occurs either at program startup, or during a call to DosloadModule.

The newly attached module's handle is returned via Value. You can use this handle with DosQueryModuleName, or with the Debug DBG\_C\_NumToAddr - Debug Command 13 command, for symbolic debugging. A debugger should save these handles for future reference.

There may be many module attachments done at one time, but DosDebug is only able to communicate a single load during any one notification. In this case, the additional library load notifications become pending. The debugger should issue repeated Stop commands to be notified of these additional library loads, until Success is returned from the Stop command. If the Go, SStep, or RangeStep commands are issued instead of the Stop command, the pending notifications will be returned immediately, until there are no further notifications.

## **DBG\_N\_CoError - Debug Notification no. -9**

### **Coprocessor Error Notification**

This notification returns:

Cmd = DBG\_N\_CoError Value = Any standard Error Code

An error was detected while attempting a DosDebug command that attempted to access a Coprocessor.

DBG\_N\_CoError is similar to the DBG\_N\_Error notification, but is returned only after attempting an access to the coprocessor registers.

DBG\_N\_CoError is returned if any one of the following occurs:

- The debuggee process is emulating the coprocessor.
- The specified debuggee thread has not yet attempted to use the coprocessor.
- The wrong coprocessor type is used.
- The requested coprocessor type is not supported or available.

This notification should not be confused with any of the floating point exception notifications.

# **DBG\_N\_ThreadTerm - Debug Notification no. -10**

#### **Thread Termination Notification**

This notification returns:

Cmd = DBG N ThreadTerm Value = Thread's proposed return code (from DosExit)  $Addr = 0$ 

A debuggee thread is about to terminate.

DosExitlist processing has not yet been started.

The debugger is still allowed to examine the debuggee thread's final register contents at this time. When the debugger has completed this examination, it should finish terminating the debuggee thread with a final Go or SStep command.

Value contains the return code from the thread. This is only a proposed return code passed from DosExit. Only when the process actually terminates is the return code that is passed to DosWaitChild finally known.

## **DBG\_N\_AsyncStop - Debug Notification no. -11**

#### **Asynchronous Stop Notification**

This notification returns:

 $Cmd = DBG$  N AsyncStop Value $= 0$ Addr  $= 0$ 

An Asynchronous Stop request has been detected.

The asynchronous stop command is used to get the attention of some debuggee thread, so that the debugger can again control the process. Because any notification results in the debuggee's coming under control of the debugger again, the asynchronous stop notification becomes redundant in that case, and is not returned.

The asynchronous stop request will be overridden and ignored if another notification can be performed instead, at the same time. An asynchronous stop notification never becomes a 'pending' notification, in the sense that a library load notification becomes pending.

## **DBG\_N\_NewProc - Debug Notification no. -12**

### **New Process Notification**

This notification returns:

 $Cmd = DBG$  N NewProc Value  $=$  Process ID of the new process  $Addr = 0$ 

The debuggee process has just started a child process, and that child process needs to be debugged.

**Note:** This notification occurs only if descendant debugging was specified in the DosExecPgm call that started the process tree in which the debuggee is executing.

## **DBG\_N\_AliasFree - Debug Notification no. -13**

#### **Alias Free Notification**

This notification returns:

Cmd = DBG\_N\_AliasFree Buffer = 32-bit offset to debugger alias region  $Adar = 0$ 

An object that contains an aliased region is about to be freed by the debuggee. This can also occur if the underlying memory object is about to be shrunk such that the alias would span memory outside the resultant object.

The alias region must be unmapped before the debugger may execute the debuggee again.

The UnMapAlias command is the proper response to an alias free notification.

If a debugger creates an alias to memory in another debugger, and that memory is itself an alias to the second debugger's debuggee, then the first debugger will not receive an alias free notification when the memory of the second debugger's debuggee is freed. The alias will be freed automatically. The second debugger will receive an alias free notification.

## **DBG\_N\_Watchpoint - Debug Notification no.**  $-14$

### **Watchpolnt Hit Notification**

This notification returns:

Cmd = DBG\_N\_Watchpoint Addr = Linearized instruction pointer of watchpoint hit Value = Process ID of process that hit the watchpoint  $Len = Thread ID of thread that hit the watchpoint$ MTE = Module Table Entry handle of process that hit the watchpoint Index = Watchpoint ID number

A watchpoint has been hit. The Watchpoint ID number identifies the watchpoint that was hit.

Multiple watchpoint hits become pending notifications that are returned on subsequent Stop, Go, or SStep commands. A watchpoint may be hit at any time, and more than one watchpoint may be hit at the same time.

If a watchpoint notification is pending, the resources used by the watchpoint will not be freed until the watchpoint notification is complete, or the watchpoint is cleared.

A watchpoint notification is not always returned by the same thread that caused the hit. A watchpoint may be hit by one thread, but another thread may return the notification. The thread ID of the thread that hit the watchpoint is not necessarily the value passed in the Tid field.

Data Watchpoint hits are treated as faults, rather than as traps, by the 80386 processor. Therefore, the linearized instruction pointer may not point to the exact instruction that caused the fault.

If a watchpoint is hit at interrupt time, the Value, Addr, MTE, and Len fields are all returned as zero.

## **DBG\_N\_ThreadCreate.- Debug Notification no. -15**

### **Thread Creation Notification**

This notification returns:

Cmd = DBG\_N\_ ThreadCreate  $Tid = Thread ID of new thread$ Addr  $= 0$ 

A debuggee thread has just been created.

The new thread has not executed any user code yet.

### **DBG\_N\_ModuleFree - Debug Notification no. -16**

#### **Module Free Notification**

This notification returns:

```
Cmd = DBG_N_ModuleFree 
Value = MTE (Module Table Entry) handle of freed module 
Addr = 0
```
A module has just been freed. This occurs either at program termination, or during execution of the DosFreeModule.

The newly attached module's handle is returned via Value. You can use this handle with DosQueryModuleName, or with the DosDebug DBG\_C\_NumToAddr - Debug Command 13 command, for symbolic debugging. A debugger should save these handles for future reference.

There may be many modules freed at one time, but DosDebug is only able to communicate the freeing of a single module during any one notification. In this case, the additional notifications of freed modules become pending. The debugger should issue repeated Stop commands to be notified of these additional module freeing operations, until Success is returned from the Stop command. If the Go or SStep commands are issued instead of the Stop command, the pending notifications will be returned immediately, until there are no further notifications.

# **DBG\_N\_RangeStep - Debug Notification no. -17**

#### **Range Step Notification**

This notification returns:

Cmd = DBG\_N\_RangeStep Addr = Linearized instruction pointer at exception

Value = Linearized instruction pointer of last user instruction executed

The debuggee stopped range-stepping because its linearized instruction pointer was outside the original range, or because the current linearized instruction pointer is equal to the linearized instruction pointer of the previous user instruction.

The DBG\_N\_RangeStep notification is returned independently of the DBG\_N\_Watchpoint notification, even though the Watchpoint fault and the RangeStep may have occurred at the exact same time.

E-8 CP Programming Reference

 $\sim$ 

 $\sim 10$ 

 $\sim$ 

 $\sim$ 

# **Glossary**

## **A**

**accelerator. A** single key stroke that invokes an application-defined function.

**accelerator table.** Used to define which key strokes are treated as accelerators and the commands they are translated into.

**access permission.** All access rights that a user has regarding an object.

**action.** One of a set of defined tasks that a computer performs. Users request the application to perform an action in several ways, such as typing a command, pressing a function key, or selecting the action name from an action bar or menu.

**action bar.** The area at the top of a window that contains the choices currently available in the application program.

**action point.** The current position on the screen at which the pointer is pointing. (Contrast with hot spot and input focus.)

**active program. A** program currently running on the computer. See also interactive program, noninteractive program, and foreground program.

**active window.** The window with which the user is currently interacting.

**address space.** (1) The range of addresses available to a program. (2) The area of virtual storage available for <sup>a</sup> particular job.

**alphanumeric video output.** Output to the logical video buffer when the video adapter is in text mode and the logical video buffer is addressed by an application as a rectangular array of character cells.

**anchor block.** An area of Presentation Manager-internal resources allocated to a process or thread that calls WinInitialize.

**anchor point. A** point in a window used by a program designer or by a window manager to position a subsequently appearing window.

**ANSI.** American National Standards Institute.

**APA.** All points addressable.

**API.** Application programming interface. The formally-defined programming language that is between an IBM application program and the user of the program. See also *GP/.* 

**area.** In computer graphics, a filled shape such as a solid rectangle.

**ASCII.** American National Standard Code for Information Interchange. A coded character set consisting of 7-bit coded characters (8 bits including parity check), used for information interchange among data processing systems, data communications systems, and associated equipment.

**ASCllZ. A** string of ASCII characters that is terminated with a byte containing the value 0.

**aspect ratio.** In computer graphics, the width-to-height ratio of an area, symbol, or shape.

**asynchronous.** (1) Without regular time relationship. (2) Unexpected or unpredictable with respect to the execution of a program's instructions. See also synchronous.

**atom. A** constant that represents a string. Once a string has been defined as an atom, the atom can be used in place of the string to save space. Strings are associated with their respective atoms in an atom table. See also integer atom.

**atom table.** Used to relate atoms with the strings that they represent. Also in the table is the mechanism by which the presence of a string can be checked.

**attributes.** Characteristics or properties that can be controlled, usually to obtain a required appearance; for example, the color of a line. See also graphics attributes and segment attributes.

**AVIO.** Advanced Video Input/Output.

# **B**

**background color.** The color in which the background of a graphic primitive is drawn.

**background mix.** An attribute that determines how the background of a graphic primitive is combined with the existing color of the graphics presentation space. Contrast with mix.

**background program.** In multiprogramming, a program that executes with a low priority. Contrast with foreground program.

**Bezier curves. A** mathematical technique of specifying smooth continuous lines and surfaces, which require a starting point and a finishing point with several intermediate points that influence or control the path of the linking curve. Named after Dr. P. Bezier.

**bit map.** A representation in memory of the data displayed on an APA device, usually the screen.

**block.** (1) A string of data elements recorded or transmitted as a unit. The elements may be characters, words, or logical records. (2) To combine two or more data elements in one block.

**border.** A visual indication (for example, a separator line or a background color) of the boundaries of <sup>a</sup> window.

**breakpoint.** (1) An instruction in a program for halting execution. Breakpoints are usually established at positions in a program where halts, caused by external intervention, are convenient for restarting. (2) A place in a program, specified by a command or a condition, where the system halts execution and gives control to the workstation user or to a specified program.

bucket. One or more fields in which the result of an operation is kept.

buffer. (1) A portion of storage used to hold input or output data temporarily. (2) To allocate and schedule the use of buffers.

button. A mechanism on a pointing device, such as a mouse, used to request or initiate an action. Contrast with pushbutton and radio button.

# c

cache. A high-speed buffer storage that contains frequently accessed instructions and data; it is used to reduce access time.

cached micro presentation space. A presentation space from a Presentation Manager-owned store of micro presentation spaces. It can be used for drawing to a window only, and must be returned to the store when the task is complete.

call. (1) The action of bringing a computer program, a routine, or a subroutine into effect, usually by specifying the entry conditions and jumping to an entry point. (2) To transfer control to a procedure, program, routine, or subroutine.

calling order. A sequence of instructions together with any associated data necessary to perform a call. Also known as calling sequence.

cancel. An action that removes the current window or menu without processing it, and returns the previous window.

CASE statement. In C, provides the body of a window procedure. There is one CASE statement for each message type written to take specific actions.

cell. See character cell.

CGA. Color graphics adapter.

chained list. A list in which the data elements may be dispersed but in which each data element contains information for locating the next. Synonym for linked list.

character. A letter, digit, or other symbol.

character box. In computer graphics, the boundary that defines, in world coordinates, the horizontal and vertical space occupied by a single character from a character set. See also character mode. Contrast with character  $cell.$ 

character cell. The physical, rectangular space in which any single character is displayed on a screen or printer device. Position is addressed by row and column coordinates. Contrast with character box.

character code. The means of addressing a character in a character set, sometimes called code point.

character mode. The character mode, in conjunction with the font type, determines the extent to which graphics characters are affected by the character box, shear, and angle attributes.

check box. A control window, shaped like a square button on the screen, that can be in a checked or unchecked state. It is used to select one or more items from a list. Contrast with radio button.

check mark. The symbol that is used to indicate a selected item on a pull-down.

child process. A process that is loaded and started by another process. Contrast with parent process.

child window. A window that is positioned relative to another window {either a main window or another child window). Contrast with parent window.

choice. An option that can be selected. The choice can be presented as text, as a symbol (number or letter), or as an icon {a pictorial symbol).

class. See window class.

class style. The set of properties that apply to every window in a window class.

client area. The area in the center of a window that contains the main information of the window.

clipboard. An area of main storage that can hold data being passed from one Presentation Manager application to another. Various data formats can be stored.

clipping. In computer graphics, removing those parts of a display image that lie outside a given boundary.

clip limits. The area of the paper that can be reached by a printer or plotter.

clipping path. A clipping boundary in world-coordinate space.

CLOCK\$. Character-device name reserved for the system clock.

code page. An assignment of graphic characters and control-function meanings to all code points.

code point. Synonym for character code.

code segment. An executable section of programming code within a load module.

color dithering. See dithering.

command. The name and parameters associated with an action that a program can perform.

command area. An area composed of a command field prompt and a command entry field.

command entry field. An entry field in which users type commands.

command line. On a display screen, a display line usually at the bottom of the screen, in which only commands can be entered.

command prompt. A field prompt showing the location of the command entry field in a panel.

Common Programming Interface (CPI). A consistent set of specifications for languages, commands, and calls to enable applications to be developed across all SAA environments. See also Systems Application Architecture.

Common User Access (CUA). A set of rules that define the way information is presented on the screen, and the techniques for the user to interact with the information.

complle. To translate a program written in a higher-level programming language into a machine language program.

COM1, COM2, COM3. Character-device names reserved for serial ports 1 through 3.

CON. Character-device name reserved for the console keyboard and screen.

contiguous. Touching or joining at a common edge or boundary, for example, an unbroken consecutive series of storage locations.

control. The means by which an operator gives input to an application. A choice corresponds to a control.

Control Panel. In the Presentation Manager, a program used to set up user preferences that act globally across the system.

Control Program. The basic function of OS/2, including DOS emulation and the support for keyboard, mouse, and video input/output.

control window. A class of window used to handle a specific kind of user interaction. Radio buttons and check boxes are examples.

correlation. The action of determining which element or object within a picture is at a given position on the display. This follows a pick operation.

CPI. Common Programming Interface.

critical extended attribute. An extended attribute that is necessary for the correct operation of the system or a particular application.

CUA. Common User Access.

current position. The point from which the next primitive will be drawn.

cursor. A symbol displayed on the screen and associated with an input device. The cursor indicates where input from the device will be placed. Types of cursors include text cursors, graphics cursors, and selection cursors. Contrast with pointer and input focus.

# D

data structure. (ISO) The syntactic structure of symbolic expressions and their storage-allocation characteristics.

DBCS. See double-byte character set.

deadlock. (1) Unresolved contention for the use of a

resource. (2) An error condition in which processing cannot continue because each of two elements of the process is waiting for an action by, or a response from, the other. (3) An impasse that occurs when multiple processes are waiting for the availability of a resource that will not become available because it is being held by another process that is in a similar wait state.

debug. To detect, diagnose, and eliminate errors in programs.

decipoint. In printing, one tenth of a point. There are 72 points in an inch.

default procedure. Function provided by the Presentation Interface that may be used to process standard messages from dialogs or windows.

default value. A value used when no value is explicitly specified by the user. For example, in the graphics programming interface, the default line-type is 'solid'.

descendant. A process or session that is loaded and started by a parent process or parent session.

Desktop Manager. In the Presentation Manager, a window that displays a list of groups of programs, each of which can be started or stopped.

desktop window. The window, corresponding to the physical device, against which all other types of windows are established.

device context. A logical description of a data destination such as memory, metafile, display, printer, or plotter. See also direct device context, information device context, memory device context, metafile device context, queued device context, and screen device context.

device driver. A file that contains the code needed to attach and use a device such as a display, printer, or plotter.

device space. Coordinate space in which graphics are assembled after all GPI transformations have been applied. Device space is defined in device-specific units.

dialog. The interchange of information between a computer and its user through a sequence of requests by the user and the presentation of responses by the computer.

dialog box. A type of window that contains one or more controls for the formatted display and entry of data. Also known as a pop-up window. A modal dialog box is used to implement a pop-up window.

Dialog Box Editor. A *WYSIWYG* editor that creates dialog boxes for communicating with the application user.

dialog item. A component (for example, a menu or a button) of a dialog box. Dialog items are also used when creating dialog templates.

dialog tag language. A markup language used by the DTL compiler to create dialog objects.

dialog template. The definition of a dialog box, which contains details of its position, appearance, and window ID, and the window ID of each of its child windows.

direct device context. A logical description of a data destination that is a device other than the screen (for example, a printer or plotter), and where the output is not to go through the spooler. Its purpose is to satisfy queries. See also device context.

direct manipulation. The action of using the mouse to move objects around the screen. For example, moving files and directories around in the File Manager.

direct memory access (OMA). The transfer of data between main storage and input/output devices without intervention by the processor.

directory. A type of file containing the names and controlling information for other files or other directories.

display point. Synonym for pel.

dithering. The process used in color displays whereby every other pel is set to one color, and the intermediate pels are set to another. Together they produce the effect of a third color at normal viewing distances. This process can only be used on solid areas of color; it does not work on narrow lines, for example.

OMA. Direct memory access.

double-byte character set (DBCS). A set of characters in which each character is represented by two bytes. Languages such as Japanese, Chinese, and Korean, which contain more characters than can be represented by 256 code points, require double-byte character sets. Since each character requires two bytes, the entering, displaying, and printing of DBCS characters requires hardware and software that can support DBCS.

doubleword. A contiguous sequence of bits or characters that comprises two computer words and is capable of being addressed as a unit.

dragging. In computer graphics, moving an object on the display screen as if it were attached to the pointer.

drawing chain. See segment chain.

drop. To fix the position of an object that is being dragged, by releasing the select button of the pointing device.

DTL. See dialog tag language.

dual-boot function. A feature of OS/2 that allows the user to start DOS from within OS/2, or OS/2 from within DOS.

duplex. Pertaining to communication in which data can be sent and received at the same time. Synonymous with full duplex.

dynamic linking. The process of resolving external references in a program module at load time or run time rather than during linking.

dynamic-link library. A collection of executable programming code and data that is bound to an application at load time or run time, rather than during linking. The programming code and data in a dynamic link library can be shared by several applications simultaneously.

dynamic-link module. A module that is linked at load time or run time.

dynamic segments. Graphics segments drawn in exclusive-OR mix mode so that they can be moved from one screen position to another without affecting the rest of the displayed picture.

dynamic storage. (1) A device that stores data in a manner that permits the data to move or vary with time such that the specified data is not always available for recovery. (2) A storage in which the cells require repetitive application of control signals in order to retain stored data. Such repetitive application of the control signals is called a refresh operation. A dynamic storage may use static addressing or sensing circuits. (3) See also static storage.

# E

EBCDIC. Extended binary-coded decimal interchange code. A coded character set consisting of 8-bit coded characters (9 bits including parity check), used for information interchange among data processing systems, data communications systems, and associated equipment.

EGA. Extended graphics adapter.

8.3 file-name format. A file-naming convention in which file names are limited to eight characters before and three characters after a single dot. Usually pronounced "eight-dot-three." See also non-8.3 file-name format.

element. An entry in a graphics segment that comprises one or more graphics orders and that is addressed by the element pointer.

entry field. An area on the screen, usually highlighted in some manner, in which users type information.

entry-field control. The means by which the application receives data entered by the user in an entry field. When it has the input focus, it displays a flashing pointer at the position where the next typed character will go.

entry panel. A defined panel type containing one or more entry fields and protected information such as headings, prompts, and explanatory text.

exception. An abnormal condition such as an I/O error encountered in processing a data set or a file.

exclusive system semaphore. A system semaphore that can be modified only by threads within the same process.

exit. The action that terminates the current function and returns the user to a higher level function. Repeated exit requests return the user to the point from which all functions provided to the system are accessible. Contrast with cancel.

extended attribute. An additional piece of information about a file object, such as its data format or category. It consists of a name and a value. A file object may have more than one extended attribute associated with it.

extended-choice selection. A mode that allows the user to select more than one item from a window. Not all

windows allow extended choice selection. Contrast with multiple-choice selection.

extended help. A facility that provides users with information about an entire application panel rather than a particular item on the panel.

extent. Continuous space on a disk or diskette that is occupied by or reserved for a particular data set, data space, or file.

# F

family-mode application. An application program that can run in the OS/2 environment and in the DOS environment. However, it cannot take advantage of many of the OS/2-mode facilities, such as multitasking, interprocess communication, and dynamic linking.

FAT. File allocation table.

FEA. Full extended attribute.

field-level help. Information specific to the field on which the cursor is positioned. This help function is "contextual" because it provides information about a specific item as it is currently used; the information is dependent upon the context within the work session.

file. A named set of records stored or processed as a unit.

file allocation table (FAT). In IBM personal computers, a table used by the operating system to allocate space on a disk for a file, and to locate and chain together parts of the file that may be scattered on different sectors so that the file can be used in a random or sequential manner.

file attribute. Any of the attributes that describe the characteristics of a file.

File Manager. In the Presentation Manager, a program that displays directories and files, and allows various actions on them.

file specification. The full identifier for a file, which includes its drive designation, path, file name, and extension.

file system driver (FSD). A program that manages file 1/0 and controls the format of information on the storage media.

fillet. A curve that is tangential to the end points of two adjoining lines. See also polyfillet.

flag. (1) An indicator or parameter that shows the setting of a switch. (2) A character that signals the occurrence of some condition, such as the end of a word.

focus. See input focus.

font. A particular size and style of typeface that contains definitions of character sets, marker sets, and pattern sets.

foreground program. The program with which the user is currently interacting. Also known as interactive program. Contrast with background program.

frame. The part of a window that can contain several different visual elements specified by the application, but drawn and controlled by the Presentation Manager. The frame encloses the client area.

frame styles. Different standard window layouts provided by the Presentation Manager.

FSD. File system driver.

full duplex. Synonym for duplex.

full-screen application. An application program that occupies the whole screen.

function. (1) In a programming language, a block, with or without formal parameters, whose execution is invoked by means of a call. (2) A set of related control statements that cause one or more programs to be performed.

function key. A key that causes a specified sequence of operations to be performed when it is pressed, for example, F1 and Alt-K.

function key area. The area at the bottom of a window that contains function key assignments such as  $F1 = He1p.$ 

# G

GDT. Global Descriptor Table.

general protection fault. An exception condition that occurs when a process attempts to use storage or <sup>a</sup> module that has some level of protection assigned to it, such as I/O privilege level. See also IOPL code segment.

Global Descriptor Table (GOT). Defines code and data segments available to all tasks in an application.

global dynamic-link module. A dynamic-link module that can be shared by all processes in the system that refer to the module name.

global file-name character. A special character used to refer to a set of file objects with a common base name. The asterisk (\*) and question mark (?) are used as global file-name characters. For example, \*.EXE can be used to refer to a set of files with the extension EXE.

glyph. A graphic symbol whose appearance conveys information.

GPI. Graphics programming interface. The formally-defined programming language that is between an IBM graphics program and the user of the program. See also AP/.

graphics. A picture defined in terms of graphic primitives and graphics attributes.

graphics attributes. Attributes that apply to graphic primitives. Examples are color, line type, and shading-pattern definition. See also segment attributes.

graphics field. The clipping boundary that defines the visible part of the presentation-page contents.

graphics model space. The conceptual coordinate space in which a picture is constructed after any model transforms have been applied. Also known as model space.

graphic primitive. A single item of drawn graphics, such as a line, arc, or graphics text string. See also graphics segment.

graphics segment. A sequence of related graphic primitives and graphics attributes. See also graphic primitive.

graying. The indication that a choice on a pull-down is unavailable.

group. A collection of logically-connected controls. For example, the buttons controlling paper size for a printer. See also program group.

## H

handle. An identifier that represents an object, such as a device or window, to the Presentation Interface.

hard error. An error condition on a network that requires either that the system be reconfigured, or that the source of the error be removed before the system can resume reliable operation.

header. (1) System-defined control information that precedes user data. (2) The portion of a message that contains control information for the message, such as one or more destination fields, name of the originating station, input sequence number, character string indicating the type of message, and priority level for the message.

help. A function that provides information about a specific field, an application panel, or information about the help facility.

help Index. A facility that allows the user to select topics for which help is available.

help panel. A panel with information to assist users that is displayed in response to a help request from the user.

help window. A Common User Access-defined secondary window that displays information when the user requests help.

heap. An area of free storage available for dynamic allocation by an application. Its size varies according to the storage requirements of the application.

hit testing. The means of identifying which window is associated with which input device event.

hook. A mechanism by which procedures are called when certain events occur in the system. For example, the filtering of mouse and keyboard input before it is received by an application program.

hook chain. A sequence of hook procedures that are "chained" together so that.each event is passed, in turn, to each procedure in the chain.

hot spot. The part of the pointer that must touch an object before it can be selected. This is usually the tip of the pointer. Contrast with action point.

# I

Icon. A pictorial representation of an item the user can select. Icons can represent items (such as a document file) that the user wants to work on, and actions that the user wants to perform. In the Presentation Manager, icons are used for data objects, system actions, and minimized programs.

Icon area. In the Presentation Manager, the area at the bottom of the screen that is normally used to display the icons for minimized programs.

Icon Editor. The Presentation Manager-provided tool for creating icons.

image font. A set of symbols, each of which is described in a rectangular array of pels. Some of the pels in the array are set to produce the image of the symbol. Contrast with outline font.

Information device context. A logical description of a data destination other than the screen (for example, a printer or plotter), but where no output will occur. Its purpose is to satisfy queries. See also device context.

information panel. A defined panel type characterized by a body containing only protected information.

input focus. The area of the screen that will receive input from an input device (typically the keyboard).

input router. An internal OS/2 process that removes messages from the system queue.

integer atom. A special kind of atom that represents a predefined system constant and carries no storage overhead. For example, names of window classes provided by Presentation Manager are expressed as integer atoms.

interactive graphics. Graphics that can be moved or manipulated by a user at a terminal.

interactive program. A program that is running (active) and is ready to receive (or is receiving) input from the user. Compare with active program and contrast with noninteractive program.

Also known as a foreground program.

interchange file. Data that can be sent from one Presentation Interface application to another.

interval timer. (1) A timer that provides program interruptions on a program-controlled basis. (2) An electronic counter that counts intervals of time under program control.

IOCtl. A device-specific command that requests a function of a device driver through the DosDev/OCtl function.

110 operation. An input operation to, or output operation from a device attached to a computer.

IOPL. Input/output privilege level.

IOPL code segment. An IOPL executable section of programming code that enables an application to directly manipulate hardware interrupts and ports without replacing the device driver. See also privilege level.

## **J**

**journal. A** special-purpose file that is used to record changes made in the system.

# **K**

**Kan)I. A** graphic character set used in Japanese ideographic alphabets.

**KBD\$.** Character-device name reserved for the keyboard.

**kernel.** The part of an operating system that performs basic functions, such as allocating hardware resources.

**kerning.** The design of graphics characters so that their character boxes overlap. Used to space text proportionally.

**keys help. A** facility that gives users a listing of all the key assignments for the current application.

## **L**

**label.** In a graphics segment, an identifier of one or more elements that is used when editing the segment.

**language support procedure.** Function provided by the Presentation Interface for applications that do not, or cannot (as in the case of COBOL and FORTRAN programs), provide their own dialog or window procedures.

**LDT.** Local Descriptor Table.

**LIFO stack. A** data stack from which data is retrieved in last-in, first-out order.

**linked list.** Synonym for chained list.

**list box. A** control window containing a vertical list of selectable descriptions.

**list panel. A** defined panel type that displays a list of items from which users can select one or more choices and then specify one or more actions to work on those choices.

**load-on-call.** A function of a linkage editor that allows selected segments of the module to be disk resident while other segments are executing. Disk resident segments are loaded for execution and given control when any entry point that they contain is called.

**load time.** The point in time at which a program module is loaded into main storage for execution.

**local area network (LAN). A** data network located on the user's premises in which serial transmission is used for direct data communication among data stations.

**Local Descriptor Table (LDT).** Defines code and data segments specific to a single task.

**lock. A** serialization mechanism by means of which a resource is restricted for use by the holder of the lock.

**LPT1, LPT2, LPT3.** Character-device names reserved for parallel printers 1 through 3.

# **M**

**main window.** The window that is positioned relative to the desktop window.

**map.** (1) A set of values having a defined correspondence with the quantities or values of another set. (2) To establish a set of values having a defined correspondence with the quantities or values of another set.

**marker box.** In computer graphics, the boundary that defines, in world coordinates, the horizontal and vertical space occupied by a single marker from a marker set.

**marker symbol. A** symbol centered on a point. Graphs and charts can use marker symbols to indicate the plotted points.

**maximize. A** window-sizing action that makes the window the largest size possible.

**media window.** The part of the physical device (display, printer, or plotter) on which a picture is presented.

**memory device context. A** logical description of a data destination that is a memory bit map. See also device context.

**memory management. A** feature of the operating system for allocating, sharing, and freeing main storage.

**menu. A** type of panel that consists of one or more selection fields. Also called a menu panel.

**message.** (1) In the Presentation Manager, a packet of data used for communication between the Presentation Interface and windowed applications. (2) In a user interface, information not requested by users but presented to users by the computer in response to <sup>a</sup> user action or internal process.

**message fitter.** The means of selecting which messages from a specific window will be handled by the application.

**message queue. A** sequenced collection of messages to be read by the application.

**metafile.** The generic name for the definition of the contents of a picture. Metafiles are used to allow pictures to be used by other applications.

**metafile device context. A** logical description of a data destination that is a metafile, which is used for graphics interchange. See also device context.

**metalanguage. A** language used to specify another language. For example, data types can be described using a metalanguage so as to make the descriptions independent of any one computer language.

**mickey. A** unit of measurement for physical mouse motion whose value depends on the mouse device driver currently loaded.

micro presentation space. A graphics presentation space in which a restricted set of the GPI function calls is available.

minimize. A window-sizing action that makes the window the smallest size possible. In the Presentation Manager, minimized windows are represented by icons.

mix. An attribute that determines how the foreground of a graphic primitive is combined with the existing color of graphics output. Also known as foreground mix. Contrast with background mix.

mixed character string. A string containing a mixture of one-byte and Kanji or Hangeul (two-byte) characters.

mnemonic. A method of selecting an item on a pull-down by means of typing the highlighted letter in the menu item.

modal dialog box. The type of control that allows the operator to perform input operations on only the current dialog box or one of its child windows. Also known as a serial dialog box. Contrast with parallel dialog box.

modeless dialog box. The type of control that allows the operator to perform input operations on any of the application's windows. Also known as a parallel dialog box. Contrast with modal dialog box.

model space. See graphics model space.

module definition file. A file that describes the code segments within a load module. For example, it indicates whether a code segment is loadable before module execution begins (preload), or loadable only when referred to at run time (load-on-call).

mouse. A hand-held device that is moved around to position the pointer on the screen.

MOUSES. Character-device name reserved for a mouse.

multiple-choice selection. A mode that allows users to select any number of choices, including none at all. See also check box. Contrast with extended-choice selection.

multitasking. The concurrent processing of applications or parts of applications. A running application and its data are protected from other concurrently running applications.

# N

named pipe. A named buffer that provides client-to-server, server-to-client, or full duplex communication between unrelated processes. Contrast with unnamed pipe.

noncritical extended attribute. An extended attribute that is not necessary for the function of an application.

nondestructive read. A read process that does not erase the data in the source location.

non-8.3 file-name format. A file-naming convention in which path names can consist of up to 255 characters. See also 8.3 file-name format.

noninteractive program. A program that is running (active) but is not ready to receive input from the user. Compare with active program, and contrast with interactive program.

nonretalned graphics. Graphic primitives that are not remembered by the Presentation Interface once they have been drawn. Contrast with retained graphics.

NUL. Character-device name reserved for a nonexistent (dummy) device.

null-terminated string. A string of  $(n + 1)$  characters where the  $(n + 1)$ th character is the 'null' character (X'OO'), and is used to represent an n-character string with implicit length. Also known as 'zero-terminated' string and 'ASCllZ' string.

# $\mathbf O$

object window. A window that does not have a parent, but which may have child windows. An object window cannot be presented on a device.

open. To start working with a file, directory, or other object.

outline font. A set of symbols, each of which is created as a series of lines and curves. Synonymous with vector font. Contrast with image font.

output area. The area of the output device within which the picture is to be displayed, printed, or plotted.

owner window. A window into which specific events that occur in another (owned) window are reported.

owning process. The process that owns the resources that may be shared with other processes.

## p

page. A 4KB segment of contiguous physical memory.

page vlewport. A boundary in device coordinates that defines the area of the output device in which graphics are to be displayed. The presentation-page contents are transformed automatically to the page viewport in device space.

paint. The action of drawing or redrawing the contents of a window.

panel. A particular arrangement of information grouped together for presentation to the user in a window.

panel area. An area within a panel that contains related information. The three major Common User Access-defined panel areas are the action bar, the function key area, and the panel body.

panel body. The portion of a panel not occupied by the action bar, function key area, title or scroll bars. The panel body may contain protected information, selection fields, and entry fields. The layout and content of the panel body determine the panel type.

panel body area. The part of a window not occupied by the action bar or function key area. The panel body area may contain information, selection fields, and entry fields. Also known as client area.

panel body area separator. A line or color boundary that provides users with a visual distinction between two adjacent areas of a panel.

panel definition. A description of the contents and characteristics of a panel. A panel definition is the application developer's mechanism for predefining the format to be presented to users in a window.

panel ID. A panel element located in the upper left-hand corner of a panel body that identifies that particular panel within the application.

panel title. A panel element that identifies the information in the panel.

paper size. The size of paper, defined in either standard U.S. or European names (for example, A, B, A4), and measured in inches or millimeters respectively.

parallel dialog box. See modeless dialog box.

parent process. A process that loads and starts other processes. Contrast with child process.

parent window. The window relative to which one or more child windows are positioned. Contrast with child window.

partition. (1) A fixed-size division of storage. (2) On an IBM personal computer fixed disk, one of four possible storage areas of variable size; one may be accessed by DOS, and each of the others may be assigned to another operating system.

path. The part of a file specification that lists a series of directory names. Each directory name is separated by the backslash character. In the file specification C:\MYFILES\MISC\GLOSSARY.SCR, the path consists of MYFILES\MISC\.

pel. The smallest area of a display screen capable of being addressed and switched between visible and invisible states. Synonym for display point, pixel, and picture element.

pick. To select part of a displayed object using the pointer.

picture chain. See segment chain.

picture element. Synonym for pel.

PID. Process identification.

pipe. A named or unnamed buffer used to pass data between processes. A process reads from or writes to a pipe as if the pipe were a standard-input or standard-output file. See also named pipe and unnamed pipe.

pixel. Synonym for pel.

plotter. An output device that uses pens to draw its output on paper or on transparency foils.

PM. Presentation Manager.

pointer. (1) The symbol displayed on the screen that is moved by a pointing device, such as a mouse. The pointer is used to point at items that users can select. Contrast with cursor. (2) A data element that indicates the location of another data element.

POINTER\$. Character-device name reserved for a pointer device (mouse screen support).

pointing device. A device (such as a mouse) used to move a pointer on the screen.

pointing&. Pairs of x-y coordinates produced by an operator defining positions on a screen with a pointing device, such as a mouse.

polyflllet. A curve based on a sequence of lines. It is tangential to the end points of the first and last lines, and tangential also to the midpoints of all other lines. See also fillet.

polyline. A sequence of adjoining lines.

pop. To retrieve an item from a last-in-first-out stack of items. Contrast with push.

pop-up window. A window that appears on top of another window in a dialog. Each pop-up window must be completed before returning to the underlying window.

Presentation Manager (PM). The visual component of OS/2 that presents, in windows, a graphics-based interface to applications and files installed and running in OS/2.

presentation page. The coordinate space in which a picture is assembled for display.

presentation space (PS). Contains the device-independent definition of a picture.

primary window. The window in which the main dialog between the user and the application takes place. In a multiprogramming environment, each application starts in its own primary window. The primary window remains for the duration of the application, although the panel displayed will change as the user's dialog moves forward. See also secondary window.

primitive. See graphic primitive.

primitive attribute. A specifiable characteristic of <sup>a</sup> graphic primitive. See graphics attributes.

print job. The result of sending a document or picture to be printed.

Print Manager. In the Presentation Manager, the part of the spooler that manages the spooling process. It also allows users to view print queues and to manipulate print jobs.

privilege level. A protection level imposed by the hardware architecture of the IBM personal computer. There are four privilege levels (number 0 through 3). Only certain types of programs are allowed to execute at each privilege level. See also IOPL code segment.

procedure call. In programming languages, a language construct for invoking execution of a procedure.

process. An instance of an executing application and the resources it is using.

program details. Information about a program that is specified in the Program Manager window and is used when the program is started.

program group. In the Presentation Manager, several programs that can be acted upon as a single entity.

program name. The full file specification of a program. Contrast with program title.

program title. The name of a program as it is listed in the Program Manager window. Contrast with program name.

prompt. A displayed symbol or message that requests input from the user or gives operational information. The user must respond to the prompt in order to proceed.

protocol. A set of semantic and syntatic rules that determines the behavior of functional units in achieving communication.

pseudocode. An artificial language used to describe computer program algorithms without using the syntax of any particular programming language.

pull-down. An action bar extension that displays a list of choices available for a selected action bar choice. After users select an action bar choice, the pull-down appears with the list of choices. Additional pop-up windows may appear from pull-down choices to further extend the actions available to users.

push. To add an item to a last-in-first-out stack of items. Contrast with pop.

pushbutton. A control window, shaped like a round-cornered rectangle and containing text, that invokes an immediate action, such as 'enter' or 'cancel'.

# Q

queue. A linked list of elements waiting to be processed. For example, a queue may be a list of print jobs waiting to be printed.

queued device context. A logical description of a data destination (for example, a printer or plotter) where the output is to go through the spooler. See also device context.

# R

radio button. A control window, shaped like a round button on the screen, that can be in a checked or unchecked state. It is used to select a single item from list. Contrast with check box.

RAS. Reliability, availability, and serviceability.

raster. (1) In computer graphics, a predetermined pattern of lines that provides uniform coverage of a display space. (2) The coordinate grid that divides the display area of a display device.

read-only file. A file that may be read from but not written to.

realize. To cause the system to ensure, wherever possible, that the physical color table of a device is set to the closest possible match in the logical color table.

recursive routine. A routine that can call itself or be called by another routine called by the recursive routine.

reentrant. The attribute of a program or routine that allows the same copy of the program or routine to be used concurrently by two or more tasks.

reference phrase. A word or phrase that is emphasized in a device-dependent manner to inform the user that additional information for the word or phrase is available.

reference phrase help. Provides help information for a selectable word or phrase.

refresh. To update a window, with changed information, to its current status.

region. A clipping boundary in device space.

register. A storage device having a specified storage capacity such as a bit, byte, or computer word, and usually intended for a special purpose.

remote flle system. A file-system driver that gains access to a remote system without a block device driver.

resource. The means of providing extra information used in the definition of a window. A resource can contain definitions of fonts, templates, accelerators, and mnemonics; the definitions are held in a resource file.

resource flle. A file containing information used in the definition of a window. Definitions can be of fonts, templates, accelerators, and mnemonics.

restore. To return a window to its original size or position following a sizing or moving action.

retained graphics. Graphic primitives that are remembered by the Presentation Interface after they have been drawn. Contrast with nonretained graphics.

return code. (1) A code used to influence the execution of succeeding instructions. (2) A value returned to <sup>a</sup> program to indicate the results of an operation requested by that program.

reverse video. A form of alphanumeric highlighting for a character, field, or cursor, in which its color is exchanged with that of its background. For example, changing a red character on a black background to a black character on a red background.

RGB. Red-green-blue. For example, "RGB display".

roman. Relating to a type style with upright characters.

root segment. In a hierarchical database, the highest segment in the tree structure.

run time. (1) Any instant at which a program is being executed. (2) The time during which an instruction in an instruction register is decoded and performed.

# s

SAA. Systems Application Architecture.

scheduler. A computer program designed to perform functions such as scheduling, initiation, and termination of jobs.

screen. The physical surface of a work station or terminal upon which information is presented to users.

screen device context. A logical description of a data destination that is a particular window on the screen. See also device context.

SCREEN\$. Character-device name reserved for the display screen.

scroll bar. A control window, horizontally or vertically aligned, that allows the user to scroll additional data into an associated panel area.

scrollable entry field. An entry field larger than the visible field.

scrollable selection field. A selection field that contains more choices than are visible.

scrolling. Moving a display image vertically or horizontally in a manner such that new data appears at one edge, as existing data disappears at the opposite edge.

secondary window. A type of window associated with the primary window in a dialog. A secondary window begins a secondary and parallel dialog that runs at the same time as the primary dialog.

sector. An addressable subdivision of a track used to record one block of program code or data on a disk or diskette.

segment. See graphics segment.

segment attributes. Attributes that apply to the segment as an entity, as opposed to the individual primitives within the segment. For example, the visibility or detectability of a segment.

segment chain. All segments in a graphics presentation space that are defined with the 'chained' attribute. Synonym for picture chain.

segment priority. The order in which segments are drawn.

segment store. An area in a normal graphics presentation space where retained graphics segments are stored.

select. To mark or choose an item. Note that select means to mark or type in a choice on the screen; enter means to send all selected choices to the computer for processing.

select button. The button on a pointing device, such as a mouse, that is pressed to select a menu choice. Also known as button 1.

selection cursor. A type of cursor used to indicate the choice or entry field users want to interact with. It is

represented by highlighting the item that it is currentty positioned on.

selection field. A field containing a list of choices from which the user can select one or more.

semaphore. An object used by multi-threaded applications for signalling purposes and for controlling access to serially reusable resources.

separator. See panel body area separator.

serial dialog box. See modal dialog box.

serialization. The consecutive ordering of items.

serialize. To ensure that one or more events occur in a specified sequence.

serially reusable resource (SRR). A logical resource or object that can be accessed by only one task at a time.

session. A routing mechanism for user interaction via the console; a complete environment that determines how an application runs and how users interact with the application. OS/2 can manage more than one session at a time, and more than one process can run in a session. Each session has its own set of environment variables that determine where OS/2 looks for dynamic-link libraries and other important files.

shadow box. The area on the screen that follows mouse movements and shows what shape the window will take if the mouse button is released.

shared data. Data that is used by two or more programs.

shared memory. Memory that is used by two or more programs.

shear. The tilt of graphics text when each character leans to the left or right while retaining a horizontal baseline.

shell. (1) A software interface between a user and the operating system of a computer. Shell programs interpret commands and user interactions on devices such as keyboards, pointing devices, and touch-sensitive screens, and communicate them to the operating system. (2) Software that allows a kernel program to run under different operating-system environments.

Shutdown. The procedure required before the computer is switched off to ensure that data is not lost.

sibling processes. Child processes that have the same parent process.

sibling windows. Child windows that have the same parent window.

slider box. An area on the scroll bar that indicates the size and position of the visible information in a panel area in relation to the information available. Also known as thumb mark.

source flle. A file that contains source statements for items such as high-level language programs and data description specifications.

source statement. A statement written in a programming language.

specific dynamic-link.module. A dynamic-link module created for the exclusive use of an application.

spline. A sequence of one or more Bézier curves.

spooler. A program that intercepts the data going to printer devices and writes it to disk. The data is printed or plotted when it is complete, and the required device is available. The spooler prevents output from different sources from being intermixed.

stack. A list constructed and maintained so that the next data element to be retrieved is the most recently stored. This method is characterized as last-in-first-out (LIFO).

standard window. A collection of window elements that for<br>mc<br>sv: form a panel. The standard window can include one or ore of the following window elements: sizing borders, ystem menu icon, title bar, maximize/minimize/restore icons, action bar and pull-downs, scroll bars, and client area.

static control. The means by which the application presents descriptive information (for example, headings and descriptors) to the user. The user cannot change this information.

static storage. (1) A read/write storage unit in which data is retained in the absence of control signals. Static storage may use dynamic addressing or sensing circuits. (2) Storage other than dynamic storage.

style. See window style.

I I

> suballocation. The allocation of a part of one extent for occupancy by elements of a component other than the one occupying the remainder of the extent.

subdirectory. In an IBM personal computer, a file referred to in a root directory that contains the names of other files stored on the diskette or fixed disk.

swapping. (1) A process that interchanges the contents of an area of real storage with the contents of an area in auxiliary storage. (2) In a system with virtual storage, a paging technique that writes the active pages of a job to auxiliary storage and reads pages of another job from auxiliary storage into real storage. (3) The process of temporarily removing an active job from main storage, saving it on disk, and processing another job in the area of main storage formerly occupied by the first job.

switch. (1) An action that moves the input focus from one area to another. This can be within the same window or from one window to another. (2) In <sup>a</sup> computer program, a conditional instruction and an indicator to be interrogated by that instruction. (3) A device or programming technique for making a selection, for example, a toggle, a conditional jump.

switch list. See Task List.

symbolic identifier. A text string that equates to an integer value in an include file, that is used to identify a programming object.

synchronous. Pertaining to events or operations that are predictable or occur at the same time. See also asynchronous.

System Menu. In the Presentation Manager, the pull-down in the top left corner of a window that allows it to be moved and sized with the keyboard.

system queue. This is the master queue for all pointer device or keyboard events.

Systems Application Architecture (SAA). A formal set of rules that enables applications to be run without modification in different computer environments.

# T

tag. One or more characters attached to a set of data that defines the formatting or other characteristics of the set, including its definition.

Task List. In the Presentation Manager, the list of programs that are active. The list can be used to switch to a program and to stop programs.

template. An ASCII-text definition of an action bar and pull-down menu, held in a resource file, or as a data structure in program memory.

text. Characters or symbols.

text cursor. A symbol displayed in an entry field that indicates where typed input will appear.

text window. Also known as the VIO window.

text-windowed application. The environment in which the operating system perfoms advanced-video input and output operations.

thread. A unit of execution within a process. It uses the resources of the process.

thumb mark. The portion of the scroll bar that describes the range and properties of the data that is currently visible in a window. Also known as a slider box.

tilde. A mark used to denote the character that is to be used as a mnemonic when selecting text items within a menu.

time slice. (1) An interval of time on the processing unit allocated for use in performing a task. After the interval has expired, processing-unit time is allocated to another task, so a task cannot monopolize processing-unit time beyond a fixed limit. (2) In systems with time sharing, a segment of time allocated to a terminal job.

title bar. The area at the top of a window that contains the window title. The title bar is highlighted when that window has the input focus. Contrast with panel title.

transaction. An exchange between a workstation and another device that accomplishes a particular action or result.

transform. (1) The action of modifying a picture by scaling, shearing, reflecting, rotating, or translating. (2) The object that performs or defines such a modification; also referred to as a transformation.

Tree. In the Presentation Manager, the window in the File Manager that shows the organization of drives and directories.

truncate. (1) To end a computational process in accordance with some rule. (2) To remove the beginning or ending elements of a string. (3) To drop data that cannot be printed or displayed in the line width specified or available. (4) To shorten a field or statement to <sup>a</sup> specified length.

# $\mathbf U$

unnamed pipe. A circular buffer, created in memory, used by related processes to communicate with one another. Contrast with named pipe.

update region. A system-provided area of dynamic storage containing one or more (not necessarily contiguous) rectangular areas of a window, that are visually invalid or incorrect, and therefore in need of repainting.

user interface. Hardware, software, or both that allows a user to interact with and perform operations on a system, program, or device.

User Shell. A component of OS/2 that uses a graphics-based, windowed interface to allow the user to manage applications and files installed and running under OS/2.

utility program. (1) A computer program in general support of computer processes; for example, a diagnostic program, a trace program, a sort program. (2) A program designed to perform an everyday task such as copying data from one storage device to another.

# v

vector font. A set of symbols, each of which is created as a series of lines and curves. Synonymous with outline font. Contrast with image font.

VGA. Video graphics array.

viewing pipeline. The series of transformations applied to a graphic object to map the object to the device on which it is to be presented.

viewing window. Clipping boundary that defines the visible part of model space.

VIO. Video Input/Output.

virtual memory (VM). Addressable space that is apparent to the user as the processor storage space, but not having a fixed physical location.

virtual storage. Synonymous with virtual memory.

visible region. A window's presentation space, clipped to the boundary of the window and the boundaries of any overlying window.

volume. (1) A file-system driver that uses a block device driver for input and output operations to a local or remote device. (2) A portion of data, together with its data carrier, that can be handled conveniently as a unit.

## w

wild-card character. The global file-name characters asterisk (\*) and question mark (?).

window. A rectangular area of the screen with visible boundaries within which information is displayed. A window can be smaller than or the same size as the screen. Windows can appear to overlap on the screen.

window class. The grouping of windows whose processing needs conform to the services provided by one window procedure.

window coordinates. The means by which a window position or size is defined; measured in device units, or pels.

window procedure. Code that is activated in response to a message. The procedure controls the appearance and behavior of its associated windows.

window rectangle. The means by which the size and position of a window is described in relation to the desktop window.

window style. The set of properties that influence how events related to a particular window will be processed.

workstation. A display screen together with attachments such as a keyboard, a local copy device, or a tablet.

world coordinates. Application-convenient coordinates used for drawing graphics.

world-coordinate space. Coordinate space in which graphics are defined before transformations are applied.

WYSIWYG. What You See Is What You Get. A capability that enables text to be displayed on a screen in the same way it will be formatted on a printer.

## z

z-order. The order in which sibling windows are presented. The topmost sibling window obscures any portion of the siblings that it overlaps; the same effect occurs down through the order of lower sibling windows.

zooming. In graphics applications, the process of increasing or decreasing the size of picture.

 $\sim 10^{-1}$ 

 $\sim$   $\sim$ 

# **Index**

## **A**

Acknowledge Signal Exception 2-2 Add MuxWait Semaphore 2-4 Adjust the Maximum Number of File Handles 2-331 Allocate a Block of Memory from a Memory Pool 2-357 Allocate a Private Memory Object Memory 2-6 Allocate a Shared Memory Object 2-9 Allow a Process to Set Its Code Page 2-329 Allow a Thread to End another Thread 2-149 APIRET A-1 Attach a Device 2-120

# **B**

BOOL A-1 BOOL32 A-1 BYTE A-1

# **c**

Cancel an Outstanding DosSetFilelocks Request 2-19 Change the Base Priority 2-327 Change the Size of a File 2-312 CHAR A-1 Close a Handle to a File, Pipe, or Device 2-22 Close a Handle to a Find Request 2-103 Close a Virtual Device Driver Handle 2-30 Close Event Semaphore 2-24 Close Mutex Semaphore 2-25 Close MuxWait Semaphore 2-26 Close Queue 2-28 close virtual device driver handle 2-30 COLOR A-1 Communicate with a File System 2-123 Connect Named Pipe 2-31 constant names 1-1 Copy a File or Subdirectory 2-33 COUNTRYCODE A-1 COUNTRYINFO A-1 Create a Directory 2-36 Create an Asynchronous Thread 2-53 Create Event Semaphore 2-38 Create Mutex Semaphore 2-40 Create MuxWait Semaphore 2-42 Create Named Pipe 2-45 Create Queue 2-51 Create Unnamed Pipe 2-49

# **D**

DATETIME A-2 Define Current Directory 2-291 Define the Maximum Number of File Handles 2-316 Delay Process Execution 2-341 Delete a Directory 2-61 Delete MuxWait Semaphore 2-63 Disable Thread Switching 2-78 Disables or Enables Error Notification to End User 2-87 Disconnect Named Pipe 2-70 DosAcknowledgeSignalException 2-2 DosAddMuxWaitSem 2-4

DosAllocMem 2-6 DosAllocSharedMem 2-9 DosAsyncTimer 2-12 DosBeep 2-15 DosCallNPipe 2-16 DosCancellockRequest 2-19 DosClose 2-22 DosCloseEventSem 2-24 DosCloseMutexSem 2-25 DosCloseMuxWaitSem 2-26 DosCloseQueue 2-28 DosCloseVDD 2-30 DosConnectNPipe 2-31 DosCopy 2-33 DosCreateDir 2-36 DosCreateEventSem 2-38 DosCreateMutexSem 2-40 DosCreateMuxWaitSem 2-42 DosCreateNPipe 2-45 DosCreatePipe 2-49 DosCreateQueue 2-51 DosCreateThread 2-53 DosDebug 2-56 DosDebug Buffer Structure A-3 DosDelete 2-59 DosDeleteDir 2-61 DosDeleteMuxWaitSem 2-63 DosDevConfig 2-65 DosDevlOCtl 2-67 DosDisConnectNPipe 2-70 DosDupHandle 2-72 DosEditName 2-75 DosEnterCritSec 2-78 DosEnterMustComplete 2-80 DosEnumAttribute 2-82 DosErrClass 2-85 DosError 2-87 DosExecPgm 2-89 DosExit 2-95 DosExitCritSec 2-97 DosExitlist 2-98 DosExitMustComplete 2-101 DosFindClose 2-103 DosFindFirst 2-105 DosFindNext 2-110 DosForceDelete 2-113 DosFreeMem 2-115 DosFreeModule 2-117 DosFreeResource 2-119 DosFSAttach 2-120 DosFSCtl 2-123 DosGetDateTime 2-127 DosGetlnfoBlocks 2-129 DosGetMessage 2-131 DosGetNamedSharedMem 2-135 DosGetResource 2-137 DosGetSharedMem 2-139 DosGiveSharedMem 2-141 DoslnsertMessage 2-144 DosKillProcess 2-147 DosKillThread 2-149 DosloadModule 2-151
DosMapCase 2-153 DosMove 2-156 DosOpen 2-158 DosOpenEventSem 2-164 DosOpenMutexSem 2-166 DosOpenMuxWaitSem 2-168 DosOpenQueue 2-170 DosOpenVDD 2-172 DosPeekNPipe 2-174 DosPeekQueue 2-177 DosPhysicalDisk 2-181 DosPostEventSem 2-184 DosPurgeQueue 2-186 DosPutMessage 2-188 DosQueryAppType 2-190 DosQueryCollate 2-192 DosQueryCp 2-194 DosQueryCtrylnfo 2-196 DosQueryCurrentDir 2-199 DosQueryCurrentDisk 2-201 DosQueryDBCSEnv 2-203 DosQueryEventSem 2-206 DosQueryFHState 2-208 OosQueryFilelnfo 2-211 DosQueryFSAttach 2-214 DosQueryFSlnfo 2-217 DosQueryHType 2-220 DosQueryMem 2-222 DosQueryMessageCp 2-225 DosQueryModuleHandle 2-229 DosQueryModuleName 2-231 DosQueryMutexSem 2-233 DosQueryMuxWaitSem 2-235 DosQueryNPHState 2-238 DosQueryNPipelnfo 2-241 DosQueryNPipeSemState 2-244 DosQueryPathlnfo 2-247 DosQueryProcAddr 2-250 DosQueryProcType 2-252 DosQueryQueue 2-254 DosQueryResourceSize 2-256 DosQuerySyslnfo 2-259 DosQueryVerify 2-262 DosRaiseException 2-263 DosRead 2-265 DosReadQueue 2-268 DosReleaseMutexSem 2-272 DosRequestMutexSem 2-273 DosRequestVDD 2-275 DosResetBuffer 2-277 DosResetEventSem 2-279 DosResumeThread 2-281 DosScanEnv 2-282 DosSearchPath 2-284 DosSelectSession 2-287 DosSendSignalException 2-289 DosSetCurrentDir 2-291 DosSetDateTime 2-293 DosSetDefaultDisk 2-295 DosSetExceptionHandler 2-296 DosSetFHState 2-298 DosSetFilelnfo 2-301 DosSetFilelocks 2-304 DosSetFilePtr 2-309 DosSetFileSize 2-312 DosSetFSlnfo 2-314 DosSetMaxFH 2-316

DosSetMem 2-317 DosSetNPHState 2-320 DosSetNPipeSem 2-322 DosSetPathlnfo 2-324 DosSetPriority 2-327 DosSetProcessCp 2-329 DosSetRelMaxFH 2-331 DosSetSession 2-333 DosSetSignalExceptionFocus 2-336 DosSetVerify 2-338 DosShutdown 2-339 DosSleep 2-341 DosStartSession 2-343 DosStartTimer 2-351 DosStopSession 2-353 DosStopTimer 2-355 DosSubAllocMem 2-357 DosSubFreeMem 2-359 DosSubSetMem 2-361 DosSubUnsetMem 2-364 DosSuspendThread 2-366 DosTransactNPipe 2-368 DosUnsetExceptionHandler 2-371 DosUnwindException 2-373 DosWaitChild 2-375 DosWaitEventSem 2-379 DosWaitMuxWaitSem 2-381 DosWaitNPipe 2-384 DosWaitThread 2-386 DosWrite 2-388 DosWriteQueue 2-391

## E

EAOP2 A-6 Edit File and Directory Name 2-75 Enable the Calling Program to Control Another Program for Debugging 2-56 End the Use of a Memory Pool 2-364 Enter Must Complete 2-80 ERRORID A-6 EXCEPTIONREGISTRATIONRECORD A-6 EXCEPTIONREPORTRECORD A-6 Execute Another Program as a Child Process 2-89 Exit Must Complete 2-101

# F

FDATE A-7 FEA2 A-7 FEA2LIST A-8 FILEFINDBUF3 A-8 FILEFINDBUF4 A-8 FILELOCK A-9 FILESTATUS3 A-9 FILESTATUS4 A-10 Find the First File Object 2-105 Find the Next Set of File Objects 2-110 Flag a Process to Terminate 2-147 Free a Private or Shared Memory Object 2-115 Free a Resource 2-119 Free Suballocated Block of Memory 2-359 Frees the Reference to the Dynamic Link Module 2-117 FSQBUFFER2 A-10 FTIME A-11 function descriptions conventions used 1-1

function descriptions (continued) notation 1-1

# G

GEA2 A-11 GEA2LIST A-12 Generate Sound from the Speaker 2-15 Get a New Handle for an Open File 2-72 Get Current Date and Time 2-127 Get Information about Attached Devices 2-65 Get the Addresses of Information Blocks 2-129 Get the Current Default Drive 2-201 Get the Full Path Name of the Current Directory 2-199 Give Another Process Access to a Shared Memory Object 2-141

# H

HOC A-12 HDIR A-12 HEV A-12 HFILE A-12 HMF A-12 HMODULE A-12 HMONITOR A-12 HMTX A-12 HMUX A-12 HPIPE A-12 HPS A-12 HQUEUE A-12 HRGN A-12 HSEM A-12 HSYSSEM A-12 HTIMER A-13 HVDD A-13 HWND A-13

Identify Names and Lengths of Extended Attributes 2-82 implicit pointer 1-1 Insert Variable Text-string Information into a Message 2-144 Issued When a Thread Finishes Executing 2-95

# L

Load a Dynamic Link Module 2-151 Lock and Unlock a Range of an Open File 2-304 LONG A-13

# M

Maintain a List of Routines that Execute when the Current Process Ends 2-98 Move a File Object 2-156 Move the Read/Write Pointer 2-309

# N

NID A-13 notation conventions 1-1 NPCH A-13 NPFN A-13 NPSZ A-13

NULL 1-1

# 0

Obtain a Collating Sequence Table from the Country File 2-192 Obtain a DBCS Environmental Vector 2-203 Obtain Access to a Named Shared Memory Object 2-135 Obtain Access to a Shared Memory Object 2-139 Obtain Country Dependent Formatting Information 2-196 Obtain Information about a Range of Pages 2-222 Obtain Information about Partitionable Disks 2-181 Open a File 2-158 Open a Virtual Device Driver 2-172 Open Event Semaphore 2-164 Open Mutex Semaphore 2-166 Open MuxWait Semaphore 2-168 Open Queue 2-170 open virtual device driver 2-172

### p

PAVAILDATA A-13 PBOOL A-13 PBOOL32 A-13 PBYTE A-13 PCHAR A-13 PCOLOR A-13 PCOUNTRYCODE A-13 PCOUNTRYINFO A-13 PDATETIME A-13 PEAOP2 A-14 Peek Named Pipe 2-174 Peek Queue 2-177 Perform Case Mapping 2-153 Perform Control Function on a Device Specified by an Opened Device Handle 2-67 Perform Procedure Call Transaction 2-16 Perform Transaction on a Named Pipe 2-368 PERRORID A-14 PEXCEPTIONREGISTRATIONRECORD A-14 PEXCEPTIONREPORTRECORD A-14 PFEA2LIST A-14 PFILEFINDBUF3 A-14 PFILEFINDBUF4 A-14 PFILELOCK A-14 PFN A-14 PFNEXITLIST A-14 PFNSIGHANDLER A-14 PFNTHREAD A-14 PFSQBUFFER2 A-14 PGEA2LIST A-14 PHDC A-14 PHDIR A-14 PHEV A-14 PHFILE A-14 PHMF A-14 PHMODULE A-14 PHMONITOR A-14 PHMTX A-15 PHMUX A-15 PHPIPE A-15 PHPS A-15 PHQUEUE A-15

PHRGN A-15 PHSEM A-15 PHTIMER A-15 PHVDD A-15 PIB A-15 PIO A-15 PIPESEMSTATE A-16 Place Current Thread in a Wait State Until Child Process Ends 2-375 Place Current Thread into a Wait State 2-386 PLONG A-16 pointer, implicit 1-1 Post Event Semaphore 2-184 PPIB A-16 PPID A-16 PPIPESEMSTATE A-16 PPPIB A-16 PPTIB A-16 PPVOID A-16 PREQUESTDATA A-16 PRESULTCODES A-17 Provide More Information about Return Values 2-85 PSEMRECORD A-17 PSTARTDATA A-17 PSTATUSDATA A-17 PSZ A-17 PTIB A-17 PTIB2 A-17 PTID A-17 PULONG A-17 Purge Queue 2-186 PVOID A-17

# Q

Query Attached File System 2-214 Query Current Process Code Page 2-194 Query Event Semaphore 2-206 Query File Handle State 2-208 Query File Information 2-211 Query File System Information 2-217 Query Handle Type 2-220 Query Mutex Semaphore 2-233 Query MuxWait Semaphore 2-235 Query Named Pipe Handle State 2-238 Query Named Pipe Information 2-241 Query Named Pipe Operations 2-244 Query Path Information 2-247 Query Queue 2-254

# R

Raise Exception 2-263 Read from a File, Pipe, or Device to a Buffer 2-265 Read Queue 2-268 Release Mutex Semaphore 2-272 Remove a File Name from a Directory 2-59, 2-113 Request Mutex Semaphore 2-273 Request Virtual Device Driver Services 2-275 REQUESTDATA A-17 Reset Buffer 2-277 Reset Event Semaphore 2-279 Restart a Thread 2-281 Restore Normal Thread Dispatching for Current Process 2-97 RESULTCODES A-17

Retrieve a Message 2-131 Retrieve a Message File List of Code Pages and Language Identifiers 2-225 Return Fully Qualified Name with Referenced Module Handle 2-231 Return Procedure Type within a Dynamic Link Module 2-252 Return the Address of the Resource Object 2-137 Return the Address of the Specified Procedure within a Dynamic Link Module 2-250 Return the Application Type 2-190 Return the Handle of a Dynamic Link Module Previouly Loaded 2-229 Return the size of the Specified Resource Object 2-256 Return the State of the Verification Flag 2-262 Return Values of Static System Variables 2-259

# s

Search an Environment Segment for an Environment Variable 2-282 Search Path 2-284 Select Foreground Session 2-287 SEMRECORD A-17 Send Signal Exception 2-289 Sends a Message to an Output File or Device 2-188 Set a Memory Pool 2-361 Set a Range of Pages within a Memory Object 2-317 Set Current Date and Time 2-293 Set Default Drive 2-295 Set Exception Handler 2-296 Set File Information 2-301 Set Information for a File or Directory 2-324 Set Information for a File System Device 2-314 Set Named Pipe Handle State 2-320 Set Named Pipe Semaphore 2-322 Set Session Status 2-333 Set Signal Exception Focus 2-336 Set the State of a Specified File Handle 2-298 Set Write Verification 2-338 SGID A-18 SHORT A-18 Shut Down the System 2-339 Start an Asychronous Timer 2-351 Start an Asynchronous Timer 2-12 Start Session 2-343 STARTDATA A-18 STATUSDATA A-19 Stop an Asynchronous Timer 2-355 Stop Session 2-353 STRUCT A-19 Suspend Execution of Another Thread 2-366 System Exceptions C-1

# T

TIB A-19 TIB2 A-20 TIO A-20

# u

UCHAR A-20 ULONG A-20 Unset Exception Handler 2-371 Unwind Exception 2-373

USHORT A-20

## v

virtual device driver, close handle 2-30 virtual device driver, open 2-172 virtual device driver, request services 2-275

# w

Wait Event Semaphore 2-379 Wait MuxWait Semaphore 2-381 Wait Named Pipe Instance 2-384 Write Queue 2-391 Write to a File from a Buffer 2-388  $\mathcal{L}(\mathcal{A})$  and  $\mathcal{L}(\mathcal{A})$  $\label{eq:2.1} \frac{1}{2} \int_{\mathbb{R}^3} \frac{1}{\sqrt{2}} \, \frac{1}{\sqrt{2}} \,$  $\label{eq:2.1} \frac{1}{\sqrt{2}}\int_{\mathbb{R}^3}\frac{1}{\sqrt{2}}\left(\frac{1}{\sqrt{2}}\right)^2\frac{1}{\sqrt{2}}\left(\frac{1}{\sqrt{2}}\right)^2\frac{1}{\sqrt{2}}\left(\frac{1}{\sqrt{2}}\right)^2\frac{1}{\sqrt{2}}\left(\frac{1}{\sqrt{2}}\right)^2.$ 

 $\mathcal{L}^{\mathcal{L}}(\mathcal{L}^{\mathcal{L}})$  and  $\mathcal{L}^{\mathcal{L}}(\mathcal{L}^{\mathcal{L}})$  and  $\mathcal{L}^{\mathcal{L}}(\mathcal{L}^{\mathcal{L}})$  and  $\mathcal{L}^{\mathcal{L}}(\mathcal{L}^{\mathcal{L}})$ 

 $\label{eq:2.1} \mathcal{L}(\mathcal{A}) = \mathcal{L}(\mathcal{A}) \mathcal{L}(\mathcal{A})$ 

® IBM, OS/2 and Operating System/2 are registered trademarks of International Business Machines Corporation

IBM ---

© IBM Corp. 1992 International Business Machines Corporation

Printed in the United States of America All Rights Reserved 10G6263

 $\bar{z}$ 

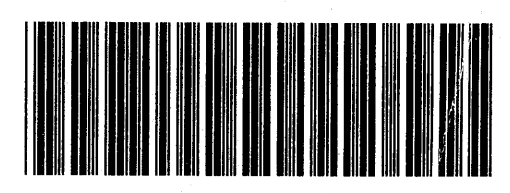

Sl0G-6263-00

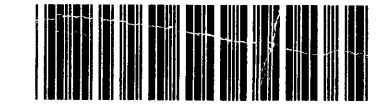

i S<sub>an</sub>

Pl0G6263